# Critical Release Notice

# **Publication number: 297-8021-350 Publication release: Standard 19.05**

# The content of this customer NTP supports the SN09 (DMS) software release.

Bookmarks used in this NTP highlight the changes between the NA015 baseline and the current release. The bookmarks provided are color-coded to identify release-specific content changes. NTP volumes that do not contain bookmarks indicate that the NA015 baseline remains unchanged and is valid for the current release.

# **Bookmark Color Legend**

**Black: Applies to content for the NA015 baseline that is valid through the current release.** 

**Red: Applies to new or modified content for NA017 that is valid through the current release.** 

**Blue: Applies to new or modified content for NA018 (SN05 DMS) that is valid through the current release.** 

**Green: Applies to new or modified content for SN06 (DMS) that is valid through the current release.** 

**Purple: Applies to new or modified content for SN07 (DMS) that is valid through the current release.** 

**Pink: Applies to new or modified content for SN08 (DMS) that is valid through the current release.** 

**Orange: Applies to new or modified content for SN09 (DMS) that is valid through the current release.** 

*Attention!* 

*Adobe*® *Acrobat*® *Reader*™ *5.0 or higher is required to view bookmarks in color.*

# **Publication History**

*Note: Refer to the NA015 baseline document for Publication History prior to the NA017 software release.*

#### **January 2006**

Standard release 19.05 for software release SN09 (DMS). Updates made for this release are shown below:

#### **Volume 1-3**

No changes

#### **Volume 4**

Section Channelized access on LPP/LIS, Datafilling table TRKMEM (Sheet 6 of 6), removed (TBD) from remote unit as required by CR Q01256730.

#### **Volume 5-16**

No changes

#### **Volume 17**

Section Universal Access to CLASS Features, RESOFC field, note added as required by CR Q01218960.

Section Call Forwarding Remote Activation, Limitations and Restrictions, bullet added as required by CR Q01168869.

#### **Volume 18-25**

No changes

#### **September 2005**

Standard release 19.04 for software release SN08 (DMS). Updates made for this release are shown below:

#### **Volume 1**

Section PRI trunk groups, Datafilling table TRKSGRP, L1Flags description corrected for Q01112597.

#### **Volume 10**

Section DMS-100 and Meridian 1 Options 11-81 datafill correlation, Table 15-2, L1Flags description corrected for Q01112597.

#### **Volume 17**

Call Forwarding Remote Activation, Speed Calling description corrected for Q01095576.

#### **August 2005**

Standard release 19.03 for software release SN08 (DMS). Updates made for this release are shown below:

#### **Volume 9**

Documentation correction in Call Forward/Interface Busy. CR Q01038988 was incorrectly referred to as CR Q01038999 in the March 2005 documentation release. This has been corrected in the History section for Call Forward/Interface Busy, and in this Critical Release Notice.

#### **Volume 14**

Changes made to Residential Call Hold. "Table flow for Residential Call Hold (RCHD)" amended. (Q01038649)

#### **June 2005**

Standard release 19.02 for software release SN08 (DMS). Updates made for this release are shown below:

#### **Volume 14**

Changes made to Group Intercom All Call (Q00100917)

#### **Volume 16**

Changes made to Automatic Call Distribution (Q01091391)

#### **March 2005**

Preliminary release 19.01 for software release SN08 (DMS). Updates made for this release are shown below:

#### **Volume 1-8**

No changes

#### **Volume 9**

Modified – Call Forward/Interface Busy by CR Q01038988

#### **Volume 10-25**

No change

#### **December 2004**

Standard release 18.02 for software release SN07 (DMS). Updates made for this release are shown below:

#### **Volume 1-12**

No changes

Added Virtual Office Worker (VOW) by A00002011

#### **Volume 14-16**

No changes

#### **Volume 17**

Universal Access to Call Forwarding (UCFW) changes to AMA billing by CR Q00982215

#### **Volume 18-23**

No changes

#### **Volume 24**

Added OSSAIN XA-Core Data Messaging Capacity Enhancements by A00005160

#### **Volume 25**

No changes

#### **September 2004**

Preliminary release 18.01 for software release SN07 (DMS). Updates made for this release are shown below:

#### **Volume 1**

Modified – Introduction to trunk tables (ES trunk groups) by CR Q00838215-1

#### **Volume 2-3**  No changes

#### **Volume 4**

Modified – Datafilling Trunk Signaling (ISUP Hop Counter) by CR Q00760514-10

# **Volume 5-10**

No changes

#### **Volume 11**

Modified – Datafilling MDC Minimum (Call Pickup) by CR Q00879738

#### **Volume 12**

Modified – Datafilling MDC MSAC (Do Not Disturb) by A00002196

# **Volume 13-15**

No changes

# **Volume 16**

Modified – Datafilling ACD Base (Base automatic call distribution) by CR Q00812364

Modified – Datafilling RES Advanced Custom Calling (900 FP) by CR Q00834222 Modified – Datafilling RES Advanced Custom Calling (CSMI) by CR Q00683891 Modified – Datafilling RES Advanced Custom Calling (CWAS) by CR Q00891675-01 Modified – Datafilling RES Advanced Custom Calling (Enhanced CSMI) by CR Q00683891

# **Volume 18**

No changes

#### **Volume 19**

Modified – Datafilling RES Service Enablers (SLE) by CR Q00760256

#### **Volume 20**

Modified – Datafilling Emergency Number Services (E911 Wireless ALI Interface) by CR Q00856825

#### **Volume 21-24**

No changes

#### **Volume 25**

Modified – Datafilling Unbundling (UNBN OPTRANS and EA) by A00002765

# **March 2004**

Standard release 17.03 for software release SN06 (DMS). Updates made for this release are shown below:

# **Volume 1- 9**

No changes

# **Volume 10**

Changes due to CR Q00757372 that clarify the applicability of the AUDTRMT option. The changes are in sections:

- 7 Datafilling NI0 NI-2 PRI, PRI Call Screening
- 8 Datafilling NI0 ISDN PRI Base, Flexible Digit Analysis
- 8 Datafilling NI0 ISDN PRI Base, PRI ISDN Treatments
- 9 Datafilling NI0 ISDN PRI CNAM, PRI SUSP for CNAME

# **Volume 11-16**

No changes

# **Volume 17**

Modified - Call Screening, Monitoring, and Intercept (CSMI) for Q00659151 Modified - RES Simultaneous Ringing for Q00715967 Modified - Usage Sensitive Three-way Calling (U3WC) for Q00703423-03

Changes to Chapter 1 - Datafilling RES Display Functionality and Privacy, Anonymous Caller Rejection (ACRJ) as follows:

- change to description of interaction with Call Forwarding Don't Answer (CFDA) for CR Q00773476
- change to description of interaction with SOC RES00011 for CR Q00735537.

#### **Volume 19**

Changes due to CR Q00735537, which shows the interaction of various services with SOC RES00011. The changes are in Chapter 1 – Datafilling RES non-display services, and the affected services are:

- Distinctive Ringing/Call Waiting (DRCW)
- Selective Call Acceptance (SCA)
- Selective Call Forwarding (SCF)
- Selective Call Rejection (SCJ)

#### **Volume 20**

Changes due to CR Q00757372, which clarifies the applicability of the AUDTRMT option. The changes are in section:

• 2 Datafilling Emergency Number Services, E911 PRI PSAP Delivery

# **Volume 21-25**

No changes

#### **September 2003**

Standard release 17.02 for software release SN06 (DMS). Updates made for this release are shown below:

# **Volume 1**

New - Panther support for third-party RMs Modified - E911 trunk groups

# **Volume 2-11**

No changes

**Volume 12** Modified - Query Functional Station Grouping

#### **Volume 13-14** No changes

**Volume 15** Modified - VMX Interface

**Volume 16** No changes

Modified - Call Screening, Monitoring, and Intercept (CSMI) Modified - Enhanced CSMI Modified - Long Distance Alerting Modified - Long Distance Alerting Enhancement (LDAE) Modified - Service Order Simplification for MADN Extension Bridging

#### **Volume 18**

Modified - Call Logging (CALLOG) Modified - Universal Voice Messaging Modified - Voice Mail Easy Access (VMEA)

#### **Volume 19**

Modified - CMS AR Screening of Private Calls (CASOP) Modified - In-Session Activation (ISA)

#### **Volume 20**

Modified - DMS Integrated E911 PSAP Functionality Modified - E911 Incoming Wireless Calls Modified - E911 Incoming Wireless Calls (MF) Modified - E911 ISUP Parameter Enhancements Modified - E911 ISUP Trunking Modified - E911 Tandem Modified - E911 Translations Robustness Modified - VFG Support for E911 (LOC and/or ISUP/ANI Call)

#### **Volume 21-25**

No changes

#### **June 2003**

Preliminary release 17.01 for software release SN06 (DMS). Updates made for this release are shown below.

#### **Volume 1-25**

New Critical Release Notice added. Otherwise, no changes

This page intentionally left blank.

# **297-8021-350**

# DMS-100 Family **North American DMS-100**

Translations Guide Volume 5 of 25 Screening and Routing Datafill

LET0015 and up Standard 14.02 May 2001

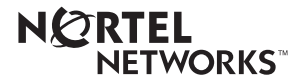

# DMS-100 Family **North American DMS-100**

Translations Guide Volume 5 of 25 Screening and Routing Datafill

Publication number: 297-8021-350 Product release: LET0015 and up Document release: Standard 14.02 Date: May 2001

Copyright © 1996-2001 Nortel Networks, All Rights Reserved

Printed in the United States of America

**NORTEL NETWORKS CONFIDENTIAL:** The information contained herein is the property of Nortel Networks and is strictly confidential. Except as expressly authorized in writing by Nortel Networks, the holder shall keep all information contained herein confidential, shall disclose the information only to its employees with a need to know, and shall protect the information, in whole or in part, from disclosure and dissemination to third parties with the same degree of care it uses to protect its own confidential information, but with no less than reasonable care. Except as expressly authorized in writing by Nortel Networks, the holder is granted no rights to use the information contained herein.

Information is subject to change without notice. Nortel Networks reserves the right to make changes in design or components as progress in engineering and manufacturing may warrant. Changes or modification to the DMS-100 without the express consent of Nortel Networks may void its warranty and void the user's authority to operate the equipment.

Nortel Networks, the Nortel Networks logo, the Globemark, How the World Shares Ideas, Unified Networks, DMS, DMS-100, Helmsman, MAP, Meridian, Nortel, Northern Telecom, NT, SuperNode, and TOPS are trademarks of Nortel Networks.

# **Contents**

# **Translations Guide Volume 5 of 25 Screening and Routing Datafill**

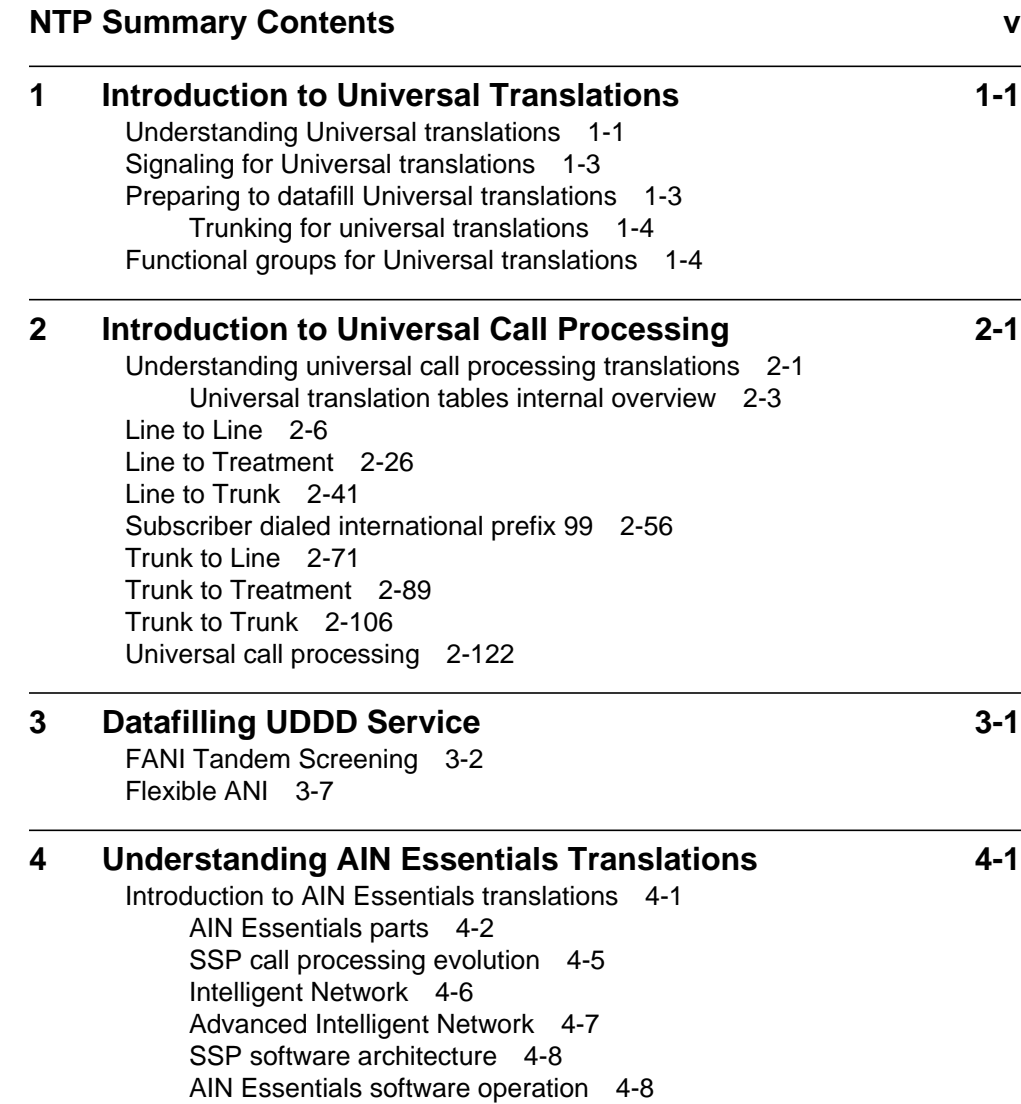

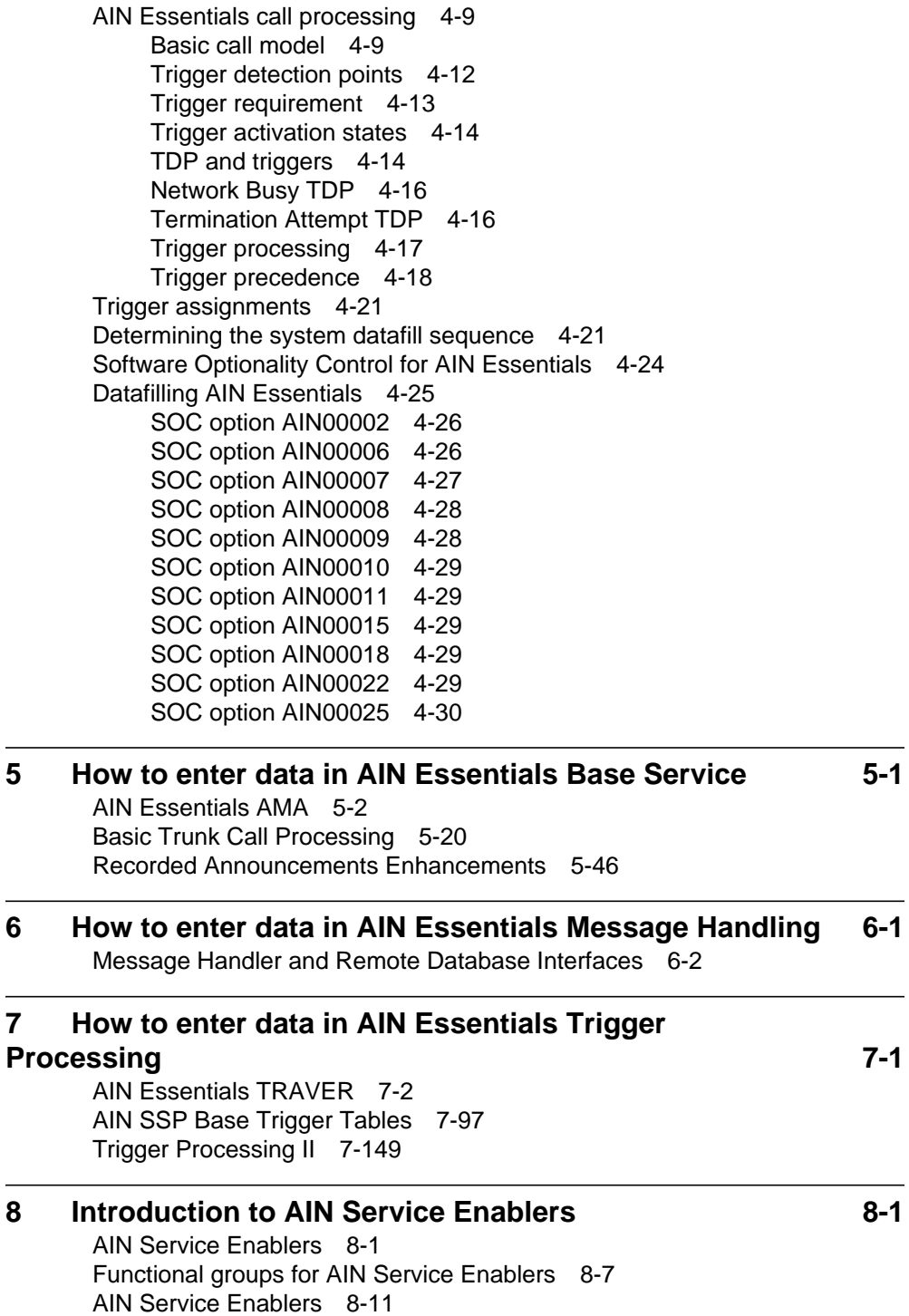

# **NTP Summary Contents**

This summarized table of contents defines the category of product information that can be found in each volume of the *Translations Guide*. Each volume of the *Translations Guide* contains a detailed listing of the contents of that volume and a multi-volume contents listing if related subject matter spans multiple volumes.

# **Volume 1 of 25**

# **Common Datafill and Miscellaneous Services Part 1 of 3**

10-digit Translations, Trunk Tables

# **Volume 2 of 25**

**Common Datafill and Miscellaneous Services Part 2 of 3** Base Services, BAS AMA Cook, BAS Generic

# **Volume 3 of 25**

# **Common Datafill and Miscellaneous Services Part 3 of 3**

BAS Generic (continued), BAS ANI Enhanced, BAS CCS7, SMB Translations, SAID Essentials, FAX-Thru Service, MDS Call Messenger, XLAS Translations

# **Volume 4 of 25**

#### **SS7 Datafill**

Number Translation Services, DMS SP/SSP, Trunk Signaling, ISDN User Part (ISUP)

# **Volume 5 of 25**

#### **Screening and Routing Datafill**

Universal Translations, Universal Call Processing, UDDD Service, AIN Essentials, AIN Service Enablers

# **Volume 6 of 25**

# **Competitive Services Part 1 of 2**

LNP Translations, Equal Access, EQA Local, EQA Toll

# **Volume 7 of 25**

# **Competitive Services Part 2 of 2**

LATA Equal Access System, Number Portability Service Base, Local Services, LOC Carrier Parameter, LOC Dialing Enhancements, LOC DOLP Selector, LOC Resale/Unbundling, Local Service Provider-Networks, Local Call Area Screening, LOC Generic CPN

# **Volume 8 of 25**

# **Data, ISDN, and Internet Services Part 1 of 3**

1-Meg Modem Service, Datapath, Data Span, ISDN BRI, NI0 ISDN Base, NI0 NI-1 BRI, NI0 NI-1 BRI Enhanced Maintenance

# **Volume 9 of 25**

# **Data, ISDN, and Internet Services Part 2 of 3**

NI0 NI-1 Packet, NI0 NI-2/3 BRI, NI0 NI-2 BRI Services

# **Volume 10 of 25**

# **Data, ISDN, and Internet Services Part 3 of 3**

MISC ISDN Enhancements, NI0 NI98 Enhancements Ph1, NI0 NI98 Enhancements Ph2, PRI Translations, NI0 NI-1 PRI, NI0 NI-1 PRI Networking, NI0 NI-2 PRI, NI0 ISDN PRI Base, NI0 ISDN PRI CNAM, PRI Hotel/Motel, B-Channel Packet PRI, NI0 Circular Hunt-NA, NI0 E911 SCRN NI-2, ISDN DWS, DMS-100 and Meridian 1 Options 11-81 datafill correlation, Call Treatments and Cause Values

# **Volume 11 of 25**

# **Meridian Digital Centrex (MDC) Part 1 of 6**

Meridian Digital Centrex, MDC Minimum

# **Volume 12 of 25**

# **Meridian Digital Centrex (MDC) Part 2 of 6**

MDC Minimum (continued), MDC MSAC, MDC Standard

# **Volume 13 of 25**

# **Meridian Digital Centrex (MDC) Part 3 of 6**

MDC Standard (continued), MDC CLASS on MDC, MDC MBG Minimum, MDC MBG Standard

# **Volume 14 of 25**

# **Meridian Digital Centrex (MDC) Part 4 of 6**

MDC MBG Standard (continued), MDC MBS Minimum, MDC MBS Standard, MDC PRO

# **Volume 15 of 25**

# **Meridian Digital Centrex (MDC) Part 5 of 6**

MDC PRO (continued), MDC Tailored MDC 1, MDC Tailored MDC 2, MDC Tailored MDC 3, MDC Tailored MDC 4, MDC Tailored NARS, MDC Name/DN Blocking, MDC Per Line Feature Control, MDC Call Forward Indication, MDC to 10-digit Routing, MDC to Universal Routing

# **Volume 16 of 25**

# **Meridian Digital Centrex (MDC) Part 6 of 6**

Automatic Call Distribution, ACD Base, CompuCALL Base, ACD Networking, ICM Call Manager Interface, ICM Call Center, ICM Network ICM, ICCM Call Queue Management, ICM Enhanced ICCM Functionality, CompuCALL Status Query, Appendixes

# **Volume 17 of 25**

# **Residential Enhanced Services (RES) Part 1 of 3**

Residential Enhanced Services, RES Access Management, RES Advanced Custom Calling

# **Volume 18 of 25**

# **Residential Enhanced Services (RES) Part 2 of 3**

RES Display Functionality and Privacy, RES Interface Functionality

# **Volume 19 of 25**

# **Residential Enhanced Services (RES) Part 3 of 3**

RES Non-Display Services, RES Service Enablers, RES Signaling, Routing, and OAM, In-Session Activation, RES AutoRecall with Name, Malicious Call Tracking Logs, Appendixes

# **Volume 20 of 25**

# **Emergency Services**

Emergency Number Services, GETS0001

# **Volume 21 of 25**

# **TOPS Part 1 of 5**

TOPS Reference Information, Operator Services Basic

# **Volume 22 of 25**

**TOPS Part 2 of 5** Operator Services Basic (continued)

# **Volume 23 of 25**

# **TOPS Part 3 of 5**

Enhanced Services, Enhanced Workstation Services Software, Operator Services AIN

# **Volume 24 of 25**

# **TOPS Part 4 of 5**

Operator Services AIN (continued), Operator Services Directory Assistance, Operator Services Equal Access

# **Volume 25 of 25**

# **TOPS Part 5 of 5**

Operator Services Equal Access (continued), Operator Services Information, TOPS Position Controller, Unbundling

# **1 Introduction to Universal Translations**

# **Understanding Universal translations**

The international DMS-100 switch performs call processing by translating digit strings received over an originating agent. Digit translation can do the following operations:

- route the call to a terminating subscriber line, an outgoing trunk group, or another network
- determine the applicable treatment code to direct translations to the correct combination of announcements, tones, or both,
- recognize or replace the received digit string before outpulsing
- determine the parameters required for screening and billing

The universal translations tables translate the incoming digit string into functional digit segments. Translation of a digit segment involves the selection of a specific translations selector. These translations selectors are known as translations systems or XLASYS. Each translations system groups a different set of digit string modifiers.

Translations systems are made up of universal translations tables. These tables are organized to translate the incoming digit string in segments as described below.

| <b>Digit string segment</b> | <b>XLASYS</b> |
|-----------------------------|---------------|
| Access code                 | AC            |
| Prefix code                 | PX.           |
| Utility code                | FT.           |
| Country code                | CT.           |
| Foreign area code           | FA            |
| Office code                 | <b>OFC</b>    |

**Table 1-1 Universal translations systems (Sheet 1 of 2)**

| <b>Digit string segment</b> | <b>XLASYS</b> |
|-----------------------------|---------------|
| Ambiguous code              | AM            |
| Number services code        | NSC.          |

**Table 1-1 Universal translations systems (Sheet 2 of 2)**

The access code (AC) translations system identifies codes dialed to access another network, an attendant, or a feature.

*Note:* Systems running GSF call processing use table XLA instead of the AC tables to perform feature access translations.

The prefix code (PX) translations system translates information about the type of call being dialed, for example, domestic or international direct distance dialing.

The utility code system can serve several needs. This system is called from office parameters and is used to perform such translations as validating announcements (called from office parameter CDIV\_SDN\_XLA) and call diversion destinations (called from office parameter CDS\_DN\_CHECK).

The utility code (FT) system can serve several needs. This system is used to perform such translations as validating announcements and call diversion destinations.

The country code (CT) translations system screens the country code digits received in the dialed numbers. Country codes are internationally accepted one-, two-, or three-digit numbers beginning with the zone digit.

The foreign area code (FA) translations system screens the area codes that are assigned to an area of the country. Whenever possible, these codes are distinguished from office codes so that if the called number is in the same area as the calling number, it is not necessary to dial the area code.

The office code (OFC) translations system is used if it is necessary to screen the dialed destination digits down to the local exchange code level to determine the route a call should take.

The ambiguous code (AM) translations system is used whenever the total number of digits dialed will affect the outcome of translations.

The number services code (NSC) translations system is used to access the NSE database to obtain special routing and call handling information.

*Note:* NCS tables are not available on systems running GSF call processing.

# **Signaling for Universal translations**

Not applicable

# **Preparing to datafill Universal translations**

The call processing for universal translations systems, except for the AM system, is made up of the following tables:

- HEAD
- CODE
- RTE

For example, to translate the prefix code digit segment of a received digit stream, the PX system is used. The following tables make up this translations system:

- PXHEAD
- PXCODE
- PXRTE

The ambiguous code translations system consists of only tables AMHEAD and AMCODE. These tables are divided into subtables, each XLANAME in table AMHEAD denotes the name of the subtable. Each subtable translates one ambiguous code.

The entry points into the universal translations tables are the translations system (XLASYS) and the translations name (XLANAME). Translations names are defined in the head tables and referenced from table TRKGRP, table LINEATTR (Integrated Business Network (IBN) trunks), head tables, code tables, route tables, or any combination of these.

For switches running legacy call processing, the entry points into the universal translations tables are the translations system (XLASYS) and the translations name (XLANAME). Translations names are defined in the head tables and referenced from table TRKGRP, table LINEATTR (Integrated Business Network (IBN) trunks), head tables, code tables, route tables, or any combination of these.

For switches running GSF call processing, the entry point into the universal translations tables is determined by the translations system (XLASYS) and

translations system name (XLANAME). Translations systems are defined in the head tables and are referenced from tables PEOPTS and PCOS.

#### **Trunking for universal translations**

Trunking for an international DMS-100 switch is defined by the following tables:

- call processing universal translations tables (HEAD, CODE, RTE)
- CLLI
- TRKGRP
- TRKSGRP
- TKSIGSYS
- TRKMEM

IBN trunks require additional datafill for the following tables:

- CUSTHEAD
- NCOS
- IBNXLA
- LINEATTR

For more information on these tables refer to the Data Schema section of this document.

# **Functional groups for Universal translations**

Universal translations has no functional groups.

# **2 Introduction to Universal Call Processing**

# **Understanding universal call processing translations**

The international DMS-100 switch uses universal translations tables to accomplish the following tasks:

- identify the access codes and destination digits dialed by operating company subscribers and sends to treatment if required
- identify feature activation codes
- identify feature activation codes (for legacy call processing only, GSF call processing feature activation codes are defined in the public and business environment tables)
- modify or replace the destination digits received, if required, before transmitting them
- determine the outgoing route for a call
- perform re-routing of calls due to network congestion
- perform time-of-day routing
- identify the minimum and maximum number of digits expected for the first two stages of digit collection
- for legacy call processing, identify the minimum and maximum number of digits expected for the first two stages of digit collection. In GSF call processing, this function is performed by the digit collection mechanism.

For calls originating on a trunk, call processing is pointed to from the fields XLASYS and XLANAME in the entry in table TRKGRP for the originating trunk group. Call processing activity is based on the digit stream received over the originating trunk group.

For calls originating on a line, call processing is pointed to from the field XNAME in table PCOS.

Call processing for the DMS-100 switch with international software uses seven translations systems that interpret the access codes, prefix codes, and any ambiguous codes present in subscriber-dialed digits.

The universal translations systems (XLASYS) handle all call processing translation activities. Each of the translations systems is made up of three tables, except for the AM (ambiguous code) system, which has two tables.

The following is a list of all tables involved in the universal translations system.

| <b>XLASYS</b> | <b>Function</b>               | <b>Tables</b>                                     |
|---------------|-------------------------------|---------------------------------------------------|
| <b>AC</b>     | Access code                   | <b>ACHEAD</b><br><b>ACCODE</b><br><b>ACRTE</b>    |
| <b>PX</b>     | Prefix code                   | <b>PXHEAD</b><br><b>PXCODE</b><br><b>PXRTE</b>    |
| FT.           | Utility code                  | <b>FTHEAD</b><br><b>FTCODE</b><br><b>FTRTE</b>    |
| <b>CT</b>     | Country code                  | <b>CTHEAD</b><br><b>CTCODE</b><br><b>CTRTE</b>    |
| <b>FA</b>     | Foreign area code             | <b>FAHEAD</b><br><b>FACODE</b><br><b>FARTE</b>    |
| <b>OFC</b>    | Office code                   | <b>OFCHEAD</b><br><b>OFCCODE</b><br><b>OFCRTE</b> |
| AM            | Ambiguous code                | AMHEAD<br><b>AMCODE</b>                           |
| <b>NSC</b>    | Number service code<br>digits | <b>NSCHEAD</b><br><b>NSCCODE</b><br><b>NSCRTE</b> |

**Table 2-1 Universal translations tables**

*Note:* NSC tables are not available to systems running GSF call processing. As well, GSF systems use table XLA instead of the AC tables for feature access translations

#### **Universal translation tables internal overview**

The universal translation tables are organized to translate the incoming digit string in segments according to the order shown below.

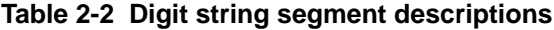

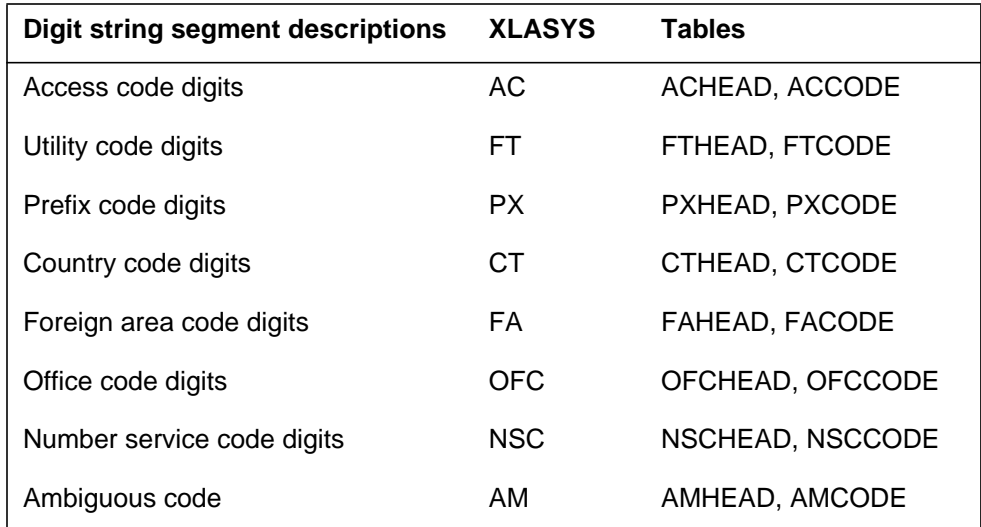

*Note:* The XLASYS translation stages described in this section (AC, CT, FA, FT, FA, NSC, OFC, and PX) are all identical in format and function. The mnemonic names and descriptive titles of each of the six XLASYS translation stages in this section are only a guideline for the translation of a typical digit string. The software treats each of the seven XLASYS translation stages identically.

Universal translation stages for ambiguous codes (tables AMHEAD and AMCODE) and directory numbers (DN tables DNHEAD and DNCODE) are also used for translating some segments of the incoming digit string and form an integral part of the universal digit translations scheme.

For GSF and legacy call processing, a universal translation stage for ambiguous codes (tables AMHEAD and AMCODE) is also used for translating some segments of the incoming digit string. For legacy call processing, another additional universal translation stage for variable length directory numbers (DN tables DNHEAD and DNCODE) is used for translating some segments of the incoming digit string.

A generalization of all numbering plans is shown below.

 access code + prefix code + country code + foreign area code + office code + number service code + station number

#### **Access code (XLASYS AC)**

The access code is for access to another network, an attendant, or a feature. If a feature access code is dialed, the digits following do not correspond to the numbering plan. The access code of a network is usually required only when dialing into another network. For example, the user must dial an access code of 9 to access the local operating telephone company network from the a private tie line network.

*Note:* Systems running GSF call processing use table XLA instead of the AC tables for feature access translations.

#### **Prefix code (XLASYS PX)**

The prefix code gives information about the local operating telephone company type of call being dialed. For example, in North America there usually are prefix codes for domestic direct distance dialing (DDD), international DDD, domestic operator-handled calls, and international operator-handled calls. The default is usually not to dial the prefix code for a local call.

#### **Country code (XLASYS CT)**

Country codes are internationally agreed upon one-, two-, or three-digit numbers, beginning with the zone digit. Each country also has a pseudo country code, which is used for operator handled traffic. All country codes are uniquely defined. The country code can be omitted if dialing a destination inside the same country (and sometimes if the destination is in an adjacent country).

#### **Foreign area code (XLASYS FA)**

An area code is assigned to an area of the country. In North America, area codes are distinguishable from office codes so that if the called number is within the same area as the calling number, the area code is not dialed. (If it is dialed, it is ignored or blocked.)

# **Office code (XLASYS OFC)**

An office code is an exchange within the area.

#### **Number service code (XLASYS NSC)**

A number service code is for service switching point (SSP) applications that require access to a database.

*Note:* NSC tables are not available to systems running GSF call processing.

#### **Ambiguous code (XLASYS AM)**

The ambiguous code universal translation tables are invoked when the total number of digits received in addition to the leading digits received determine which terminating route applies.

# **Utility code (XLASYS FT)**

The utility code system can serve several needs. This system is called from office parameters and is used to perform such translations as validating announcements (called from office parameter CDIV\_SDN\_XLA) and call diversion destinations (called from office parameter CDS\_DN\_CHECK).

The utility code system can serve several needs. This system is used to perform such translations as validating announcements and call diversion destinations.

# **Line to Line**

# **Ordering codes**

Functional group ordering code: not applicable

Functionality ordering code: not applicable

# **Release applicability**

TL03 and up

# **Prerequisites**

Line to Line has no prerequisites.

# **Description**

The call processing flow for a line to line call, followed by the associated datafill, is shown in the ``Translations table flow for Line to Line calls" section.

# **Operation**

In table LINEATTR, if subfield XLASYS is set to PX, translations enters the universal environment starting with table PXHEAD.

If no selector is defined in table PXHEAD (subfield OSEL) translations continues to table PXCODE. The XLANAME is also identified in this table and corresponds to the entries in the DN tables.

Translations continues to look for a tuple match in table PXCODE. The datafill for table PXCODE allows for a route to be specified. This route can be either to other universal translations tables (PXRTE), to other translations tables (DNRTE), or to a treatment. If field XLASEL is set to DNRTE, table DNRTE is accessed and translations goes directly to table DNINV. If XLASEL RTE is selected, translations must go through tables PXRTE and OFRT (RTESEL equals DN) before entering DNINV.

From DNINV, translations continues to table DNROUTE where field DNSEL determines the routing for the call. These routes include routing to a directory number (DN), to a treatment, establishing a meet-me conference, routing to a synonym DN, or establishing of services. The call finally gets sent to the requested DN.

The following table lists the datafill content used in the flowchart.

# **Translations table flow**

The Line to Line translations tables are described in the following list:

- LINEATTR
- PXHEAD
- PXCODE
- PXRTE
- OFRT
- DNINV
- DNROUTE

The Line to Line call translation process is shown in the flowchart that follows. Refer to the ``Table flow for call processing data flow" in the "Universal call processing" section of this document for a general translations overview.

#### **Table flow for Line to Line calls**

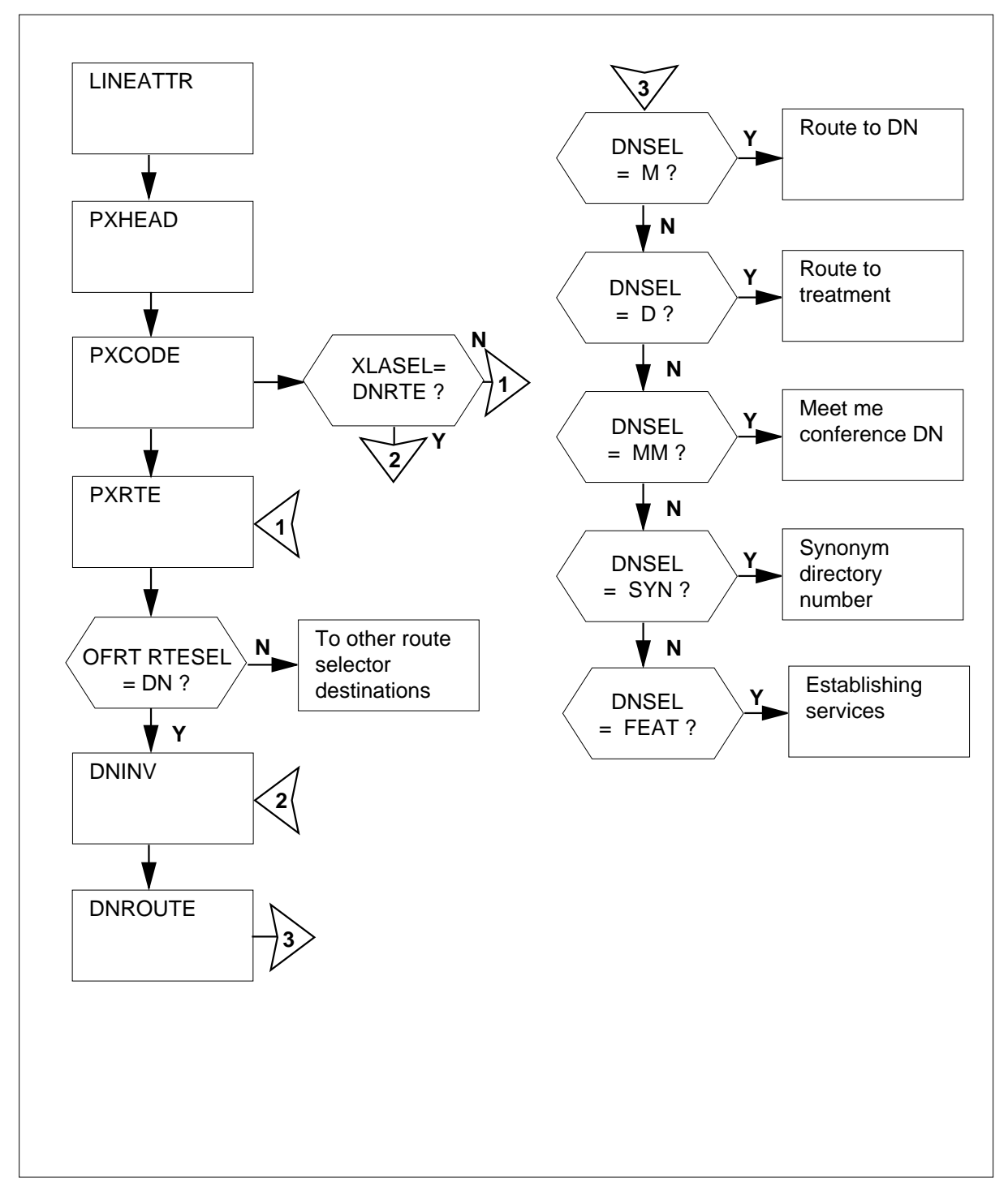

The following table lists the datafill content used in the flowchart.

**Datafill example for local calls Line to Line**

| Datafill table  | Example data                                                                       |
|-----------------|------------------------------------------------------------------------------------|
| <b>LINEATTR</b> | 98 IBN NONE NT NSCR 0 003 NPRT NLCA NONE 0 NIL NILSFC NILLATA 0 PX<br>JAL NIL 00 N |
| <b>PXHEAD</b>   | JAL SDFLT DFOP (MM 7 9) (CLSSS LCL) \$ NOCON STD                                   |
| <b>PXCODE</b>   | JAL 116 116 RTE (PF 3) (MM 7 8) (DEST 3)                                           |
| <b>PXRTE</b>    | JAL 3 T OFRT                                                                       |
| OFRT            | 501 DN 003 116                                                                     |
| <b>DNINV</b>    | 003 116 2000 M JAL 0 10 N                                                          |
| <b>DNROUTE</b>  | 003 116 2000 M JAL 0 10 N                                                          |

# **Limitations and restrictions**

The following limitations and restrictions apply to Line to Line:

- Table DNINV is a read-only table. After datafilling the DNROUTE table, the DN is also be added to table DNINV.
- In table DNROUTE, tuples can be added if the value of field OFCCODE is \$, as specified in table TOFCNAME. The tuples cannot contain STNCODEs whose leading digits are an OFCCODE in the same area code.
- In table DNROUTE, ambiguity within the STNCODEs of one TOFC is not permitted. For example, 8594 and 859 cannot be specified as STNCODEs within one TOFC.
- In the xxCODE tables, adding or changing a tuple affects all digit combinations between fields FROMD and TOD. However, the DELETE command deletes only the tuple at field FROMD.
- In the xxCODE tables, due to the way the FROM and TO digit key is implemented, the operation of table control requires additional explanation. If a tuple is datafilled such that the value in field TOD is greater than the value in field FROMD (for example field FROMD is set to 3 and field TOD is set to 8) and the user positions on the tuple, the tuple is displayed as if only those digits are datafilled as the key.

In this example, the user positions on the tuple with fields FROMD and TOD both are equal to 5. The tuple is displayed with both fields equal to 5. The information is being requested for the given key. If the user then displays the previous tuple, fields FROMD and TOD contain the digits

originally datafilled before the current FROMD digit. In this example, the FROMD and TOD digits are 3 and 8. If the user displays the next tuple, the digits following the currently displayed TOD field are displayed. They are 5 and 8 in this example.

# **Interactions**

Line to Line has no functionality interactions.

# **Activation/deactivation by the end user**

Line to Line requires no activation or deactivation by the end user.

# **Billing**

Line to Line does not affect billing.

# **Station Message Detail Recording**

Line to Line does not affect Station Message Detail Recording.

# **Datafilling office parameters**

The following table shows the office parameters used by Line to Line. For more information about office parameters, refer to *Office Parameters Reference Manual.*

#### **Office parameters used by Line to Line**

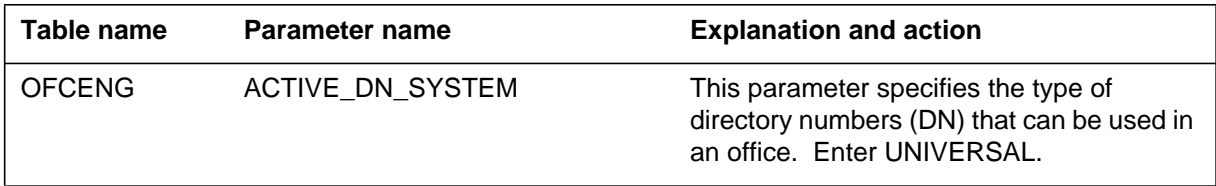

# **Datafill sequence**

The following table lists the tables that require datafill to implement Line to Line. The tables are listed in the order in which they are to be datafilled.

#### **Datafill tables required for Line to Line (Sheet 1 of 2)**

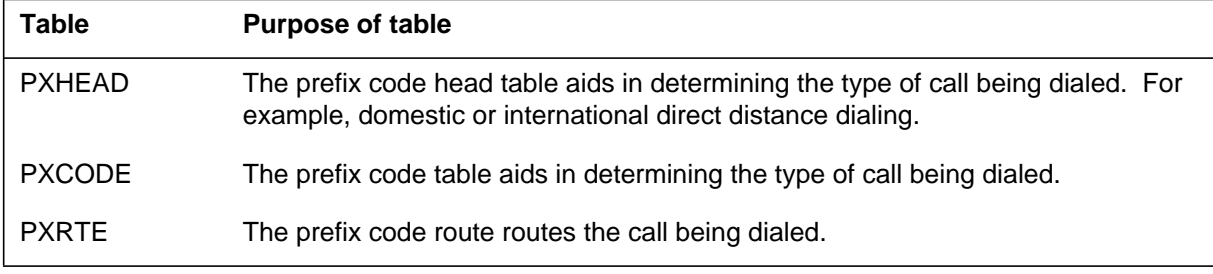

#### **Datafill tables required for Line to Line (Sheet 2 of 2)**

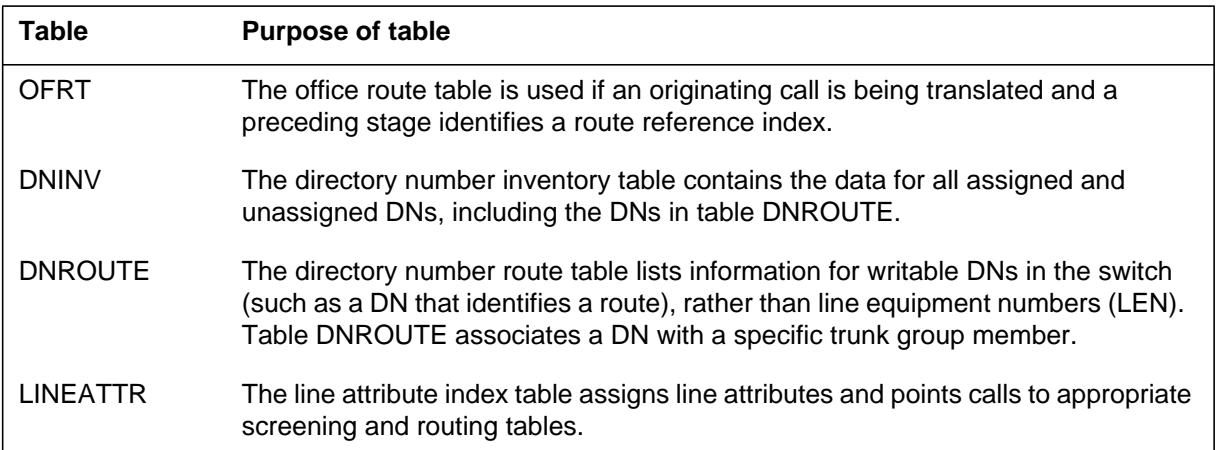

# **Datafilling table PXHEAD**

The following table shows the datafill specific to Line to Line for table PXHEAD. Only those fields that apply directly to Line to Line are shown. For a description of the other fields, refer to the data schema section of this document.

#### **Datafilling table PXHEAD (Sheet 1 of 3)**

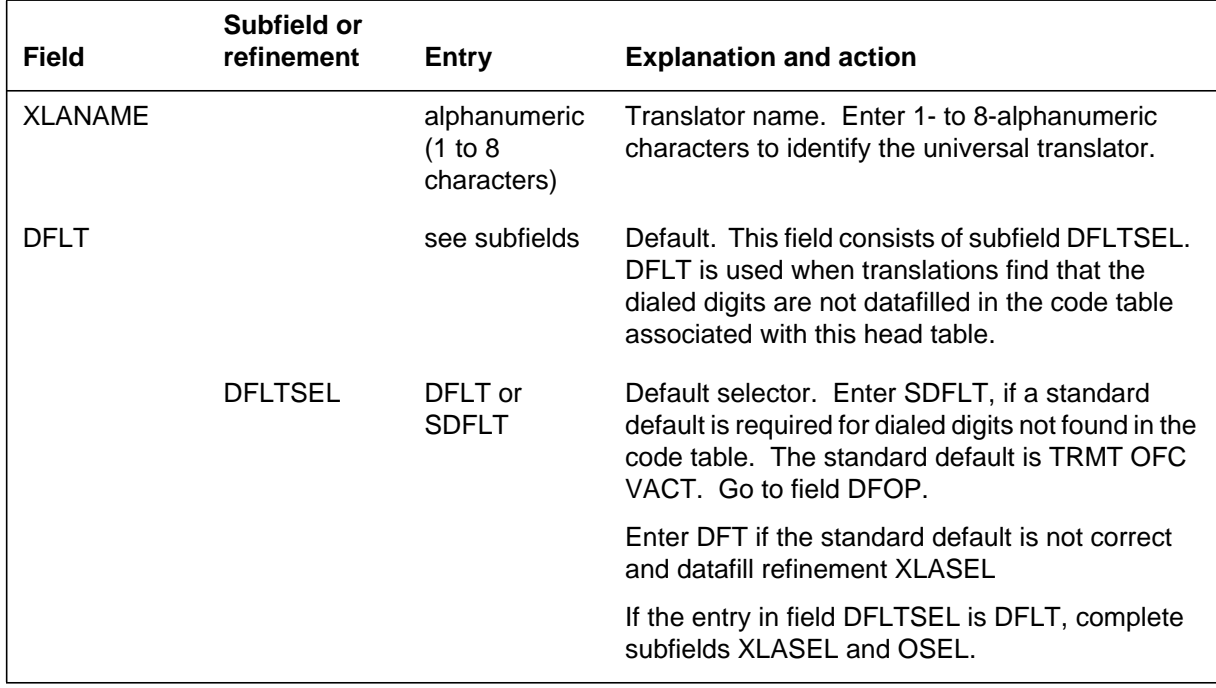

# **Datafilling table PXHEAD (Sheet 2 of 3)**

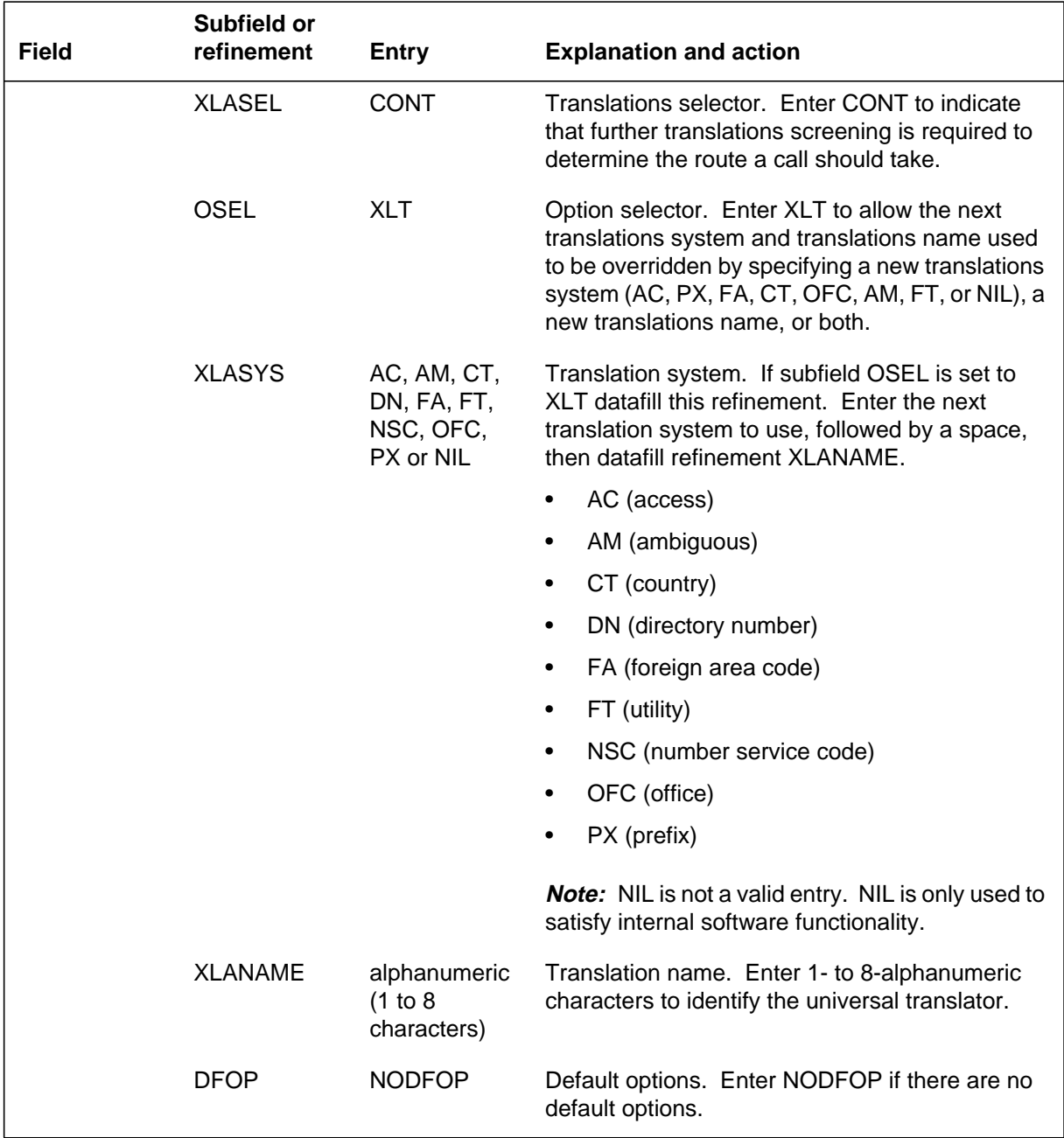

#### **Datafilling table PXHEAD (Sheet 3 of 3)**

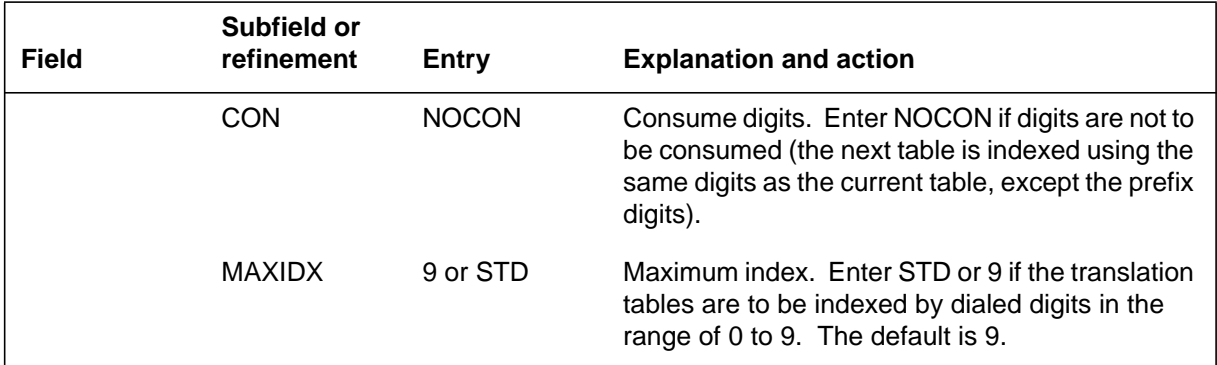

# **Datafill example for table PXHEAD**

The following example shows sample datafill for table PXHEAD.

#### **MAP display example for table PXHEAD**

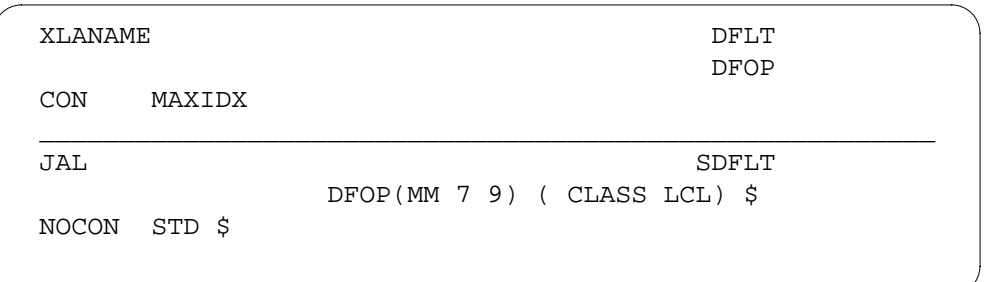

# **Datafilling table PXCODE**

The following table shows the datafill specific to Line to Line for table PXCODE. Only those fields that apply directly to Line to Line are shown. For a description of the other fields, refer to the data schema section of this document.

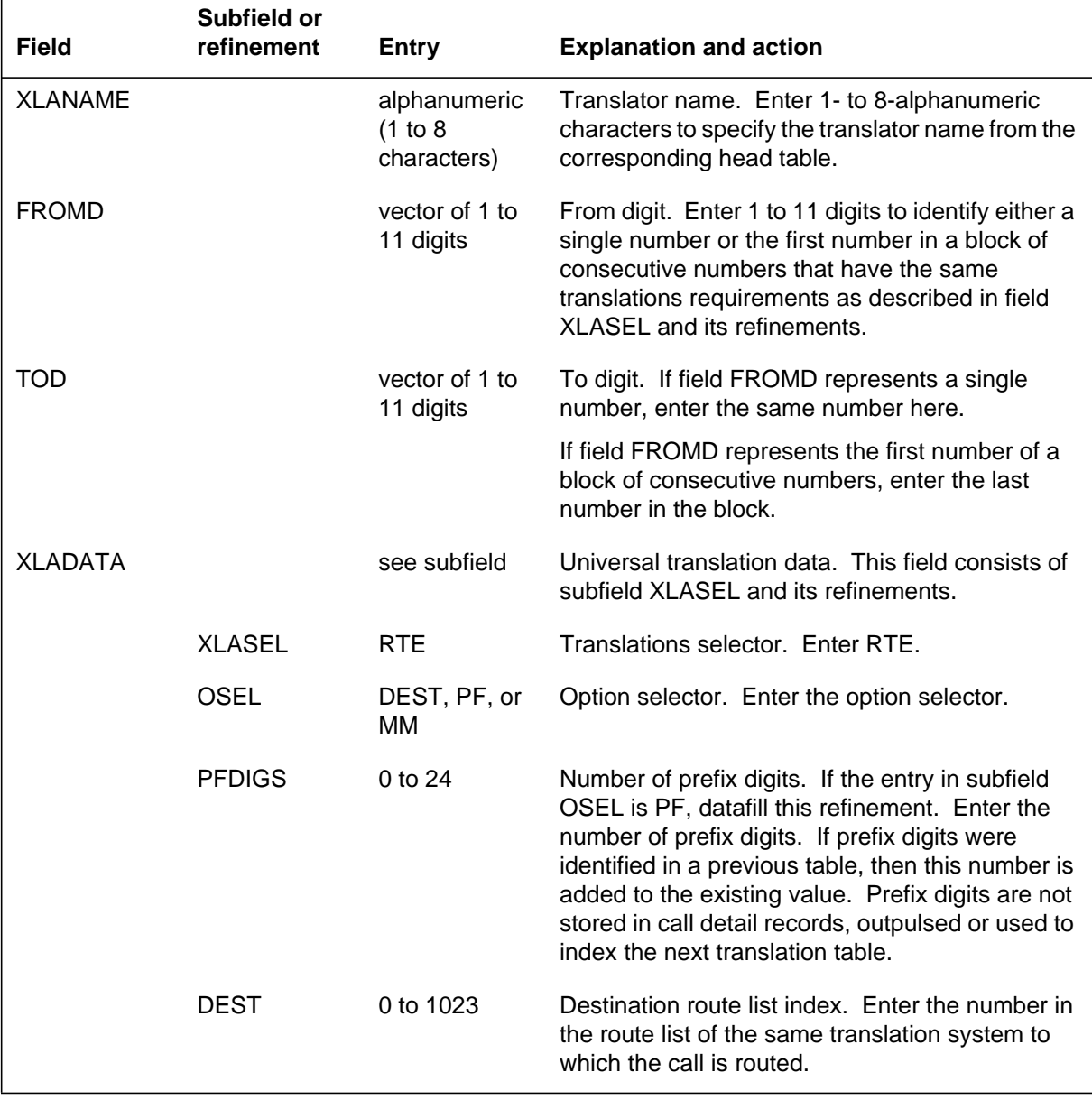

#### **Datafilling table PXCODE (Sheet 1 of 2)**
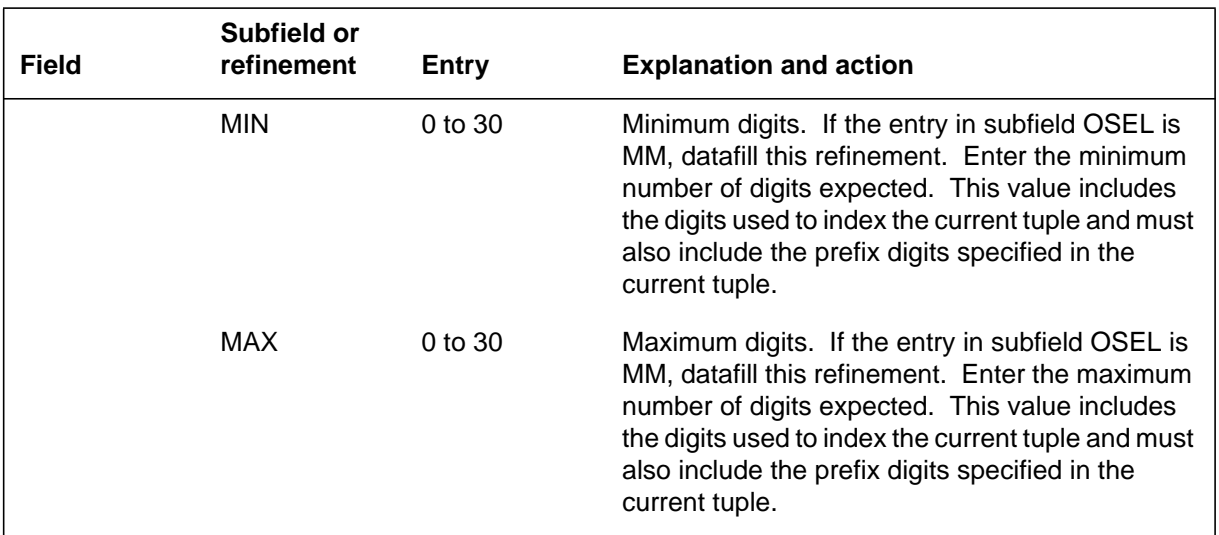

### **Datafilling table PXCODE (Sheet 2 of 2)**

## **Datafill example for table PXCODE**

The following example shows sample datafill for table PXCODE.

### **MAP display example for table PXCODE**

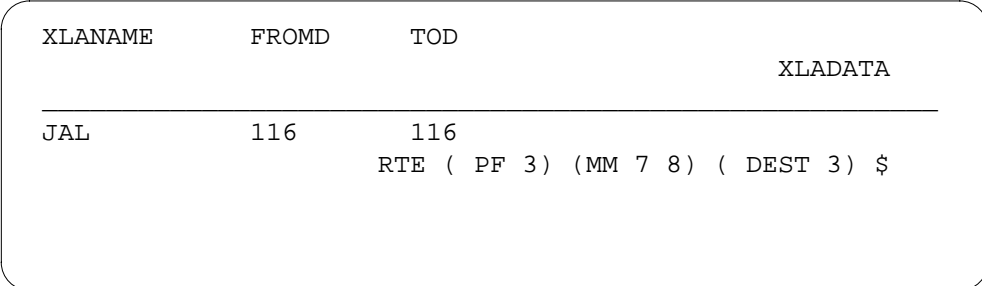

## **Datafilling table PXRTE**

The following table shows the datafill specific to Line to Line for table PXRTE. Only those fields that apply directly to Line to Line are shown. For a description of the other fields, refer to the data schema section of this document.

### **Datafilling table PXRTE**

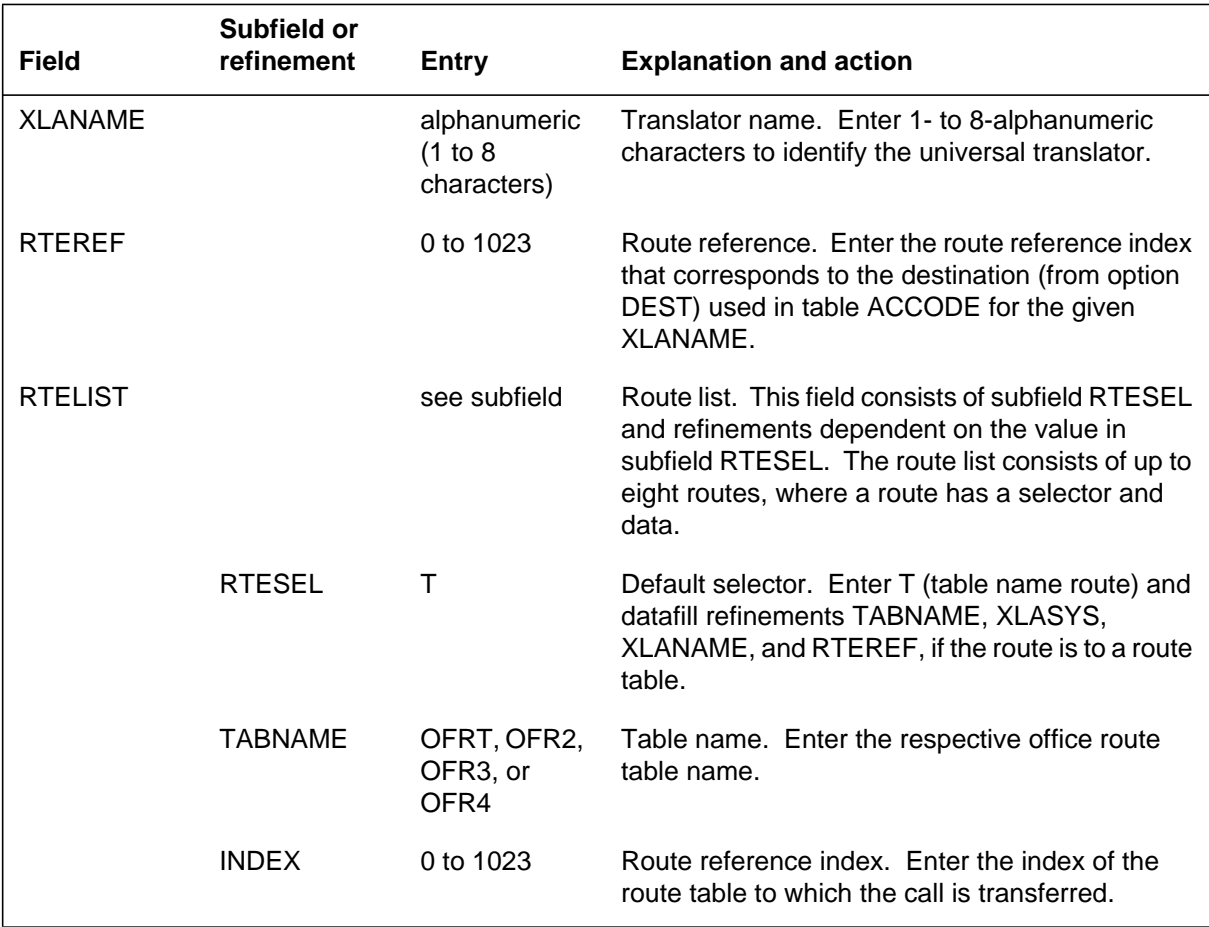

## **Datafill example for table PXRTE**

The following example shows sample datafill for table OFCHEAD.

```
MAP display example for table PXRTE
```
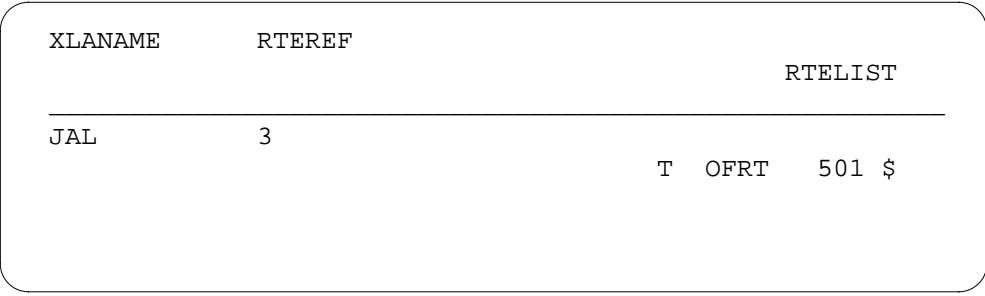

# **Datafilling table OFRT**

The following table shows the datafill specific to Line to Line for table OFRT. Only those fields that apply directly to Line to Line are shown. For a description of the other fields, refer to the data schema section of this document.

### **Datafilling table OFRT**

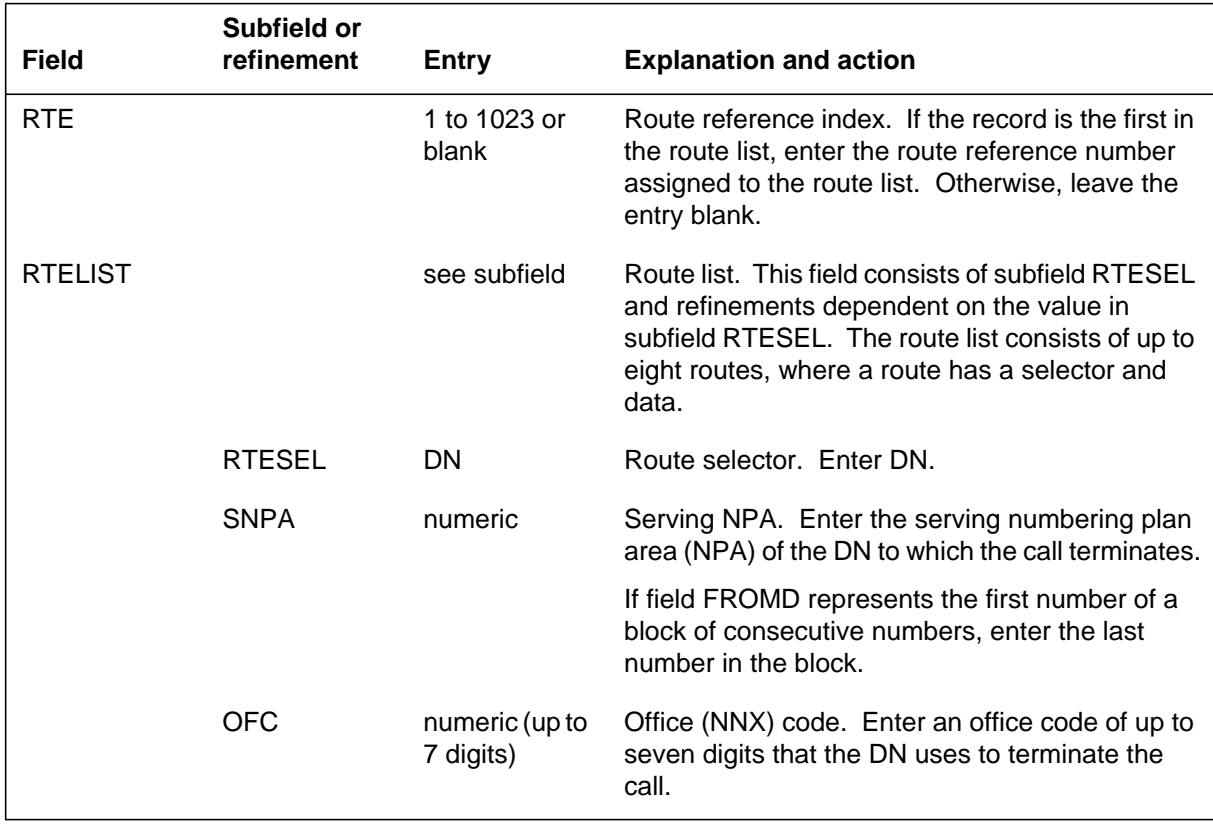

### **Datafill example for table OFRT**

The following example shows sample datafill for table OFRT.

### **MAP display example for table OFRT**

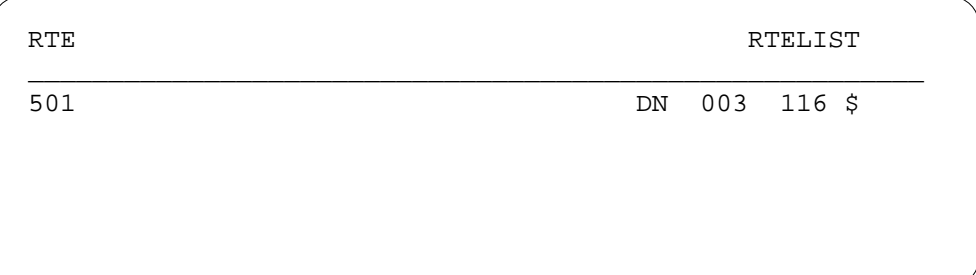

## **Datafilling table DNINV**

The following table shows the datafill specific to Line to Line for table DNINV. Only those fields that apply directly to Line to Line are shown. For a description of the other fields, refer to the data schema section of this document.

*Note:* Table DNINV is a read-only table. The DN is added to DNINV after table DNROUTE is datafilled.

**Datafilling table DNINV (Sheet 1 of 2)**

| <b>Field</b>   | Subfield or<br>refinement | Entry                           | <b>Explanation and action</b>                                                                                                    |
|----------------|---------------------------|---------------------------------|----------------------------------------------------------------------------------------------------|
| AREACODE       |                           | 0 to 9999999<br>(1 to 7 digits) | Area code. The area code identifies a major<br>geographical area served by the switch. If office<br>parameter ACTIVE DN SYSTEM in table<br>OFCENG is set to North American, the area code<br>must be three digits long. |
| <b>OFCCODE</b> |                           | 0 to 9999999<br>(1 to 7 digits) | Office code digit register. The office code is a<br>subregion of the area code. If office parameter<br>ACTIVE DN SYSTEM in table OFCENG is set<br>to North American, the area code must be three<br>digits long.        |
|                |                           |                                 | The office code must be specified in table<br>TOFCNAME.                                                                                                    |

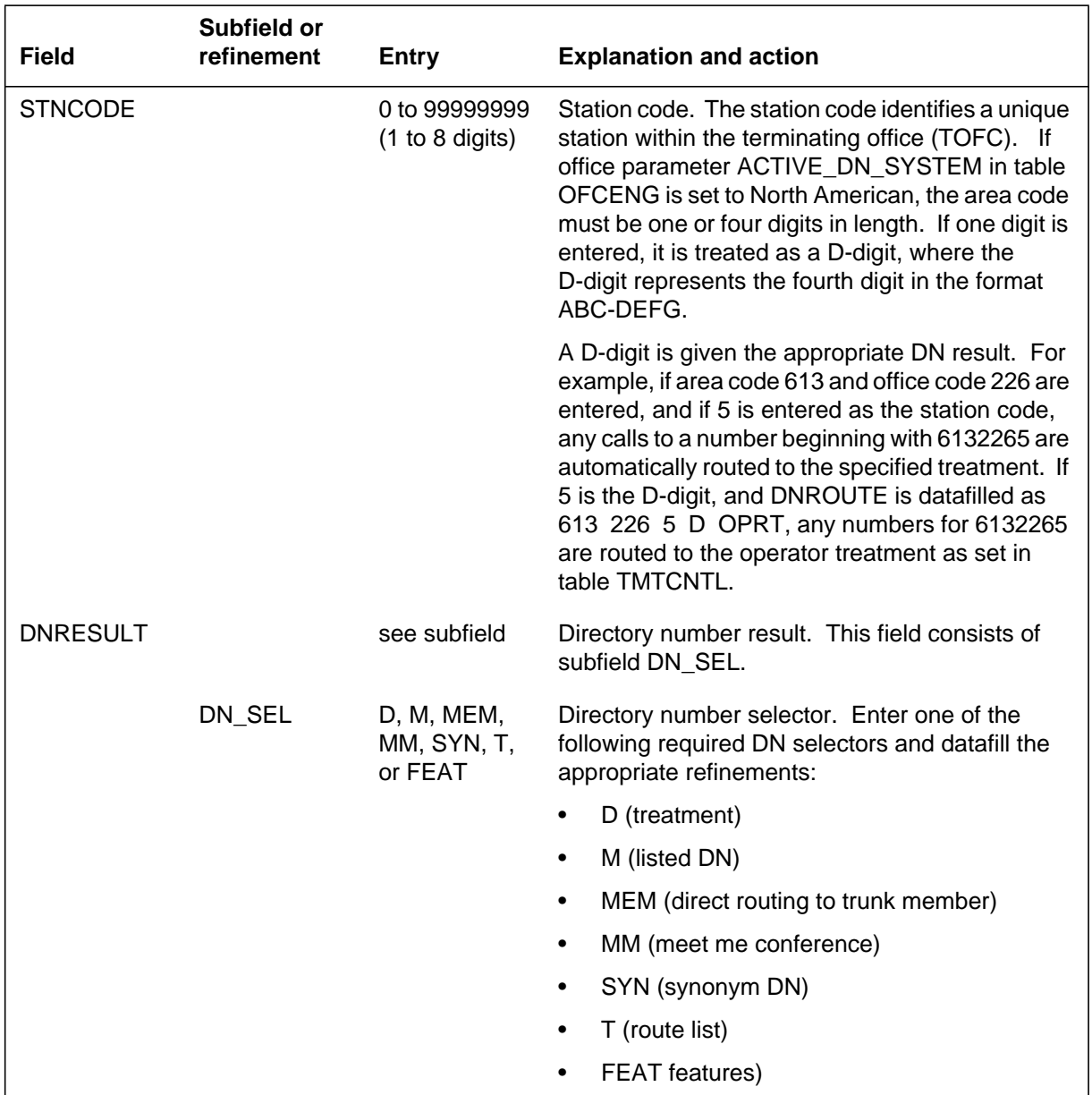

## **Datafilling table DNINV (Sheet 2 of 2)**

## **Datafill example for table DNINV**

The following example shows sample datafill for table DNINV.

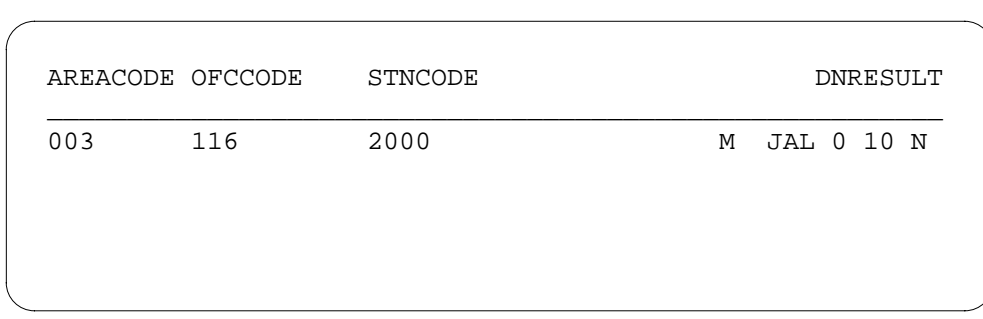

### **MAP display example for table DNINV**

# **Datafilling table DNROUTE**

The following table shows the datafill specific to Line to Line for table DNROUTE. Only those fields that apply directly to Line to Line are shown. For a description of the other fields, refer to the data schema section of this document.

### **Datafilling table DNROUTE (Sheet 1 of 2)**

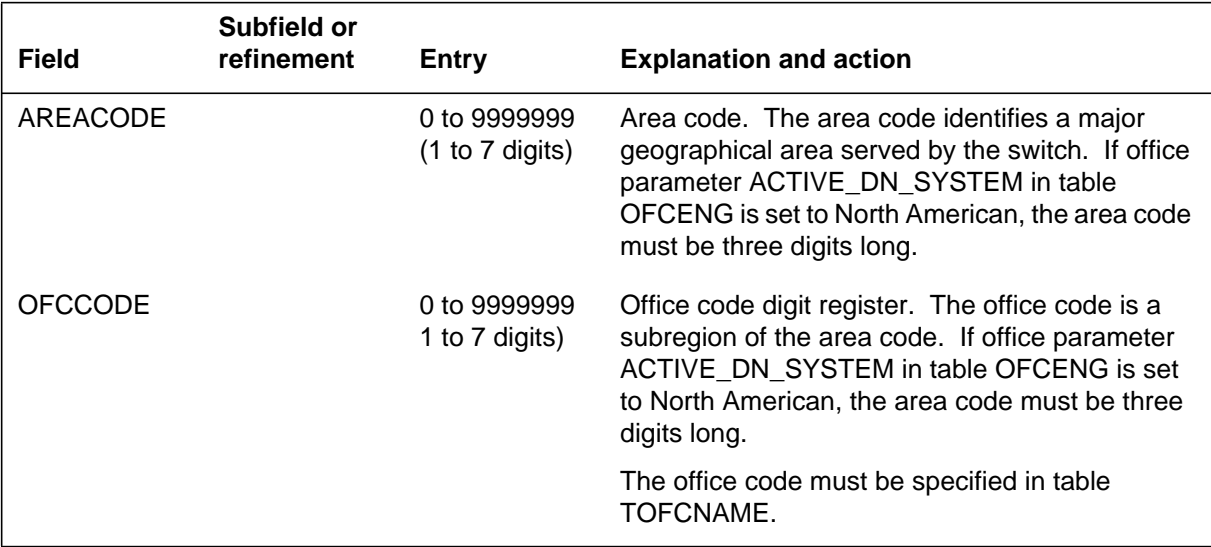

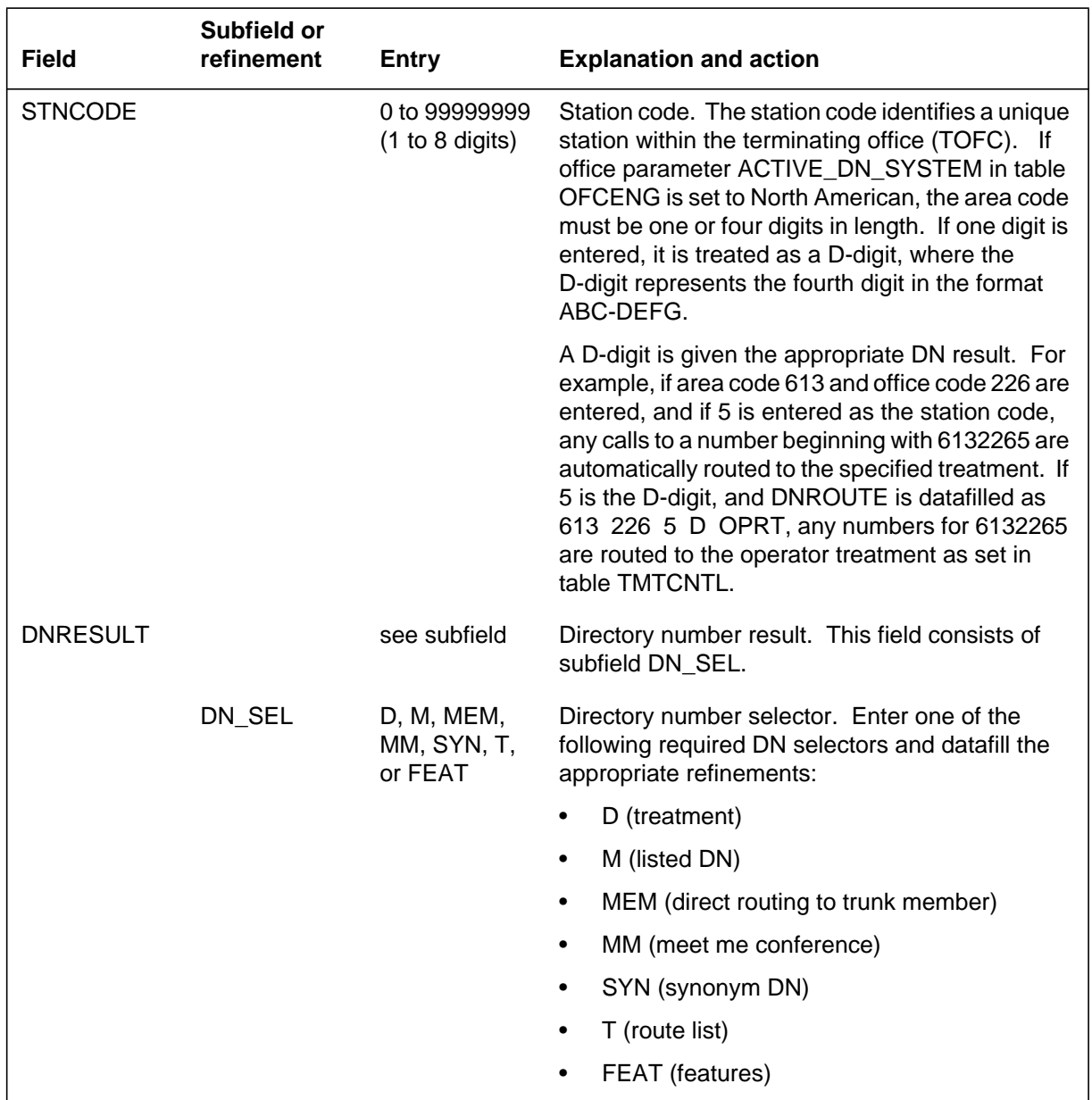

### **Datafilling table DNROUTE (Sheet 2 of 2)**

## **Datafill example for table DNROUTE**

The following example shows sample datafill for table DNROUTE.

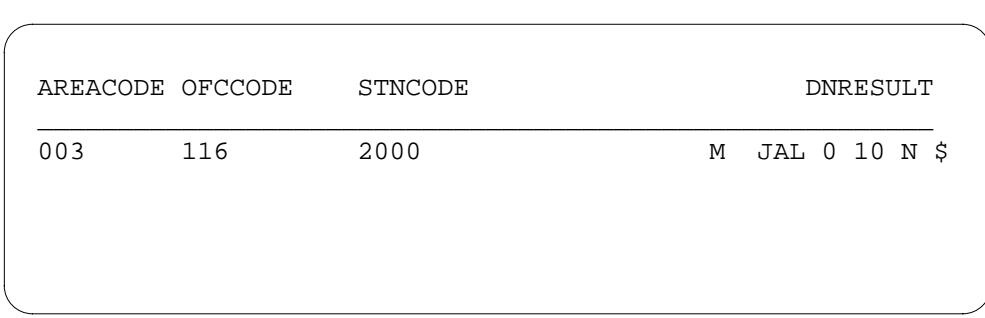

### **MAP display example for table DNROUTE**

# **Datafilling table LINEATTR**

The following table shows the datafill specific to Line to Line for table LINEATTR. Only those fields that apply directly to Line to Line are shown. For a description of the other fields, refer to the data schema section of this document.

### **Datafilling table LINEATTR**

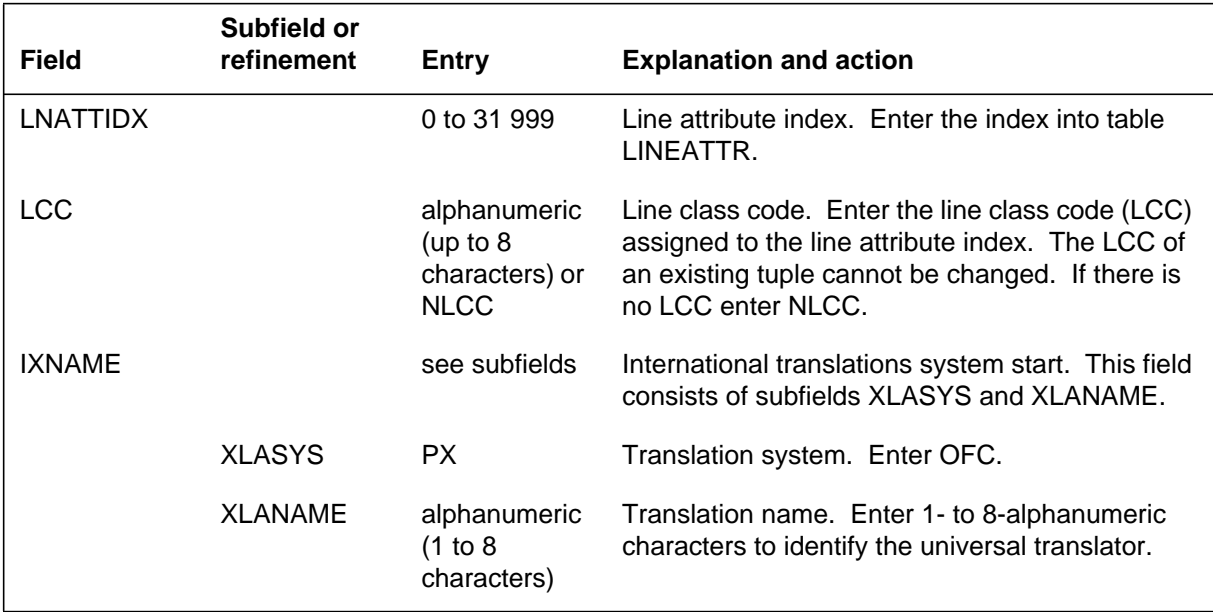

### **Datafill example for table LINEATTR**

The following example shows sample datafill for table LINEATTR.

### **MAP display example for table LINEATTR**

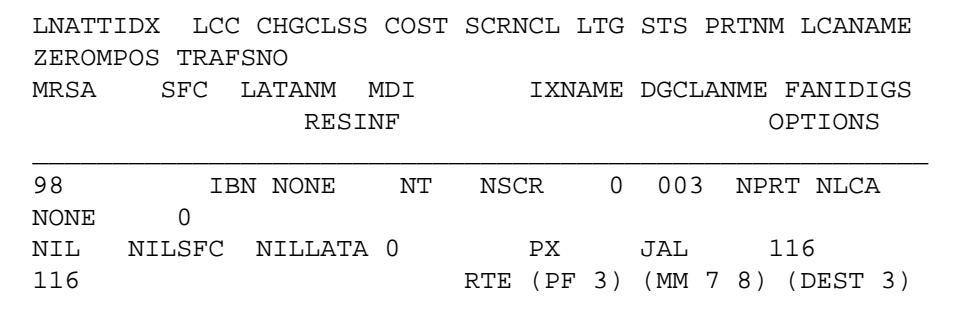

# **Translation verification tools**

The following example shows the output from TRAVER when it is used to verify Line to Line.

#### **TRAVER output example for Line to Line**

```
>TRAVER L 1162000 1162001 B
TABLE KSETLINE
REM1 02 0 19 01 1 ACD Y 1162000 JAL 0 0 003 INCALLS N JAL_INFORMATION 1
N (MSBI) (ACDNR) $
TABLE DNATTRS
003 116 2000
     (PUBLIC (NONUNIIQUE) $) $ $
TABLE DNGRPS
TUPLE NOT FOUND
TABLE KSETFEAT
TUPLE NOT FOUND
TABLE CUSTSTN
TUPLE NOT FOUND
TABLE OFCVAR
AIN OFFICE TRIGGRP NIL
AIN ORIG ATTEMPT TDP: NO SUBSCRIBED TRIGGER.
TABLE NCOS
JAL 0 0 0 NTTCOS $
TABLE CUSTHEAD: CUSTGRP, PRELIMXLA, CUSTXLA, FEATXLA, VACTRMT, AND
DIGCOL
JAL NXLA JALXLA JALXLA 1 ABC
TABLE DIGCOL
TUPLE NOT FOUND
DEFAULT IS RPT
NCOS PRELIM XLA NAME IS NIL. GO TO NEXT XLA NAME.
CUST PRELIM XLA NAME IS NIL. GO TO NEXT XLA NAME.
TABLE IBNXLA: XLANAME JALXLA
JALXLA 116 NET N N N 0 N POTS N Y DOD N 98 NONE $
TABLE DIGCOL
POTS SPECIFIED: POTS DIGIT COLLECTION
                            —continued—
```
## **Line to Line** (end)

### **TRAVER output example for Line to Line**

```
TABLE LINEATTR
98 IBN NONE NT NSCR 0 003 NPRT NLCA NONE 0 NIL NILSFC NILLATA 0 PX JAL
NIL 00 N
LCABILL OFF - BILLING DONE ON BASIS OF CALLTYPE
TABLE PXHEAD
JAL SDFLT DFOP (MM 7 9) ( CLASS LCL) $ NOCON STD
THE DIGITS USED TO INDEX THE NEXT TABLE ARE: 1162001TABLE PXCODE
JAL 116 116 RTE (PF 3) (MM 7 8) (DEST 3) $
TABLE PXRTE
KEY: JAL 3
. T OFRT 501
. . 501 DN 003 116
  . EXIT TABLE OFRT
EXIT TABLE PXRTE
+++TRAVER: SUCCESSFUL CALL TRACE +++
DIGIT TRANSLATION ROUTES
1 LINE 0031162001 ST
TREATMENT ROUTES. TREATMENT IS: GNCT
1 T60
2 LKOUT
+++ TRAVER: SUCCESSFUL CALL TRACE +++
                                –end–
```
## **SERVORD**

Line to Line does not use SERVORD.

## **Line to Treatment**

## **Ordering codes**

Line to Treatment has no ordering codes.

## **Release applicability**

TL03 and up

## **Prerequisites**

Line to Treatment has no prerequisites.

## **Description**

The call processing flow for a line to treatment call, followed by the associated datafill is shown in the ``Translations table flow for Line to Treatement calls" section.

## **Operation**

In table LINEATTR subfield XLASYS is set to PX, therefore translations enters the universal environment starting with table PXHEAD.

If DFLT is entered in field DFLTSEL in table PXHEAD, and field XLASEL is datafilled with TRMT, translations goes directly to subtable TMTCNTL.TREAT. If SDFLT is entered in field DFLTSEL, the call is sent to standard defaults, such as VACT or TRMT.

If no route or treatment is specified in table PXHEAD, translations will continue to table PXCODE. From table PXCODE, there are two paths the call may take to reach treatment. If field XLASEL is set to RTE, table PXRTE is accessed. However, if field XLASEL is set to TRMT, the call is directed to table TMTCNTL.TREAT.

In table PXRTE, if the RTESEL field is set to T (table) and OFRT or IBNRTE are specified, the call is directed to one of these tables and sent to treatment from this point.

### **Translations table flow for Line to Treatment calls**

*Note:* The list follows the correct order of call translations.

The Line to Treatment translations tables are described in the following list:

- LINEATTR
- PXHEAD

- PXCODE
- TMTCNTL.TREAT
- PXRTE
- OFRT
- IBNRTE

Local calls translation process is shown in the flowchart that follows.

### **Table flow for Line to Treatment calls**

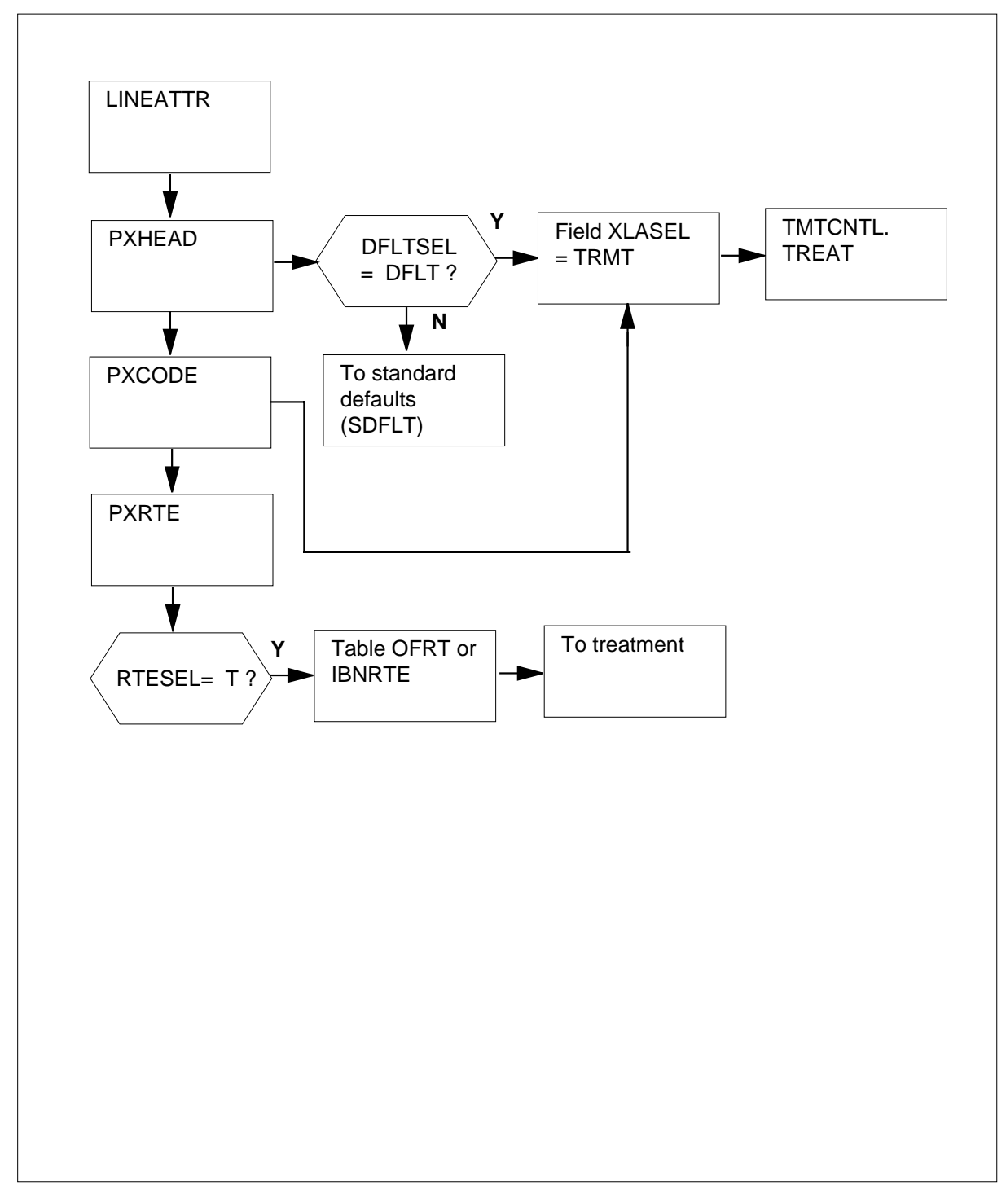

The following table lists the datafill content used in the flowchart.

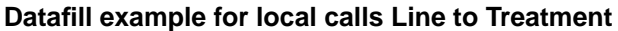

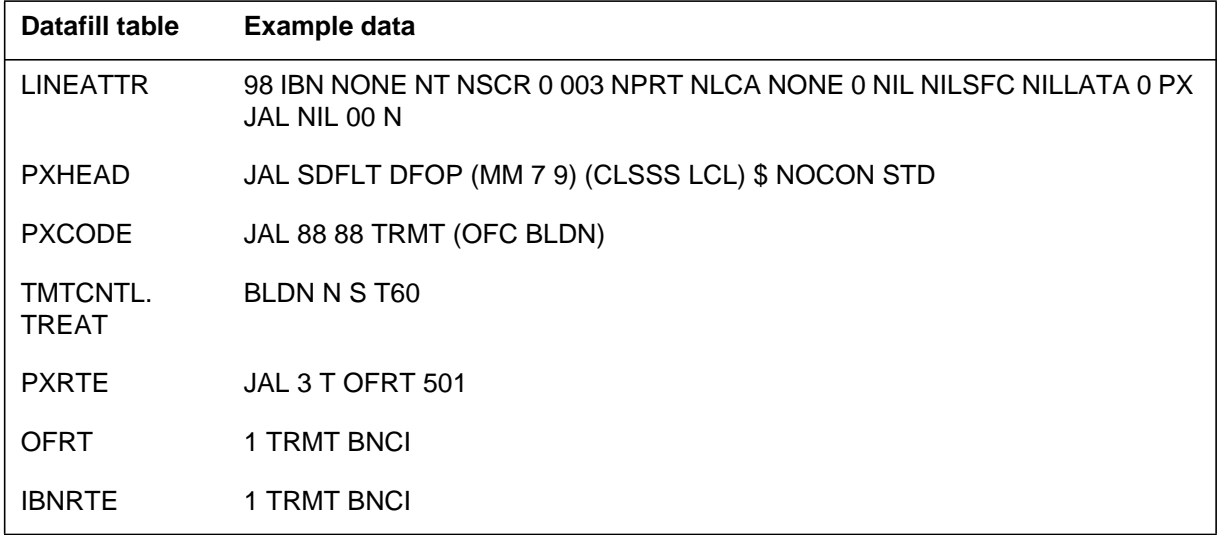

## **Limitations and restrictions**

The following limitations and restrictions apply to Line to Treatment:

- In the xxCODE tables, adding or changing a tuple affects all digit combinations between fields FROMD and TOD. However, the DELETE command deletes only the tuple at field FROMD.
- In the xxCODE tables, because of the way the FROM and TO digit key is implemented, the operation of table control requires additional explanation. If a tuple is datafilled such that the value in field TOD is greater than the value in field FROMD (for example field FROMD is set to 3 and field TOD is set to 8) and a user positions on a tuple with fields FROMD and TOD within the datafilled range, the tuple is displayed as if only those digits are datafilled as the key.In this example, the user positions on the tuple with fields FROMD and TOD both equal to 5. The tuple is displayed with both fields equal to 5. The information is being requested for the given key. If the user then displays the previous tuple, fields FROMD and TOD contain the digits originally datafilled before the current FROMD digit. In this example, the FROMD and TOD digits are 3 and 8. If the user no displays the next tuple, the digits following the currently displayed TOD field are displayed. They are 5 and 8 in this example.

# **Billing**

Line to Treatment does not affect billing.

## **Datafilling office parameters**

The following table shows the office parameters used by Line to Treatment. For more information about office parameters, refer to *Office Parameters Reference Manual.*

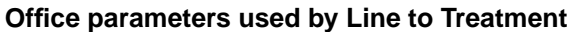

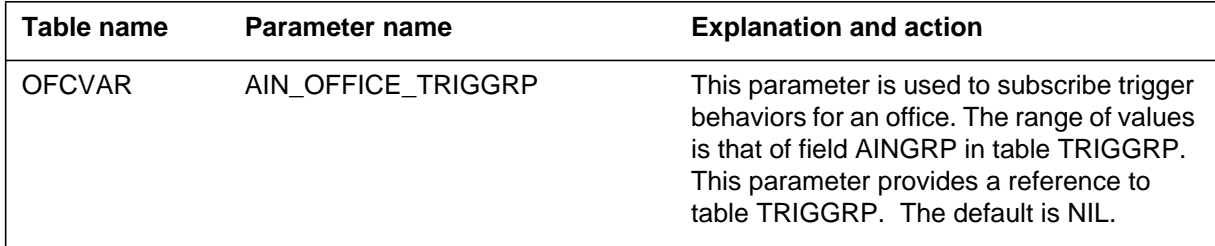

### **Datafill sequence**

The following table lists the tables that require datafill to implement Line to Treatment. The tables are listed in the order in which they are to be datafilled.

**Datafill tables required for Line to Treatment**

| <b>Table</b>      | <b>Purpose of table</b>                                                                                                    |
|-------------------|----------------------------------------------------------------------------------------------------|
| <b>PXHEAD</b>     | The prefix code head table aids in determining the type of call being dialed. For<br>example, domestic or international direct distance dialing.                                                                                                    |
| <b>PXCODE</b>     | The prefix code table aids in determining the type of call being dialed.                                                                                                    |
| TMTCNTL.<br>TREAT | The treatment control treatment subtable is used by the operating company to<br>define the codes, announcements, states or combinations of these that are<br>returned to the originator of a call if a specified treatment code is encountered<br>during call translation. |
| <b>PXRTE</b>      | The prefix code route routes the call being dialed.                                                                                                    |
| OFRT              | The office route table is used if an originating call is being translated and a<br>preceding stage identifies a route reference index.                                                                                                    |
| <b>IBNRTE</b>     | The IBN route table consists of route lists identified by route reference index<br>numbers.                                                                                                    |
| <b>LINEATTR</b>   | The line attribute index table assigns line attributes and points calls to appropriate<br>screening and routing tables.                                                                                                    |

# **Datafilling table PXHEAD**

The following table shows the datafill specific to Line to Treatment for table PXHEAD. Only those fields that apply directly to Line to Treatment are

shown. For a description of the other fields, refer to the data schema section of this document.

### **Datafilling table PXHEAD**

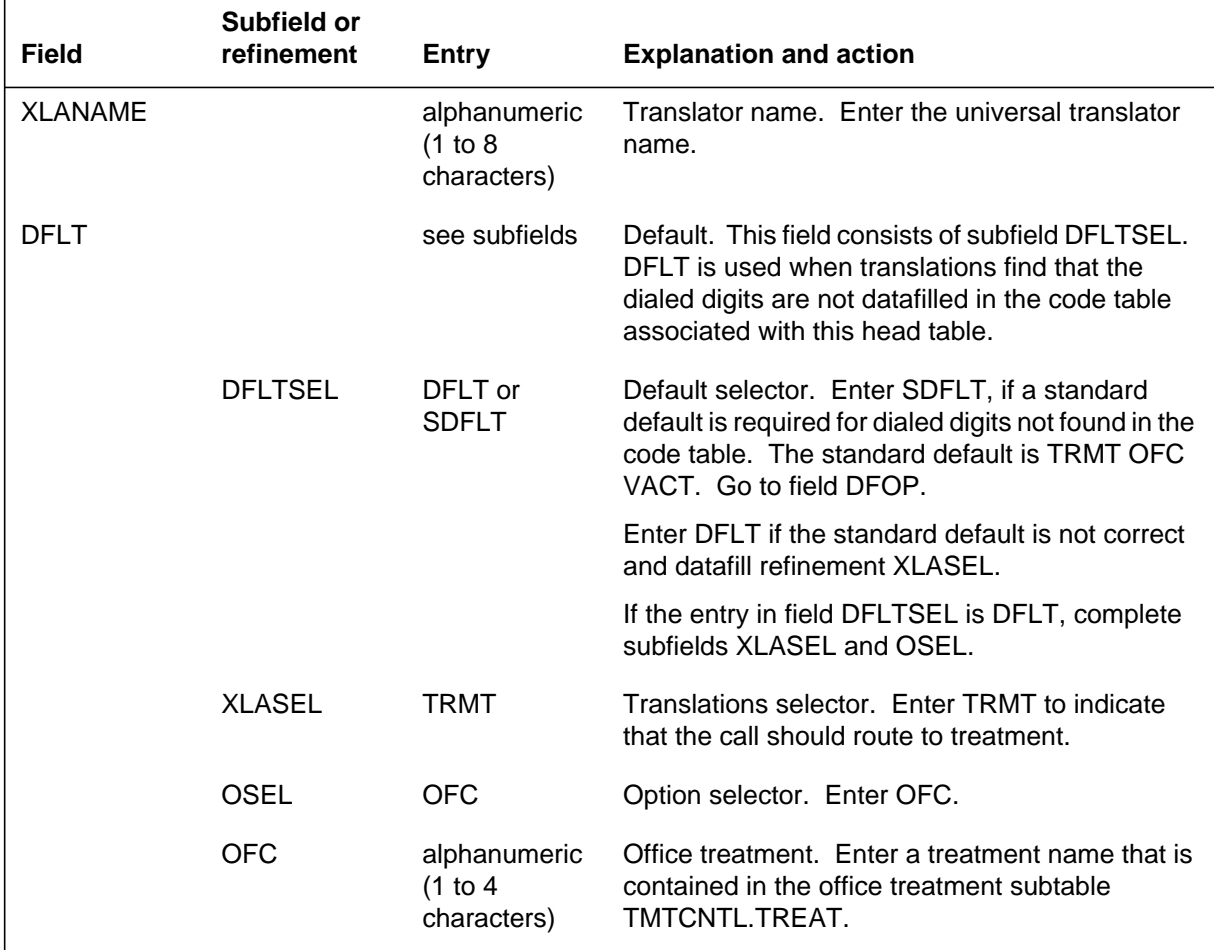

## **Datafill example for table PXHEAD**

The following example shows sample datafill for table PXHEAD.

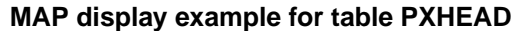

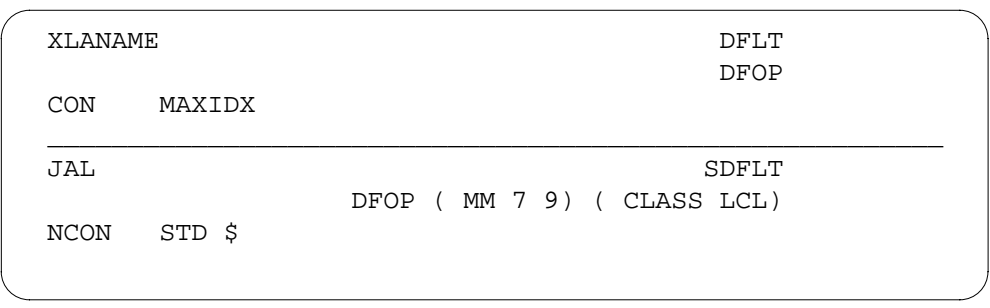

# **Datafilling table PXCODE**

The following table shows the datafill specific to Line to Treatment for table PXCODE. Only those fields that apply directly to Line to Treatment are shown. For a description of the other fields, refer to the data schema section of this document.

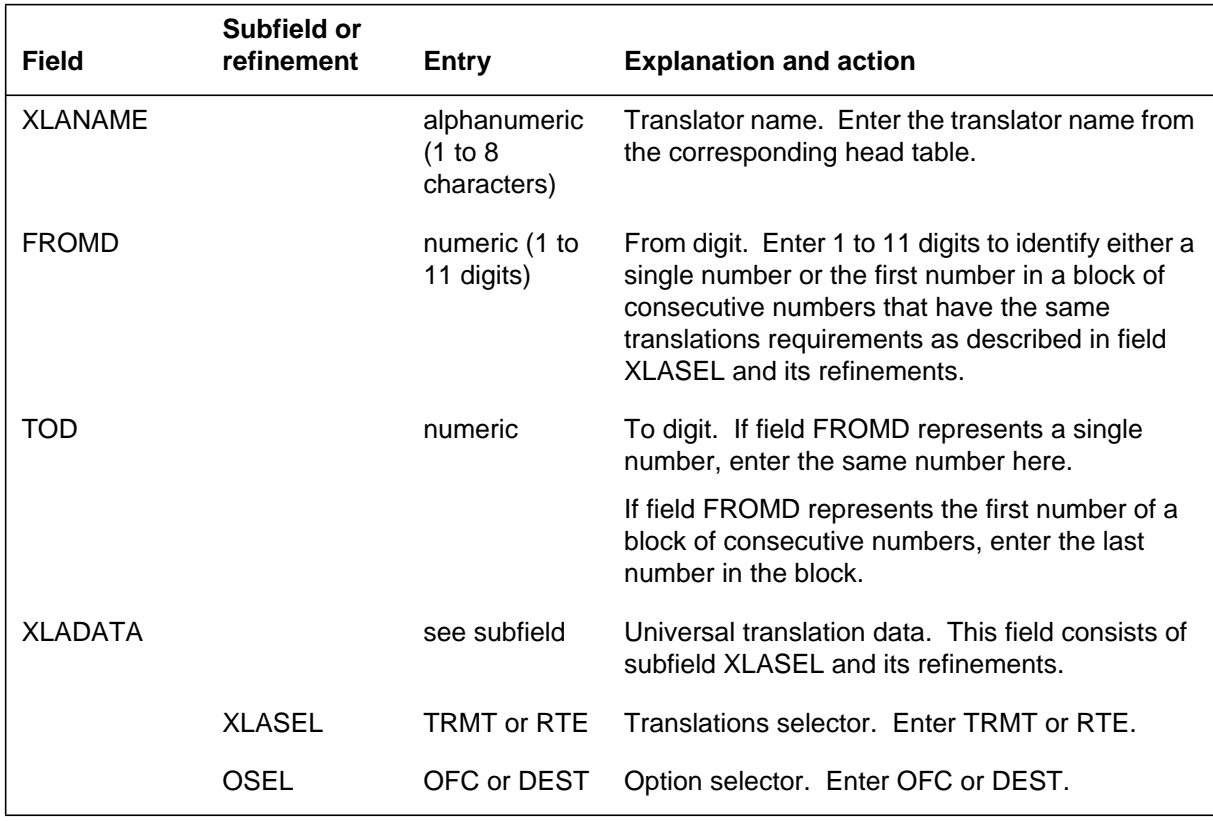

### **Datafilling table PXCODE (Sheet 1 of 2)**

### **Datafilling table PXCODE (Sheet 2 of 2)**

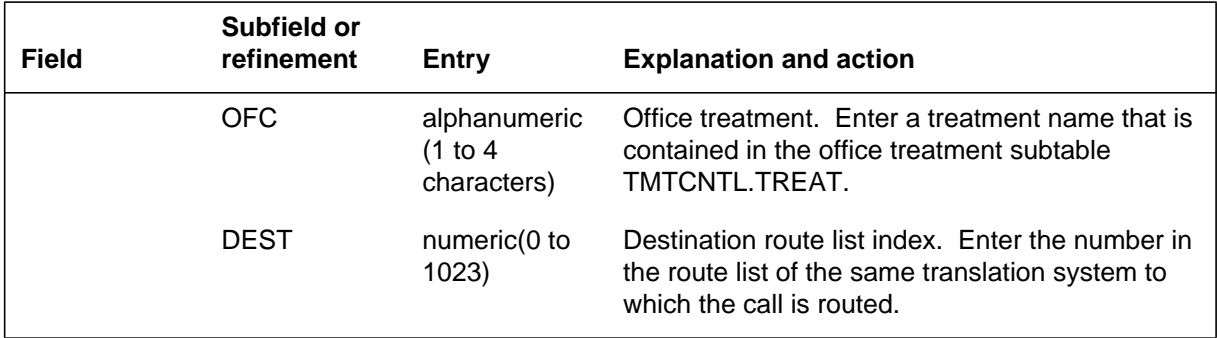

## **Datafill example for table PXCODE**

The following example shows sample datafill for table PXCODE.

### **MAP display example for table PXCODE**

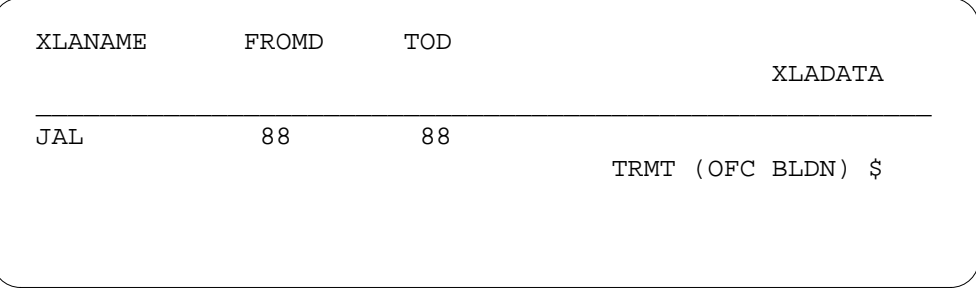

# **Datafilling subtable TMTCNTL.TREAT**

The following table shows the datafill specific to Line to Treatment for subtable TMTCNTL.TREAT. Only those fields that apply directly to Line to Treatment are shown. For a description of the other fields, refer to the data schema section of this document.

### **Datafilling table PXCODE (Sheet 1 of 2)**

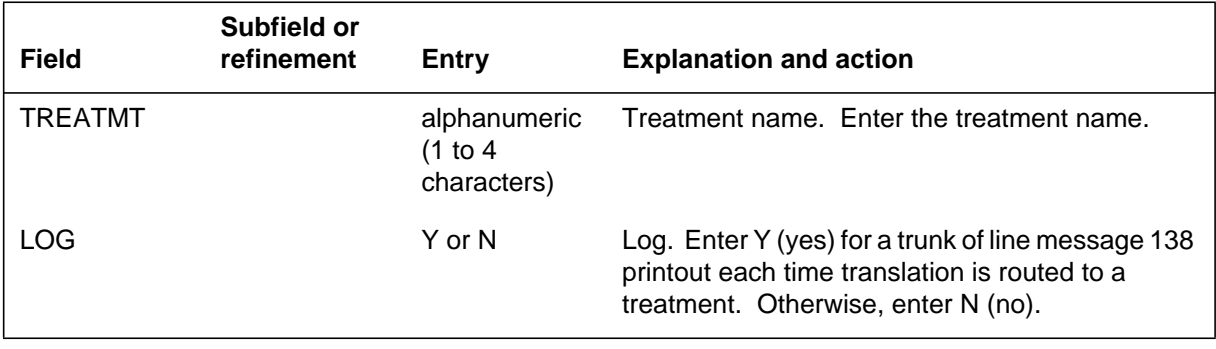

### **Datafilling table PXCODE (Sheet 2 of 2)**

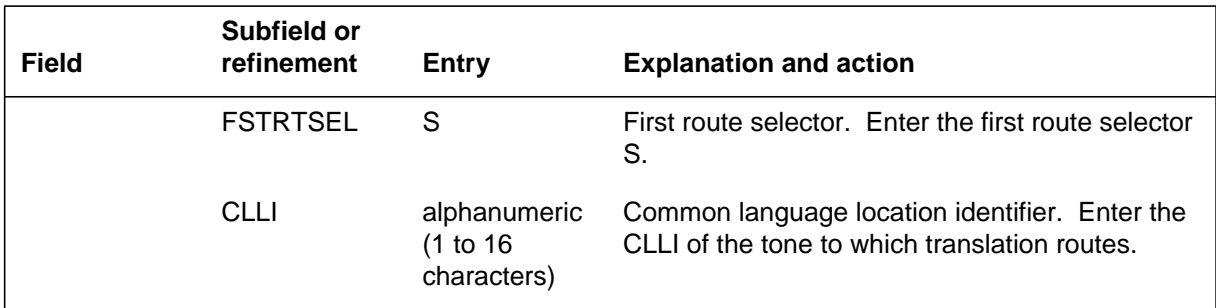

### **Datafill example for subtable TMTCNTL.TREAT**

The following example shows sample datafill for subtable TMTCNTL.TREAT

### **MAP display example for subtable TMTCNTL.TREAT**

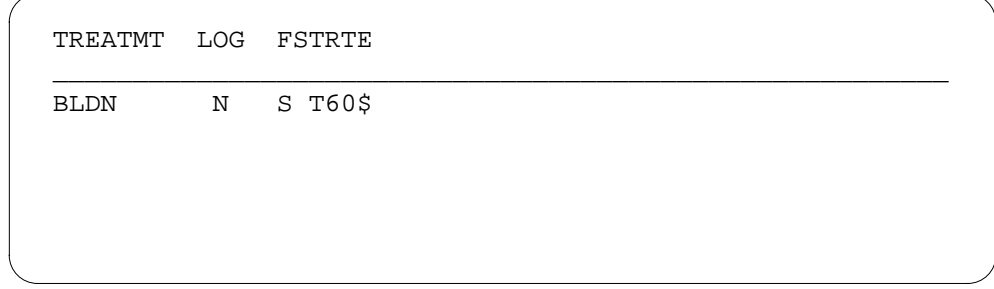

## **Datafilling table PXRTE**

The following table shows the datafill specific to Line to Treatment for table PXRTE. Only those fields that apply directly to Line to Treatment are shown. For a description of the other fields, refer to the data schema section of this document.

#### **Datafilling table PXRTE (Sheet 1 of 2)**

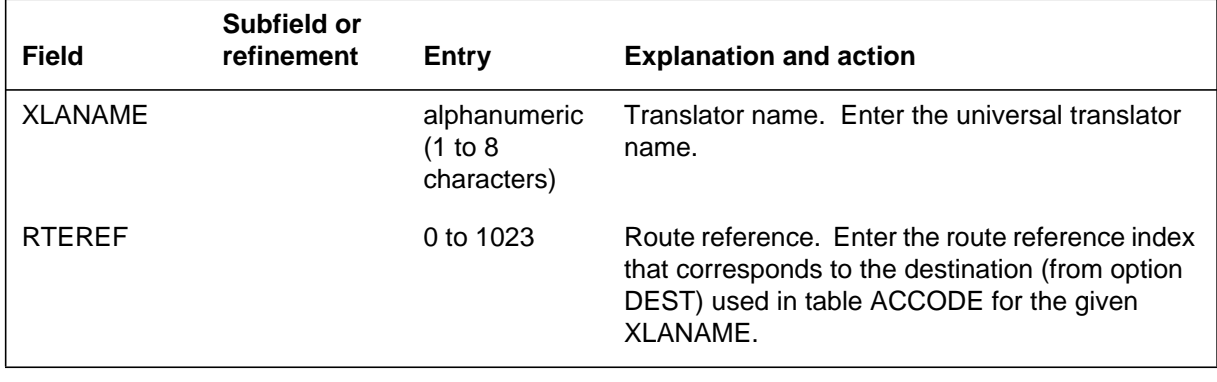

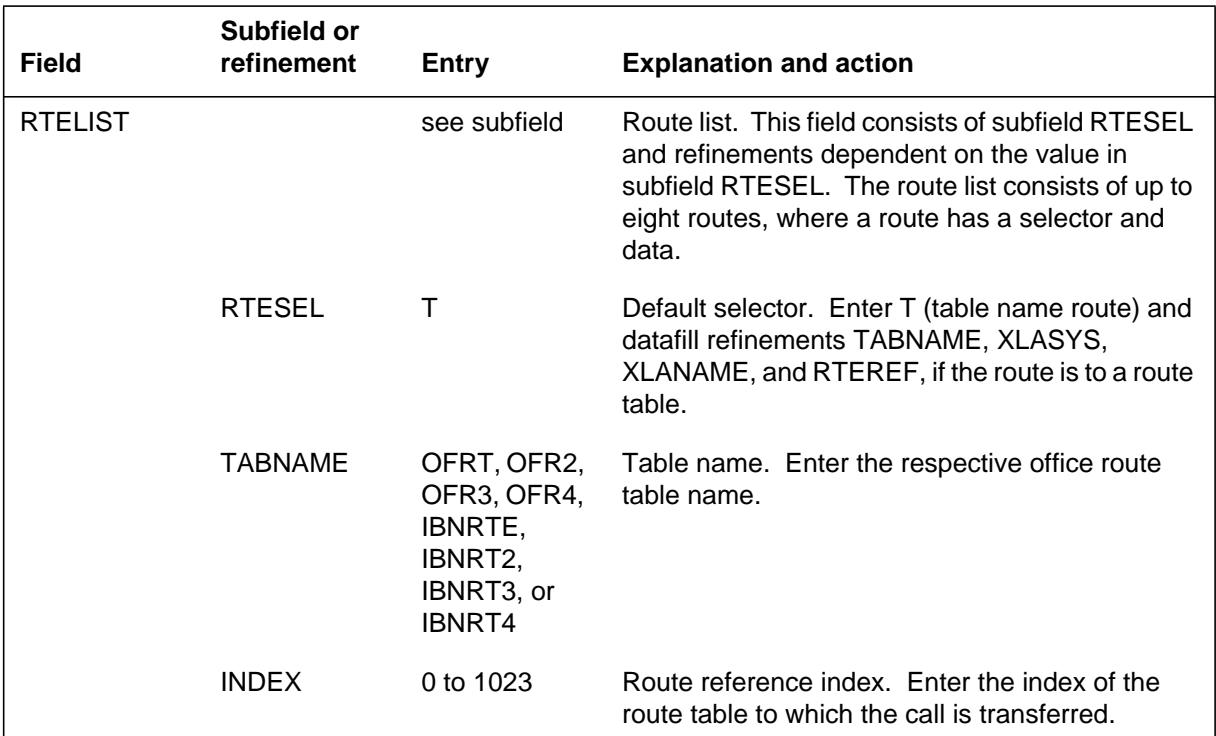

### **Datafilling table PXRTE (Sheet 2 of 2)**

### **Datafill example for table PXRTE**

The following example shows sample datafill for table OFCHEAD.

**MAP display example for table PXRTE**

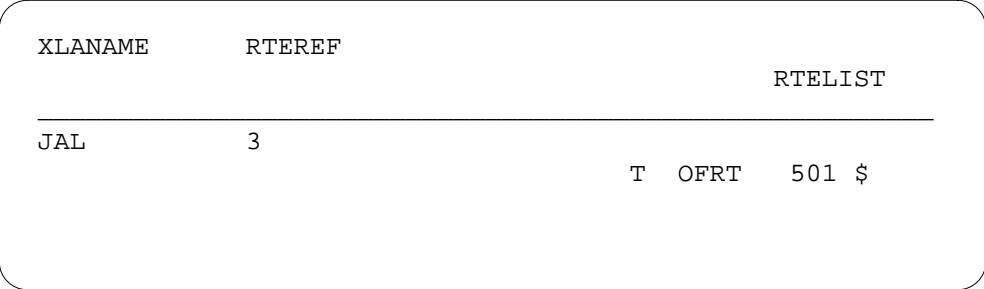

# **Datafilling table OFRT**

The following table shows the datafill specific to Line to Treatment for table OFRT. Only those fields that apply directly to Line to Treatment are shown.

For a description of the other fields, refer to the data schema section of this document.

### **Datafilling table OFRT**

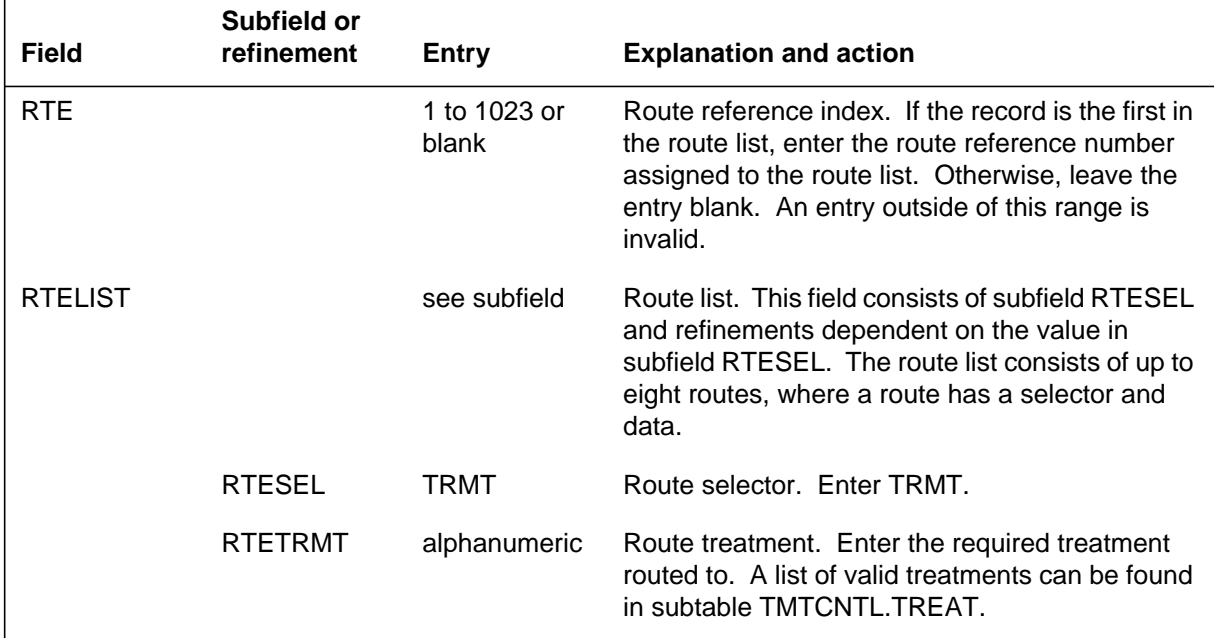

### **Datafill example for table OFRT**

The following example shows sample datafill for table OFRT.

### **MAP display example for table OFRT**

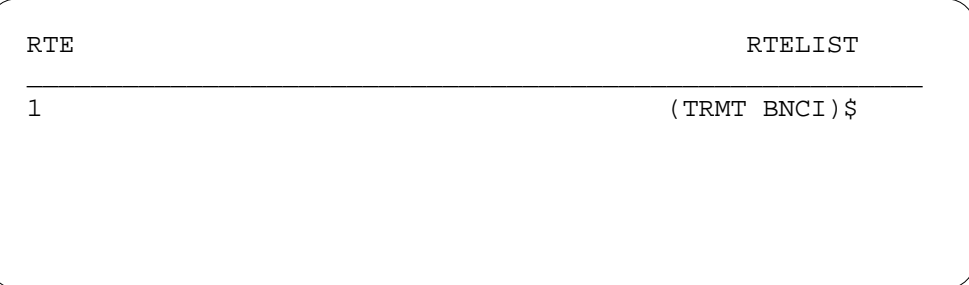

# **Datafilling table IBNRTE**

The following table shows the datafill specific to Line to Treatment for table IBNRTE. Only those fields that apply directly to Line to Treatment are shown.

For a description of the other fields, refer to the data schema section of this document.

### **Datafilling table IBNRTE**

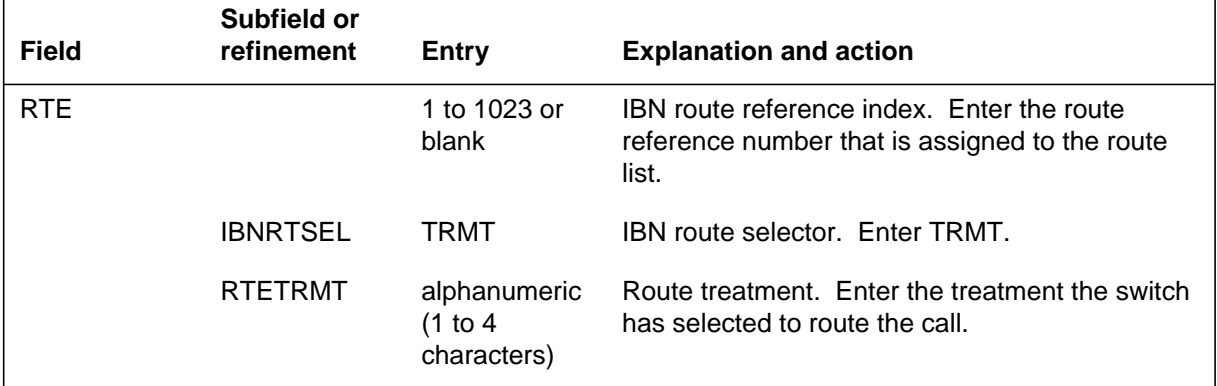

### **Datafill example for table IBNRTE**

The following example shows sample datafill for table IBNRTE.

### **MAP display example for table IBNRTE**

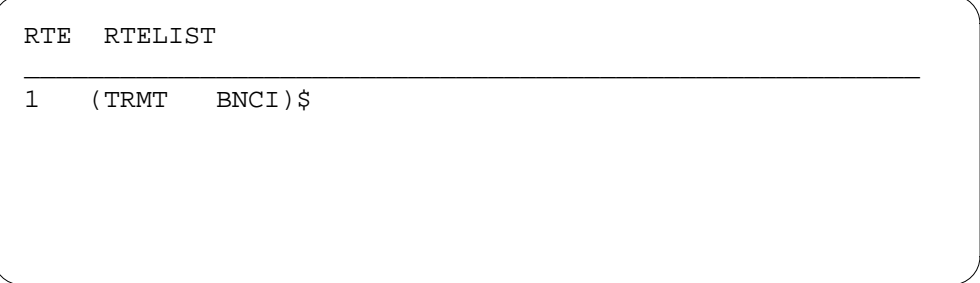

# **Datafilling table LINEATTR**

The following table shows the datafill specific to Line to Treatment for table LINEATTR. Only those fields that apply directly to Line to Treatment are

shown. For a description of the other fields, refer to the data schema section of this document.

### **Datafilling table LINEATTR**

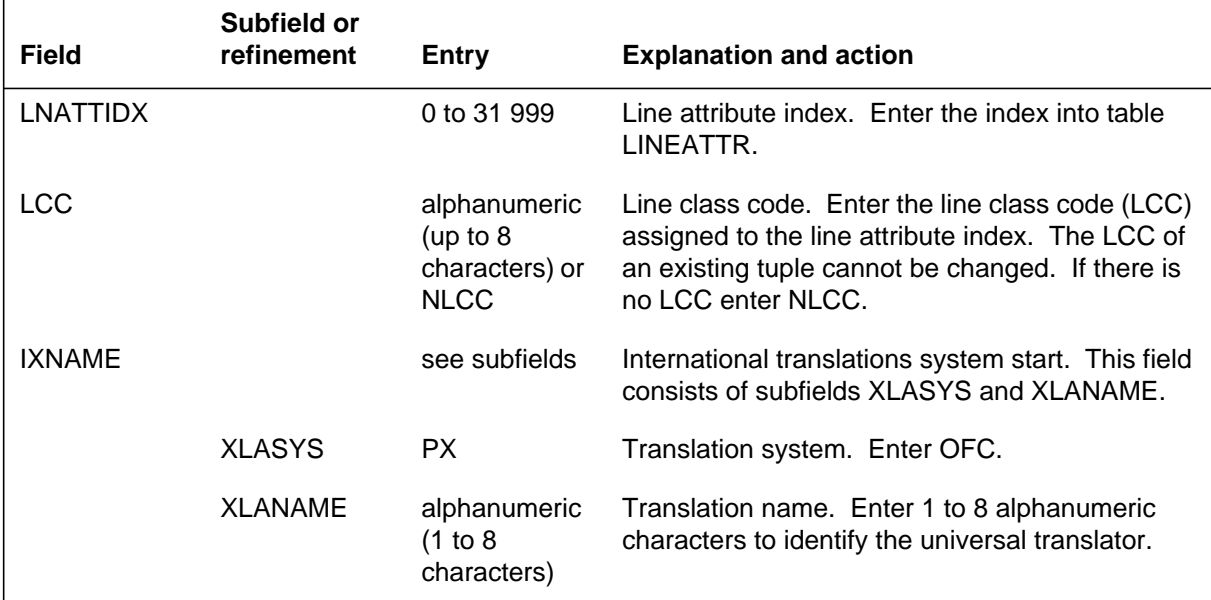

### **Datafill example for table LINEATTR**

The following example shows sample datafill for table LINEATTR.

#### **MAP display example for table LINEATTR**

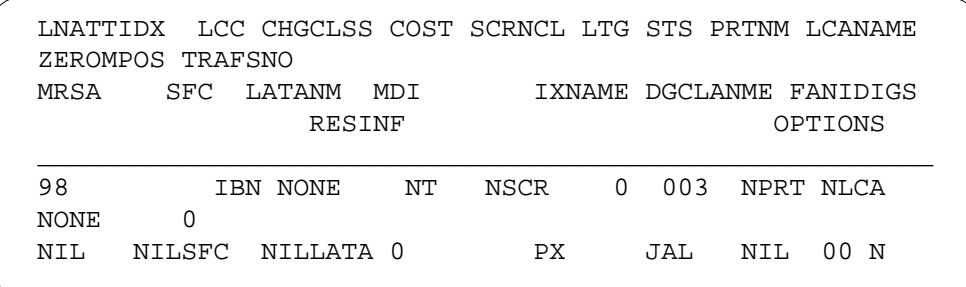

# **Translation verification tools**

The following example shows the output from TRAVER when it is used to verify Line to Treatment.

**TRAVER output example for Line to Treatment**

```
>TRAVER L 1162000 8882000 B
TABLE KSETLINE
REM1 02 0 19 01 1 ACD Y 1162000 JAL 0 0 003 INCALLS N JAL_INFORMATION 1
N (MSBI) (ACDNR) $
TABLE DNATTRS
003 116 2000
     (PUBLIC (NONUNIIQUE) $) $ $
TABLE DNGRPS
TUPLE NOT FOUND
TABLE KSETFEAT
TUPLE NOT FOUND
TABLE CUSTSTN
TUPLE NOT FOUND
TABLE OFCVAR
AIN_OFFICE_TRIGGRP NIL
AIN ORIG ATTEMPT TDP: NO SUBSCRIBED TRIGGER.
TABLE NCOS
JAL 0 0 0 NTTCOS $
TABLE CUSTHEAD: CUSTGRP, PRELIMXLA, CUSTXLA, FEATXLA, VACTRMT, AND
DIGCOL
JAL NXLA JALXLA JALXLA 1 NTT
TABLE DIGCOL
TUPLE NOT FOUND
DEFAULT IS RPT
NCOS PRELIM XLA NAME IS NIL. GO TO NEXT XLA NAME.
CUST PRELIM XLA NAME IS NIL. GO TO NEXT XLA NAME.
TABLE IBNXLA: XLANAME JALXLA
JALXLA 8 NET N N N 1 N NDGT N N DOD N 98 NONE $
TABLE DIGCOL
NDGT SPECIFIED: POTS DIGIT COLLECTION
                                —continued—
```
**2-40** Introduction to Universal Call Processing

## **Line to Treatment** (end)

#### **TRAVER output example for Line to Treatment**

```
TABLE LINEATTR
98 IBN NONE NT NSCR 0 003 NPRT NLCA NONE 0 NIL NILSFC NILLATA 0 PX JAL
NIL 00 N
LCABILL OFF - BILLING DONE ON BASIS OF CALLTYPE
TABLE PXHEAD
JAL SDFLT DFOP (MM 7 9) ( CLASS LCL) $ NOCON STD
THE DIGITS USED TO INDEX THE NEXT TABLE ARE: 882000
TABLE PXCODE
TUPLE NOT FOUND
DEFAULT FROM HEAD TABLE USED
WARNING: EXTRA DIGITS RECEIVED
+++ TRAVER: TREATMENT SET +++
TREATMENT ROUTES. TREATMENT IS: VACT
1 T60
2 LKOUT
+++ TRAVER: SUCCESSFUL CALL TRACE +++
                                  –end–
```
# **Line to Trunk**

## **Ordering codes**

Functional group ordering code: not applicable

Functionality ordering code: not applicable

## **Release applicability**

TL03 and up

## **Prerequisites**

Line to Trunk has no prerequisites.

## **Description**

The call processing flow for a line to trunk call, followed by the associated datafill, is shown in the ``Translations table flow for Line to trunk calls" section.

## **Operation**

In table LINEATTR, if subfield XLASYS is set to PX, translations enters the universal environment starting with table PXHEAD.

If field DFLTSEL is set to DFLT in table PXHEAD and field XLASEL is set to RTE, table PXRTE is accessed. Otherwise, the call is sent to standard defaults (SDFLT) or to other HEAD and CODE tables for further translations.

In table PXRTE, field RTESEL can be set to T (table) to point to other routing tables, such as IBNRTE or OFCRTE. From these a trunk is identified and the call is directed to an outgoing or two-way trunk. Refer to the ``Table flow for Line to Trunk calls", in the Universal call processing section of this document for a general translations overview.

# **Translations table flow**

The Line to Trunk translations tables are described in the following list:

- LINEATTR
- PXHEAD
- PXCODE
- PXRTE
- IBNRTE
- OFRT

The Line to Trunk call translation process is shown in the flowchart that follows.

### **Table flow for Line to Trunk calls**

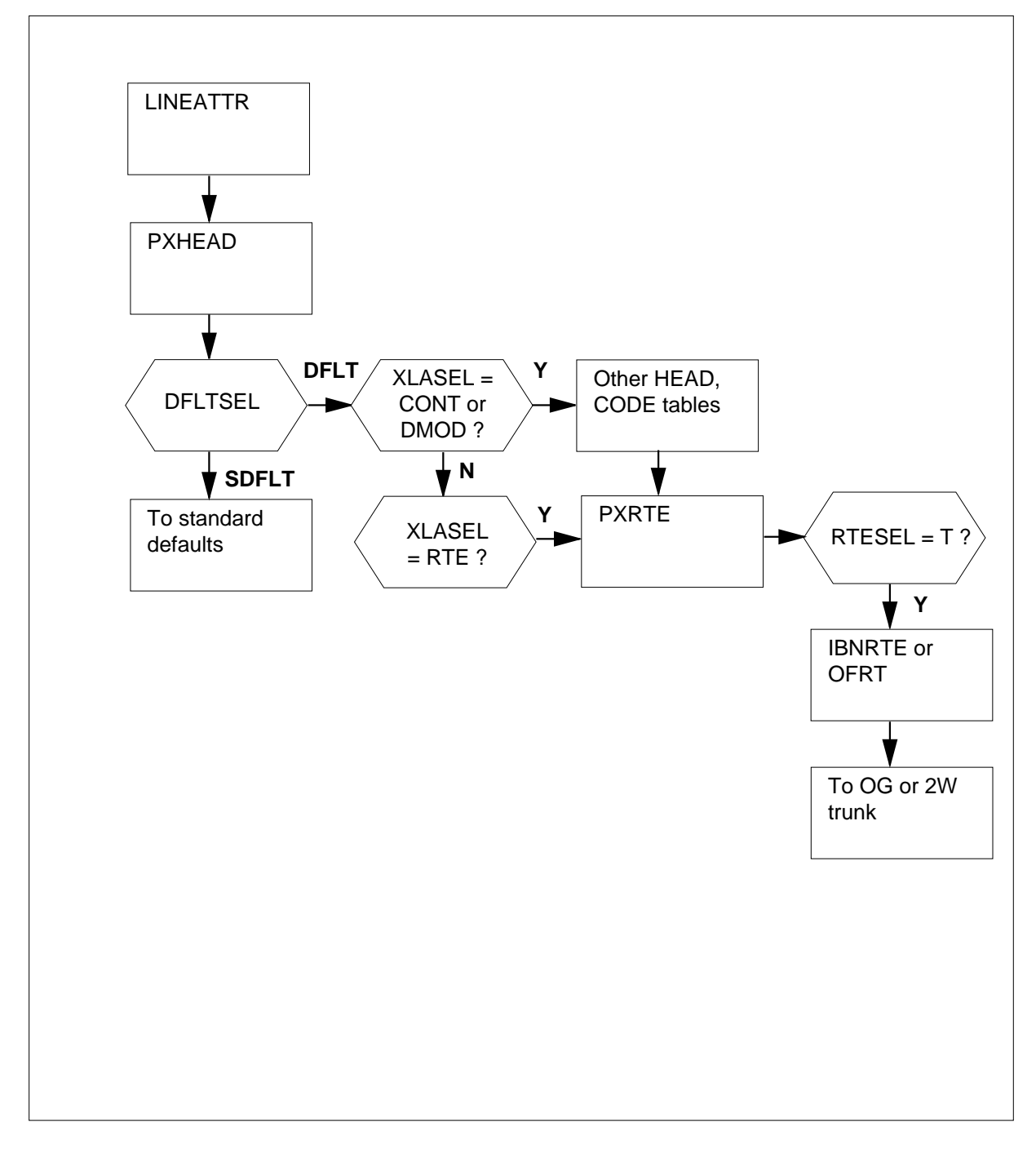

The following table lists the datafill content used in the flowchart.

**Datafill example for local calls Line to Trunk**

| Datafill table  | <b>Example data</b>                                                                       |
|-----------------|-------------------------------------------------------------------------------------------|
| <b>LINEATTR</b> | 100 IBN NONE NT NSCR 0 003 NPRT NLCA NONE 0 NIL NILSEC NILLATA 0<br><b>PX ABCISUP NIL</b> |
| <b>PXHEAD</b>   | ABCISUP SDFLT DFOP (MM 2 18) (CLASS LCL) \$ NOCON STD                                     |
| <b>PXCODE</b>   | ABCISUP 41 41 RTE ( PF 2) ( MM 8 18) ( DEST 511)                                          |
| <b>PXRTE</b>    | ABCISUP 511 T OFRT 511                                                                    |
| <b>IBNRTE</b>   | 15 VFG N N N OGTRK01 0                                                                    |
| <b>OFRT</b>     | 511 N D JISUP1 0 \$ N                                                                     |

## **Limitations and restrictions**

The following limitations and restrictions apply to Line to Trunk:

- Table DNINV is a read-only table. After datafilling the DNROUTE table, the DN is also added to table DNINV.
- In table DNROUTE, tuples can be added if the value of field OFCCODE is \$ as specified in table TOFCNAME. The tuples cannot contain STNCODEs whose leading digits are an OFCCODE in the same area code.
- In table DNROUTE, ambiguity in the STNCODEs of one TOFC is not permitted. For example, 8594 and 859 cannot be specified as STNCODEs in one TOFC.
- In the xxCODE tables, adding or changing a tuple affects all digit combinations between fields FROMD and TOD. However, the DELETE command deletes only the tuple at field FROMD.
- In the xxCODE tables, because of the way the FROM and TO digit key is implemented, the operation of table control requires additional explanation. If a tuple is datafilled such that the value in field TOD is greater than the value in field FROMD (for example field FROMD is set to 3 and field TOD is set to 8) and a user positions on a tuple with fields FROMD and TOD within the datafilled range, the tuple is displayed as if only those digits are datafilled as the key.

In this example, the user positions on the tuple with fields FROMD and TOD both are equal to 5. The tuple is displayed with both fields equal to 5. The information is being requested for the given key. If the user then displays the previous tuple, fields FROMD and TOD contain the digits originally datafilled before the current FROMD digit. In this example, the

FROMD and TOD digits are 3 and 8. If the user no displays the next tuple, the digits following the currently displayed TOD field are displayed. They are 5 and 8 in this example.

### **Interactions**

Line to Trunk has no functionality interactions.

### **Activation/deactivation by the end user**

Line to Trunk requires no activation or deactivation by the end user.

### **Billing**

In field CANCNORC, in table OFRT, if the type of call is direct dial (DD) and no charge is required for the call, or the type of call is no prefix (NP) and coin is returned to prepay or coin-dial-tone-first line, enter Y (yes). Otherwise, enter N (no).

If the call is routed to an announcement and the call is billed (coins collected, off-hook returned, message rate pegged), enter Y. Otherwise, enter N (no). If field CANCNORC is set to Y, the call is charged.

If field CANCNORC is set to Y, then a nonrevenue call is assumed and reflected in the call code of the bearer capability (BC) automatic message accounting (AMA) record.

When field CANCNORC is set to N, a revenue record is assumed and reflected in the call code of the AMA record (provided nonrevenue is not indicated in another manner).

## **Station Message Detail Recording**

Line to Trunk does not affect Station Message Detail Recording.

# **Datafilling office parameters**

The following table shows the office parameters used by Line to Trunk. For more information about office parameters, refer to *Office Parameters Reference Manual.*

### **Office parameters used by Line to Trunk**

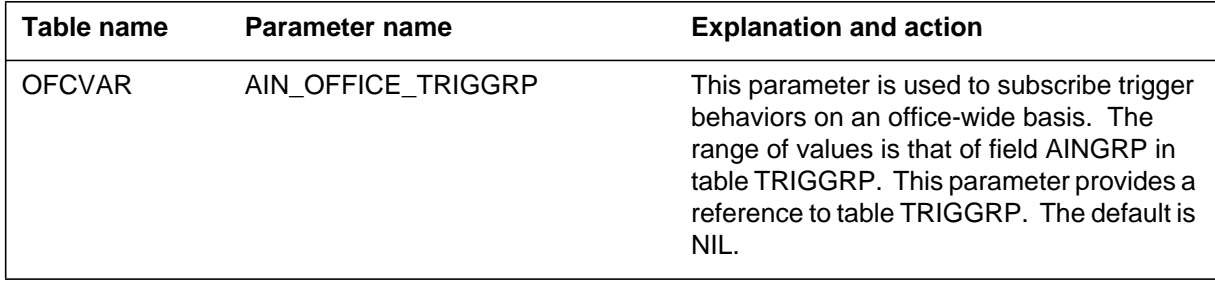

## **Datafill sequence**

The following table lists the tables that require datafill to implement Line to Trunk. The tables are listed in the order in which they are to be datafilled.

### **Datafill tables required for Line to Trunk**

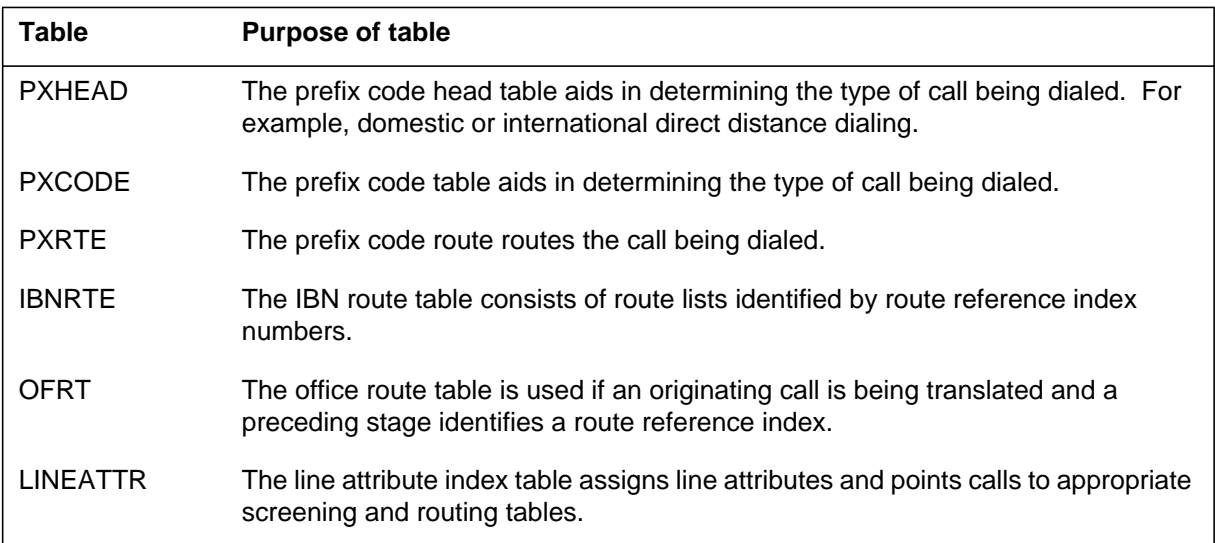

# **Datafilling table PXHEAD**

The following table shows the datafill specific to Line to Trunk for table PXHEAD. Only those fields that apply directly to Line to Trunk are shown. For a description of the other fields, refer to the data schema section of this document.

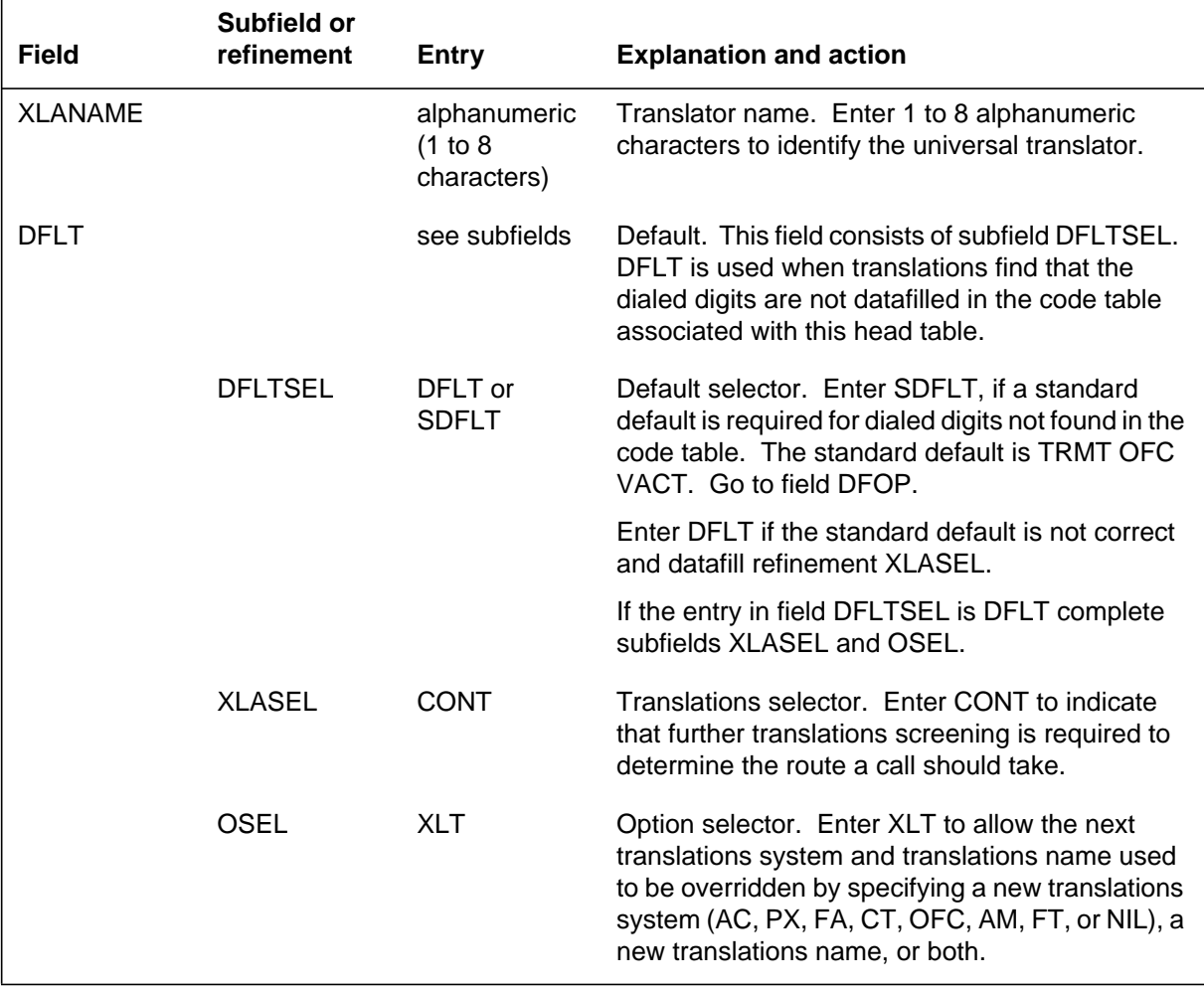

### **Datafilling table PXHEAD (Sheet 1 of 2)**

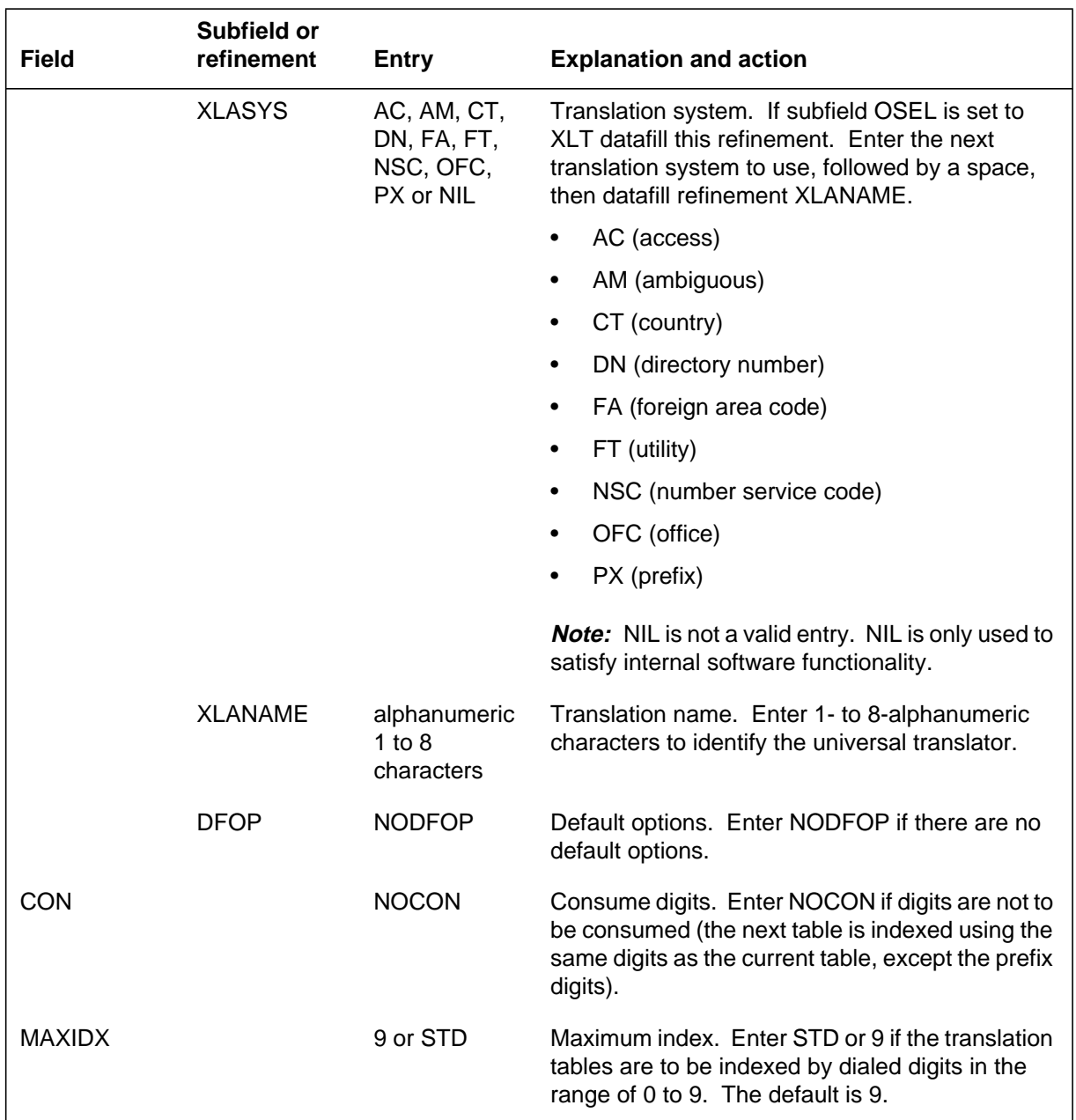

### **Datafilling table PXHEAD (Sheet 2 of 2)**

# **Datafill example for table PXHEAD**

The following example shows sample datafill for table PXHEAD.

**MAP display example for table PXHEAD**

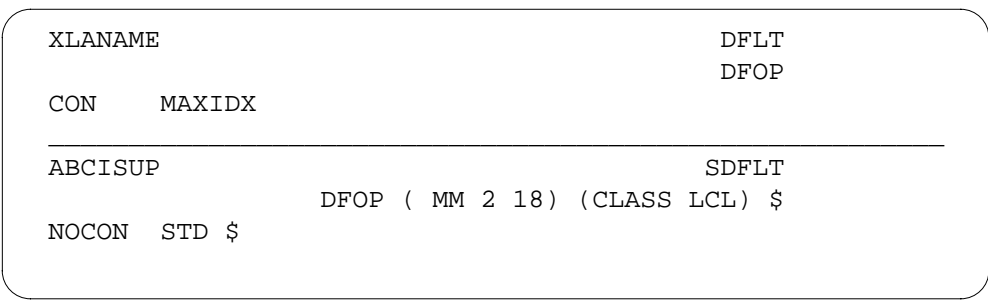

# **Datafilling table PXCODE**

The following table shows the datafill specific to Line to Trunk for table PXCODE. Only those fields that apply directly to Line to Trunk are shown. For a description of the other fields, refer to the data schema section of this document.

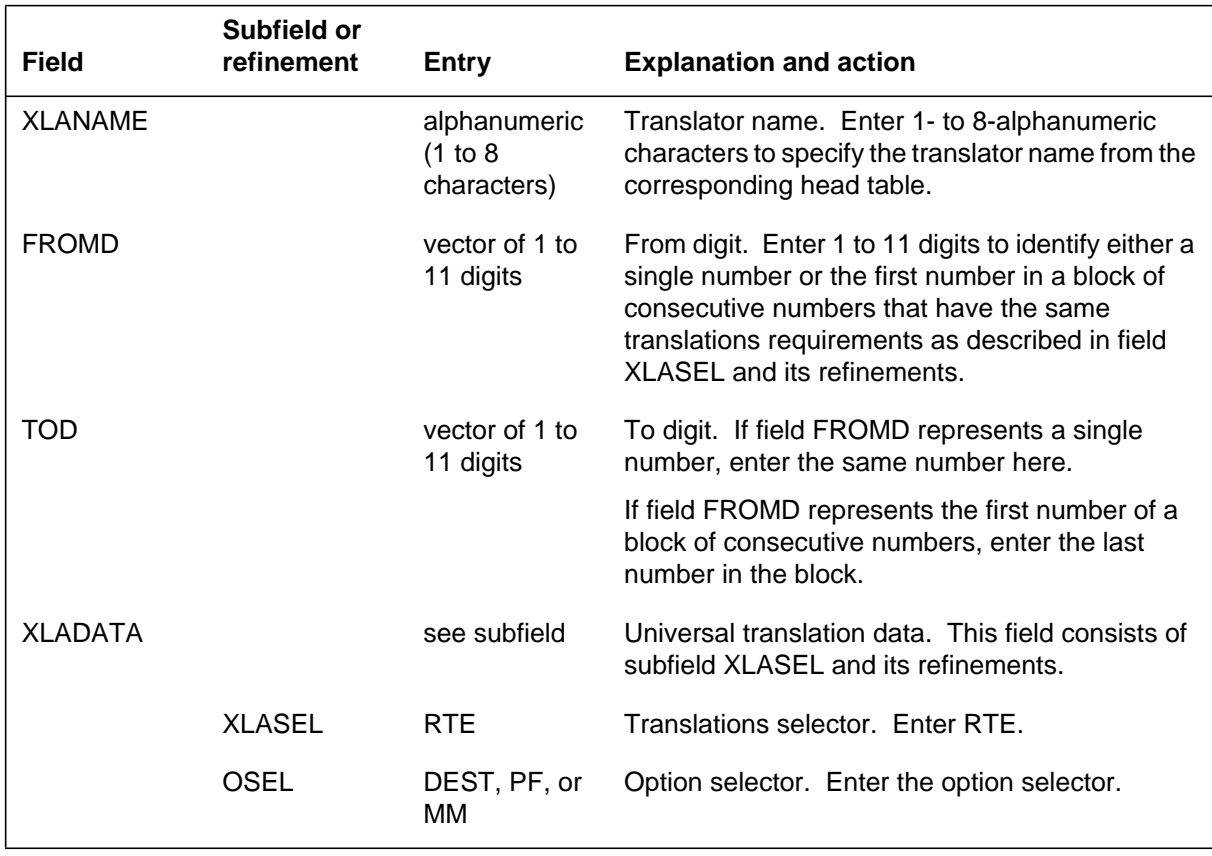

### **Datafilling table PXCODE (Sheet 1 of 2)**

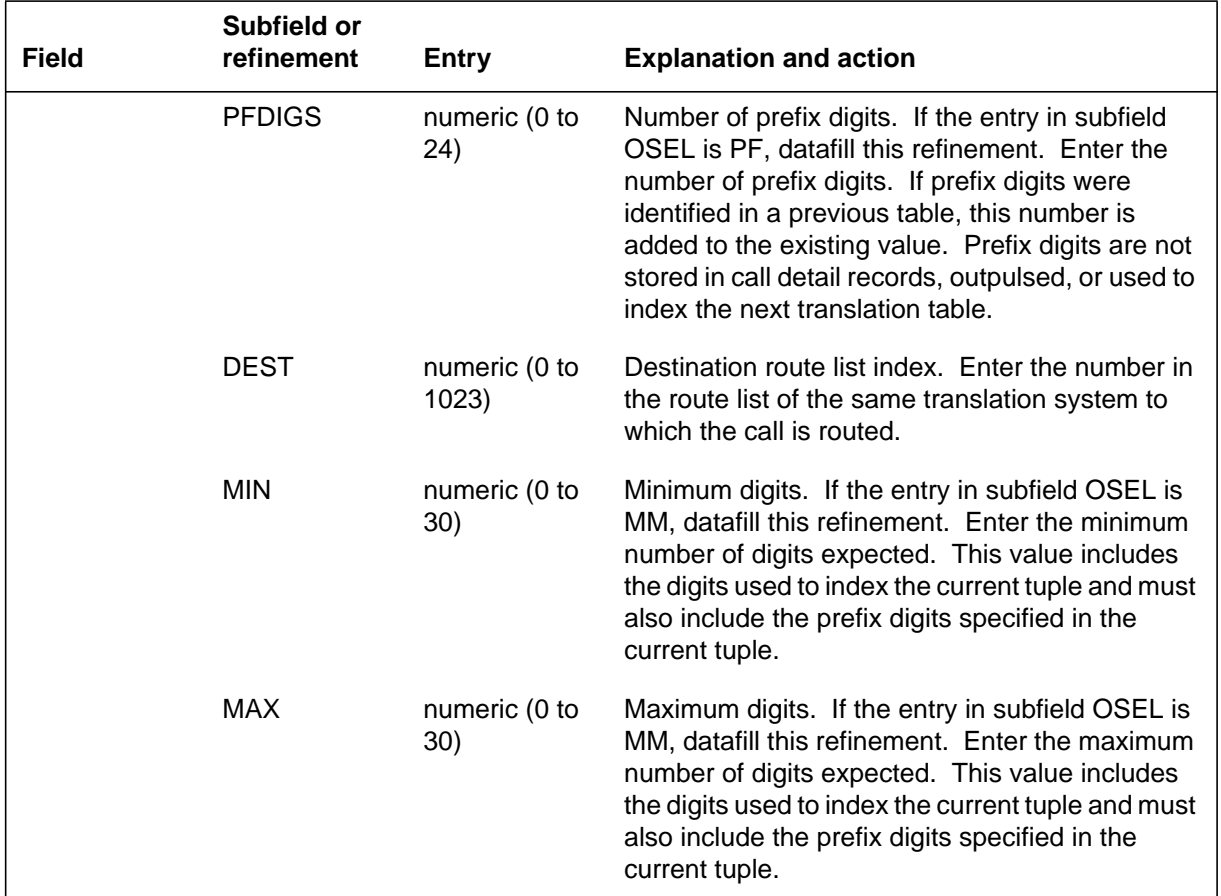

### **Datafilling table PXCODE (Sheet 2 of 2)**

## **Datafill example for table PXCODE**

The following example shows sample datafill for table PXCODE.

### **MAP display example for table PXCODE**

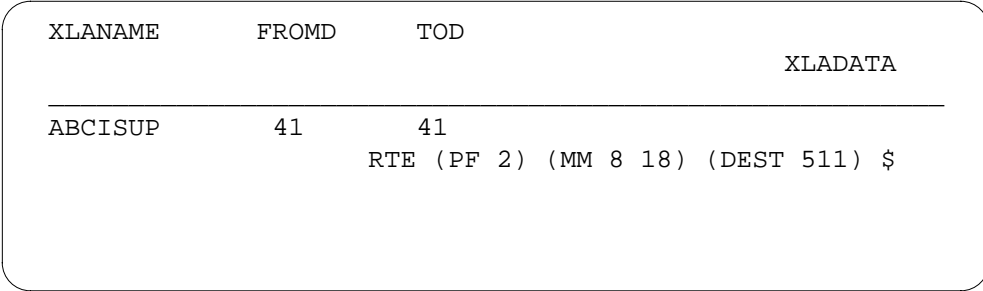

# **Datafilling table PXRTE**

The following table shows the datafill specific to Line to Trunk for table PXRTE. Only those fields that apply directly to Line to Trunk are shown. For a description of the other fields, refer to the data schema section of this document.

### **Datafilling table PXRTE**

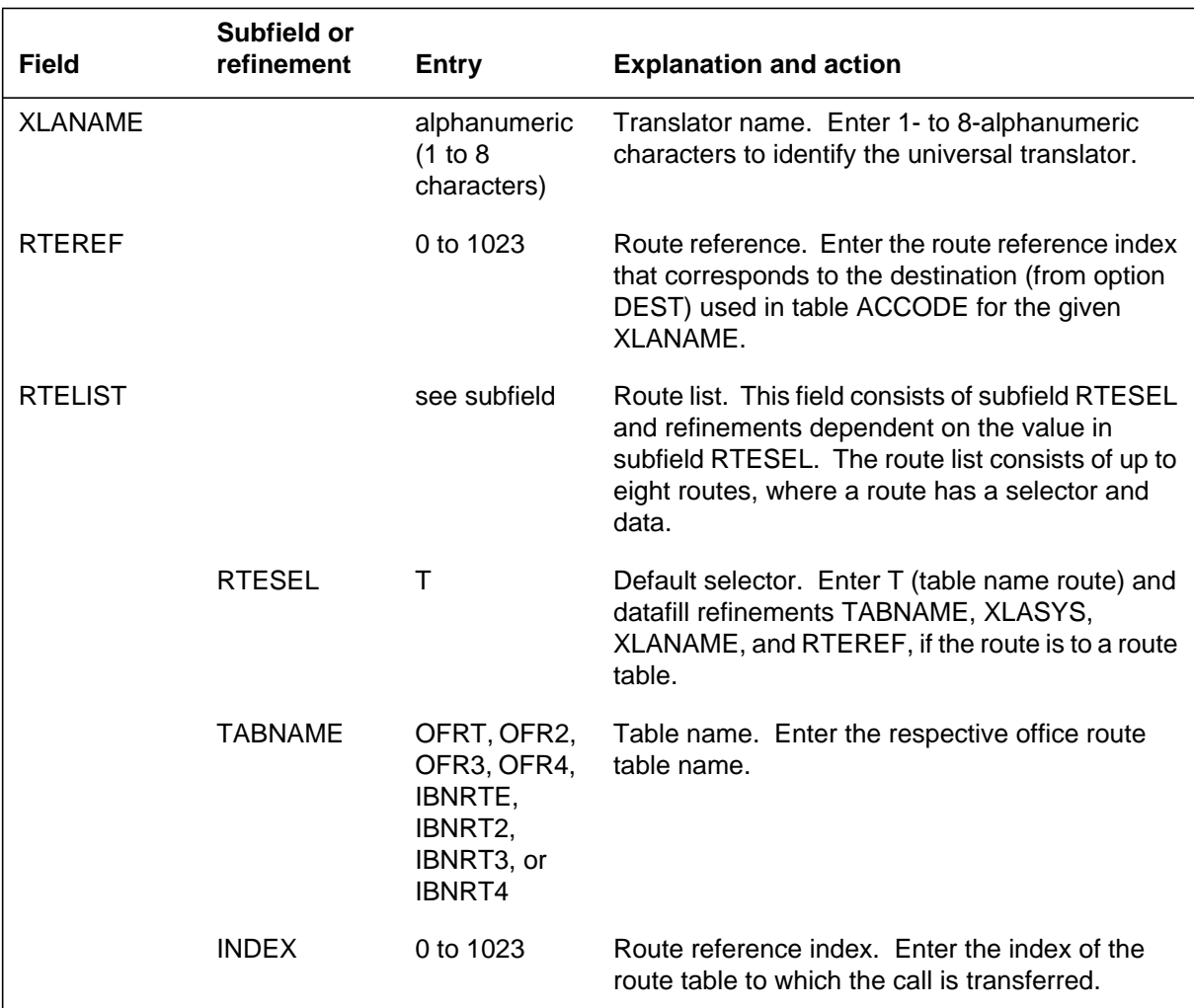

### **Datafill example for table PXRTE**

The following example shows sample datafill for table OFCHEAD.
**MAP display example for table PXRTE**

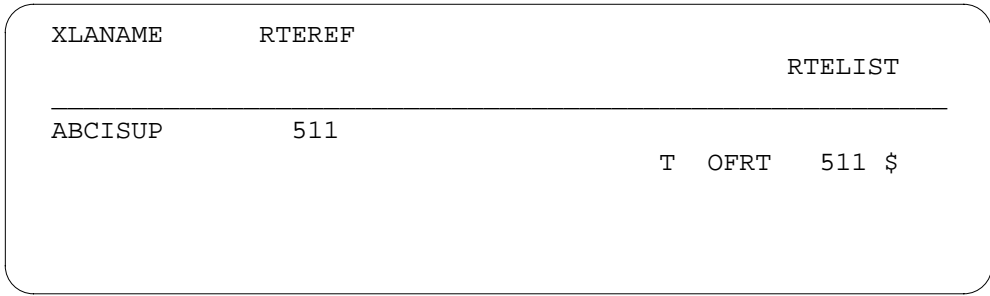

## **Datafilling table IBNRTE**

The following table shows the datafill specific to Line to Trunk for table IBNRTE. Only those fields that apply directly to Line to Trunk are shown. For a description of the other fields, refer to the data schema section of this document.

#### **Datafilling table IBNRTE**

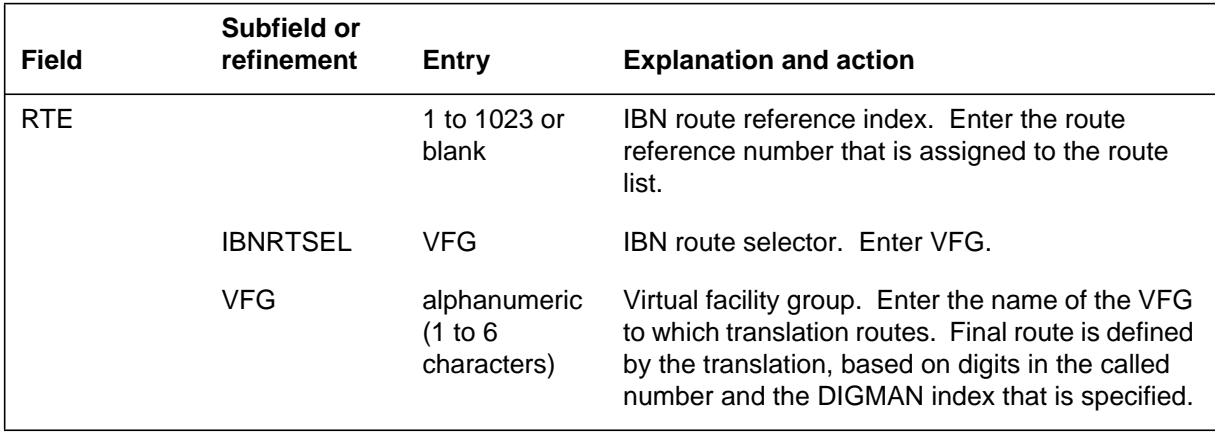

### **Datafill example for table IBNRTE**

The following example shows sample datafill for table IBNRTE.

#### **MAP display example for table IBNRTE**

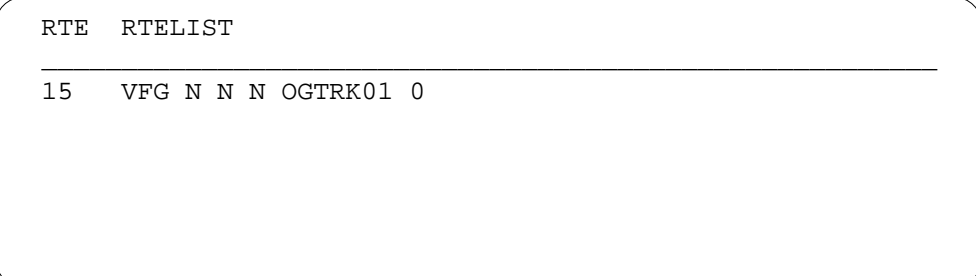

## **Datafilling table OFRT**

The following table shows the datafill specific to Line to Trunk for table OFRT. Only those fields that apply directly to Line to Trunk are shown. For a description of the other fields, refer to the data schema section of this document.

#### **Datafilling table OFRT**

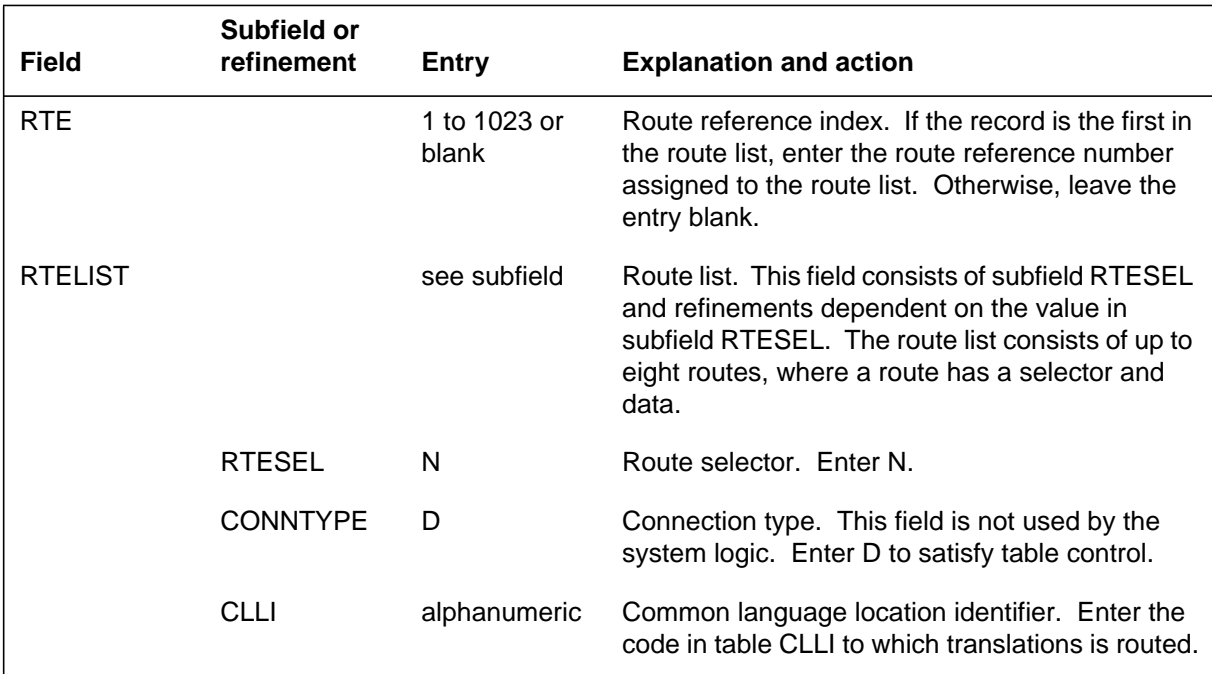

### **Datafill example for table OFRT**

The following example shows sample datafill for table OFRT.

#### **MAP display example for table OFRT**

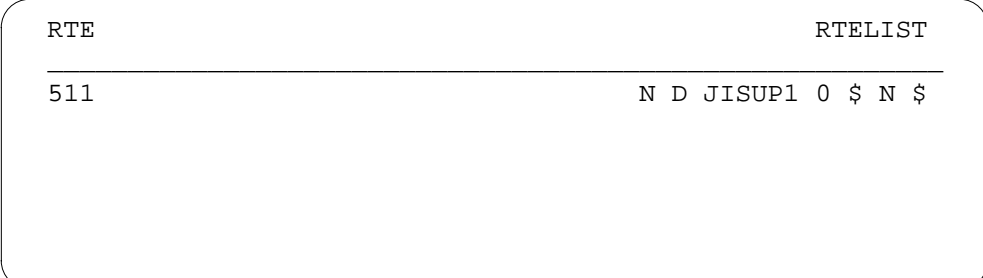

## **Datafilling table LINEATTR**

The following table shows the datafill specific to Line to Trunk for table LINEATTR. Only those fields that apply directly to Line to Trunk are shown. For a description of the other fields, refer to the data schema section of this document.

#### **Datafilling table LINEATTR**

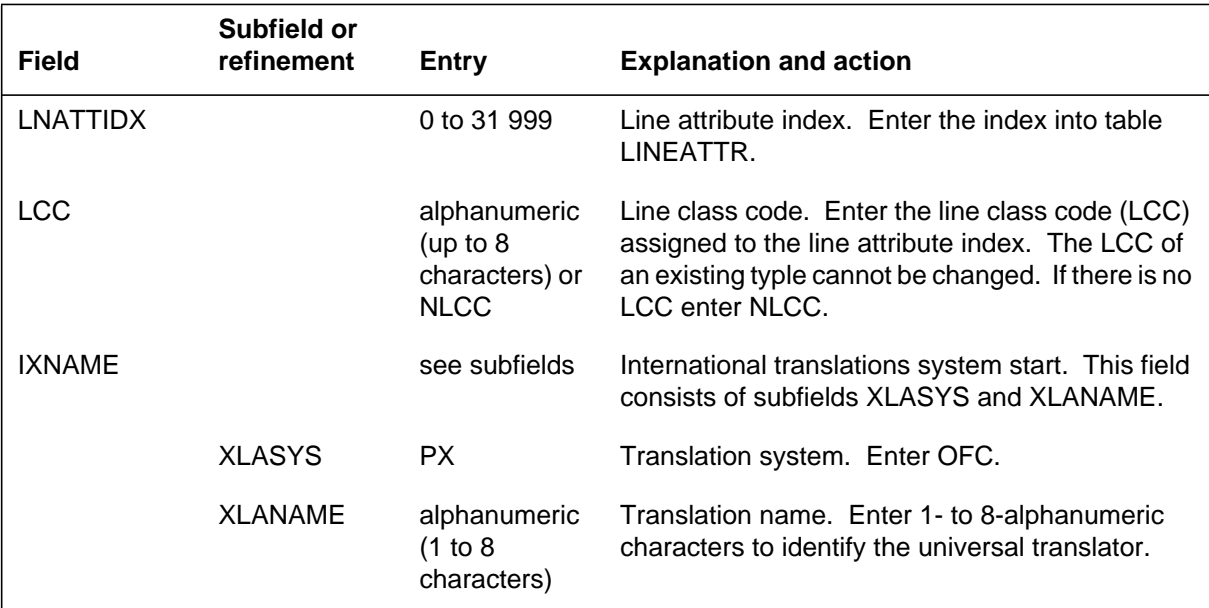

### **Datafill example for table LINEATTR**

The following example shows sample datafill for table LINEATTR.

#### **MAP display example for table LINEATTR**

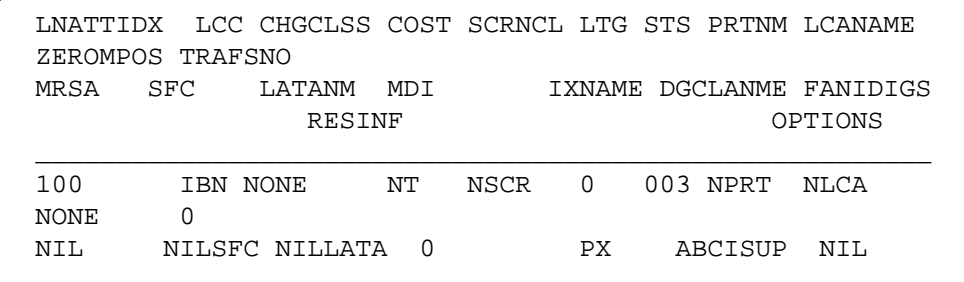

## **Translation verification tools**

The following example shows the output from TRAVER when it is used to verify Line to Trunk.

**TRAVER output example for Line to Trunk**

```
>TRAVER L 1162000 9911162001 B
TABLE KSETLINE
REM1 02 0 19 01 1 ACD Y 1162000 JAL 0 0 003 INCALLS N JAL_INFORMATION 1
N (MSBI) (ACDNR) $
TABLE DNATTRS
003 116 2000
      (PUBLIC (NONUNIQUE ) $) $ $
TABLE DNGRPS
TUPLE NOT FOUND
TABLE KSETFEAT
TUPLE NOT FOUND
TABLE CUSTSTN
TUPLE NOT FOUND
TABLE OFCVAR
AIN_OFFICE_TRIGGRP NIL
AIN ORIG ATTEMPT TDP: NO SUBSCRIBED TRIGGER.
TABLE NCOS
JAL 0 0 0 NTTCOS $
TABLE CUSTHEAD: CUSTGRP, PRELIMXLA, CUSTXLA, FEATXLA, VACTRMT, AND
DIGCOL JAL NXLA JALXLA 1 ABC
TABLE DIGCOL
NTT 9 RPT
NCOS PRELIM XLA NAME IS NIL. GO TO NEXT XLA NAME.
CUST PRELIM XLA NAME IS NIL. GO TO NEXT XLA NAME.
TABLE IBNXLA: XLANAME JALXLA
JALXLA 9 NET N Y N 1 Y NDGT N Y DOD N 100 NONE $
TABLE DIGCOL
NDGT SPECIFIED: DIGITS COLLECTED INDIVIDUALLY
TABLE LINEATTR
100 IBN NONE NT NSCR 0 003 NPRT NLCA NONE 0 NIL NILSFC NILLATA 0 PX
ABCISUP NIL
LCABILL OFF – BILLING DONE ON BASIS OF CALLTYPE
```
## **Line to Trunk** (end)

```
TRAVER output example for Line to Trunk (continued)
```
TABLE PXHEAD ABCISUP SDFLT DFOP ( MM 2 18) ( CLASS LCL) \$ NOCON STD THE DIGITS USED TO INDEX THE NEXT TABLE ARE: 411162001 TABLE PXCODE ABCISUP 41 41 RTE ( PF 2) ( MM 8 18) ( DEST 511) \$ TABLE PXRTE KEY: ABCISUP 511 . T OFRT 511 . . TABLE OFRT . . 511 N D JISUP1 0 \$ N . . EXIT TABLE OFRT EXIT TABLE PXRTE +++ TRAVER: SUCCESSFUL CALL TRACE +++ DIGIT TRANSLATIN ROUTES 1 JISUP1 1162001 ST TREATMENT ROUTES. TREATMENT IS: GNCT 1 T60 2 LKOUT +++ TRAVER: SUCCESSFUL CALL TRACE +++

## **SERVORD**

Line to Trunk does not use SERVORD.

### **Subscriber dialed international prefix 99**

#### **Ordering codes**

Functional group ordering code: not applicable

Functionality ordering code: not applicable

### **Release applicability**

TL03 and up

#### **Prerequisites**

Subscriber dialed international prefix 99 has no prerequisites.

### **Description**

The call processing flow for a subscriber-dialed international prefix 99+ call, followed by the associated datafill, is shown in the following figure. The incoming trunk groups have been datafilled in table TRKGRP with subfield XLADSEL set to UNIV, subfield XLASYS set to PX, and subfield XLANAME set to ICTOLL. International calls are routed to a gateway office on an outgoing trunk group with the CLLI set to OGTOGATE.

### **Operation**

The datafill for table PXCODE indicates that the dialed digits include two prefix (PF 2) digits. The translation data (XLADATA) for the tuple containing the digits 99 specifies a translations selector of XLT, sending translations to the country code (CT) table at instance CC. The prefix option causes the dialed digits 99 to be treated as prefix digits and disregarded when indexing the next table accessed. Field XLADATA also indicates that a minimum of 8 and a maximum of 12 (MM 8 12) digits (extra digits are ignored) must be received before translations can continue.

Translations now move to table CTCODE, at instance CC. The digits following the prefix digits (99) are checked to determine if they fall into the range 1 to 9. If they do, the call is routed to destination 12 in table CTRTE, which in turn sends the call to outgoing trunk group OGTOGATE to the gateway office.

If the digit following the prefix digits is 0, control of the translations transfers from CTCODE to CTHEAD, and the call is routed to the standard default VACANT CODE.

## **Translations table flow**

The Subscriber dialed international prefix 99 translations tables are described in the following list:

- LINEATTR
- PXHEAD
- PXCODE
- CTHEAD
- CTCODE
- CTRTE

The Subscriber-dialed international prefix 99 translation process is shown in the flowchart that follows.

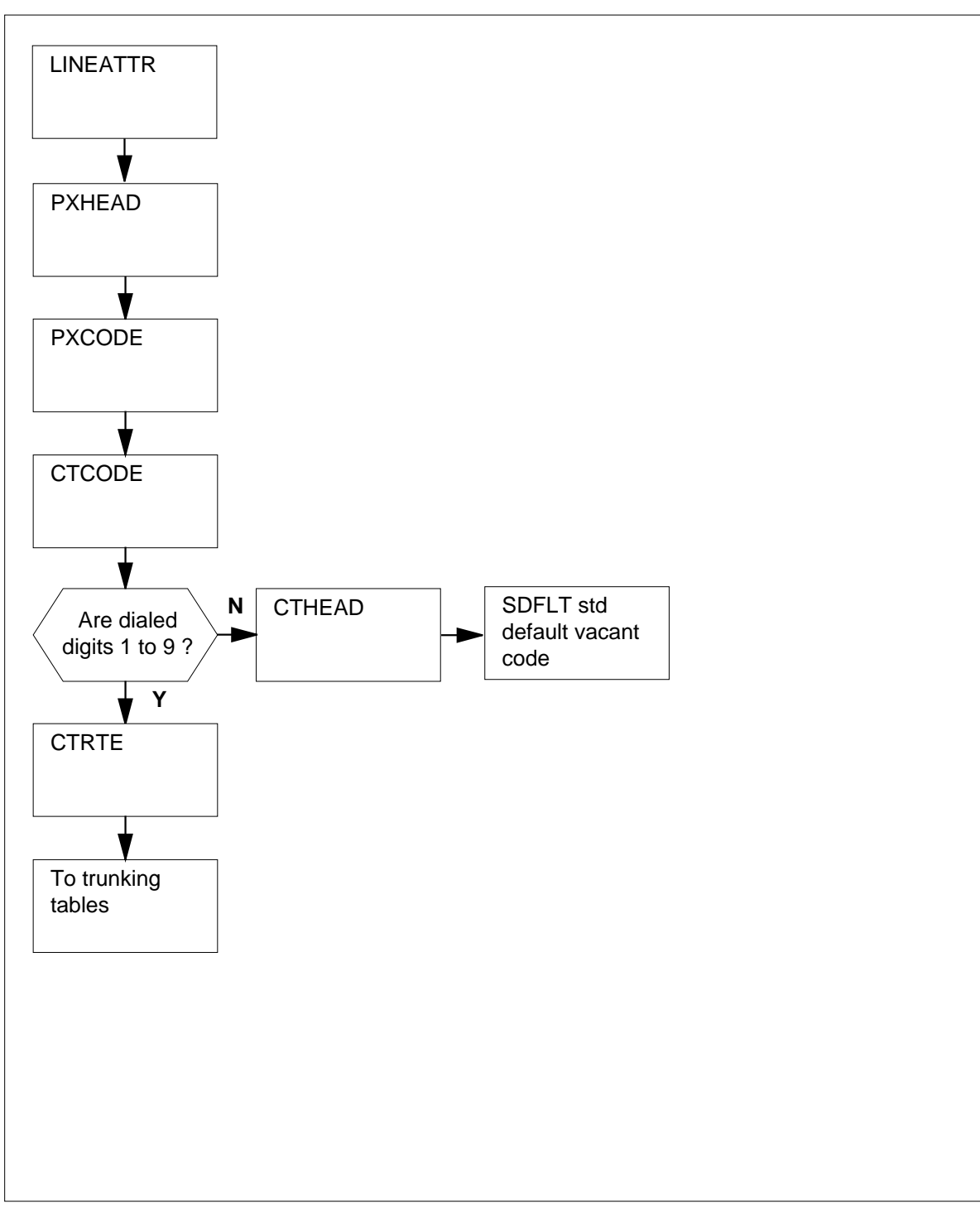

#### **Table flow for subscriber-dialed international prefix 99**

The following table lists the datafill content used in the flowchart.

**Subscriber dialed international prefix 99**

| Datafill table  | <b>Example data</b>                                                                         |
|-----------------|---------------------------------------------------------------------------------------------|
| <b>LINEATTR</b> | 1 STD NONE NT NSCR 0 003 NPRT NLCA NONE 0 NIL NILSFC NILLATA 0 PX<br><b>ICTOLL NIL OO N</b> |
| <b>PXHEAD</b>   | ICTOLL DFLT (CONT XLT OFC OFC18)                                                            |
| <b>PXCODE</b>   | ICTOLL 99 99 CONT (PF 2) (XLT CT CC) (MM 8 12)                                              |
| <b>CTHEAD</b>   | CC SDFLT NODFOP NOCON 9                                                                     |
| <b>CTCODE</b>   | CC 1 9 RTE (DEST 12)                                                                        |
| <b>CTRTE</b>    | CC 12 (S OGTOGATE)                                                                          |

## **Limitations and restrictions**

To access a tuple in table LINEATTR, the tuple must be owned by the user. Ownership of tuples is defined in table DATAOWNR field OWNER.

### **Interactions**

Subscriber dialed international prefix 99 has no functionality interactions.

### **Activation/deactivation by the end user**

Subscriber dialed international prefix 99 requires no activation or deactivation by the end user.

## **Billing**

Subscriber dialed international prefix 99 does not affect billing.

## **Station Message Detail Recording**

Subscriber dialed international prefix 99 does not affect Station Message Detail Recording.

## **Datafilling office parameters**

Subscriber dialed international prefix 99 does not affect office parameters.

### **Datafill sequence**

The following table lists the tables that require datafill to implement Subscriber dialed international prefix 99. The tables are listed in the order in which they are to be datafilled.

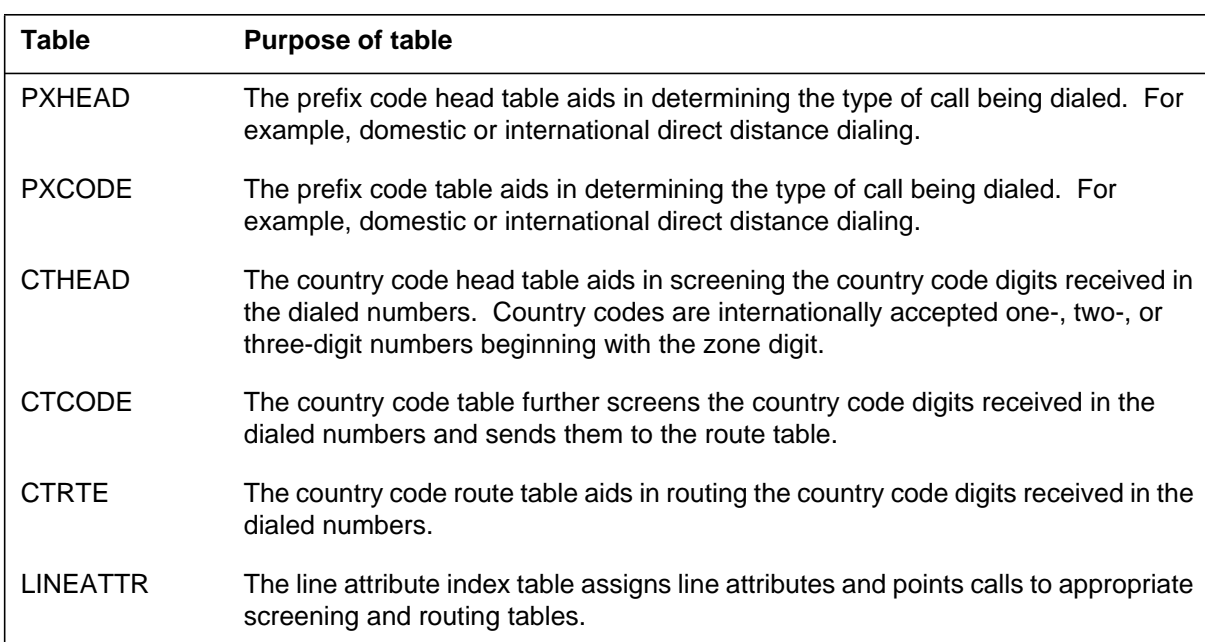

#### **Datafill tables required for Subscriber dialed international prefix 99**

## **Datafilling table PXHEAD**

The following table shows the datafill specific to Subscriber dialed international prefix 99 for table PXHEAD. Only those fields that apply directly to Subscriber dialed international prefix 99 are shown. For a description of the other fields, refer to the data schema section of this document.

#### **Datafilling table PXHEAD (Sheet 1 of 2)**

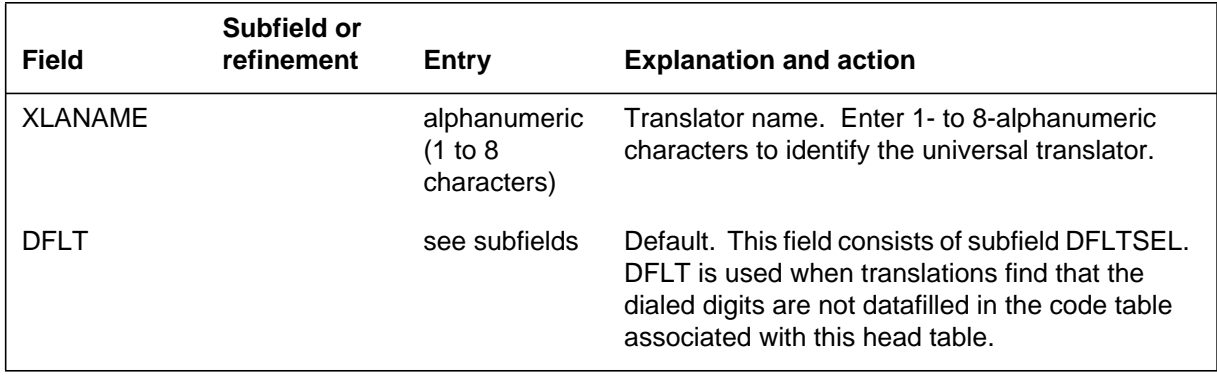

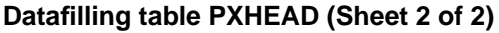

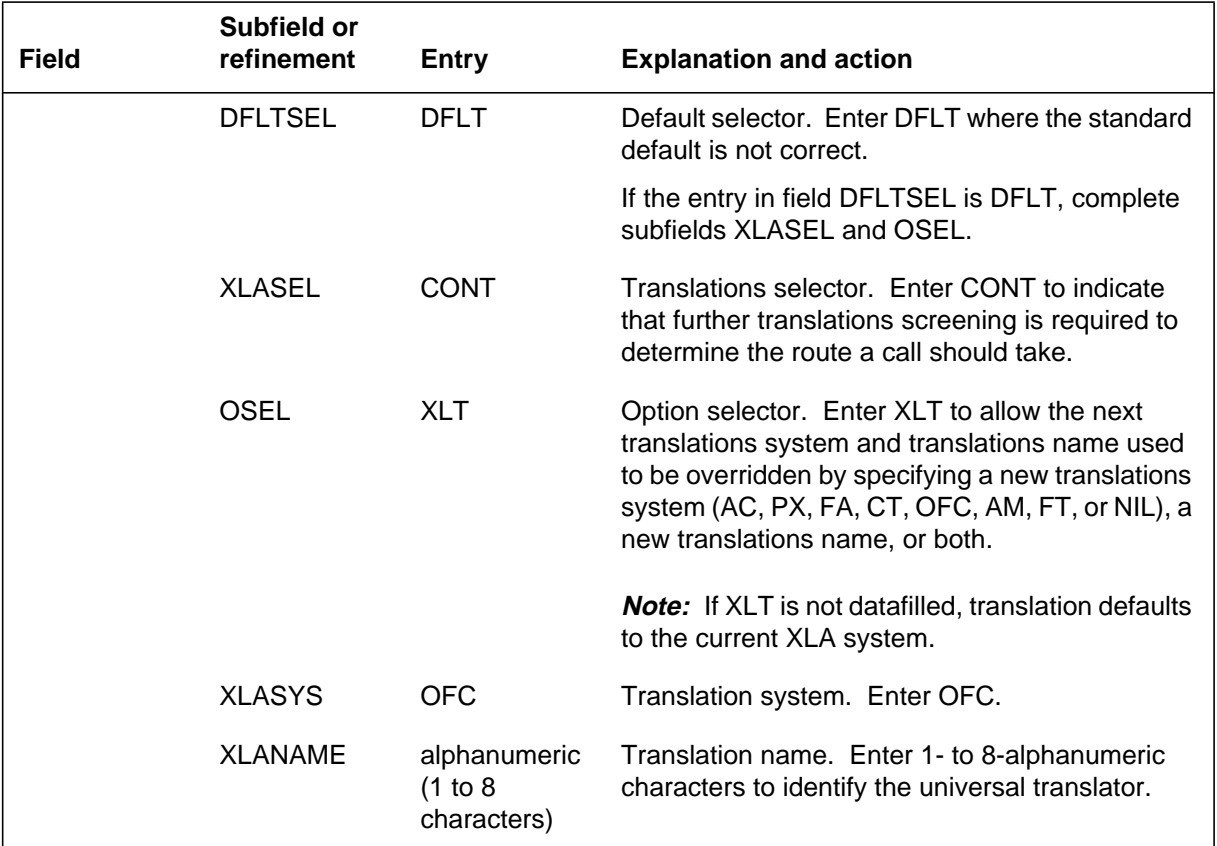

### **Datafill example for table PXHEAD**

The following example shows sample datafill for table PXHEAD.

#### **MAP display example for table PXHEAD**

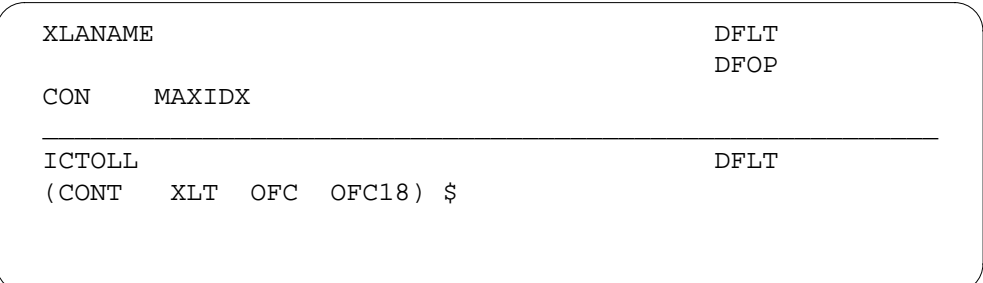

## **Datafilling table PXCODE**

The following table shows the datafill specific to Subscriber dialed international prefix 99 for table PXCODE. Only those fields that apply

directly to Subscriber dialed international prefix 99 are shown. For a description of the other fields, refer to the data schema section of this document.

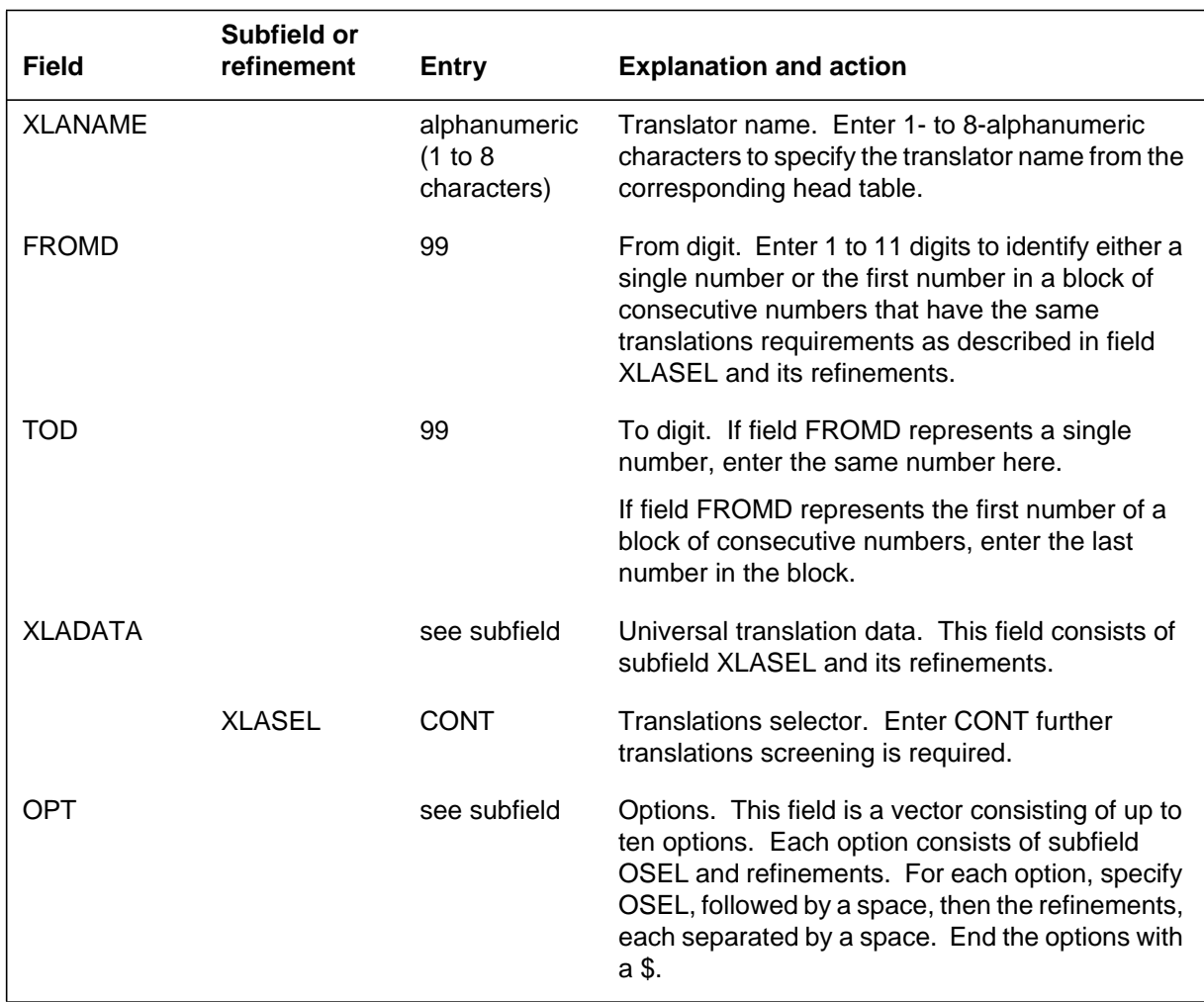

#### **Datafilling table PXCODE (Sheet 1 of 2)**

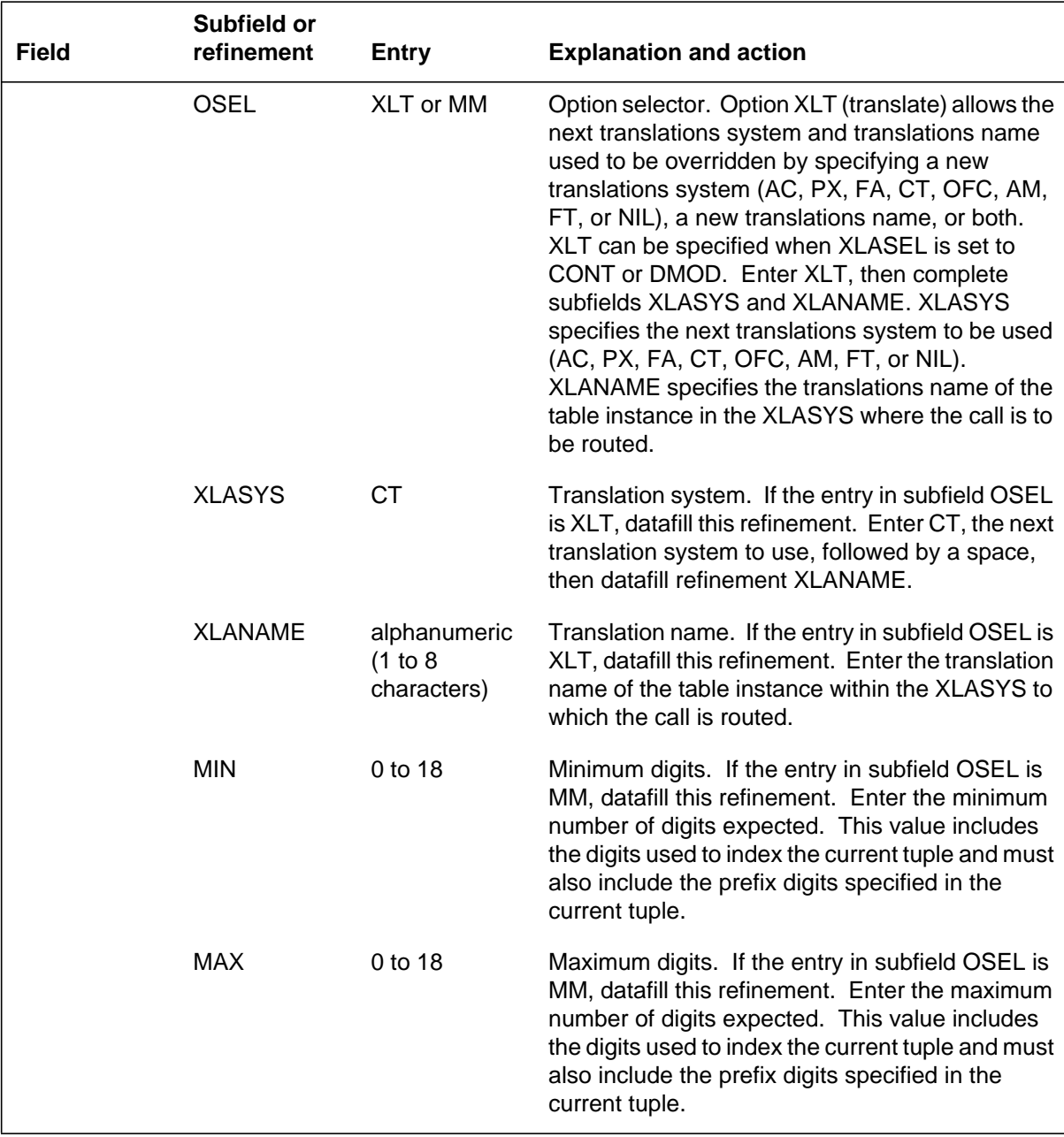

### **Datafilling table PXCODE (Sheet 2 of 2)**

#### **Datafill example for table PXCODE**

The following example shows sample datafill for table PXCODE.

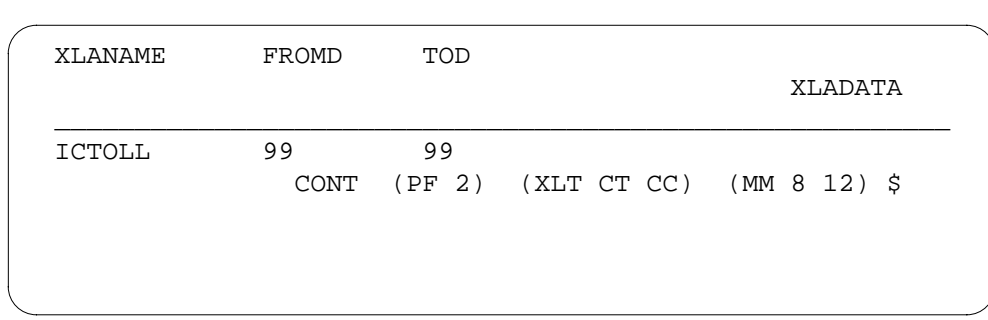

#### **MAP display example for table PXCODE**

## **Datafilling table CTHEAD**

The following table shows the datafill specific to Subscriber dialed international prefix 99 for table CTHEAD. Only those fields that apply directly to Subscriber dialed international prefix 99 are shown. For a description of the other fields, refer to the data schema section of this document.

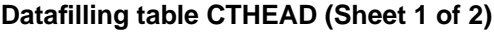

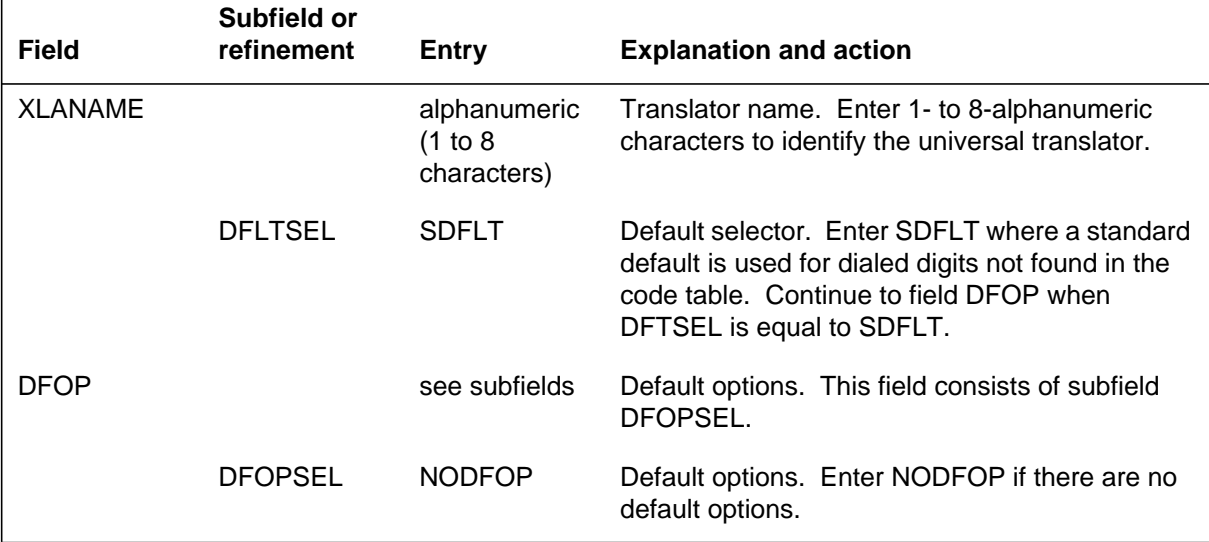

#### **Datafilling table CTHEAD (Sheet 2 of 2)**

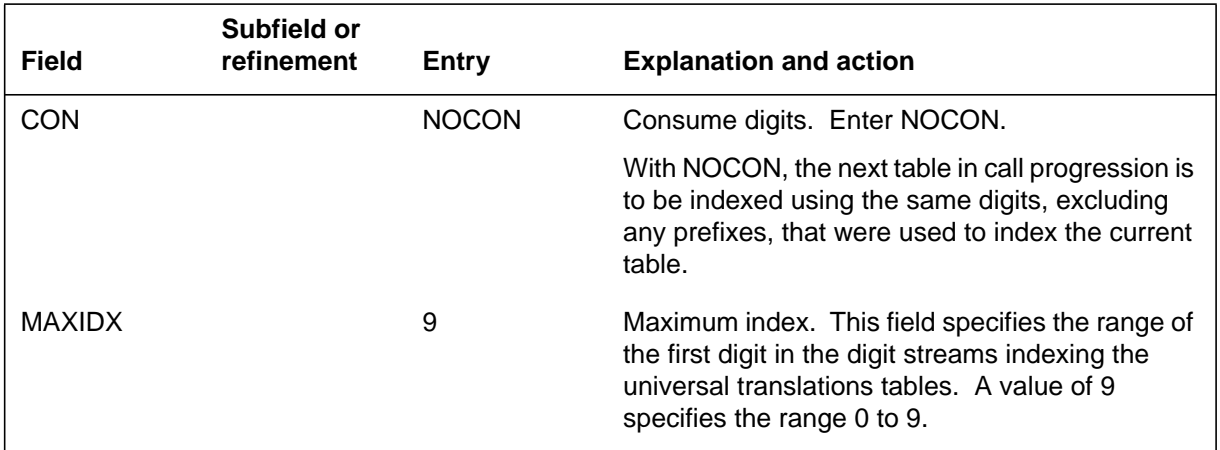

#### **Datafill example for table CTHEAD**

The following example shows sample datafill for table CTHEAD.

#### **MAP display example for table CTHEAD**

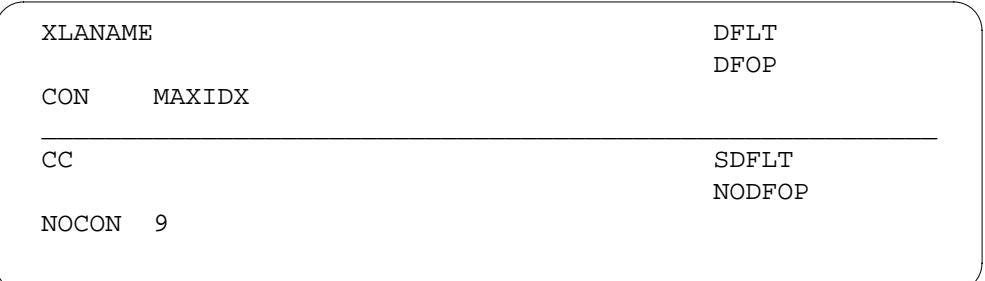

## **Datafilling table CTCODE**

The following table shows the datafill specific to Subscriber dialed international prefix 99 for table CTCODE. Only those fields that apply directly to Subscriber dialed international prefix 99 are shown. For a

description of the other fields, refer to the data schema section of this document.

#### **Datafilling table CTCODE**

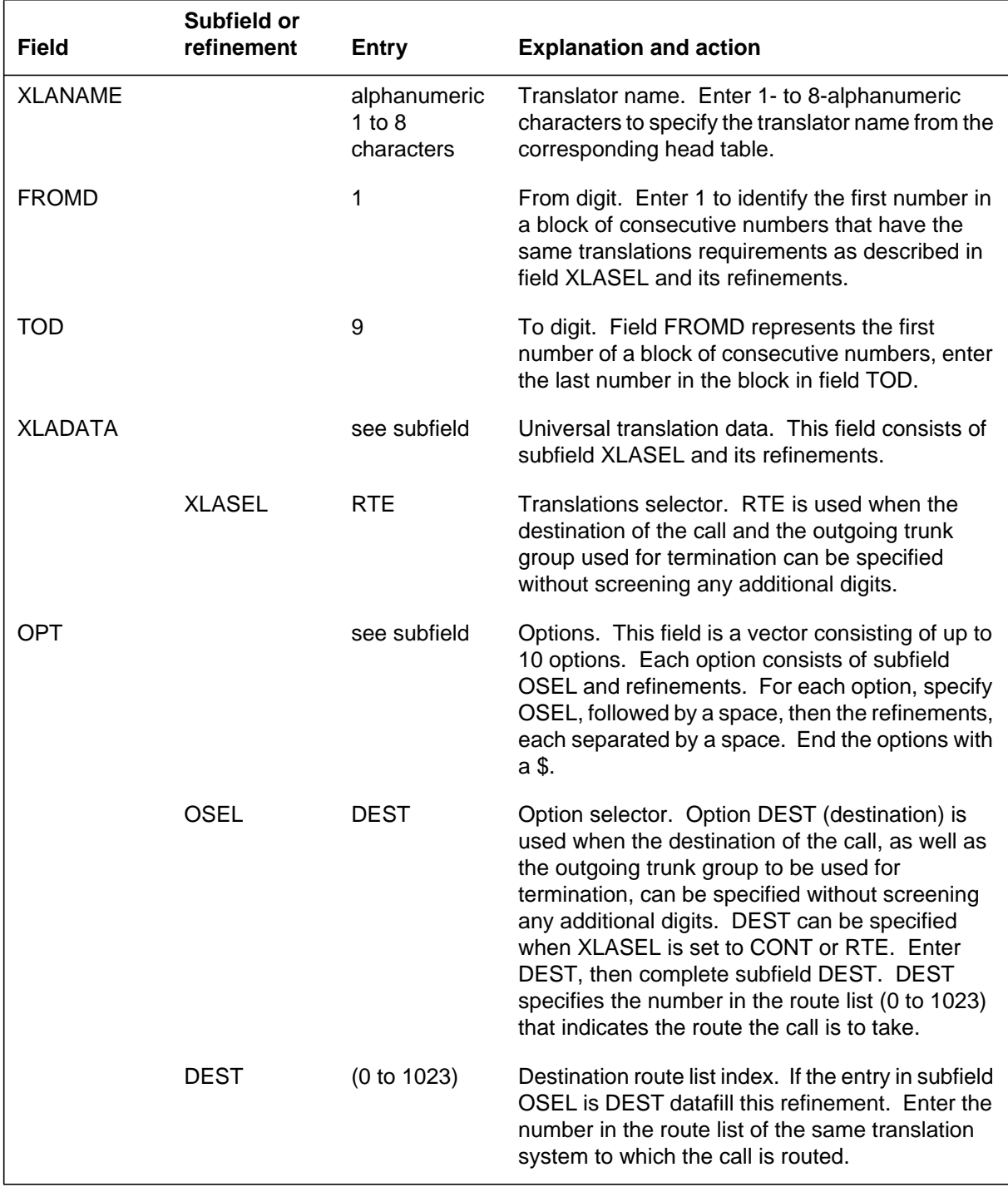

#### **Datafill example for table CTCODE**

The following example shows sample datafill for table CTCODE.

#### **MAP display example for table CTCODE**

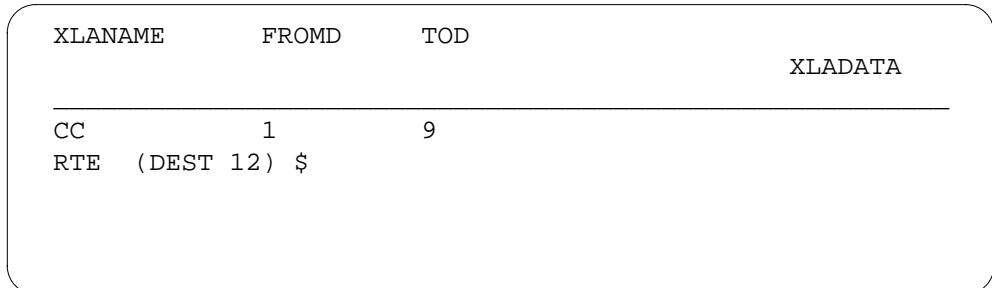

## **Datafilling table CTRTE**

The following table shows the datafill specific to Subscriber dialed international prefix 99 for table CTRTE. Only those fields that apply directly to Subscriber dialed international prefix 99 are shown. For a description of the other fields, refer to the data schema section of this document.

#### **Datafilling table CTRTE (Sheet 1 of 2)**

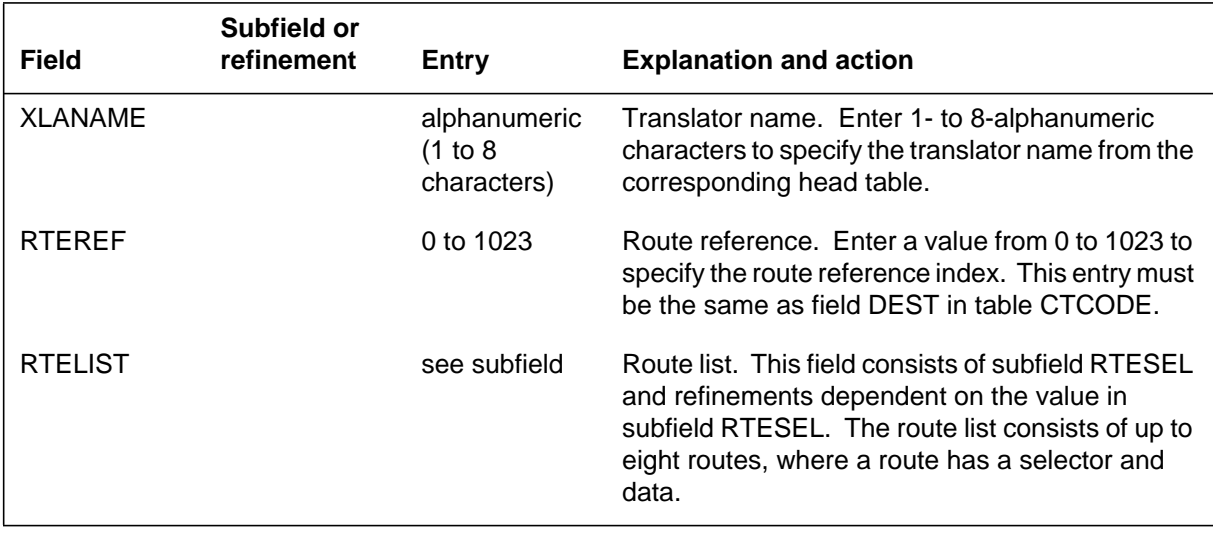

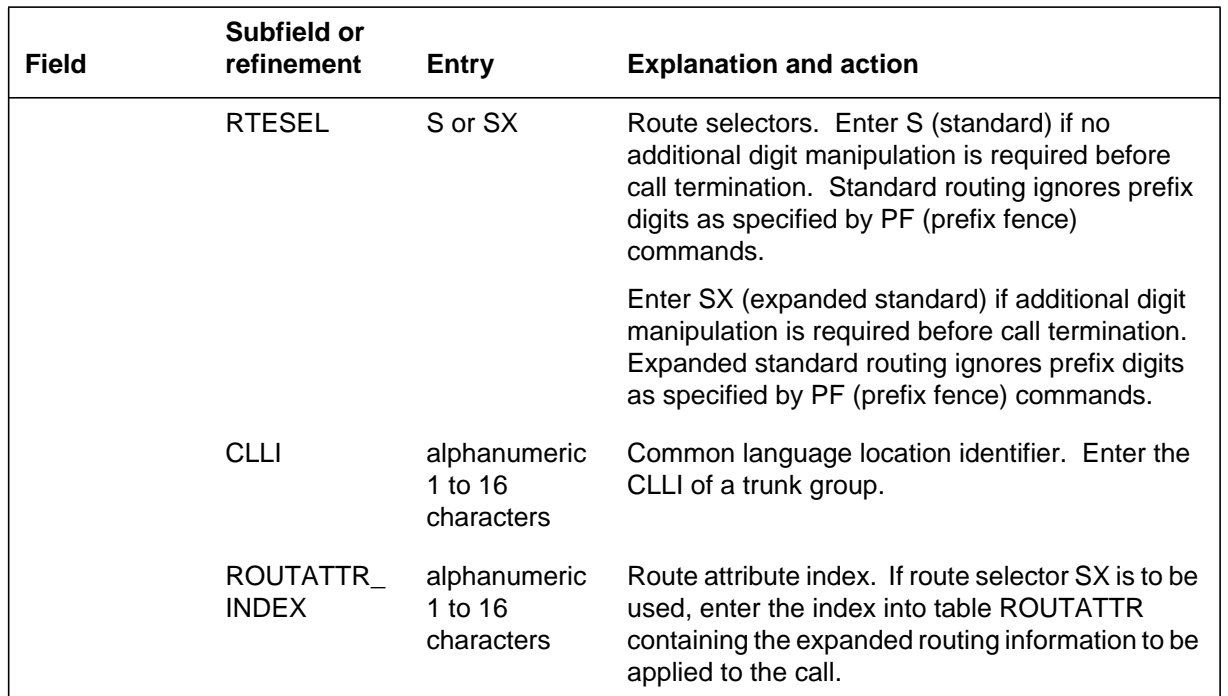

#### **Datafilling table CTRTE (Sheet 2 of 2)**

### **Datafill example for table CTRTE**

The following example shows sample datafill for table CTRTE.

#### **MAP display example for table CTRTE**

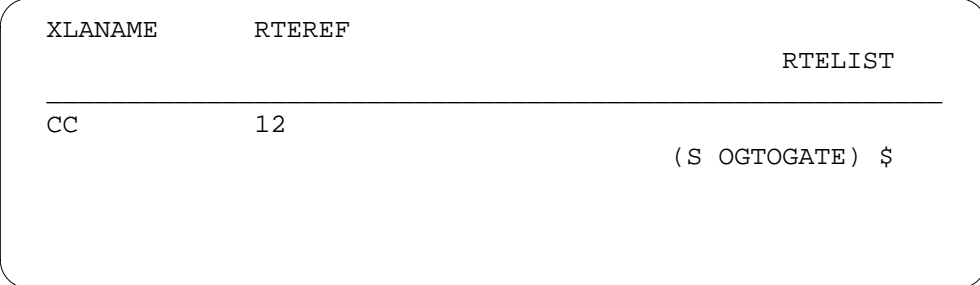

## **Datafilling table LINEATTR**

The following table shows the datafill specific to Subscriber dialed international prefix 99 for table LINEATTR. Only those fields that apply directly to Subscriber dialed international prefix 99 are shown. For a

description of the other fields, refer to the data schema and trunking sections of this document.

#### **Datafilling table LINEATTR**

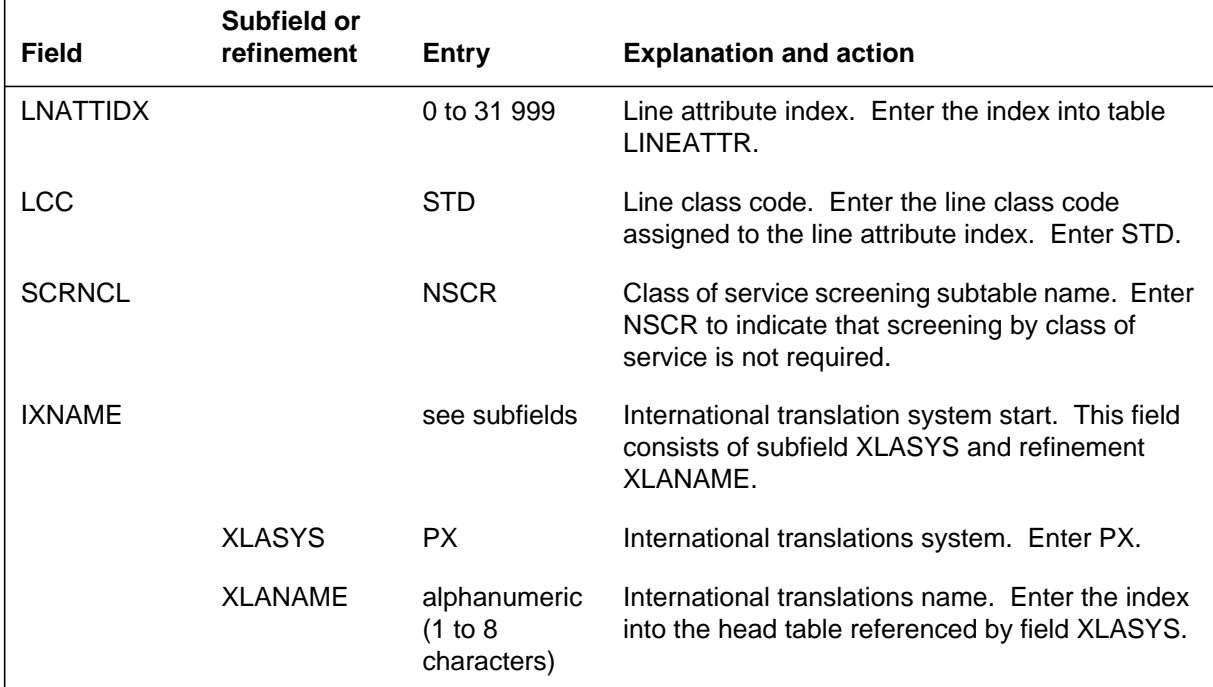

### **Datafill example for table LINEATTR**

The following example shows sample datafill for table LINEATTR.

**MAP display example for table LINEATTR**

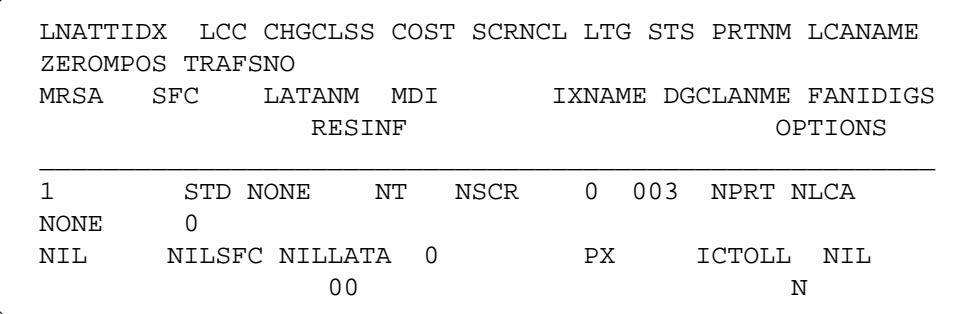

## **Translation verification tools**

The following example shows the output from TRAVER when it is used to verify Subscriber dialed international prefix 99.

**TRAVER output example for Subscriber dialed international prefix 99**

```
>TRAVER L 1162000 99123456789 B
TABLE LINEATTR
1 STD NONE NT NSCR 0 003 NPRT NLCA NONE 0 NIL NILSFC NILLATA 0 PX ICTOLL
NIL 00 N
TABLE PXHEAD
ICTOLL DFLT CONT (XLT OFC OFC827) $ NODFOP NOCON STD
THE DIGITS USED TO INDEX THE NEXT TABLE ARE: 99123456789
TABLE PXCODE
ICTOLL 99 99 CONT (PF 2) (MM 8 12) (XLT CT CC)$
TABLE CTHEAD
CC SDFLT NODFOP NOCON STD
THE DIGITS USED TO INDEX THE NEXT TABLE ARE: 123456789TABLE CTCODE
CC 11 RTE (DEST 12) $
TABLE: CTRTE
KEY: CC 12
. S OGTOGATE
EXIT TABLE CTRTE
+++TRAVER: SUCCESFUL CALL TRACE +++
DIGIT TRANSLATIONS ROUTES
1 LINE 123456789
TREATMENTS ROUTES. TREATMENT IS: GNCT
1 CONGESTION
2 LKOUT
+++TRAVER: SUCCESSFUL CALL TRACE+++
```
## **SERVORD**

Subscriber dialed international prefix 99 does not use SERVORD.

## **Ordering codes**

Trunk to line has no ordering codes.

## **Release applicability**

TL03 and up

### **Prerequisites**

Trunk to Line has no prerequisites.

## **Description**

The call processing flow for a trunk to line call, followed by the associated datafill is shown in the ``Translations table flow for Trunk to Line calls" section.

## **Operation**

The originating trunk is datafilled in table TRKGRP.

In table LINEATTR, if subfield XLASYS is set to PX, translations enters the universal environment starting with table PXHEAD. Refer to the MDC to Universal routing section of this document for more information.

If no selector is defined in table PXHEAD (subfield OSEL), translations continues to table PXCODE. The XLANAME is identified in this table.

Translations continues to look for a tuple match in table PXCODE. The datafill for table PXCODE allows for a route to be specified. This route can be either to other universal translations tables (PXRTE), to other translations tables (DNRTE) or to a treatment. If field XLASEL is set to DNRTE, table DNINV is accessed.. If XLASEL RTE is selected, translations must go through tables PXRTE and OFRT (RTESEL equals DN) before entering table DNINV.

From table DNINV, translations obtains the line equipment number (LEN) and the call is sent to a line.

### **Translations table flow for Trunk to Line calls**

The Trunk to Line translations tables are described in the following list:

- **TRKGRP**
- LINEATTR
- PXHEAD

- PXCODE
- PXRTE
- OFRT
- DNINV

The Trunk to Line call translation process is shown in the flowchart that follows.

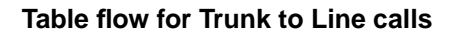

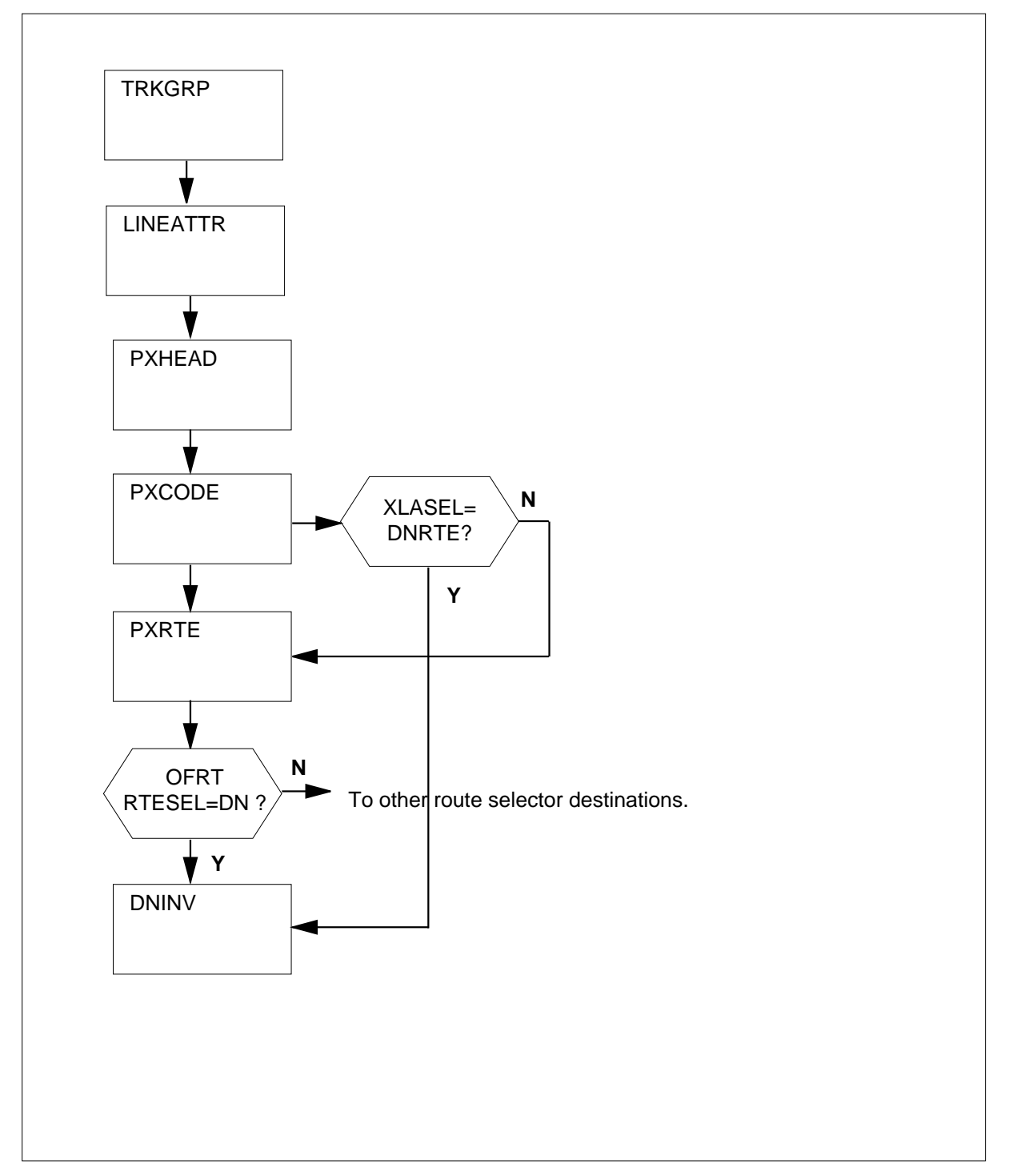

The following table lists the datafill content used in the flowchart.

#### **Datafill example for Trunk to Line calls**

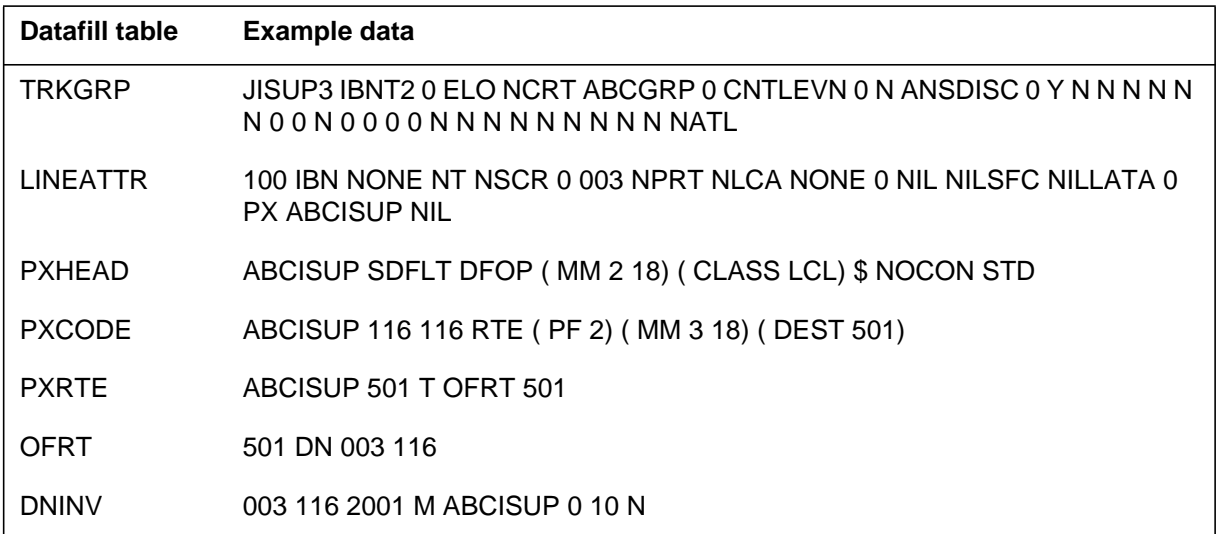

### **Limitations and restrictions**

The following limitations and restrictions apply to Trunk to Line:

- Table DNINV is a read-only table. After datafilling the DNROUTE table, the DN will also be added to table DNINV.
- In table DNROUTE, tuples can be added if the value of field OFCCODE is \$ as specified in table TOFCNAME. The tuples cannot contain STNCODEs whose leading digits are an OFCCODE in the same area code.
- In table DNROUTE, ambiguity within the STNCODEs of one TOFC is not permitted. For example, 8594 and 859 cannot be specified as STNCODEs within one TOFC.
- In the xxCODE tables, adding or changing a tuple affects all digit combinations between fields FROMD and TOD. However, the DELETE command deletes only the tuple at field FROMD.
- In the xxCODE tables, because of the way the FROM and TO digit key is implemented, the operation of table control requires additional explanation. If a tuple is datafilled such that the value in field TOD is greater than the value in field FROMD (for example field FROMD is set to 3 and field TOD is set to 8) and a user positions on a tuple with fields FROMD and TOD within the datafilled range, the tuple is displayed as if only those digits are datafilled as the key.In this example, the user positions on the tuple with fields FROMD and TOD both equal to 5. The tuple is displayed with both fields equal to 5. The information is being requested for the given key. If the user then displays the previous tuple, fields

FROMD and TOD contain the digits originally datafilled before the current FROMD digit. In this example, the FROMD and TOD digits are 3 and 8. If the user no displays the next tuple, the digits following the currently displayed TOD field are displayed. They are 5 and 8 in this example.

## **Billing**

Field BILLDN in table TRKGRP establishes the billing directory number. If no incoming digits are to be received (seizure only), enter the directory number, station number, or attendant access code to which translation routes. If the trunk group is arranged to receive incoming digits and a local automatic message accounting (LAMA) recording is required for all calls that tandem through the switch, enter the ten-digit directory number to which calls are billed. If the trunk group is arranged to receive incoming digits and no billing is required, enter N.

## **Datafilling office parameters**

The following table shows the office parameters used by Trunk to Line. For more information about office parameters, refer to *Office Parameters Reference Manual.*

#### **Office parameters used by Trunk to Line**

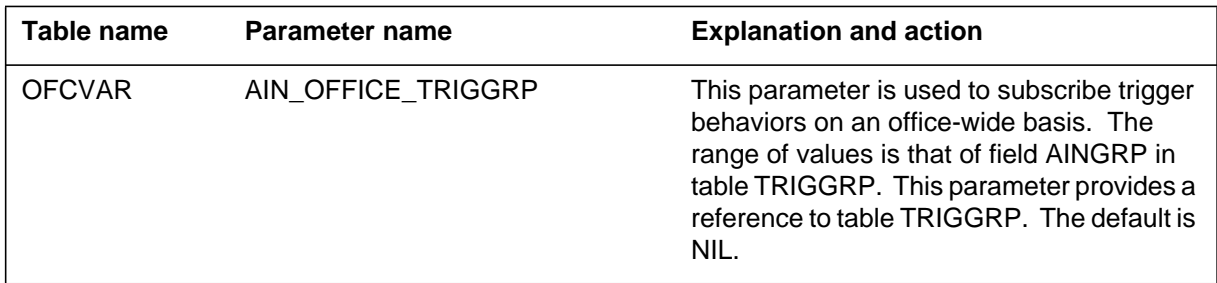

### **Datafill sequence**

The following table lists the tables that require datafill to implement Trunk to Line. The tables are listed in the order in which they are to be datafilled.

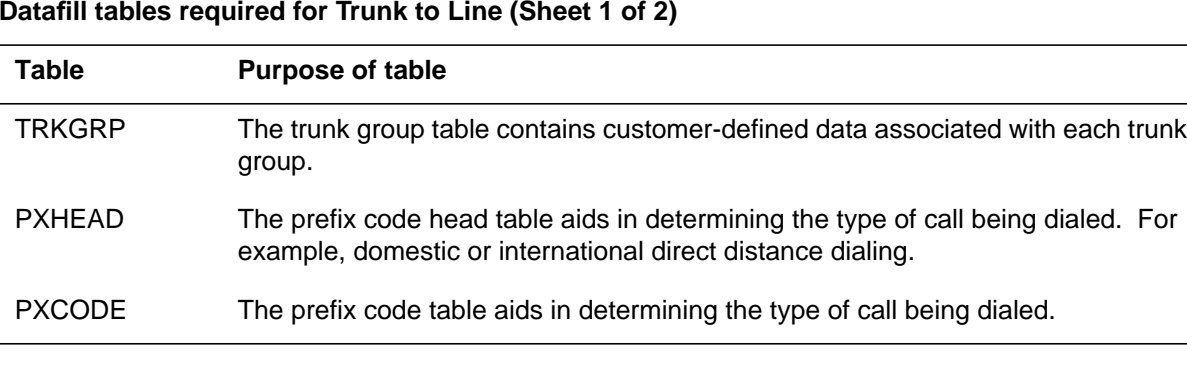

#### **Datafill tables required for Trunk to Line (Sheet 1 of 2)**

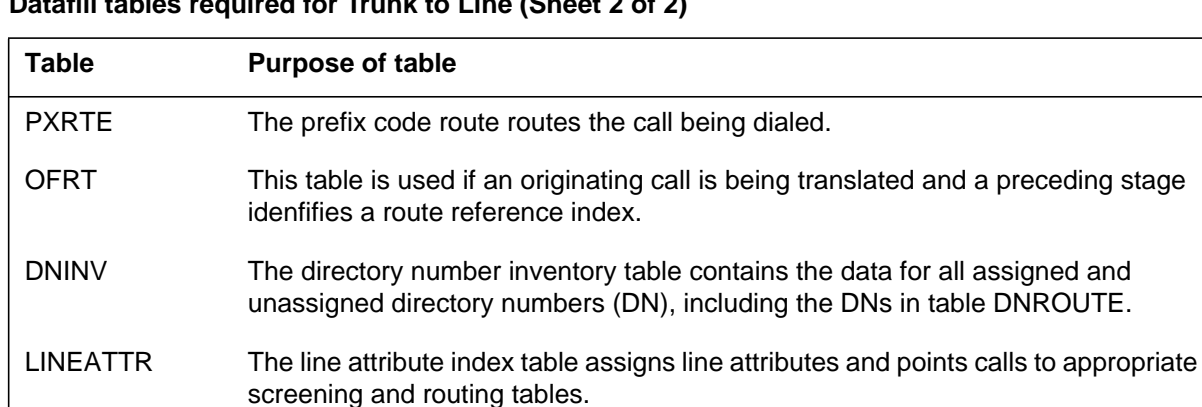

### **Datafill tables required for Trunk to Line (Sheet 2 of 2)**

## **Datafilling table TRKGRP**

The following table shows the datafill specific to Trunk to Line for table TRKGRP. Only those fields that apply directly to Trunk to Line are shown. For a description of the other fields, refer to the data schema section of this document.

#### **Datafilling table TRKGRP (Sheet 1 of 2)**

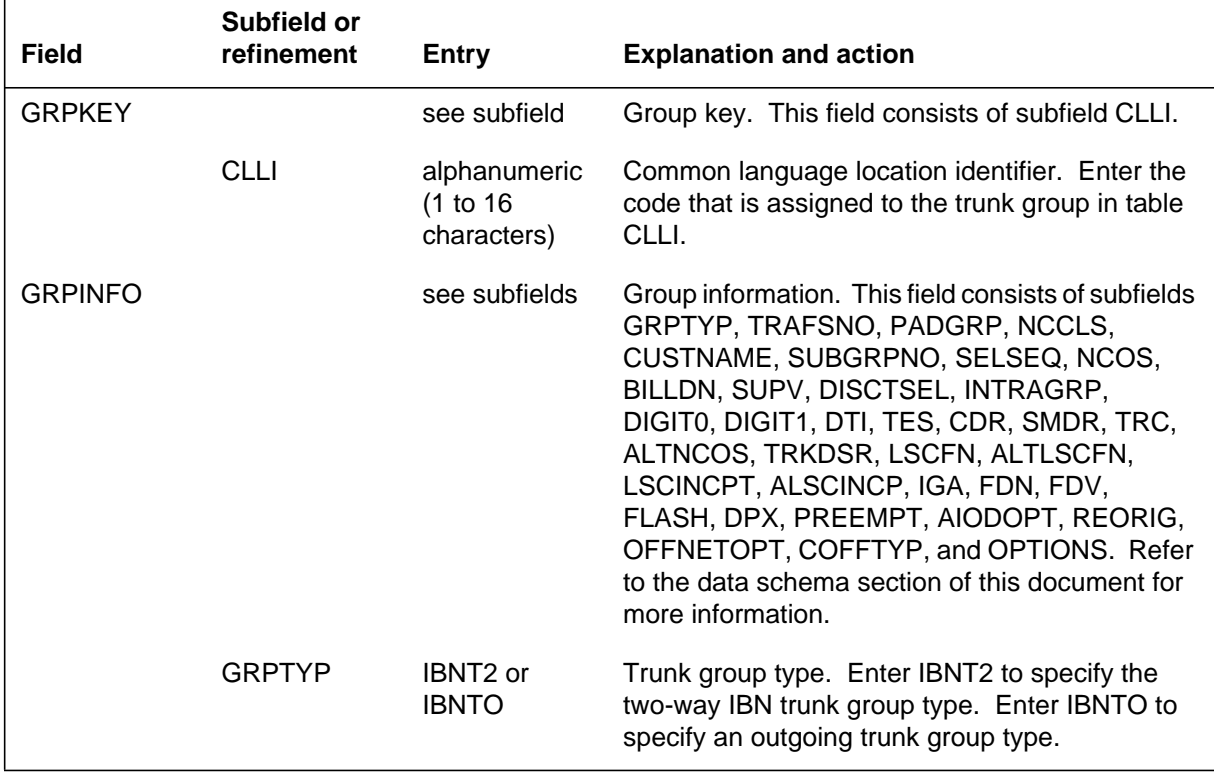

#### **Datafilling table TRKGRP (Sheet 2 of 2)**

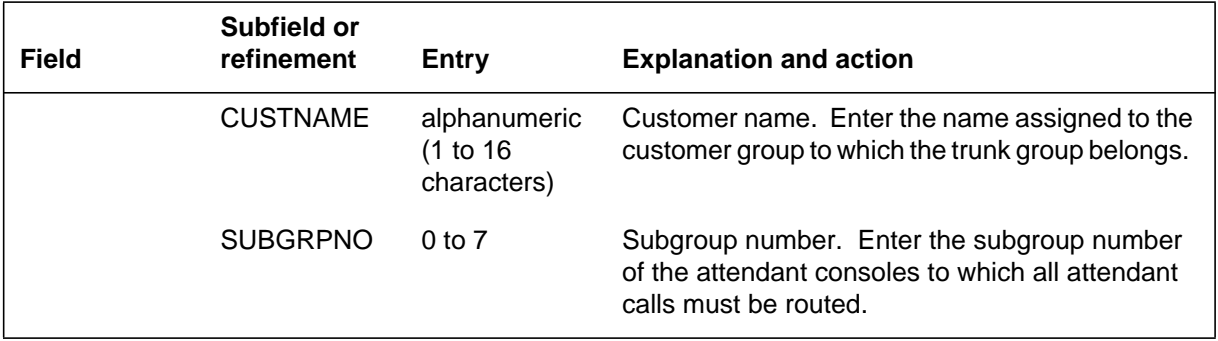

### **Datafill example for table TRKGRP**

The following example shows sample datafill for table TRKGRP.

**MAP display example for table TRKGRP**

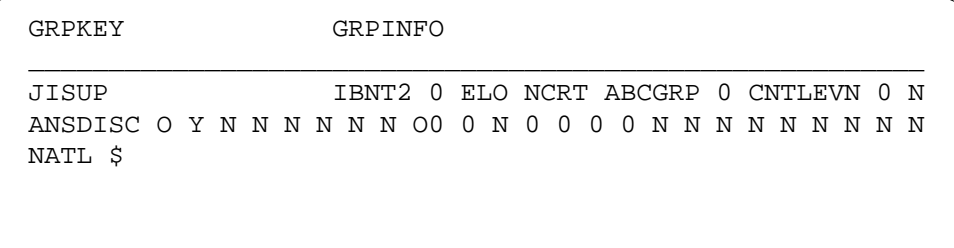

## **Datafilling table PXHEAD**

The following table shows the datafill specific to Trunk to Line for table PXHEAD. Only those fields that apply directly to Trunk to Line are shown. For a description of the other fields, refer to the data schema section of this document.

#### **Datafilling table PXHEAD (Sheet 1 of 2)**

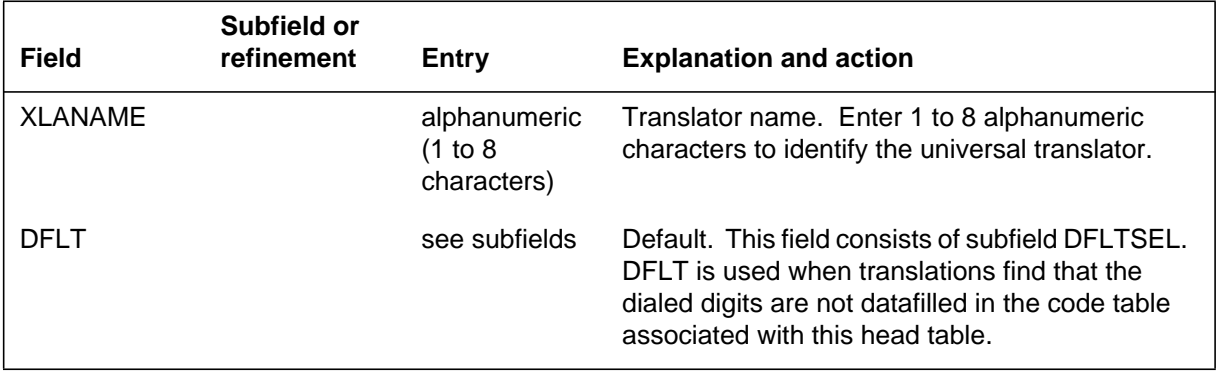

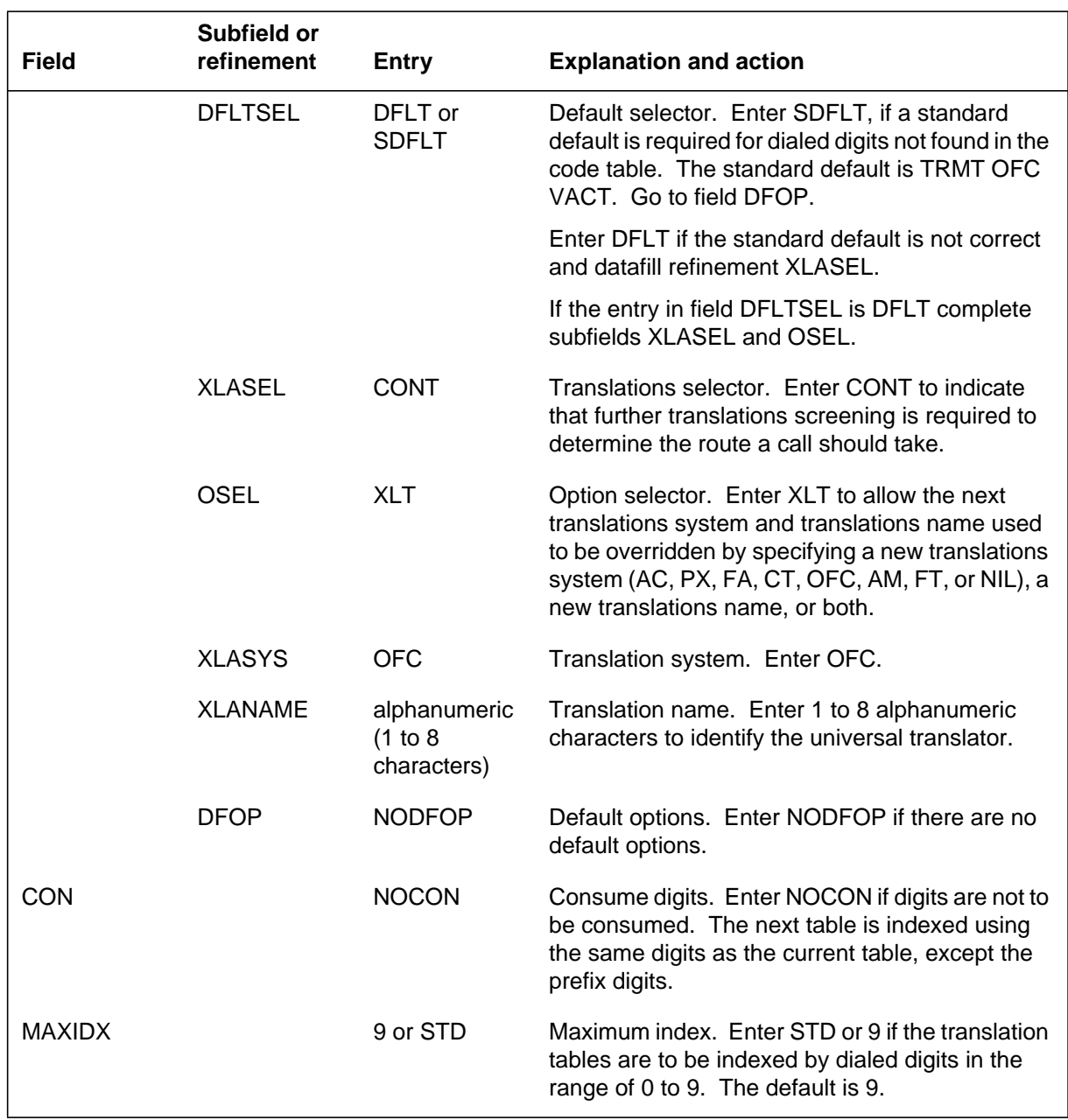

### **Datafilling table PXHEAD (Sheet 2 of 2)**

### **Datafill example for table PXHEAD**

The following example shows sample datafill for table PXHEAD.

**MAP display example for table PXHEAD**

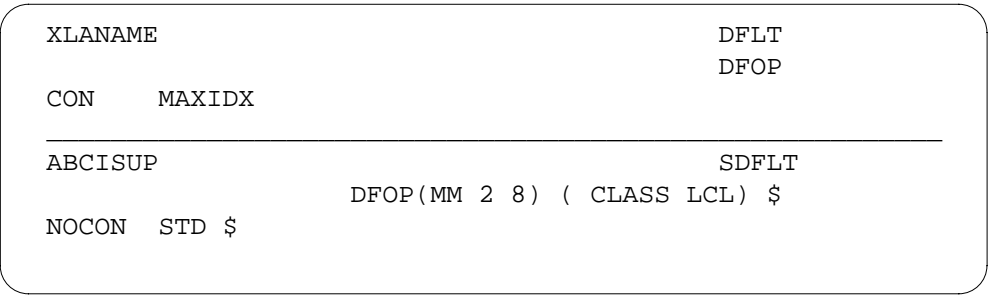

## **Datafilling table PXCODE**

The following table shows the datafill specific to Trunk to Line for table PXCODE. Only those fields that apply directly to Trunk to Line are shown. For a description of the other fields, refer to the data schema section of this document.

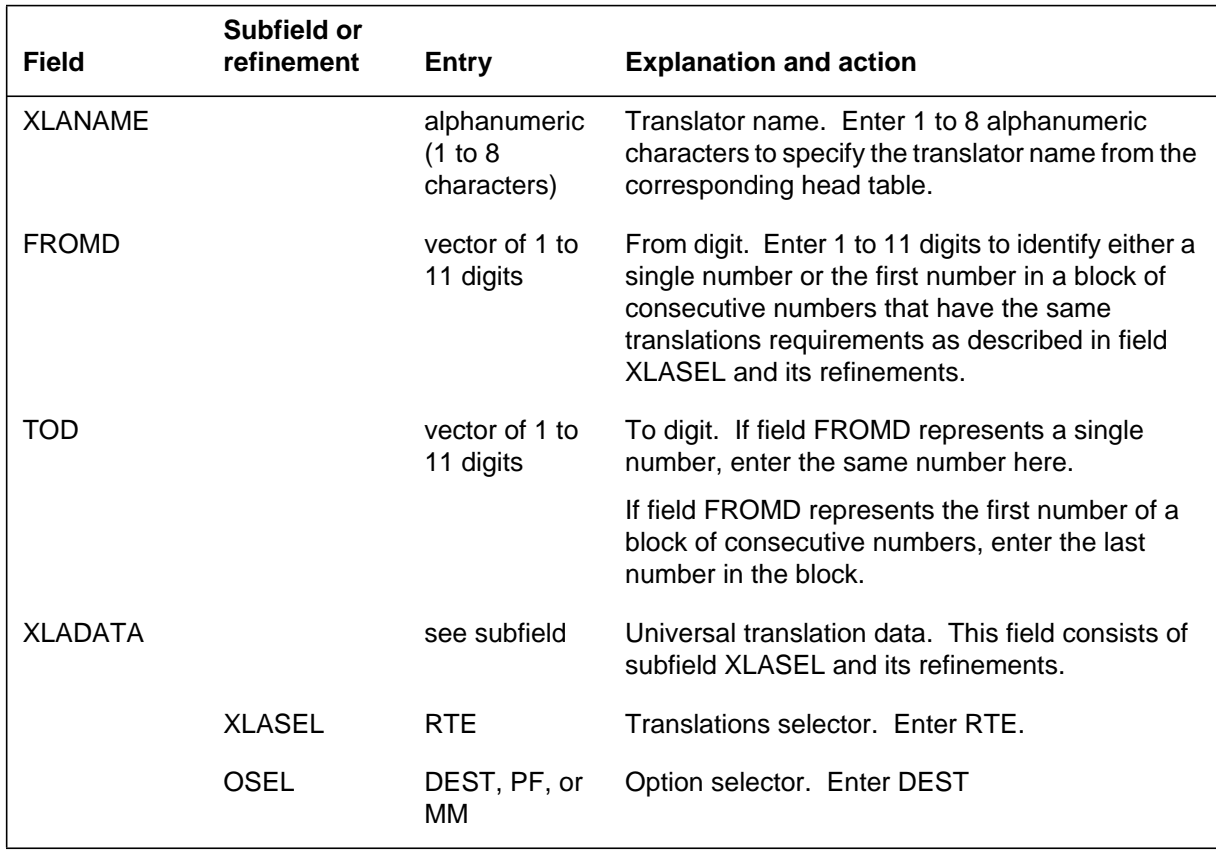

#### **Datafilling table PXCODE (Sheet 1 of 2)**

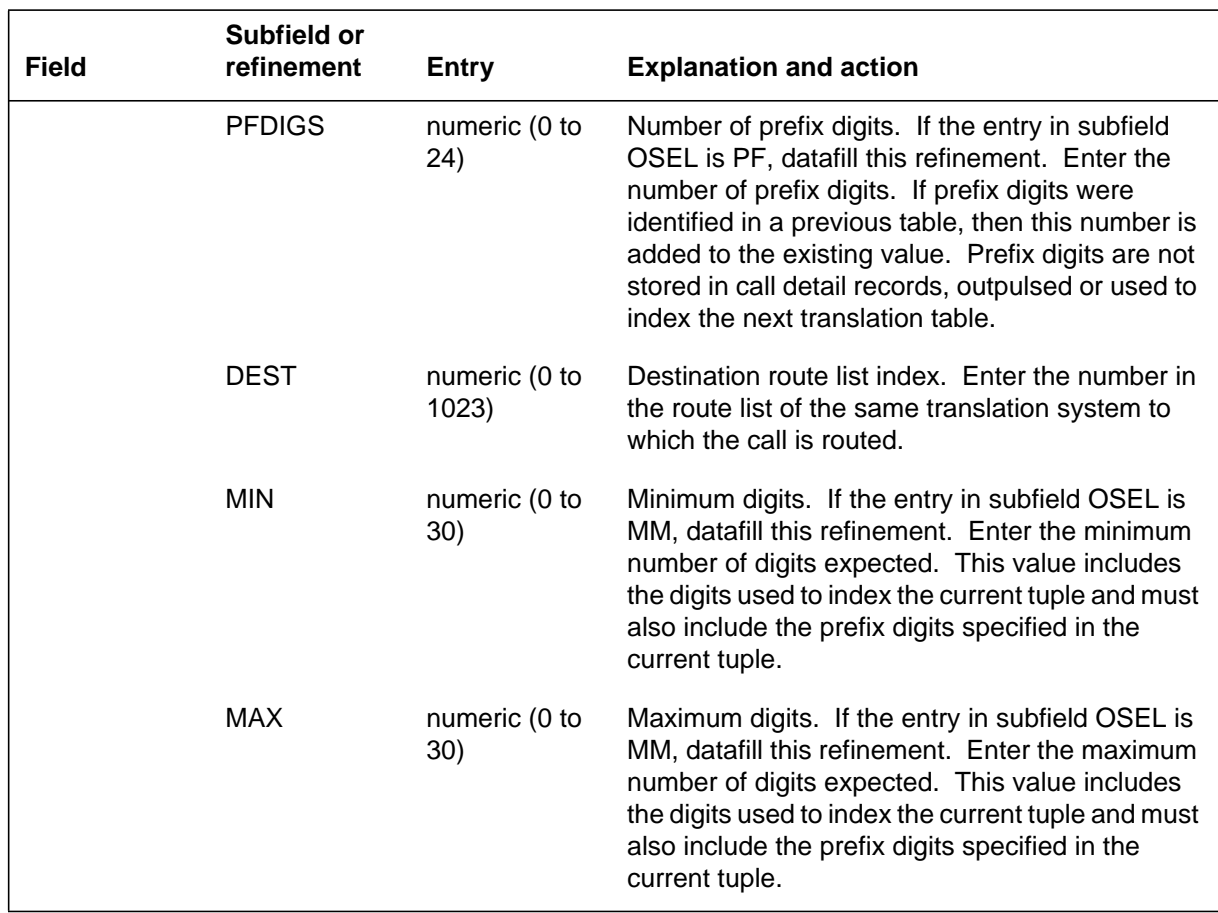

### **Datafilling table PXCODE (Sheet 2 of 2)**

### **Datafill example for table PXCODE**

The following example shows sample datafill for table PXCODE.

#### **MAP display example for table PXCODE**

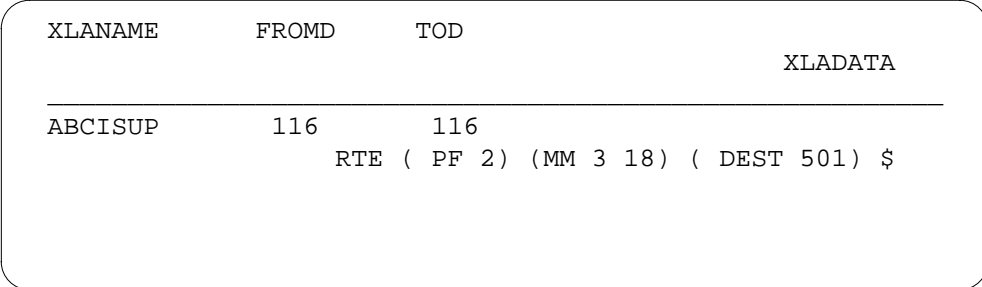

## **Datafilling table PXRTE**

The following table shows the datafill specific to Trunk to Line for table PXRTE. Only those fields that apply directly to Trunk to Line are shown. For a description of the other fields, refer to the data schema section of this document.

#### **Datafilling table PXRTE**

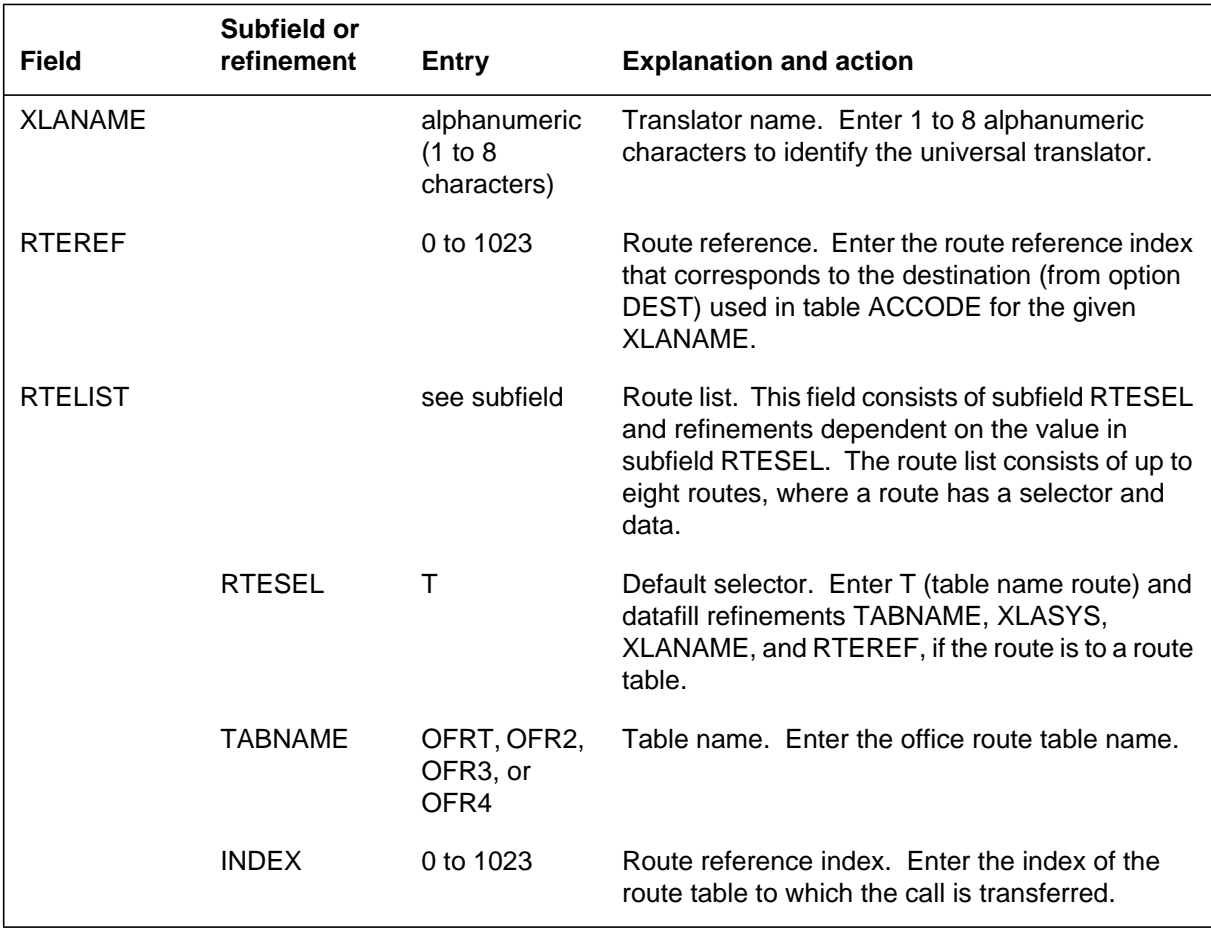

### **Datafill example for table PXRTE**

The following example shows sample datafill for table OFCHEAD.

**MAP display example for table PXRTE**

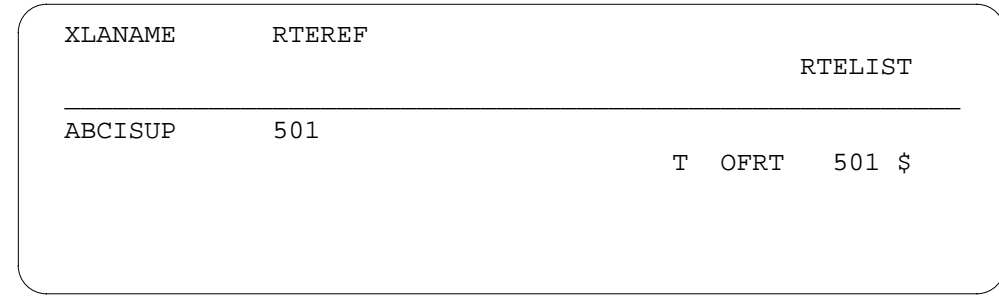

## **Datafilling table OFRT**

The following table shows the datafill specific to Trunk to Line for table OFRT. Only those fields that apply directly to Trunk to Line are shown. For a description of the other fields, refer to the data schema section of this document.

#### **Datafilling table OFRT**

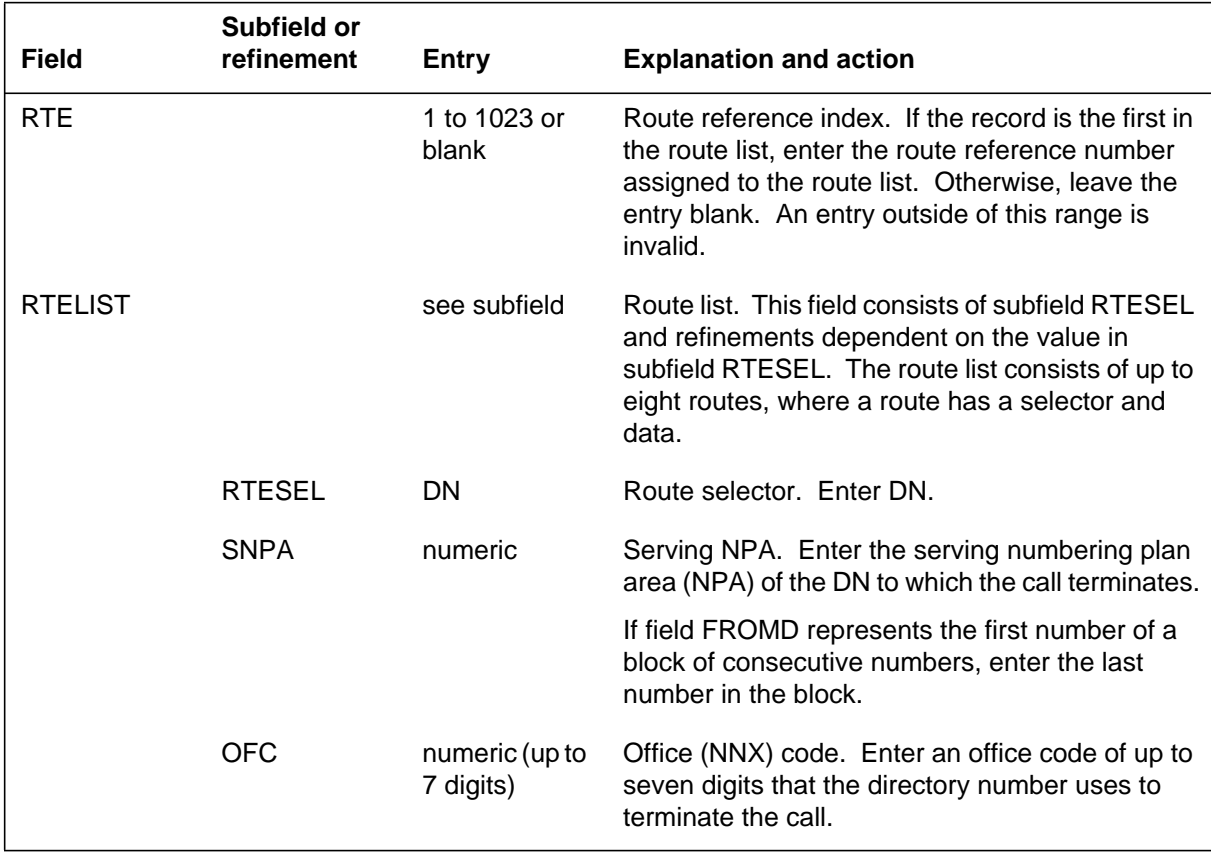

### **Datafill example for table OFRT**

The following example shows sample datafill for table OFRT.

#### **MAP display example for table OFRT**

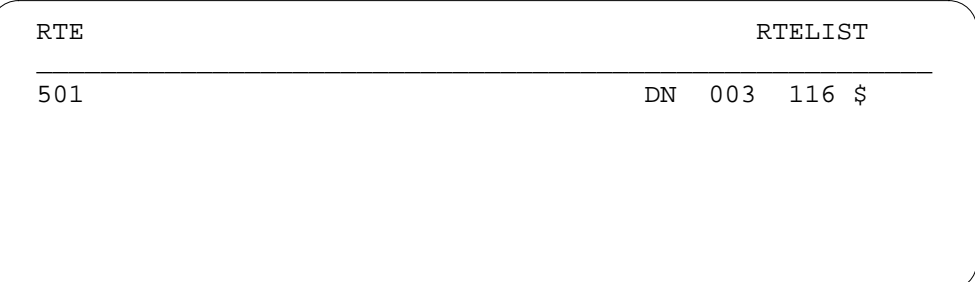

## **Datafilling table DNINV**

The following table shows the datafill specific to Trunk to Line for table DNINV. Only those fields that apply directly to Trunk to Line are shown. For a description of the other fields, refer to the data schema section of this document.

#### **Datafilling table DNINV (Sheet 1 of 2)**

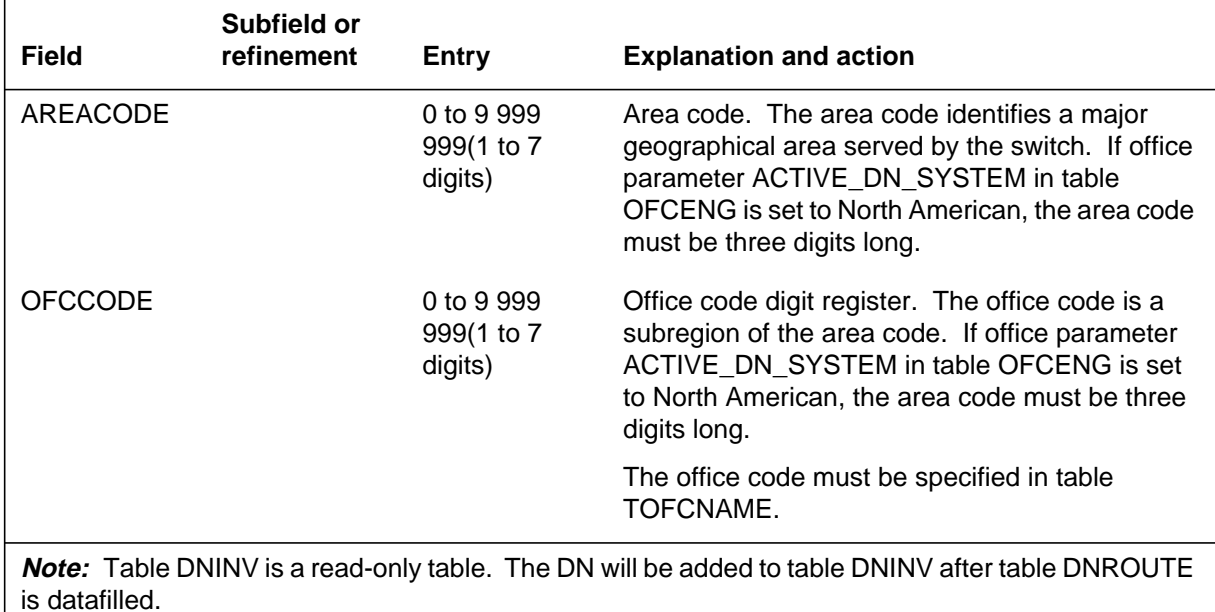

### **Datafilling table DNINV (Sheet 2 of 2)**

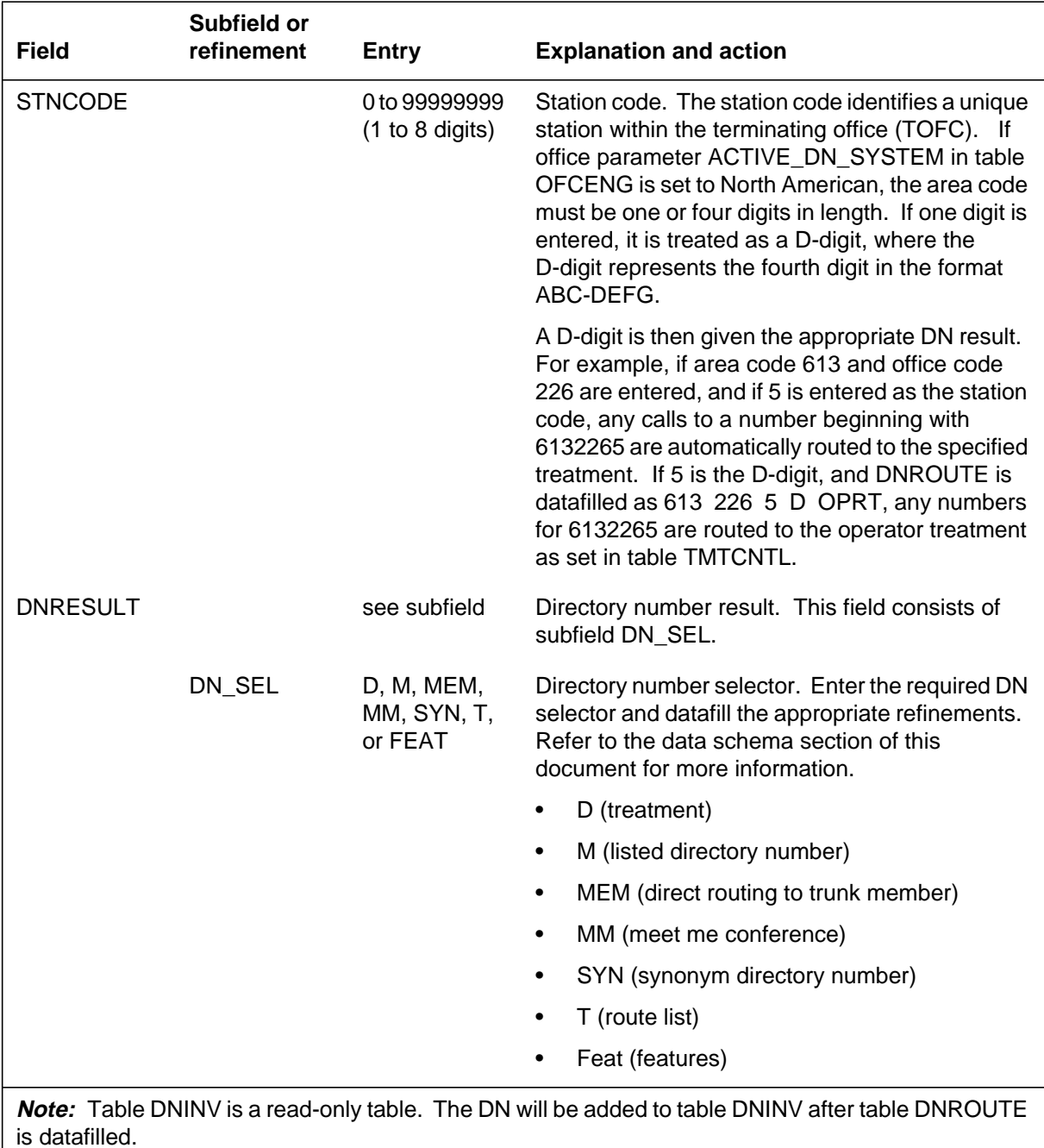

### **Datafill example for table DNINV**

The following example shows sample datafill for table DNINV.

#### **MAP display example for table DNINV**

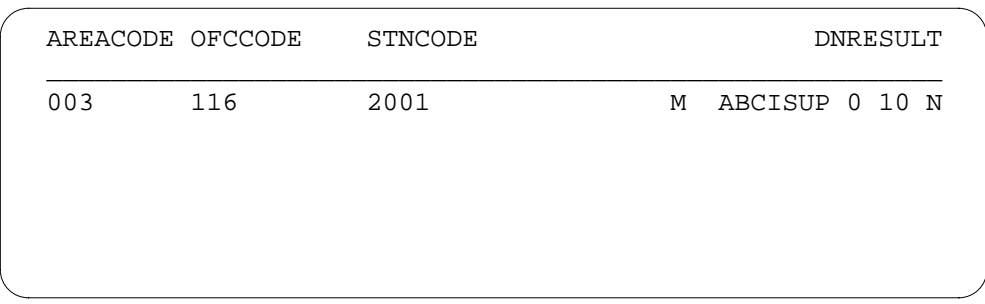

## **Datafilling table LINEATTR**

The following table shows the datafill specific to Trunk to Line for table LINEATTR. Only those fields that apply directly to Trunk to Line are shown. For a description of the other fields, refer to the data schema section of this document.

#### **Datafilling table LINEATTR**

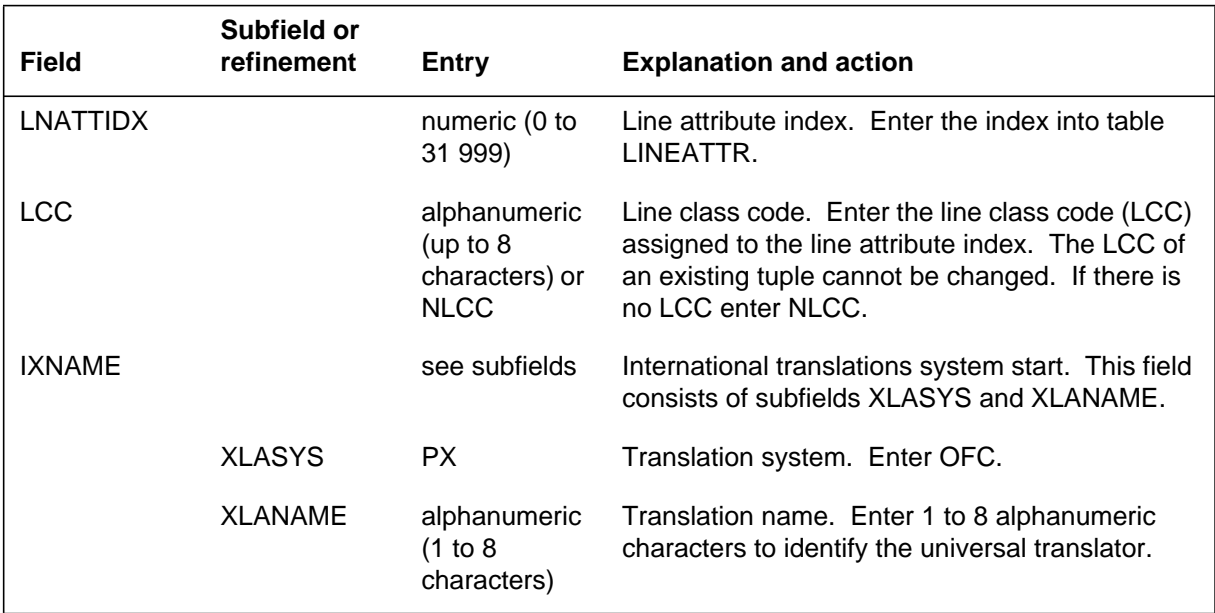

### **Datafill example for table LINEATTR**

The following example shows sample datafill for table LINEATTR.

#### **MAP display example for table LINEATTR**

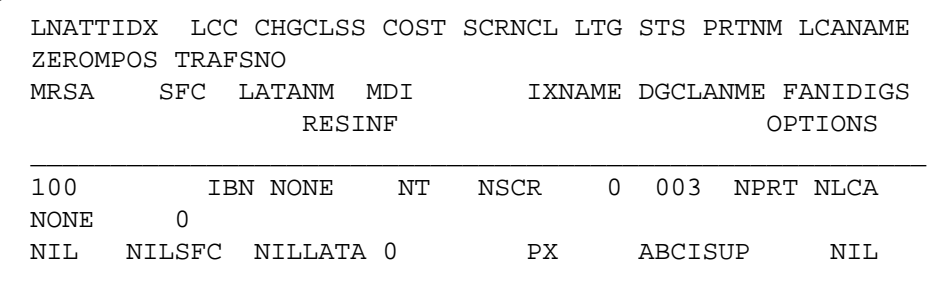

## **Translation verification tools**

The following example shows the output from TRAVER when it is used to verify Trunk to Line.
## **Trunk to Line** (continued)

#### **TRAVER output example for Trunk to Line**

>TRAVER TR JISUP3 1162001 B TABLE TRKGRP JISUP3 IBNT2 0 ELO NCRT ABCGRP 0 CNTLEVN 0 N ANSDISC 0 Y N N N N N N 0 0 N 0 0 0 0 N N N N N N N N N NATL \$ TABLE CUSTSTN TUPLE NOT FOUND TABLE OFCVAR AIN\_OFFICE\_TRIGGRP NIL TABLE NCOS NTTGRP 0 0 0 ABCNCO \$ TABLE CUSTHEAD: CUSTGRP, PRELMIMXLA, CUSTXLA, FEATXLS, VACTRMT, AND DIGCOL TABLE DIGCOL TUPLE NOT FOUND DEFAULT IS RPT NCOS PRELIM XLA NAME IS NIL. GO TO NEXT XLA NAME. CUST PRELIM XLA NAME IS NIL. GO TO NEXT XLA NAME. TABLE IBNXLA: XLANAME ABCXLA ABCXLA 1 NET N N N 0 N POTS N Y DOD N 100 NONE \$ TABLE DIGCOL POTS SPECIFIED: POTS DIGIT COLLECTION TABLE LINEATTR 100 IBN NONE NT NSCR 0 003 NPRT NLCA NONE 0 NIL NILSFC NILLATA 0 PX ABCISUP NIL LCABILL OFF – BILLING DONE ON BASIS OF CALLTYPE TABLE PXHEAD ABCISUP SDFLT DFOP ( MM 2 18) ( CLASS LCL) \$ NOCON STD THE DIGITS USED TO INDEX THE NEXT TABLE ARE:  $1162001$ TABLE PXCODE ABCISUP 116 116 RTE ( PF 2) (MM 3 18) ( DEST 501) \$

**2-88** Introduction to Universal Call Processing

# **Trunk to Line** (end)

**TRAVER output example for Trunk to Line (continued)**

```
TABLE PXRTE
KEY: ABCISUP 501
. T OFRT 501
. . 501 DN 003 116
  . .EXIT TABLE OFCRTE
EXIT TABLE PXRTE
+++ TRAVER: SUCCESSFUL CALL TRACE +++
DIGIT TRANSLATION ROUTES
1 LINE 0031162001 ST
TREATMENT ROUTES. TREATMENT IS: GNCT
1 T60
+++ TRAVER: SUCCESSFUL CALL TRACE +++
```
## **Trunk to Treatment**

## **Ordering codes**

Functional group ordering code: not applicable

Functionality ordering code: not applicable

## **Release applicability**

TL03 and up

## **Prerequisites**

Trunk to Treatment has no prerequisites.

## **Description**

The call processing flow for a trunk to treatment call, followed by the associated datafill, is shown in the ``Translations table flow for Trunk to Treatment calls" section.

## **Operation**

The originating trunk has been datafilled in table TRKGRP.

In table LINEATTR, subfield XLASYS is set to PX. Translations enters the universal environment starting with table PXHEAD.

If DFLT is entered in field DFLTSEL in table PXHEAD and field XLASEL is datafilled with TRMT, translations goes directly to subtable TMTCNTL.TREAT. If SDFLT is entered in field DFLTSEL, the call is sent to standard defaults, such as VACT or TRMT.

If no route or treatment is specified in table PXHEAD, translations continues to table PXCODE. From table PXCODE there are two paths the call can take to reach treatment. If field XLASEL is set to RTE, table PXRTE is accessed. However, if field XLASEL is set to TRMT, the call is directed to table TMTCNTL.TREAT.

In table PXRTE, if field RTESEL is set to T (table) and OFRT or IBNRTE are specified, the call is directed to one of these tables and sent to treatment from this point.

## **Translations table flow**

The Trunk to Treatment translations tables are described in the following list:

- TRKGRP
- LINEATTR

- PXHEAD
- PXCODE
- TMTCNTL.TREAT
- OFRT
- IBNRTE

The trunk to treatment call translation process is shown in the flowchart that follows.

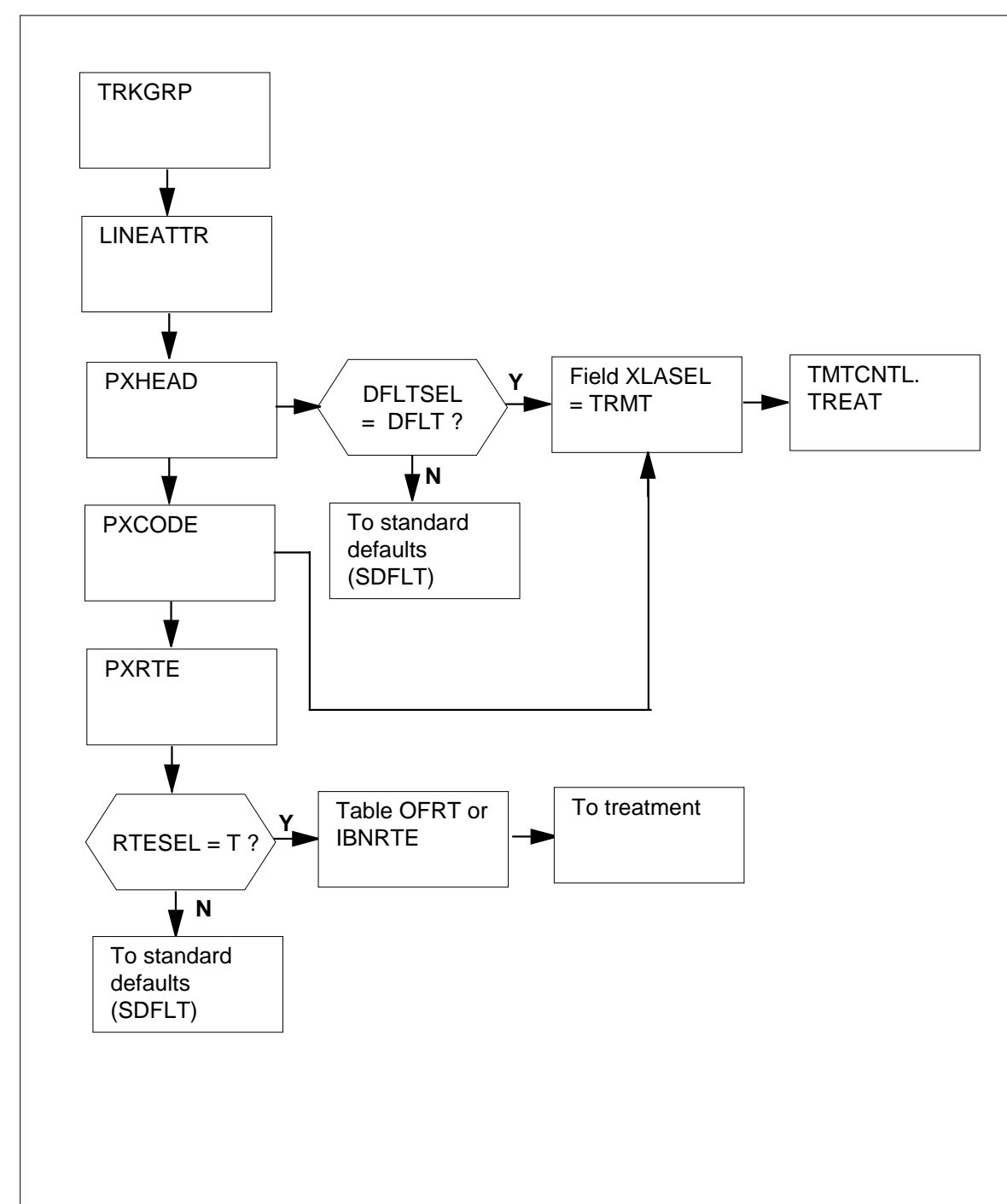

#### **Table flow for Trunk to Treatment calls**

The following table lists the datafill content used in the flowchart.

#### **Datafill example for local calls Trunk to Treatment**

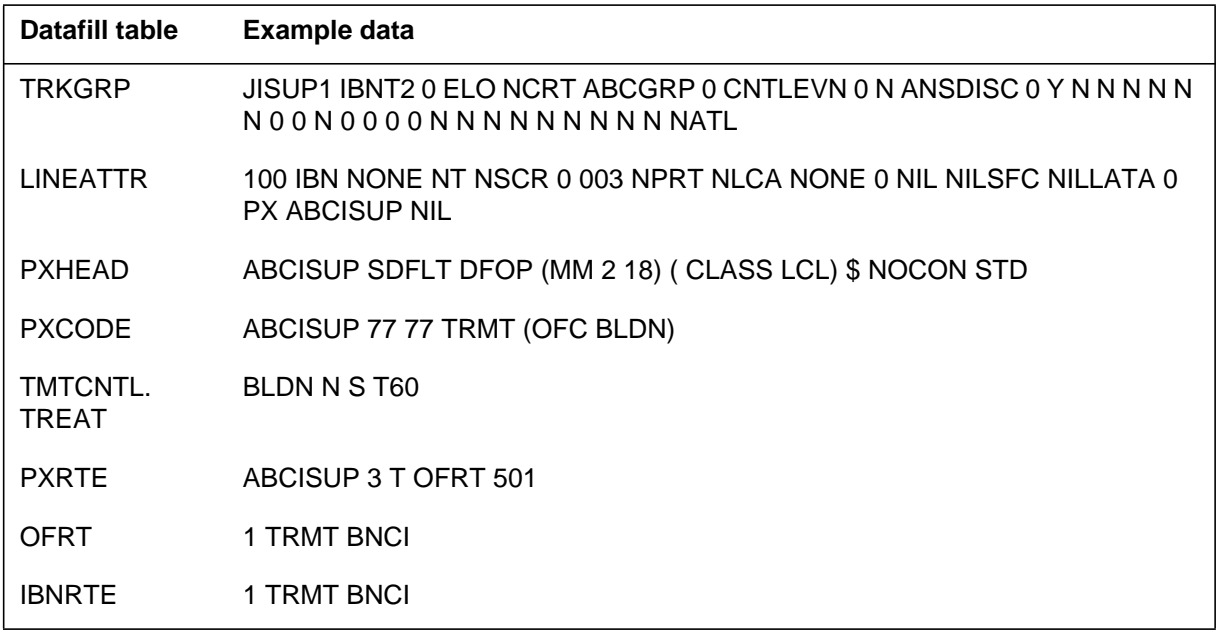

## **Limitations and restrictions**

The following limitations and restrictions apply to Trunk to Treatment:

- In the xxCODE tables, adding or changing a tuple affects all digit combinations between fields FROMD and TOD. However, the DELETE command deletes only the tuple at field FROMD.
- In the xxCODE tables, because of the way the FROM and TO digit key is implemented, the operation of table control requires additional explanation. If a tuple is datafilled such that the value in field TOD is greater than the value in field FROMD (for example field FROMD is set to 3 and field TOD is set to 8) and a user positions on a tuple with fields FROMD and TOD within the datafilled range, the tuple is displayed as if only those digits are datafilled as the key.

In this example, the user positions on the tuple with fields FROMD and TOD both equal to 5. The tuple is displayed with both fields equal to 5. The information is being requested for the given key. If the user then displays the previous tuple, fields FROMD and TOD contain the digits originally datafilled before the current FROMD digit. In this example, the FROMD and TOD digits are 3 and 8. If the user no displays the next tuple, the digits following the currently displayed TOD field are displayed. They are 5 and 8 in this example.

## **Interactions**

Trunk to Treatment has no functionality interactions.

## **Activation/deactivation by the end user**

Trunk to Treatment requires no activation or deactivation by the end user.

# **Billing**

Field BILLDN in table TRKGRP establishes the billing directory number (DN). If no incoming digits are to be received (seizure only), enter the DN, station number, or attendant access code to which translation routes. If the trunk group is arranged to receive incoming digits and a local automatic message accounting (LAMA) recording is required for all calls that tandem through the switch, enter the ten-digit DN to which calls are billed. If the trunk group is arranged to receive incoming digits and no billing is required, enter N.

# **Station Message Detail Recording**

Trunk to Treatment does not affect Station Message Detail Recording.

# **Datafilling office parameters**

The following table shows the office parameters used by Trunk to Treatment. For more information about office parameters, refer to *Office Parameters Reference Manual.*

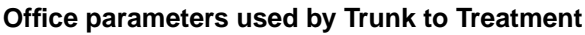

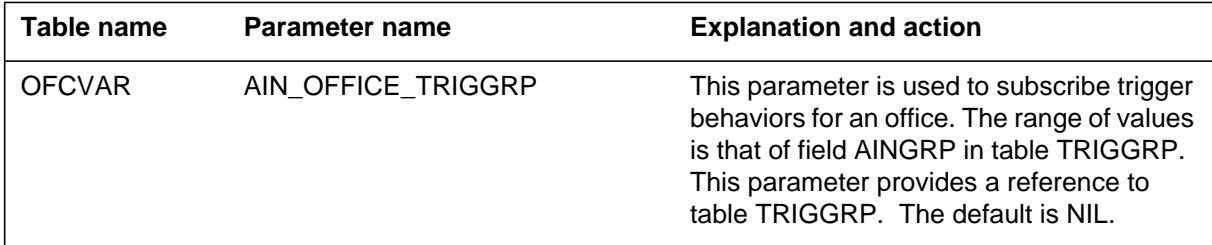

## **Datafill sequence**

The following table lists the tables that require datafill to implement Trunk to Treatment. The tables are listed in the order in which they are to be datafilled.

**Datafill tables required for Trunk to Treatment**

| <b>Table</b>             | <b>Purpose of table</b>                                                                                                    |
|--------------------------|----------------------------------------------------------------------------------------------------|
| <b>TRKGRP</b>            | The trunk group table contains customer-defined data associated with each trunk<br>group.                                                                                                    |
| <b>PXHEAD</b>            | The prefix code head table aids in determining the type of call being dialed. For<br>example, domestic or international direct distance dialing.                                                                                                    |
| <b>PXCODE</b>            | The prefix code table aids in determining the type of call being dialed.                                                                                                    |
| TMTCNTL.<br><b>TREAT</b> | The treatment control treatment subtable is used by the operating company to<br>define the codes, announcements, states or combinations of these that are<br>returned to the originator of a call if a specified treatment code is encountered<br>during call translation. |
| <b>PXRTE</b>             | The prefix code route routes the call being dialed.                                                                                                    |
| <b>OFRT</b>              | The office route table is used if an originating call is being translated and a<br>preceding stage idenfifies a route reference index.                                                                                                    |
| <b>IBNRTE</b>            | The IBN route table consists of route lists identified by route reference index<br>numbers.                                                                                                    |
| <b>LINEATTR</b>          | The line attribute index table assigns line attributes and points calls to appropriate<br>screening and routing tables.                                                                                                    |

## **Datafilling table TRKGRP**

The following table shows the datafill specific to Trunk to Treatment for table TRKGRP. Only those fields that apply directly to Trunk to Treatment are shown. For a description of the other fields, refer to the data schema section of this document.

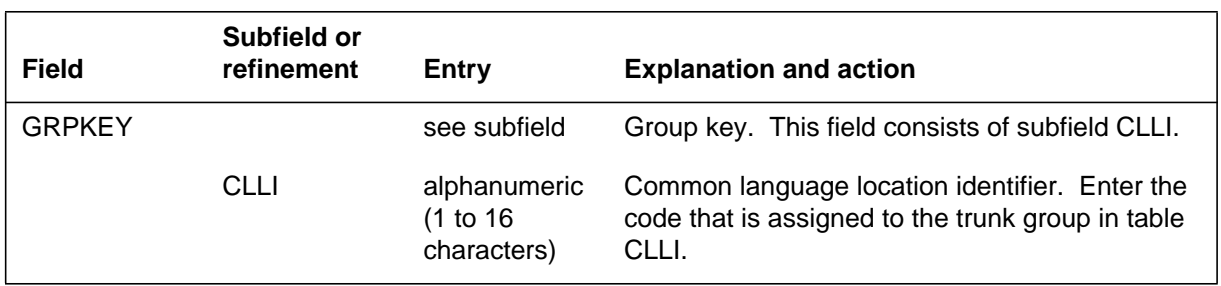

#### **Datafilling table TRKGRP (Sheet 1 of 2)**

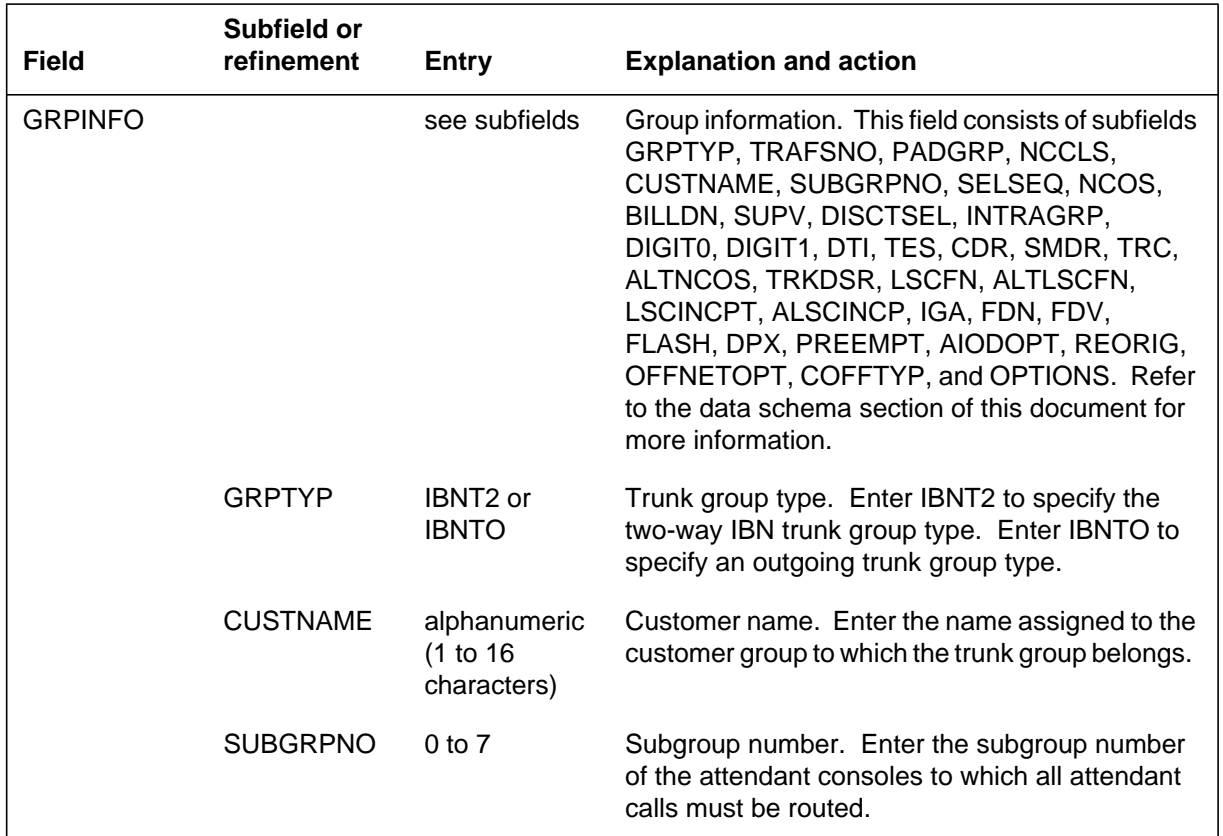

#### **Datafilling table TRKGRP (Sheet 2 of 2)**

### **Datafill example for table TRKGRP**

The following example shows sample datafill for table TRKGRP.

#### **MAP display example for table TRKGRP**

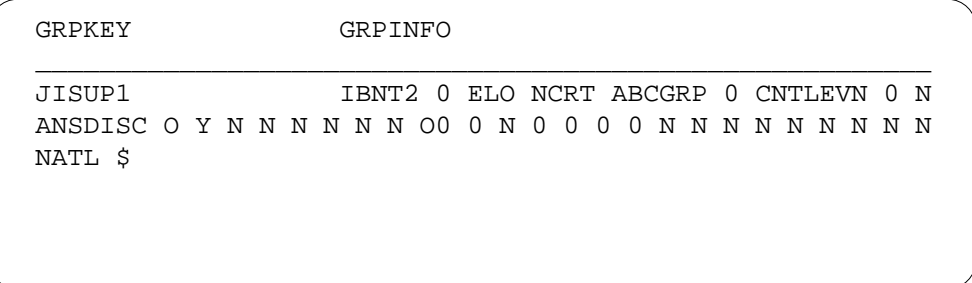

## **Datafilling table PXHEAD**

The following table shows the datafill specific to Trunk to Treatment for table PXHEAD. Only those fields that apply directly to Trunk to Treatment are

shown. For a description of the other fields, refer to the data schema section of this document.

#### **Datafilling table PXHEAD**

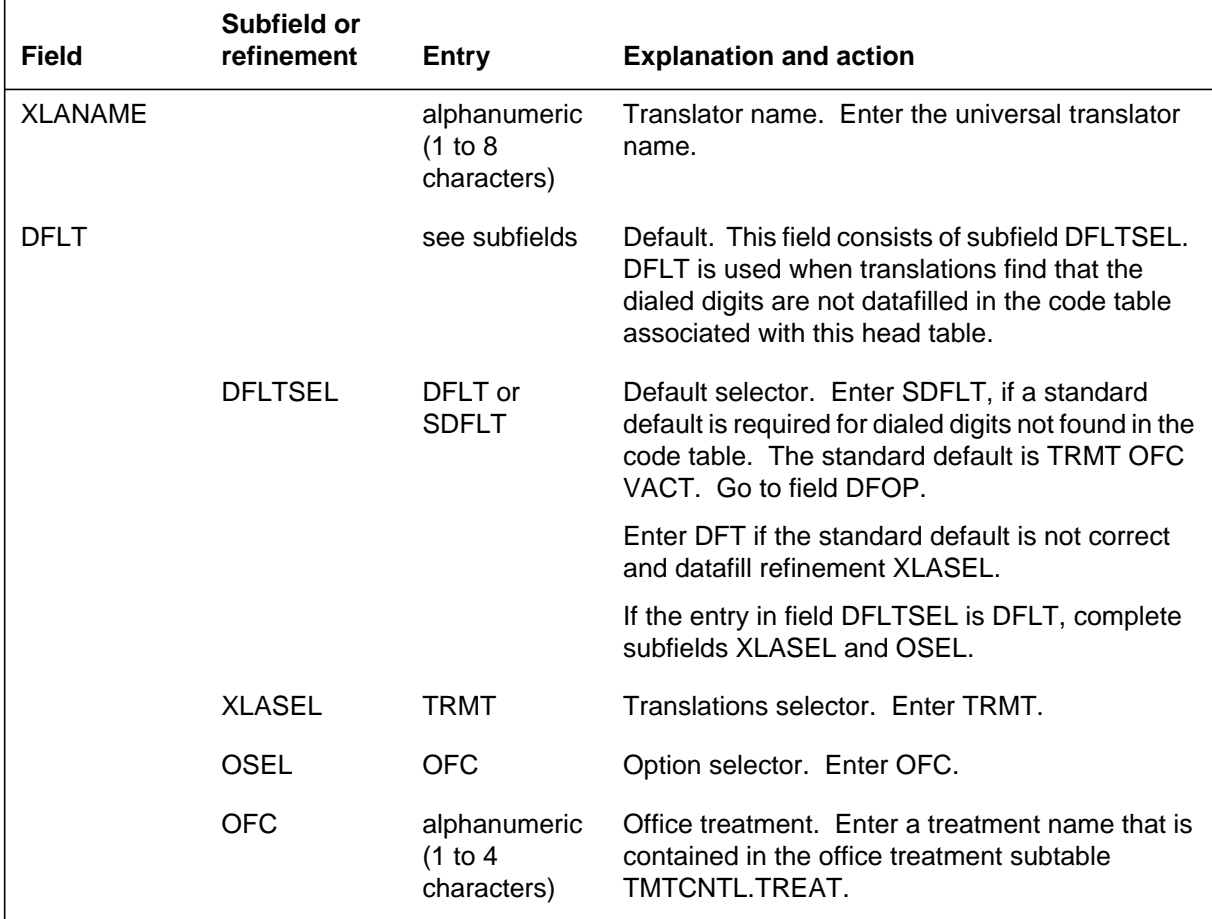

## **Datafill example for table PXHEAD**

The following example shows sample datafill for table PXHEAD.

### **MAP display example for table PXHEAD**

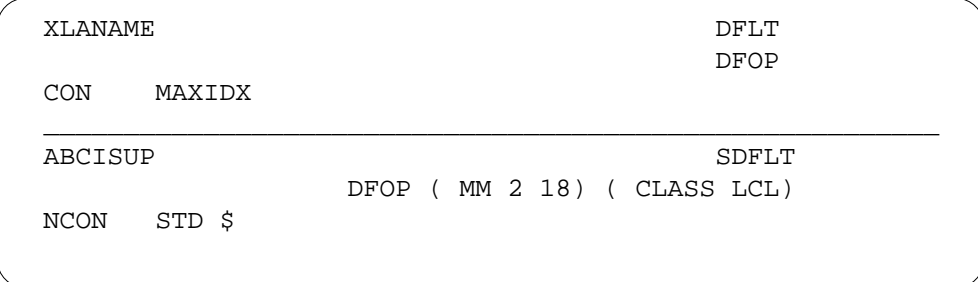

# **Datafilling table PXCODE**

The following table shows the datafill specific to Trunk to Treatment for table PXCODE. Only those fields that apply directly to Trunk to Treatment are shown. For a description of the other fields, refer to the data schema section of this document.

### **Datafilling table PXCODE**

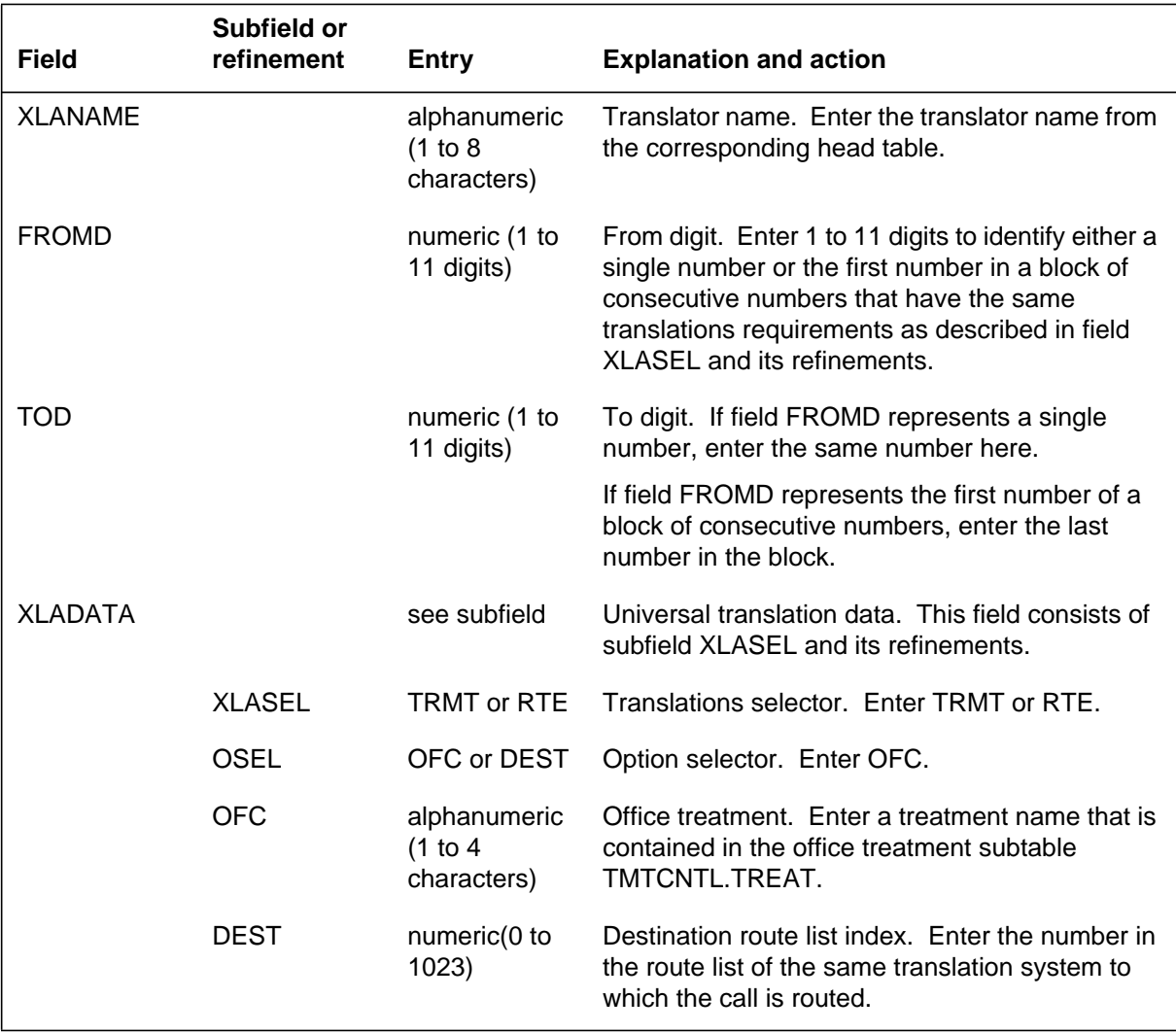

## **Datafill example for table PXCODE**

The following example shows sample datafill for table PXCODE.

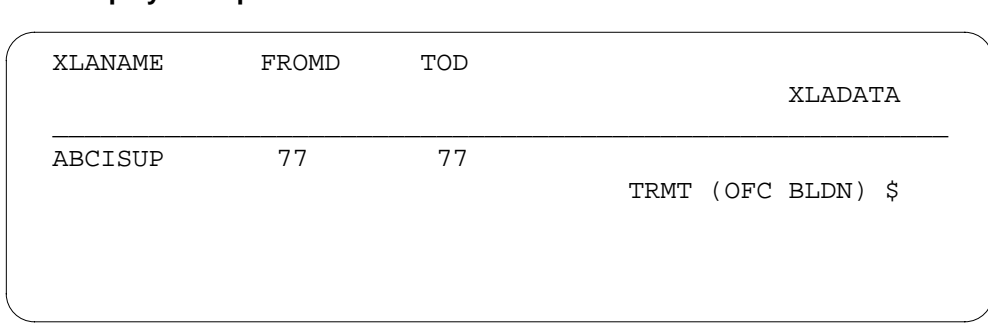

#### **MAP display example for table PXCODE**

# **Datafilling subtable TMTCNTL.TREAT**

The following table shows the datafill specific to Trunk to Treatment for subtable TMTCNTL.TREAT. Only those fields that apply directly to Trunk to Treatment are shown. For a description of the other fields, refer to the data schema section of this document.

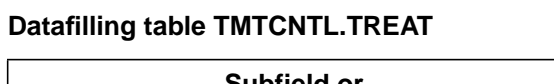

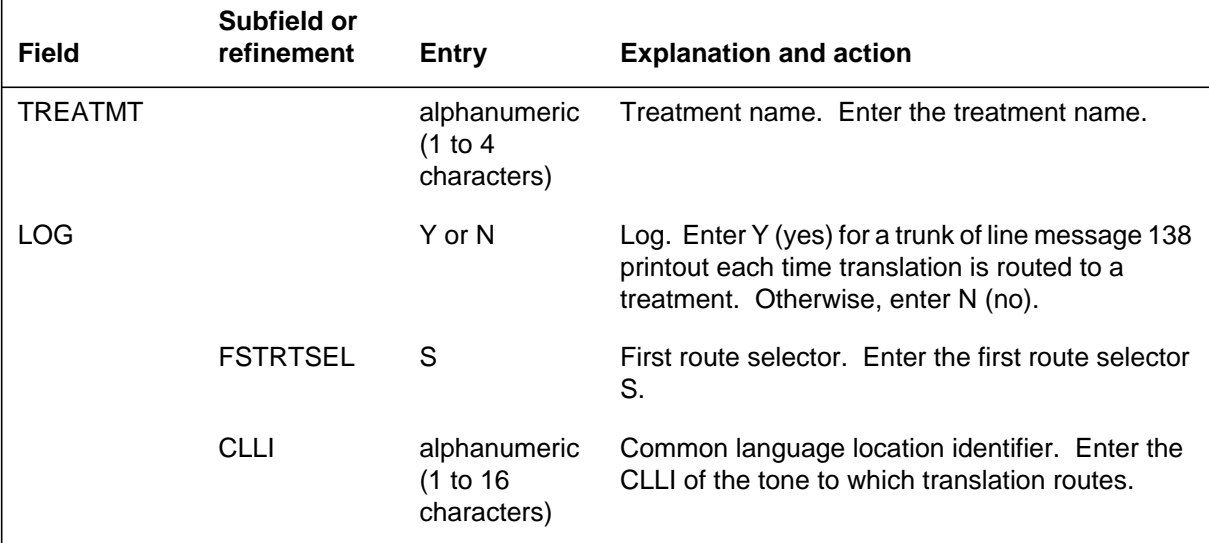

## **Datafill example for subtable TMTCNTL.TREAT**

The following example shows sample datafill for subtable TMTCNTL.TREAT

#### **MAP display example for subtable TMTCNTL.TREAT**

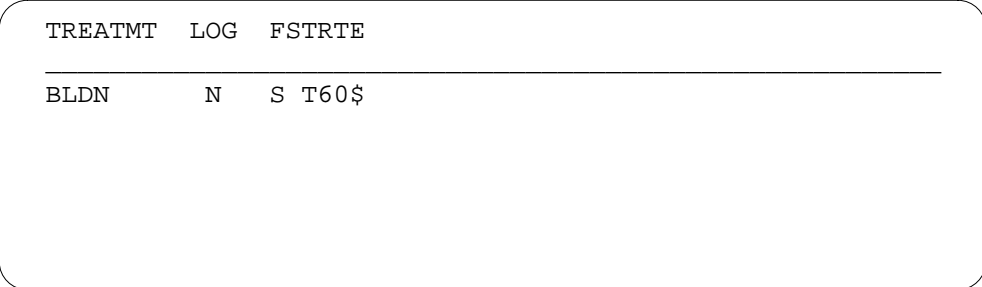

# **Datafilling table PXRTE**

The following table shows the datafill specific to Trunk to Treatment for table PXRTE. Only those fields that apply directly to Trunk to Treatment are shown. For a description of the other fields, refer to the data schema section of this document.

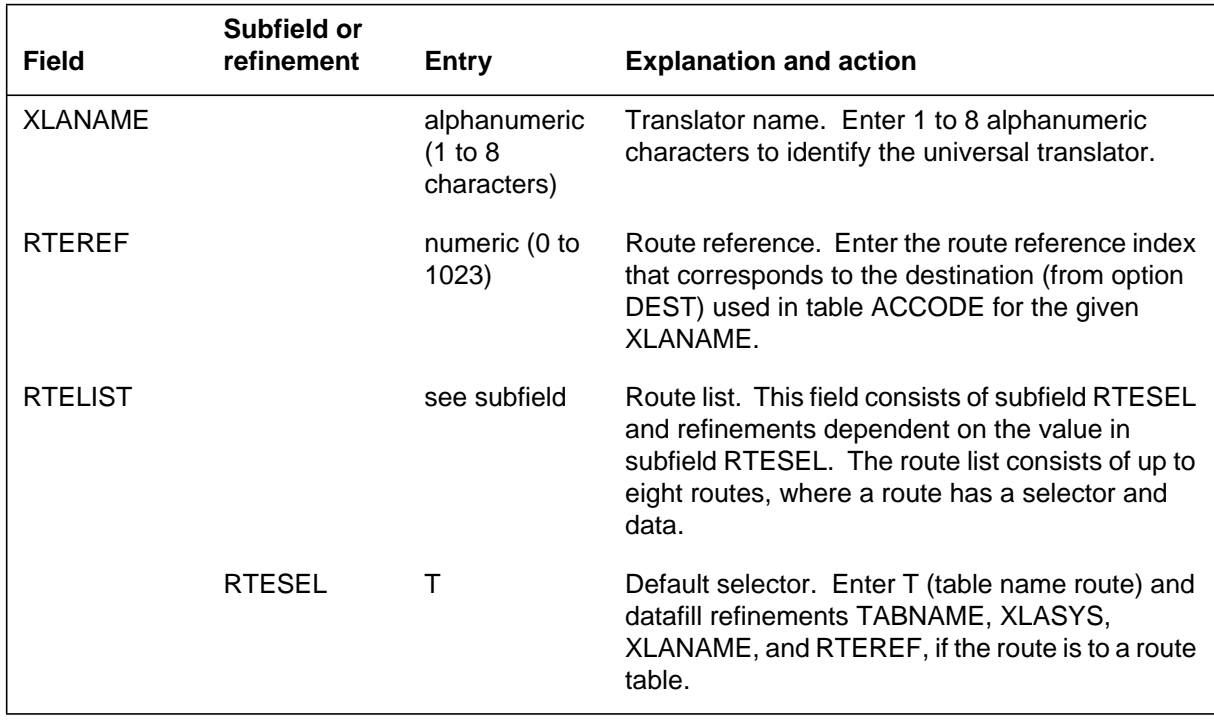

### **Datafilling table PXRTE (Sheet 1 of 2)**

#### **Datafilling table PXRTE (Sheet 2 of 2)**

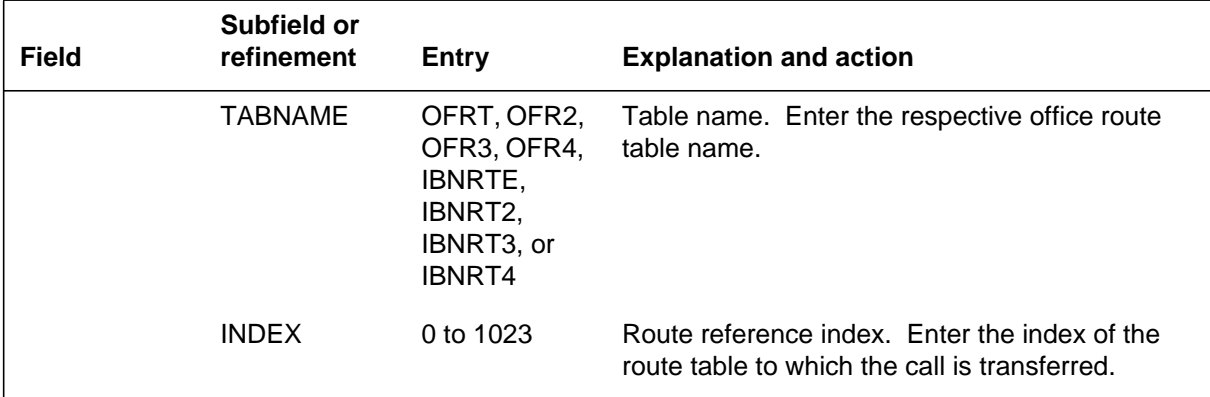

### **Datafill example for table PXRTE**

The following example shows sample datafill for table OFCHEAD.

#### **MAP display example for table PXRTE**

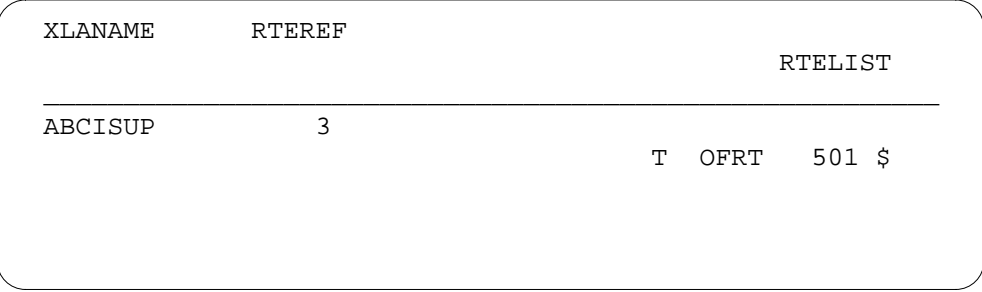

## **Datafilling table OFRT**

The following table shows the datafill specific to Trunk to Treatment for table OFRT. Only those fields that apply directly to Trunk to Treatment are shown.

For a description of the other fields, refer to the data schema section of this document.

### **Datafilling table OFRT**

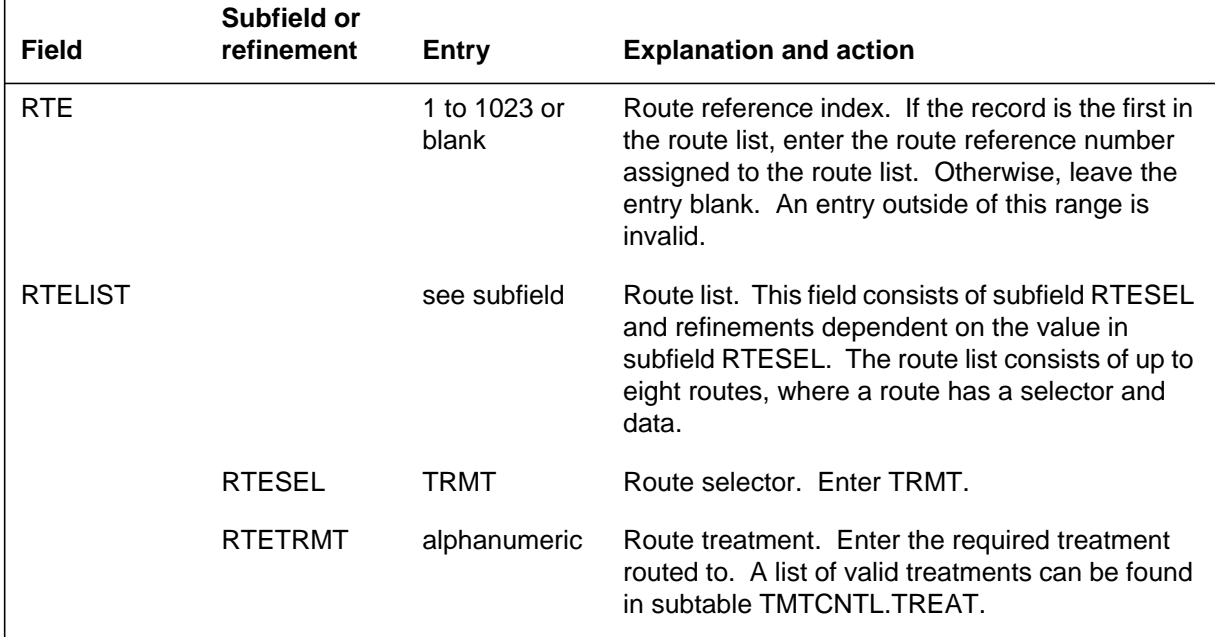

### **Datafill example for table OFRT**

The following example shows sample datafill for table OFRT.

#### **MAP display example for table OFRT**

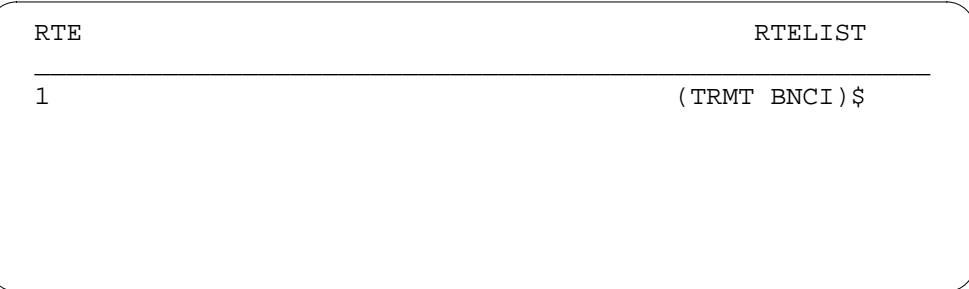

# **Datafilling table IBNRTE**

The following table shows the datafill specific to Trunk to Treatment for table IBNRTE. Only those fields that apply directly to Trunk to Treatment are

shown. For a description of the other fields, refer to the data schema section of this document.

#### **Datafilling table IBNRTE**

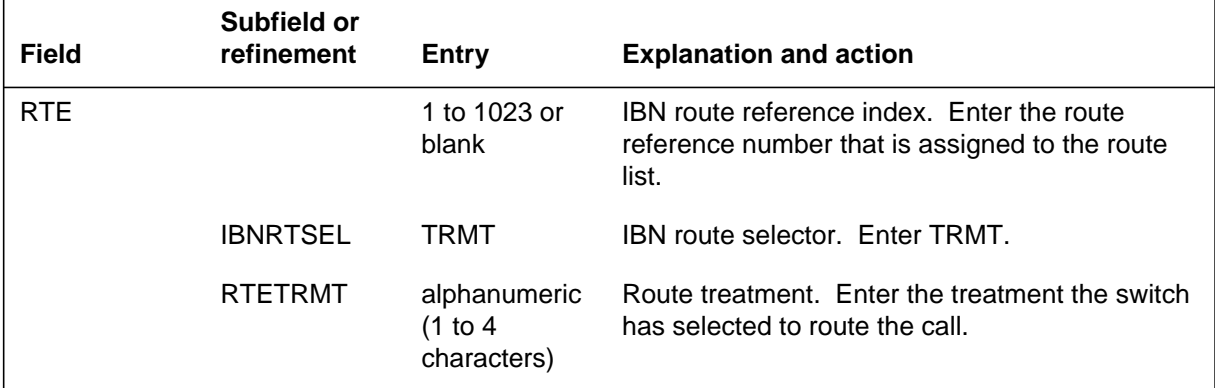

### **Datafill example for table IBNRTE**

The following example shows sample datafill for table IBNRTE.

#### **MAP display example for table IBNRTE**

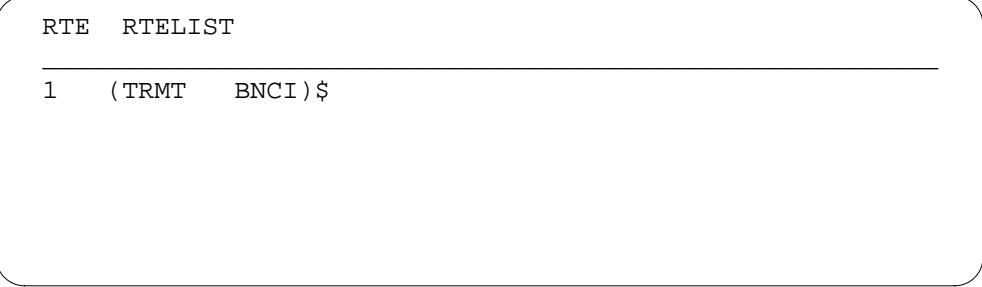

## **Datafilling table LINEATTR**

The following table shows the datafill specific to Trunk to Treatment for table LINEATTR. Only those fields that apply directly to Trunk to Treatment are

shown. For a description of the other fields, refer to the data schema section of this document.

### **Datafilling table LINEATTR**

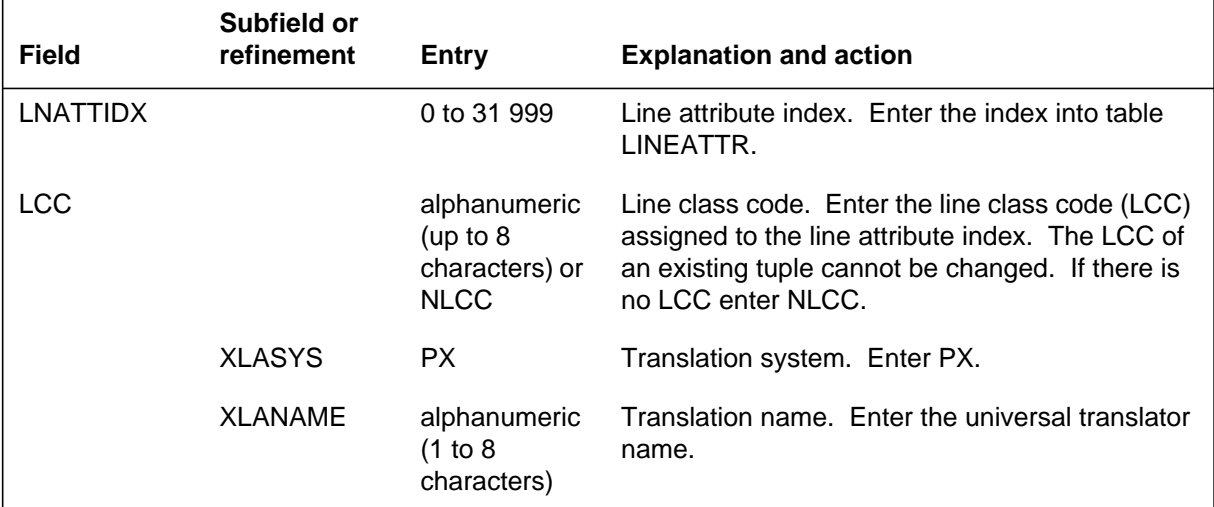

### **Datafill example for table LINEATTR**

The following example shows sample datafill for table LINEATTR.

#### **MAP display example for table LINEATTR**

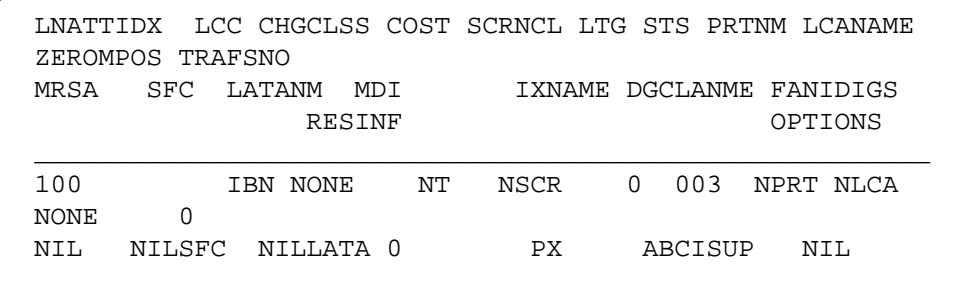

# **Translation verification tools**

The following example shows the output from TRAVER when it is used to verify Trunk to Treatment.

#### **TRAVER output example for Trunk to Treatment**

>TRAVER TR JISUP1 770000 B TABLE TRKGRP JISUP1 IBNT2 0 ELO NCRT ABCGRP 0 CNTLEVN 0 N ANSDISC 0 Y N N N N N N 0 0 N 0 0 0 0 N N N N N N N N N NATL \$ TABLE CUSTSTN TUPLE NOT FOUND TABLE OFCVAR AIN OFFICE TRIGGRP NIL TABLE NCOS ABCGRP 0 0 0 ABCNCO \$ TABLE CUSTHEAD: CUSTGRP, PRELIMXLA, CUSTXLA, FEATXLA, VACTRMT, AND DIGCOL ABCGRP NXLA JPNXLA NXLA 0 ABC TABLE DIGCOL ABC 7 COL S 2 NCOS PRELIM XLA NAME IS NIL. GO TO NEXT XLA NAME. CUST PRELIM XLA NAME IS NIL. GO TO NEXT XLA NAME. TABLE IBNXLA: XLANAME JPNXLA JPNXLA 7 NET N N N 0 N POTS N Y DOD N 100 NONE \$ TABLE DIGCOL POTS SPECIFIED: POTS DIGIT COLLECTION TABLE LINEATTR 100 IBN NONE NT NSCR 0 003 NPRT NLCA NONE 0 NIL NILSFC NILLATA 0 PX ABCISUP NIL LCABILL OFF – BILLING DONE ON BASIS OF CALLTYPE TABLE PXHEAD ABCISUP SDFLT DFOP ( MM 2 18) ( CLASS LCL) \$ NOCON STD THE DIGITS USED TO TINDEX THE NEXT TABLE ARE:  $770000$ TABLE PXCODE TUPLE NOT FOUND DEFAULT FROM HEAD TABLE USED

# **Trunk to Treatment** (end)

**TRAVER output example for Trunk to Treatment (continued)**

```
WARNING: EXTRA DIGITS RECEIVED
+++ TRAVER: TREATMENT SET +++
TREATMENT ROUTES. TREATMENT IS: VACT
1 T60
+++ TRAVER: SUCCESSFUL CALL TRACE +++
```
## **SERVORD**

Trunk to Treatment does not use SERVORD.

## **Trunk to Trunk**

### **Ordering codes**

Trunk to Trunk has no ordering codes.

## **Release applicability**

TL03 and up

### **Prerequisites**

Trunk to Trunk has no prerequisites.

### **Description**

The call processing for a trunk to trunk call, followed by the associated datafill is shown in the ``Translations table flow for Trunk to Trunk calls" section.

## **Operation**

The originating trunk is datafilled in table TRKGRP.

In table LINEATTR if subfield XLASYS is set to PX, translations enters the universal environment starting with table PXHEAD.

If no selector is defined in table PXHEAD (subfield OSEL), translations continues to table PXCODE.

Translations continues to look for a tuple match in table PXCODE. The datafill for table PXCODE allows for a route to be specified. This route can be either to other universal translations tables (PXRTE), or to a treatment. If XLASEL RTE is selected, translations must go through tables PXRTE and OFRT or IBNRTE before entering table DNINV.

From table DNINV, translations obtains the line equipment number (LEN) and the call is sent to a line.

### **Translations table flow for Trunk to Trunk calls**

*Note:* The list follows the correct order of call translations.

The Trunk to Trunk translations tables are described in the following list:

- TRKGRP
- LINEATTR
- PXHEAD

- PXCODE
- PXRTE
- OFRT
- IBNRTE

The Trunk to Trunk call translation process is shown in the flowchart that follows.

### **Table flow for Trunk to Trunk calls**

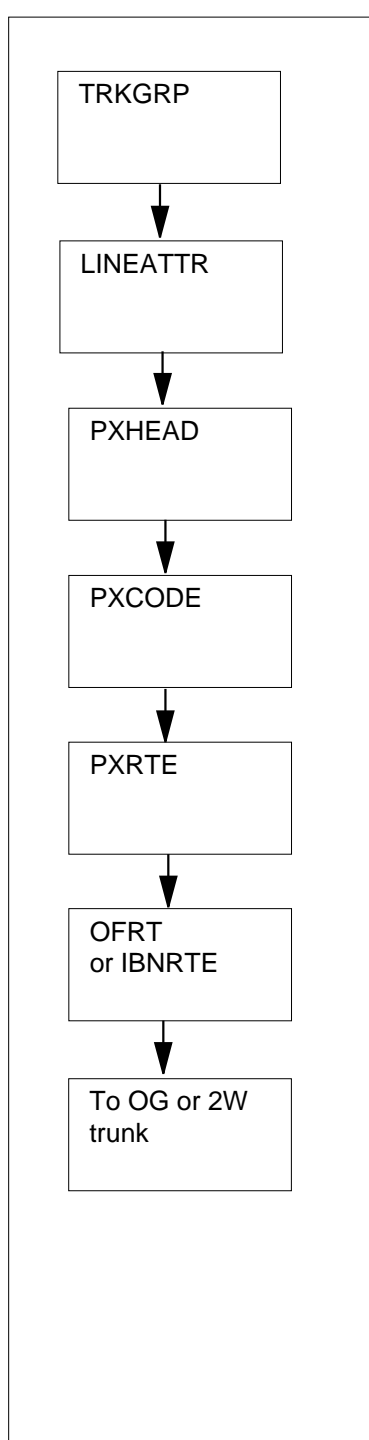

The following table lists the datafill content used in the flowchart.

**Datafill example for local calls Trunk to Trunk**

| Datafill table | <b>Example data</b>                                                                         |
|----------------|---------------------------------------------------------------------------------------------|
| <b>TRKGRP</b>  | JISUP3 IBNT2 0 ELO NCRT ABCGRP 0 CNTLEVN 0 N ANSDISC 0 Y N N N N N<br>NOONOOOONNNNNNNNNNATL |
| LINEATTR       | 100 IBN NONE NT NSCR 0 003 NPRT NLCA NONE 0 NIL NILSFC NILLATA 0<br><b>PX ABCISUP NIL</b>   |
| <b>PXHEAD</b>  | ABCISUP SDFLT DFOP (MM 2 18) (CLASS LCL) \$ NOCON STD                                       |
| <b>PXCODE</b>  | ABCISUP 43 43 RTE ( PF 2) ( MM 8 18) ( DEST 513)                                            |
| <b>PXRTE</b>   | ABCISUP 513 T OFRT 513                                                                      |
| <b>OFRT</b>    | 513 N D JISUP3 0 \$ N                                                                       |
| <b>IBNRTE</b>  | 15 VFG N N N OGTRK01 0                                                                      |

## **Limitations and restrictions**

The following limitations and restrictions apply to Trunk to Trunk:

- In the xxCODE tables, adding or changing a tuple affects all digit combinations between fields FROMD and TOD. However, the DELETE command deletes only the tuple at field FROMD.
- In the xxCODE tables, because of the way the FROM and TO digit key is implemented, the operation of table control requires additional explanation. If a tuple is datafilled such that the value in field TOD is greater than the value in field FROMD (for example field FROMD is set to 3 and field TOD is set to 8) and a user positions on a tuple with fields FROMD and TOD within the datafilled range, the tuple is displayed as if only those digits are datafilled as the key.In this example, the user positions on the tuple with fields FROMD and TOD both equal to 5. The tuple is displayed with both fields equal to 5. The information is being requested for the given key. If the user then displays the previous tuple, fields FROMD and TOD contain the digits originally datafilled before the current FROMD digit. In this example, the FROMD and TOD digits are 3 and 8. If the user no displays the next tuple, the digits following the currently displayed TOD field are displayed. They are 5 and 8 in this example.

## **Billing**

Field BILLDN in table TRKGRP establishes the billing directory number. If no incoming digits are to be received (seizure only), enter the directory number, station number, or attendant access code to which translation routes.

If the trunk group is arranged to receive incoming digits and a local automatic message accounting (LAMA) recording is required for all calls that tandem through the switch, enter the ten-digit directory number to which calls are billed. If the trunk group is arranged to receive incoming digits and no billing is required, enter N.

## **Datafilling office parameters**

The following table shows the office parameters used by Trunk to Trunk. For more information about office parameters, refer to *Office Parameters Reference Manual.*

#### **Office parameters used by Trunk to Trunk**

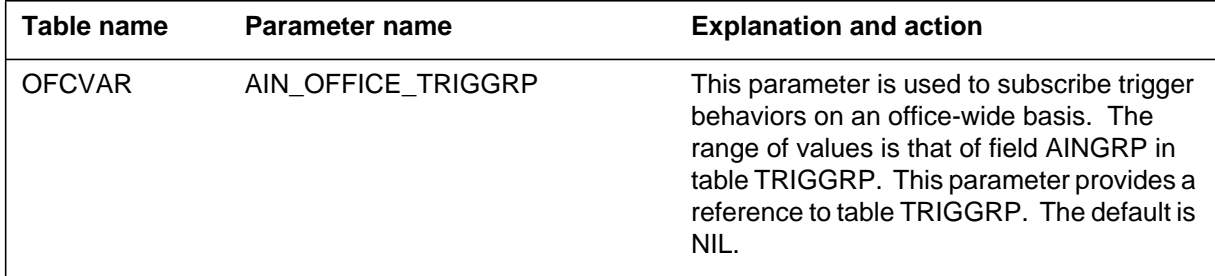

## **Datafill sequence**

The following table lists the tables that require datafill to implement Trunk to Trunk. The tables are listed in the order in which they are to be datafilled.

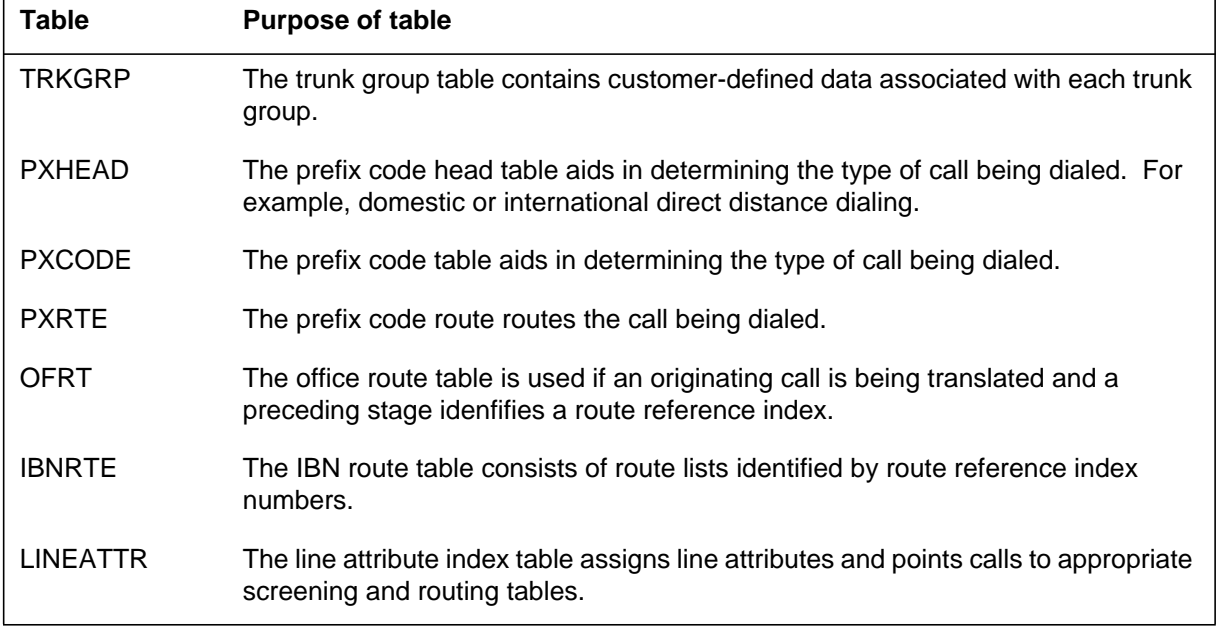

#### **Datafill tables required for Trunk to Trunk**

# **Datafilling table TRKGRP**

The following table shows the datafill specific to Trunk to Trunk for table TRKGRP. Only those fields that apply directly to Trunk to Trunk are shown. For a description of the other fields, refer to the data schema section of this document.

#### **Datafilling table TRKGRP**

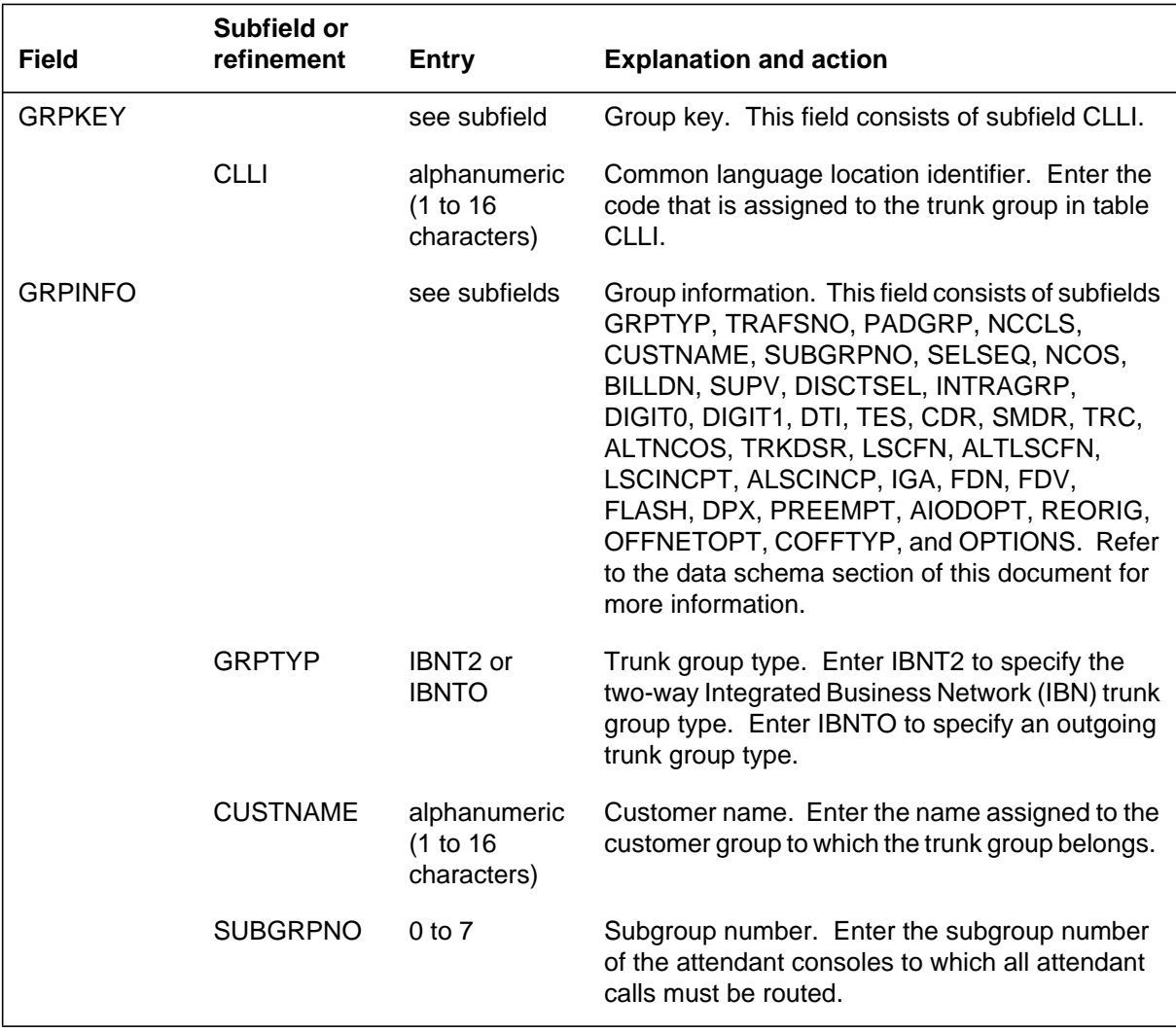

## **Datafill example for table TRKGRP**

The following example shows sample datafill for table TRKGRP.

#### **MAP display example for table TRKGRP**

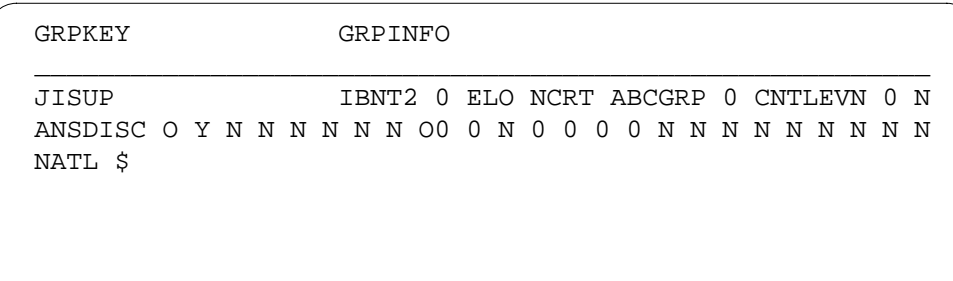

# **Datafilling table PXHEAD**

The following table shows the datafill specific to Trunk to Trunk for table PXHEAD. Only those fields that apply directly to Trunk to Trunk are shown. For a description of the other fields, refer to the data schema section of this document.

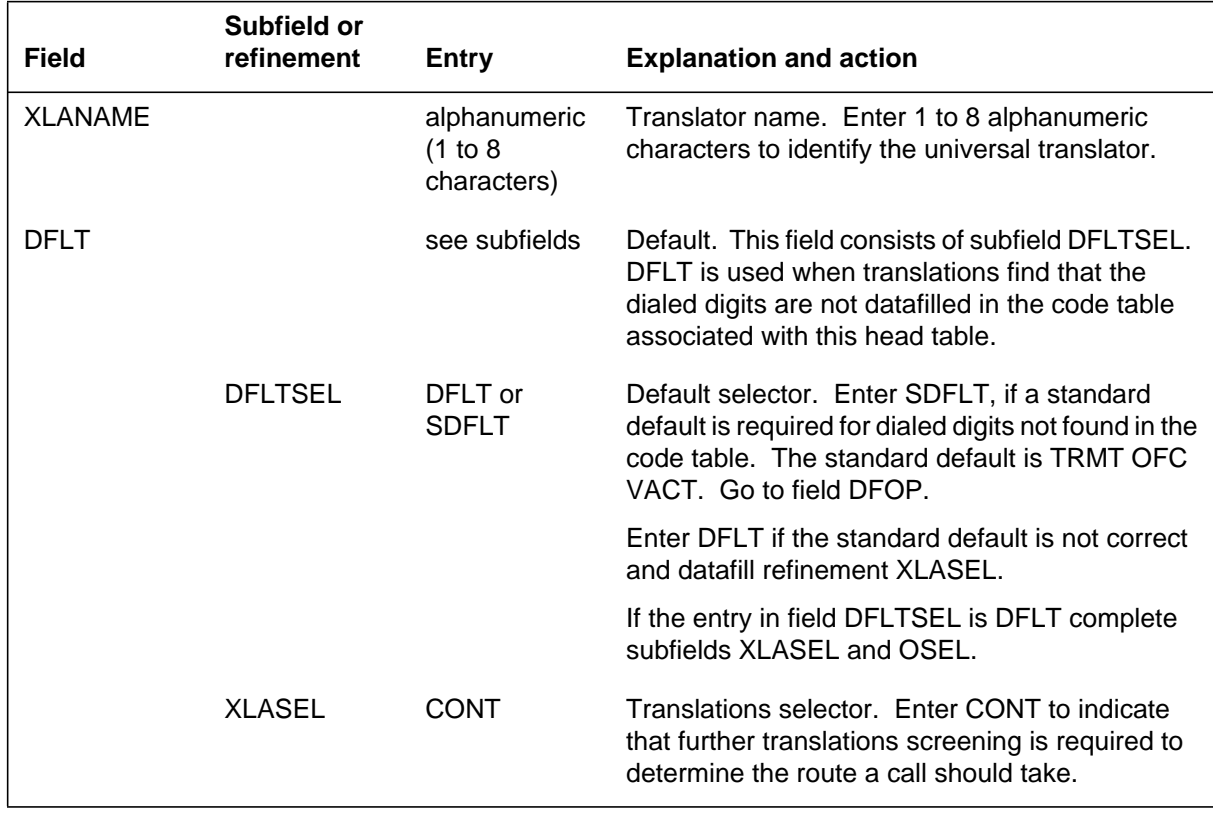

#### **Datafilling table PXHEAD (Sheet 1 of 2)**

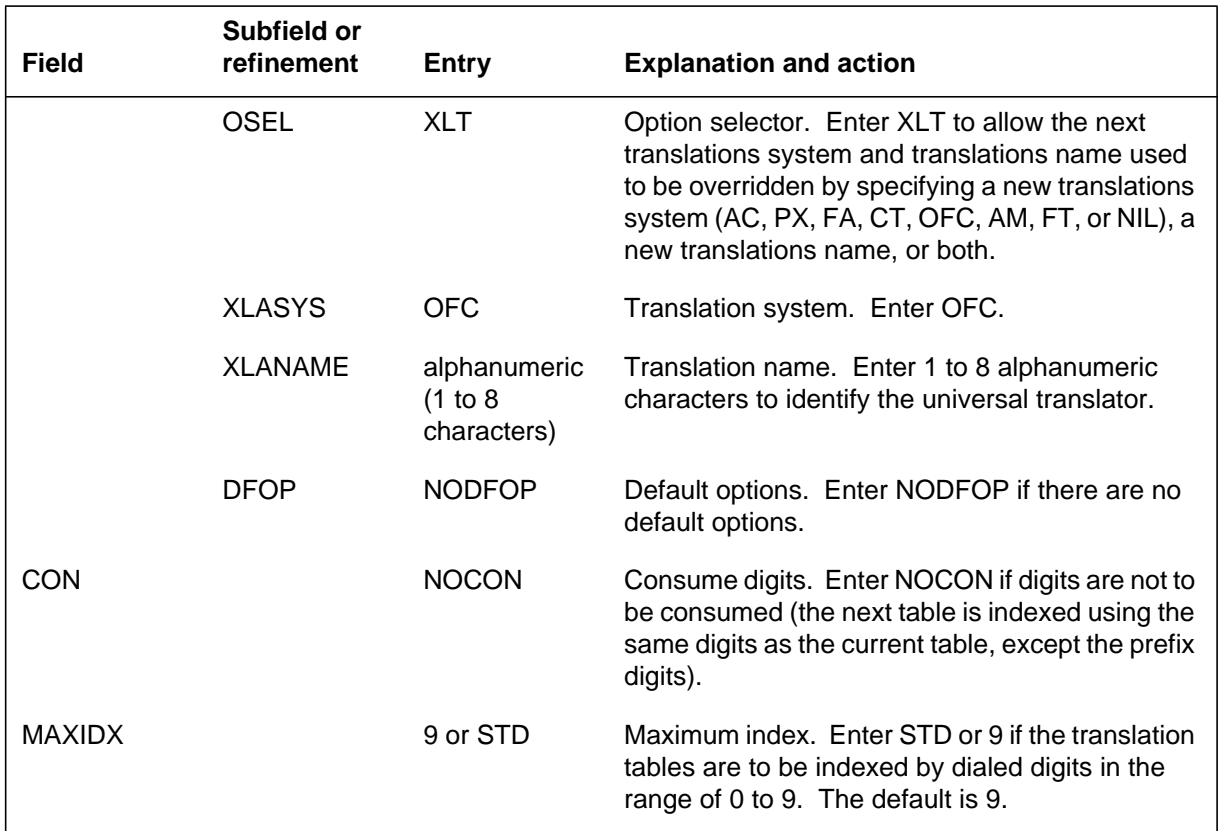

#### **Datafilling table PXHEAD (Sheet 2 of 2)**

### **Datafill example for table PXHEAD**

The following example shows sample datafill for table PXHEAD.

#### **MAP display example for table PXHEAD**

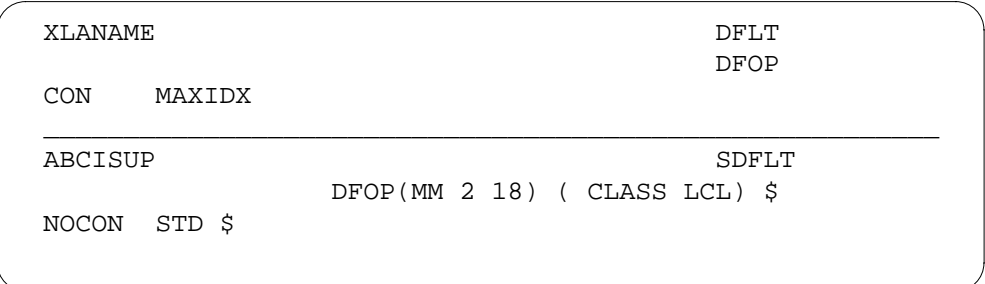

# **Datafilling table PXCODE**

The following table shows the datafill specific to Trunk to Trunk for table PXCODE. Only those fields that apply directly to Trunk to Trunk are shown.

For a description of the other fields, refer to the data schema section of this document.

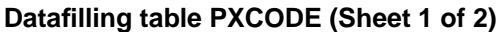

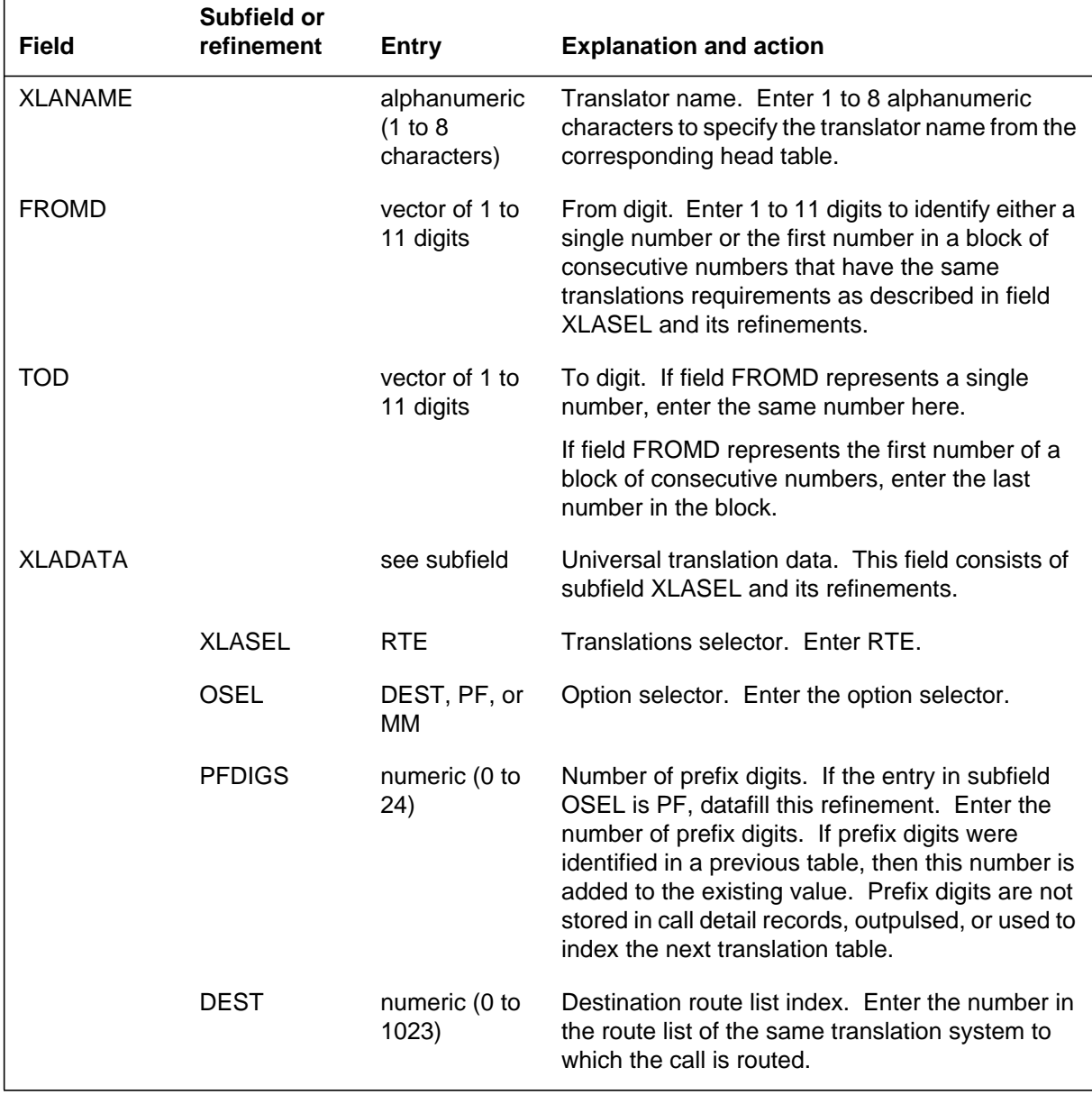

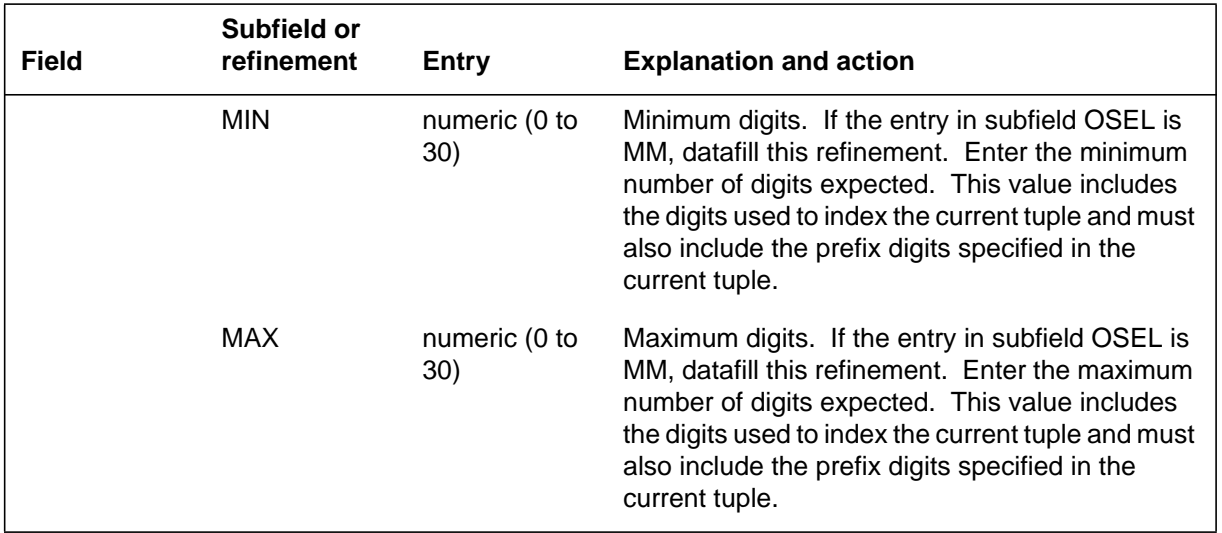

#### **Datafilling table PXCODE (Sheet 2 of 2)**

### **Datafill example for table PXCODE**

The following example shows sample datafill for table PXCODE.

#### **MAP display example for table PXCODE**

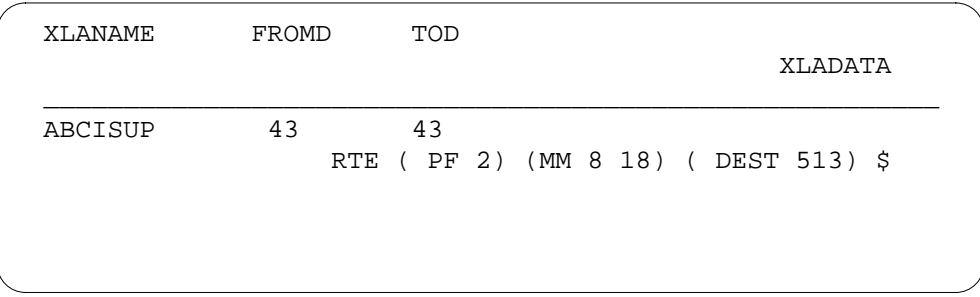

## **Datafilling table PXRTE**

The following table shows the datafill specific to Trunk to Trunk for table PXRTE. Only those fields that apply directly to Trunk to Trunk are shown.

For a description of the other fields, refer to the data schema section of this document.

#### **Datafilling table PXRTE**

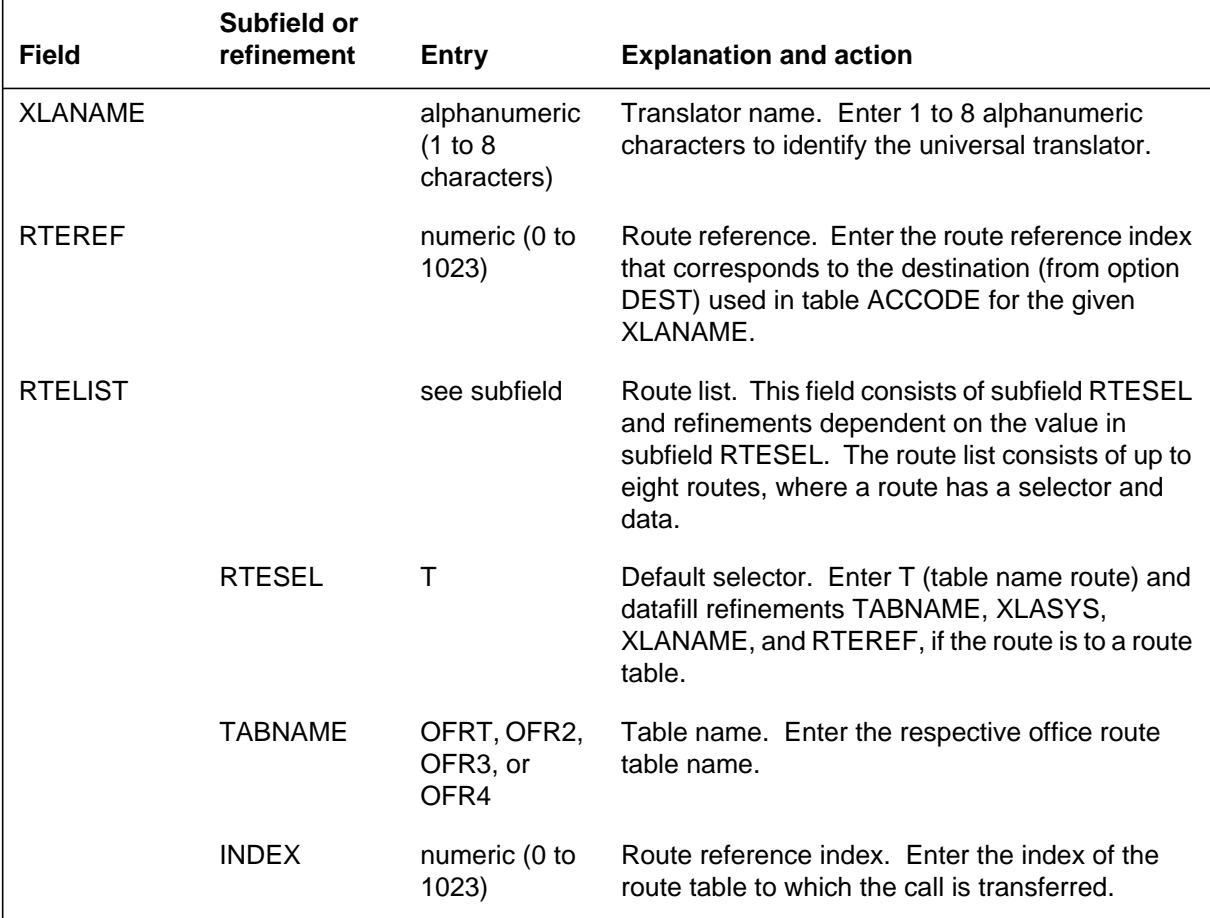

## **Datafill example for table PXRTE**

The following example shows sample datafill for table OFCHEAD.

#### **MAP display example for table PXRTE**

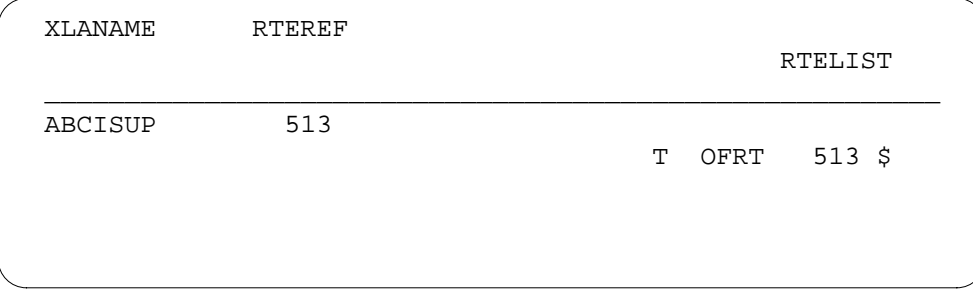

# **Datafilling table OFRT**

The following table shows the datafill specific to Trunk to Trunk for table OFRT. Only those fields that apply directly to Trunk to Trunk are shown. For a description of the other fields, refer to the data schema section of this document.

### **Datafilling table OFRT**

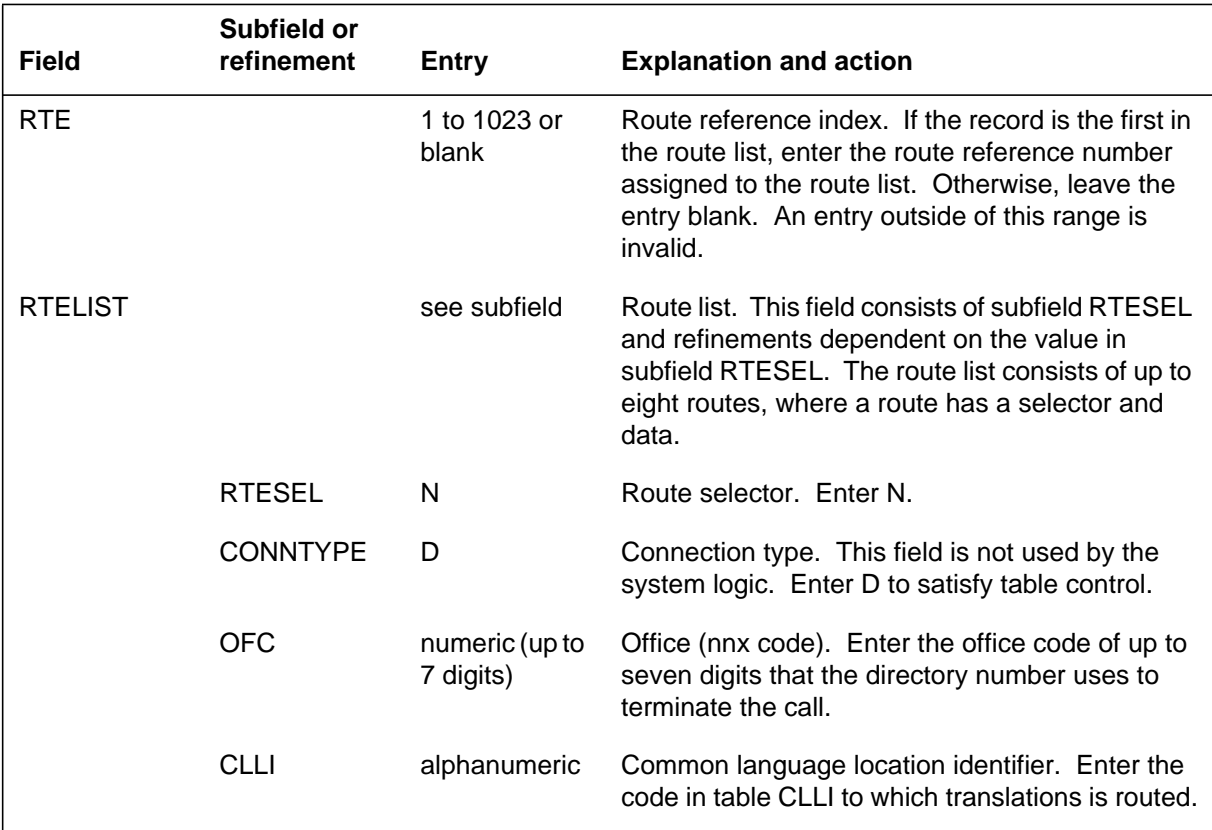

## **Datafill example for table OFRT**

The following example shows sample datafill for table OFRT.

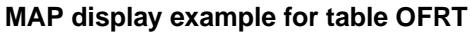

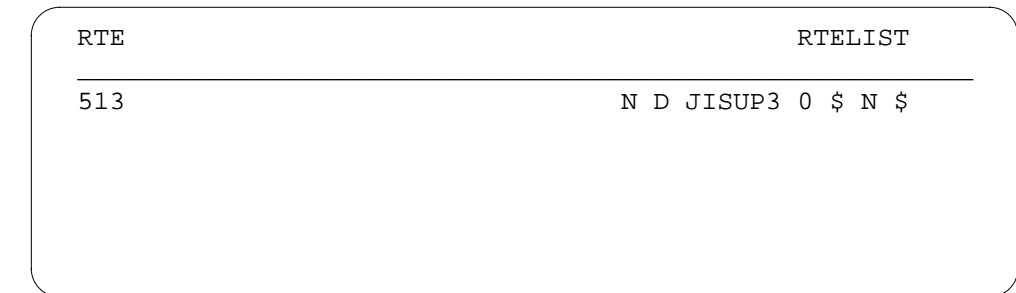

## **Datafilling table IBNRTE**

The following table shows the datafill specific to Trunk to Trunk for table IBNRTE. Only those fields that apply directly to Trunk to Trunk are shown. For a description of the other fields, refer to the data schema section of this document.

#### **Datafilling table IBNRTE**

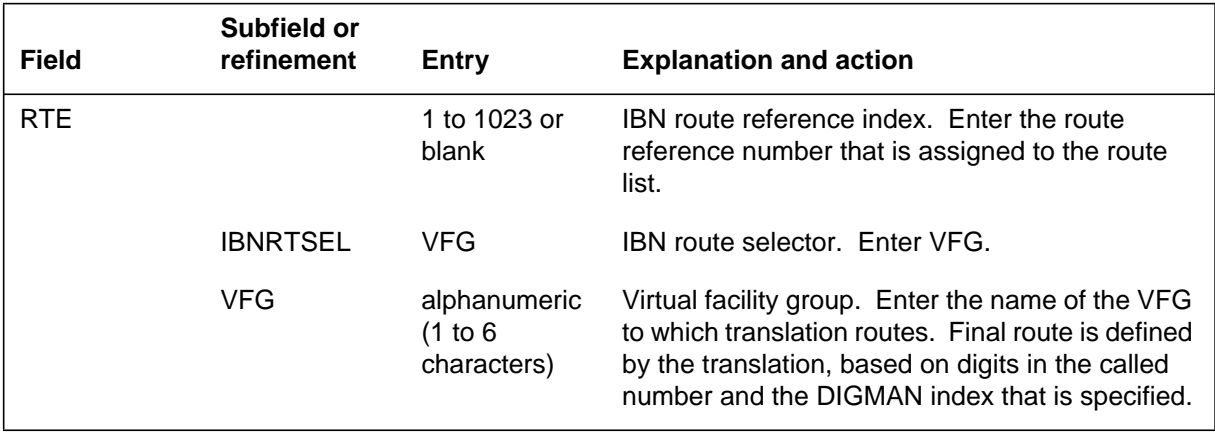

### **Datafill example for table IBNRTE**

The following example shows sample datafill for table IBNRTE.

#### **MAP display example for table IBNRTE**

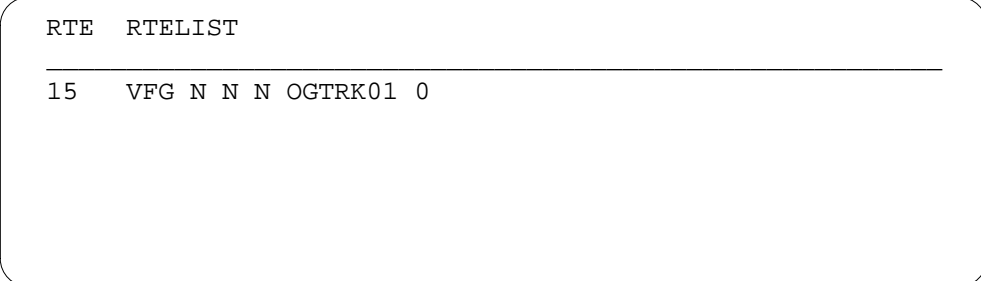

# **Datafilling table LINEATTR**

The following table shows the datafill specific to Trunk to Trunk for table LINEATTR. Only those fields that apply directly to Trunk to Trunk are shown. For a description of the other fields, refer to the data schema section of this document.

#### **Datafilling table LINEATTR**

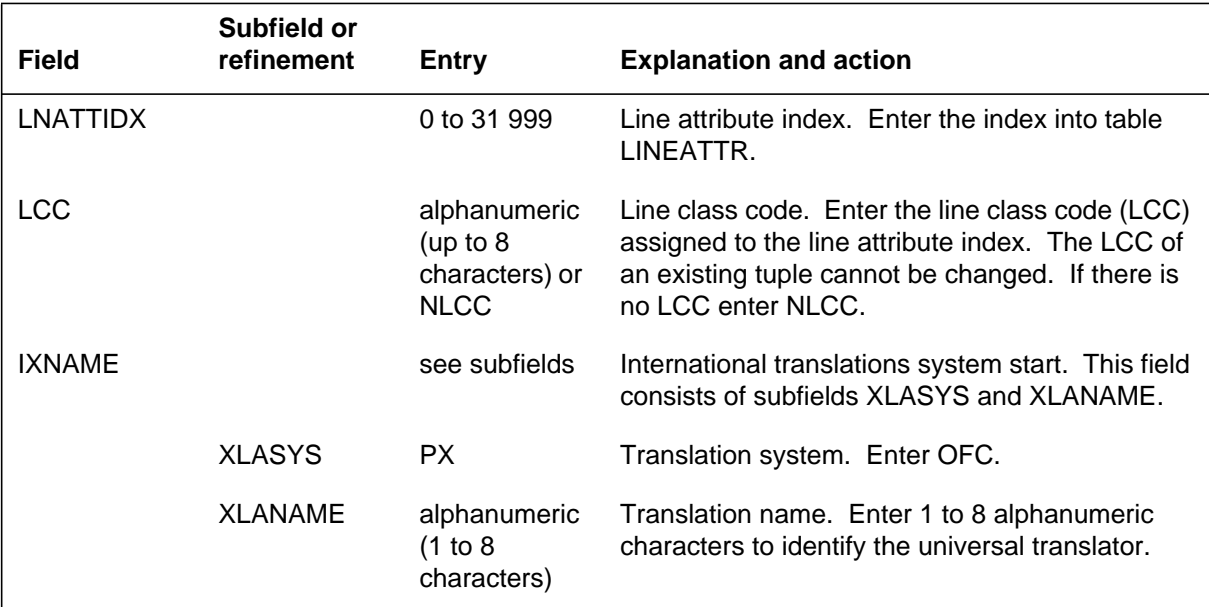

## **Datafill example for table LINEATTR**

The following example shows sample datafill for table LINEATTR.

#### **MAP display example for table LINEATTR**

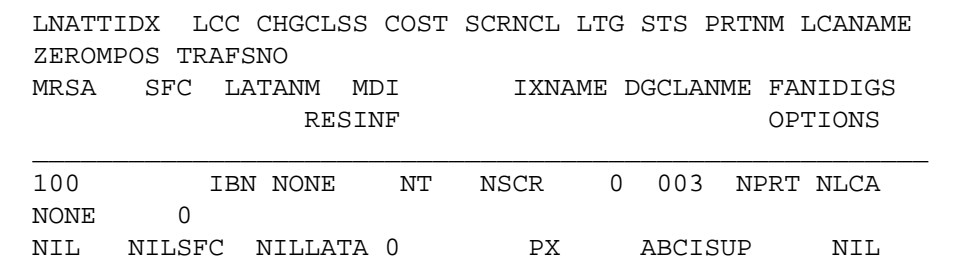

## **Translation verification tools**

The following example shows the output from TRAVER when it is used to verify Trunk to Trunk.

#### **TRAVER output example for Trunk to Trunk**

```
>TRAVER TR JISUP1 431162001 B $
TABLE TRKGRP
JISUP1 IBNT2 0 ELO NCRT ABCGRP 0 CNTLEVN 0 N ANSDISC 0 Y N N N N N N 0 0
N 0 0 0 0 N N N N N N N N N NATL $
TABLE CUSTSTN
TUPLE NOT FOUND
TABLE OFCVAR
AIN_OFFICE_TRIGGRP NIL
TABLE NCOS
ABCGRP 0 0 0 ABCNCO $
TABLE CUSTHEAD: CUSTGRP, PRELIMXLA, CUSTXLA, FEATXLA, VACTRMT, AND
DIGCOL
NTT 4 COL S 2
NCOS PRELIM XLA NAME IS NIL. GO TO NEXT XLA NAME.
CUST PRELIM XLA NAME IS NIL. GO TO NEXT XLA NAME.
TABLE IBNXLA: XLANAME ABCXLA
ABCXLA 4 NET N N N 0 N POTS N Y DOD N 100 NONE $
TABLE DIGCOL
POTS SPECIFIED: POTS DIGIT COLLECTION
TABLE LINEATTR
100 IBN NONE NT NSCR 0 003 NPRT NLCA NONE 0 NIL NILSFC NILLATA 0 PX
ABCISUP NIL
LCABILL OFF – BILLING DONE ON BASIS OF CALLTYPE
TABLE PXHEAD
ABCISUP SDFLT DFOP ( MM 2 18) ( CLASS LCL) $ NOCON STD
THE DIGITS USED TO INDEX THE NEXT TABLE ARE: 431162001
TABLE PXCODE
ABCISUP 43 43 RTE ( PF 2) ( MM 8 18) ( DEST 513) $
```
# **Trunk to Trunk** (end)

**TRAVER output example for Trunk to Trunk (continued)**

```
TABLE PXRTE
KEY: ABCISUP 513
. T OFRT 513
. . 513 N D JISUP3 0 $ N
. .EXIT TABLE OFCRTE
EXIT TABLE PXRTE
+++ TRAVER: SUCCESSFUL CALL TRACE +++
DIGIT TRANSLATION ROUTES
1 JISUP3 1162001 ST
TREATMENT ROUTES. TREATMENT IS: GNCT
1 T60
+++ TRAVER: SUCCESSFUL CALL TRACE +++
```
## **Universal call processing**

### **Ordering codes**

Universal call processing has no ordering codes.

The ordering code for DCR in Universal Translations is DCR00004.

### **Release applicability**

TL03 and up

### **Prerequisites**

Universal call processing has no prerequisites.

DCR in Universal Translations (DCR00004) requires DCR Base (DCR00001).

## **Description**

The international DMS-100 switch uses universal translations tables to accomplish the following tasks:

- identify the access codes and destination digits dialed by operating company subscribers and sends to treatment if required
- identify feature activation codes
- modify or replace the destination digits received, if required, before transmitting them
- determine the outgoing route for a call
- perform time-of-day routing
- identify the minimum and maximum number of digits expected for the first two stages of digit collection

### **DCR in Universal Translations**

When the Dynamically Controlled Routing (DCR) feature is active on a switch, DCR can be used in the universal routing tables. The DCR feature examines network traffic and calculates the best routing scheme for call processing. See "Datafilling RTE tables" in this feature description for more information.
# **Operation**

The Universal call processing translations tables include:

- table xxHEAD
- table xxCODE
- table xxRTE

*Note*: xx refers to the specific XLASYS system required (AC, AM, FA, FT, NSC, PX, CT, or OFC).

Each of the translations systems, except for the XLASYS AM system, has a head table, a code table, and a route table associated with it. The XLASYS AM system does not have a route table. The universal translations systems tables are all identical in format and function.

Head tables contain default information (routes and treatments) for each code table. Translations occurs in the code table, where an entry is selected based on the digits received and the XLANAME from table TRKGRP. The route tables list the outgoing route choices associated with the address digits previously identified in one of the code tables.

An incoming digit string is translated in the universal translation tables in functional digit segments. The translation of a digit segment can lead the translation path back into the universal translation tables for the translation of the next digit segment.

Each passage through the universal translation tables can modify some of the charging parameters and the digit strings used for transmitting, billing, and translation. It is sometimes necessary to send the call for further translation in the universal translation tables to set the charging parameters to the required values and modify the various digit strings.

Translation of a digit segment involves the selection of a specific translation selector. Each translation selector groups a different set of charging parameter and digit string modifiers.

The entry point into the universal translation tables (where the translation of the incoming digits begins) is defined as XLASYS (the translation system) and XLANAME (the translator name). Translations cannot begin in the AM system tables.

If a call is originated by a subscriber line in an international office, fields XLASYS and XLANAME of table LINEATTR, determine the point where translation of the received dialed digits begins.

Similarly, an originating incoming call on a trunk of group type such as MTR, OPR, or TPS101 is translated in the universal translation tables using fields XLASYS and XLANAME of table TRKGRP, if field XLADSEL is set to UNIV in table TRKGRP; in table NETATTR, if field XLASEL is set to NETATTR in table TRKGRP, using the table NETATTR tuple index specified in table TRKGRP, field NETINDX.

#### **Translations table flow for call processing data flow**

The Universal translation process is shown in the flowchart that follows. This example does not reflect specific dialed digits. Instead, it reflects the fields and datafill options that control the movement of a call through the translations systems.

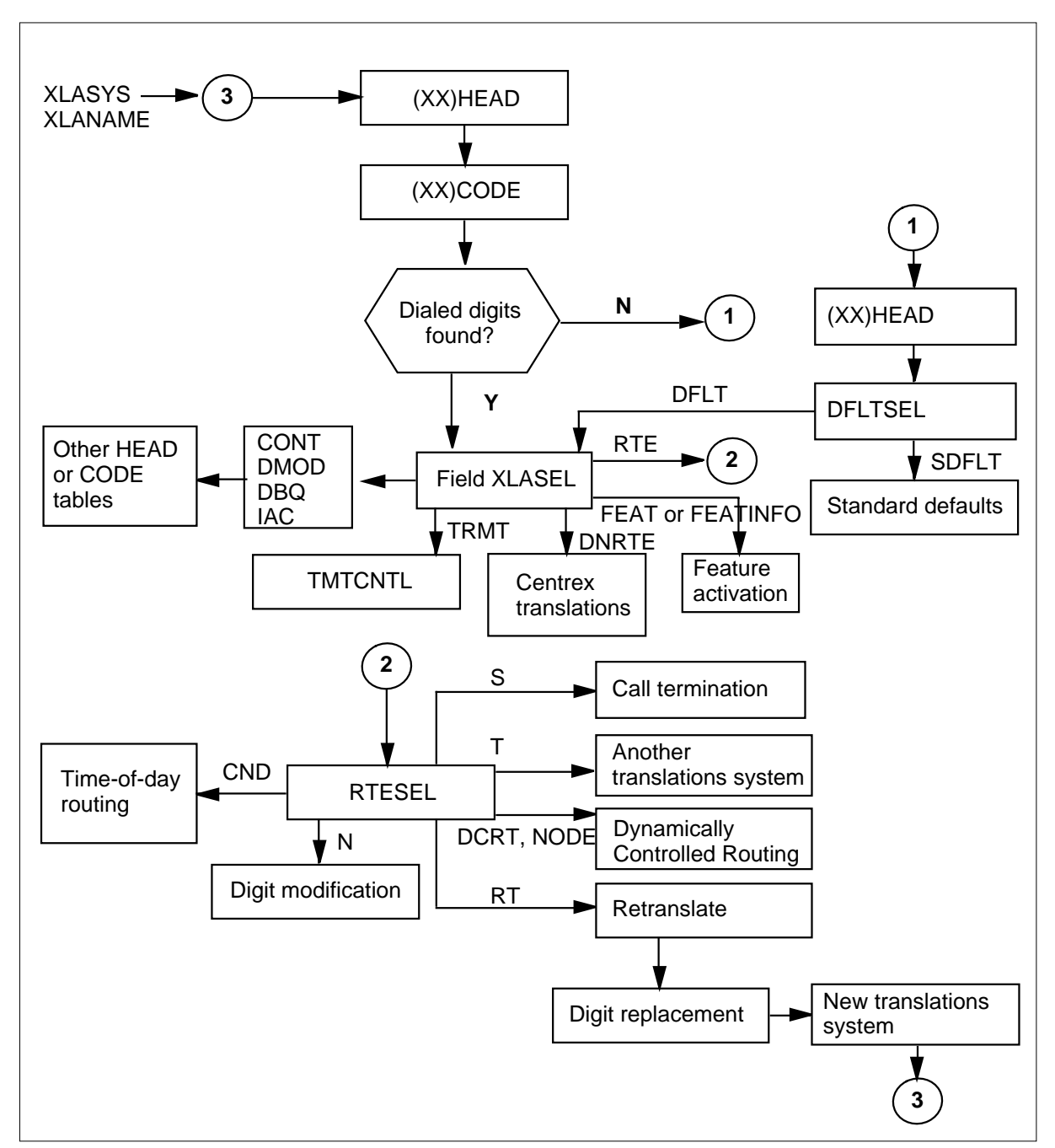

**Table flow for legacy call processing data flow**

The value in field XLANAME determines which translations system processes the call. The head table of this translations system is indexed using this value. Once the XLANAME is located in the head table for the translations system,

table (XX)CODE (where XX is the translations system) is accessed to determine if the dialed digits are specifically located in the table. If the dialed digits are not found, control returns to table (XX)HEAD to determine which translations system to access next. Translations continues in table (XX)HEAD of the next system.

Subfield XLASEL, the translations selector field, has a variety of options.

If subfield XLASEL in table (XX)HEAD is set to CONT, further translations screening is performed before the call is routed. These screening activities can include digit-string modification or routing to another translations system.

If subfield XLASEL in table (XX)HEAD is set to DMOD, digit-string modification is performed before the call is routed for further translations.

If subfield XLASEL in table (XX)HEAD is set to DBQ, a database query is performed before the call is routed for further translations.

If subfield XLASEL in table (XX)HEAD is set to IAC, insert area code is required when an ambiguous area code is found in translations.

If subfield XLASEL in table (XX)HEAD is set to DNRTE, the call is routed to the specified DN.

If subfield XLASEL in table (XX)HEAD is set to TRMT, calls are routed to the treatments table.

If subfield XLASEL in table (XX)HEAD is set to FEAT, specific features are activated in the switch.

If subfield XLASEL in table (XX)HEAD is set to RTE, control transfers to table (XX)RTE of the current translations system. In table (XX)RTE, field RTESEL is checked to determine the next step the call will take.

An illustration of legacy call processing translations in tables HEAD and CODE with field XLASYS set to AC, CT, FA, FT, PX, NSC, and OFC is shown in the following figure.

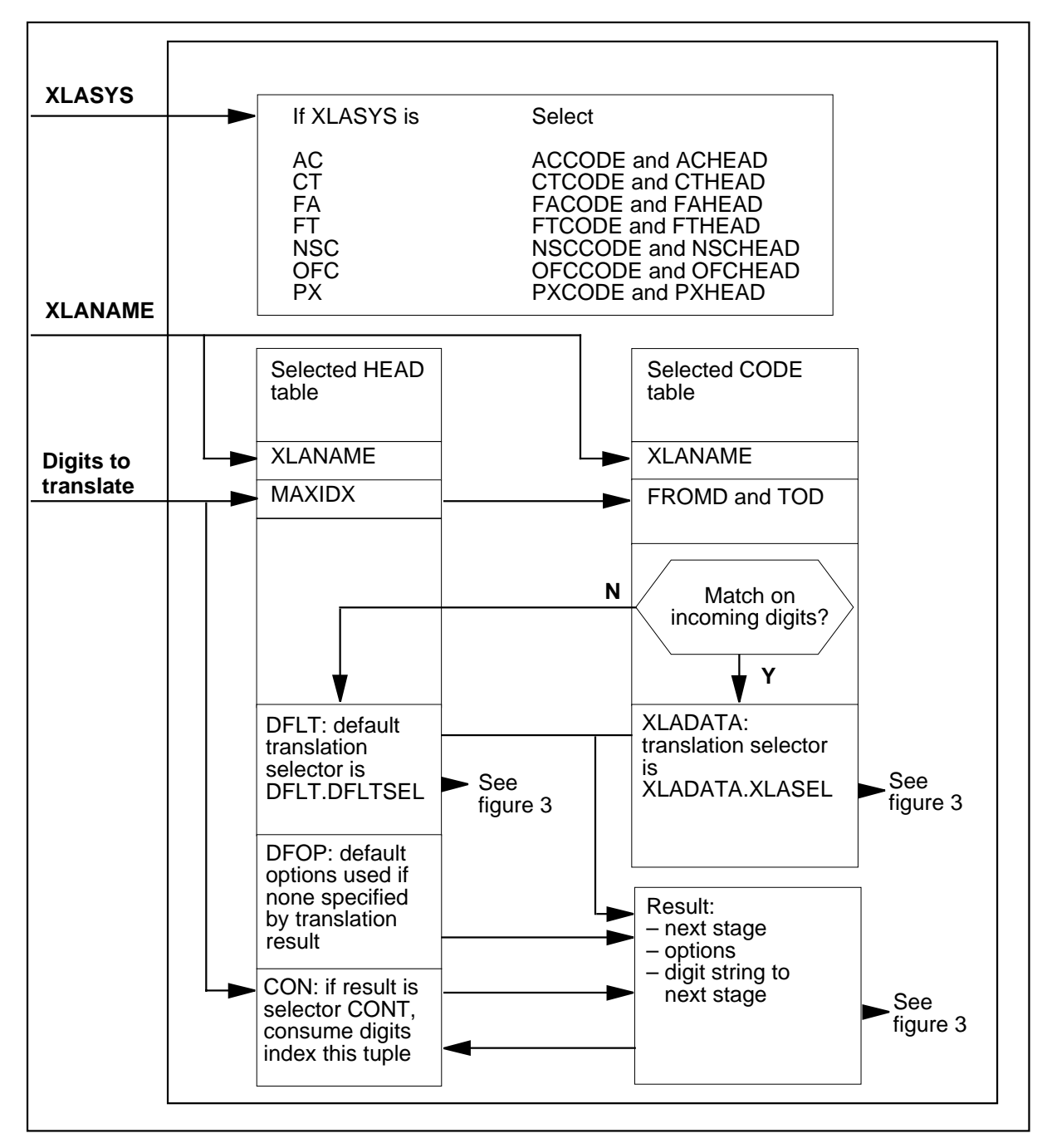

#### **Translations in tables HEAD and CODE**

The results of the digit translation in the universal translation tables are shown below:

- Route the call to one of the following places:
	- terminating subscriber line
	- outgoing trunk group
	- another network
- Fail to route the call and determine the applicable treatment code, which results in the prescribed combination of announcements and tones being returned to the originator.
- Recognize that the digits dialed are a specific function code of a specific feature and select treatment.
- Modify or replace the received digit string before transmitting it and enable call data recording.
- Determine the parameters required for screening and billing.

#### **Routing**

A routing block diagram of the legacy universal translation tables is shown in the following figure..

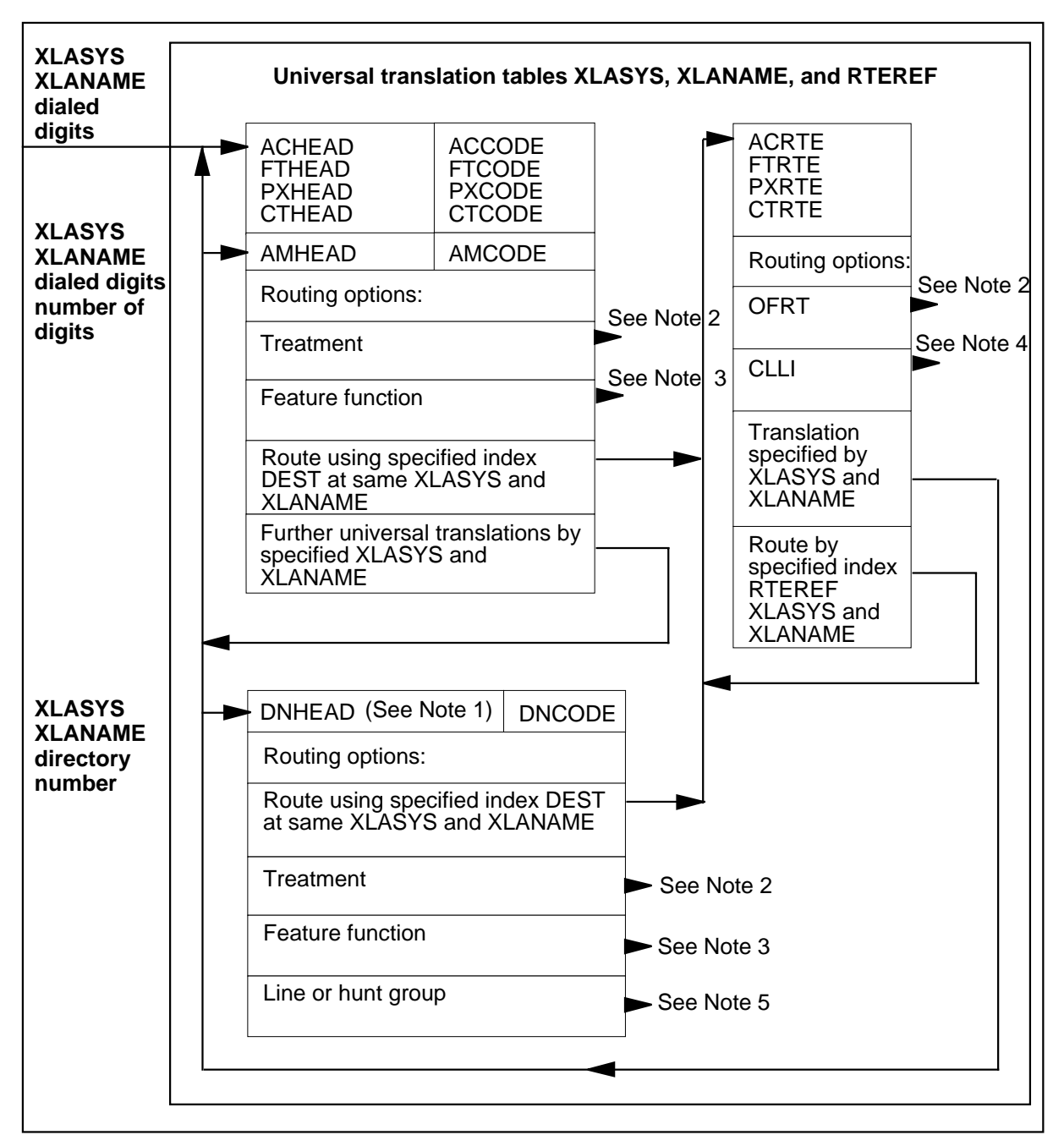

#### **Universal translation tables routing block diagram**

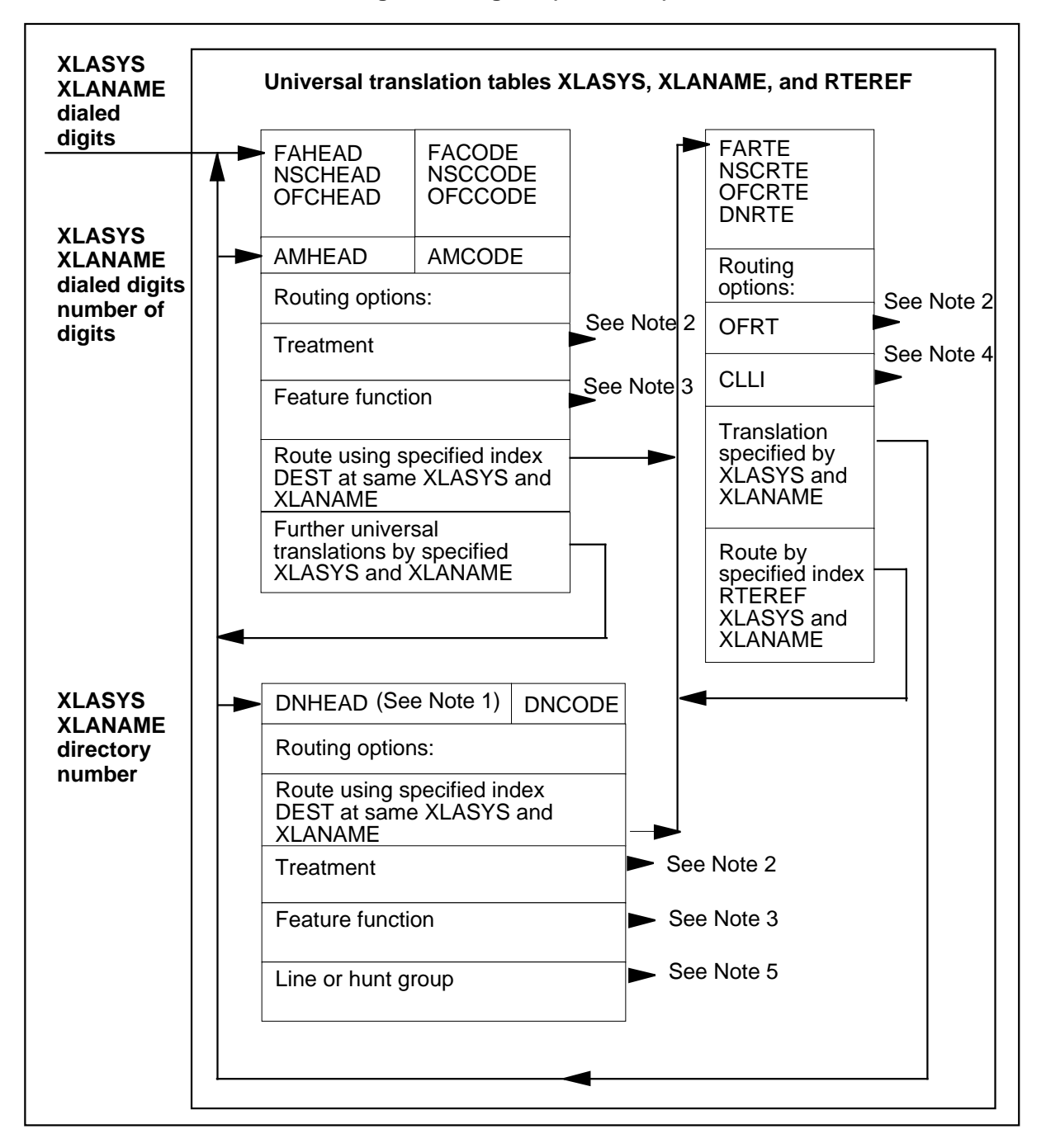

**Universal translation tables routing block diagram (continued)**

#### **Routing block diagram notes**

*Note 1:* GSF call processing does not use tables DNHEAD and DNCODE for variable length directory number translations. This function is performed by the digit collection mechanism.

*Note 2*: Translation results in one of the following indices being returned to the originator of the call:

a treatment code index into one of the treatment tables leading to a tone, announcement, and state common language location identifier (CLLI)

a route reference index into table OFRT for a series of tones, announcements, and state CLLIs (for legacy call processing only)

*Note* 3: The dialed digits are recognized as a function of a specific feature. The DMS-100 software then performs all associated functions related to the feature.

*Note 4*: The call is routed to an outgoing trunk group CLLI through trunk tables. Digits or charging information, or both, can be transmitted. Two-stage transmission can be specified.

*Note* 5: The call is routed to a line or hunt group through line or hunt group tables.

#### **Digit or default translations**

To translate each of the digit string segments all three universal translation tables (HEAD, CODE and RTE) are used.

For example, to translate the prefix code digits segment, translation system PX is used. The tables required are PXHEAD, PXCODE, and PXRTE.

For the tables described in this section, each

- (XLASYS)HEAD table is identical to other (XLASYS)HEAD tables
- (XLASYS)CODE table is identical to other (XLASYS)CODE tables
- (XLASYS)RTE table is identical to other (XLASYS)RTE tables

An illustration of digit or default translations is shown in the following figure.

#### **Digit or default translations**

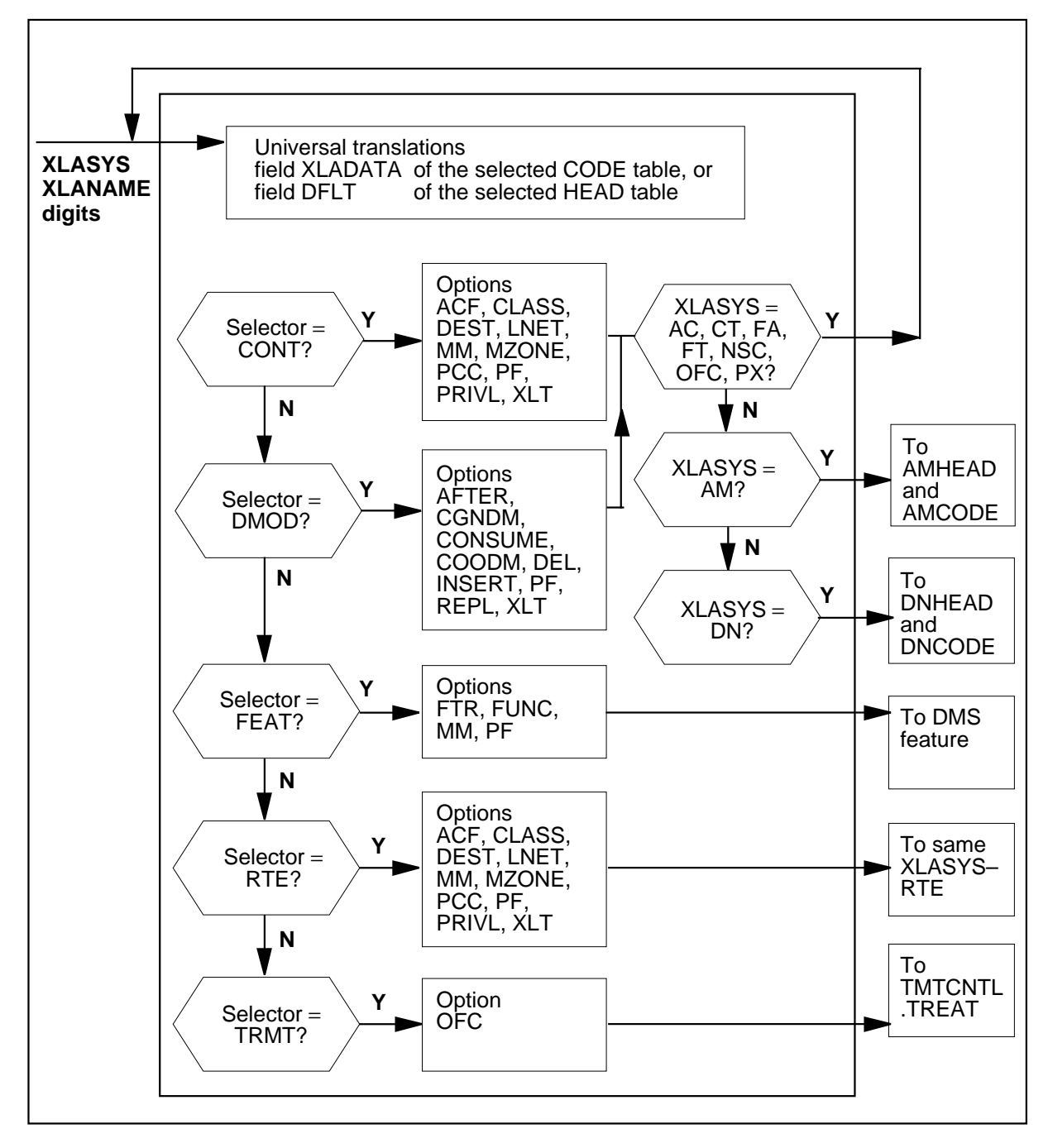

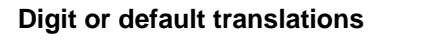

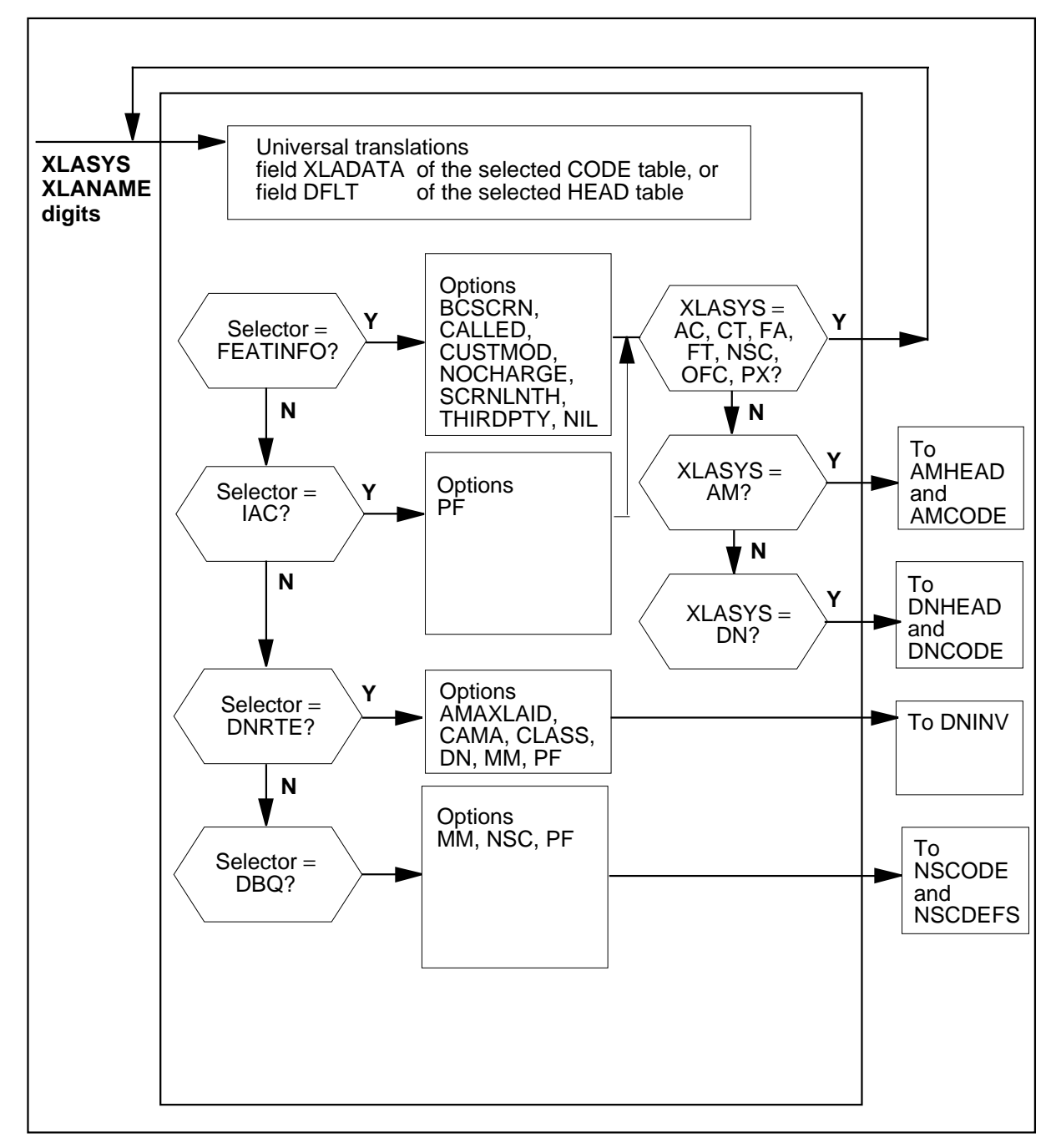

#### **Universal translations selector options**

Field XLADATA from the code tables and field DFLT from the head tables are identical in format and are made up of a translations selector (subfield

XLASEL) and translations selector-dependent groups of options (subfield OSEL) for routing, digit manipulation, screening, and charging. The head table is used for translations when call processing is unable to locate the dialed digits in the translations system code table.

#### **Translation selector TRMT**

Translation proceeds to specific extended treatment in table TMTCNTL.OFFTREAT.

#### **Translation selector CONT**

Table xxCODE field XLADATA and table xxHEAD field DFLT are identical in format and consist of a translation selector, a group of options for routing, digit manipulation, screening, and charging.

Translation continues in a translation system code table using the translation name field (XLANAME) after processing the other options in the same tuple.

The following options can be specified:

- routing options: XLT and DEST
	- XLT: This option specifies the XLASYS and XLANAME of the next xxCODE table where translation is to continue. The XLASYS can be the same as the current XLASYS or another one. If option XLT is not datafilled, translation proceeds to the current XLASYS. However, it is recommended that XLASYS be explicitly datafilled in at least one of the following tables:
		- table xxCODE at field XLANAME in the tuple that matches the dialed digits and with translation selector XLASEL CONT
		- table xxHEAD field DFLT if the digits dialed are not found in table xxCODE at field XLANAME
		- table xxHEAD field DFOP if option XLT is not datafilled in either of the above
	- DEST: This option provides tentative destinations to be used, if subsequent translations do not result in a treatment or another route.
- digit string checking option: MM
- digit string manipulation option: PF
- screening and charging options (for legacy call processing): MZONE, PRIVL, ACF, LNET, CLASS, CALLCTRL, CPMCALL, VPN, CAMA, TOC, and AMAXLAID

#### **Translation selector RTE**

Translation continues to the current xxRTE table at XLANAME and specified route index DEST after processing the other options in the same tuple.

The following options can be specified:

- digit string checking option: MM
- digit string manipulation option: PF
- screening and charging options (for legacy call processing): MZONE, PRIVL, ACF, CLASS, and LNET

#### **Translation selector DMOD**

Translation continues in an xxCODE table at XLANAME after processing the other options in the same tuple to modify the digit string.

The following options can be specified:

- routing option: XLT This option specifies the XLASYS and XLANAME of the next (XLASYS)CODE table where translation is to continue. The XLASYS can be the same as the current XLASYS or another one.It is recommended that XLASYS be datafilled in at least one of the following tables:
	- table xxCODE at XLANAME in the tuple that matches the dialed digits and with translation selector XLASEL MOD
- digit string modification options: PF, AFTER, CONSUME, DEL, INSRT, and REPL

#### **Translation selector FEAT**

The dialed digit string represents the function code FUNC of option FUNC for feature FTR (feature) of option FTR after processing the other options in the same tuple.

The following options can be specified:

- feature name: FTR This is the name of a feature known to the DMS software in this office.
- feature function code: FUNC This identifies the function code for feature FTR that the dialed digits represent for the software to take the appropriate actions.
- digit string checking option: MM
- digit string modification option: PF

#### **Translation selector FEATINFO**

Translation continues in an xxCODE table at XLANAME after processing the other options in the same tuple to modify the digit string.

The following options can be specified:

- routing option: XLT This option specifies the XLASYS and XLANAME of the next (XLASYS)CODE table where translation is to continue. The XLASYS can be the same as the current XLASYS or another one.If the XLT option is not datafilled, translation proceeds to the current XLASYS. However, it is recommended that XLASYS be datafilled in at least one of the following tables:
	- table xxCODE at XLANAME in the tuple that matches the dialed digits and with translation selector XLASEL MOD
	- table xxHEAD field DFLT if the digits dialed are not found in table xxCODE at XLANAME
- feature options:
	- VALIDATE
- digit string modification options:
	- BCSCRN
	- CALLED
	- CUSTMOD
	- NOCHARGE
	- SCRNLNTH
	- SUBSCRN
	- THIRDPTY
	- NIL

#### **Translation selector IAC**

The following options can be specified:

• routing option: XLT This option specifies the XLASYS and XLANAME of the next (XLASYS)CODE table where translation is to continue. The XLASYS can be the same as the current XLASYS or another one.If the XLT option is not datafilled, translation proceeds to the current XLASYS.

However, it is recommended that XLASYS be datafilled in at least one of the following tables:

- table xxCODE at XLANAME in the tuple that matches the dialed digits and with translation selector XLASEL MOD
- table xxHEAD field DFLT if the digits dialed are not found in table xxCODE at XLANAME
- insert area code options: PF.

#### **Translation selector DBQ**

Translations continues to database query.

database query options: MM, NSC and PF.

#### **Translation selector DNRTE**

Translations continues to table DNINV.

- directory number route option: DN
- screening and charging options: AMAXLAID, CAMA and CLASS
- digit string modification options: PF and SF
- digit string checking option: MM

#### **Digit string manipulation options**

The digit string manipulation options include:

- PF (prefix digits)
- CONSUME (consume digits)
- AFTER
- DEL (delete)
- **INSRT** (insert)
- REPL (replace)

The digit string presented for translation at every stage of universal translations determines what digit string, if any, is presented to the next stage of translation or routing. The digit string presented for translation at any stage is the result of digit manipulations in the preceding stages.

In addition to being used for translation of the call, the received digits determine what digit string, is recorded for charging purposes and what digit string is transmitted.

Each of the digit manipulation option in various translation tables can affect some or all of the three-digit strings (digit string for translation in the next stage, the call detail record digit string, and the transmitted digit string).

The universal translation tables digit manipulation options, listed and described in the following table, can occur in one or more tables.

**Digit string manipulation options (Sheet 1 of 3)**

| Option         | Refinements, values, and explanations                                                                                                    |                                                                                                |  |  |  |  |  |
|----------------|----------------------------------------------------------------------------------------------------|------------------------------------------------------------------------------------------------|--|--|--|--|--|
| PF             | PFDIGS (0 to 24)<br>Number of prefix digits                                                                                                    | Typical input: PF 1                                                                            |  |  |  |  |  |
|                | This is the number of prefix digits in the digit strings presented to this stage for<br>any further translation tables, are not stored in call detail records, and are not<br>transmitted.                                                                                                    | translation, call detail recording, and transmission. Prefix digits are not used to index      |  |  |  |  |  |
| <b>CONSUME</b> | (Default: NOCON)<br>Consume digits                                                                                                    | Typical input: CONSUME 3                                                                       |  |  |  |  |  |
|                | translation in the following stage.                                                                                                    | This option applies if the result of translations in the current stage points to further digit |  |  |  |  |  |
|                | If this option is set not to consume leading digits required to index into the current<br>stage, the digit string presented for translation in the following stage is the same as<br>the digit string presented for translation in the current stage, minus any leading prefix<br>(PF) digits.                                                                                                    |                                                                                                |  |  |  |  |  |
|                | If this option is set to consume leading digits required to index into the current stage,<br>the digit string presented for translation in the following stage is the same as the digit<br>string presented for translation in the current stage, minus PF leading digits, that is,<br>excluding the prefix digits, and, minus the leading digits following the prefix digits,<br>required to index into the current stage. |                                                                                                |  |  |  |  |  |
|                | Note: This option does not affect the digit strings for call detail recording and<br>transmission.                                                                                                    |                                                                                                |  |  |  |  |  |
| AFTER          | AFTER (0 to 29)<br>Number of digits to skip                                                                                                    | Typical input: AFTER 2                                                                         |  |  |  |  |  |
|                | This option is used in conjunction with options DEL, INSRT, and REPL to define the<br>number of leading digits to be skipped after the prefix digits before deleting, inserting,<br>or replacing digits.                                                                                                    |                                                                                                |  |  |  |  |  |
|                | All these operations affect all three-digit strings, that is, the digit string presented to<br>the next translation stage, the call detail record digit string, and the transmitted digit<br>string.                                                                                                    |                                                                                                |  |  |  |  |  |

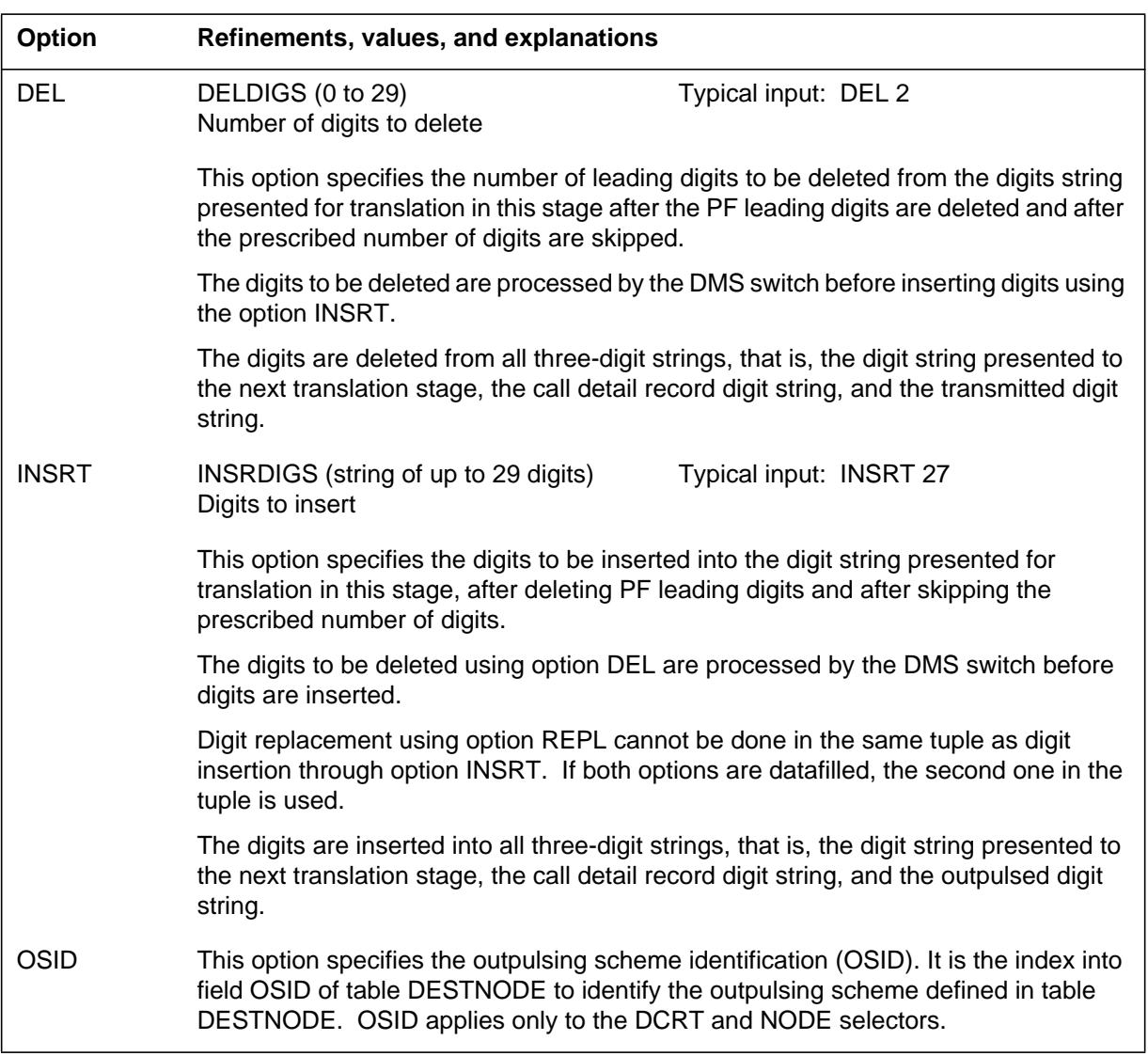

## **Digit string manipulation options (Sheet 2 of 3)**

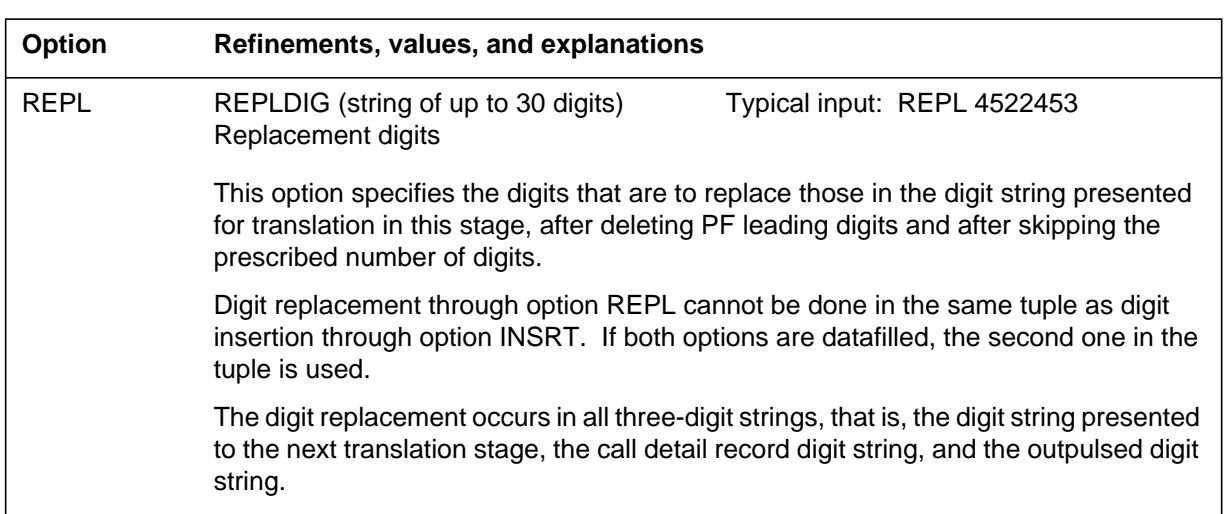

#### **Digit string manipulation options (Sheet 3 of 3)**

#### **Digit string checking options**

Digit strings are checked at every stage of universal translations to ensure that a minimum and maximum number of digits have been received. Since the dialed digits are used to index the translations tables, they are also checked to ensure they fall within specific ranges. The options controlling these checks are MM (minimum, maximum, or both) and MAXIDX (maximum index) as described in the following table..

#### **Digit string checking options**

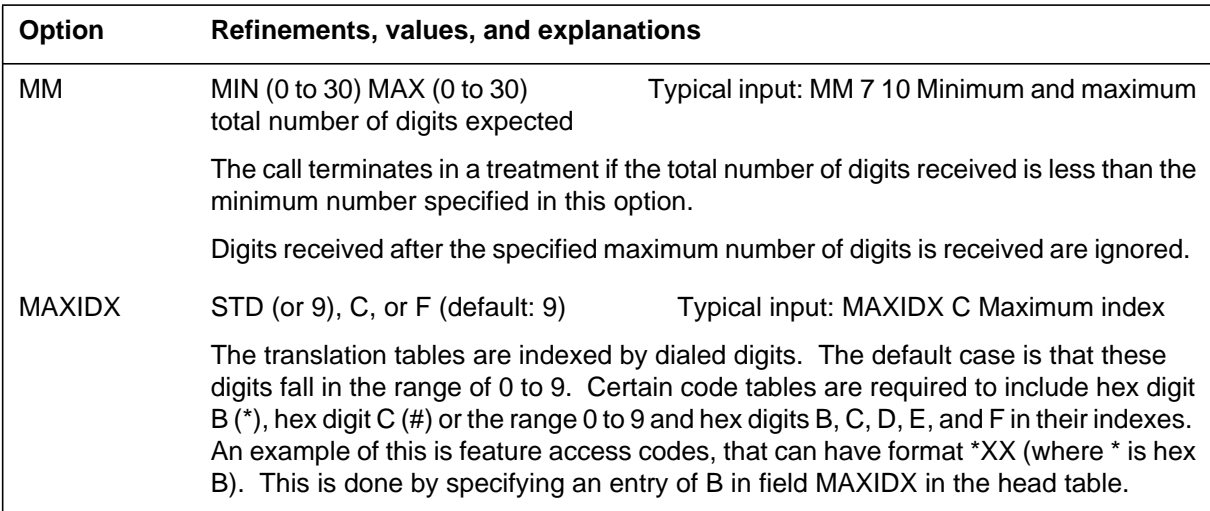

The digit string presented for translations at each stage of universal translations determines what digit string, if any, is presented to the next stage

of translations or routing. The digit string presented for translations at any stage is the result of manipulations of the digits in the preceding stages.

The table below lists the options available for the universal translations.

**Universal translations options (Sheet 1 of 5)**

|                                                                                                    | Table xHEAD field DFLT or<br>table xCODE field<br><b>XLADATA</b> |                            |                  |               |          |          |                                           |                  | У<br>н<br>Е<br>A<br>D | D<br>N<br>н<br>E<br>A<br>D |                       | <b>Tables DNCODE</b><br>and WRDNCODE<br>field DNTDATA |                                                     |                                   |                          |  | <b>Tables xRTE field RTELIST</b> |                  |                            |             |           |                                    |  |  |  |
|----------------------------------------------------------------------------------------------------|------------------------------------------------------------------|----------------------------|------------------|---------------|----------|----------|-------------------------------------------|------------------|-----------------------|----------------------------|-----------------------|-------------------------------------------------------|-----------------------------------------------------|-----------------------------------|--------------------------|--|----------------------------------|------------------|----------------------------|-------------|-----------|------------------------------------|--|--|--|
| <b>Options and</b><br>fields                                                                                                    | F<br>E<br>A<br>T                                                 | $\tau$<br>R<br>М<br>$\tau$ | C<br>N<br>$\tau$ | O R<br>T<br>E | DI.<br>В | A<br>Q C | D<br>$\boldsymbol{N}$<br>R<br>$\tau$<br>E | D<br>М<br>O<br>D | D<br>F<br>O<br>P      |                            | T<br>R<br>М<br>$\tau$ | F<br>E<br>A<br>$\tau$                                 | Н<br>$\boldsymbol{U}$<br>$\boldsymbol{N}$<br>$\tau$ | $LI$ $R$<br>$\boldsymbol{N}$<br>E | $\boldsymbol{\tau}$<br>E |  |                                  | T<br>S S<br>SX O | С<br>$\boldsymbol{N}$<br>D | R<br>$\tau$ | C.<br>R D | D N<br>$\boldsymbol{o}$<br>T E T N |  |  |  |
| Digit string<br>checks:                                                                                                    |                                                                  |                            |                  |               |          |          |                                           |                  |                       |                            |                       |                                                       |                                                     |                                   |                          |  |                                  |                  |                            |             |           |                                    |  |  |  |
| MIN and MAX Y<br>number of<br>digits: MM                                                                                                    |                                                                  |                            |                  | Y Y Y         |          |          | Y                                         |                  | Y                     |                            |                       |                                                       |                                                     |                                   |                          |  |                                  |                  |                            |             |           |                                    |  |  |  |
| range for each Y Y Y Y Y Y<br>digit: field<br><b>MAXIDX</b>                                                                                                    |                                                                  |                            |                  |               |          |          | Y Y                                       |                  |                       | Y                          |                       |                                                       |                                                     |                                   |                          |  |                                  |                  |                            |             |           |                                    |  |  |  |
| Digit string<br>manipulation:                                                                                                    |                                                                  |                            |                  |               |          |          |                                           |                  |                       |                            |                       |                                                       |                                                     |                                   |                          |  |                                  |                  |                            |             |           |                                    |  |  |  |
| field<br><b>CONSUME</b><br>(consume<br>digits)                                                                                                    |                                                                  | Y Y Y Y                    |                  |               |          |          |                                           | Y                |                       | Y                          |                       |                                                       |                                                     |                                   |                          |  |                                  |                  |                            |             |           |                                    |  |  |  |
| field DC (digit<br>collect)                                                                                                    |                                                                  |                            |                  |               |          |          |                                           |                  |                       |                            |                       |                                                       |                                                     |                                   |                          |  |                                  |                  |                            |             |           |                                    |  |  |  |
| Note: xHEAD tables: ACHEAD, AMHEAD, CTHEAD, FAHEAD, FTHEAD, NSCHEAD, OFCHEAD,<br>PXHEAD, xCODE tables: ACCODE, AMCODE, CTCODE, FACODE, FTCODE, NSCCODE, OFCCODE,<br>PXCODE, yHEAD DFOP tables: ACHEAD, FAHEAD, CTHEAD, FTHEAD, NSCHEAD, OFCHEAD,<br>PXHEAD, xRTE tables: ACRTE, CTRTE, NSCRTE, FTRTE, OFCRTE, PXRTE, n/a: not available |                                                                  |                            |                  |               |          |          |                                           |                  |                       |                            |                       |                                                       |                                                     |                                   |                          |  |                                  |                  |                            |             |           |                                    |  |  |  |

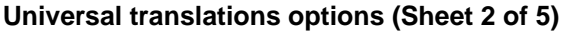

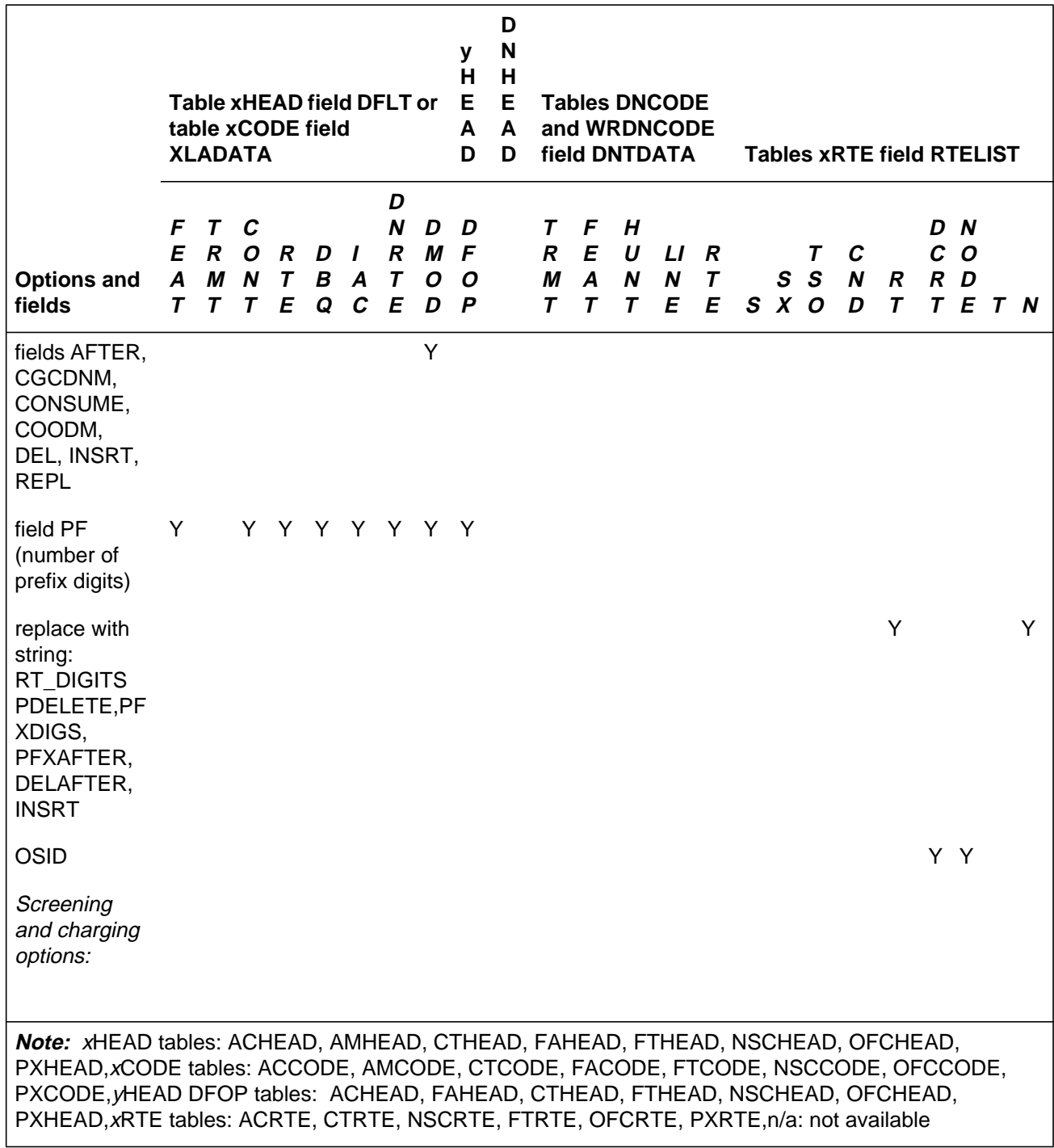

**Universal translations options (Sheet 3 of 5)**

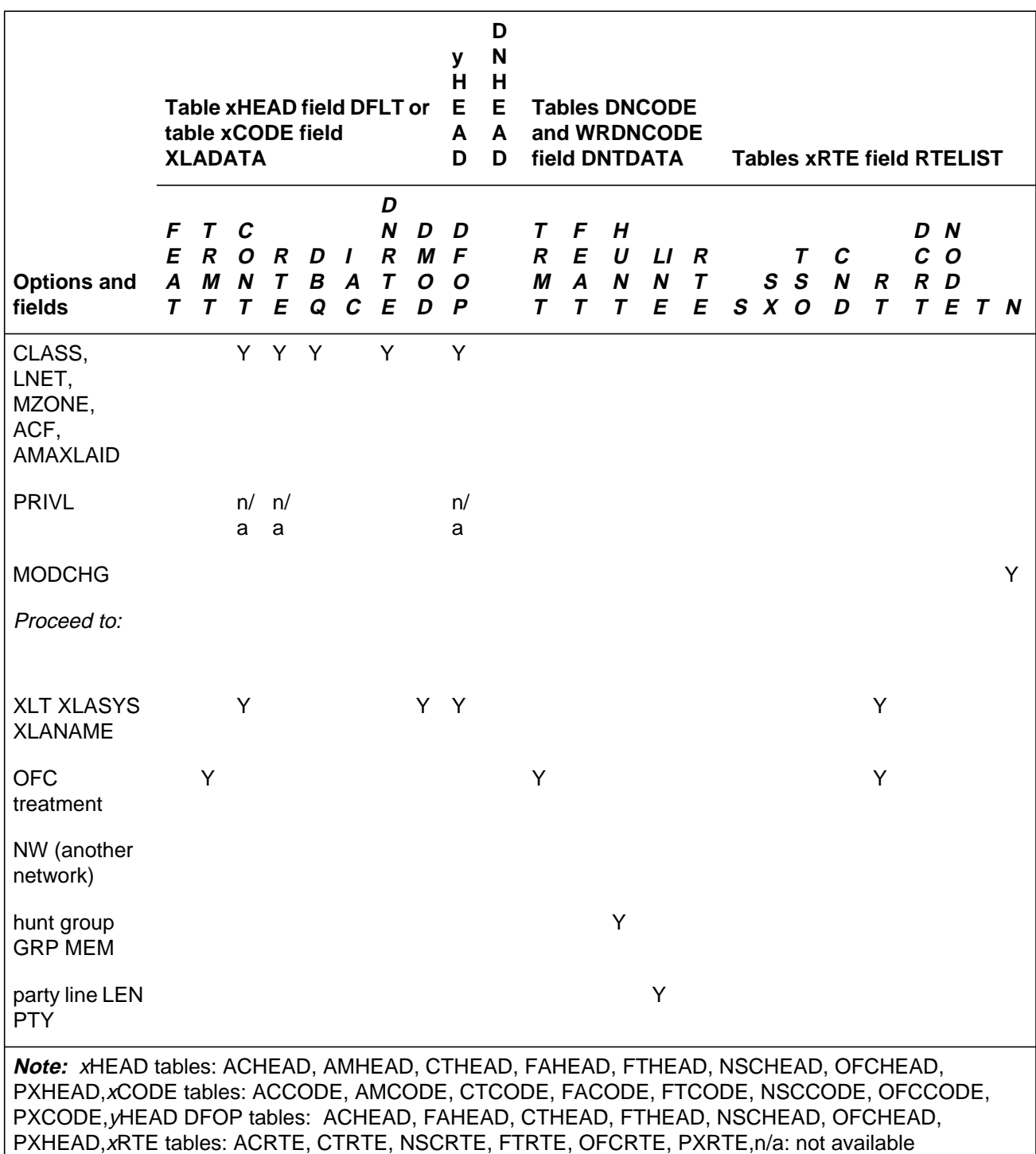

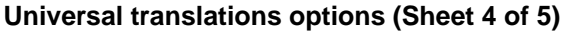

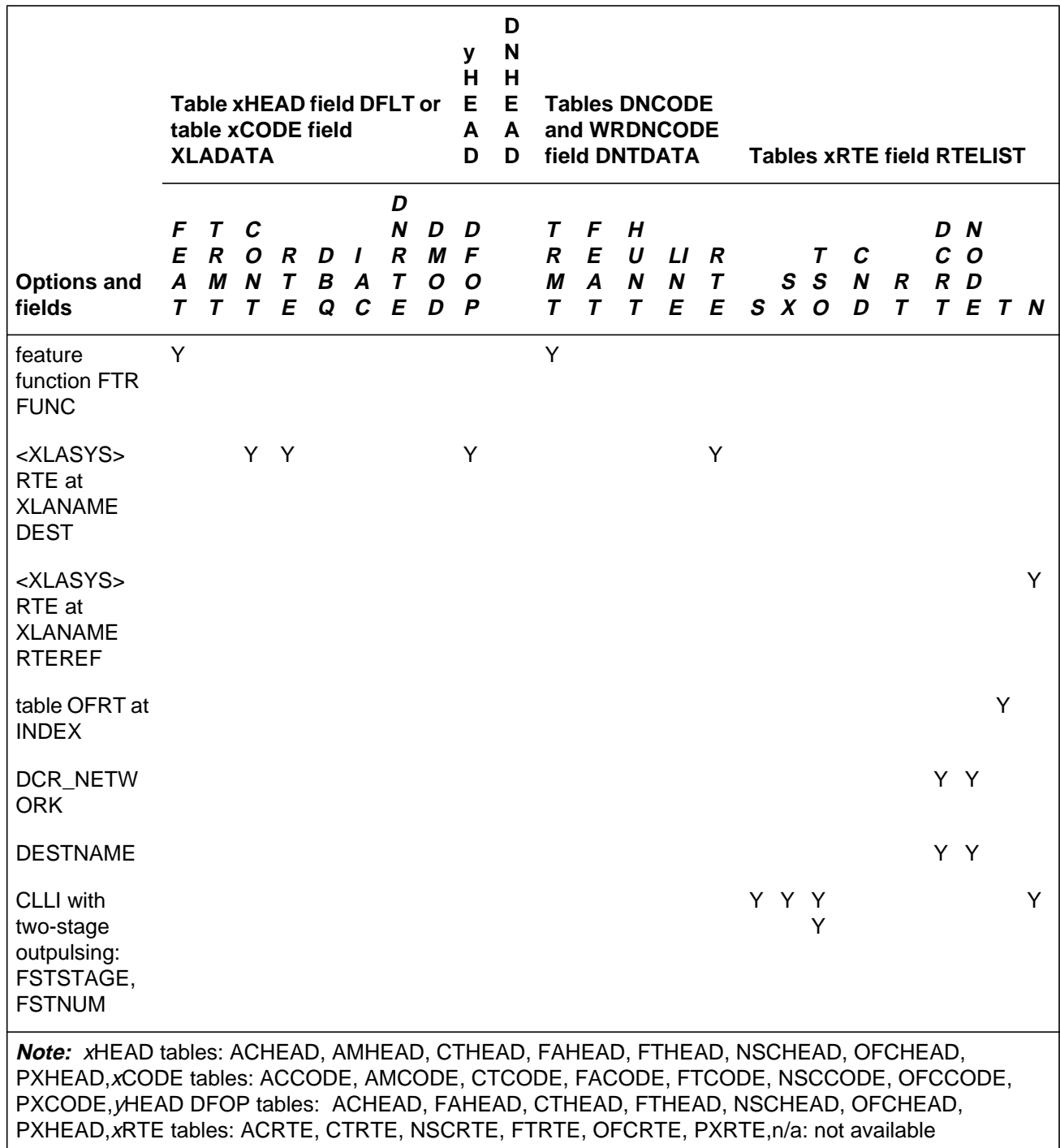

**Universal translations options (Sheet 5 of 5)**

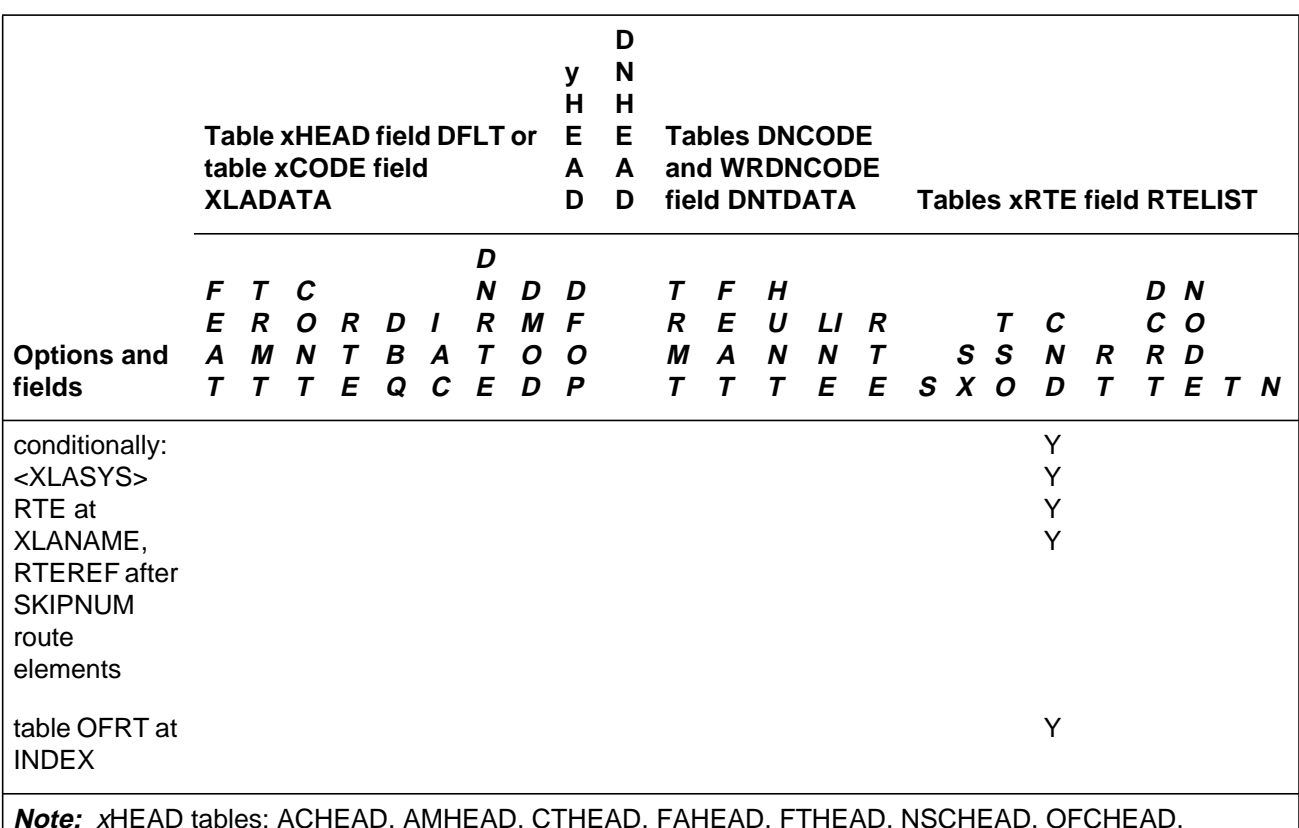

**Note:** <sup>x</sup>HEAD tables: ACHEAD, AMHEAD, CTHEAD, FAHEAD, FTHEAD, NSCHEAD, OFCHEAD, PXHEAD,xCODE tables: ACCODE, AMCODE, CTCODE, FACODE, FTCODE, NSCCODE, OFCCODE, PXCODE,yHEAD DFOP tables: ACHEAD, FAHEAD, CTHEAD, FTHEAD, NSCHEAD, OFCHEAD, PXHEAD,xRTE tables: ACRTE, CTRTE, NSCRTE, FTRTE, OFCRTE, PXRTE,n/a: not available

# **Limitations and restrictions**

The following limitations and restrictions apply to Universal call processing:

• Audible ringback is an option provided while the DMS-100 switch is transmitting to a line using dual tone multifrequency (DTMF) signaling. In addition, the DMS-100 switch sends an address complete message (ACM) to the ISDN user part (ISUP) trunk before transmitting to a line.

— Table IBNRTE is required for ACM and audible ringing.

## **Interactions**

The following paragraphs describe interactions between DCR with Universal call processing and the Trunk class-of-service (TRKCOS) feature.

TRKCOS may interact with DCR in the following manner. If the DCR dynamic transit for pair A-B is D, TRKCOS restrictions may prevent the call

from completing on the second leg (D-B) of the DCR alternative path, even if there is capacity available.

The proper interworking between DCR and TRKCOS is context dependent and requires careful investigation of the operating company's network setup.

#### **Metering**

For switches running legacy call processing, metering is not supported after BCS36.

## **Billing**

*Note*: The descriptions in this section refer to non-European configurations of AMA, and so describe options and settings not applicable to European environments. For European AMA configurations, refer to 297-8041-800 `European DMS-100 AMA Reference Guide'.

The universal translation tables options for charging or screening, listed and described in the following table, can occur in one or more tables.

In general, if the same option is found in two tuples during a pass-through translation, the value in the last tuple is used. For example, if option CLASS

is set to LCL in table PXCODE, then it can be reset to NATL in table FACODE.

**Screening and charging options (Sheet 1 of 2)**

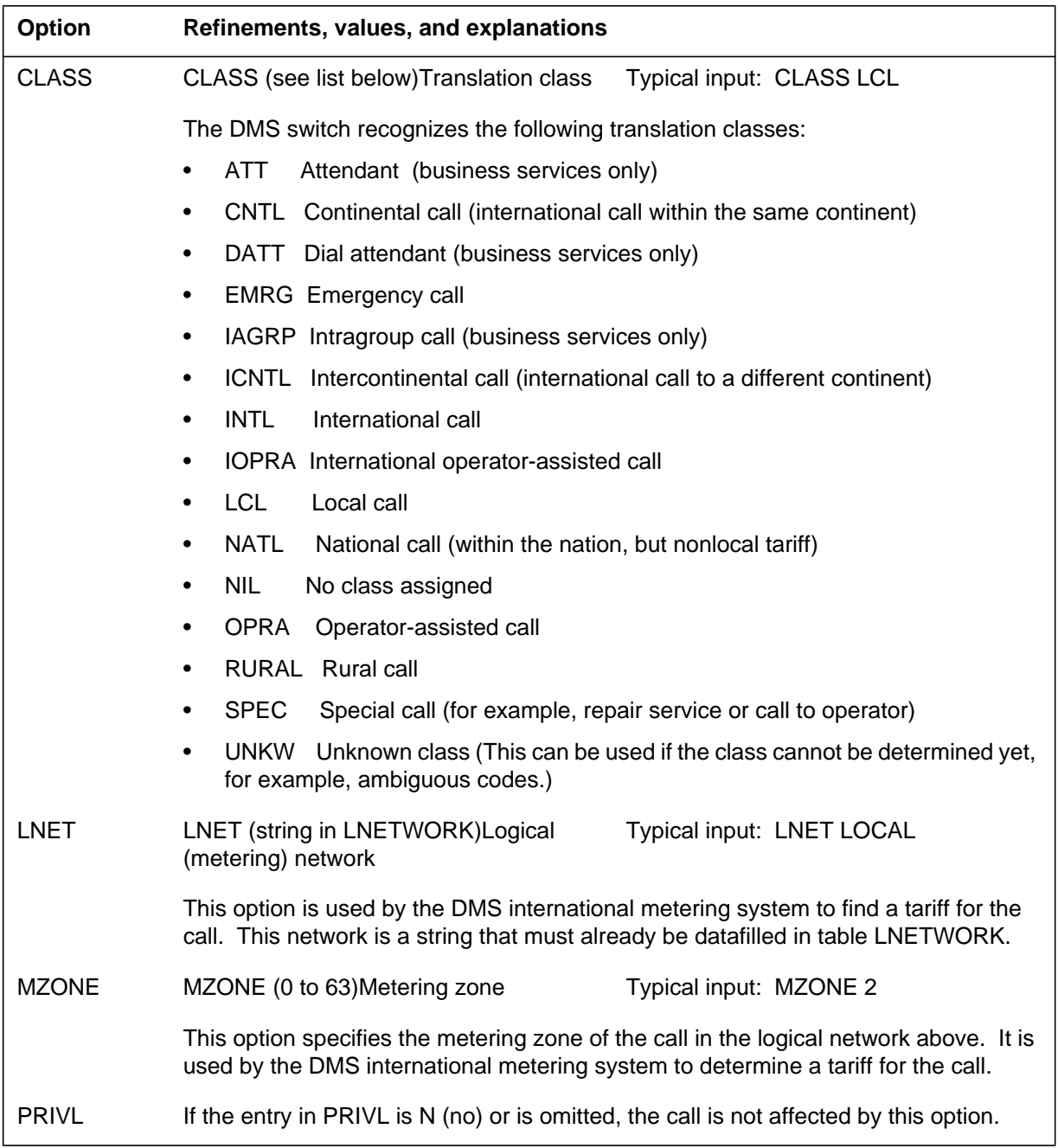

#### **Screening and charging options (Sheet 2 of 2)**

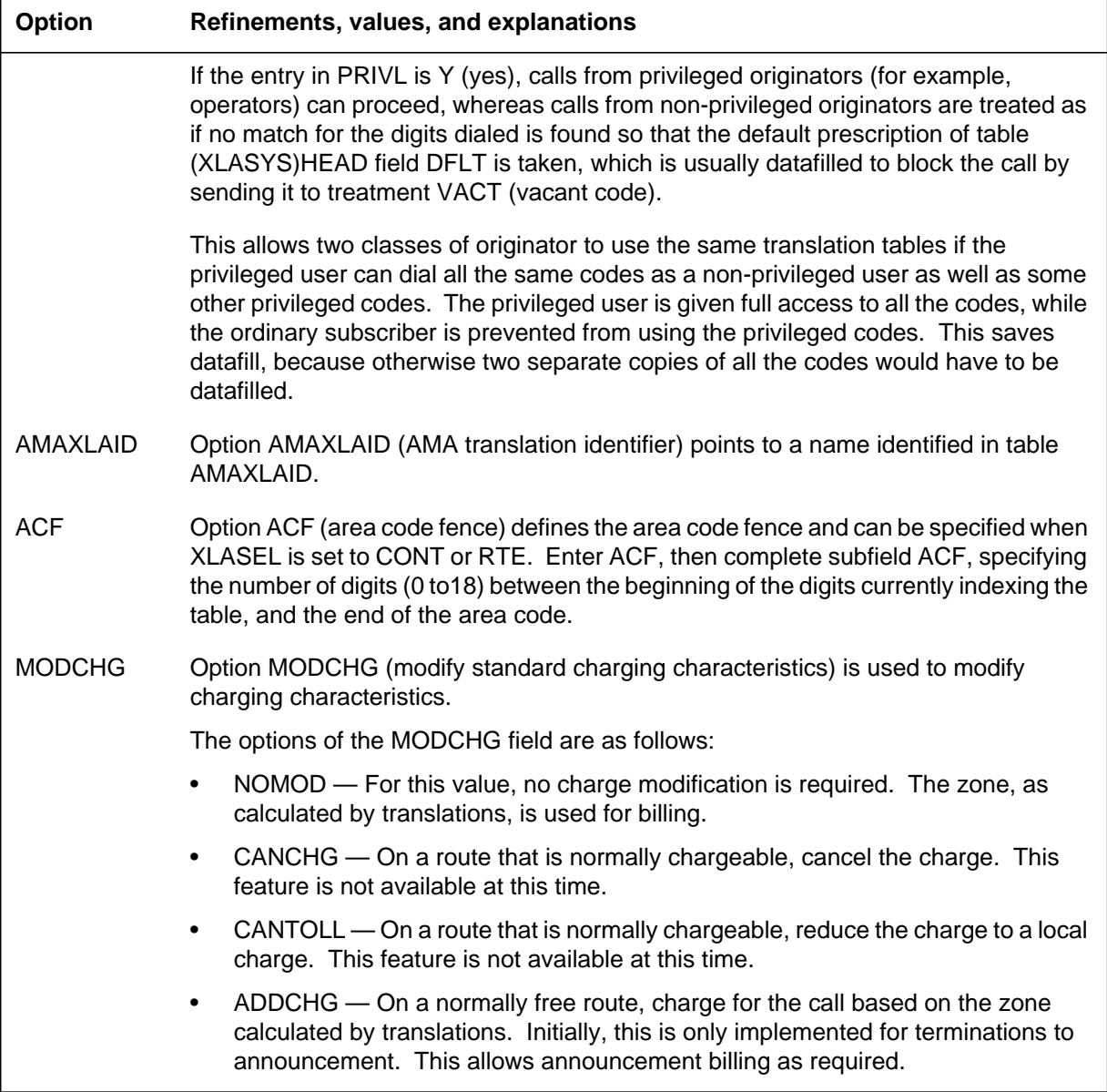

Field MODCHG (route tables) can be modified to affect billing. Refer to the data schema section of this document for more information.

If option selector VPNOVE is enabled, Australian billing is enabled.

# **Datafilling office parameters**

Universal translations call processing activities do not require any additional or special datafill for office parameters. Standard office parameters still must

be completed. For more information about office parameters, refer to *Office Parameters Reference Manual.*

The utility code system (FT) requires certain information found in office parameters. This information is used to validate announcements and determine call diversion destinations.

The following table shows the office parameters called by Universal call processing.

**Office parameters called by Universal call processing**

| Table name    | Parameter name                  | <b>Explanation and action</b>                                                                                                    |
|---------------|---------------------------------|----------------------------------------------------------------------------------------------------|
| <b>OFCVAR</b> | CDIV SDN XLA                    | This parameter specifies the default translation information for<br>a call diversion using the SDN selector. If the switching unit has<br>this feature a valid FT translation system instance must be<br>specified as input. The valid FT translation instances can be<br>found in table FTHEAD.                                     |
|               | CDS_DN_CHECK                    | This parameter is required for a local or toll switching unit with<br>universal translations. It specifies the 1 to 8 character name<br>that is assigned to the instance in table FTCODE for the<br>checking of routing restrictions.                                                                                                |
| <b>OFCENG</b> | ALLOC_UNIV_<br>EXT BLK          | This parameter is required when a universal extension block is<br>active on a call, it is held for the duration of the call. The<br>memory allocated for the extension blocks is permanently<br>allocated unless ALLOC_UNIV_EXT_BLK or NCCBS<br>parameter values are altered.                                                        |
|               | UNIVERSAL AMA<br><b>BILLING</b> | This parameter indicates whether the billing structures should<br>utilize open numbering schemes, where possible, in the<br>Bellcore format automatic message accounting (AMA)<br>subsystems. It is primarily intended to identify offices that are<br>using open number dialing arrangements.                                       |
|               | NUM_IBN_IXLA<br>EXT_BLOCKS      | This parameter is required for a Meridian Digital Centrex (MDC)<br>switch with International Direct Distance Dialing (IDDD) through<br>the Automatic Route Selection (ARS) feature. It specifies the<br>maximum number of MDC world system (international)<br>translation extension blocks required for the engineering<br>interval. |

## **Datafill sequence**

In a particular translations system, a head table tuple must be filled before the corresponding code or route tables because the XLANAME does not exist

until it is defined in the head table. An XLANAME cannot be referenced from another table until it is defined in the head table of its own translations system.

When datafilling the tables, start with the last translations system to be referenced. Once these tables are completed, work backward through the translations systems to the first table referenced.

If an entry is deleted from a head table, all code and route table entries with the given XLANAME are also deleted. Any references to the deleted XLANAME in other translations systems must be removed manually and should be removed before the XLANAME is deleted.

The universal translations tables perform similar functions to the tables listed below:

- STDPRTCT
- **HNPACONT**
- FNPACONT
- CLSVSCRC
- **LCASCRCN**
- PFXTREAT
- TOFCNAME
- DNROUTE
- DNINV

For switches that have the Automatic Call Distribution (ACD) feature, some of the above tables are still present. ACD uses MDC data tables. Consequently, MDC tables will be present in the switch and must be datafilled. Refer to the MDC translations section of this document for more information.

The following table lists the tables that require datafill to implement Universal call processing. The tables are listed in the order in which they are to be datafilled.

#### **Datafill tables required for Universal call processing**

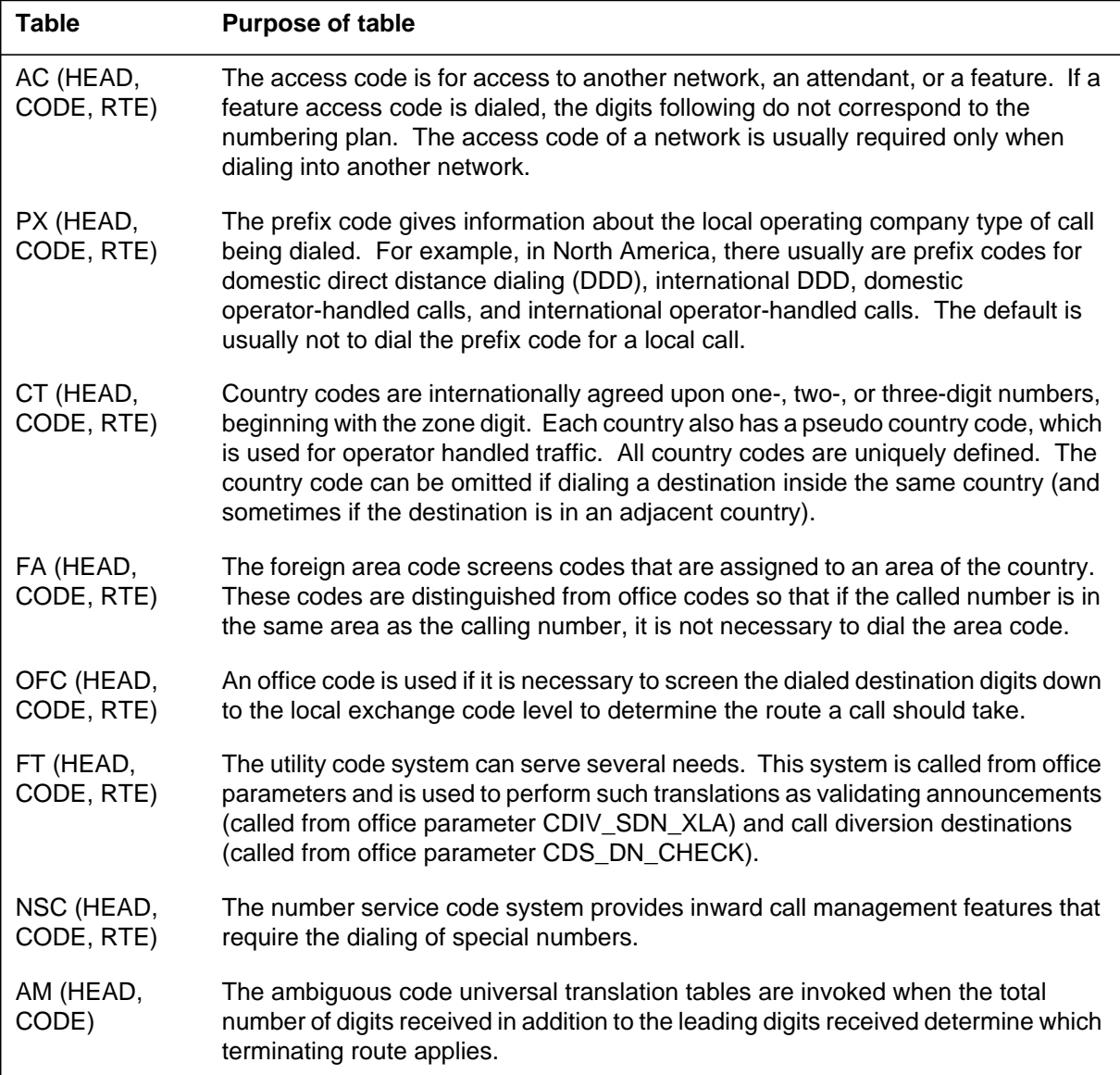

# **Datafilling HEAD tables**

The HEAD tables are as follows:

- ACHEAD (network access code)
- PXHEAD (call type information)

- FTHEAD (utility code information)
- FAHEAD (foreign area (city code) translation)
- CTHEAD (country code)
- OFCHEAD (office code)
- NSCHEAD (number service code)
- AMHEAD (ambiguous code)

HEAD tables contain the default routes and treatments for each code table. The information in the HEAD tables is used when the dialed digits cannot be located in the corresponding code table.

*Note:* The datafill configurations shown in this section are for example purposes only. Each operating company must design the datafill that is appropriate for its office configuration and dialing plan.

The following table shows the legacy call processing datafill specific to Universal call processing for head tables. Only those fields that apply directly to Universal call processing are shown. For a description of the other fields, refer to the data schema section of this document.

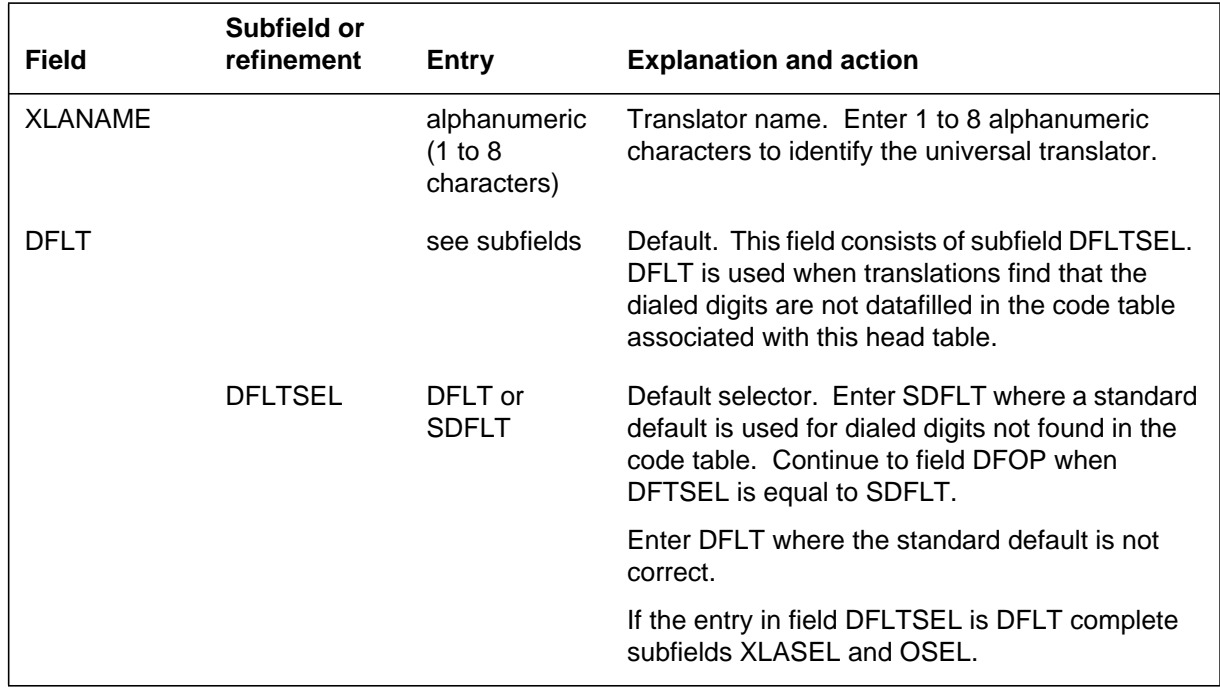

#### **Datafilling HEAD tables - legacy call processing (Sheet 1 of 12)**

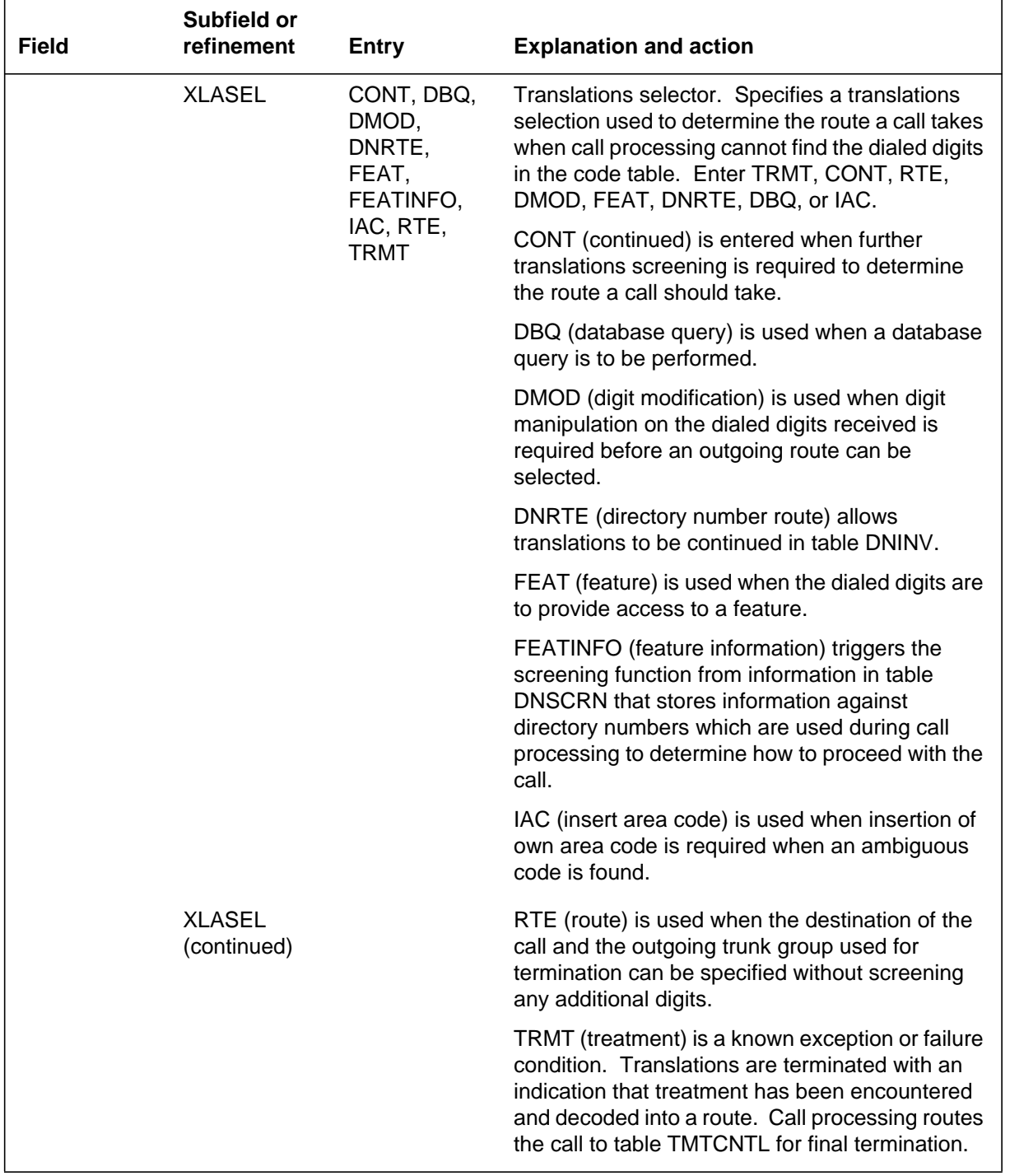

# **Datafilling HEAD tables - legacy call processing (Sheet 2 of 12)**

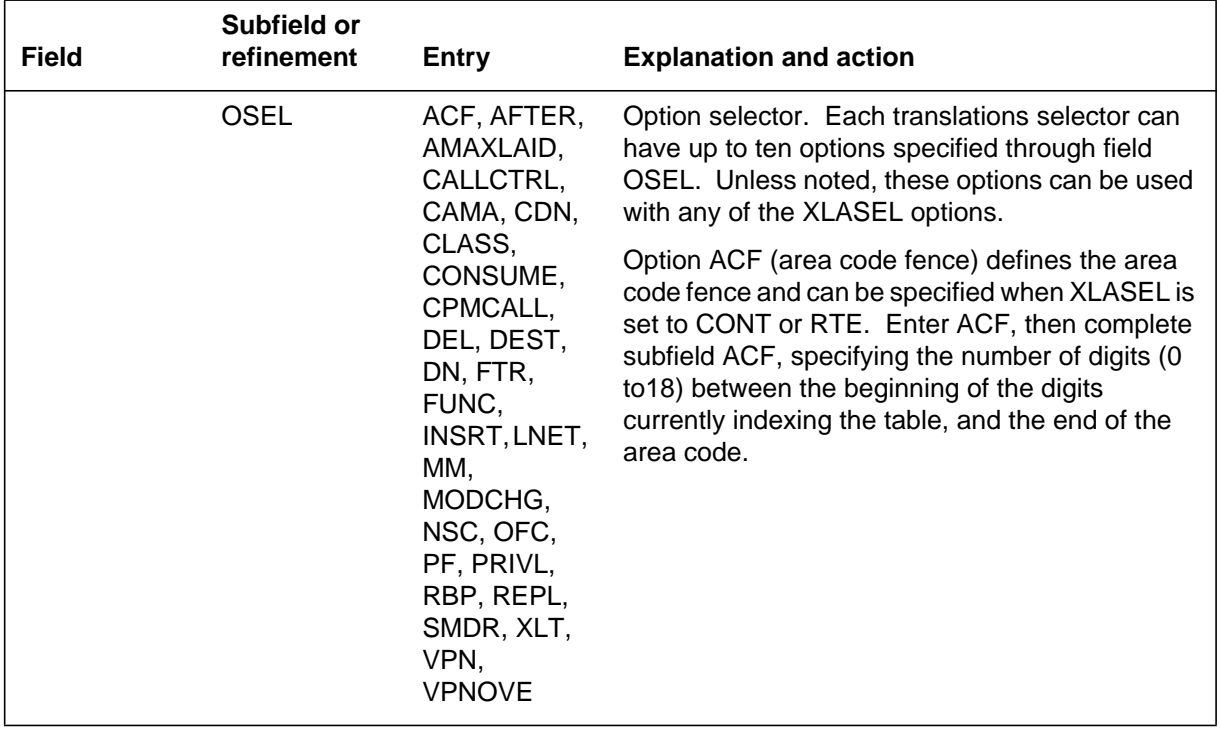

# **Datafilling HEAD tables - legacy call processing (Sheet 3 of 12)**

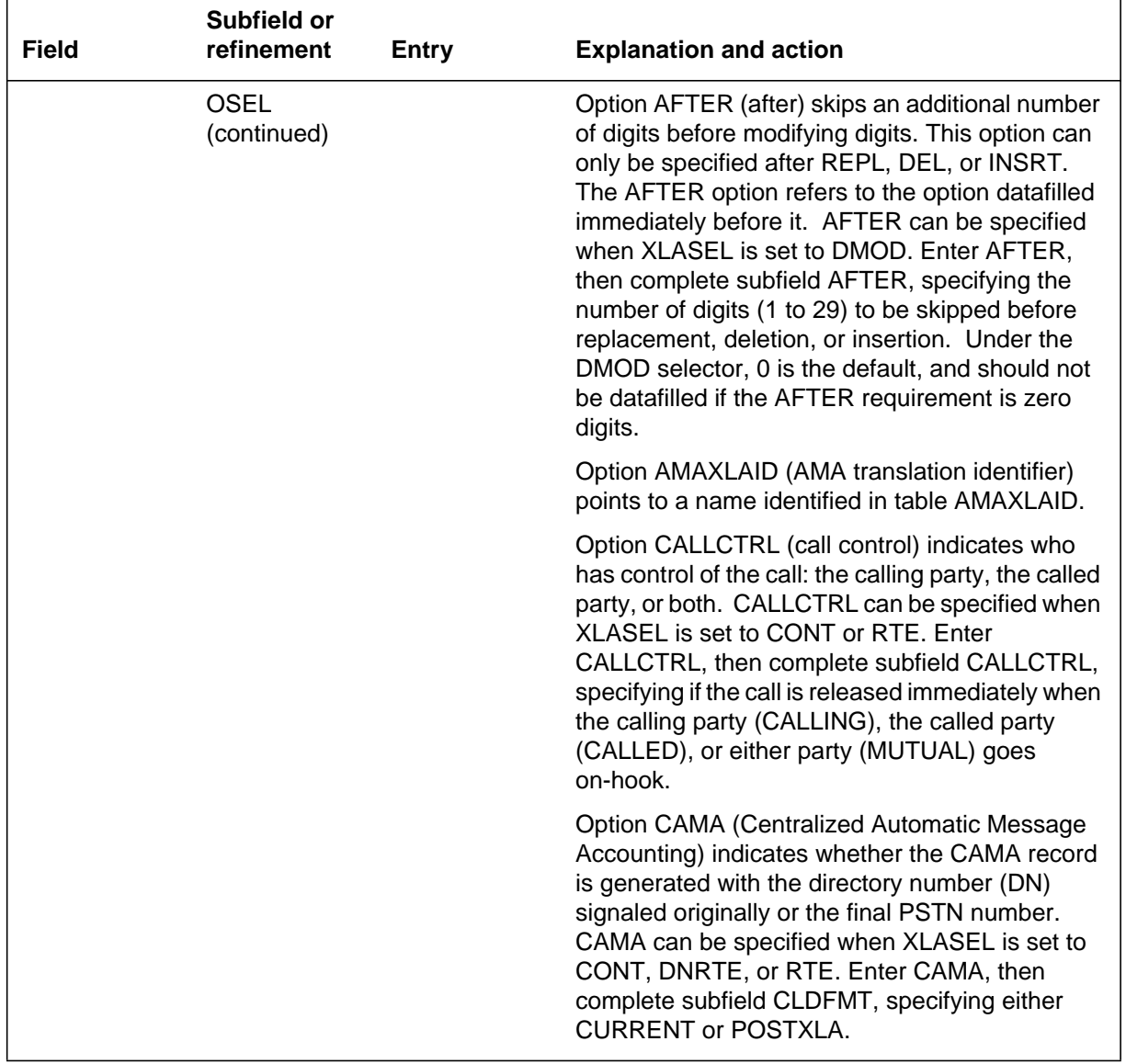

### **Datafilling HEAD tables - legacy call processing (Sheet 4 of 12)**

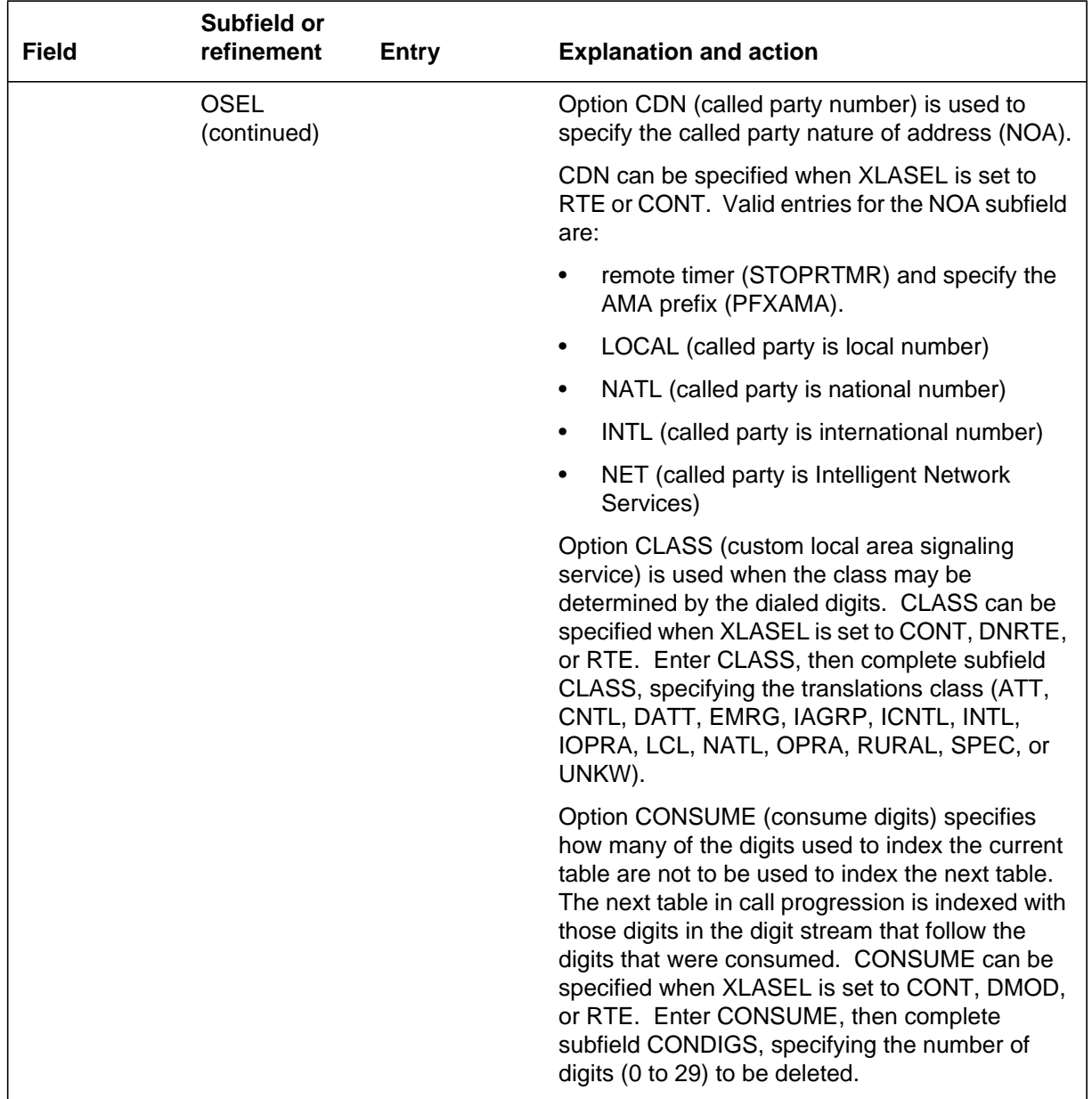

# **Datafilling HEAD tables - legacy call processing (Sheet 5 of 12)**

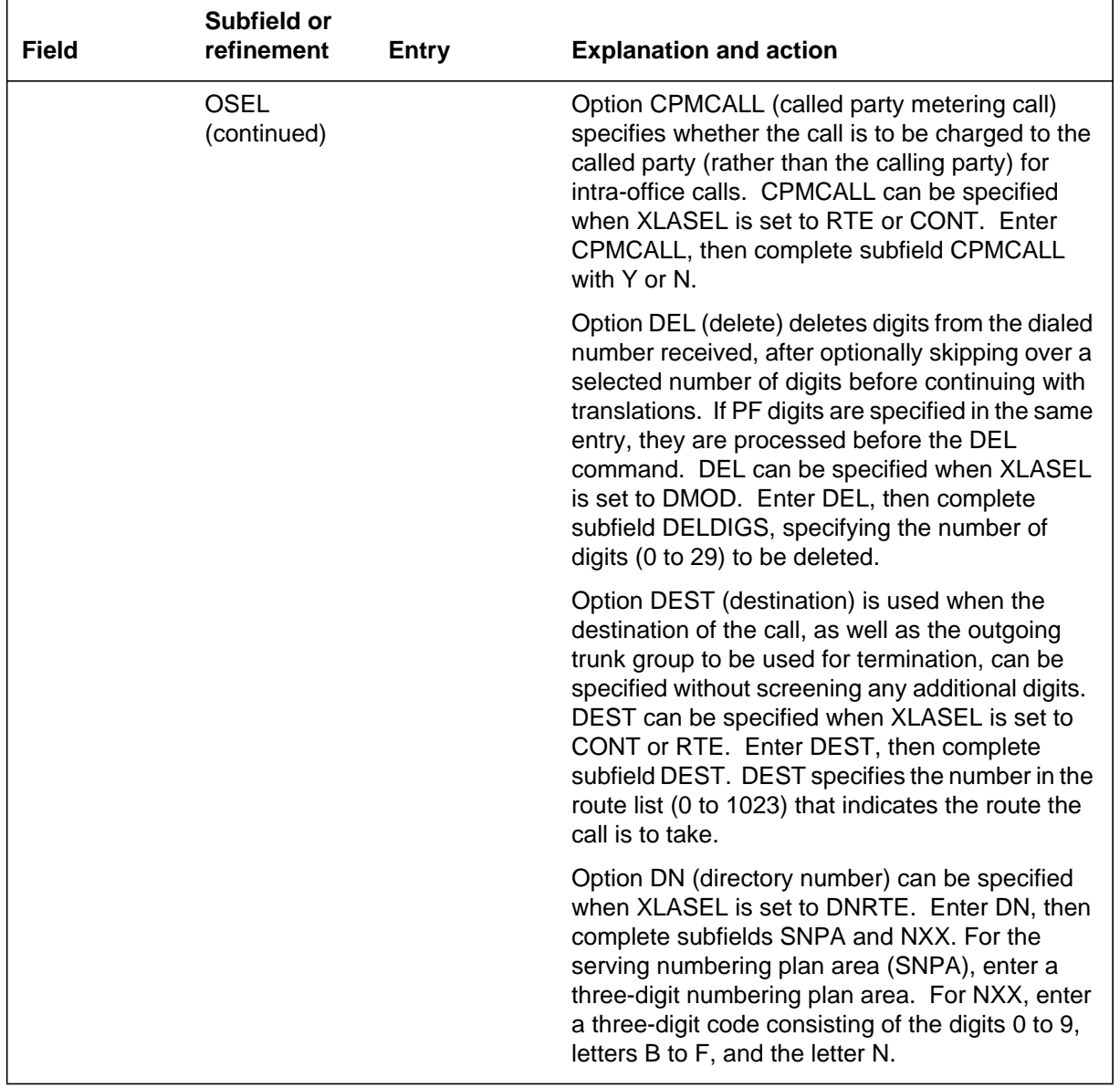

### **Datafilling HEAD tables - legacy call processing (Sheet 6 of 12)**

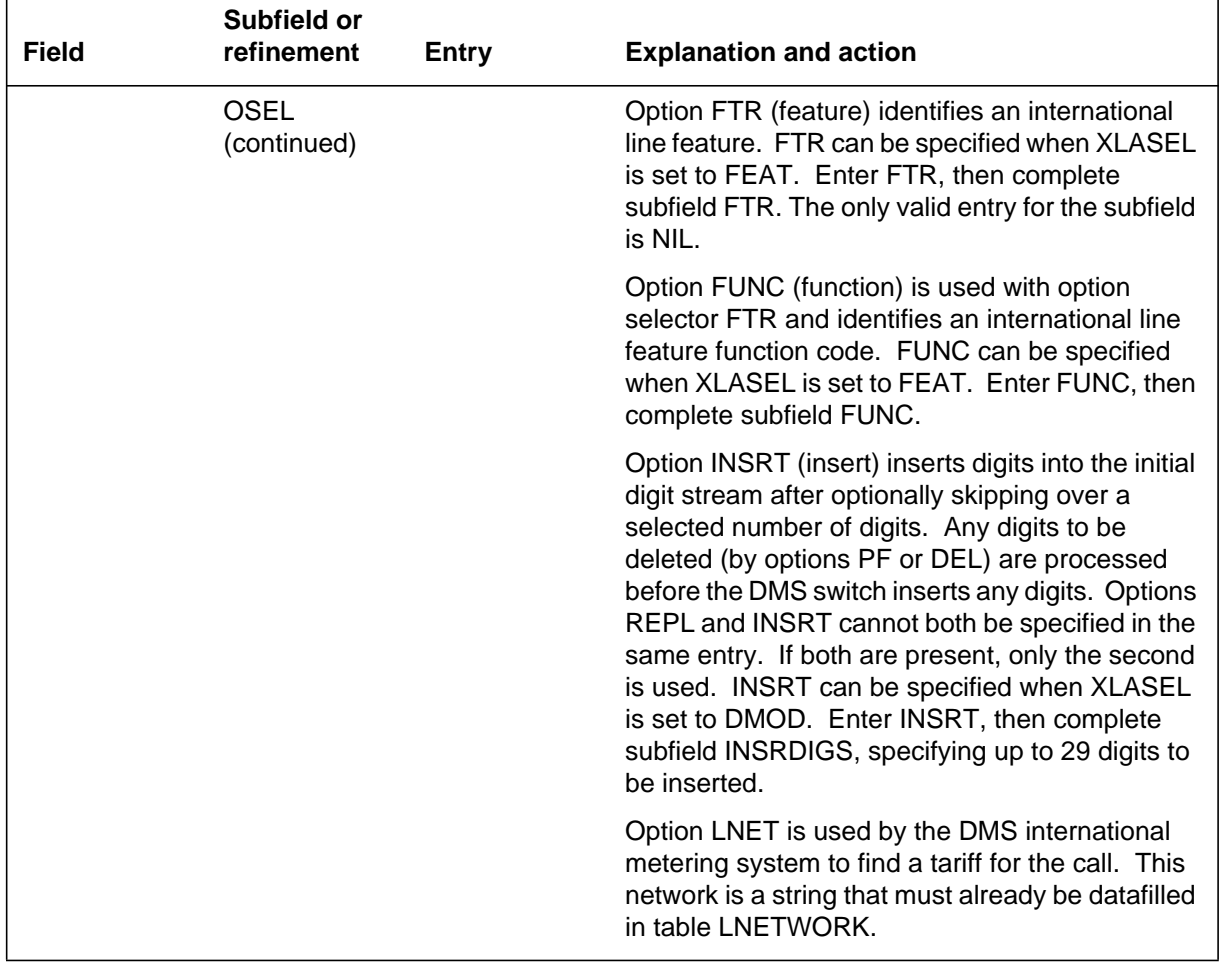

### **Datafilling HEAD tables - legacy call processing (Sheet 7 of 12)**
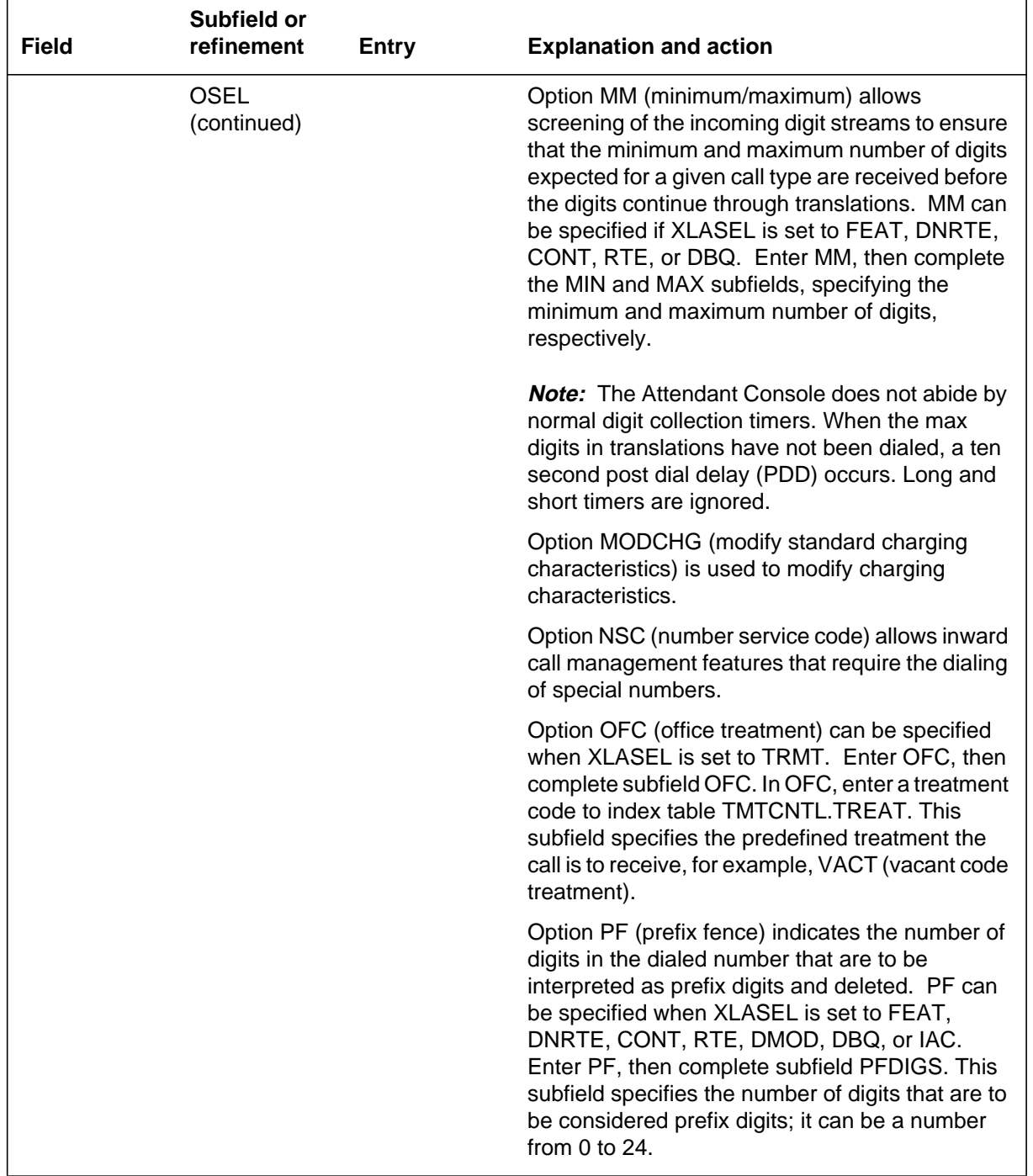

#### **Datafilling HEAD tables - legacy call processing (Sheet 8 of 12)**

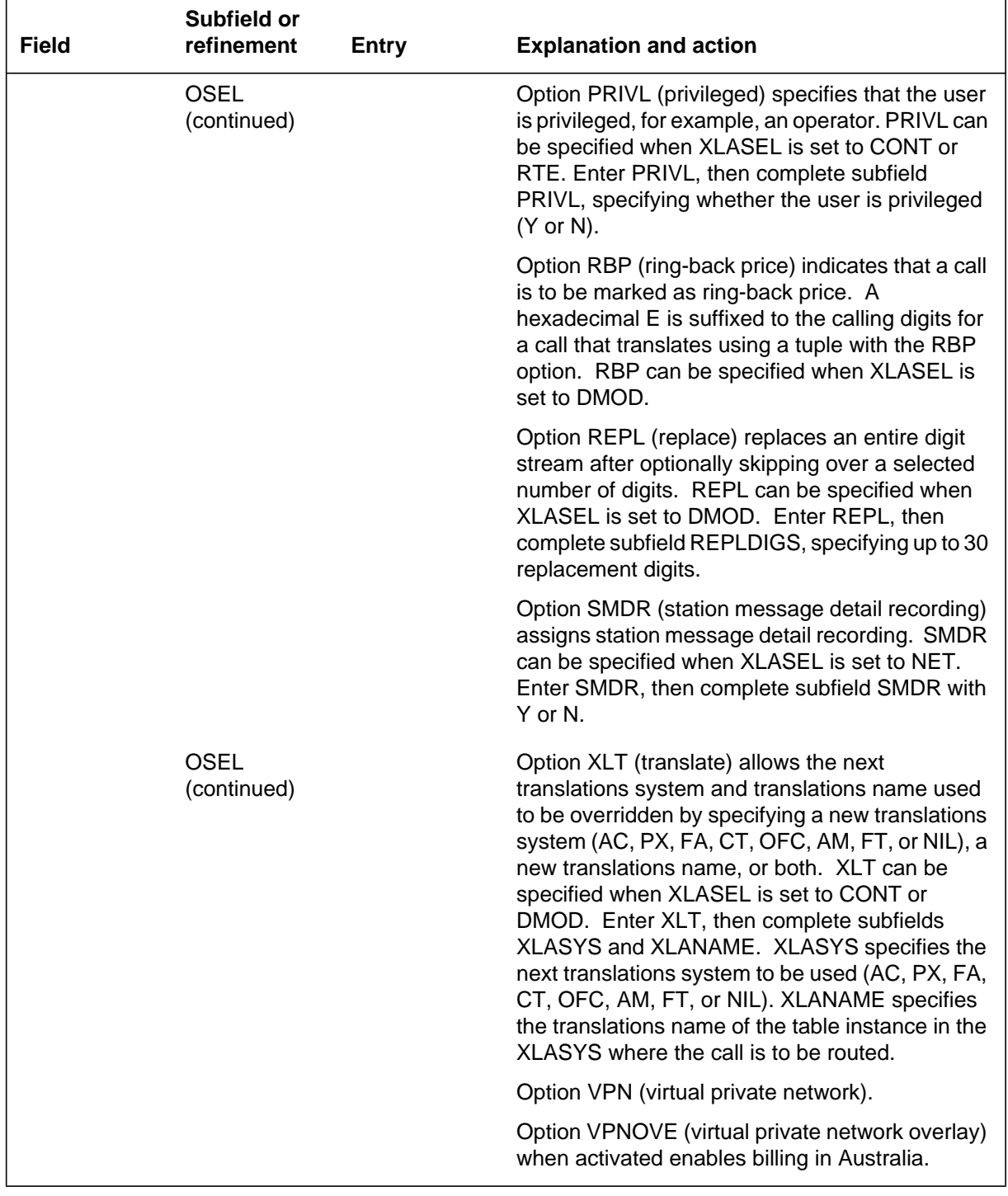

#### **Datafilling HEAD tables - legacy call processing (Sheet 9 of 12)**

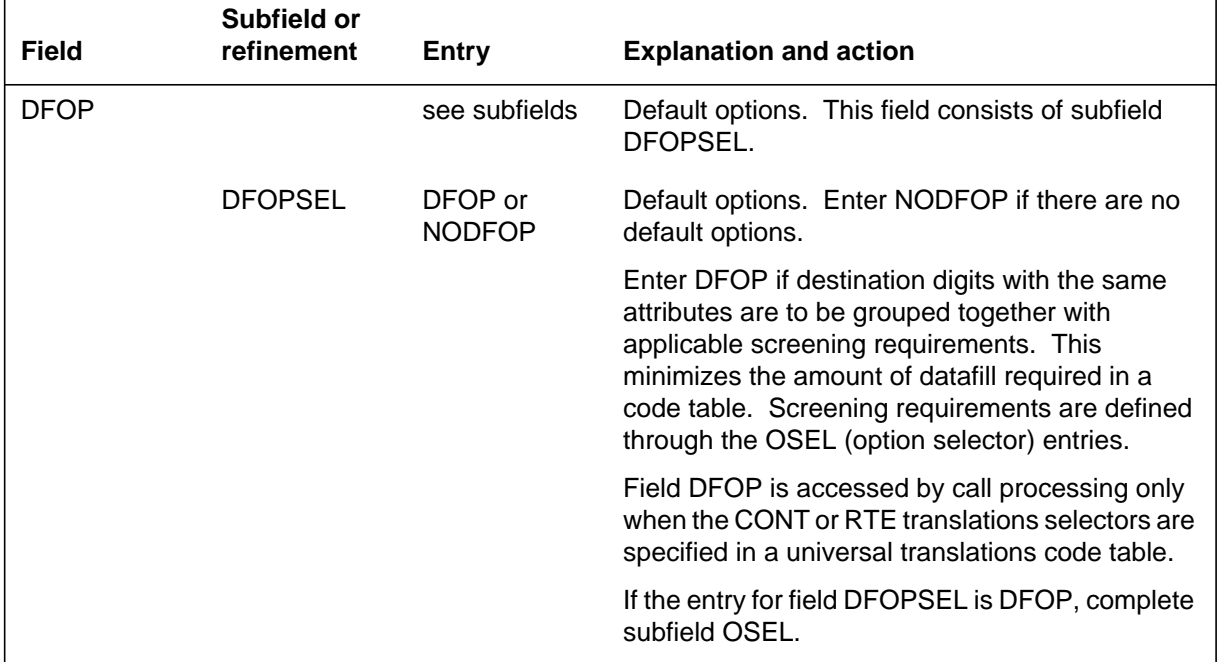

## **Datafilling HEAD tables - legacy call processing (Sheet 10 of 12)**

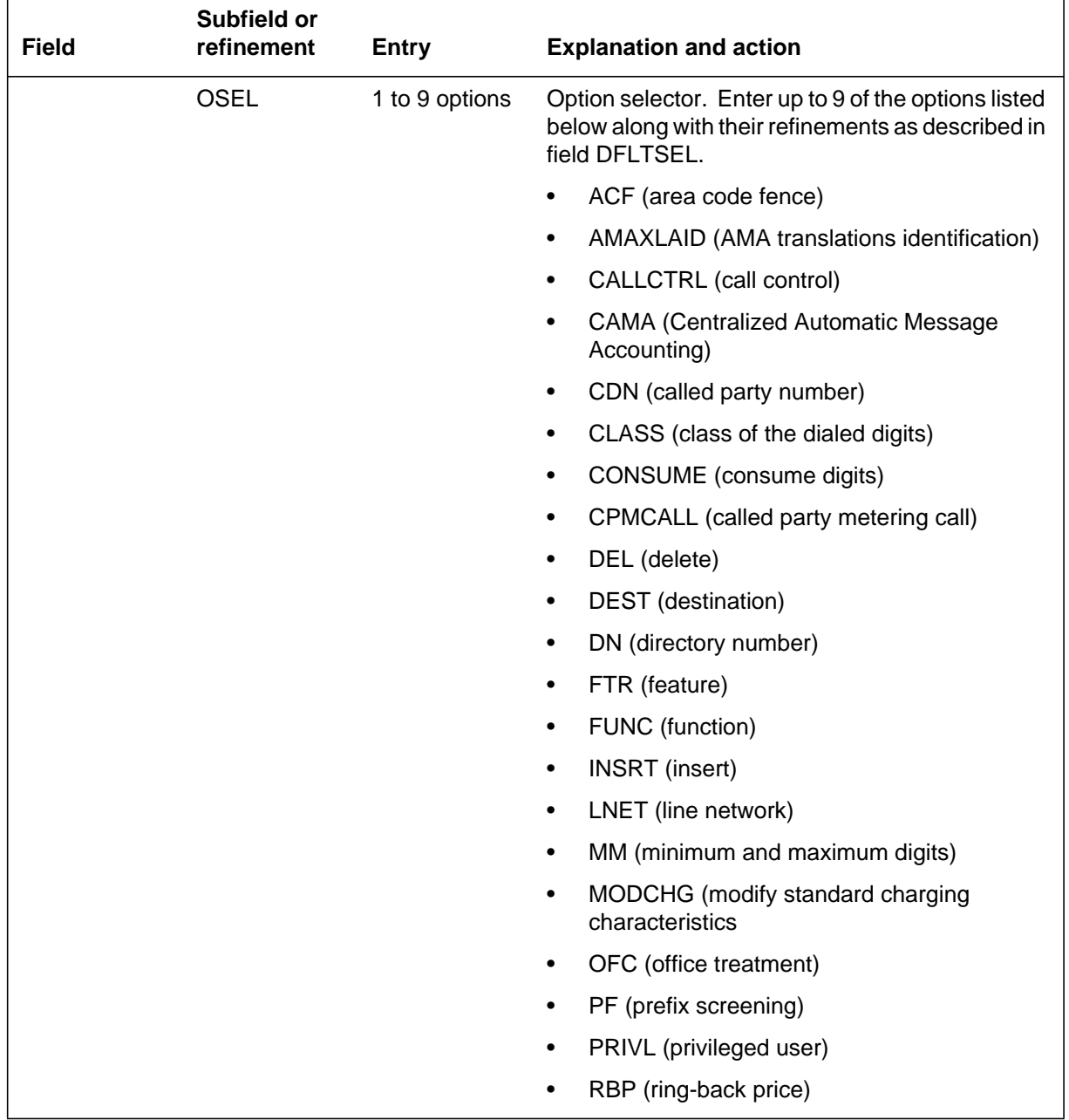

## **Datafilling HEAD tables - legacy call processing (Sheet 11 of 12)**

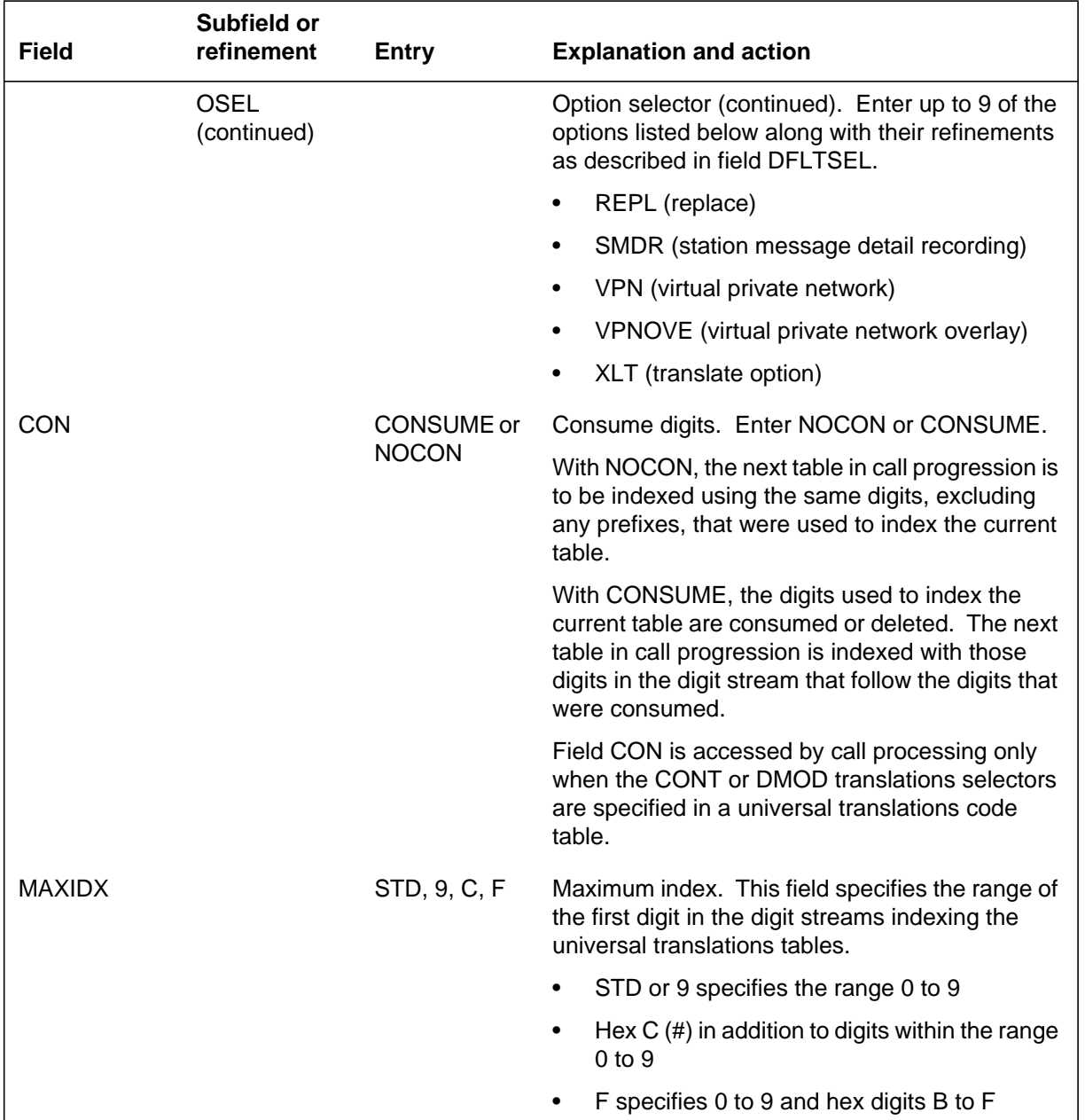

#### **Datafilling HEAD tables - legacy call processing (Sheet 12 of 12)**

#### **Datafill example for HEAD tables**

All HEAD tables use the same data format. The following example shows sample datafill for table CTHEAD.

#### **MAP display example for table CTHEAD**

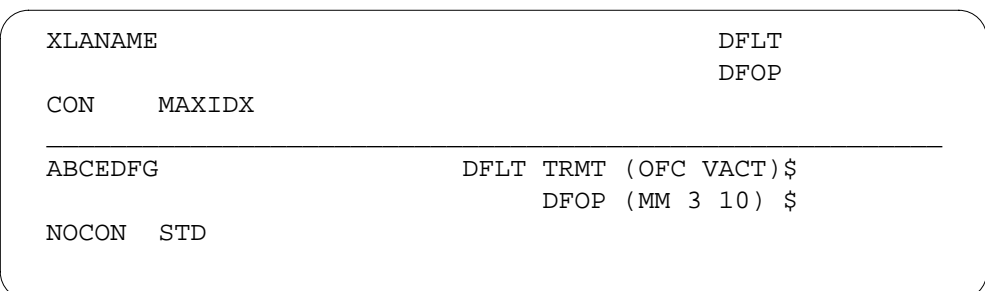

## **Datafilling CODE tables**

The CODE tables are as follows:

- ACCODE
- PXCODE
- FTCODE
- CTCODE
- OFCCODE
- FACODE
- AMCODE
- NSCCODE

The order of travel through the translations tables is given exclusively by the XLT option as specified in the CONT or DMOD selectors in the CODE table or in the DFOP and DFLT fields of the head table.

*Note 1:* When deleting a tuple from the CODE tables ensure that every occurrence is deleted. For example, if the tuple entered has a FROMD of 00 and a TOD of 99, in actuality 100 tuples are created. When deleting 00 to 99 only the first tuple is deleted, the subsequent 99 tuples still remain.

*Note 2:* To suppress the consumption of digits contained in field CONDIGS in a CODE table enter NOCON in the corresponding HEAD table, which will cause any to-be-consumed digits contained in field CONDIGS to be ignored. It is not necessary to remove the digits contained in field CONDIGS of a CODE table to suppress the consumption of these digits.

The following table shows the datafill specific to Universal call processing for AMCODE table. Only those fields that apply directly to Universal call processing are shown. For a description of the other fields, refer to the

description of other CODE tables and the data schema section of this document.

#### **Datafilling table AMCODE**

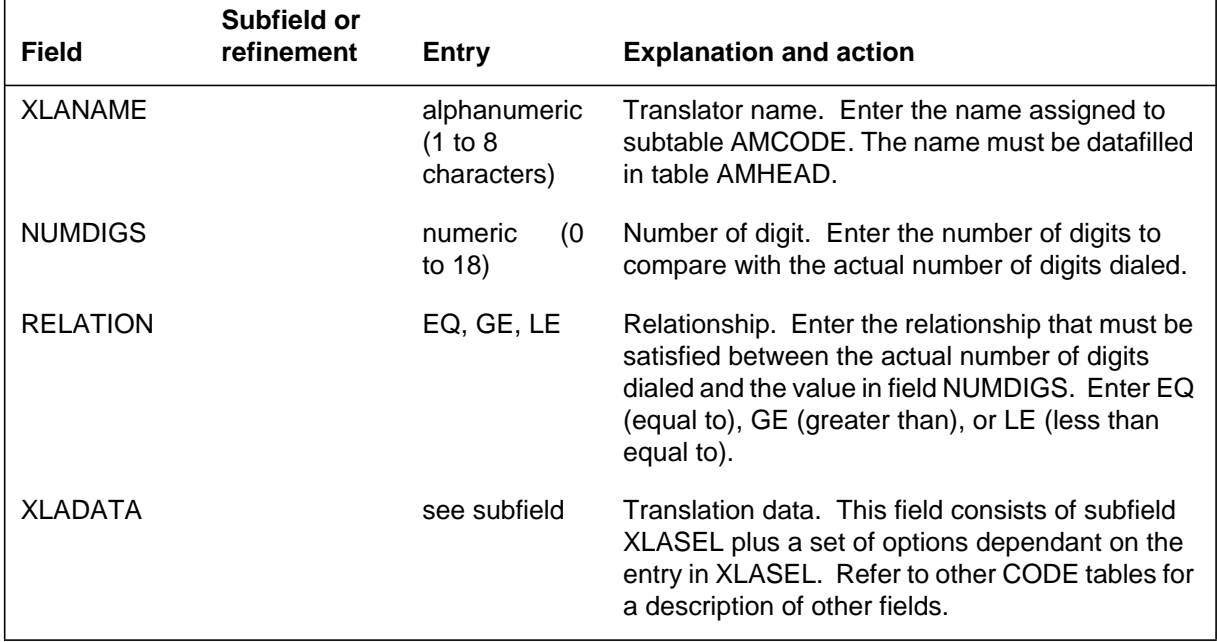

*Note:* The datafill configurations shown in this section are for example purposes only. Each operating company must design the datafill that is appropriate for its office configuration and dialing plan.

The following table shows the legacy call processing datafill specific to Universal call processing for code tables. Only those fields that apply directly

to Universal call processing are shown. For a description of the other fields, refer to the data schema section of this document.

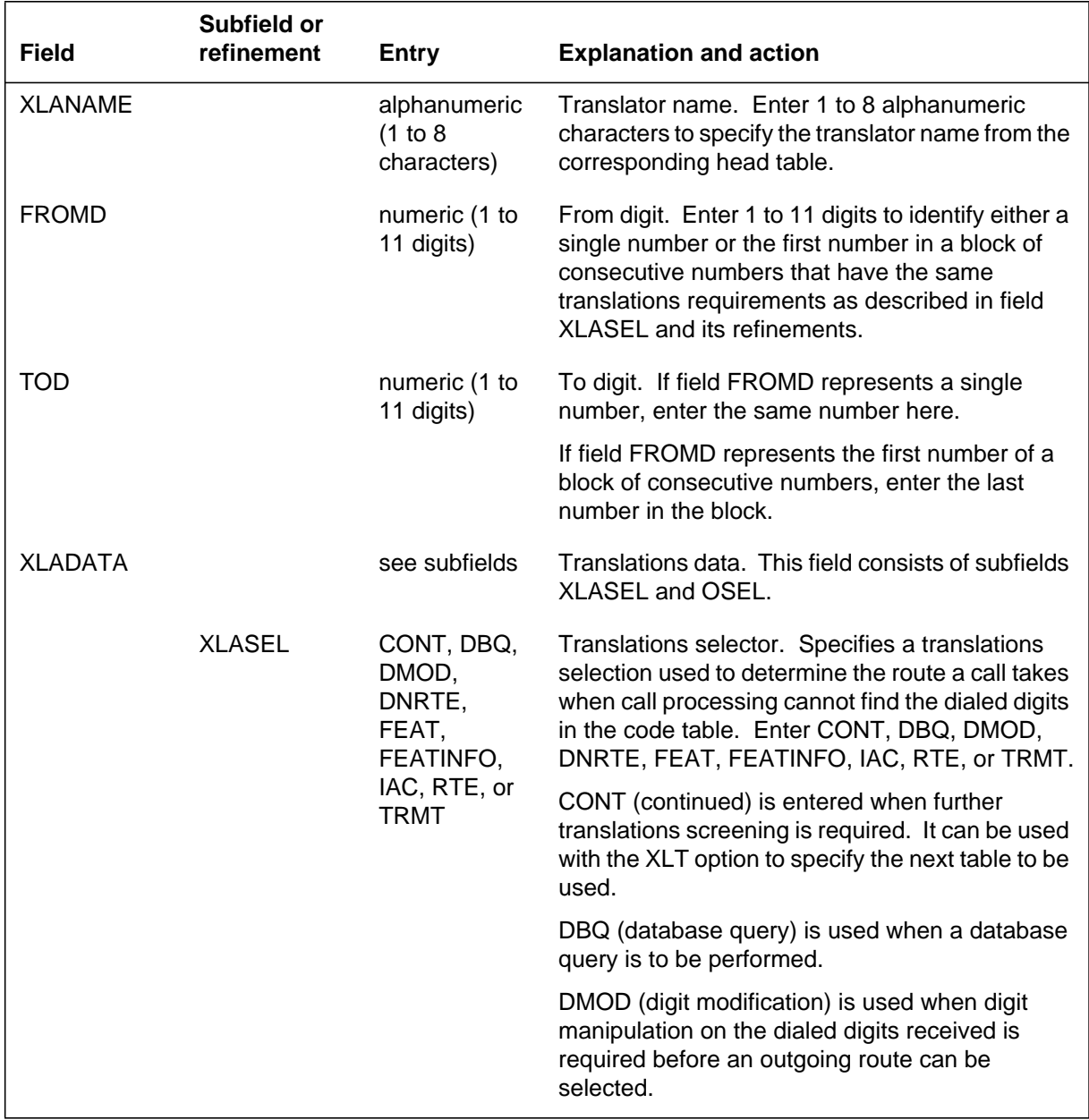

#### **Datafilling CODE tables - legacy call processing (Sheet 1 of 10)**

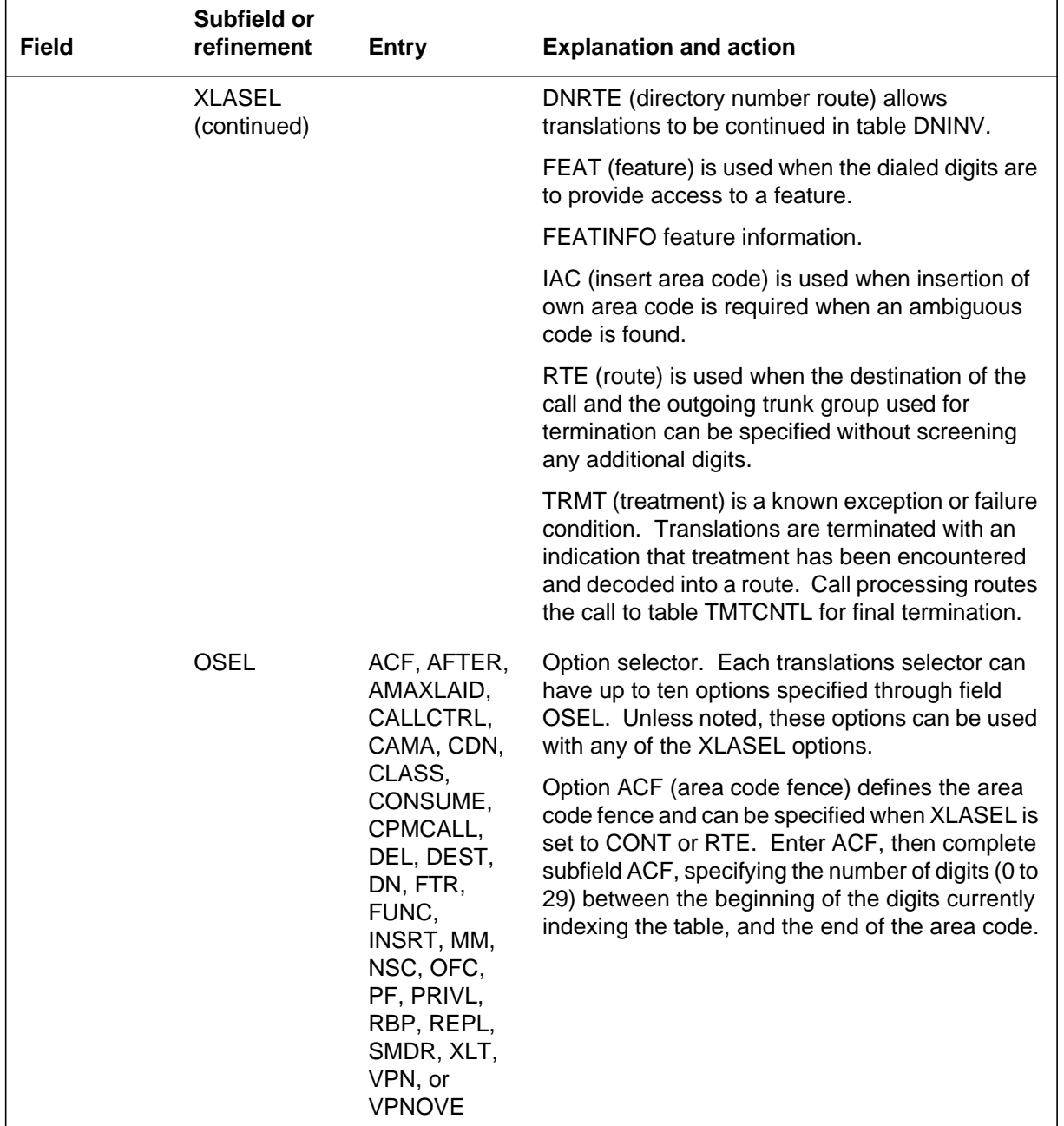

## **Datafilling CODE tables - legacy call processing (Sheet 2 of 10)**

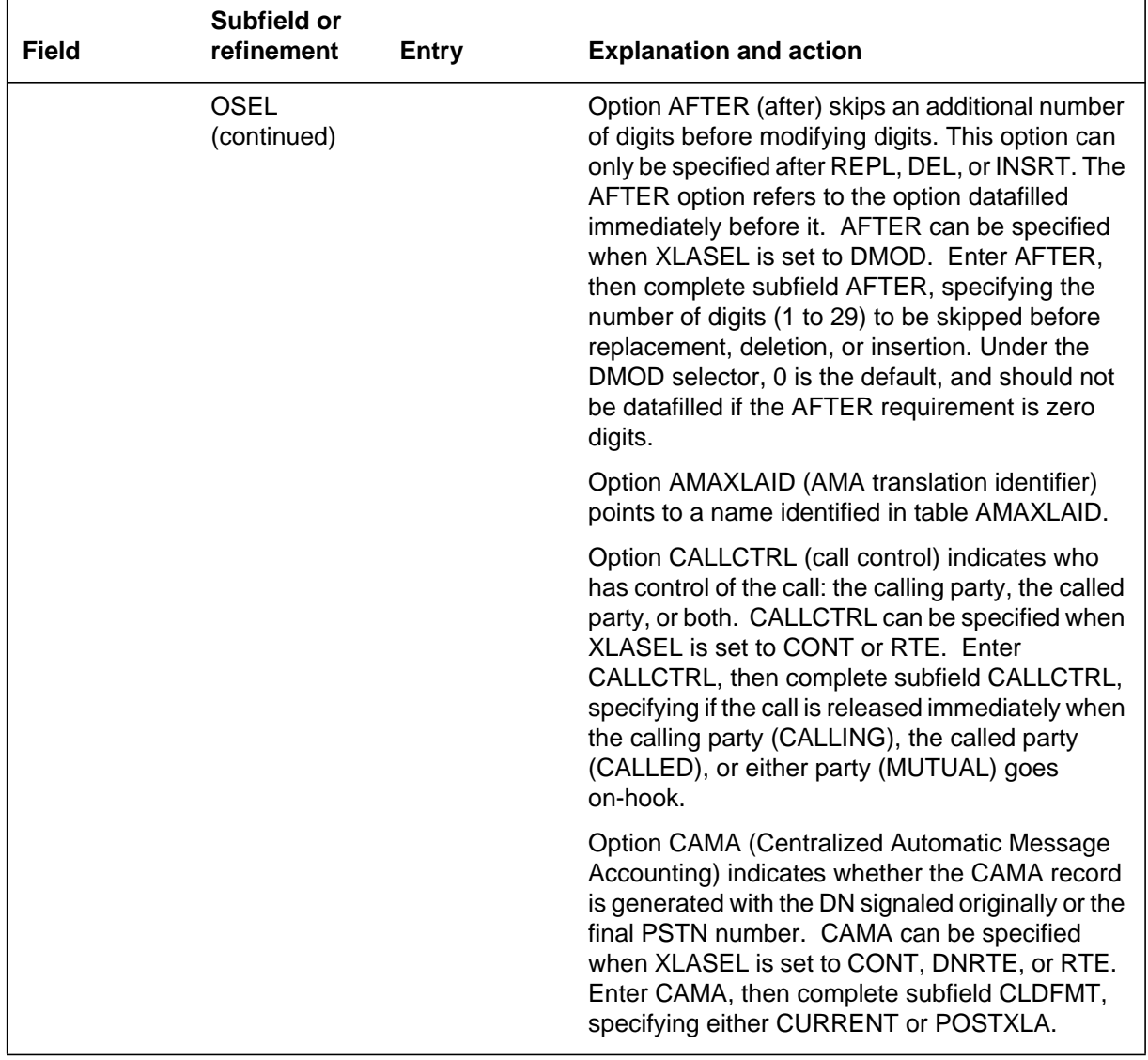

#### **Datafilling CODE tables - legacy call processing (Sheet 3 of 10)**

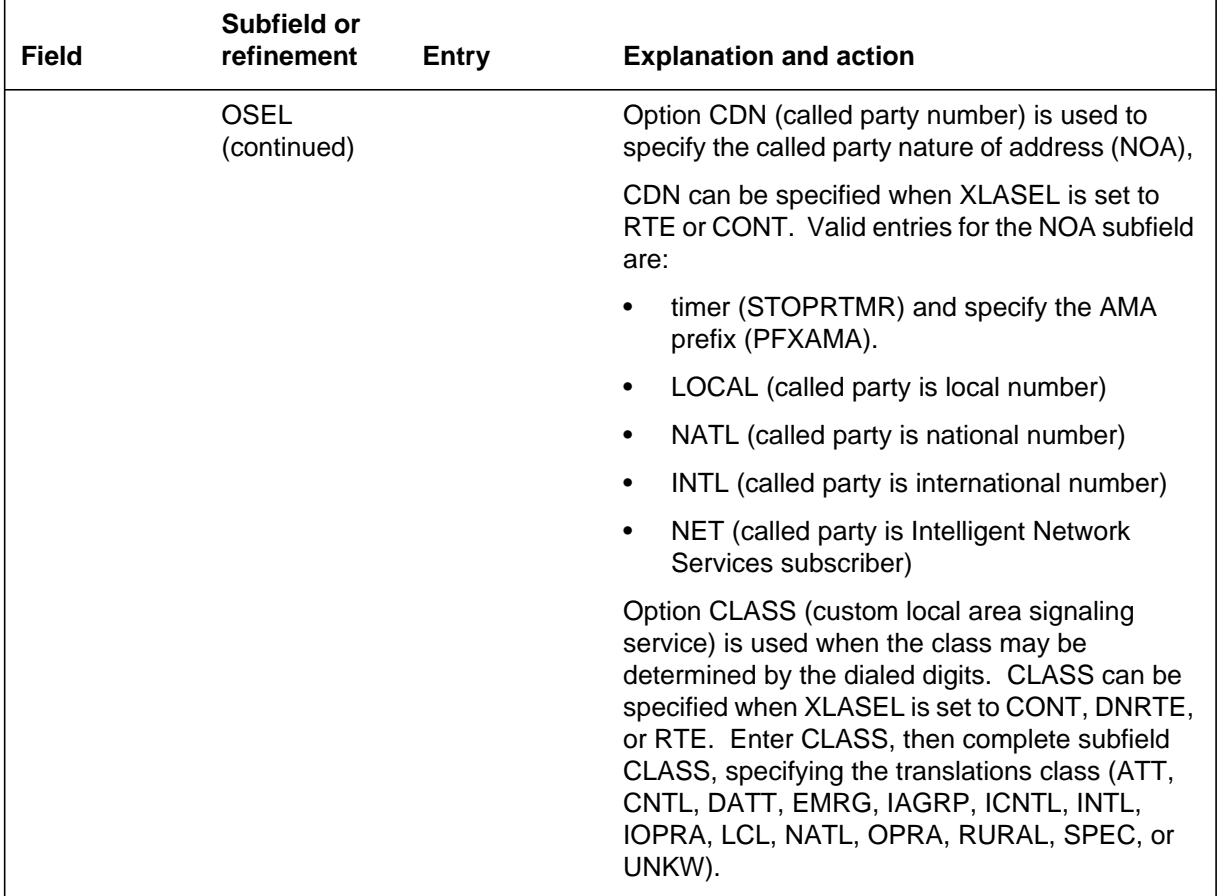

## **Datafilling CODE tables - legacy call processing (Sheet 4 of 10)**

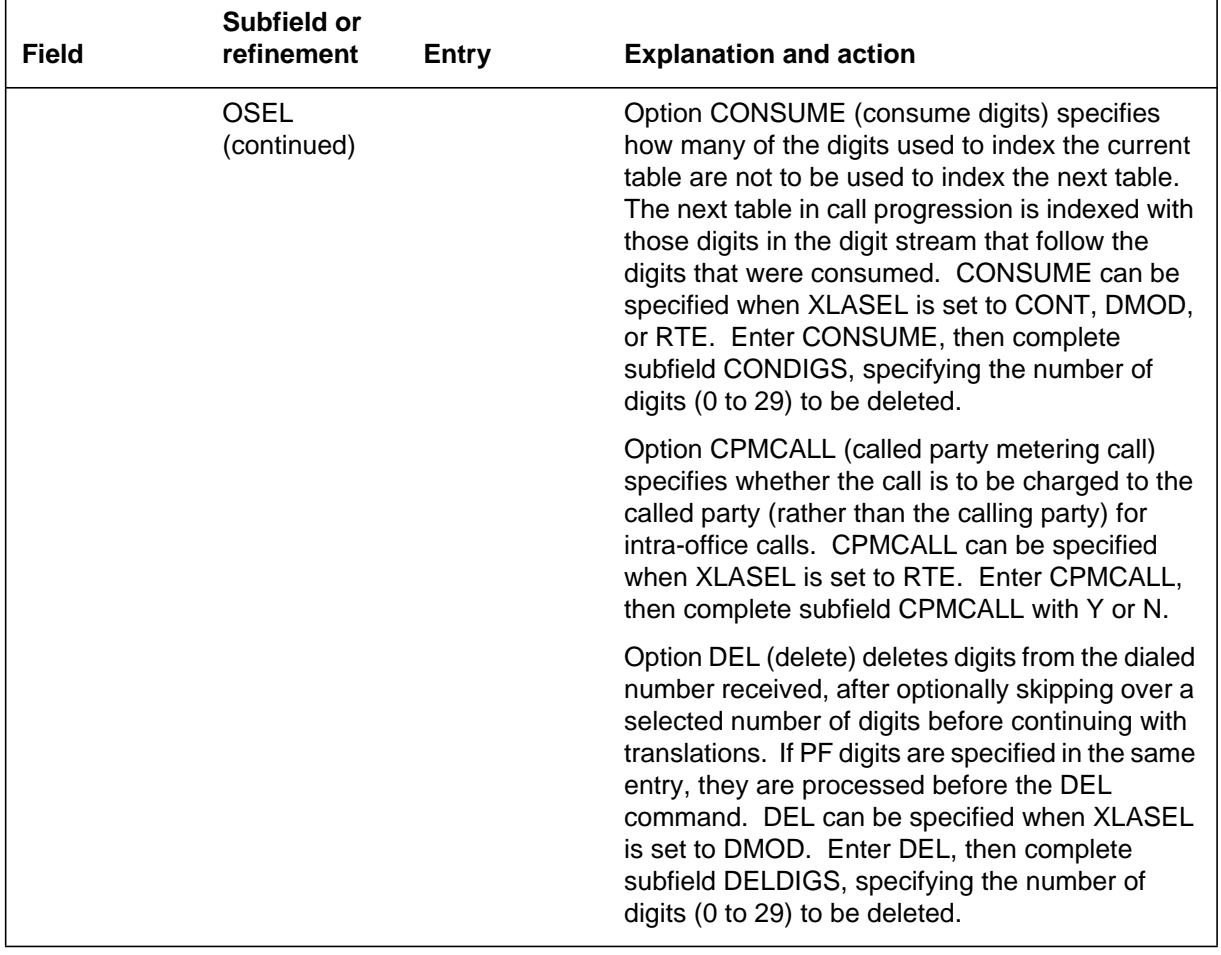

#### **Datafilling CODE tables - legacy call processing (Sheet 5 of 10)**

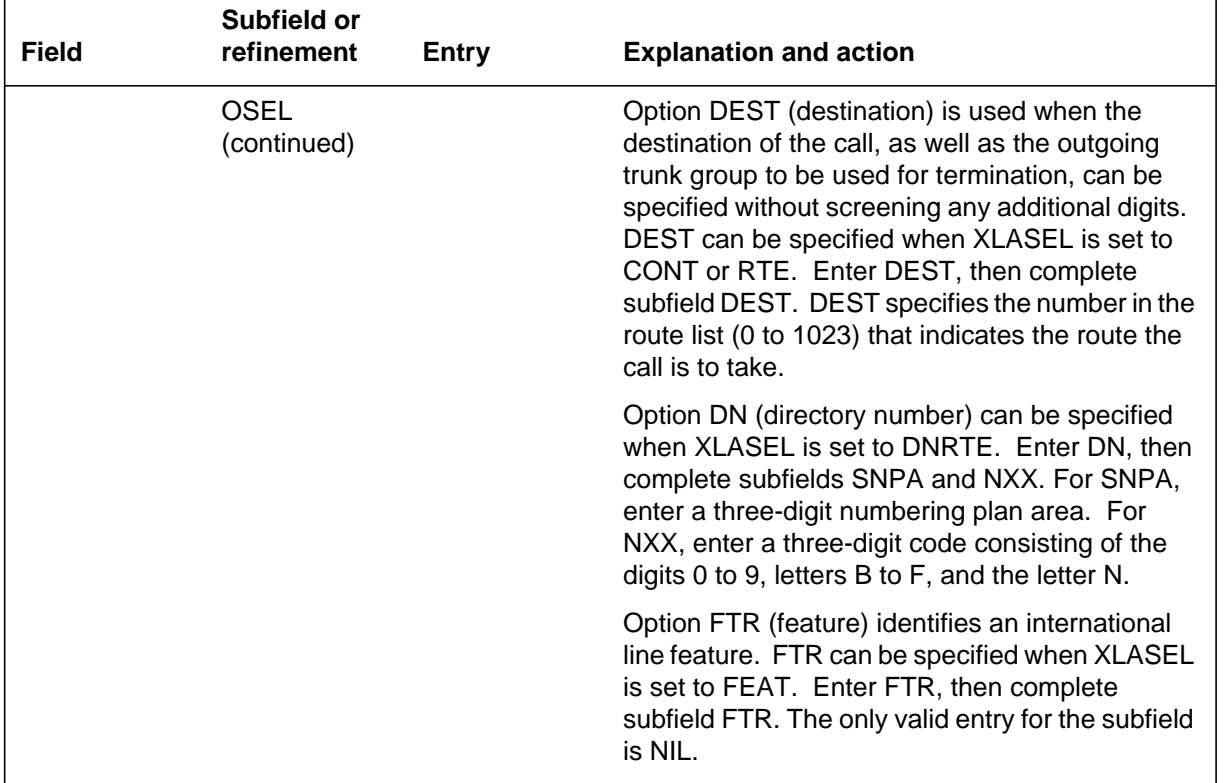

## **Datafilling CODE tables - legacy call processing (Sheet 6 of 10)**

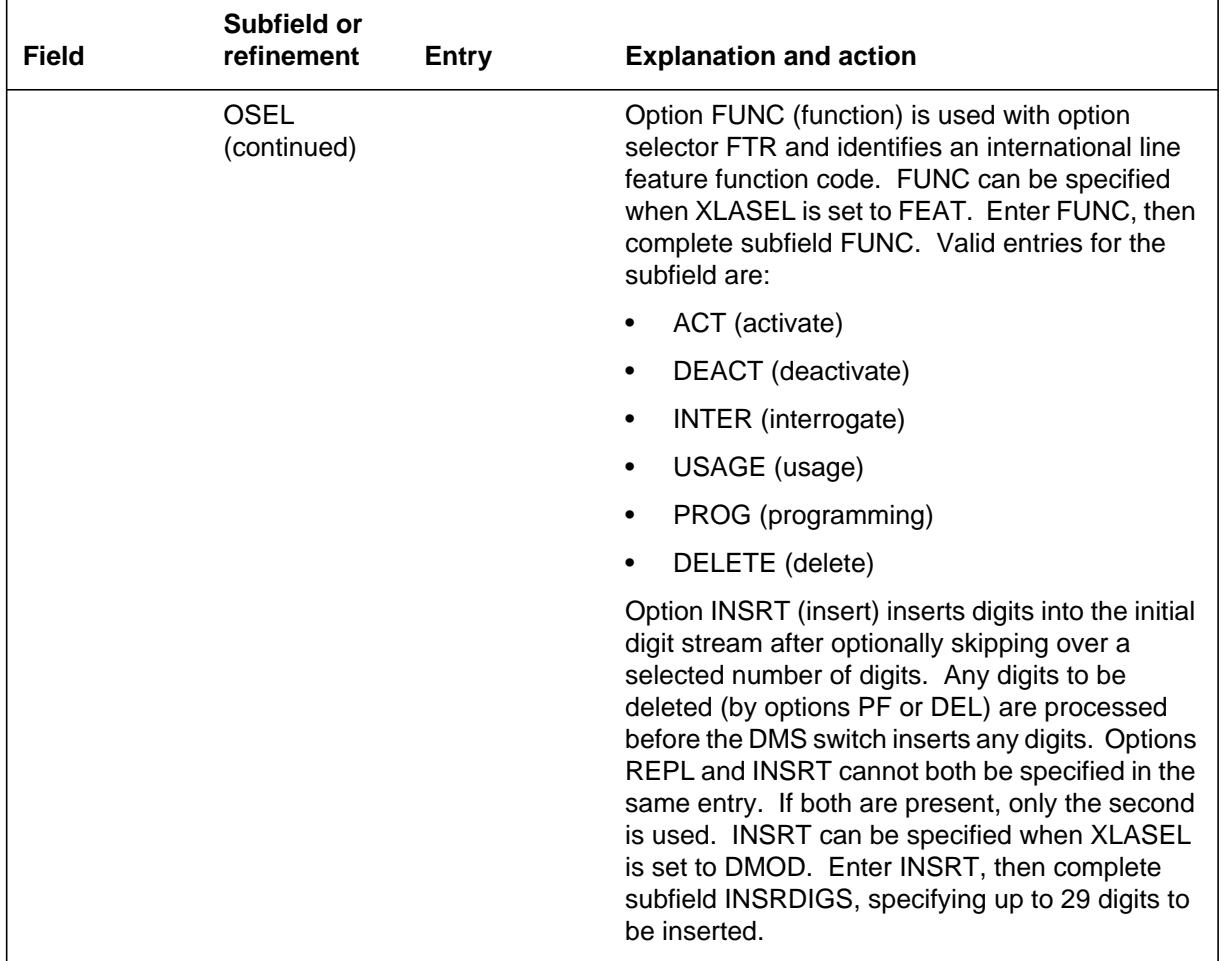

## **Datafilling CODE tables - legacy call processing (Sheet 7 of 10)**

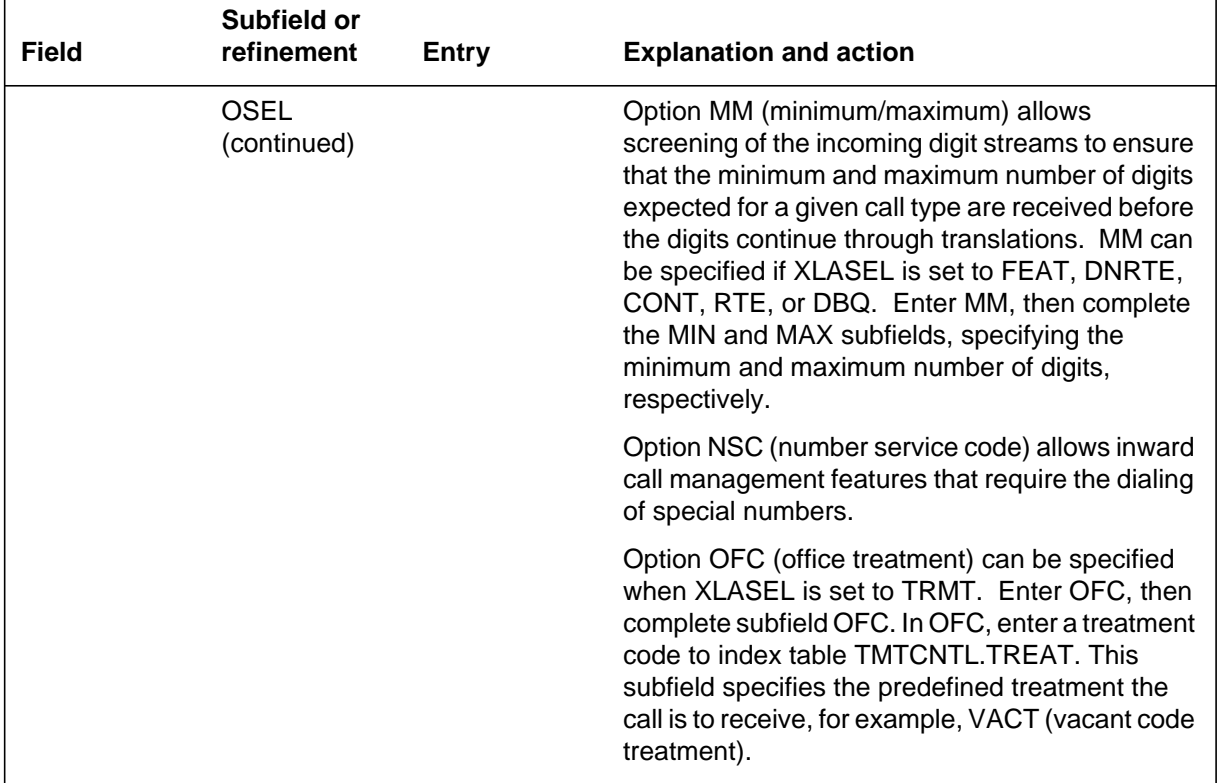

## **Datafilling CODE tables - legacy call processing (Sheet 8 of 10)**

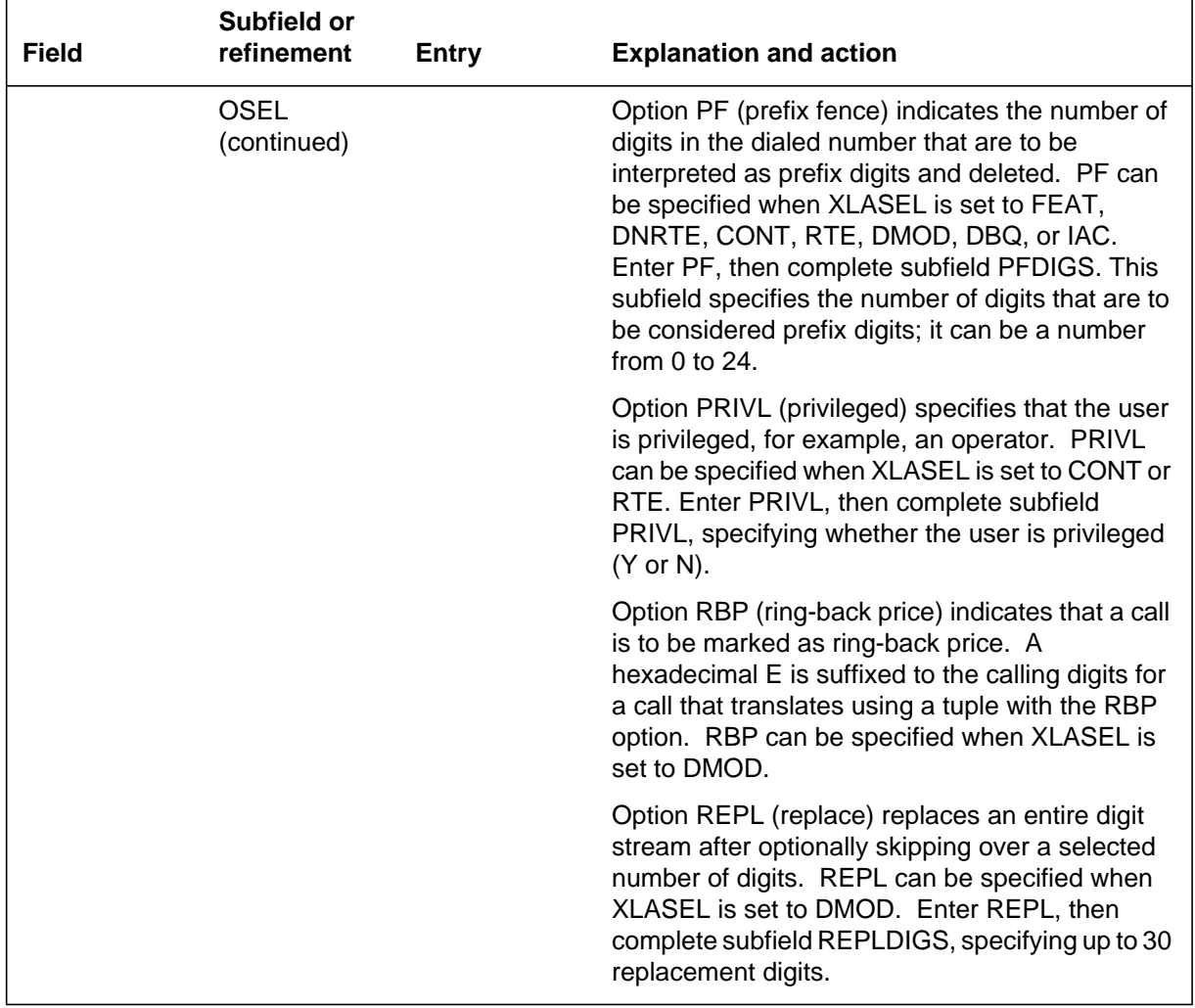

#### **Datafilling CODE tables - legacy call processing (Sheet 9 of 10)**

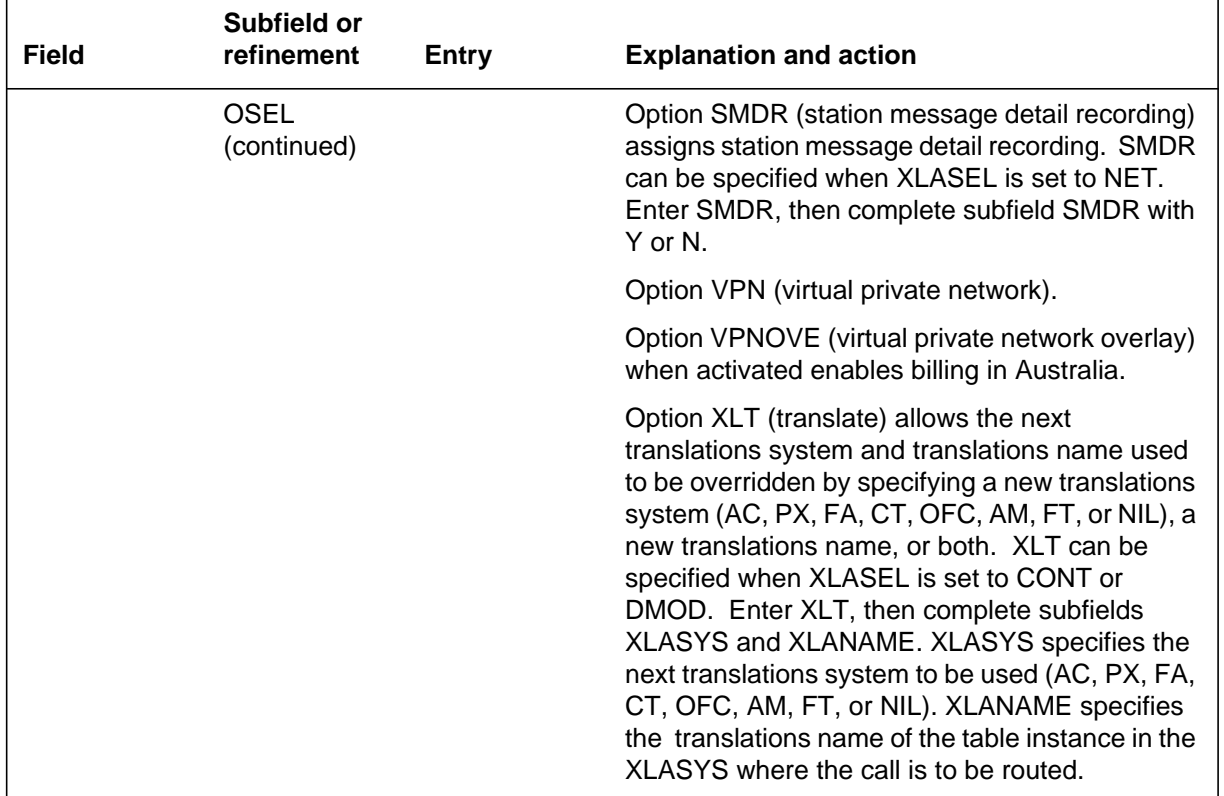

#### **Datafilling CODE tables - legacy call processing (Sheet 10 of 10)**

#### **Datafill example for CODE tables**

All CODE tables use the same data format. The following example shows sample datafill for table CTCODE.

#### **MAP display example for table CTCODE**

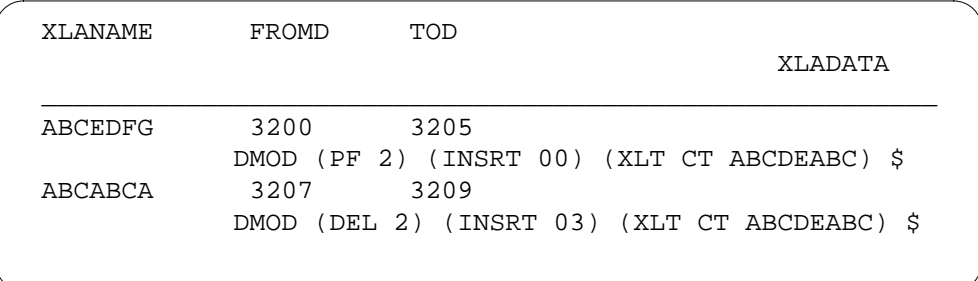

## **Datafilling RTE tables**

The RTE tables are as follows:

- ACRTE
- PXRTE
- FTRTE
- FARTE
- **OFCRTE**
- CTRTE
- NSCRTE

When the head or code tables' translations selectors RTE or CONT specify the DEST (destination) option, call processing continues to the universal translations route tables. The DEST option specifies a route reference number in the range of 0 to 1023. This reference provides the second part of the index into the route tables. The route table used is based on the XLANAME specified in the head or code tables.

The key to the route table consists of XLANAME and RTEREF. The route reference index corresponds to the destination number (from the DEST option) in the code table for the given XLANAME.

*Note 1:* The datafill configurations shown in this section are for example purposes only. Each operating company must design the datafill that is appropriate for its office configuration and dialing plan.

*Note 2*: When DCR in Universal Translations is active on a switch, the DCRT and NODE selectors in route lists of universal translations are used for determining the routing and termination of calls. When this feature is not active on a switch, these route selectors are not functional. However, the datafill of DCRT and NODE selectors in universal translations routing tables is still allowed.

The following table shows the legacy call processing datafill specific to Universal call processing for RTE tables. Only those fields that apply directly

to Universal call processing are shown. For a description of the other fields, refer to the data schema section of this document.

#### **Datafilling RTE tables - legacy call processing (Sheet 1 of 6)**

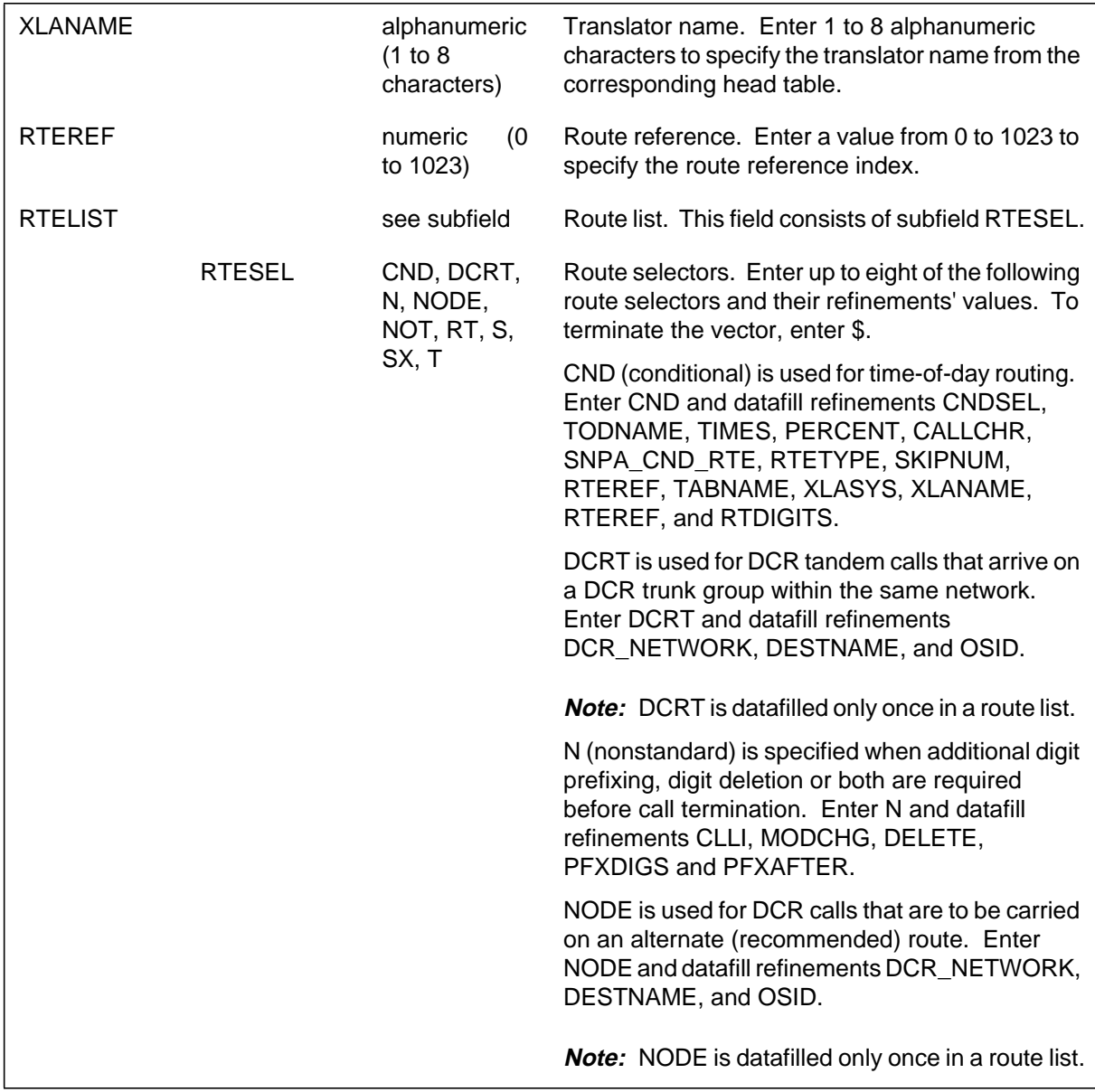

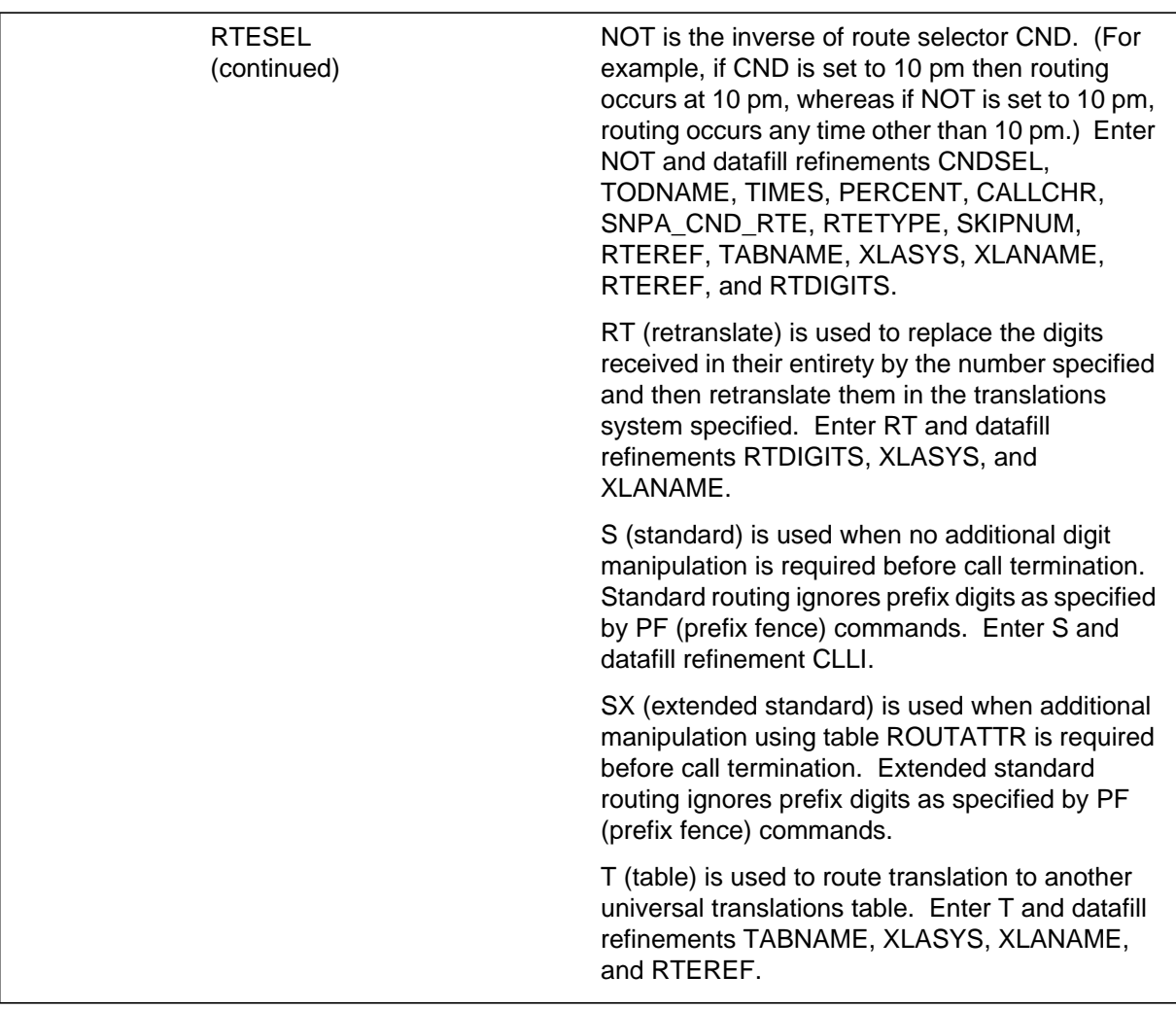

## **Datafilling RTE tables - legacy call processing (Sheet 2 of 6)**

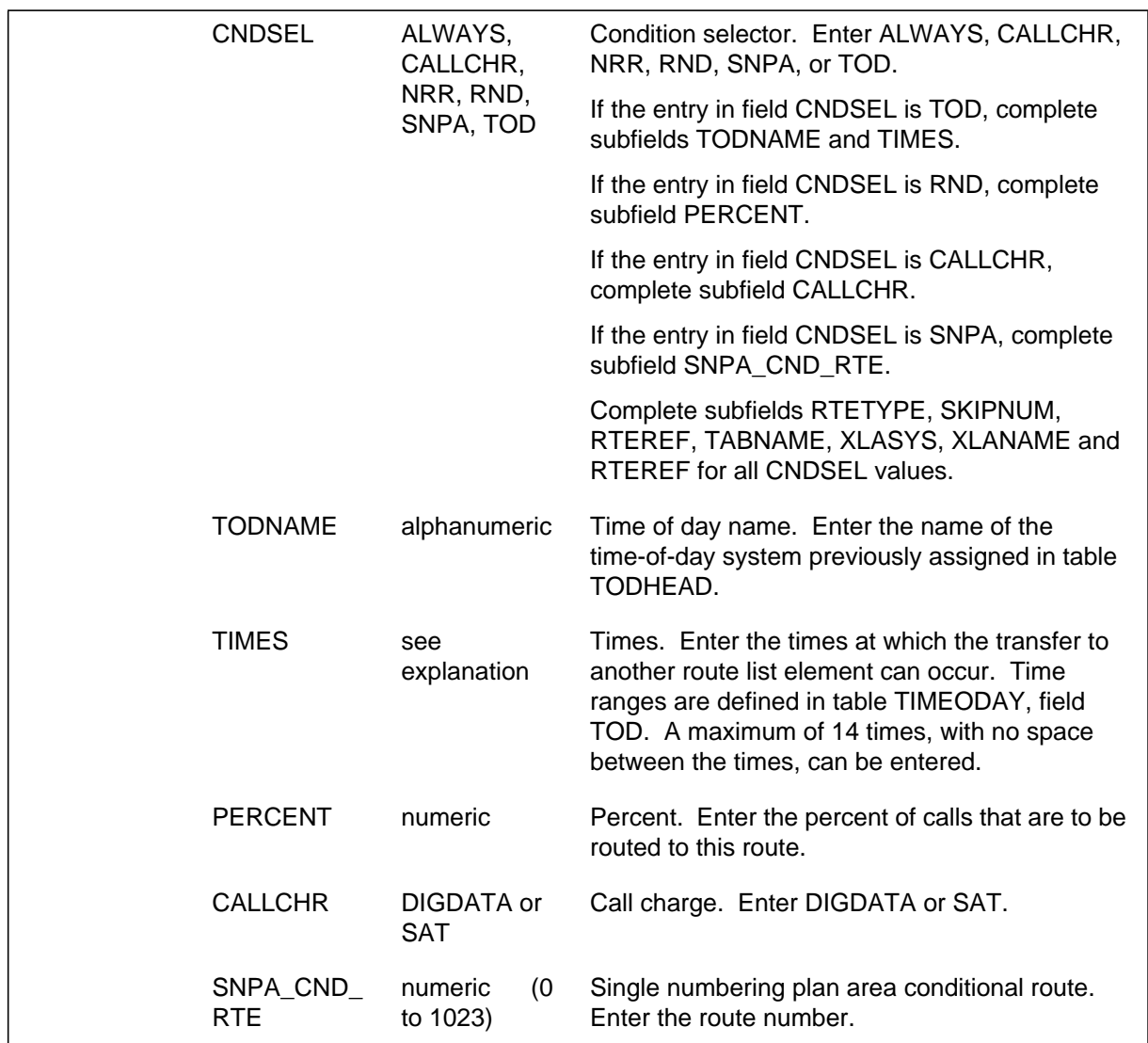

## **Datafilling RTE tables - legacy call processing (Sheet 3 of 6)**

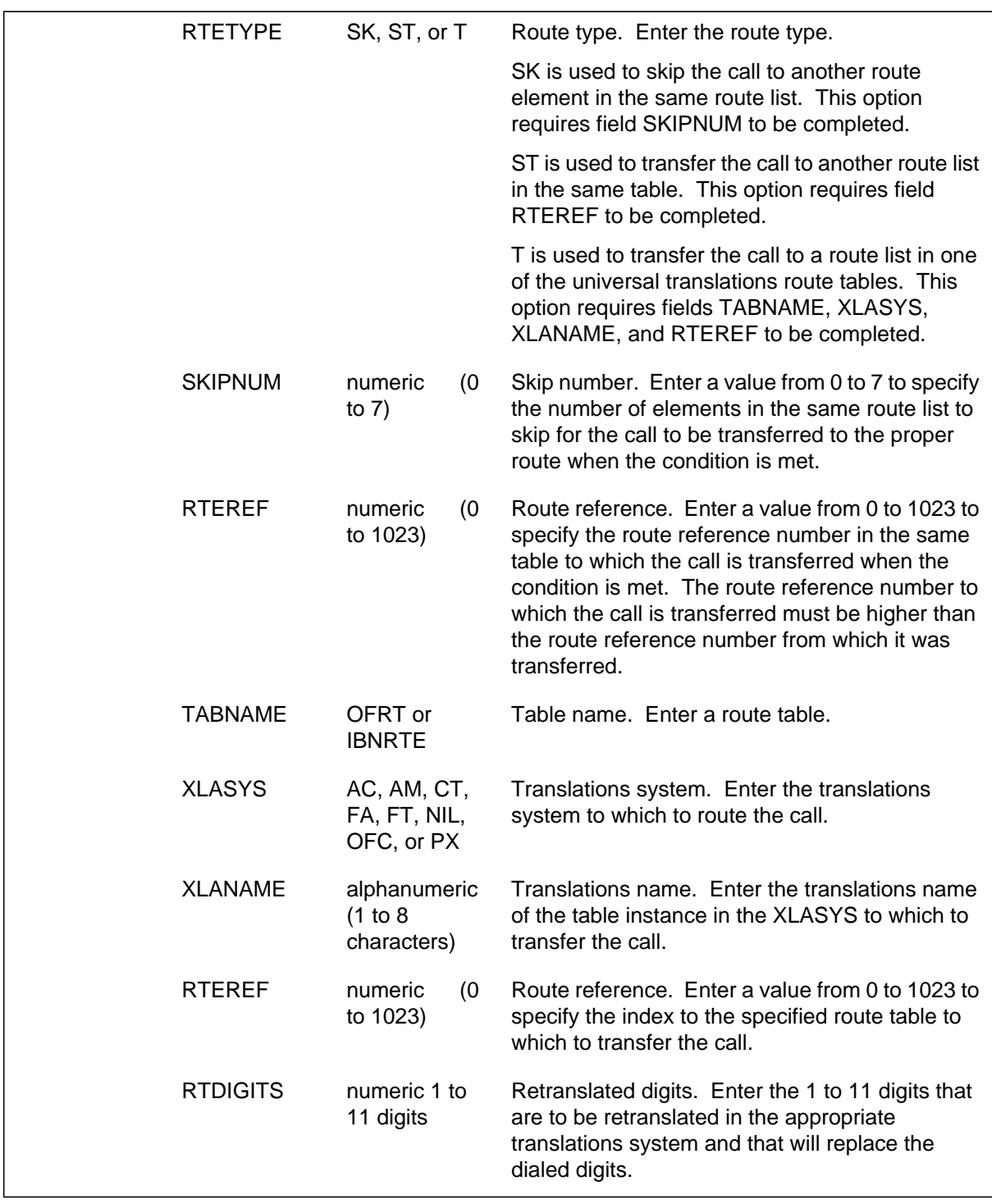

#### **Datafilling RTE tables - legacy call processing (Sheet 4 of 6)**

#### **Datafilling RTE tables - legacy call processing (Sheet 5 of 6)**

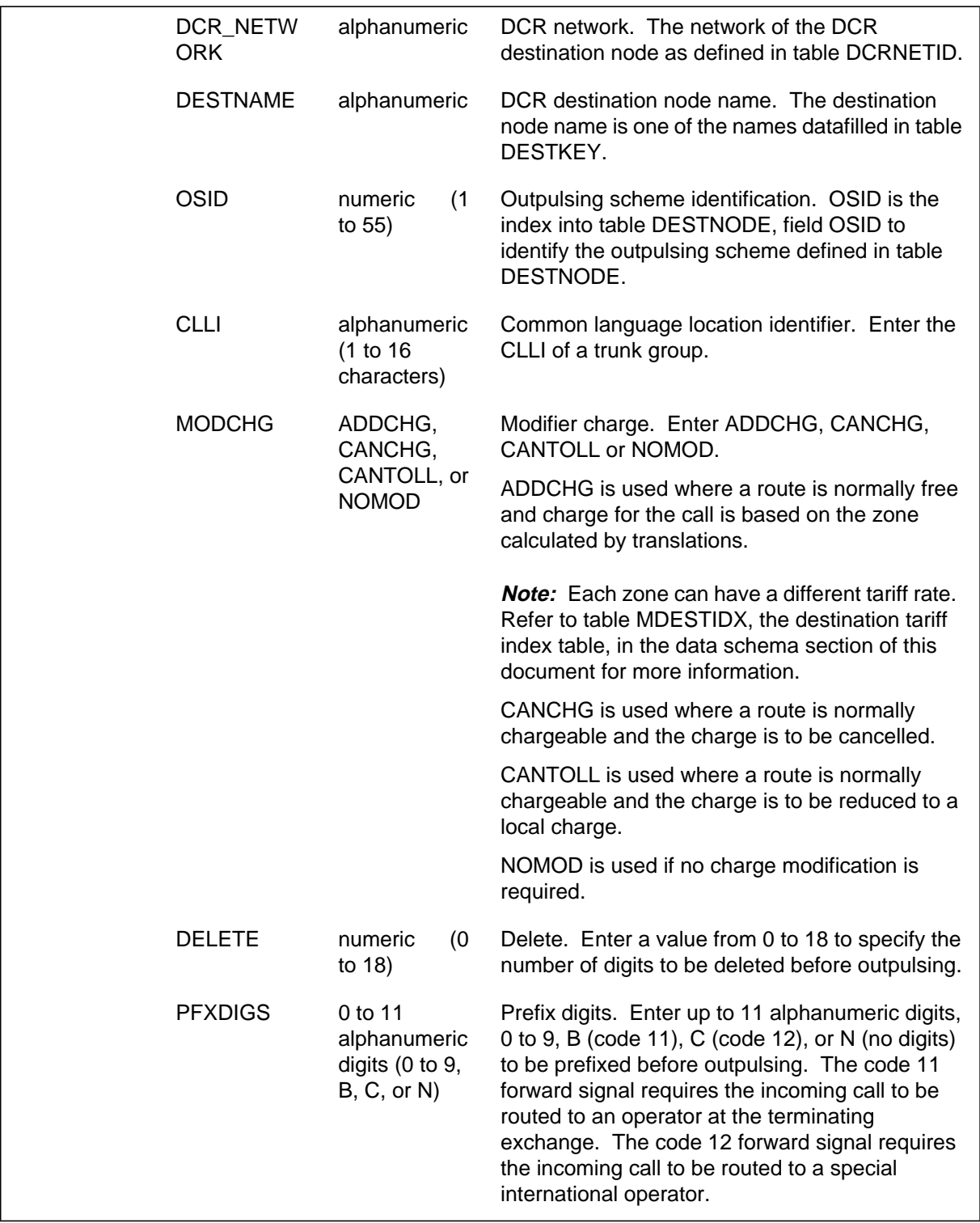

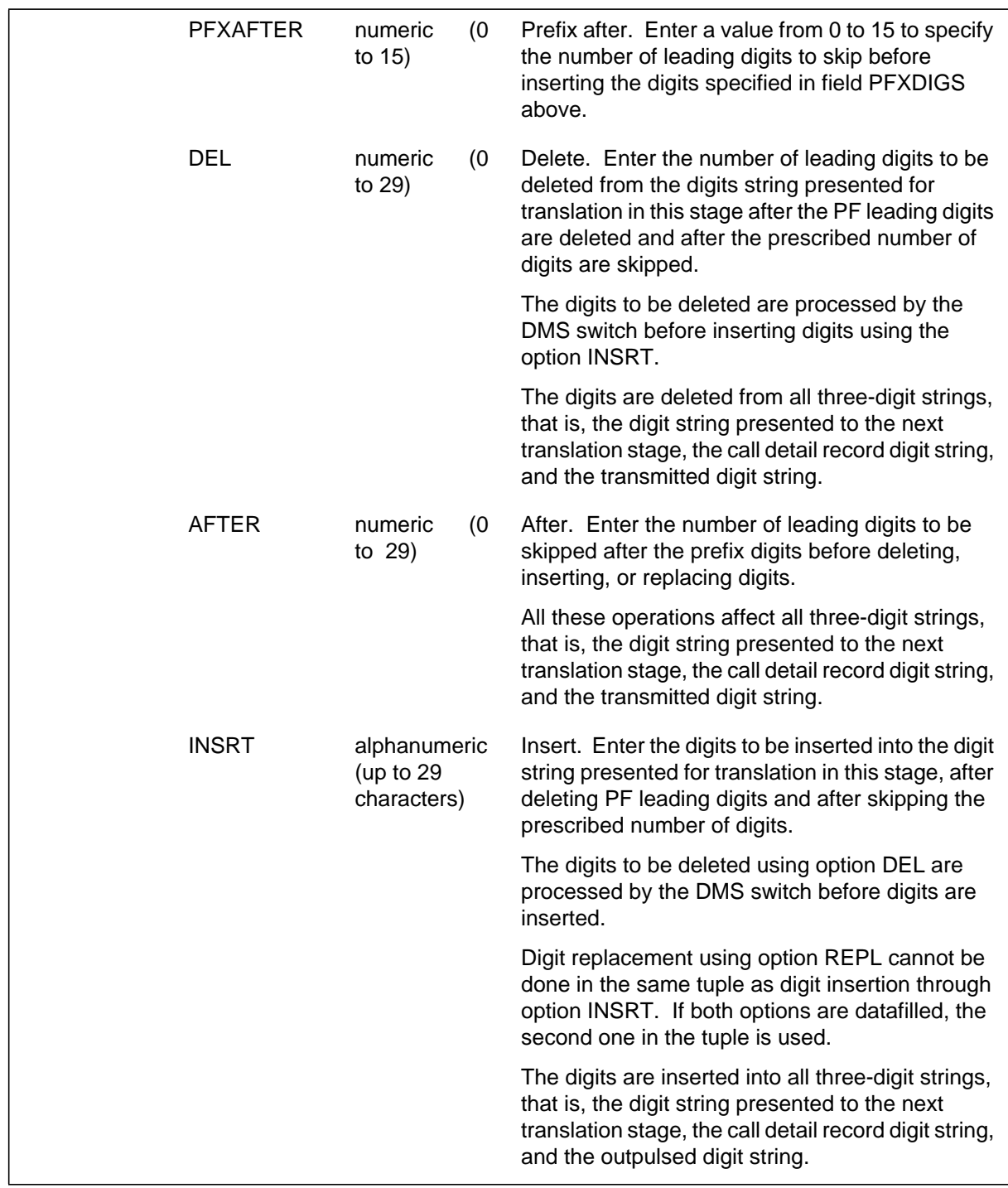

## **Datafilling RTE tables - legacy call processing (Sheet 6 of 6)**

#### **Datafill example for RTE tables**

All RTE tables use the same data format. The following example shows sample datafill for table CTRTE.

**MAP display example for table CTRTE**

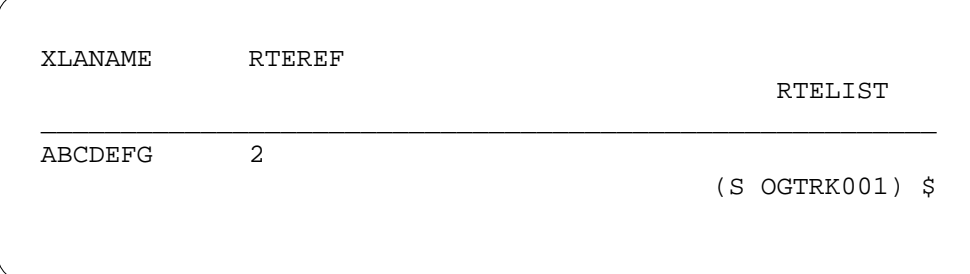

# **Translation verification tools**

TRAVER is the tool used to verify legacy call processing translations. The following example shows the output from TRAVER when it is used to verify line to line Universal call processing.

**TRAVER output example for Universal call processing**

```
>TRAVER L 1162000 1162001 B
TABLE KSETLINE
REM1 02 0 19 01 1 ACD Y 1162000 JAL 0 0 003 INCALLS N JAL_INFORMATION 1
N (MSBI) (ACDNR) $
TABLE DNATTRS
003 116 2000
     (PUBLIC (NONUNIIQUE) $) $ $
TABLE DNGRPS
TUPLE NOT FOUND
TABLE KSETFEAT
TUPLE NOT FOUND
TABLE CUSTSTN
TUPLE NOT FOUND
TABLE OFCVAR
AIN_OFFICE_TRIGGRP NIL
AIN ORIG ATTEMPT TDP: NO SUBSCRIBED TRIGGER.
TABLE NCOS
JAL 0 0 0 ABCCOS $
TABLE CUSTHEAD: CUSTGRP, PRELIMXLA, CUSTXLA, FEATXLA, VACTRMT, AND
DIGCOL
JAL NXLA JALXLA JALXLA 1 ABC
TABLE DIGCOL
TUPLE NOT FOUND
DEFAULT IS RPT
NCOS PRELIM XLA NAME IS NIL. GO TO NEXT XLA NAME.
CUST PRELIM XLA NAME IS NIL. GO TO NEXT XLA NAME.
TABLE IBNXLA: XLANAME JALXLA
JALXLA 116 NET N N N 0 N POTS N Y DOD N 98 NONE $
TABLE DIGCOL
POTS SPECIFIED: POTS DIGIT COLLECTION
TABLE LINEATTR
98 IBN NONE NT NSCR 0 003 NPRT NLCA NONE 0 NIL NILSFC NILLATA 0 PX JAL
NIL 00 N
LCABILL OFF - BILLING DONE ON BASIS OF CALLTYPENIL 00 N
                              —continued—
```
## **Universal call processing** (end)

#### **TRAVER output example for Universal call processing**

```
TABLE: CTRTE
KEY: DCR_PT 11
  DCRT IXLA_NTWK IXLA_DEST 1
  S IXLA_1TO3_OG
  NODE IXLA_NTWK IXLA_DEST 1
       TABLE DESTNODE (ACCESSED IF DCR IS ACTIVATED IN OFFICE)
       NORMAL ROUTING RESUMES IF NODE TUPLE IS SKIPPED
       DCR NETWORK: IXLA_NTWK
           IXLA_DEST IXLA_TANDEM 1 T OFR4 21 T OFR4 22
           IXLA_TANDEM CONT 1 T OFR4 25 NIL
               TABLE OFR4
                   25 N D IXLA_1TO2_OF 3 665625 N
               EXIT TABLE OFR4
           IXLA_DEST IXLA_TANDEM 1 T OFR4 21 T OFR4 22
               TABLE OFR4
                   22 N D IXLA_1TO2_EXC_OG 3 665625 N
                      N D IXLA_1TO2_EXC2_O 3 665625 N
               EXIT TABLE OFR4
           EXIT TABLE DESTNODE
       T OFR4 24
           TABLE OFR4
               24 N D IXLA_2TO3_EXC_OG 3 621 N
           EXIT TABLE OFR4
       EXIT TABLE CTRTE
+++TRAVER: SUCCESSFUL CALL TRACE +++
DIGIT TRANSLATION ROUTES
1 LINE 0031162001 ST
TREATMENT ROUTES. TREATMENT IS: GNCT
1 T60
2 LKOUT
+++ TRAVER: SUCCESSFUL CALL TRACE +++
                                  –end–
```
# **3 Datafilling UDDD Service**

The following chapter describes the UDDD Service, UDD00001, functionality.

## **FANI Tandem Screening**

#### **Ordering codes**

Functional group ordering code: UDD00001

Functionality ordering code: UDD00002

## **Release applicability**

NA012 introduced FANI Tandem Screening.

## **Requirements**

FANI Tandem Screening has no functional group requirements.

## **Description**

The Flexible Automatic Number Identification Tandem Screening feature gives the DMS-200 Access Tandem the capability to convert incoming Flexible Automatic Number Identification (FANI) II (double information digits) digits to an Automatic Number Identification (ANI) II code. This conversion occurs when the incoming call is an E800 call.

This feature has no affect in a DMS-100 end office.

## **Operation**

This feature enables payphone service providers (PSP) to receive payment for E800 calls. The switch converts FANI II digits to a new II code. Interexchange carriers (IEC) can use this II code to identify and send payments to PSPs when E800 calls come from a coin line.

*Note:* In datafilling the table, use only digits and not alpha characters.

## **Translations table flow**

The user enters the FANI Tandem Screening translations in table FANISCR (Flexible Automatic Number Identification Screening).

The flowchart that follows provides the FANI Tandem Screening translations process.

# **FANI Tandem Screening (continued)**

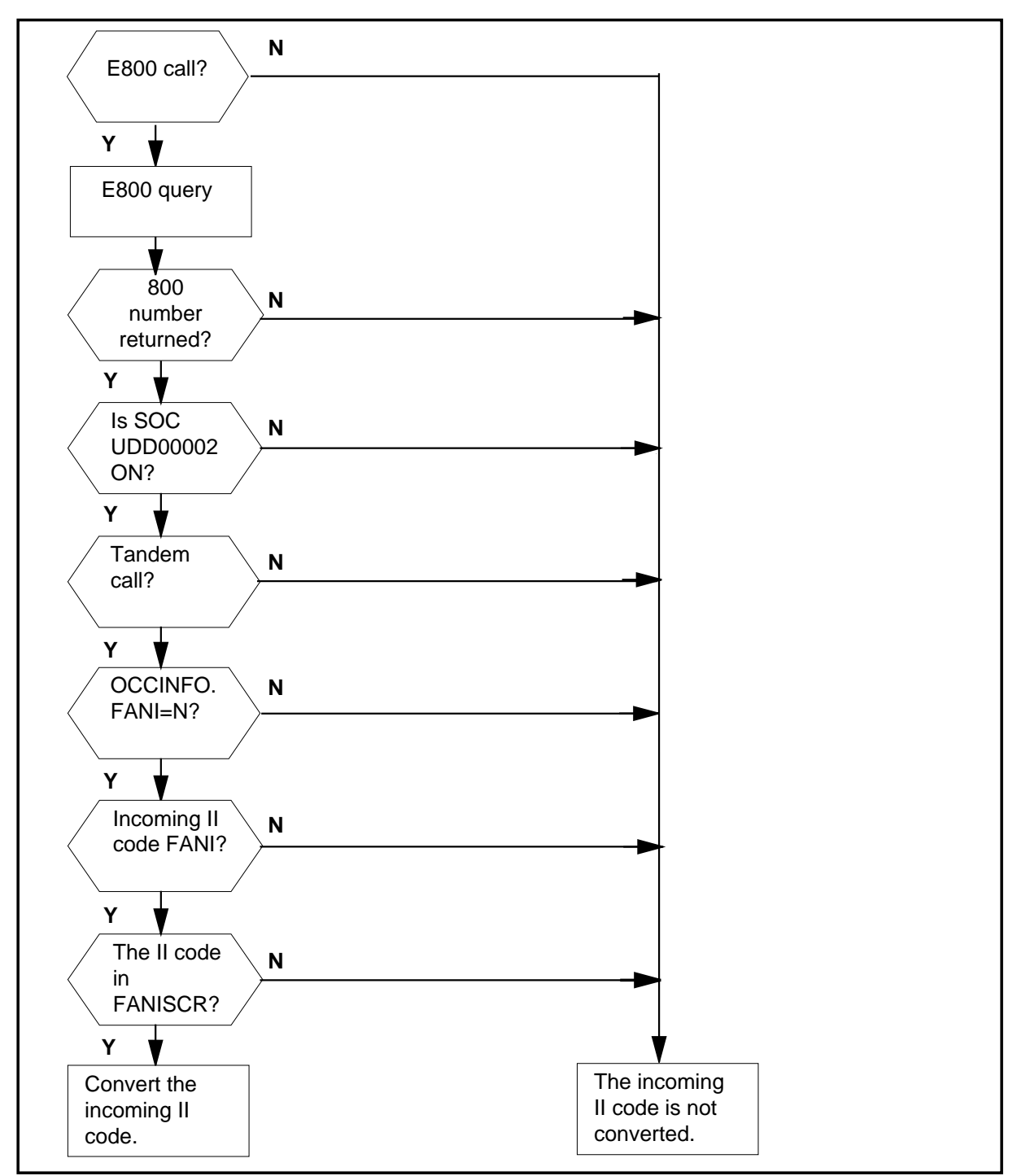

#### **Table flow for FANI Tandem Screening**

## **FANI Tandem Screening (continued)**

The table that follows lists the datafill content used in the flowchart.

#### **Datafill example for FANI Tandem Screening**

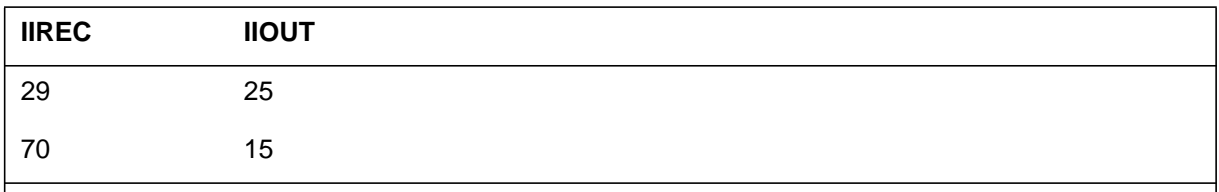

**Note:** The IIREC field is datafilled with FANI II codes received. The IIOUT field is datafilled with FANI II codes outpulsed.

## **Limitations and restrictions**

The limitations and restrictions that follow apply to FANI Tandem Screening:

- This feature applies only to the access tandem.
- All conversions apply to all carriers where FANI in OCCINFO is N.
- This feature applies to E800 calls only and not to 800P calls.

## **Interactions**

The paragraph that follows describes how FANI Tandem Screening interacts with other functionalities.

This feature does not affect non-E800 calls.

## **Activation and deactivation by the user**

FANI Tandem Screening does not require activation or deactivation by the user. FANI Tandem Screening is controlled by software optional code (SOC) UDD00002. The user must turn the SOC ON for conversions to occur.

## **Billing**

FANI Tandem Screening does not generate billing records or changes.

## **Station Message Detail Recording**

FANI Tandem Screening does not require Station Message Detail Recording.

## **Office parameters used by FANI Tandem Screening**

FANI Tandem Screening does not generate office parameters.

## **FANI Tandem Screening (continued)**

## **Datafill sequence**

The table that follows lists the tables that require datafill to put FANI Tandem Screening into operation. You must enter data into the tables in this order.

#### **Datafill requirements for FANI Tandem Screening**

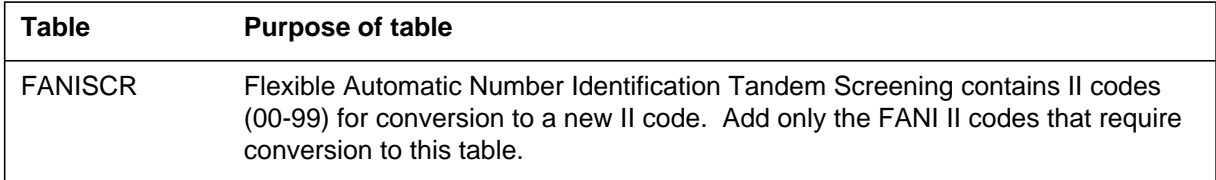

## **Datafill related to FANI Tandem Screening for table FANISCR**

The table that follows provides the datafill related to FANI Tandem Screening for table FANISCR. This table includes only those fields that apply directly to FANI Tandem Screening.

#### **Datafill related to table FANISCR**

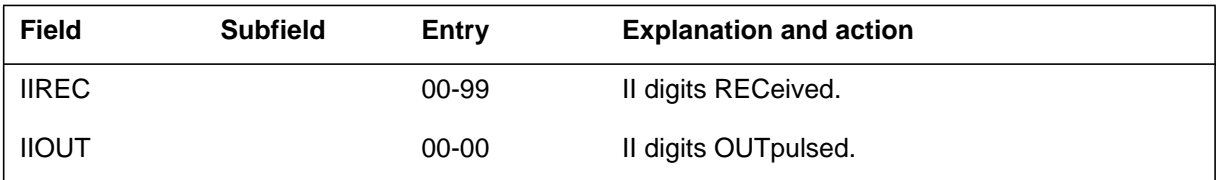

The table that follows includes ANI II codes that DO NOT apply to FANI Tandem Screening and will not be converted if datafilled in table FANISCR.

#### **Switch generated ANI II codes**

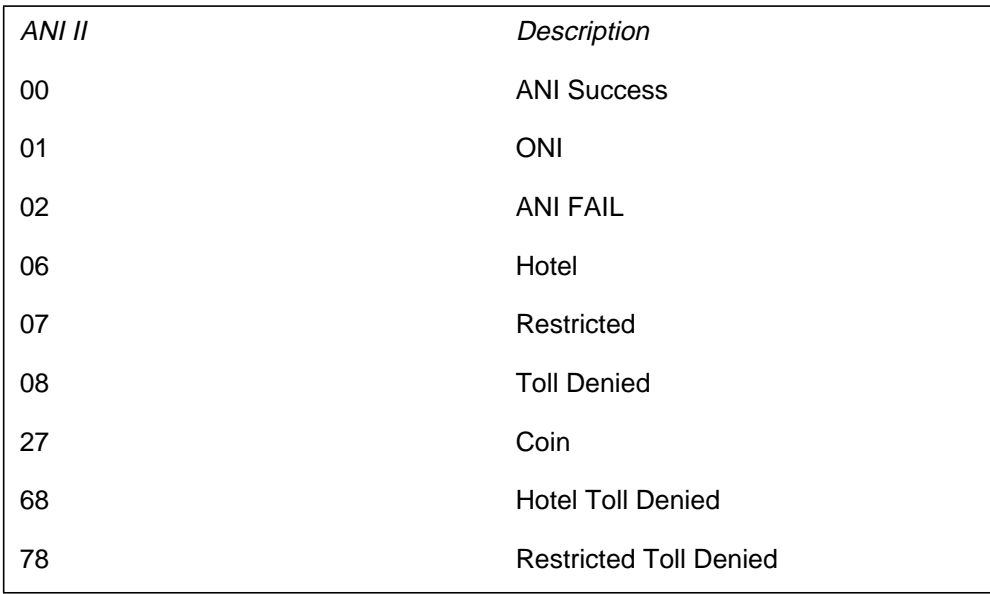

## **FANI Tandem Screening** (end)

## **Translation verification tools**

FANI Tandem Screening does not use translation verification tools.

## **SERVORD**

FANI Tandem Screening does not use the Service Order System (SERVORD).

#### **SERVORD limitations and restrictions**

FANI Tandem Screening has no SERVORD limitations or restrictions.

# **Flexible ANI**

### **Ordering codes**

Functional group ordering code: UDD00001

Functionality ordering code: not applicable

## **Release applicability**

BCS34 and up.

## **Prerequisites**

To operate, Flexible ANI requires BAS Generic, BAS00003.

## **Description**

Feature package Flexible (ANI) implements the Flexible ANI (FANI) option. With this option, an end office can let the Interexchange Carrier (IEC) or Operator Service System (OSS) know which feature is associated with an originating line by assigning Automatic Number Identification (ANI) information digits (two-digit code) to an originating station. The digits are then transmitted to an IEC or OSS as part of the ANI sequence.

## **Operation**

To indicate that the IEC or OSS wants to receive the FANI digits, field FANI in table OCCINFO is set to Y. The FANI digits are stored in field FANIDIGS in table LINEATTR. This field contains the ANI digit pairs that IECs associate with lines.

The translation process for this feature package is as follows. If a call is identified as Equal Access, the end office looks up table OCCINFO for the IEC or OSS specified to see if field FANI is checked. If FANI is set to Y, the ANI information digits are modified to include the FANI digits and are then sent to the carrier. Otherwise, normal ANI (non-FANI) digits are sent. If an IEC or OSS is currently datafilled not to receive ANI (field  $ANI = N$ ), then FANI digits cannot be sent  $(FANI = N)$ .

The FANI option can be assigned with the Service Order System (SERVORD) if the originator is a non-MDC line. SERVORD then assigns a line attribute index with the FANI digits datafilled in field FANIDIGS of table LINEATTR.

Option FANI applies to outgoing Equal Access FGD calls, intra-LATA corridor calls, calls with OSS signaling, and calls with modified OSS signaling. It does not apply to AMR5 calls.

### **Flexible ANI** (continued)

When an E800 call comes into the access tandem (AT), and a database query returns another E800 number, then the software optionality control (SOC) state is confirmed. With SOC ON, the FANI Boolean expression in table OCCINFO checks if the interchange carrier (IEC) wants to receive FANI II digits. If the IEC does not want to receive FANI II digits, additional checks are made. These checks determine if the call originated in the AT, and if the incoming II code is FANI. The incoming FANI II code accesses table FANISCR once all of the checks pass.

## **Limitations and restrictions**

The following limitations and restrictions apply to Flexible ANI:

- If a FANI digit pair is associated with a VFG but the IEC or OSS for the VFG cannot receive FANI digits, then the original ANI pair associated with the originating station is sent instead. However, because there are no ANI digits associated with MDC lines, the default pair `00' is sent.
- This feature does not allow FANI information digit pairs to be assigned to individual MDC lines. FANI digit pairs for MDC lines are picked up through their associated VFGs or by routing through the POTS network.
- LEAS calls do not receive FANI capabilities through this feature.
- P2/PX trunks from a PBX are not supported, and will not receive FANI capabilities through this feature.
- Field FANI in table OCCINFO cannot be set to Y if field ANI is set to N.

## **Interactions**

Flexible ANI has no functionality interactions.

## **Activation/deactivation by the end user**

Flexible ANI requires no activation or deactivation by the end user.

## **Billing**

Flexible ANI does not affect billing.

## **Station Message Detail Recording**

Flexible ANI does not affect Station Message Detail Recording.

## **Datafilling office parameters**

Flexible ANI does not affect office parameters.
# **Flexible ANI** (continued)

# **Datafill sequence**

The following table lists the tables that require datafill to implement Flexible ANI. The tables are listed in the order in which they are to be datafilled.

#### **Datafill tables required for Flexible ANI**

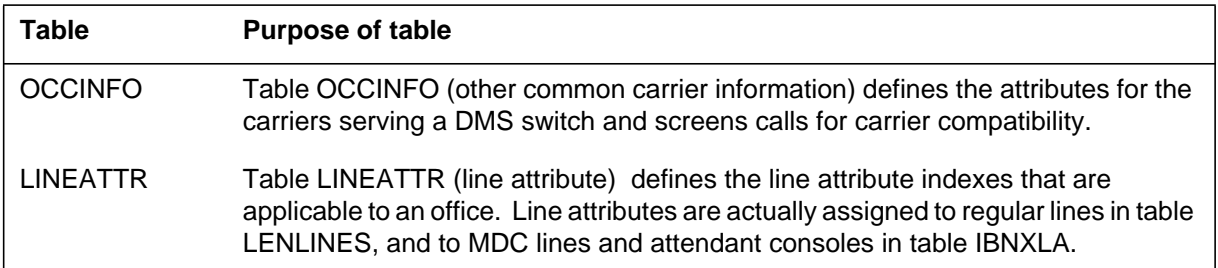

# **Datafilling table OCCINFO**

Table OCCINFO defines the attributes for carriers serving the end office and screens calls for carrier compatibility. For example, table OCCINFO allows international traffic to be sent only to carriers capable of handling such traffic.

The following table shows the datafill specific to Flexible ANI for table OCCINFO. Only those fields that apply directly to Flexible ANI are shown. For a description of the other fields, refer to the *Customer Data Schema Reference Manual*.

#### **Datafilling table OCCINFO**

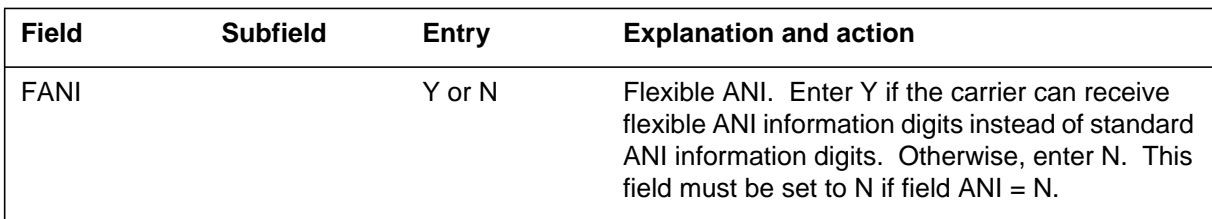

# **Datafill example for table OCCINFO**

The following example shows sample datafill for table OCCINFO. In this example, two carriers are serving the EAEO, C111 and C222. Both carriers are assigned the FANI option.

## **Flexible ANI** (continued)

#### **MAP display example for table OCCINFO**

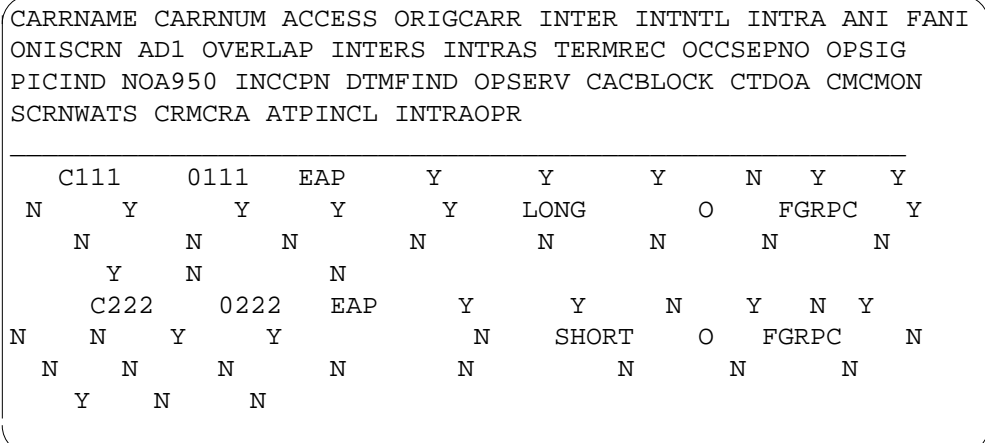

# **Datafilling table LINEATTR**

The following table shows the datafill specific to Flexible ANI for table LINEATTR. Only those fields that apply directly to Flexible ANI are shown. For a description of the other fields, refer to the Customer Data Schema Reference Manual.

#### **Datafilling table LINEATTR**

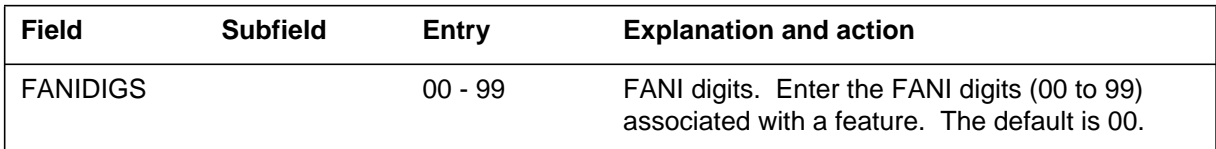

#### **Datafill example for table LINEATTR**

The following example shows sample datafill for table LINEATTR.

#### **MAP display example for table LINEATTR**

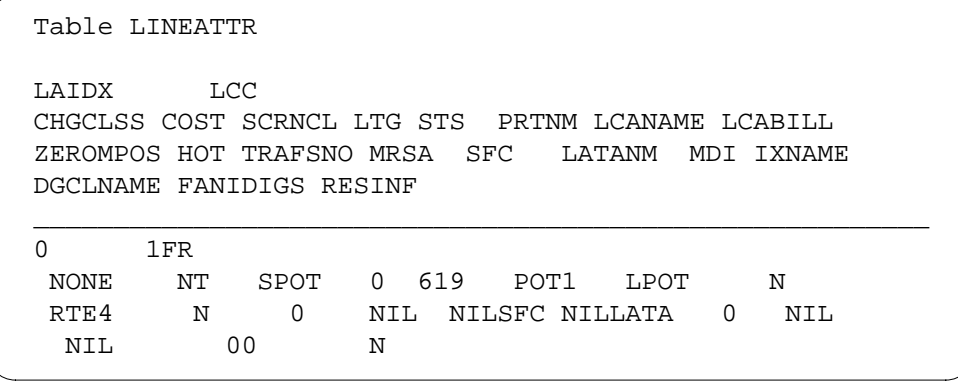

# **Flexible ANI** (continued)

# **Translation verification tools**

Flexible ANI does not use translation verification tools.

# **SERVORD**

New SERVORD option FANI is now supported and can be added to a new or changed line. Option FANI associates the FANI digits with a line using line class codes. The FANI digits to be associated with that line are entered in subfield DIGITS.

If a line has no associated FANI digit pair, 00 should be entered as the default. Digits 00 are a signal to call processing to use normal ANI digits.

Any two-digit pair in the range 00 to 99 can be used as FANI digits even if that digit pair is already used to signify a different ANI code. The operating company should coordinate what FANI codes are used and for what purpose.

The user can enter the FANI digit pair as an option. When the FANI option is entered, the digits are used as additional criteria to search for the corresponding LINEATTR index. If the FANI option is not entered, the default digits 00 are used for the search.

# **SERVORD limitations and restrictions**

Flexible ANI has no SERVORD limitations and restrictions.

### **SERVORD prompts**

The following table shows the SERVORD prompts used to add Flexible ANI.

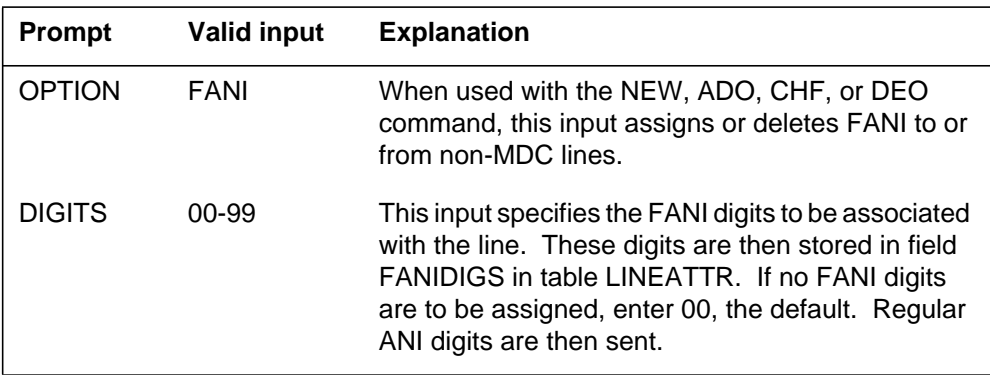

### **SERVORD prompts for Flexible ANI**

### **SERVORD example for adding Flexible ANI**

The following SERVORD example shows how Flexible ANI is added to a non-MDC station using the ADO command.

# **Flexible ANI** (end)

**SERVORD example for Flexible ANI in prompt mode**

```
ADO
SONUMBER: NOW 90 1 2 AM
$
DN_OR_LEN:
7211000
OPTION:
FANI
DIGITS:
98
OPTION:
$
```
**SERVORD example for Flexible ANI in no-prompt mode**

**ADO \$ 7211000 FANI 98 \$**

#### **SERVORD example for deleting Flexible ANI**

The following SERVORD example shows how Flexible ANI is deleted to a non-MDC station using the DEO command.

**SERVORD example for Flexible ANI in prompt mode deleting FANI to a non-MDC line**

```
 DEO
SONUMBER: NOW 90 1 2 AM
$
DN_OR_LEN:
7211000
OPTION:
FANI
OPTION:
$
```
**SERVORD example for Flexible ANI in no-prompt mode**

**DEO \$ 7211000 FANI \$**

# **4 Understanding AIN Essentials Translations**

# **Introduction to AIN Essentials translations**

The Advanced Intelligent Network Release 0.1 (AIN Essentials) is a network architecture. The AIN allows an operating company to design and use the services of that operating company. The AIN allows the operating company to provide those services across the public and private networks. The AIN Essentials allows the telephone operating company to quickly design and deploy new, customized services on a standard architecture with many vendors. The architecture can change to meet future requirements.

Feature logic and data in a service control point (SCP) node in the network determines the services and features in an AIN network. Feature logic and data in each switching system node does not determine the services and features in an AIN network. The switching system node recognizes calls that require the SCP-based services. The switching system node communicates with the SCP node for information to process the calls.

Calls that require these services must trigger a query to a central database in the common channel signaling 7 (CCS7) network. The system uses the translations in the service switching point (SSP) to set up triggers.

The following are the improvements to AIN Essentials:

- Transaction capability application part (TCAP) issue 2 provides new messages and provides more complex power.
- New automatic message accounting (AMA) and operational measurement (OM) coding is in the basic call model (BCM).
- additionaltriggers and trigger detection points (TDP)
- TRAVER supports the response part of a call.
- increase of control and flexibility to launch queries to the SCP

#### **AIN Essentials parts**

The following are the parts of AIN Essentials:

- Service Creation Environment (SCE)
- Service Management System (SMS)
- Service Control Point (SCP)
- Signaling Transfer Point (STP)
- Adjunct (available in a lab trial only)
- Intelligent Peripheral (IP)
- Service Switching Point (SSP)
- Network Access Point (NAP)

# **SCE**

The SCE provides tools to create and customize services that are in the SCP. The SCE can be available as a stand-alone piece of equipment that serves several SCP.

## **SMS**

The SMS supports the provisioning and administration of the master database. The master database controls AIN services. The operating company can load a copy of this master database in one or more SCP. The SMS collates operational measurements (OMs) and log reports that the SCP sends. The SMS collates OMs and log reports as part of the routine audit and maintenance functions.

The SCP-to-SMS interface performs the following functions:

- transfers operational measurements to the SMS
- transfers log reports to the SMS
- exchanges database management information between the SCP and the SMS

### **SCP**

The SCP is an off-board processor. The SCP combines a large consolidated database and the service logic required to access and use the data to apply call services. The SCP responds to query messages that an SSP sends. The SCP can provide a service creation environment. Operating companies can use this service creation environment to create and customize services.

# **STP**

The STP is an optional part of a CCS7 network. In North America, CCS7 networks use the STP.

The STP is available in mated pairs. The STP performs the following functions:

- global title translations. The translation of an indirect address, like a directory number, to a specified CCS7 node ID
- link management
- tandeming of messages between different CCS7 nodes
- network recovery

The following two functions are important to an AIN network:

- pseudo addressing that allows the data query load to balance between two or more SCP.
- alternative routing that allows messages to route around a network failure to provide the high reliability an AIN network requires

#### **Adjunct**

Like an SCP, an adjunct provides service control functions. An adjunct connects to a single switch through high-speed (non-CCS7) interface. An SCP does not directly connect to a single switch through a high speed interface. An adjunct normally supports a single service that requires a fast response to user requests. Calls from other switches in the area have to route to the adjunct supported switch to access the adjunct. The adjunct is available for laboratory use.

#### **IP**

The intelligent peripheral is an intelligent telecommunications device. An AIN call can connect to the IP.

The IP provides the following capabilities:

- playback (prompt or announcement)
- record (long and short term)
- DTMF digit collection and detection
- tone generation
- compression
- call control
- voice recognition

The IP connects to one or more SSP. The SSP uses lines or trunks like ISDN BRI or PRI. The lines or trunks provide a separate voice path and signaling path.

The IP is application separate and provides capabilities. Multiple applications can use these applications.

The AIN Essentials service-driven network parts appear below.

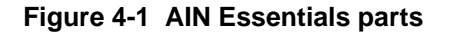

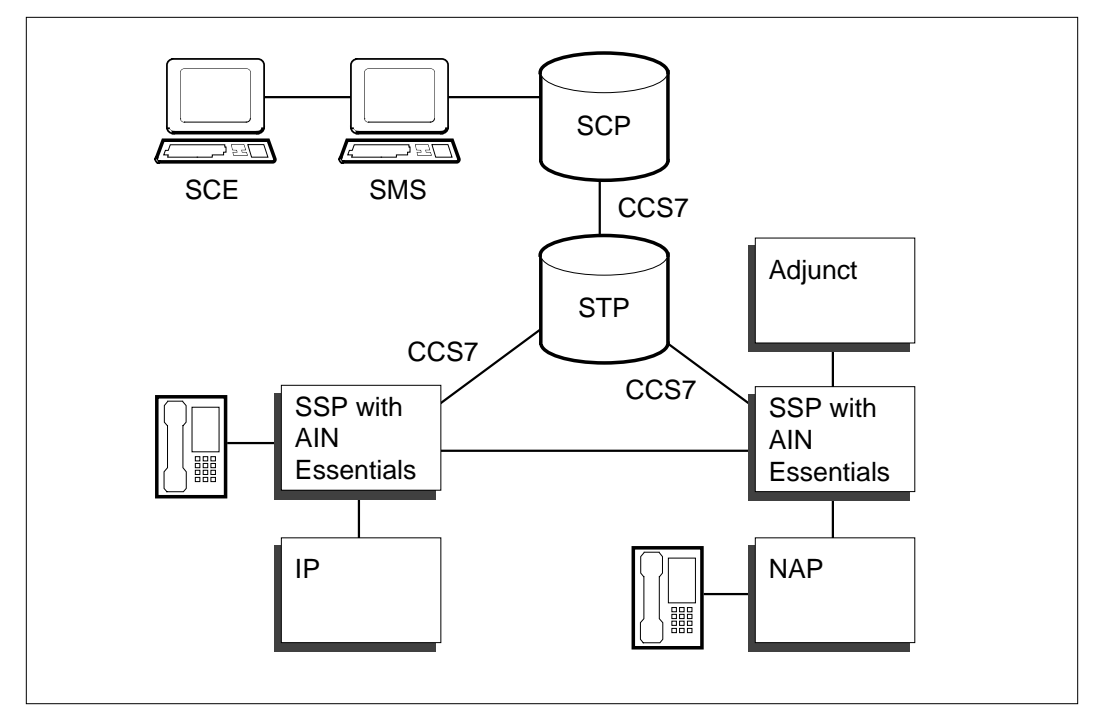

#### **SSP**

The SSP enhanced for AIN uses a special set of TCAP messages. The SSP uses these messages to communicate with the appropriate AIN service logic in an SCP. This communication is in addition to the basic SSP abilities that use CCS7 messages. These SSP abilities use these messages for call setup and switch-to-switch transaction requests.

Triggering is a process that identifies calls that require AIN Essentials services. Triggering depends on the detection of specified call characteristics (triggers). Triggers can occur at different points in call processing (trigger detection points). When a the system encounters a trigger, the SSP sends a query message to the SCP to request instructions. The SSP uses the instructions to complete the call.

The response message from the SCP can instruct the SSP to perform one of the following actions:

- continue with normal call processing
- override normal call processing and perform specified actions. These specified action can be to collect additional digits, route the call to a new DN, route the call with a specified route list, or play an announcement.

#### **NAP**

The NAP is an end office (EO) without AIN Essentials capabilities. The NAP connects to an AIN Essentials SSP with trunks. The trunks can carry the called number and the calling number (CCS7 or Equal Access Multifrequency (EAMF)). The NAP routes calls to an SSP for AIN processing.

#### **SSP call processing evolution**

Call processing control in a CCS7 network evolved through three stages: pre-intelligent network (pre-IN), IN, and AIN Essentials.

#### **Pre-intelligent network**

In the pre-intelligent CCS7 network, control of call flow remains in the SSP node. The SSP has separate control of call processing functions like origination, digit collection, translation, routing, termination, and billing. The following is an example how a pre-intelligent network controls call flow.

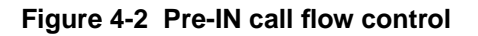

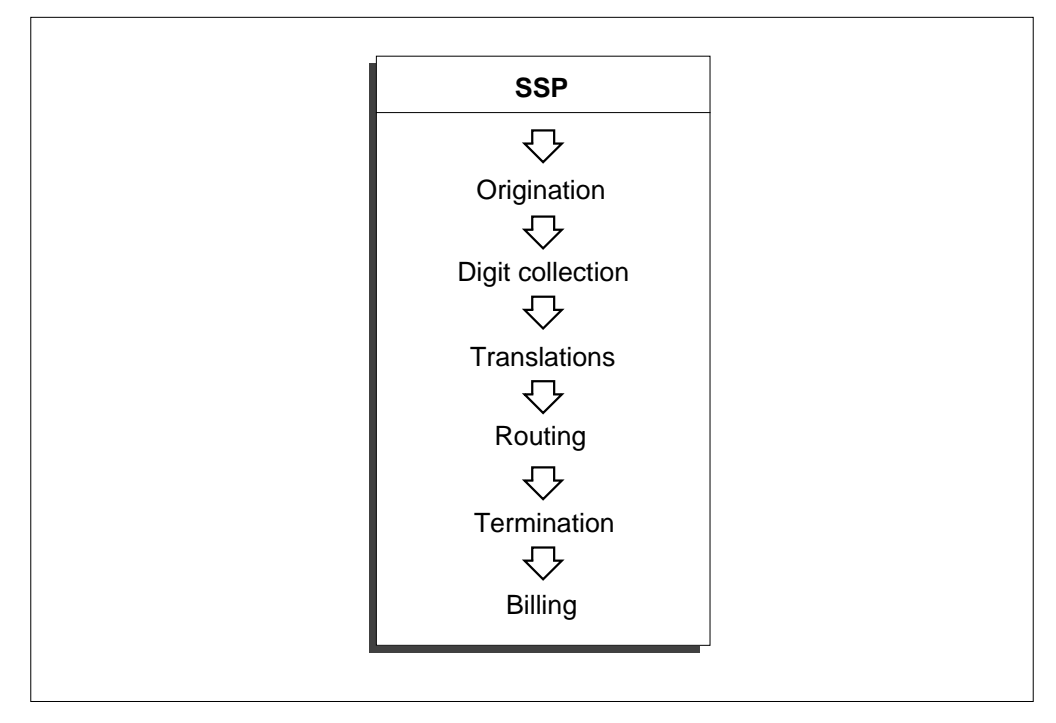

#### **Intelligent Network**

With Intelligent Network (IN) services like 800 Service, some of the service-related control data moved out of the switch. With IN services, the associated processing resources moved out of the switch. The data and the associated processing resources moved to an SCP. Associated processing resources are service logic. In this first step of service evolution, the messages that route between the IN switches and the SCP are service-specified. These messages change to meet the needs of one specified service.

The access of data on an off-switch computer from multiple switches implements specified services. This procedure has the following advantages:

- a single switch to SCP interface for each service allows a common implementation across multiple switches. Multiple vendors supply the switches.
- reduction of data management with only one set of service control data to maintain
- reduction of operation costs

An example how an intelligent network controls call flow appears in the following figure.

#### **Figure 4-3 Intelligent network call flow control**

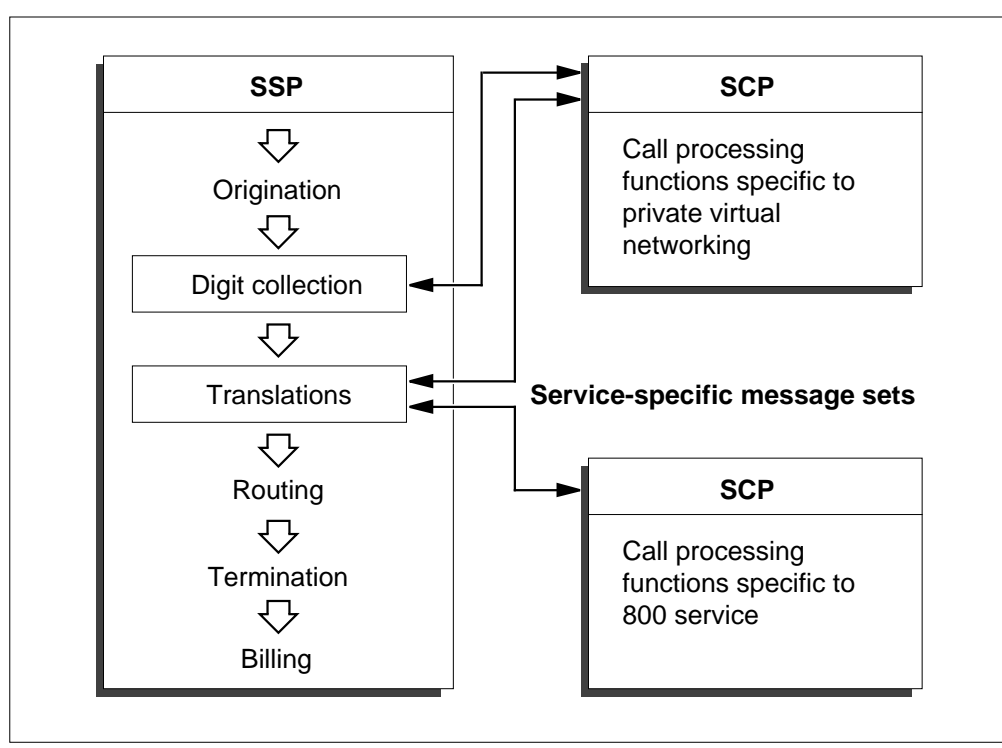

#### **Advanced Intelligent Network**

The Intelligent Network customized interface messages and customized end office switch and SCP processing are built for each service. The AIN implements several services with a set of standardized interface messages. The end office switch call processing and SCP database processing can support the exchange of standardized interface messages.

An Advanced Intelligent Network has the following features:

- specified hold points in the processing of a call with an end office switch. At a hold point, the processing of the call suspends while the system sends a query message to the SCP. The response message directs additional processing of the call. The start of the switch end of a new service can occur with the addition of datafill to the switch. This datafill causes the system to send an appropriate query message to the SCP.
- an SCP database and service operation software (service logic) that can support multiple services. Telephone operating company personnel with service building blocks can build the logic for a new service.
- additional nodes intelligent peripherals that can provide enhanced service capabilities like voice recognition, and voice menu operation.
- a set of service independent query (switch-to-SCP) and response (SCP-to-switch) messages.

The use of the AIN capability to build services set offers the following advantages:

- service independence. Operating companies can develop and customize services to match the needs of each customer.
- openness (an AIN part can interface with an AIN part)
- support of many vendors (all AIN part vendors support the same AIN messages)

How AIN Essentials have external control of call flow appears in the following figure.

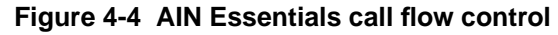

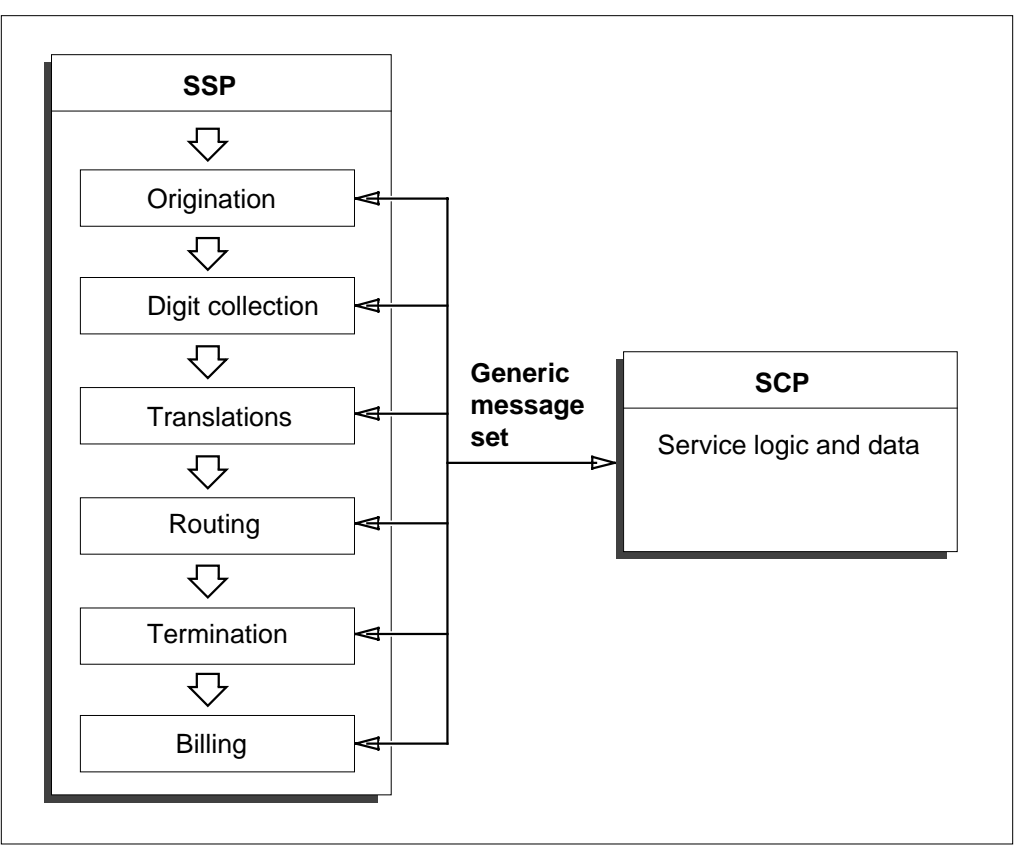

#### **SSP software architecture**

The DMS-100, DMS-100/200, and DMS-200 supports the AIN Essentials SSP software. The software is in the DMS SuperNode switch.

The AIN Essentials SSP software is built on top of the call processing software in a DMS SSP switch. The focus of Release 0.1 is trigger processing capability. Release 0.1 develops a processing environment in the DMS feature processing environment (FPE).

#### **AIN Essentials software operation**

The AIN Essentials separates the different aspects of service requirements to functional elements. The AIN Essentials map the functional elements to platforms in the current switching network. These elements include service creation and operations management, service feature logic and data and service switching.

The AIN Essentials software performs the following operations.

*Basic call model*. The AIN Essentials supports the originating and terminating BCM. A BCM defines stages in a two-party call where the system can send a query to an off-board processor. An off-board processor is an SCP or adjunct.

*Triggers*. The AIN Essentials supports eight triggers. The SSP uses triggers to determine when the SSP must suspend the call in progress and send a query to an off-board processor.

*Response processing*. The AIN Essentials can interpret and perform instructions. The AIN Essentials receives the instructions in a response message from an off-board processor. Types of responses are different. For example, a response message can instruct the SSP to route the call to a specified address.

*Billing*. The off-board processor can instruct AIN Essentials to generate a billing record with Bellcore AMA call codes.

*Traffic and* maintenance measurement. The AIN Essentials provides traffic and failure measurements like resource failures and invalid response messages.

*Error handling*. The AIN Essentials can handle and report errors in response messages the off-board processor sends. The AIN essentials can process error messages the off-board processor receives. The AIN Essentials can continue call processing or take down the call and issue a final treatment.

*Interface to SCP through CCS7*. The AIN Essentials can send and receive TCAP messages to and from an SCP through a CCS7 link.

*Other operation, administration, and maintenance functions*. The AIN Essentials provides tools to operating company personnel. The tools allows operating company personnel to perform the following:

- provision triggers
- routing determination checks
- test SSP queries that the system sends to an off-board processor

### **AIN Essentials call processing**

The AIN Essentials call processing involves the interaction of different parts. These parts include basic call models, trigger detection points and triggers.

#### **Basic call model**

The basic call model specifies the stages of the call where call processing occurs. The basic call model specifies where the SSP can suspend a call and query an off-board processor.

The originating BCM appears in the following figure. The call processing to the originating party requires to set up a call appears in this figure.

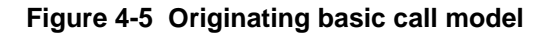

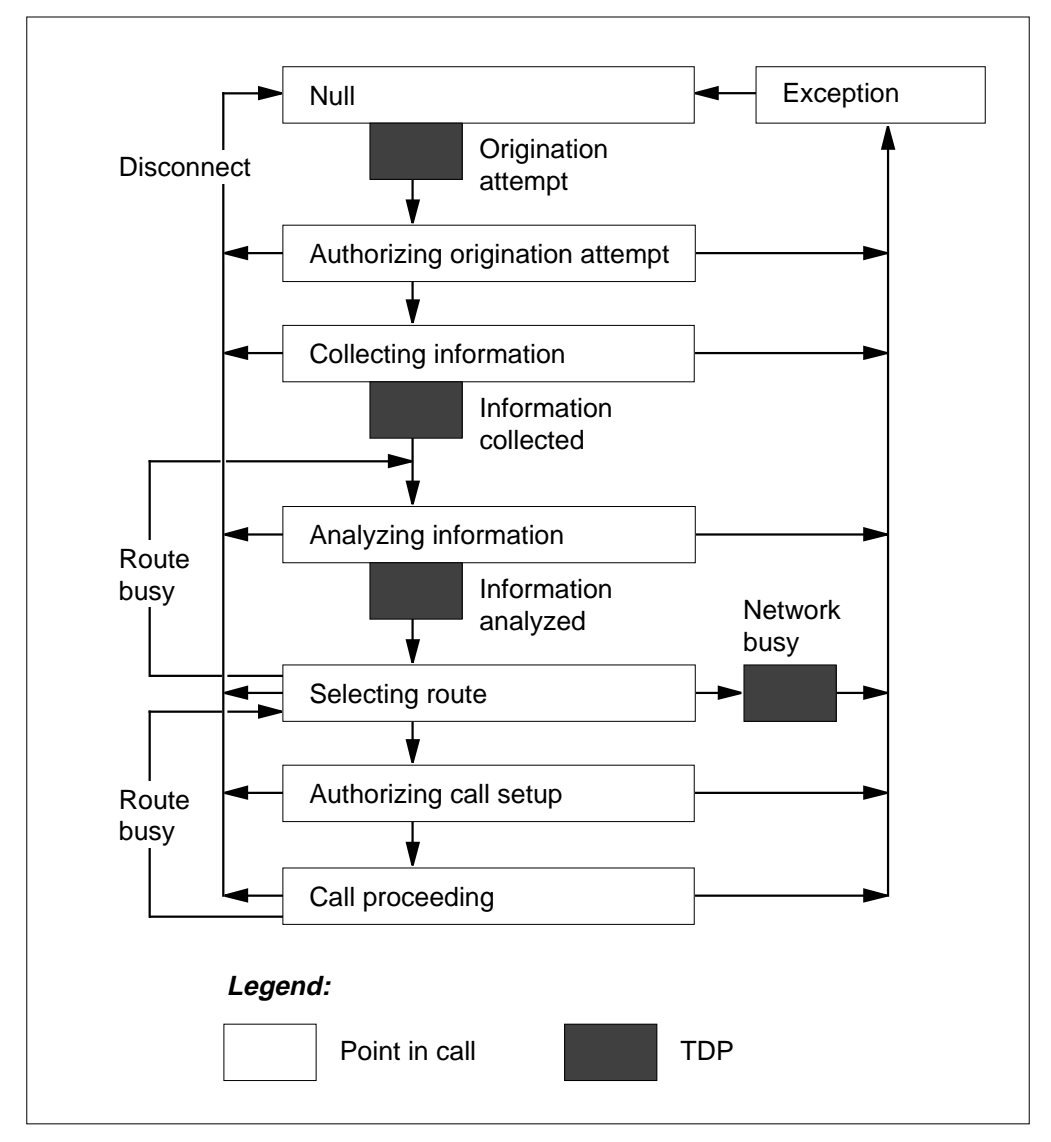

The BCM partitions to points in call (PIC). A point in call describes what part of call processing occurs at that specified stage of the call. A point in call describes the information about the call the system collects.

The following table describes the points in call in the originating BCM. The table indicates the TDP the call encounters when the call exits the point in call, when this condition applies.

| <b>Point in call</b>                  | <b>Description</b>                                                                                                    | <b>Applicable TDP</b>    |
|---------------------------------------|----------------------------------------------------------------------------------------------------|--------------------------|
| Null                                  | The call is idle and a connection is not<br>present.                                                                                                    | Origination<br>Attempt   |
| Authorizing<br>Origination<br>Attempt | Verification of the authority of the<br>originating agent to place a call.                                                                                      | Does not apply           |
| Collecting<br>Information             | Collection of complete initial address<br>information from the originating agent.<br>For example, access code and dialed<br>digits.                             | Information<br>Collected |
| Analyzing<br>Information              | Translation of digits collected according to<br>the dial plan of the agent. Determination<br>of the CalledPartyID, type of call, and<br>carrier are determined. | Information<br>Analyzed  |
| Selecting<br>Route                    | The SSP attempts to route the call to the<br>route indexes or terminating resource<br>group.                                                                    | Network Busy             |
| Authorizing<br>Call Setup             | The SSP verifies the authority of the<br>calling party to place the call. For<br>example, business group limits.                                                | Does not apply           |
| Call<br>Proceeding                    | The SSP sends a message to the<br>terminating resource to set up the call.                                                                                      | Does not apply           |

**Table 4-1 Originating basic call model points in call**

The terminating BCM and the process that the terminating party requires to terminate an incoming call appears in the following figure.

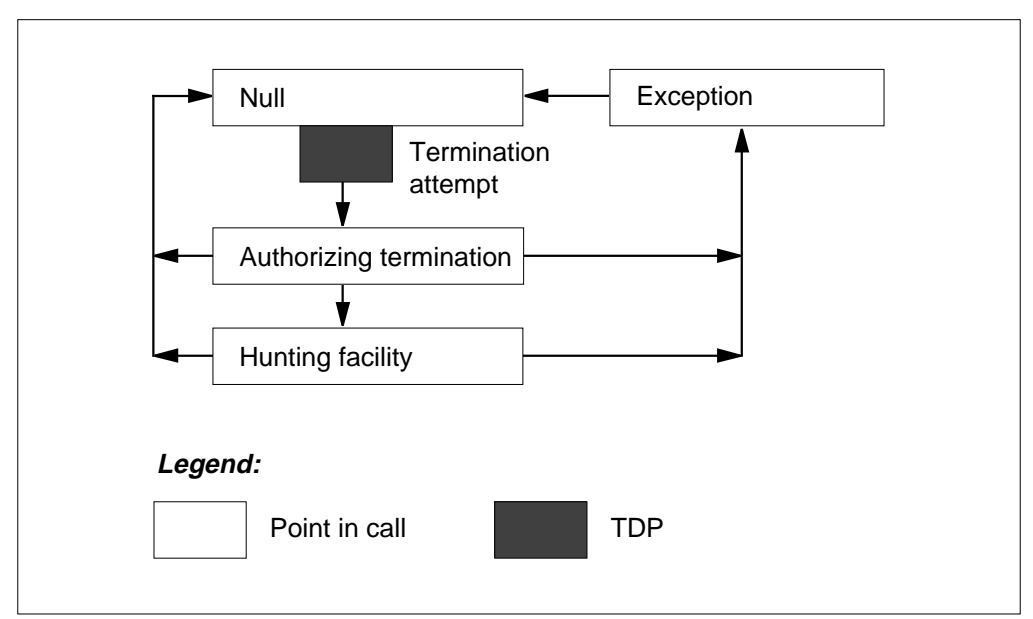

**Figure 4-6 Termination of basic call model**

The following table describes the point in call in the terminating BCM. The table indicates the TDP the call can encounter when the call exits the point in call.

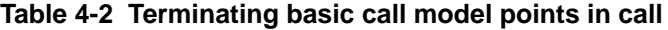

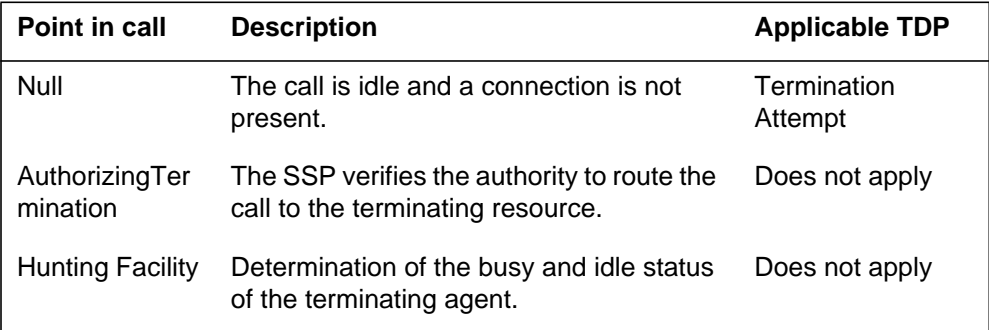

### **Trigger detection points**

The BCM indicates the TDP. The TDP are stages in the call where the SSP determines when the call must query an off-board processor. When the SSP does not need to perform a query, call processing resumes to the next point in call.

Triggers define the conditions that must occur for a call to send a query to the off-board processor. A call triggers and sends a query when the following conditions occur:

- the call reaches the TDP
- an individual subscribes to the trigger (line or trunk group), a group (customer group), or an office
- the call meets trigger requirement and the trigger is active

Several triggers can associate with one TDP. A call can trigger several times during a call. The operating company enters the maximum number of triggers. The default value is six.

#### **Trigger requirement**

A trigger can contain one or more requirement types. For a call to trigger, the call must meet the specified requirements. The following are the different requirement types.

Call type. The CT specifies the type of calls that can trigger and send a query message. A type of call is voice or data.

Digits dialed. The DG specifies the digits that you must dial for a call to trigger and send a query message.

Escape code. The ESC specifies that the calls that an escape code has not dialed can trigger and send a query message.

Escape coin. The ESCCN does not allow specified coin agent calls (POTS and RES) to trigger the PODP trigger. This condition applies on the originating switch.

Escape equal access. The ESCEA escapes the PODP trigger when the call is an equal access call.

Escape operator. The ESCOP escapes the PODP trigger when the call is an operator call.

Escape directory number. The ESCDN escapes the PODP trigger when the dialed DN is resident on the switch.

Not all of the preceding requirement types apply to each AIN Essentials SSP trigger. For specified triggers, some requirement types are a requirement. Other requirement types are optional.

When a line, trunk group, customer group, or office subscribes to a trigger, the subscription is to an event of the trigger. An instance of a trigger specifies the requirements that must be met for the call to trigger. Several subscribers can subscribe to the same trigger. Each subscriber can have a different set of requirements. The subscriber must meet the requirements for the call to trigger. There can be as many evens of a trigger as combinations of requirements.

For example, Customer Group A and Customer Group B subscribe to the Customized Dialing Plan trigger. The event of the CDP trigger Customer Group A subscribes to specifies you must dial digits 222 to trigger. The event of the CDP trigger that Customer Group B subscribes to specifies that the call can trigger. The call triggers when you dial digits 234.

#### **Trigger activation states**

Each subscribed event of a trigger can have an activation state set to active or inactive. For a call to trigger, set the activation state to active. The activation state is always set to active for all triggers other than Off-Hook Immediate, Off-Hook Delay, and Termination Attempt. For subscribers to these three triggers, the system stores a set of activation states for each AIN agent subscription. A line, trunk group, or DN can subscribe to one of these three triggers. When this event occurs, a set of activation states that corresponds is present. The activation states control when these triggers are active or inactive for the subscriber. The activation states default to the active state.

The system can administer activation states for a specified AIN subscriber to the Off-Hook Immediate, Off-Hook Delay, and Termination Attempt triggers. Administration occurs through the Update\_Request Off-Board Processor-to-SSP message. Refer to Trigger Processing II module for additional information. Administration occurs when you use a command line utility.

#### **TDP and triggers**

The AIN Essentials SSP uses a combination of five TDP and eight triggers. The following section describes these five TDP and the associated triggers. The position and flow of the TDP and points in call in an originating BCM appear in the following figure. The figure is in the basic call model section.

Origination Attempt TDP.This TDP is in the originating BCM. This TSP is between the Null point in call and Authorizing Origination Attempt point in call. The Off-Hook Immediate trigger applies to this TDP.

*Off-Hook Immediate trigger*. This trigger formulates and sends a query to an off-board processor. This trigger send the query as the associated line goes off-hook. The trigger is subscribed to for each line. Call type is the correct requirement for this trigger. The specification of call type is an option. When specification of call type does not occur, the call triggers for all call types. The call types are voice or data.

*Information Collected TDP*. This TDP is in the originating BCM between the Collecting Information and Analyzing Information points in call. The Off-Hook Delay and Shared Interoffice Trunk triggers apply to this TDP.

Off-Hook Delay trigger. This trigger sends a query to the off-board processor. This trigger sends the query after the system sends dialed digits from the line that subscribes to this trigger. This trigger applies to all calls from subscribing lines or trunk group. This trigger does not apply to calls when an escape code is dialed. The trigger does not apply to calls when the dialed digits correspond to the activation of, deactivation of, or access to a switch based feature.

*Shared Interoffice Trunk trigger* This trigger is assigned to individual public trunk groups for calls routed to an AIN Essentials SSP from an equal access end office (EAEO). The identification of an AIN Essentials call depends on the 0ZZ-XXX digits that the EAEO conveys to the AIN Essentials SSP. The public trunk group supports the trigger with the Equal Access Multi-Frequency (EAMF) and CCS7 facilities.

*Information Analyzed TDP* This TDP is in the originating BCM between the Analyzing Information and Selecting Route points in call.

*Public Office Dialing Plan 3 to 10 trigger* This trigger depends on a number in a national numbering plan (NPA) format. When the end user dials seven digits, the NPA is appended, if possible, to ten digits. When the end user dials 101XXXX+1+10 digits, the system strips off the carrier access code. The trigger depends on the ten digits. The AIN Essentials attempts to convert the number the end user dials to a ten-digit national number. The AIN Essentials can trigger from this number. The digit code that triggering depends on can be NPA, NPAN, NPANX, NPANXX, NPANXXX, NPANXXXX, NPANXXXXX, or NPANXXXXXX. The digits matched from the datafill in table TRIGDIG determine the digit code that triggering depends on. The digits in table TRIGDIG are trigger digits. When the number the end user dials is from the private dial plan of a private facility agent, the call cannot encounter this trigger. When an end user dials an international number, the call does not encounter this trigger. Conversion of numbers to a national number format must occur to use this trigger.

*N11 trigger* This trigger is for three-digit special service dialing. This trigger is for each office and applies to facilities with access to the public office dialing plan. The trigger requirements are met when the user dials a designated N11 code.

*Customized Dialing Plan trigger* A customer group assigned to a customized dialing plan can subscribe to this trigger. When you dial an access code, extension number, or vertical service code in a customized dialing plan, the triggering requirements are met.

This trigger has the following three variants:

- CDP Access Code. When you dial an access code, the system detects the variant of the trigger. Entry of the codes digits occurs in table TRIGDIG.
- CDP Feature Access Code. When you dial a feature access code for an SCP defined feature, the system detects this variant of the trigger. Entry of the codes digits occurs in table TRIGDIG.
- CDP Intercom. When you dial an extension or intercom number, the system detects this variant of the trigger. Entry of the numbers digits occurs in table TRIGDIG.

*Public Office Dialing Plan Feature Code trigger* This trigger supports RES and BRI lines that the current AIN Essentials originating triggers support. The public office dial plan specifies feature codes for this trigger. Feature codes are vertical service codes. The following actions occur at the Information\_Analyzed TDP. When the subscriber dials the feature codes, the system detects the feature codes. The call triggers and launches a query to an SCP. The system performs subscription control for this trigger during call processing run time.

#### **Network Busy TDP**

This TDP is in the originating BCM after the Selecting Route point in call. This TDP is reached when all routes in the routing list are busy. The Automatic Flexible Routing trigger applies to this TDP.

*Automatic Flexible Routing trigger*. Subscription to the trigger can occur for each individual, group, or office. The Automatic Flexible Routing (AFR) trigger is an entry in the route list. The trigger occurs when none of the previous routes are available. The previous routes appear in the Automatic Route Selection (ARS) pattern. All routes busy is an example of a route in the ARS pattern.

#### **Termination Attempt TDP**

This TDP is in the terminating BCM. The TDP is between the Null point in call and the Authorizing Termination point in call. The Termination Attempt trigger applies to this TDP.

*Termination Attempt trigger* Assignment of this trigger can occur for each DN. The trigger sends a query to an off-board processor when an attempt to terminate on the DN occurs. The DN subscribes to this trigger.

*Note:* Short forms for triggers include the following: Off-Hook Immediate (OHI), Off-Hook Delay (OHD), Shared Interoffice Trunk (SIT) (SHAIO), Customized Dialing Plan (CDP), and Termination Attempt Trigger (TAT).

The following table is a summary of AIN Essentials SSP TDP, triggers, and requirement types.

| <b>TDP</b>                            | <b>Trigger</b>                                                  | <b>Requirements</b>                            | <b>Subscription</b>                                                                       |  |  |
|---------------------------------------|-----------------------------------------------------------------|------------------------------------------------|-------------------------------------------------------------------------------------------|--|--|
| Origination<br>Attempt<br>(ORIGATT)   | Off-Hook Immediate<br>(OFFHKIMM)                                | line<br>call type                              |                                                                                           |  |  |
| Information<br>Collected<br>(INFOCOL) | Off-Hook Delay<br>(OFFHKDEL)                                    | call type, escape<br>code (M)                  | line, trunk group                                                                         |  |  |
|                                       | Shared Interoffice<br>Trunk (INTEROFF)                          | call type digits<br>dialed (M),<br>escape code | office                                                                                    |  |  |
| Information<br>Analyzed<br>(INFOANAL) | <b>Public Office Dialing</b><br>Plan 3 to 10 (PODP)             | call type, digits<br>dialed (M)                | office                                                                                    |  |  |
|                                       | N <sub>11</sub>                                                 | call type, digits<br>dialed (M)                | customer group,<br>office                                                                 |  |  |
|                                       | <b>Customized Dialing</b><br>Plan (CDPCODE)                     | call type, digits<br>dialed (M)                | customer group                                                                            |  |  |
|                                       | <b>Public Office Dialing</b><br>Plan Feature Code<br>(PODPFEAT) | call type digits<br>dialed (M)                 | individual RES<br>line (supported by<br><b>AIN Essentials</b><br>originating<br>triggers) |  |  |
| <b>Network Busy</b><br>(NETBUSY)      | <b>Automatic Flexible</b><br>Routing (AFR)                      | call type                                      | line, trunk group,<br>customer group,<br>office                                           |  |  |
| Termination<br>Attempt<br>(TERMATT)   | <b>Termination Attempt</b><br>(TERMATT)                         | <b>DN</b><br>call type                         |                                                                                           |  |  |
| <b>Note:</b> (M) is required          |                                                                 |                                                |                                                                                           |  |  |

**Table 4-3 TDP, triggers, and requirement types**

# **Trigger processing**

Trigger processing follows specified requirements. This requirement incorporates trigger order and escape codes.

#### **Trigger precedence**

When a call encounters a TDP where subscription of triggers can occur, the SSP checks for trigger subscription in order of precedence. The order the SSP follows is line or trunk group, customer group, or office.

*Line or*trunk group The SSP checks the subscription tables to determine if the line or trunk group subscribes to triggers at the current TDP.

When the line or trunk group subscribes to one or more triggers at the current TDP, the SSP searches trigger tables. The SSP searches trigger tables in sequence. The SSP searches trigger tables until a trigger, the line or trunk group subscribes to meets the trigger criteria. When the trigger meets the requirements, the call triggers sends a query message. When requirements are not met, the SSP searches until assigned triggers are not available.

The following are the supported AIN Essentials line type agents:

- POTS individual flat rate, residence (1FR)
- POTS individual message rate, residence (1MR)
- Residential enhanced services lines (RES)
- Private branch exchange rate (PBX)
- Integrated Business Network (IBN) (except attendant consoles and data units)
- Electronic business set (EBS) (excludes integrated voice and data (IVD), data units, ISDN functional signaling; includes Meridian feature transparency (MFT)).

The following are the supported AIN Essentials trunk type agents:

- Incoming end office (TI)
- Two-way end office (T2)
- InterToll (IT)
- Integrated Business Network incoming (IBNTI)
- Integrated Business Network two-way (IBNT2)
- Primary rate access (PRA)

*Customer group* When the line or trunk group does not subscribe to a trigger, the SSP searches the subscription tables. When the assigned triggers do not meet the requirements, the SSP searches the subscription tables. The search determines when the customer group of the agent subscribes to a trigger at the current TDP.

When the customer group subscribes to one or more triggers at the current TDP, the SSP determines when the call can trigger. The method is the same as the previous description. The method depends on the customer group subscription.

*Office* When the line or trunk group, or the customer group, does not subscribe to a trigger, the SSP searches the subscription tables. When the assigned triggers do not meet the requirements, the SSP searches the subscription tables. The search determines when the office of the agent subscribes to a trigger at the current TDP.

When the office subscribes to one or more triggers at the current TDP, the SSP determines when the call can trigger. The method is the same as the description for lines or trunk groups. The method depends on the office subscription.

The logical flow of precedence checking appears in the following figure.

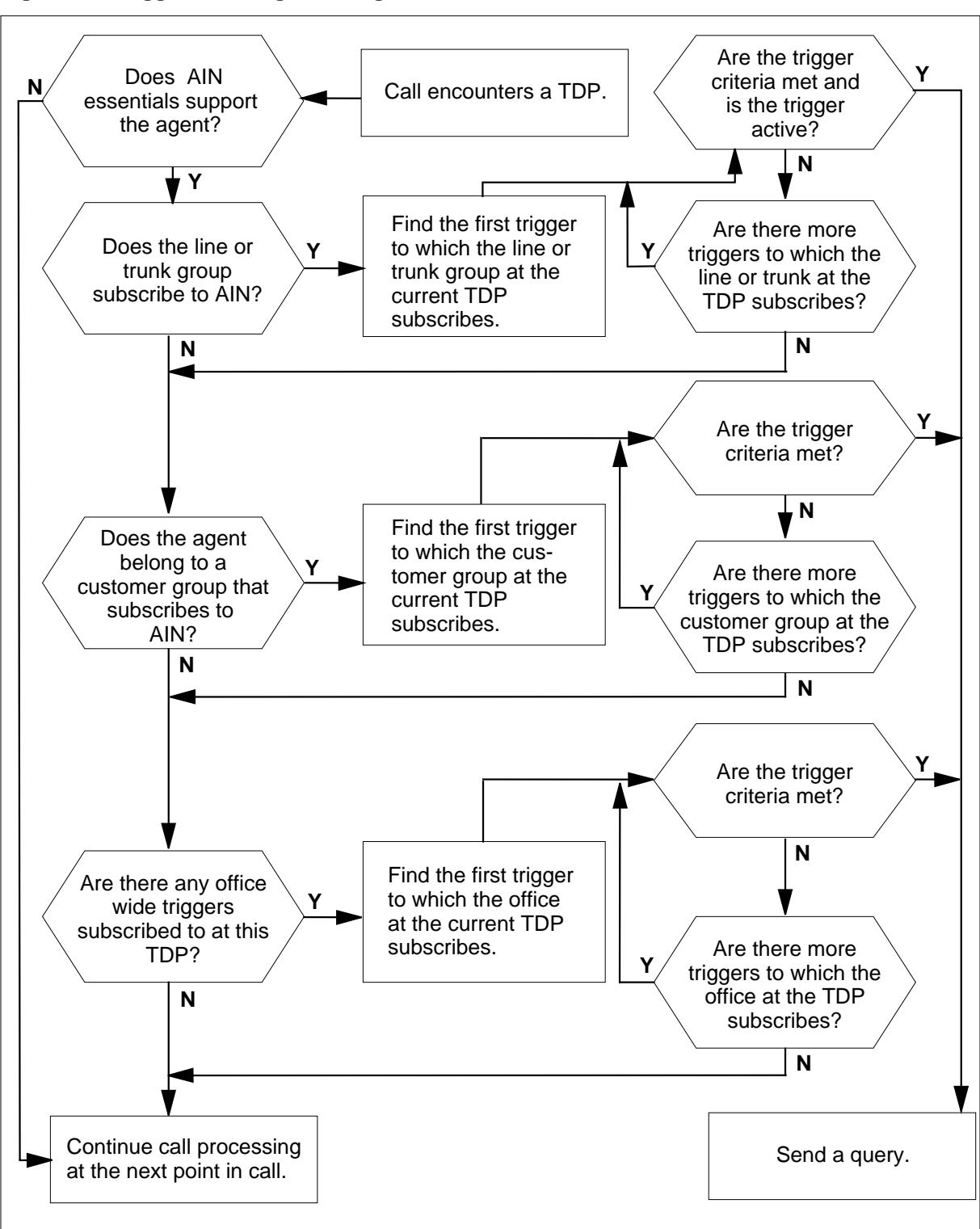

**Figure 4-7 Trigger checking flow diagram**

# **Trigger assignments**

The following table contains a summary of the triggers. You can assign the triggers in the table to the different types of AIN Essentials agents. The table indicates the tables you use to subscribe the triggers.

| <b>Agent</b>      | <b>Subscription</b><br>tables                       | <b>Triggers</b>                                                                                                    | TDP                                                                                            |
|-------------------|-----------------------------------------------------|----------------------------------------------------------------------------------------------------|------------------------------------------------------------------------------------------------|
| line              | <b>LENFEAT</b><br><b>KSETFEAT</b><br><b>IBNFEAT</b> | Off-Hook Immediate,<br>Off-Hook Delay,<br><b>Automatic Flexible</b><br>Routing, Public Office<br>Dial Plan Feature<br>Code | Origination Attempt,<br>Information Collected,<br>Network Busy,<br><b>Information Analyzed</b> |
| trunk<br>group    | <b>TRKAIN</b>                                       | Off-Hook Delay,<br>Shared Interoffice<br>Trunk, Automatic<br><b>Flexible Routing</b>                                       | Information Collected,<br><b>Network Busy</b>                                                  |
| customerg<br>roup | <b>CUSTSTN</b>                                      | <b>Customized Dialing</b><br>Plan, Automatic<br><b>Flexible Routing</b>                                                    | Information Analyzed,<br>Network Busy                                                          |
| office            | <b>OFCVAR</b>                                       | <b>Public Office Dial</b><br>Plan 3 to 10, N11,<br>Automatic Flexible<br>Routing                                           | Information Analyzed,<br><b>Network Busy</b>                                                   |
| DN                | <b>DNFEAT</b>                                       | <b>Termination Attempt</b>                                                                                                 | <b>Termination Attempt</b>                                                                     |

**Table 4-4 Valid trigger assignment**

# **Determining the system datafill sequence**

The datafill hierarchy for AIN Essentials appears in the figure on the following page. This figure is available to serve as a reference.

*Note 1*: Entry of the announcement tables must occur when the addition of an SCP announcement occurs. Set up the Send\_To\_Resource routing to tones.

*Note 2:* Entry of table TCAPTRID must occur before AIN Essentials calls occur.

*Note* 3: To set up the INTEROFF trigger, entry of the digits must occur in the tables STDPRTCT.STDPRT and TRIGDIG.

*Note 4*: To set up feature access codes, entry of the trigger must occur in tables CUSTSTN and TRIGGRP. Entry of the feature service must occur in table IBNXLA or XLANAME.

*Note 5:* Routing characteristic tables like RCNAME, RTECHAR, PXLAMAP, and XLAMAP are for use with AIN Essentials. Changes do not occur to these tables. These tables are an integral part of response processing. Refer to *Advanced Intelligent Network 0.1 Response Translation Guide,* 297-5161-353 for more information on the response translations tables.

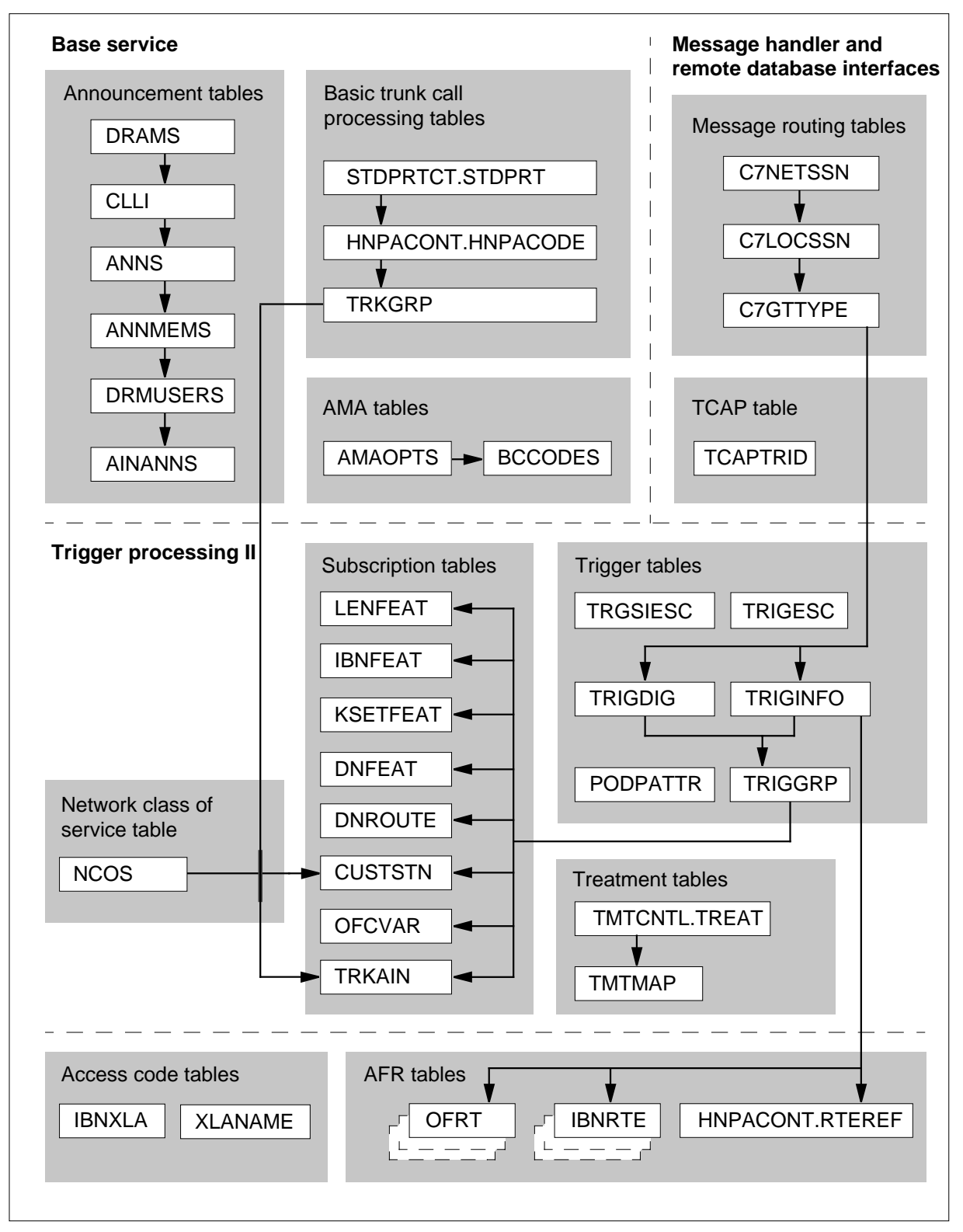

**Figure 4-8 Datafill hierarchy**

# **Software Optionality Control for AIN Essentials**

The AIN Essentials SSP software features group to form units called SOC options. As a group, these SOC options control the activation and deactivation of the software. Each SOC option can be in the ON or IDLE state. The ON state provides feature service and call processing. The IDLE state allows non-call processing parts to function. An example of these parts are data entry. Switch and option specified passwords are required to go to an ON state.

The AIN Essentials has the following SOC options:

• AIN00002 (AIN Essentials) that controls AIN subscription checking and the basic call processing. The SSP cannot generate queries when this SOC option is IDLE.

*Note:* The AIN Essentials option removes the AIN\_ACTIVE tuple from table OFCENG during the first one night process.

• AIN00006 (AIN Call Management) that controls the AIN Essentials call processing. The AIN Essentials option is a requirement for this SOC option.

*Note:* To activate AIN Essentials SSP call processing, the AIN Essentials and AIN Call Management options must be in the ON state. The above conditions allows triggering at the TDP. This event allows a database query. When the two options are in the IDLE state, the system disables triggering. The system allows entry and tests to occur.

• AIN00007 (AIN Call Model Control) provides enhancements to AIN Essentials. The AIN Call Management option is a requirement for this option.

*Note 1*: AIN00007 (AIN Call Model Control) is a tracked option. This option does not have states. The system does not enforce dependency on this SOC option.

*Note 2*: The state of this SOC option does not affect automatic code gapping (ACG) functionality.

- AIN00008 (AIN Display Services) provides the call processing to handle the DisplayText parameter. This action allows the termination of residential (RES) and Meridian digital centrex (MDC) agents. In the SOC ON state, the system allows DisplayText functionality. In the IDLE state, the system disables DisplayText functionality. The AIN Call Model Control option is a requirement for this SOC option.
- AIN00009 (AIN Services Support) provides support for different AIN services that include CallingParty business group identifier (BGID). The system assigns the originating access to a basic business group (BBG) or

multilocation business group (MBG). The originating access is non-ISDN, ISDN interface, or private facility trunk group. The originating access can associate with the caller or a user that forwards the call through a switch-based call forward feature. The system sends the Info\_Analyzed message in response to a customized dial plan (CDP) trigger. The AIN Call Model Control option is a requirement for this option.

• AIN00010 (AIN Default Routing) that controls default routing in tables TRIGINFO and TRIGDIG. This SOC option allows calls to continue call processing. The system does not allow calls to route to AIN Final (AINF) treatment. The AIN Call Management option is a requirement for this SOC option.

*Note:* The AIN Default Routing option is an AIN Service Enablers requirement. This requirement applies to AIN Essentials.

- AIN00011 (AIN SSP Service Enhancement) provides enhanced Centrex services functionality. The AIN Call Model Control option is a requirement for this SOC option.
- AIN00015 (AIN Network Services Enhancements) provides enhanced network services functionality. The AIN Call Model Control option is a requirement for this SOC option.
- AIN00018 (AIN ACB/AR Premium) is available for each office. This option provides Automatic Call Back (ACB) and Automatic Recall (AR) enhanced feature interactions with AIN Essentials services. The AIN Call Model Control option is a requirement for this SOC option.
- AIN00022 (AIN Maintenance Enhancements) provides enhanced maintenance functionality. The AIN Services Supporting option is a requirement for this SOC option.
- AIN00025 (AIN Essentials CPC LNP) provides carrier portability code (CPC) local number portability (LNP) functionality. The AIN Services Supporting option is a requirement for this SOC option.

# **Datafilling AIN Essentials**

The organization of this document occurs by groups of features that you can enter. Not all features affect this document. The AIN Essentials contains features that the SOC option groups.

*Note*: Feature numbers in the following sections marked with an asterisk \* have a Data Schema (DS) section in the feature document.

This SOC option has the following features:

- AR0450\* AINSSP: Rel 0.1
- AR0219<sup>\*</sup> AINSSP Base: Trigger Tables
- AR0231\* AIN Recorded Announcements Enhancements
- AR0235<sup>\*</sup> AINSSP: Basic Trunks Trigger Processing II
- AR0238\* AINSSP: AIN AMA
- AR0242 AINSSP: AIN OM
- AR0229\* AINSSP Base: Trigger Processing II
- AR0449 AINSSP Base: AIN TRAVER
- AR0226 AINSSP: Message Encoder/Decoder I
- AR0227\* AINSSP Base: Message Handler Application Interface
- AD4443\* RDB Enhancements for Conversational Messaging
- AR0374 AINSSP: Message Encoder/Decoder II
- AR0223 AINSSP: AIN Line Call Processing to Support Orig/Term Triggers
- AR0228 AINSSP: Feature Interactions with AIN Basic Call Model - I
- AD4446 Generic RDB Interface Package
- AD4600\* CCITT TCAP Enhancements
- AR0521 TCAP Over Ethernet
- AR0239 AINSSP Tool: Test Queries I (refer to*Advanced Intelligent Network 0.1 Complete Maintenance Guide,* 297-5161-510)

### **SOC option AIN00006**

- AR0943 AINSSP: AIN/Call Forwarding Enhancements
- AG3289\* AINSSP: Trigger Tables Enhancement
- AG3291 AINSSP: AIN and CFU Interworking
- AG3294\* AIN 0.1: Enhanced TR Compliance II
- AG3296 AINSSP: SCP Control of Answer Supervision
- AN1065 AINSSP: Agent I/W to Term Call Model (refers to AR0940)
- AN1066 AINSSP: Enhanced TR Compliance II (refers to AG3294)
- AR0940 AINSSP: Agent I/W to Term Call Model
- AG4550 AINSSP: AIN Software Optionality Control Phase 2
- AR1502 AINSSP: AIN Software Restructure (CCM) (ETSI INAP)
- AR1633 AINSSP: AIN Software Restructure CNA (refers to AR1502)
- AR1634 AINSSP: AIN Call Processing SHR Changes (refers to AR1502 and AR1535)
- AR1501\* AINSSP: AINResponseTranslationsEnhancements (new table PODPATTR) (refers to AN1797 in SOC option LOC00005)

- AG3290 AINSSP: ACG and SOCC (refer to*Advanced Intelligent Network 0.1 Complete Maintenance Guide*)
- AG3293\* AINSSP: Call Processing for ATC trunks
- AG3295 AINSSP: CCM BRI I/W to Term Call Model
- AG4163\* AIN SOC Phase 1
- AG4164\* AIN Enhanced Trigger-Related Data Operation
- AG4167 AIN SOC Phase 1 (refers to AG4163)
- AG4168 AINSSP: AINEnhancedTrigger-RelatedDataOperations (refers to AG4164)
- AJ3999 AINSSP: TRK-FGD Interworking
- AR0387\* AINSSP: PODP Feature Code Trigger for RES Agents
- AR0420\* AINSSP: AIN and E800 I/W
- AR0423 AINSSP: Agent I/W to Term Call Model II
- AR1325 AINSSP: AIN Support of 15-Digit IDDD
- AR1241 AINTRACE Debugging Facility (refer to *Advanced Intelligent Network 0.1 Complete Maintenance Guide*
- AR1276\* AIN Trunk Group Subscription Enhancements
- AR1390 AINSSP: AIN Support for T-Selector
- AR1612 AINSSP: ACG and SOCC (refers to AG3290)
- AR1507 AINSSP: AIN 0.1 GAME Enhancements (SHR) (refers to AR1613)
- AR1636 AINSSP: Interactions with AUTH & ACCT Codes
- AR1637\* AINSSP: AIN 0.1 Interworking with 0.0
- AR1682 AINSSP: AIN 0.1 Interworking with AIN 0.0 (CNA) (refers to AR1637)
- AR1648 AINSSP: Interactions with MADN Features
- AR1649 AINSSP: Interactions with DISA/Reset Dialing
- AR1651 AINSSP: VAPN Agent I/W to TERMATT
- AR1630 AINSSP: Update Request for Trigger Act/Deact
- AR1647 AINSSP: AIN E800 I/W (refers to AR0420)
- AR0812 AINSSP: Call Processing for Coin Line (Phase I)
- AR1438\* AINSSP: Send Termination Notification
- AR1441 AINSSP: WATS Line Interworking to AIN Phase 1
- AR1443 AINSSP: BRI Interworking to AIN
- AR1641 AINSSP: Interactions with Display Features
- AR1642 AINSSP: Feature Interactions I
- AR1644 AINSSP: Interactions with VFG Features
- AR1650 AINSSP: Feature Interactions II
- AR1657 AINSSP: Party Lines (2/4FR) Interworking to AIN Phase 1
- AR1659 AINSSP: Trunk Agent Support for SHR Changes

This SOC option has the following features:

- AJ4008 AINSSP: DisplayText for MDC Agents (CNA)
- AR1440 AINSSP: DisplayText for RES (CCM)
- AR1535 AINSSP: DisplayText for RES CNA Portion (refer to *Advanced Intelligent Network 0.1 Complete Maintenance Guide*

#### **SOC option AIN00009**

- AJ4005 AINSSP: Calling Party BGID
- AR1700 AINSSP: AIN 0.1 Interworking with 0.0 (Phase 2)
- AN1751 AINSSP: Post-VFG PODP Subscription & Triggering
- AR1781 AINSSP: 0.1 Interworking 0.0 (Phase 2) CNA (refers to AR1700)
- AR1785 AINSSP: AIN Feature Interactions
- AR1790 AINSSP: BRI Agent Development
- AR1791\* AINSSP: Trunk Agent Development 1
- AR1792 AINSSP: Trunk Agent Development 2
- AR1794 AINSSP: Trunk Agent Development Shared (refers to AR1792)
- AR1807 AINSSP: Trunk Agent Development 1 (CNA) (refers to AR1791)
- AR1808 AINSSP: Trunk Agent Development 2 (CNA) (refers to AR1792)
- AR1809 AINSSP: DATA/PDATA Line Agent Development

This SOC option has the following feature:

• AR1061<sup>\*</sup> Default Routing for Ameritech

#### **SOC option AIN00011**

This SOC option has the following AIN Centrex Services I features:

- AQ1474\* AIN 0.1 SMDR Interworking
- AR1640 AINSSP: Feature Interactions III
- AR1646 AINSSP: Interactions with Call Park/Call Pickup

#### **SOC option AIN00015**

This SOC option has the following features:

- AR1786\* AINSSP: DISA Interactions with AIN Originating Triggers
- AR1645 AINSSP: Interactions with ADSI Features
- AR1687\* AINSSP: STR to Standard Announcements
- AR1691 AINSSP: AIN PODP Response Processing Enhancements

#### **SOC option AIN00018**

This SOC option has the following feature:

• AR1638 AINSSP: Interactions with ACB/AR

#### **SOC option AIN00022**

- AR1503 AINSSP: AIN Tools Enhancements (refer to *Advanced Intelligent Network 0.1 Complete Maintenance Guide,* 297-5161-510)
- AR1780 AINSSP: AINTRACE Tool Enhancements (refer to *Advanced Intelligent Network 0.1 Complete Maintenance Guide,* 297-5161-510) (refers to AR1503)

- AR2030 AINSSP: CPC LNP Support
- AF6326\* AINSSP: CPC LNP Support

# **5 How to enter data in AIN Essentials Base Service**

The chapter describes the datafill implementation of the AIN Essentials Base Service requires. The chapter supports all AIN applications.

Datafill procedures for the following capabilities are in the module:

- AIN Essentials AMA
- Basic Trunk Call Processing
- Recorded Announcements Enhancements

# **AIN Essentials AMA**

### **Ordering codes**

SOC option: AIN00002

# **Release applicability**

NA008 and later versions

#### **Requirements**

The AIN Essentials AMA does not have requirements.

#### **Description**

During AIN call processing, the service switching point (SSP) produces Bellcore Automatic Message Accounting format (BAF) records. The SCP database and switch-based translations specify the production of these records. A Response message can contain an AMA Service Logic Program Identification (AMAslpID) parameter. The presence of this parameter can override switch-based AMA and invoke AIN AMA recording. Switch-based AMA data, like Call Type and Service Feature Code, are part of the AIN Essentials AMA structure.

The SCP database and AMA information provide AMA information. The information encountered during SSP translations can append to the base AMA structure through module codes. If the SCP database Response message does not contain an AMAslpID parameter, normal switch-based AMA recording applies to the call.

This feature defines the following two structure codes for AIN Essentials:

- AIN Call Completion structure code 0220
- AIN Call Termination structure code 0221

This feature defines the following four module codes for AIN Essentials:

- Translation Settable module code 030
- Service Logic Program Identification module code 039
- Digits module code 040
- Account Code module code 103
This feature changes the following module code:

Line Number module code 307

This feature defines the following call code and service feature code (SFC) for AIN Essentials:

- call type 047
- service feature code 027

This feature requires extension blocks from the pools CRS\_PRU\_POOL2\_SIZE, CRS\_SUBRU\_POOL1\_SIZE and CRS\_SUBRU\_POOL2\_SIZE. See "Datafilling office parameters" in this feature description.

The AIN 0.1 introduces the following call codes. The system routes these codes to FGC/OTC carriers ACTID AQ1590 in NA008:

- call code 006, operator telephone company (OTC)
- call code 110, feature group C (FGC)

The EAEO or AT routes calls to a querying switch over a feature group D carrier. These calls redirect the call to an FGC or OTC carrier. These calls are modified to accept AMA billing. To make sure the EAEO or AT generates the appropriate billing records, ACTID AQ1590 introduces the following billing behavior:

- When the service control point (SCP) returns an AMA service logic program identification (AMAslpID) parameter, the SSP initiates AIN AMA processing. A EAEO or AT can originate a query and route a call to an inter-exchange carrier (IEC). The EAEO or AT that performs these actions generates an AMA record with call code 110 and structure code 220 (AIN). When a local exchange carrier (OTC carrier) routes the call, the EAEO or AT generates an AMA record with call code 006. The SCP returns billing related parameters in the response. These parameters append to the AMA record through the appropriate module code.
- When the AIN Essentials response does not contain an AMAslpID parameter, the SCP initiates switch-based AMA processing. The EAEO or AT generates an AMA record with call code 110 (FGC) and structure code 625. The EAEO or AT can generate an AMA record with call code 006 (OTC) and structure code 500.

## **Limits**

The following limits apply to AIN Essentials AMA:

- This feature does not provide MDR module code 105.
- Some switch-based features cause a module to append to the AMA record while a feature is active. The SSP generates the AMA record for the call. The system supports a subset of the switch-based features available on the DMS for AIN. The system does not support some features for AIN. For these features, the system cannot generate an AIN AMA record with the module that corresponds.
- The AIN billing and universal billing are not compatible. Universal billing has priority over AIN.
- The SCP routes AIN calls to an operator position. The SCP includes the AMAslpID parameter in the response. These calls do not generate AIN or switch-based AMA records. When the call is an operator assisted (OA) type of call, AMA record generation is overridden. The operator position must generate AMA records. With non-AIN operator assisted calls, the switch-based AMA is overridden.
- The following conditions must be present to enable the function of AIN 0.1. The SCP routes these calls to FGC/OTC carriers (feature AQ1590):
	- pre-query condition
		- the pre-query leg of the call must use an FGD carrier, an inter-toll (IT), cellular (CELL) or access tandem to carrier (ATC) trunk-type
		- the system encounters the public office dialing plan (PODP) 3 to 10 digits, or the shared interoffice trunk (SIT) trigger.

*Note:* For the SIT trigger, the system does not support international signaling that is flagged by  $1NX+XXX(X)$  digits. An active PODP trigger can affect agents that the system supports.

- post-query condition
	- the post-query leg of the call uses an FGC carrier (ATC trunk-type) or OTC carrier (IT trunk-type)
	- the post-query leg of the call is a long-distance inter-local access and transport area (LATA) or intraLATA call
	- the response from the SCP is an Analyze\_Route message with a carrier identification code CIC in the response

### **Interactions**

For information about AIN Essentials AMA functionality interactions, refer to *Advanced Intelligent Network 0.1 Feature Interactions,* 297-5161-107.

# **Activation/deactivation by the end user**

The AIN Essentials AMA does not require activation or deactivation by the end user.

## **Billing**

The AINSSP: AIN AMA feature implements the following AMA coding:

- AIN Call Completion structure code 0220
- AIN Call Termination structure code 0221
- AIN Default call code 047
- AIN Default Service feature code 027
- Translations Settable module code 030
- Service Logic Program Identification module code 039
- Digits module code 040
- Account Code module code 103
- Module code 307

The AIN AMA record uses fields. The names of these fields and the number of characters allowed for each field appear in the following table.

#### **Basic AIN AMA record fields (Sheet 1 of 2)**

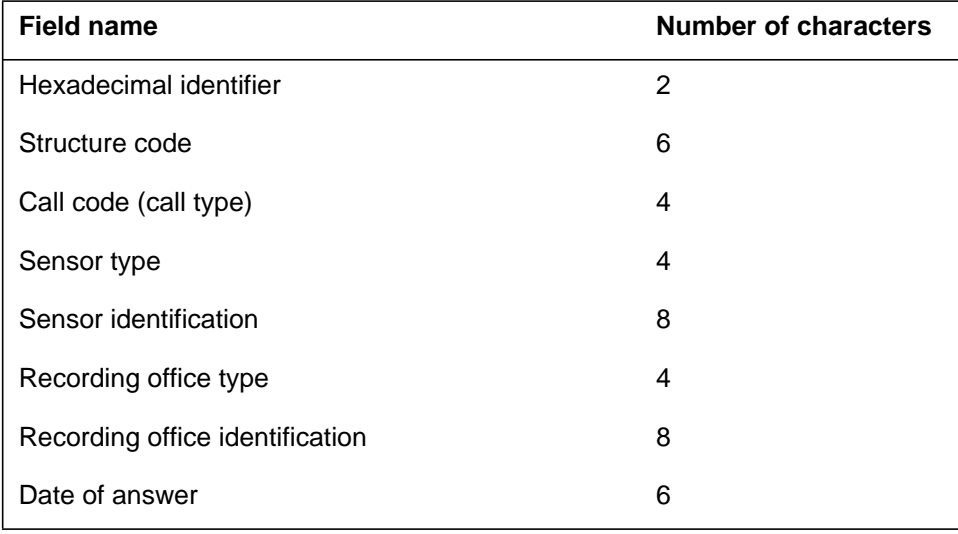

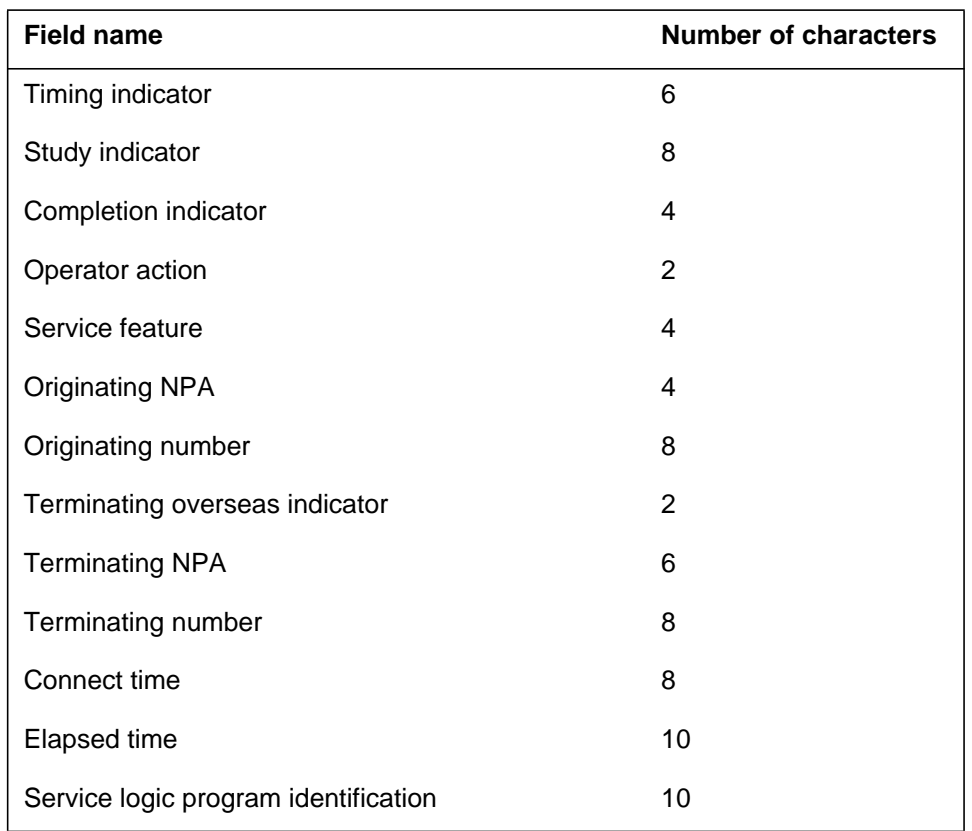

**Basic AIN AMA record fields (Sheet 2 of 2)**

### **Structure codes**

The AIN AMA records produce structure codes. The TDP encountered and the component in the response message determine which structure codes the records must produce. The AIN Essentials AMA introduces two structure codes. The codes are structure codes 0220 and 0221.

### **Structure code 0220**

The AIN AMA records produce structure code 0220 for an AIN call. The records produce this code when the response message for the following TDP includes the AMAslpID parameter. The TDP appear in the following list:

- Origination Attempt
- Information Collected
- Information Analyzed
- Network Busy

The AIN AMA records can also produce structure code 0220 for the Termination Attempt TDP. The records produce this code if the response

message contains a Forward\_Call part. An example of an AMA record with structure code 0220 appears in the following example.

#### **AMA record example that uses structure code 0220**

\*HEXID:AA STRUCTURE CODE:40220C CALL CODE:047C SENSOR TYPE:036C SENSOR ID:0001435C REC OFFICE TYPE:036 REC OFFICE ID:0001435C DATE:20527C TIMING IND:00000C STUDY IND:0000000C COMPLETION IND:001C OPER ACTION:0C SERVICE FEATURE:027C ORIG NPA:613C ORIG NUMBER:6211234C OVERSEAS IND:1C TERM NPA:00613C TERM NUMBER:5555009C CONNECT TIME:1030085C ELAPSED TIME:000000345C SLP ID:0012345678C MODULE CODE:030C CONTEXT ID:001C TRANS SETTABLE:006C MODULE CODE:030C CONTEXT ID:002C TRANS SETTABLE:000C MODULE CODE:000C

#### **Structure code 0221**

The AIN AMA records generate structure code 0221. The records generate this code under two conditions. The first condition is that the response message for the Termination Attempt TDP contains an AMAsplID parameter. The second condition is that the response message does not contain the FORWARD\_Call component. An example of an AMA record with structure code 0221 appears in the following figure.

#### **AMA record example that uses structure code 0221**

\*HEXID:AA STRUCTURE CODE:40221C CALL CODE:047C SENSOR TYPE:036C SENSOR ID:0001435C REC OFFICE TYPE:036 REC OFFICE ID:0001435C DATE:20527C TIMING IND:00000C STUDY IND:0000000C COMPLETION IND:001C SERVICE FEATURE:027C TERM NPA:00613C TERM NUMBER:5555009C CONNECT TIME:1030085C ELAPSED TIME:000000345C SLP ID:0012345678C MODULE CODE:030C CONTEXT ID:001C TRANS SETTABLE:006C MODULE CODE:030C CONTEXT ID:002C TRANS SETTABLE:000C MODULE CODE:000C

#### **Call codes and feature codes**

The AIN Essentials AMA implements a default call code that the base structure records when the system cannot determine a switch-based call code. The service feature code specifies the type of telephone the originator uses.

#### **Call code 047 and service feature code 027**

The system uses AIN Default Call code 047 and Service Feature code 027 in structure code 0220 or 0221. The system uses these codes when the system

cannot determine the SCP value. Translation Settable module code 030 records the Call code and Service Feature code. This code is supplied in the BillingIndicator parameter of the response message. The Call code and Service Feature modules do not record the code. The previous figure is an example of Call code 047 and Service Feature code 027 with structure code 0221.

### **Module codes**

The system determines module codes through call data. The system can determine module codes with three procedures. The first procedure involves the examination of data in the primary recording unit (PRU). In the second procedure, product specifiied data in the extended recording unit (XRU) determine the module codes. The third procedure involves the examination of data for the call in relation to the modular recording unit (MRU).

The possible modules that can append to an AIN structure code appear in the following table. The place at which the system determines the modules also appear.

*Note:* Module codes appear on a record at different times.

| Module code | Module name                  | <b>Determination procedure</b> |
|-------------|------------------------------|--------------------------------|
| 020         | Carrier access (terminating) | not possible                   |
| 021         | Carrier access (originating) | <b>XRU</b>                     |
| 022         | Long duration                | base                           |
| 023         | <b>WATS</b>                  | <b>XRU</b>                     |
| 024         | <b>PSDS</b>                  | XRU                            |
| 025         | Circuit seizure              | base                           |
| 027         | Business customer ID         | XRU                            |
| 029         | Alternate billing number     | XRU                            |
| 030         | <b>Translation settable</b>  | <b>XRU and MRU</b>             |
| 039         | Service logic program ID     | <b>MRU</b>                     |
| 040         | <b>Digits</b>                | <b>MRU</b>                     |
| 070         | <b>ISDN</b> core             | <b>XRU</b>                     |

**AIN appended modules (Sheet 1 of 2)**

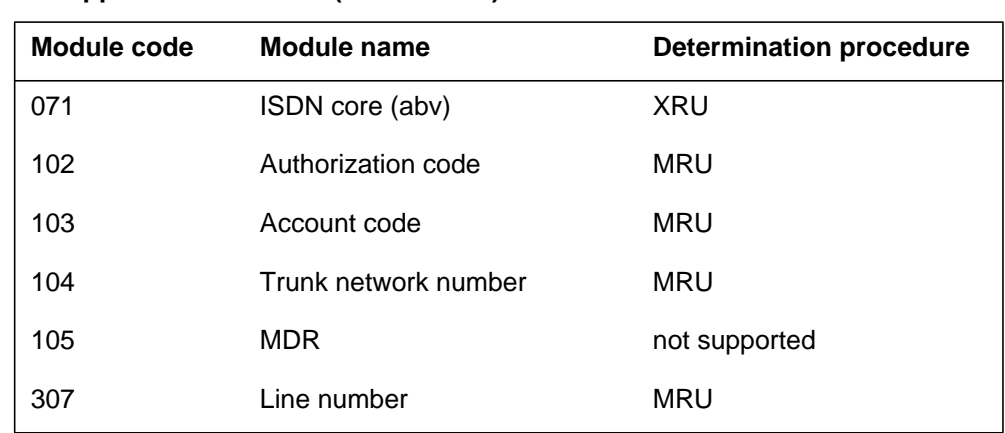

#### **AIN appended modules (Sheet 2 of 2)**

#### **Module code 030**

Translation Settable module code 030 records the Call code or Service Feature code that the SCP returns. This module code can record the message billing index (MBI) information the system encounters in SSP translations. Module code 030 can appear a maximum of three times in the same AMA record. Module code 030 consists of fields Module code, Context ID and Translation settable.

The Context ID field can contain the following codes:

- 001 Call type code
- 002 Service feature code
- 003 Message billing indicator (MBI)

#### **Module code 039**

Service Logic Program Identification module code 039 records the SLP ID that the SCP includes in the Response message. The module code records the first SLP ID sent from SCP in the base AIN in structure codes 0220 or 0221. The module code records additional SPL ID in the SLP ID module code 039. Module code 039 can appear a maximum of five times in the same AMA record. An example of an AMA record with module code 039 appears in the following figure.

#### **AMA record example using module code 039**

\*HEXID:AA STRUCTURE CODE:40220C CALL CODE:047C SENSOR TYPE:036C SENSOR ID:0001435C REC OFFICE TYPE:036 REC OFFICE ID:0001435C DATE:20527C TIMING IND:00000C STUDY IND:0000000C COMPLETION IND:001C OPER ACTION:0C SERVICE FEATURE:027C ORIG NPA:613C ORIG NUMBER:6211234C OVERSEAS IND:1C TERM NPA:00613C TERM NUMBER:5555009C CONNECT TIME:1030085C ELAPSED TIME:000000345C SLP ID:0012345678C MODULE CODE:039C SLP ID:0012345679C MODULE CODE:030C CONTEXT ID:001C TRANS SETTABLE:006C MODULE CODE:030C CONTEXT ID:002C TRANS SETTABLE:000C MODULE CODE:000C

#### **Module code 040**

Digits module code 040 records AMA digits that the SCP returns. The module code records the AMA parameter AMADigitsDialedWC in this module. Module code 040 can appear a maximum of six times in the same AMA record. An example of an AMA record with module code 040 appears in the following figure.

#### **AMA record example using module code 040**

\*HEXID:AA STRUCTURE CODE:40220C CALL CODE:047C SENSOR TYPE:036C SENSOR ID:0001435C REC OFFICE TYPE:036 REC OFFICE ID:0001435C DATE:20527C TIMING IND:00000C STUDY IND:0000000C COMPLETION IND:001C OPER ACTION:0C SERVICE FEATURE:027C ORIG NPA:613C ORIG NUMBER:6211234C OVERSEAS IND:1C TERM NPA:00613C TERM NUMBER:5555009C CONNECT TIME:1030085C ELAPSED TIME:000000345C SLP ID:0012345678C MODULE CODE:040C DIGITS ID:005C SIG DIGITS NEXT FIELD:010C DIGITS DIALED1:06136211111C DIGITS DIALED2:FFFFFFFFFFFFFC MODULE CODE:030C CONTEXT ID:001C TRANS SETTABLE:006C MODULE CODE:030C CONTEXT ID:002C TRANS SETTABLE:000C MODULE CODE:000C

The Digits ID field can contain the following codes:

- 000 not used
- 001 Authorization code
- 002 Account code
- 003 Access code
- 004 Digits dialed
- 005 Outpulse number

Module code 040 uses fields. The names of these fields, and the number of characters that each field can contain, appear in the following table.

#### **Module code 040 record fields**

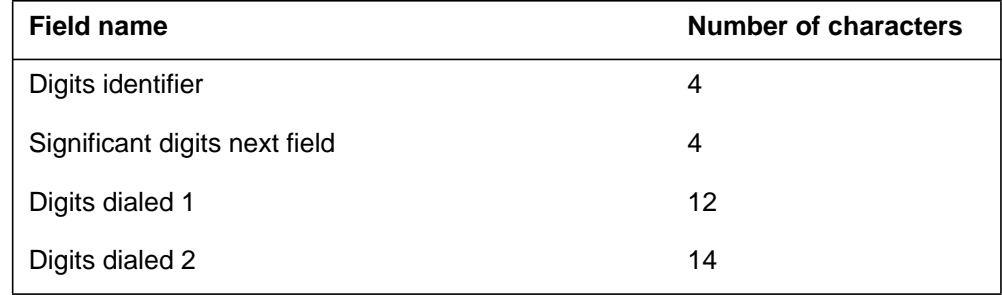

The Analyze\_Route or Forward\_Call response can route a call to a DN selector. This response causes the SSP to generate a structure code 220 AMA record. The Terminating NPA and Terminating Number are populated from the CalledPartyID if this ID routes calls. When an OutpulseNumber is in use, the Terminating NPA and Terminating Number contains zeros. Appended module 040 receives data through the OutpulseNumber.

#### **Module code 102**

Authorization Code/CDAR module code 102 records account codes that a switch-based feature uses. In the past, the first character of the Structure code field indicated that Customer Dialed Account Recording (CDAR) information appended to the record. Currently, module code 102 appends to the base structure and the structure code field is not marked. An example of an AMA record with module code 102 appears in the following figure.

#### **AMA record example using module code 102**

\*HEXID:AA STRUCTURE CODE:40220C CALL CODE:047C SENSOR TYPE:036C SENSOR ID:0001435C REC OFFICE TYPE:036 REC OFFICE ID:0001435C DATE:20527C TIMING IND:00000C STUDY IND:0000000C COMPLETION IND:001C OPER ACTION:0C SERVICE FEATURE:027C ORIG NPA:613C ORIG NUMBER:6211234C OVERSEAS IND:1C TERM NPA:00613C TERM NUMBER:5555009C CONNECT TIME:1030085C ELAPSED TIME:000000345C SLP ID:0012345678C MODULE CODE:103C SIG DIGITS NEXT FIELD:005C CDAR NUMBER:000000000012345C MODULE CODE:030C CONTEXT ID:001C TRANS SETTABLE:006C MODULE CODE:030C CONTEXT ID:002C TRANS SETTABLE:000C MODULE CODE:027C BUSINESS CUSTOMER ID:06136215509C MODULE CODE:000C

#### **Module code 103**

Account Code/CDAR module code 103 records account codes that a switch-based feature collects. In the past, the first character of the Structure code field indicated that Customer Dialed Account Recording (CDAR) information appended to the record. Currently, module code 103 appends to the base structure and the structure code field is not marked. An example of an AMA record with module code 103 appears in the following example.

#### **AMA record example using module code 103**

\*HEXID:AA STRUCTURE CODE:40220C CALL CODE:047C SENSOR TYPE:036C SENSOR ID:0001435C REC OFFICE TYPE:036 REC OFFICE ID:0001435C DATE:20527C TIMING IND:00000C STUDY IND:0000000C COMPLETION IND:001C OPER ACTION:0C SERVICE FEATURE:027C ORIG NPA:613C ORIG NUMBER:6211234C OVERSEAS IND:1C TERM NPA:00613C TERM NUMBER:5555009C CONNECT TIME:1030085C ELAPSED TIME:000000345C SLP ID:0012345678C MODULE CODE:103C SIG DIGITS NEXT FIELD:005C CDAR NUMBER:000000000012345C MODULE CODE:030C CONTEXT ID:001C TRANS SETTABLE:006C MODULE CODE:030C CONTEXT ID:002C TRANS SETTABLE:000C MODULE CODE:027C BUSINESS CUSTOMER ID:06136215509C MODULE CODE:000C

#### **Module code 307**

The AIN Essentials AMA changes the Line Number module code 307. An example of an AMA record with module code 307 appears in the following example. The following codes apply:

- 001 DA requested
- 002 Intercept number
- 003 Forwarded
- 004 Incoming terminating number
- 005 Calling party ID
- 006 ANI delivered

#### **AMA record example using module code 307**

\*HEXID:AA STRUCTURE CODE:40220C CALL CODE:047C SENSOR TYPE:036C SENSOR ID:0001435C REC OFFICE TYPE:036 REC OFFICE ID:0001435C DATE:20527C TIMING IND:00000C STUDY IND:0000000C COMPLETION IND:001C OPER ACTION:0C SERVICE FEATURE:027C ORIG NPA:613C ORIG NUMBER:6211234C OVERSEAS IND:1C TERM NPA:00613C TERM NUMBER:5555009C CONNECT TIME:1030085C ELAPSED TIME:000000345C SLP ID:0012345678C MODULE CODE:307C LINE NUMBER TYPE:005C NPA:00613C LINE NUMBER:6213345C MODULE CODE:030C CONTEXT ID:001C TRANS SETTABLE:006C MODULE CODE:030C CONTEXT ID:002C TRANS SETTABLE:000C MODULE CODE:000C

*Note:* For unanswered call recording, data must be entered in tables AMAOPTS and BCCODES correctly.

# **Station Message Detail Recording**

The AIN Essentials AMA does not affect Station Message Detail Recording.

# **Datafilling office parameters**

The office parameters AIN Essentials AMA uses appear in the following table. For additional information about office parameters, refer to *Office Parameters Reference Manual.*

| Table name    | Parameter name       | <b>Description</b>                                                                                                    |
|---------------|----------------------|----------------------------------------------------------------------------------------------------|
| <b>OFCENG</b> | CRS SUBRU POOL1 SIZE | The AMA uses this parameter to store data<br>the SCP returns during call processing. For<br>the Billing Indicator parameter, the AMA<br>uses one of the four parameters. The route<br>the call takes determines which parameter<br>the AMA must use. The module code<br>records the first AMAslpID parameter in the<br>CRS_SUBRU_POOL2_SIZE extension<br>block. The five AMAslpID parameters that<br>remain use this extension block.<br>Switch-based MBI calls are recorded here.<br>Correct entries are from 0 to 393216. |
| OFCENG        | CRS_SUBRU_POOL2_SIZE | The AMA uses this parameter to store data<br>the SCP returns during call processing.<br>The first AMAslpID parameter uses this<br>extension block. If received, the module<br>code also records parameters<br>AMABusinessCustomerID and<br>AMAAIternateBillingNumbers here. Correct<br>entries are from $0$ to 393216.                                                                                                    |
| OFCENG        | CRS_PRU_POOL2_SIZE   | The AMA uses this parameter for Bellcore<br>format billable calls. The provisioning must<br>change to allow for calls that become<br>billable because the calls are AIN calls.<br>Correct entries are from 0 to 393216.                                                                                                    |

**Office parameters by AIN Essentials AMA**

# **Datafill sequence**

The tables that require datafill to implement AIN Essentials AMA appear in the following table. The tables appear in the correct entry order.

#### **Datafill requirements for AIN Essentials AMA**

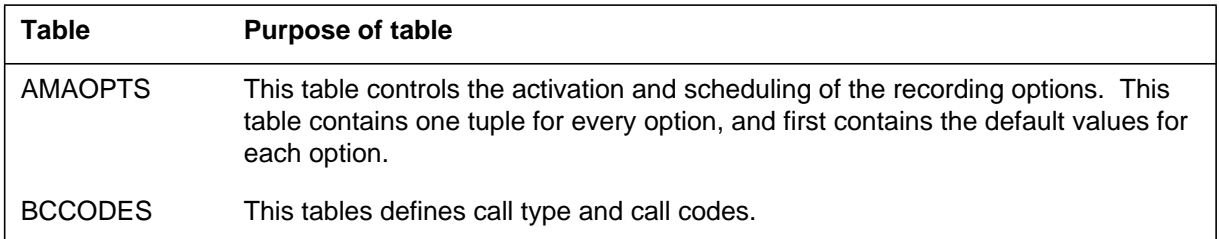

# **Datafilling table AMAOPTS**

Options UNANS\_LOCAL, UNANS\_TOLL, and UNANS\_TOPS in table AMAOPTS provide switch-based unanswered call recording. Option UNANS\_AIN provides AIN-specific unanswered call recording. Unanswered calls also include intra-office and inter-office routing termination on:

- BUSY DN
- blank DN (BLDN)
- GNCT through Analyse\_Route or Forward\_Call response

Datafill for AIN Essentials AMA for table AMAOPTS appear in the following table. Fields that apply directly to AIN Essentials AMA appear in this table. Refer to *Customer Data Schema* for a description of the other fields.

#### **Datafilling table AMAOPTS**

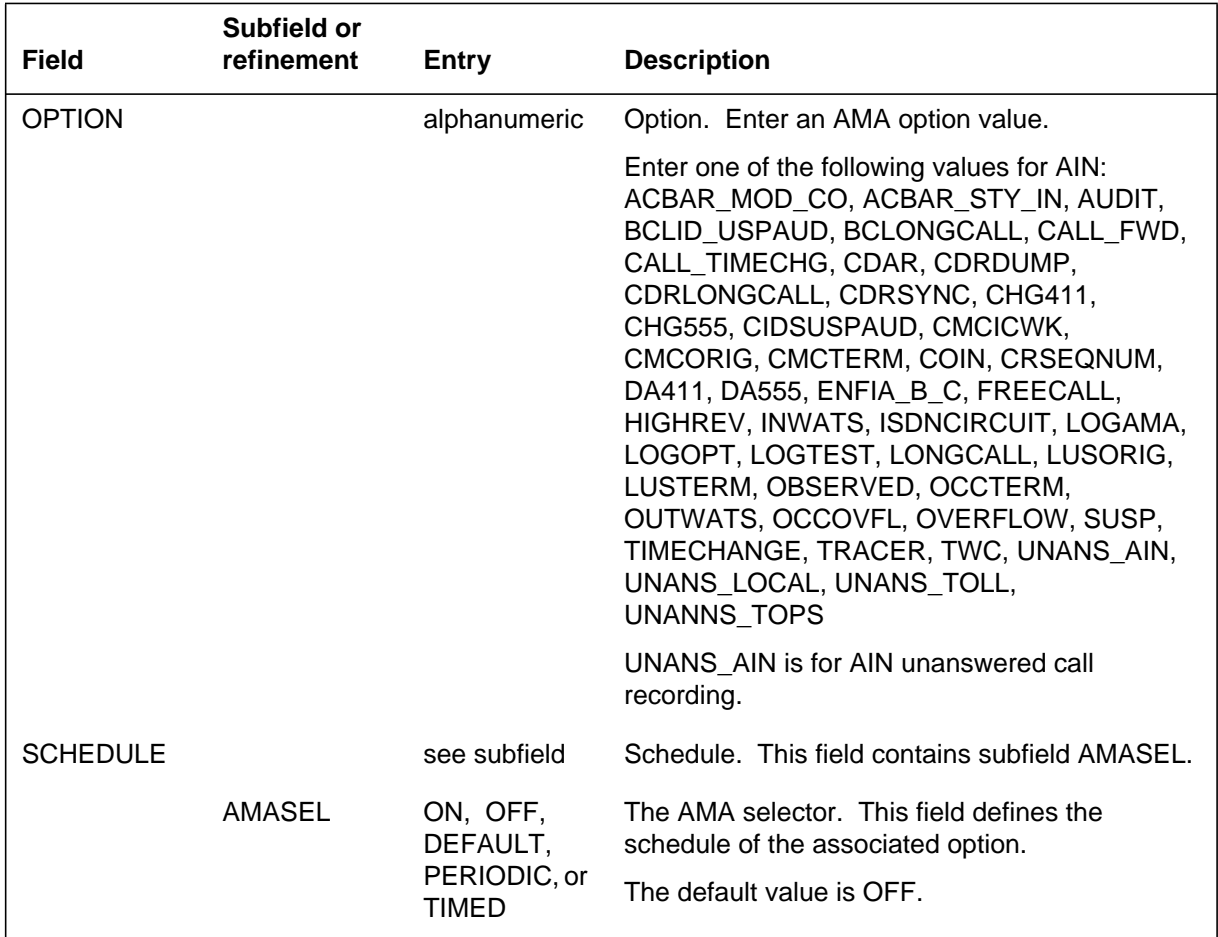

### **Datafill example for table AMAOPTS**

Sample datafill for table AMAOPTS appears in the following example.

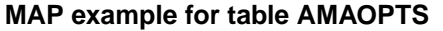

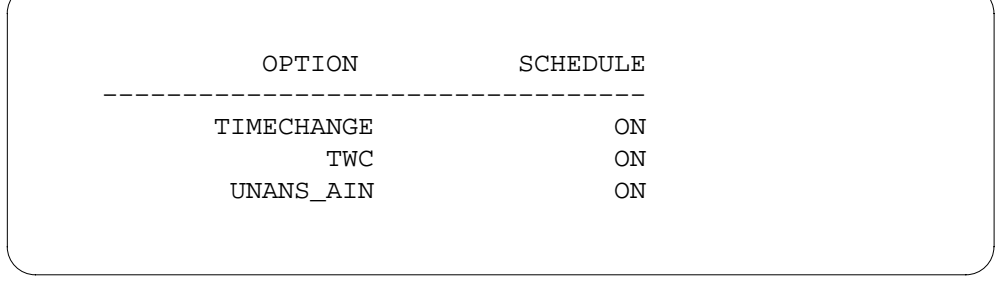

# **Datafilling table BCCODES**

For switch-based unanswered call recording, table BCCODES specifies the call types for which unanswered call recording must occur. In table BCCODES, tuples are available for LOCAL, TOLL, TOPS and HIGHREV, and AIN. When a user activates option UNANS\_AIN in table AMAOPTS, the unanswered billable AIN calls generate an AMA record. The calls generate an AMA record if the call type is entered in table BCCODES.

Switch-based unanswered call recording must take priority over AIN unanswered call recording. For example, if UNANS\_AIN is OFF and UNANS TOLL is ON, the module code records the unanswered AIN calls. The module code records the calls if the switch-based call type is entered against tuple TOLL in table BCCODES.

Datafill for table BCCODES appears in the following table. The fields that apply to AIN Essentials AMA appear in this table. Refer to *Customer Data Schema* for a description of the other fields.

#### **Datafilling table BCCODES**

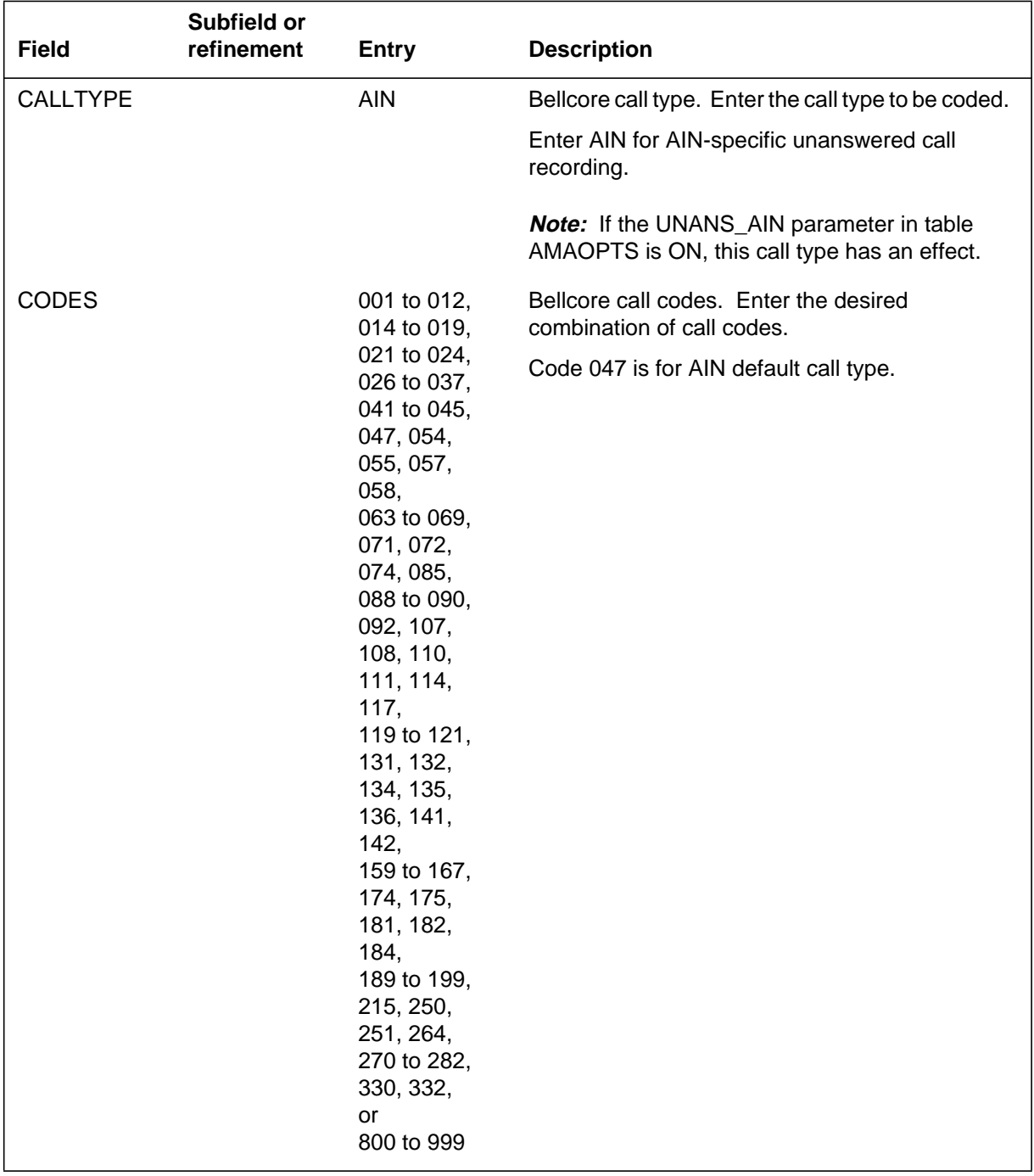

# **AIN Essentials AMA** (end)

### **Datafill example for table BCCODES**

Sample datafill for table BCCODES appears in the following example.

#### **MAP example for table BCCODES**

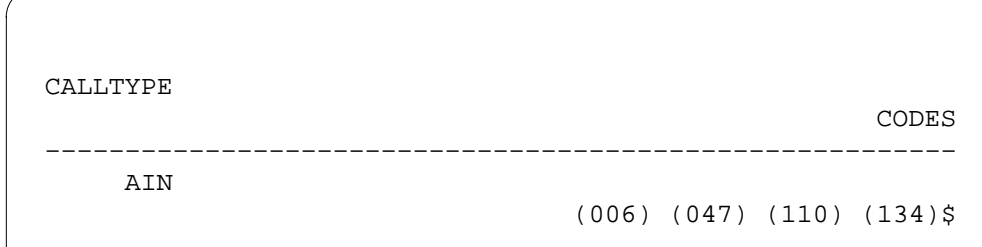

# **Tools for verifying translations**

# **TRAVER**

The AIN Essentials AMA does not use tools for verifying translations.

# **SERVORD**

The AIN Essentials AMA does not use SERVORD.

### **Basic Trunk Call Processing**

### **Ordering codes**

The SOC options: AIN00002, AIN00006, AIN00007, and AIN00009

### **Release applicability**

The NA008 and later versions

### **Requirements**

Basic Trunk Call Processing requires the SOC option AIN00006.

### **Description**

Basic Trunk Call Processing aligns DMS basic trunk call processing software with the AIN Essentials basic call models. Basic Trunk Call Processing implements the AIN Essentials trigger detection points (TDP) that apply for trunks.

The Basic Call Model (BCM) describes the processing performed to establish a two-party call. The two-party call appears in the figure on the page that follows. This process is the base for AIN functions. This process is the base for actions between AIN functions and switch features.

### **Operation**

The following sections describe the basic trunk call processing that implements the AIN Essentials trigger detection points.

#### **Basic call model**

The BCM specifies the stages of the call where the system performs call processing. The BCM specifies the stages of the call where the service switching point (SSP) can suspend the call. The SSP can query a service control point (SCP) database for this call. The originating BCM appears in the figure, "Originating BCM". This figure describes the call processing required to set up a call by the party that originates the call. The terminating BCM appears in figure, "Terminating BCM". This figure describes the processing the party that terminates the call requires to terminate an incoming call.

The originating BCM appears in the following figure. The call processing required to set up a call by the party that originates the call appears in the following figure.

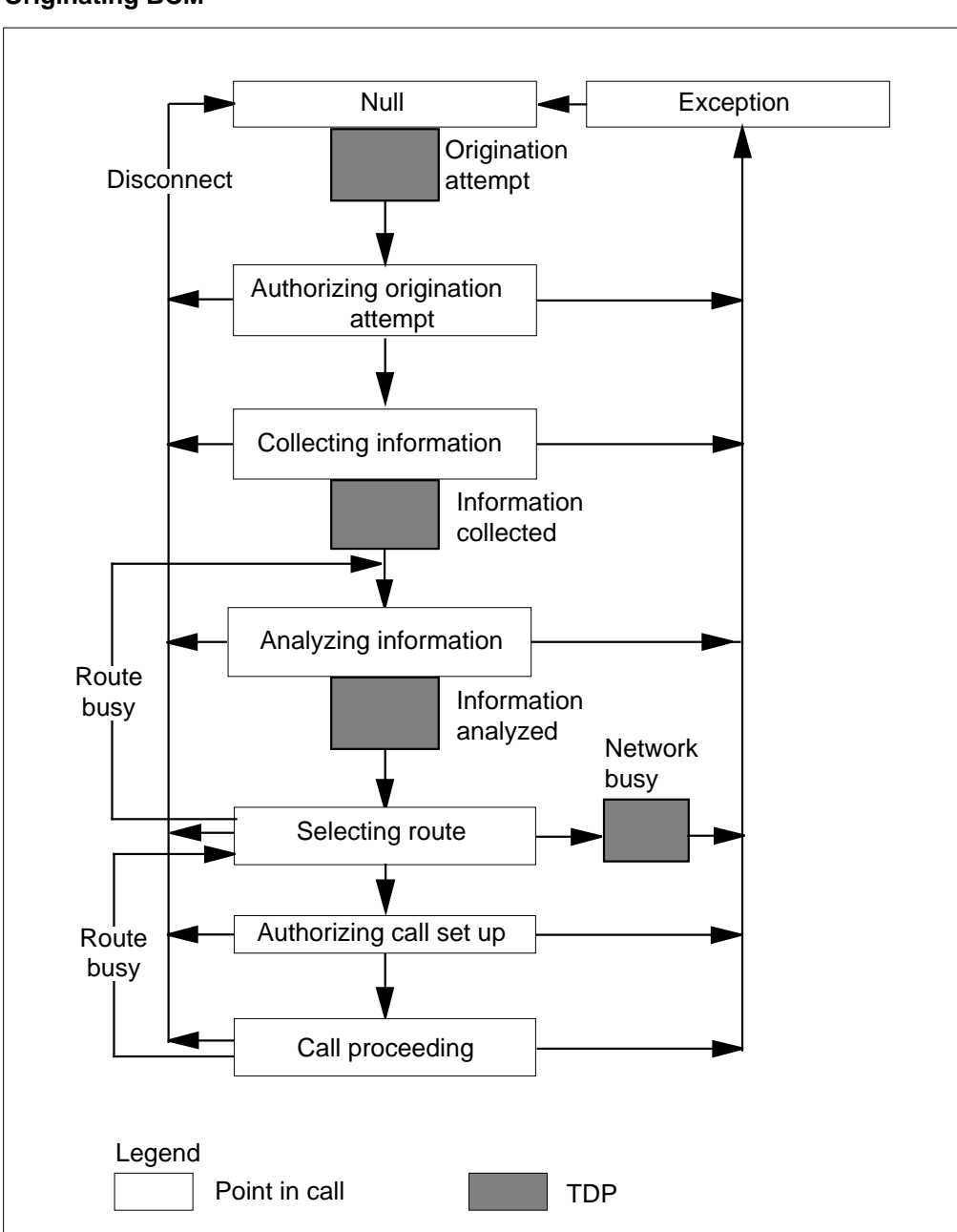

The following is a description of the trunk processing that occurs at each point in a call:

- Null The call is idle. A connection is not present. The switch provides supervision on the trunking facility.
- Authorizing Origination Attempt The originating trunk verifies the authorization to place a call. This process includes verification of trunk limits. This process resolves any glare conditions.
- Collecting Information The originating trunk collects first information according to a specified dial plan. The system sends a correct start signal for standard trunks. An attachment of the digit receiver, collection of digits, and application of timing is made. The Initial Address Message (IAM) contains the information available for signaling system 7 (SS7) trunks. A check makes sure that the IAM contains the information required to process the call.
- Analyzing Information The system translates digits according to the dialing plan. The switch makes calling party ID, type of call, intraLATA, or inter-exchange carrier determinations.
- Selecting Route The switch attempts to route to the route indices or terminating resource group.
- Authorizing Call Setup Verification of the authorization of the originating trunk facility to place the call occurs. The verification of business group limits occurs. The switch continues to collect information for normal trunk interfaces where overlap outpulsing occurs.
- Call Proceeding The switch delivers the call to the terminating resource.

The terminating BCM appears in the following figure. The call processing that the party that terminates the call requires to terminate an incoming call appears in the following figure.

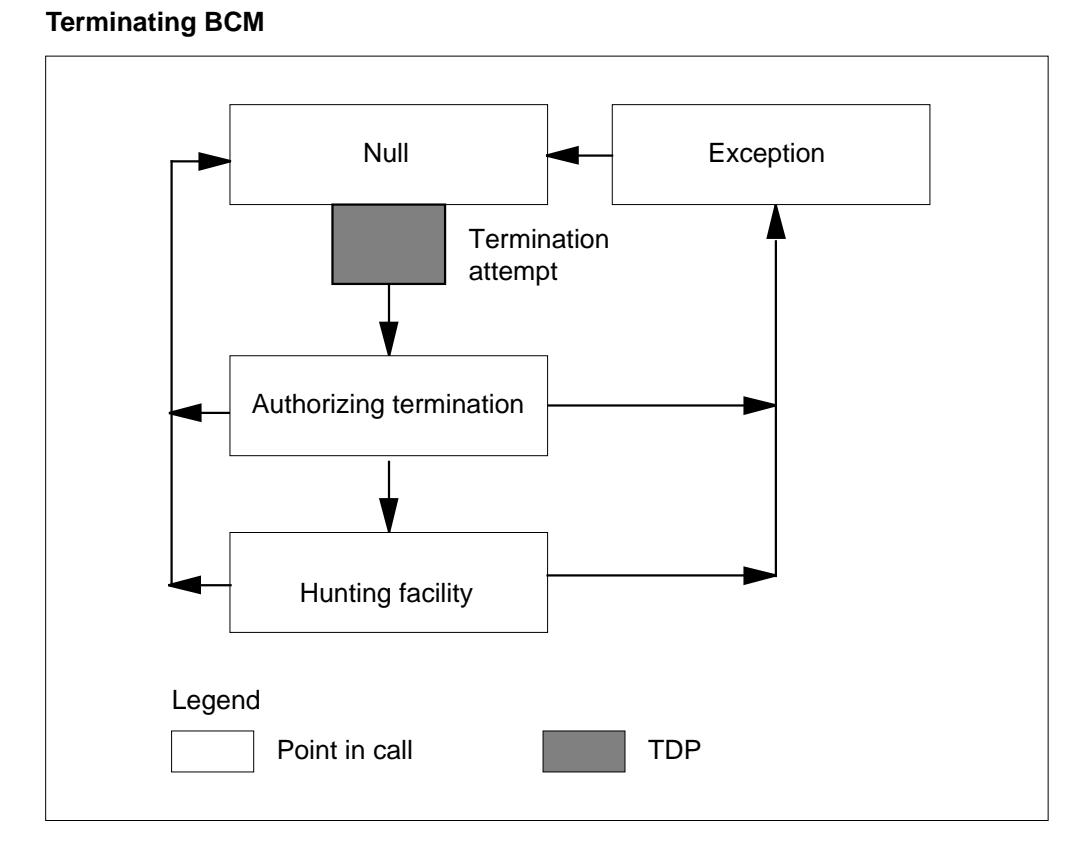

The following is a description of the trunk processing that occurs at each point in a call:

- Null The call is idle and a connection is not present. The switch provides supervision on the trunking facility.
- Authorizing Termination The system verifies the authorization to terminate the call on the terminating facility.

The shaded squares in the previous figures identify TDP in basic call processing. The system identifies a TDP between point in call. The system indicates when in call processing the database functions can affect call processing. The database functions are SCP or Adjunct.

Call processing can move through a TDP during the change from one point in call to another point in call. Triggering occurs at the TDP. Triggering is the process that identifies the calls that require AIN handling. Individuals, groups, or offices can subscribe to triggers. The trigger datafill requirement is in an active or inactive state.

### **Seven-digit local number translation**

The AIN response translation uses a home number plan area (HNPA) selector. This selector is HNPA 1. Field CDRRTMT of table HNPACONT, subtable HNPACODE contains HNPA 1. The AIN response translation uses HNPA 1 to allow ten-digit local number dialing while the outpulsing is seven-digit. This selector strips off the foreign number plan area (FNPA) digits on ten-digit intraoffice calls that terminates on a trunk. This action achieves standard seven-digit outpulsing.

*Note*: The HNPA 1 selector allows the local NPA calls to complete with a ten-digit dialing design. If you want to block a ten-digit HNPA number, one method is to change table STDPRTCT.STDPRT of the user. This change routes the call to treatment when a subscriber dials the home NPA. Table STDPRTCT.STDPRT requires an entry that corresponds for AIN response translation to allow the call to go through. The system does not root the call to treatment. The following is an example of the table STDPRTCT.STDPRT tuples that you can use for a line that is local to area code 613.

#### **Table STDPRTCT.STDPRT example datafill**

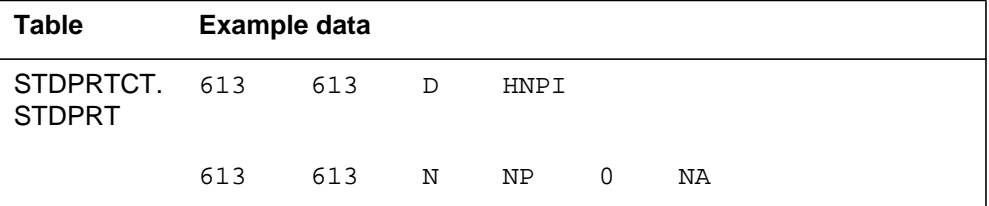

*Note:* The HNPA 1 is available in SOC option LOC00005.

### **Trigger detection points**

The following are TDPs:

- **Information Collected**
- Information Analyzed
- Network Busy

### **Information Collected TDP**

The Information Collected TDP is encountered during the change from Collecting Information point in call, to Analyzing Information point in call. The Off-Hook Delay and Shared Interoffice Trunk triggers apply to this TDP.

### **Information Analyzed TDP**

The Information Analyzed TDP is encountered during the change from Analyzing Information point in call, to Selecting Route point in call. The

Public Office Dialing Plan 3 to 10, N11, and Customized Dialing Plan triggers apply to this TDP.

### **Network Busy TDP**

The Network Busy TDP is in the Originating BCM after the Selecting Route point in call. This TDP is encountered when each route in a route list is busy. The trigger that applies to this TDP is Automatic Flexible Routing.

### **Triggers**

A trigger occurs when the AIN SSP determines that the AIN SSP must query the SCP database before call processing continues. Triggers occur only at TDPs.

A call triggers when the following conditions occur:

- A TDP is encountered during call processing.
- The call originates on trunk group types that use the following:
	- multifrequency (MF) signaling
	- dial pulse (DP) signaling
	- Digitone (DT) signaling
	- Q.931 protocol that Primary Rate Interface (PRI) uses
	- integrated services digital network (ISDN) User Part (ISUP)
	- Q.764 (protocol that North American ISUP uses)
- Subscription to the trigger is an individual trunk group, customer group or office-wide base.
- The trigger criteria is met (contains CT, ESC, and DG criteria)
- The trigger is active.
- The SOC option is enabled.

Refer to subfield GRPTYP in table TRKGRP.

The following are triggers that can occur:

- Off-Hook Delay
- Shared Interoffice Trunk
- Public Office Dialing Plan 3 to 10
- N11
- Customized Dialing Plan
- Automatic Flexible Routing

### **Off-Hook Delay trigger**

Subscription to this trigger is on a trunk group base. The following trunks are the only trunks that subscribe to this trigger:

- IBNTI
- IBNT2
- primary rate access (PRA)

The IBNT1 or IBNT2 and PRA trunks trigger as a result of the Off-Hook Delay trigger.

An example of table datafill for the Off-Hook Delay trigger appears in the following table.

#### **Off-Hook Delay trigger example datafill**

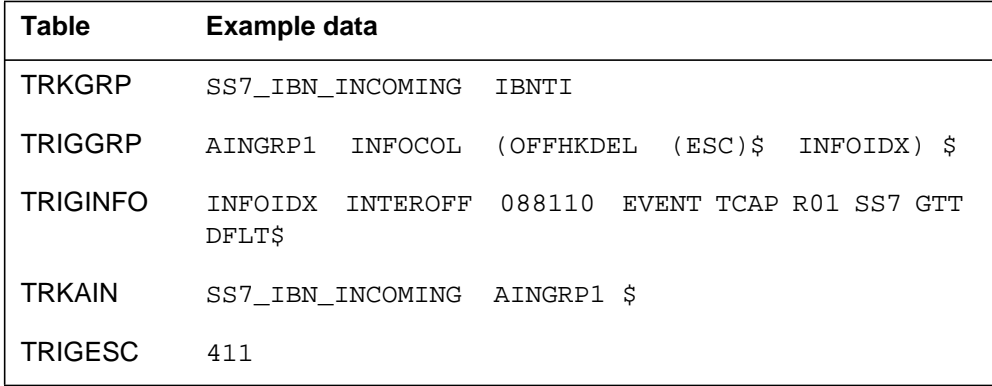

### **Shared Interoffice Trunk trigger**

This trigger only allows public facility trunk groups to subscribe to this trigger. The intertoll trunks are the only type of trunk to subscribe to this trigger. The intertoll trunks trigger as a result of the Shared Interoffice Trunk trigger. The only correct trunk signaling types for this trigger are EAMF and ISUP with TR-317 compliant signaling. The only valid criteria for this trigger are digits dialed, call type and escape criteria. This trigger requires digits dialed. Call type and escape requirements are optional for this trigger.

The SSP uses the XXX information in the transit network selection (TNS) for SS7 facilities. The SSP uses this information to determine the requirement of SSP processing that uses the 110 code. The TNS parameter is in the ISUP IAM. The 0ZZ information determines if AIN Essentials processing is a requirement. The 0ZZ information is not in the IAM. The IAM contains only the circuit digit. Table CKTDIGIT converts the circuit digit back to the 0ZZ code.

The routing selector SSP in subtable STDPRT identifies the SSP processing requirement. The trunk facility receives the 0ZZ-110 digits with the SSP selector to indicate the route to the SSP. Triggering occurs if the digit criteria matches the 0ZZ-XXX digits received over the trunk with the digit information in table TRIGDIG (Trigger Digits).

An example of table datafill for the Shared Interoffice Trunk trigger appears in the following table. The entry in subtable STDPRT, 088 represents the 0ZZ digits. These digits indicate AIN Essentials processing. The entry 110 indicates SSP processing. The digit sequence in table TRGSIESC escapes the Shared Interoffice Trunk trigger. The called number uses this digit sequence.

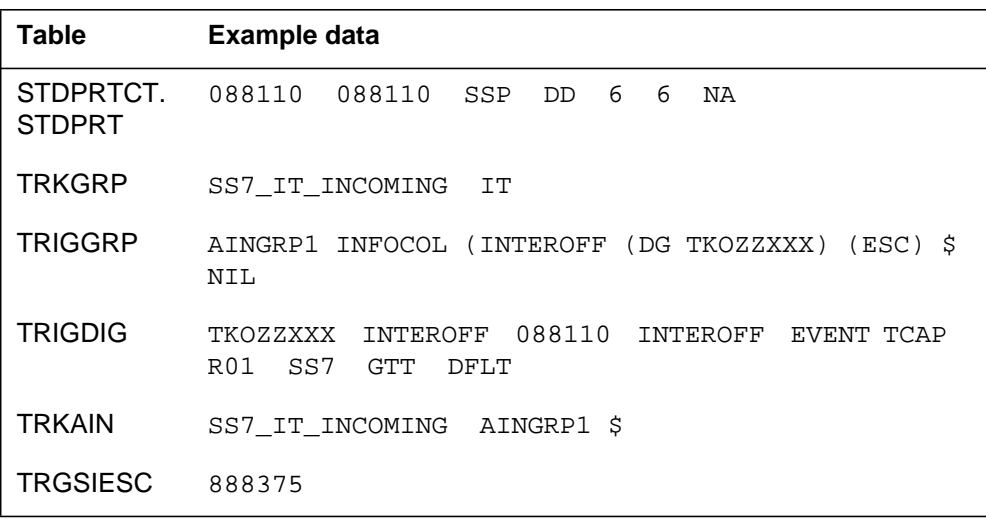

#### **Shared Interoffice Trunk trigger example datafill**

#### **Public Office Dialing Plan 3 to 10 trigger**

The Public Office Dialing Plan 3 to 10 is an office wide trigger. When active, this trigger affects each supporting trunking agent. An example of table datafill for this trigger appears in the following table.

#### **Public Office Dialing Plan 3 to 10 trigger example datafill**

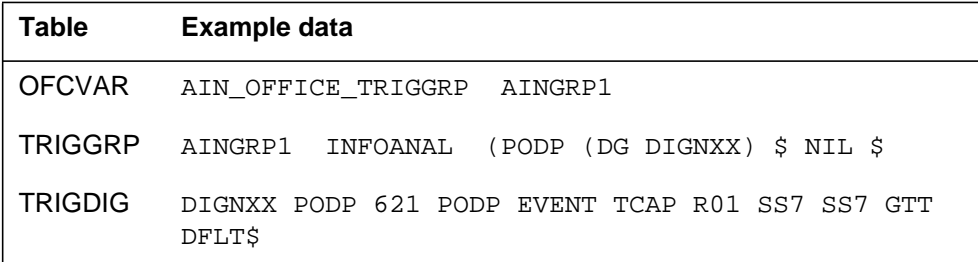

### **N11 trigger**

The N11 is an office wide trigger. If active, this trigger affects each supporting trunking agent. An example of table datafill for the N11 trigger appears in the following table.

#### **N11 trigger example datafill**

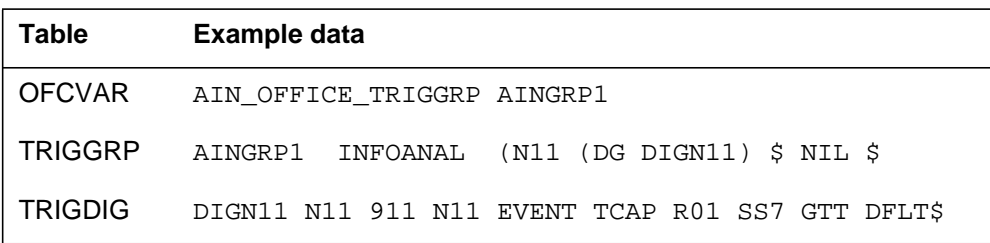

### **Customized Dialing Plan trigger**

The system assigns this trigger to trunk group types IBNTI and IBNT2. Trunks IBNTI and IBNT2 must belong to a customer group with a customized dialing plan. This trigger supports PRI with call type private. The triggering criteria occurs when the user dials an access code, extension number or SCP vertical service code (VSC) in a customer group. The correct criteria types for this trigger are call type and digits dialed.

An example of table datafill for the Customized Dialing Plan trigger appears in the following table.

#### **Customized Dialing Plan trigger example datafill**

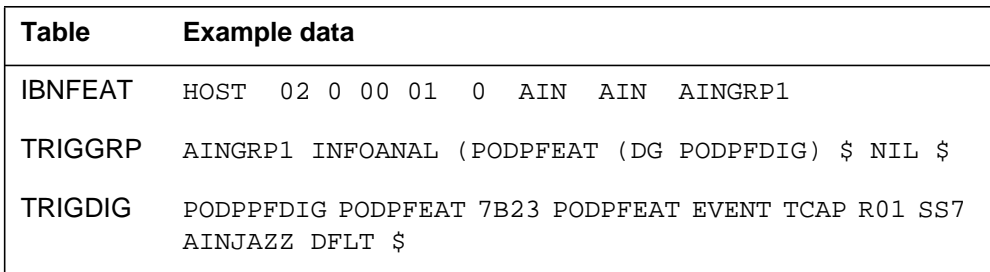

#### **Automatic Flexible Routing trigger**

This trigger is the last entry in the Automatic Route Select (ARS) pattern. The trigger occurs if the previous routes in the ARS pattern are not available. The correct criteria type is call type.

*Note:* Subscription to the AFR trigger is for each trunk group.

An example of table datafill for the AFR trigger appears in the following table.

**AFR trigger example datafill**

| Table           | <b>Example data</b>                     |
|-----------------|-----------------------------------------|
| <b>OFCVAR</b>   | AIN OFFICE TRIGGER AINGRP1              |
| TRIGGRP         | AINGRP1 NETBUSY (AFR \$ NIL) \$         |
| OFRT            | 29 (S D TRUNK OUTGOING) (AFR INFOIDX)\$ |
| <b>TRIGINFO</b> | INFOIDX EVENT TCAP R01 SS7 GTT DFLT\$   |

## **Translations table flow**

The Basic Trunk Call Processing translation process appears in the following flowchart. The flowchart and the following information describe the tables that affect this feature.

Table TRKGRP specifies the name of the STDPRT to analyze the leading digits dialed. Table TRIGGRP must contain a definition of the trigger group before the trigger group is referenced in table TRKGRP.

Table STDPRTCT lists the name of the standard pretranslator subtable assigned to a line or a trunk.

Subtable STDPRT is the first table in translations the received leading digits dialed from a line or trunk index. The line attribute or table TRKGRP specifies the name of a pretranslator if other than a no pretranslator (NPRT). A value for the Pretranslator Route Selector (PRERTSEL) field indicates if SSP processing must occur.

Table TRKAIN allows assignment of AIN to a trunk group. Field AINGRP specifies the AIN group name in table TRIGGRP.

Table HNPACONT allows access to the HNPA code subtables.

Subtable HNPACODE lists the route, treatment, or table the translation routes to. This process occurs for each of the 1000 three-digit codes (000 to 999). The serving number plan areas (SNPA) or serving translation scheme (STS) assigned in table HNPACONT contain these three-digit codes.

The subtable is initialized with each of the three-digit codes that the system routes to a vacant code.

Each of the three-digit codes can expand to ten digits or more, if the incoming call equipment can send that many digits. The number of leading digits that field NOPREDIG in subtable STDPRTCT.STDPRT defines as prefix digits are stripped from a digit string. This digit string indexes to subtable HNPACONT.HNPACODE.

*Note:* If the the use of four digit carrier codes allow conversion to the office, the incoming digits are in the 0ZZ-XXXX. The XXXX digits must be coded to 0110 to encounter the Shared Interoffice Trunk trigger.

**Table flow for Basic Trunk Call Processing**

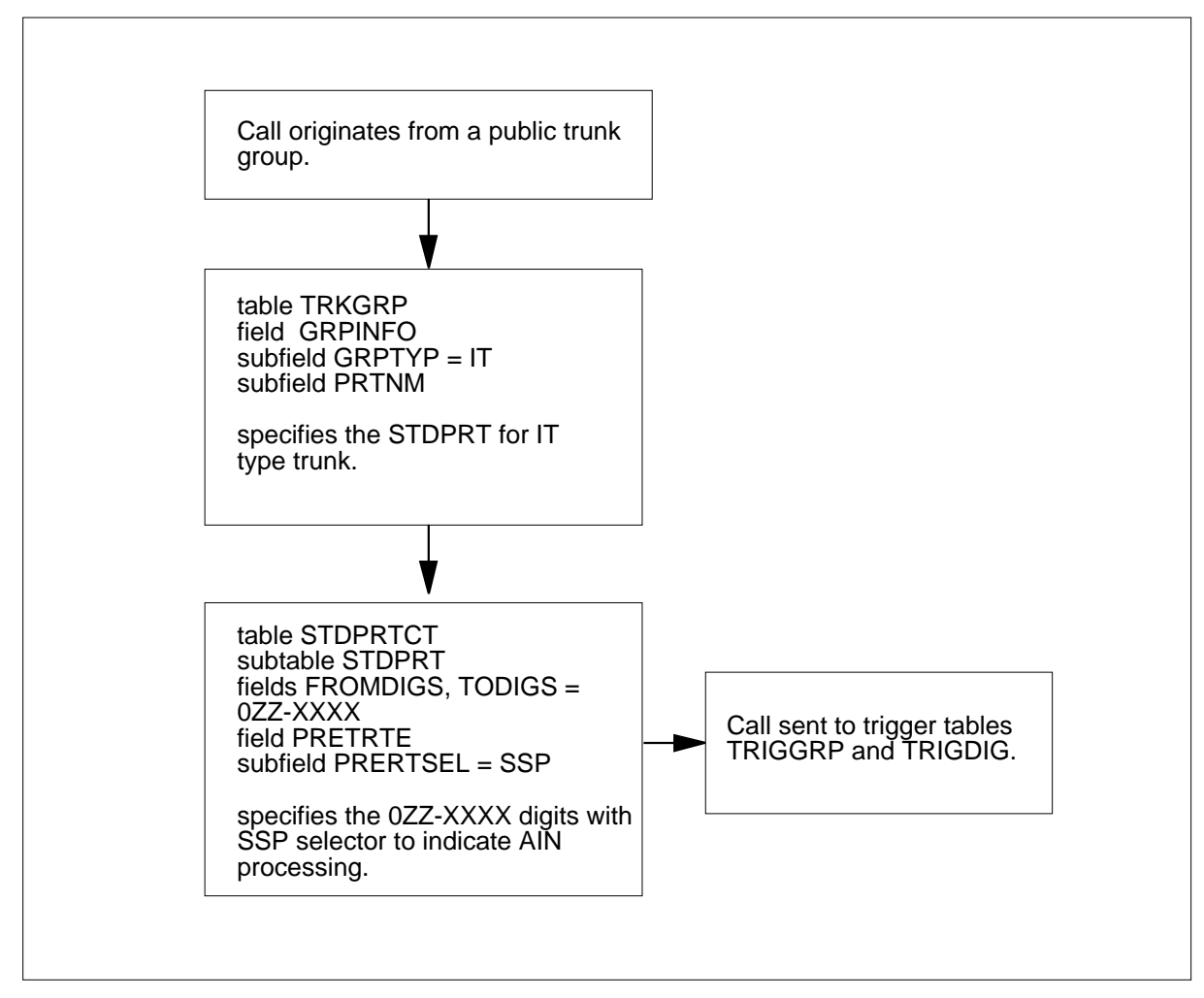

*Note*: This flowchart is an example for INTEROFF. This flowchart does not apply to the N11, PODP or CDP triggers.

The datafill content in the flowchart appears in the following tables.

#### **Sample data for Basic Trunk Call Processing**

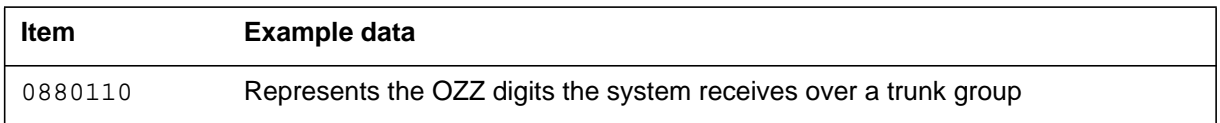

#### **Datafill example for Basic Trunk Call Processing**

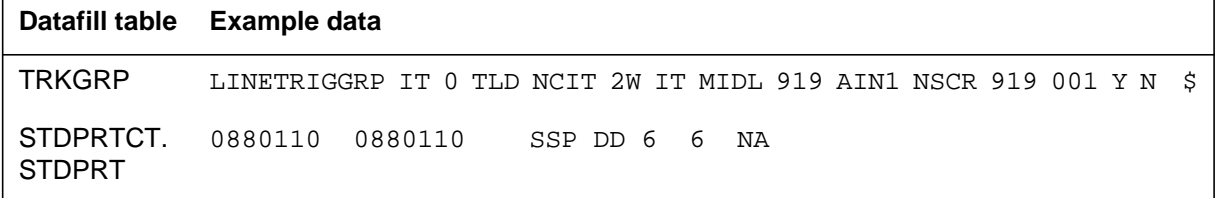

# **Limits**

The following limits apply to Basic Trunk Call Processing:

- Every public facility trunk group subscribes to the Shared Interoffice Trunk trigger. This trigger triggers only the intertoll trunk groups.
- The Shared Interoffice Trunk trigger identifies a call that requires AIn processing by the OZZ-XXXX digits received over the trunking facility. The system does not support identification that the call requires AIN processing by the ANI-II information.
- The Shared Interoffice Trunk trigger and NSC E800 can use the same 0ZZ pattern. When the trigger and NSC E800 use the same pattern, and not carrier, the system needs to escape the trigger. Shared Interoffice Trunk and E800 use the same carrier 0110. The Shared Interoffice Trunk and E800 can have a different 0ZZ pattern. Enter 800NXX in table TRGSIESC. Make sure NSC selector is in table HNPACONT.HNPACODE. The tuple entry is 800 800 NSC E800.
- The system does not support the identification based on the called digits the system receives in signaling.
- For table TRKAIN, entries that use the Automatic Time and Charges (ATC) trunk group type, the system does not support outgoing ATC trunks for AIN. When an outgoing trunk attempts to subscribe to an AIN option an error message appears. The system does not allow the change.
- The system does not support rerouting over an equal access network in some conditions. Rerouting cannot occur when a call is incoming to an equal access end office (EAEO) from an inter-LATA exchange carrier (IXC). The call travels through the feature group B (FGB) or feature group D (FGD) ATC trunk. The call can be direct or indirect.

- The system does not support AIN Routing to feature group C (FGC) carriers when the call originates from an FGD signaling trunk. The absence of a billing wink from the FGC carrier prevents correct billing of the original FGD call.
- The system does not support individual subscription to the OFFHKDEL and AFR triggers for virtual access to private networks (VAPN) trunks.
- The system does not support individual subscription to the OFFHKDEL and AFR triggers. Triggering at CDPCODE does not apply to P2, PX, and CELL trunks.
- The system does not support triggering at CDPCODE and N11 for VAPN trunks.
- When a call involves SuperCama (SC) local access and transport area (LATA) Equal Access System (LEAS) and AIN, you must enter data in SC trunks. You must enter this data for the SC trunks to carry equal access (EA) traffic. When the SCP returns a CHARGENUMBER in response after triggering, you must enter the CHARGENUMBER parameter in table TRKLATA. You must enter data in table TRKLATA before LATA screening. Table TRKLATA associates the LATA for an incoming trunk. Table TRKLATA bases this association on the CHARGENUMBER parameter.
- When table TRKLATA does not contain the specified CHARGENUMBER the default CHARGENUMBER 000 locates the LATA that associates with the call. When the response is the CALLEDPARTYID, you must enter table DNPIC or DNLPIC. Enter table DNPIC when the call is an inter-LATA call. Enter table DNLPIC when the call is an intra-LATA call.
- Send To Resource Conversation does not receive support for operator incoming (OI) or operator (OP) trunks. When an OI or OP trunk receives a Send To Resource Conversation response, AIN sends Resource Clear message to the database. This message indicates an Unavailable Resource failure. The restriction results from the OI and OP trunks lack of support for the feature processing environment (FPE). The FPE controls digit collection. These trunks cannot perform this process correctly. The system supports Send To Resource Disconnect for OI and OP trunks.

# **Interactions**

Refer to *Advanced Intelligent Network 0.1 Feature Interactions,* 297-5161-107.

# **Activation/deactivation by the end user**

Basic Trunk Call Processing does not require activation or deactivation by the end user.

# **Billing**

The system saves call type codes 119 and 135 as separate records in addition to any AIN records. Call type code 119 is Terminating Access Record. Call type code  $135$  is Feature Group B - Terminating. The system saves the codes separately when following occurs:

- the call involves AIN Essentials triggering
- the call involves ATC trunks
- the call terminates to a trunk or directory number (DN)

The AIN originating record has a structure code 0220 and call code 047 when the call is FGD. The AIN originating record has a structure code 0220 and call code 047 when the call is FGB.

In billing record 119 and 135, the terminating number is not known when the following two conditions occur:

- the outpulse number in the Analyze Route response from the SCP is less than seven digits.
- the DN selector routes the call

The generation of CELL trunk billing records depends on the route selected for the CELL call. The AIN response processing can change the routing of the call. The change depends on the type of AIN response received from the SCP. This change can affect the generation of CELL terminating billing records.

A CELL terminating record is not generated for the Send\_to\_Resource without AnswerIndicator Response and Disconnect messages. The system can generate a CELL terminating record for the following messages:

- Send\_to\_Resource Conversation. This record depends on how the system routes the call. The final response message determines how the system routes the call.
- Send\_To\_Resource (with AnswerIndicator Response)
- Analyze\_Route
- Continue messages

The P2, PX, CELL, and VAPN trunk agents provide Bellcore AMA Format (BAF) recording for AIN Essentials.

The RMR (Answer Supervision on Local Calls) and RMT (Answer Supervision on Toll Calls) options provide answer supervision for P2/PX trunks. Table CXGRP assigns RMR and RMT to P2/PX trunks. This is important for Cell trunks because these trunks have billing records. The type 2B MF Cell trunk is a PX trunk with LOCALCMC=Y. For calls that involve type 2B MF Cell trunks, the RMR and RMT must provide Answer Supervision to this trunk. Answer Supervision allows the system to generate the CELL 2B billing record. If a Cell trunk connects to a P2/PX trunk, answer supervision must be present to make sure that the system generates the Cell billing record.

The DMS switch can generate specified originating and terminating billing records for CELL 2A and CELL 2B trunks. The CELL 2A trunk billing record has a call code 064 for the originating record. The CELL 2A trunk billing record has a call code 066 for the terminating record. The CELL 1, 2B trunk billing record has a call code 063 for the originating record. The CELL 1 2B trunk billing record has a call code 065 for the terminating record.

When a trunk encounters an N11 trigger, the system creates an AMA record for the post-query part of a call. In this event, the AMA record can contain correct ORIG NPA and ORIG DN values. The AMA record does not always contain correct ORIG NPA and ORIG DN values. If the system receives ANI digits through the trunk, the system records the NPA and DN of the originating line. If the system does not receive ANI digits, the ORIG NPA and ORIG DN are zeros.

If the system routes a no-prefix (NP) call that uses an SC trunk, the call can trigger at the PODP trigger. In this event, the ORIG DN of the pre-query AMA record is populated with the ChargeNumber. This number appears in the response message from the SCP. The message also contains zeroes when the call does not involve AIN Essentials.

The system generates an AMA record with Call Code 110 for incoming local trunk calls. This event occurs when the system routes the calls to the interexchange carrier (IEC) with FGD signaling. The system generates the record when the system receives an acknowledgment wink. This process occurs if the SCP does or does not return an AMA service logic program identification (AMASLPID). In NA005, billing records did not generate when AMASLPID was not present. The AMA record uses a Structure Code of 220 when the SCP provides an AMASLPID, as in NA005. When the SCP does not provide an AMASLPID the SSP determines the Structure Code.

### **Station Message Detail Recording**

Basic Trunk Call Processing does not affect Station Message Detail Recording.

# **Datafill sequence**

The tables that require datafill to implement Basic Trunk Call Processing appear in the following table. The tables appear in the correct entry order.

#### **Datafill tables for Basic Trunk Call Processing**

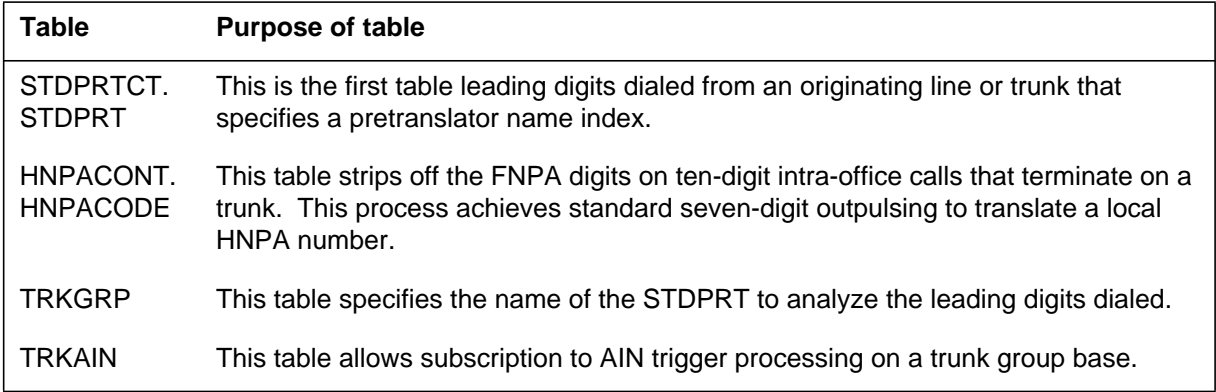

# **Datafilling table STDPRTCT.STDPRT**

Datafill for Basic Trunk Call Processing for table STDPRTCT.STDPRT appears in the following table. Specified descriptions apply to FGD calls. The fields that apply directly to Basic Trunk Call Processing appear in this table.

See the data schema section of this document for a description of the other fields.

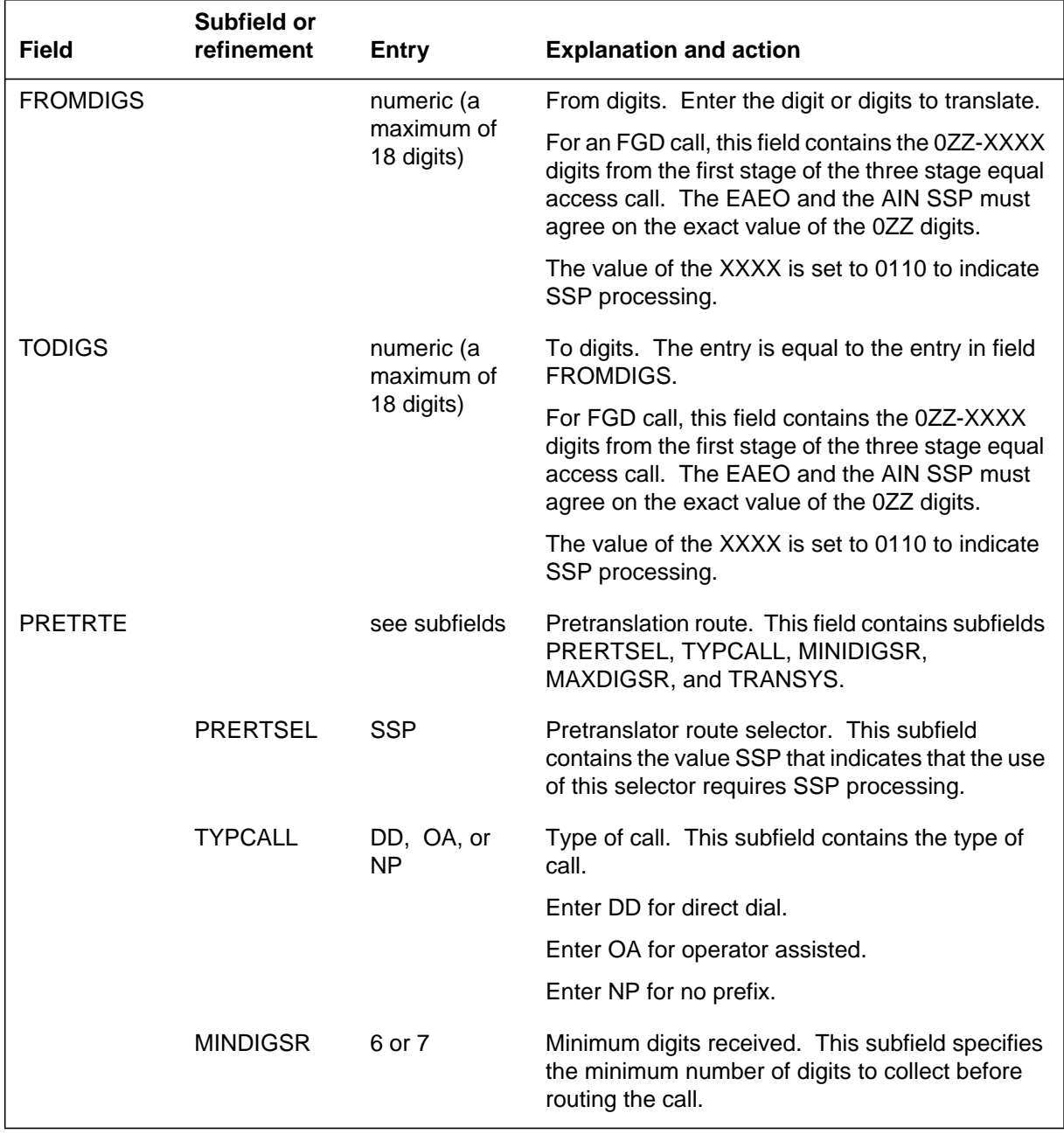

#### **Datafilling table STDPRTCT.STDPRT (Sheet 1 of 2)**

#### **Datafilling table STDPRTCT.STDPRT (Sheet 2 of 2)**

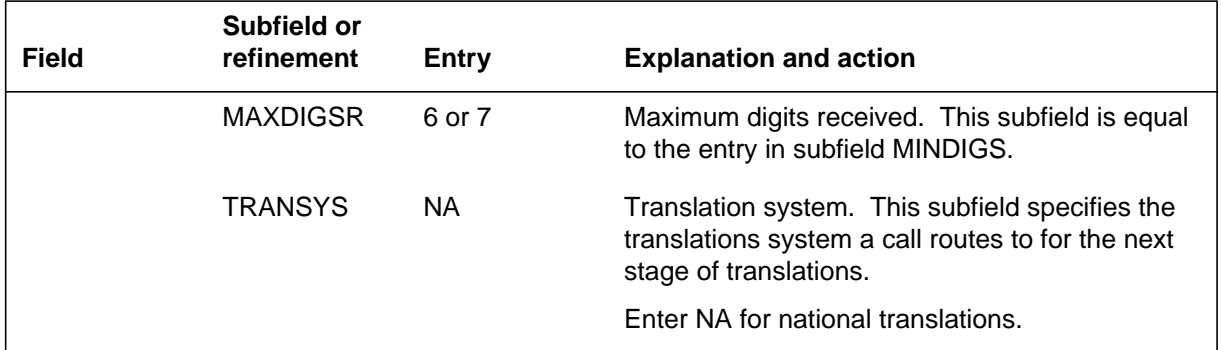

# **Datafill example for table STDPRTCT.STDPRT**

Sample datafill for table STDPRTCT.STDPRT appears in the following example. In the example, 088 is the OZZ digits that the EAEO sends over the trunk.

#### **MAP example for table STDPRTCT.STDPRT**

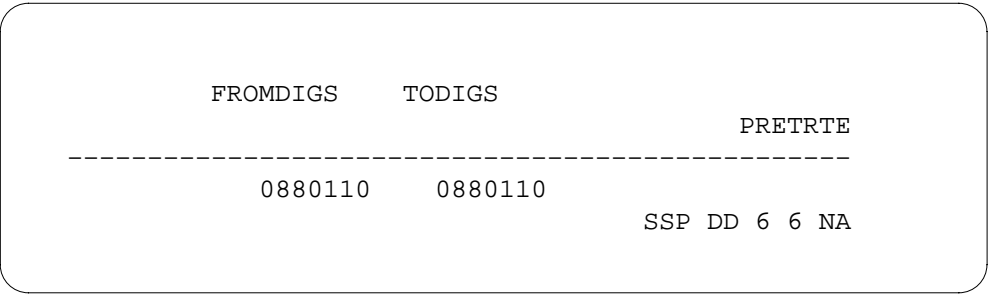

# **Datafilling table HNPACONT.HNPACODE**

Datafill for Basic Trunk Call Processing for table HNPACONT.HNPACODE appears in the following table. The fields that apply to Basic Trunk Call Processing appear in this table. See the data schema section of this document for a description of the other fields.

#### **Datafilling table HNPACONT.HNPACODE (Sheet 1 of 2)**

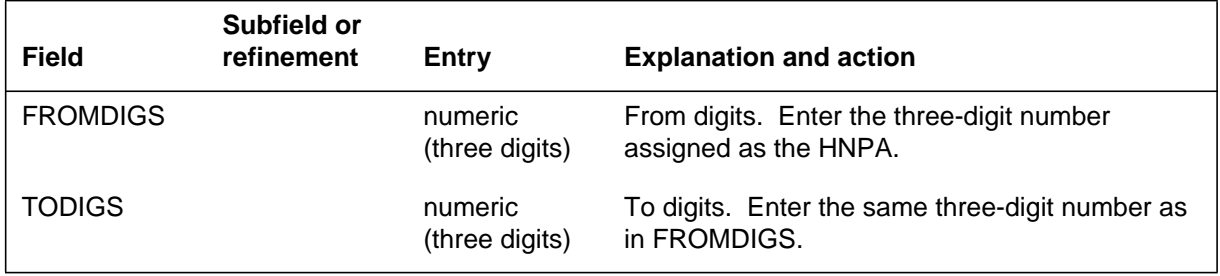

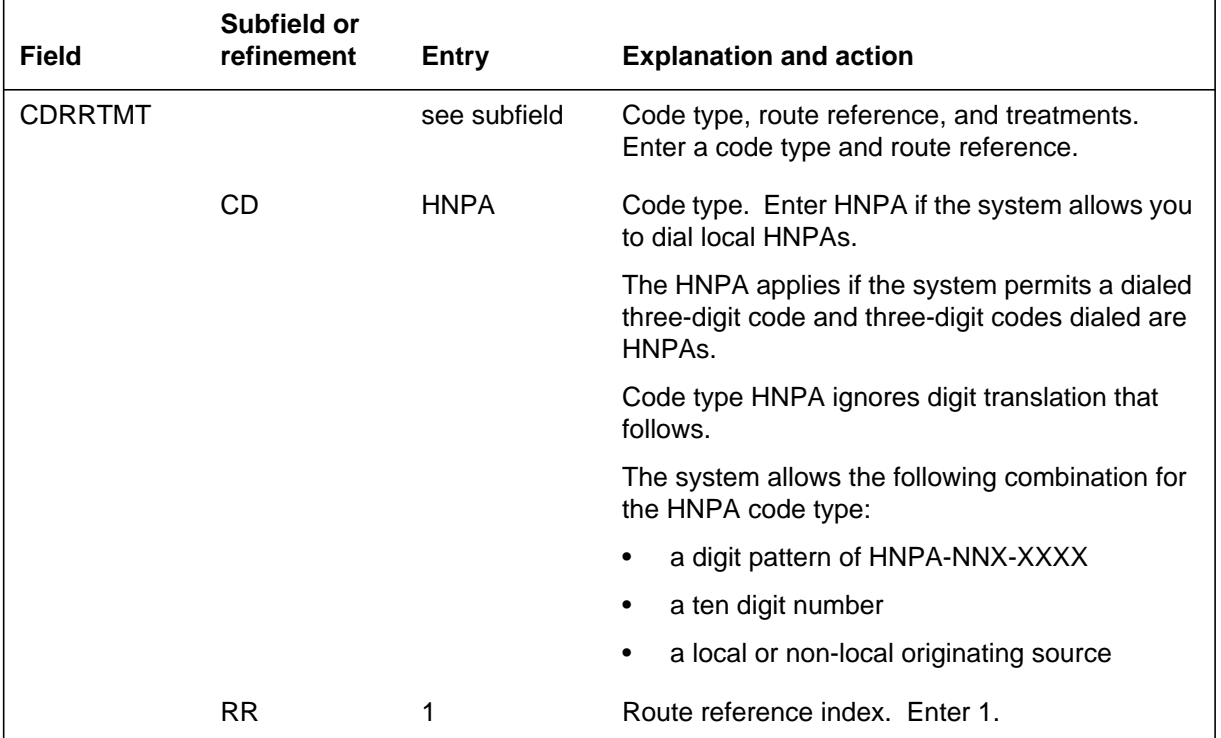

#### **Datafilling table HNPACONT.HNPACODE (Sheet 2 of 2)**

# **Datafill example for table HNPACONT.HNPACODE**

Sample datafill for table HNPACONT.HNPACODE appears in the following table.

#### **MAP example for table STDPRTCT.STDPRT**

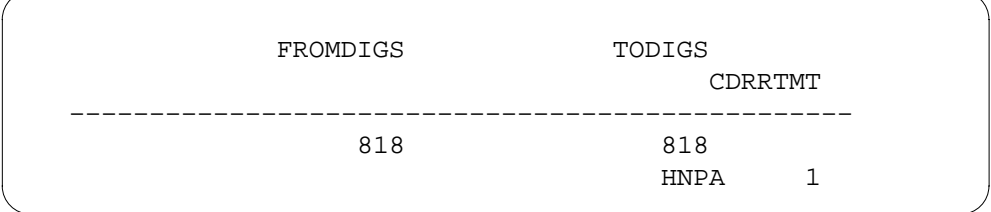
# **Datafilling table TRKGRP**

Datafill for Basic Trunk Call Processing for table TRKGRP appears in the following table. The fields that apply to Basic Trunk Call Processing appear in this table. See the data schema section of this document for a description of the other fields.

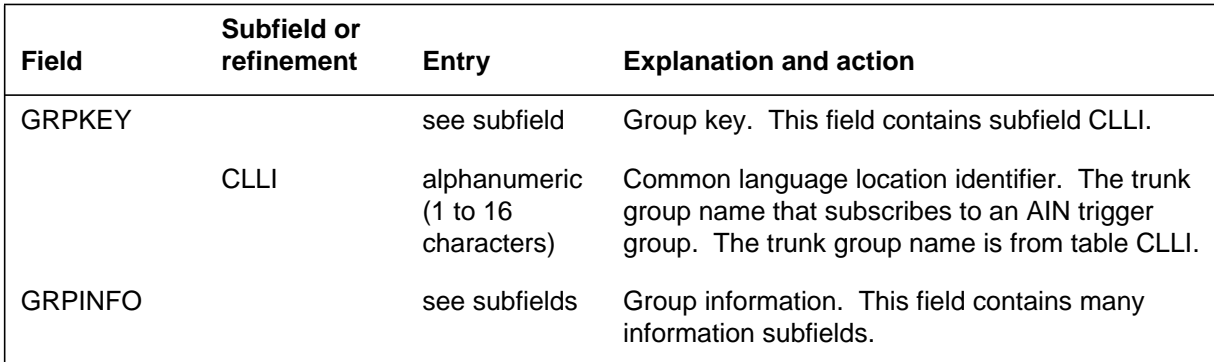

### **Datafilling table TRKGRP (Sheet 1 of 5)**

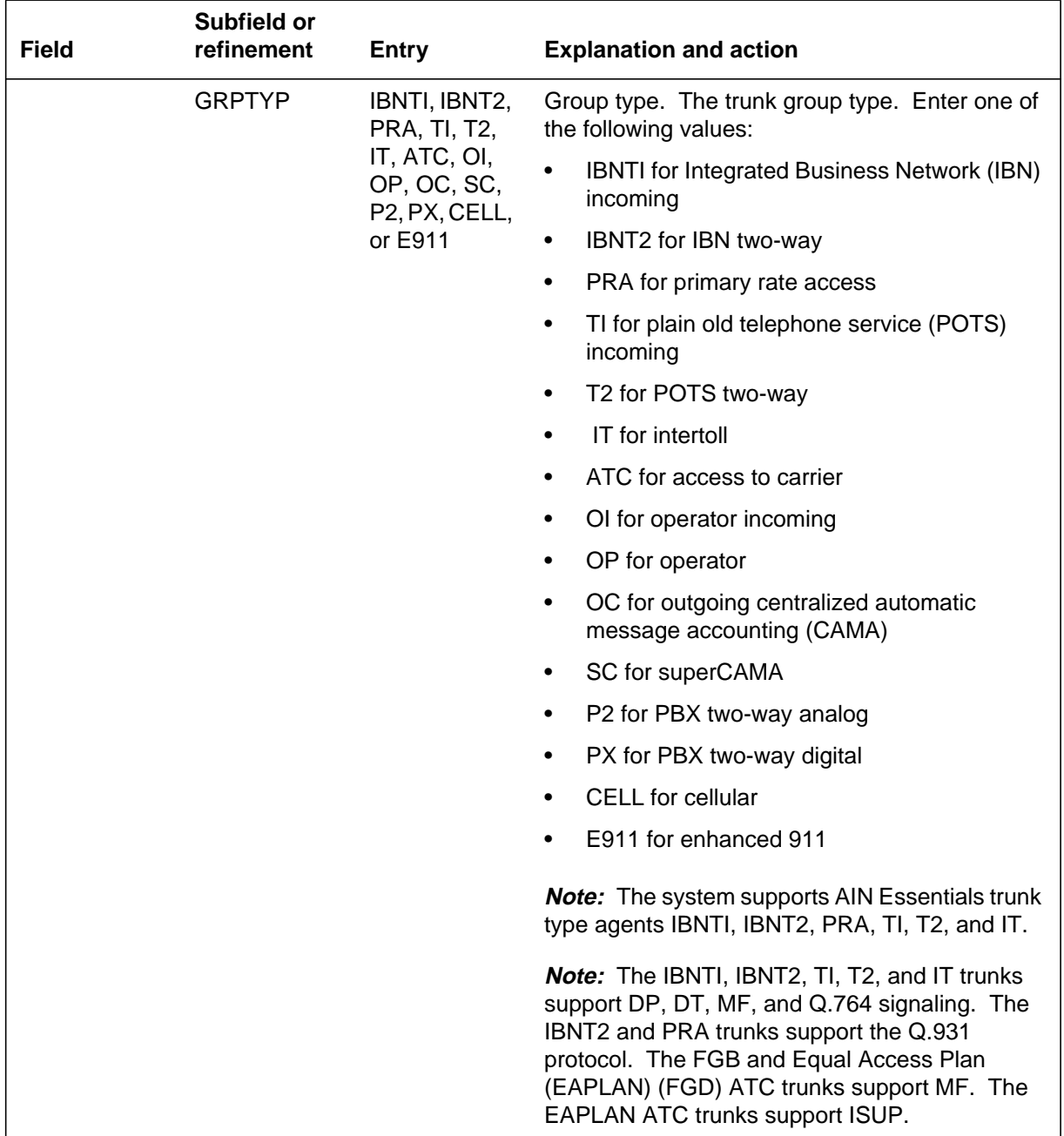

### **Datafilling table TRKGRP (Sheet 2 of 5)**

### **Datafilling table TRKGRP (Sheet 3 of 5)**

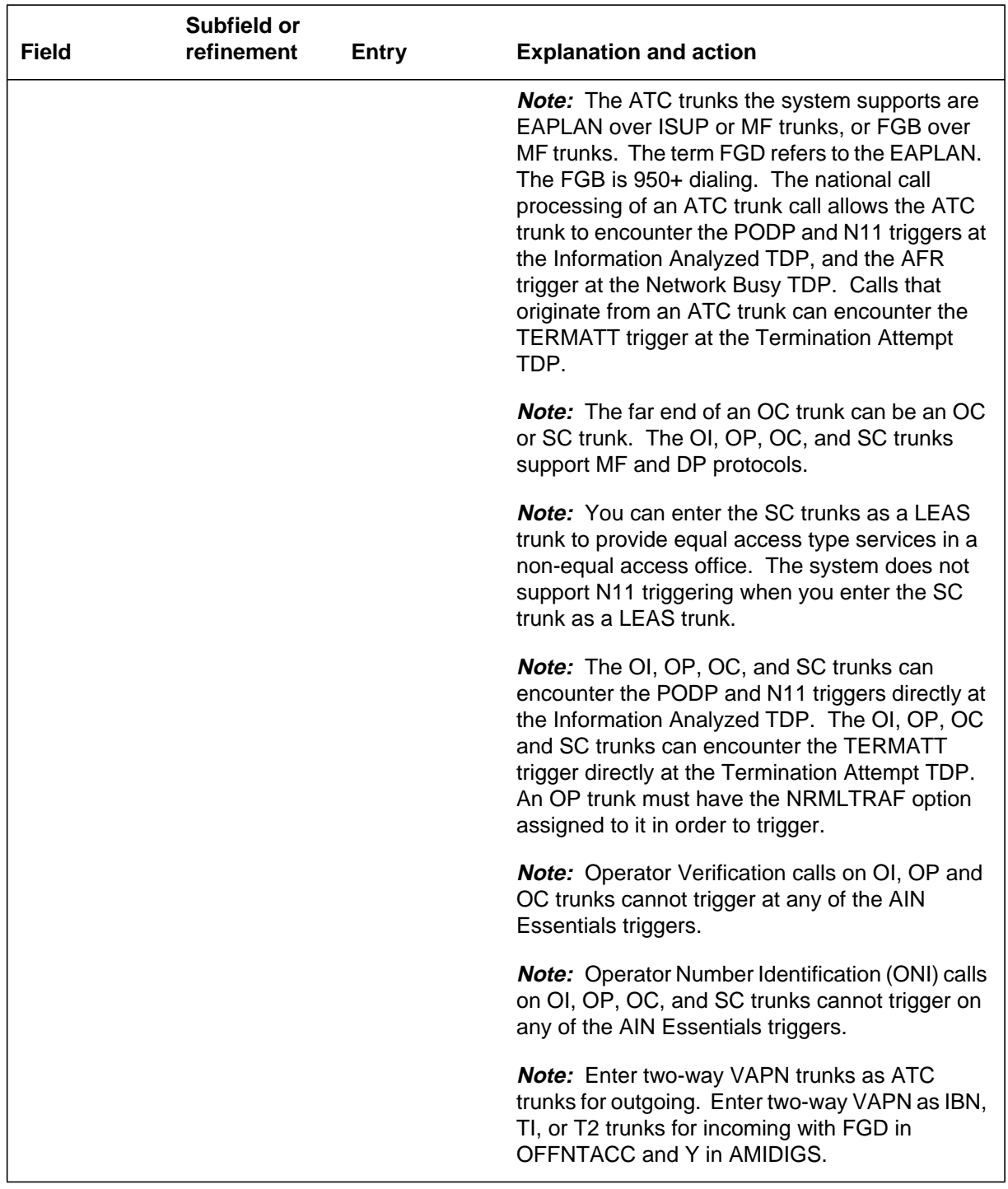

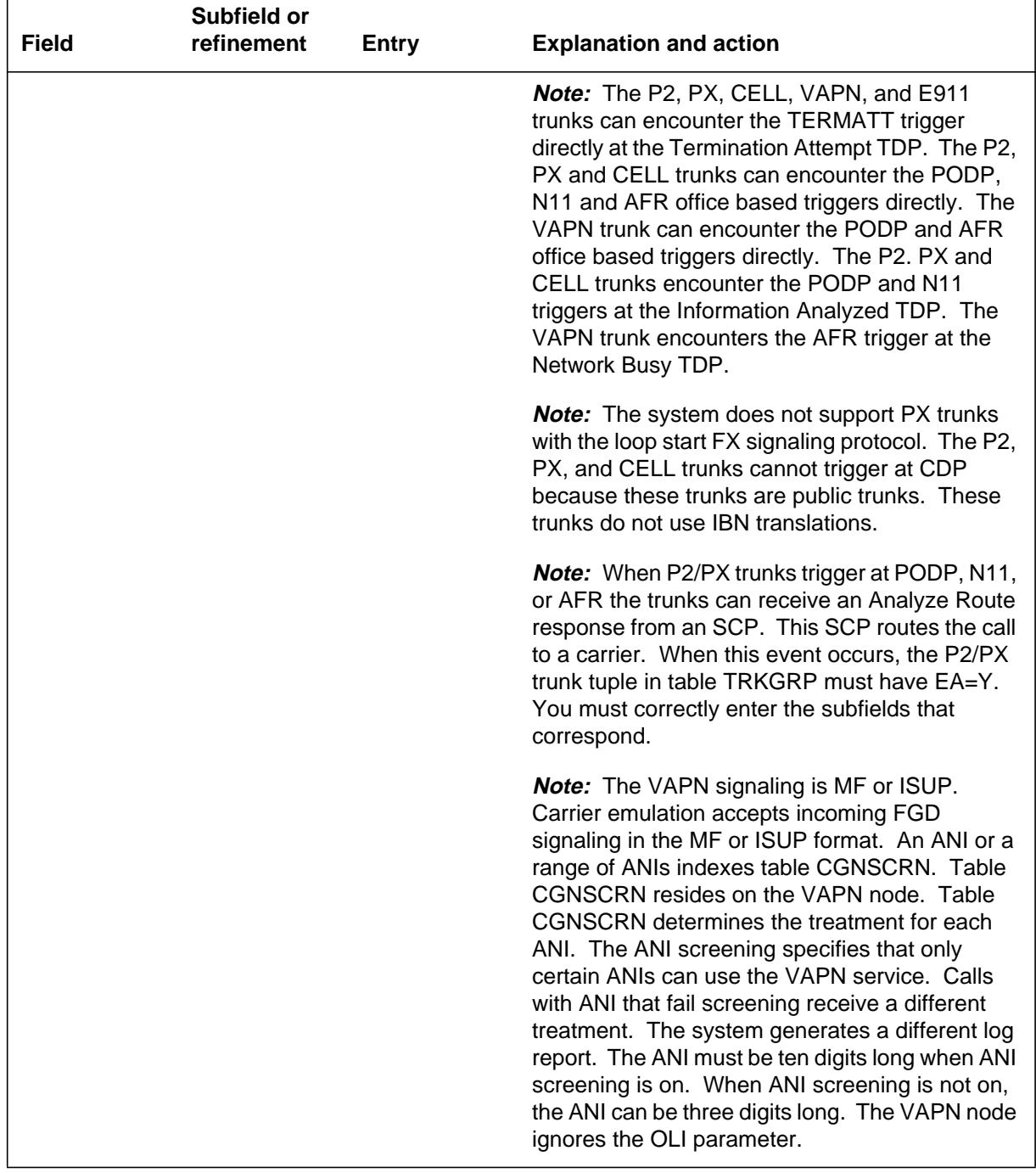

# **Datafilling table TRKGRP (Sheet 4 of 5)**

#### **Datafilling table TRKGRP (Sheet 5 of 5)**

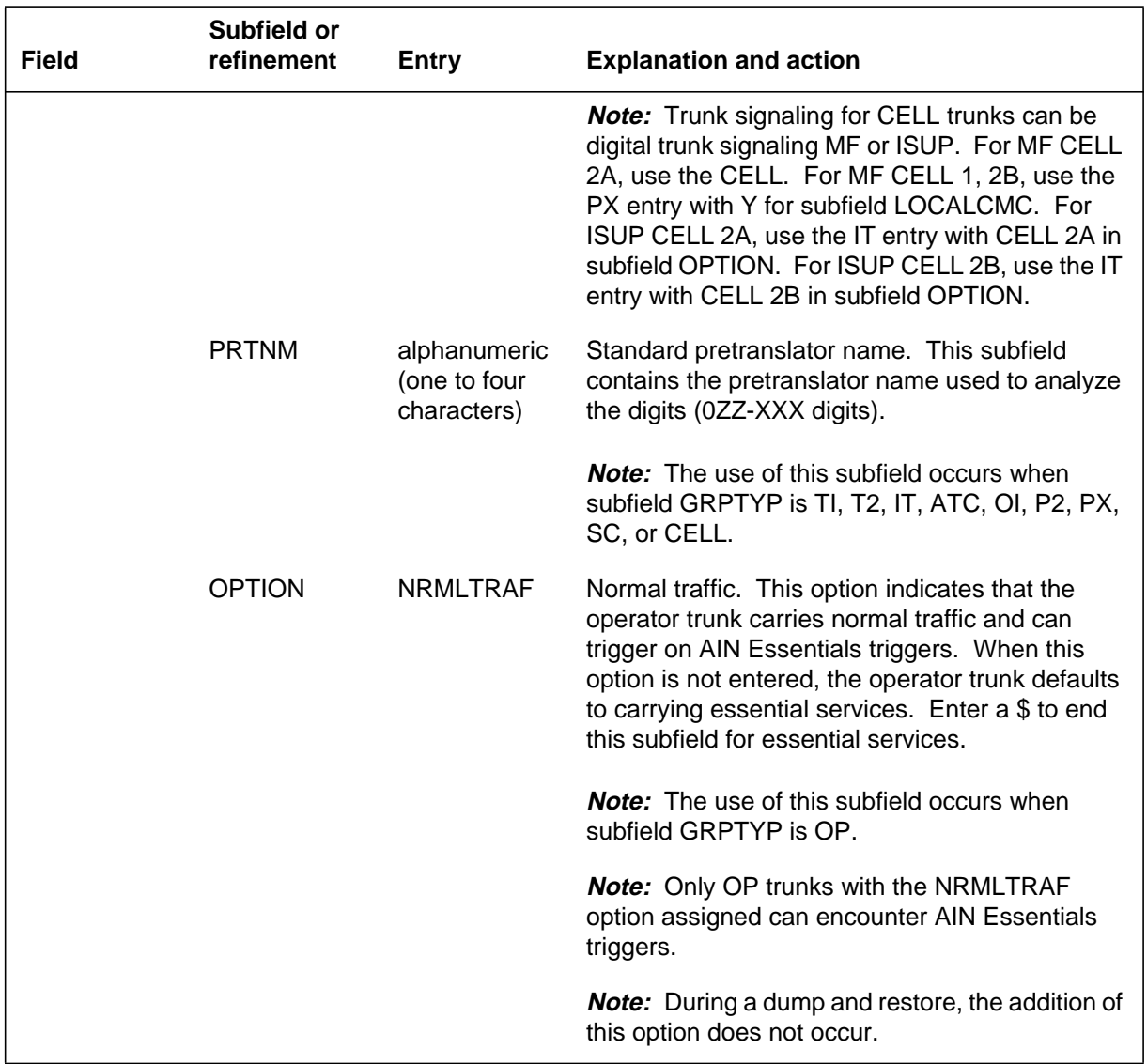

# **Datafill example for table TRKGRP**

Sample datafill for table TRKGRP appears in the following table. In the example, the standard pretranslator name is AIN1.

**MAP example for table TRKGRP**

```
 GRPKEY
                                                    GRPINFO
–––––––––––––––––––––––––––––––––––––––––––––––––––––––––
       AINTRK1
     IT 0 TLD NCIT 2W IT MIDL 919 AIN1 NSCR 919 001 Y N $
```
# **Datafilling table TRKAIN**

Datafill for Basic Trunk Call Processing for table TRKAIN appears in the following table. The fields that apply to Basic Trunk Call Processing appear in this table. See the data schema section of this document for a description of the other fields.

#### **Datafilling table TRKAIN**

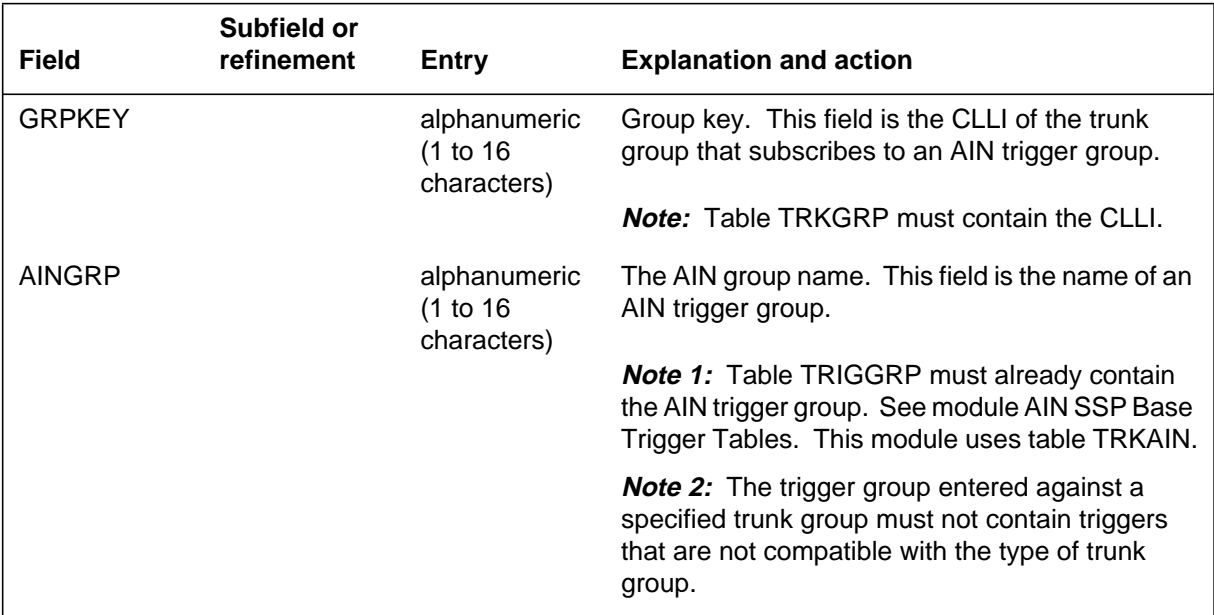

### **Datafill example for table TRKAIN**

Sample datafill for table TRKAIN appears in the following example.

# **Basic Trunk Call Processing** (end)

**MAP example for table TRKAIN**

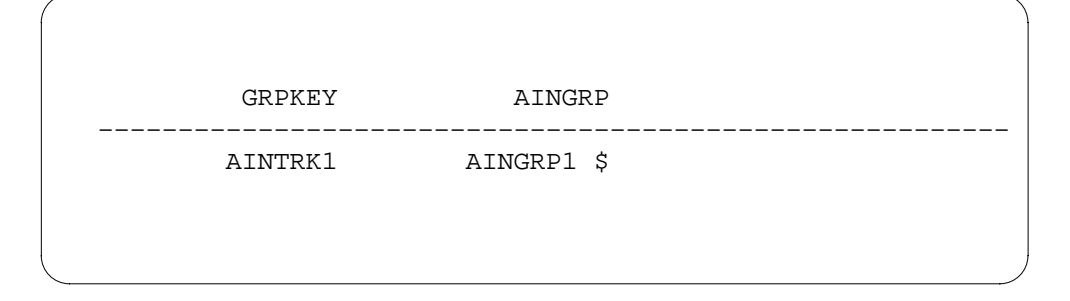

# **Tools for verifying translations**

Refer to the AIN Essentials Translation Verification (TRAVER) module for information and examples of TRAVER.

## **SERVORD**

Basic Trunk Call Processing does not use SERVORD.

### **Recorded Announcements Enhancements**

### **Ordering codes**

SOC options: AIN00002 and AIN00015

### **Release applicability**

NA008 and later versions

### **Requirements**

Recorded Announcements Enhancements requires Advanced Intelligent Network (AIN) software.

### **Description**

The AIN Essentials provides the capability to create and modify telecommunications services for subscribers. The AIN Essentials provides a call processing architecture which defines a set of trigger detection points (TDP). When a call encounters a TDP, the service switching point (SSP) sends a query message to the database. The SSP suspends normal call processing and waits for a response that directs the behavior of the call.

The AIN Essentials SSP does not require a set of announcements. Applications on the service control point (SCP) database can require the SSP to make announcements. Use the following guidelines when you provision the announcements on the SSP:

- to provide recorded announcements, use an NT1X75BA Digital Recorded Announcement Machine (DRAM) card or an NT1X80AA Enhanced DRAM (EDRAM) card
- the AIN Essentials does not place limits on the types of programmable read-only memory (PROM), erasable programmable read-only memory (EPROM), or random access memory (RAM) cards used
- To provide announcements with spoken digits, use an NT1X76AG digits PROM card (English) or an NT1X76BG digits PROM card (French). Use an EPROM card or RAM card to record the equivalent digits phrases.

Recorded Announcements Enhancements functionality provides a connection to current standard and customized announcements that the SSP provides. The interface is a mapping table that indicates which SSP announcement must play. The interface bases the indication on the announcement identifier the interface receives from the SCP.

Recorded Announcements Enhancements provides the following abilities for AIN Essentials applications:

- table AINANNS converts the external system announcement identifier into an internal standard or customized announcement. The SCP sends the external system announcement identifier. The announcement is at the DMS-100 switch and plays for the calling party.
- the digits received from the database to the calling party are spoken
- legacy agents can use standard and customized announcements

For AIN Essentials, the database can return a Send\_To\_Resource (STR) message in response to a query from a TDP. The STR message directs the SSP to play an announcement or tone. The STR message can request that the SSP collect digits from the calling party.

An STR message can contain the parameters in the following table.

| <b>Parameter</b>          | <b>Mandatory/Optional</b>                                                         |
|---------------------------|-----------------------------------------------------------------------------------|
| ResourceType              | mandatory                                                                         |
| <b>StrParameterBlock</b>  | mandatory                                                                         |
| DisconnectFlag            | mandatory in the response package. Must<br>not appear in the conversation package |
| AnswerIndicator           | optional                                                                          |
| PrimaryBillingIndicator   | optional                                                                          |
| AMAAIternateBillingNumber | optional                                                                          |
| AMABusinessCustomerID     | optional                                                                          |
| AMALineNumber             | optional                                                                          |
| AMASIpID                  | optional                                                                          |
| AMADigitsDialedWC         | optional                                                                          |

**Send\_To\_Resource message parameters**

The StrParameterBlock contains the system announcement identifier, which indicates to the SSP the announcement to play. The StrParameterBlock receives the system announcement identifier from the database. The system

announcement can correspond to values from 1 to 32 767 for AIN Essentials. The StrParameterBlock parameter provides the following information:

- the announcement on the SSP to play to the calling party
- if the caller can interrupt the announcement while the announcement plays
- if digits that follow must be collected on completion of the announcement or interruption (when you play the announcement as interruptible). If digits are to be collected, the types are fixed, variable, or normal
- any digits that are to be spoken with the announcement

*Note:* A maximum of 32 digits can be sent, but a maximum of 24 digits can be spoken. Digits from 25 to 32 are ignored. Each spoken digit is a phrase. You must take this information into account for DRAM limits on the number of phrases that can be spoken.

### **Send\_To\_Resource routing to tones**

The system can route the STR operation request to specified values of hardcoded tones. The system requires one tone ID that the system supports to route a call to a tone in an STR request. Provide the tone IDs in the STR conversation or response package. You must not enter the announcement with ID that corresponds to the tone ID in table AINANNS.

When you enter an announcement with the requested ID in table AINANNS, the announcement plays instead of the tone.

You can request the following tones:

- silent (nil) ( $STR ID = 5$ )
- confirmation (STR ID = 12)
- special dial (STR ID  $= 6$ )
- reorder (STR ID = 13)
- dial tone (STR ID  $= 14$ )

Only the silent tone, dial tone, and special dial tone are interruptible tones. Only digit collection can follow the confirmation tone when the confirmation tone is uninterruptible. All tones are correct as uninterruptible terminating. When you send a special dial tone over an MF trunk, the special tone sounds like a plain dial tone.

Only use the silent tone, dial tone, and special dial tone when you apply digit collection.

### **Error conditions**

The following error conditions apply to Recorded Announcements Enhancements:

- The StrParameterBlock of the Send\_To\_Resource message receives the system announcement identifier. If the system announcement identifier corresponds to a customized announcement that is not available, the SSP performs the following actions:
	- A Resource\_Clear message returns to the database with a clear cause of Failure and a failure cause of Unavailable Resource. This message appears if the unavailable resource occurred when the StrParameterBlock received the STR message with a conversation package type.
	- The calling party receives reorder treatment if the unavailable resource occurs. This failure occurred when the the StrParameterBlock received the STR message with a response package type.
- The StrParameterBlock of the STR receives the system announcement identifier. Table AINANNS defines the announcement ID. If the system announcement identifier cannot correspond to an announcement ID, the SSP performs the following actions:
	- An Application Error returns to the database with an error cause of Erroneous Data Value. This condition occurs if the erroneous data value occurs after the system receives the STR message. The STR message contains a conversation package type.
	- The calling party receives final treatment if the erroneous data value occurs when the StrParameterBlock receives the STR message. The system receives the message with a response package type.
- The StrParameterBlock contains digits that must be spoken to the calling party. If the customized announcement does not have data to speak digits, the digits received are discarded. The announcement continues to play.
- The StrParameterBlock does not contain digits that must be spoken to the calling party. If the customized announcement specifies that digits are to be spoken, only the announcement plays.

# **Operation**

Announcements for AIN are not pre-recorded in the DRAM facility. Operating companies use the DRAMREC utility to record the announcements on electronically erasable (EEPROM) cards.

### **Creating announcements with the DRAMREC tool**

The DRAMREC tool records announcements in the following manner. Each EEPROM card has a recording capacity of 31.74 s.

- 1. Install the NT1X75BA card, if not present.
- 2. Datafill correct announcement tables on the switch. Refer to Datafill sequence on page 13.
- 3. Determine the text of each announcement and make sure that no single phrase is longer than 18 s.
- 4. At the DRAM recording facility, connect the headset to the communications module and to the HSET trunk.
- 5. At the MAP terminal, to enter the DRAMREC tool, type

#### **>DRAMREC**

and press the Enter key.

6. To enter the Connect command, type

```
>CONNECT DRAM_number trunk_CLLI member
```
and press the Enter key.

*where*

#### **DRAM\_number**

is number of the DRAM

### **trunk\_CLLI**

is the common language location identifier of thetrunk

#### **member**

is the member

7. To record the announcement, type

**>RECORD phrase\_name length PAD**

and press the Enter key.

*where*

#### **phrase\_name**

is the name of the phrase

#### **length**

is the length of the phrase in seconds

8. After three prompt tones sound, speak clearly in the mouthpiece to record the announcement.

9. To play the announcement again through the headset, type

**>PLAYBACK DRAM\_number phrase\_name**

and press the Enter key.

*where*

### **DRAM\_number**

is the number of the DRAM

#### **phrase\_name**

is the name of the phrase

10. To quit the DRAMREC tool, type

**>QUIT**

and press the Enter key.

You can specify announcements that terminate and announcements that do not terminate in table AINANNS. Announcements that terminate route the call to a treatment tone after the announcement. Announcements that terminate describe error conditions. An example of an error condition is a changed number. An announcement that terminates can also say, "Our offices close for the weekend". These announcements are not interruptible. The user that disconnects the call can only interrupt these calls.

Announcements that do not terminate request the caller to provide additional information such as a personal identification number (PIN) or authorization code. These announcements can be interruptible or non-interruptible. Interruptible announcements stop when the user begins to send additional information. Non-interruptible announcements play completely when the user begins to send additional information. The parameters in the STR messages determine if an announcement is interruptible or non-interruptible.

Table AINANNS maps the external system announcement identifier to an internal DMS-100 customized announcement. Customized announcements in the DMS-100 switch are defined as a tuple in table DRMUSERS. The common language location identifier (CLLI) field and the announcement number (ANNNUM) field index the customized announcements . You must define the CLLI in table ANNS with announcement type AIN in field ANTYPE. Perform this action before you enter data in table AINANNS. You must enter the CLLI and ANNNUM fields in table DRMUSERS.

Tuples of table AINANNS reference individual tuples in table DRMUSERS. You cannot add tuples to table AINANNS if these tuples reference tuples that are not present in table DRMUSERS. If there is a reference to table

DRMUSERS in table AINANNS the system blocks deletion of a tuple in table DRMUSERS.

The phrase or phrases in table DRMUSERS do not always represent hardware phrases. Some phrases are place holders for actions that occur as the DMS-100 switch prepares to play the given message. The DMS-100 prepares to play the message to an agent.

For example, phrase ENGVARDNF identifies a point in a phrase list where you are to insert digits the SCP response provides. An example is the digits 123 becoming phrases for speaking digits 1, 2, and 3.

The following phrases are for pronouncing digits:

- ENGVARDNM
- ENGVARDNF
- FREVARDNM
- **FREVARDNF**

These phrases require an NT1X76AG PROM card or the equivalent EDRAM voice file, EA0SS0AG. These phrases also require an acceptable manual recording of phrases of the same name. The language phrases LANGUAGE1 and LANGUAGE2 specify the DMS-100 switch languages that play the announcement. If the language request is not in the switch, the phrases that remain in the message do not play. A request to switch to the other language allows correct pronunciation of the phrases that remain in the message.

### **Translations table flow**

The system translates the Recorded Announcements Enhancements translations tables in the following order:

- CLLI
- AINANNS
- **DRMUSERS**
- ANNMEMS
- ANNS
- DRAMS

The Recorded Announcements Enhancements translation process appears in the following flowchart.

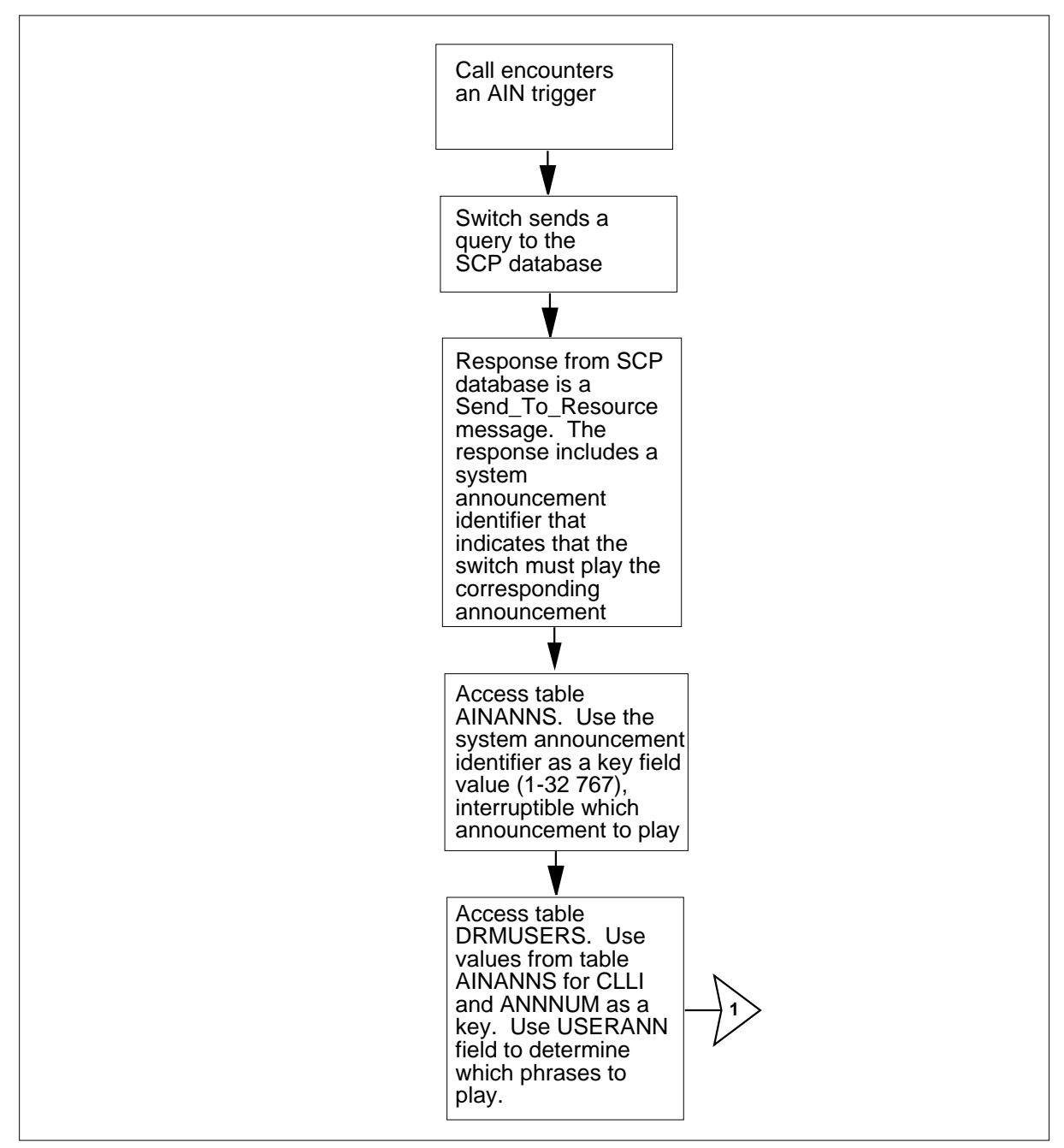

**Table flow for Recorded Announcements Enhancements**

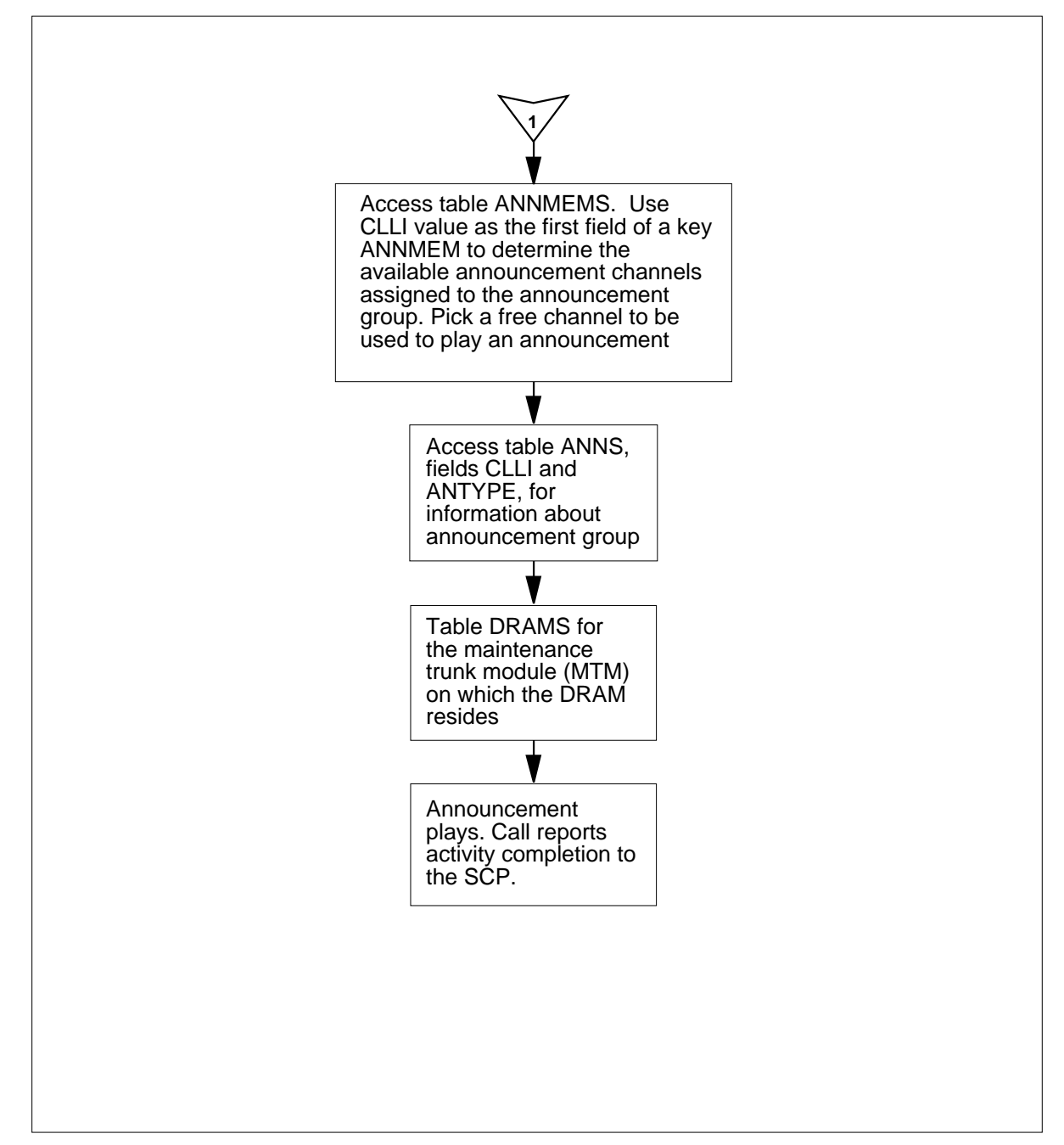

#### **Table flow for Recorded Announcements Enhancements (continued)**

Datafill in the flowchart appears in the following tables.

#### **Sample data used in Recorded Announcements Enhancements**

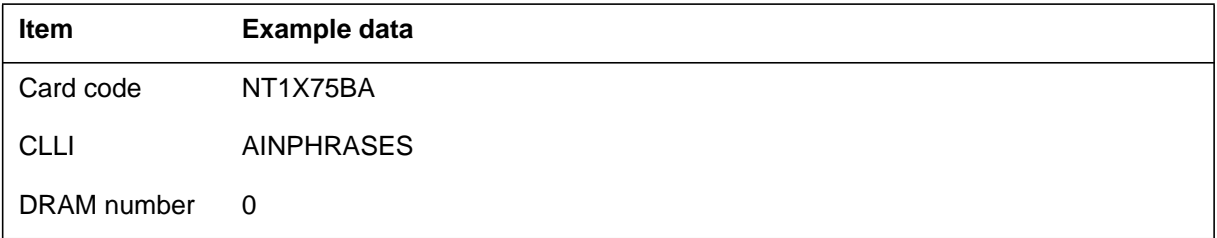

**Datafill example for Recorded Announcements Enhancements**

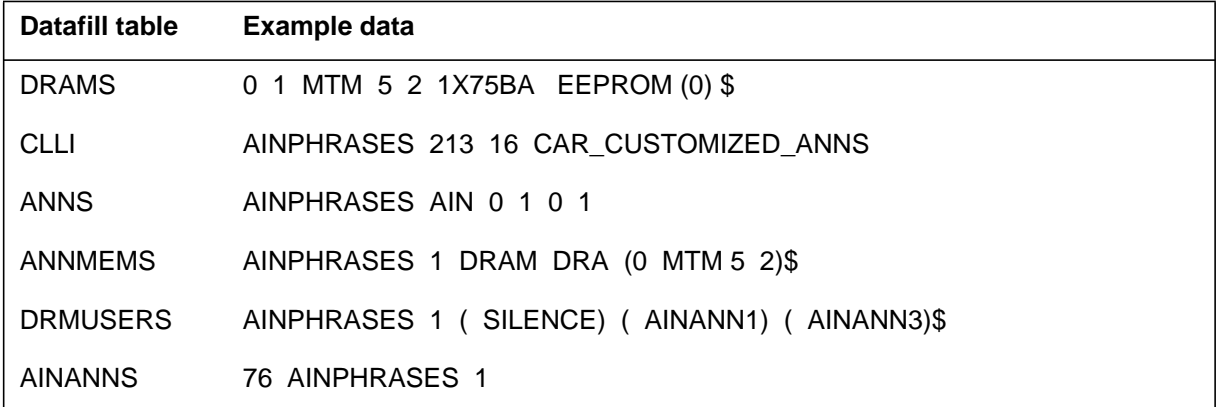

# **Limits**

The following limits apply to Recorded Announcements Enhancements:

- sixty-four DRAMS for each DMS-100 switch. Each DRAM can hold a maximum of 254 s of speech. This announcement time is for all types of announcements. These types are standard, customized and application specified.
- each DRAM is in a maintenance trunk module (MTM) or in a service maintenance module (STM). Each MTM has a maximum of 30 speech channels. Speech channel 0 is for maintenance. The other 29 channels play announcements. Each office can have a maximum of 64 DRAMs. A maximum of 1856 speech channels are available to play all types of announcements.
- a CLLI defines each announcement group in table ANNS. Limited space is available in table CLLI because this functionality increases the number of announcement groups in table ANNS.
- use of customized AIN announcements requires DRAM controller card NT1X75BA instead of NT1X75AA.

- the system can pronounce a maximum of 32 phrases on receipt of an StrParameterBlock. Each digit that the system receives takes up one phrase, as do each of the voice phrases in the table DRMUSERS. A maximum of 24 of the 32 phrases can have digit phrases. The system ignores a request for pronouncement of more than 24 digits.
- the system can use only standard announcements in the Send\_To\_Resource response package.

## **Interactions**

Refer to *Advanced Intelligent Network 0.1: Feature Interactions*.

# **Activation/deactivation by the end user**

Recorded Announcements Enhancements does not require activation or deactivation by the end user.

# **Billing**

Recorded Announcements Enhancements does not affect billing.

# **Station Message Detail Recording**

Recorded Announcements Enhancements does not affect Station Message Detail Recording.

# **Datafilling office parameters**

Recorded Announcements Enhancements does not affect office parameters.

# **Datafill sequence**

The following table lists the tables that require datafill to implement Recorded Announcements Enhancements. The tables appear in the correct entry order.

### **Datafill requirements for Recorded Announcements Enhancements (Sheet 1 of 2)**

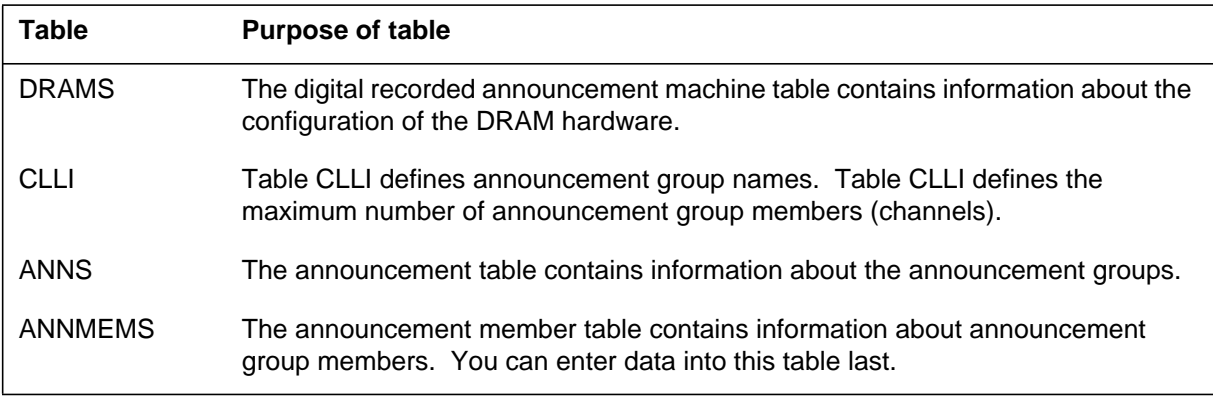

**Datafill requirements for Recorded Announcements Enhancements (Sheet 2 of 2)**

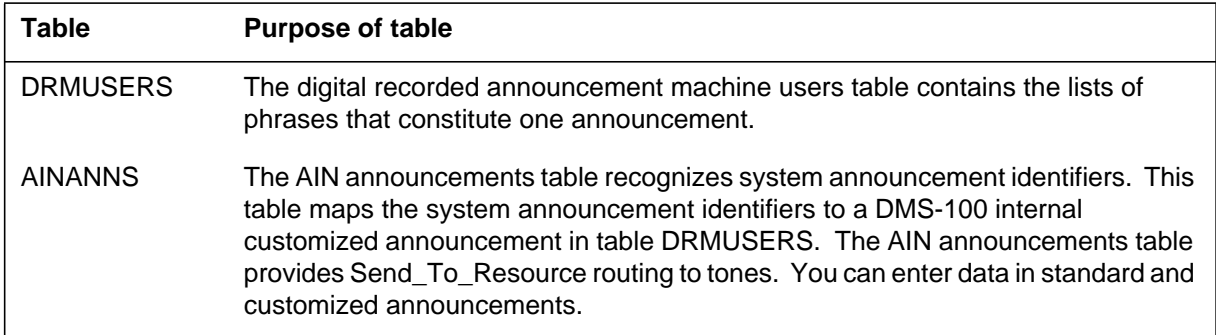

# **Datafilling table DRAMS**

Table DRAMS provides information on the location of the hardware table ANNMEMS identifies. The information includes the DRAM controller and the DRAM number.

Datafill for Recorded Announcements Enhancements for table DRAMS appears in the following table. The fields that apply to Recorded Announcements Enhancements appear in this table. Refer to *Commands Reference Manual* for information on DRAM recording (DRAMREC).

Datafill for Recorded Announcements Enhancements for table DRAMS appears in the following table. The fields that apply to Recorded Announcements Enhancements appear in this table. See the data schema section of this document for a description of the other fields.

### **ATTENTION**

Refer to *DRAM and EDRAM Guide* before you determine the settings for the EEPROM cards on the switch.

**Datafilling table DRAMS (Sheet 1 of 3)**

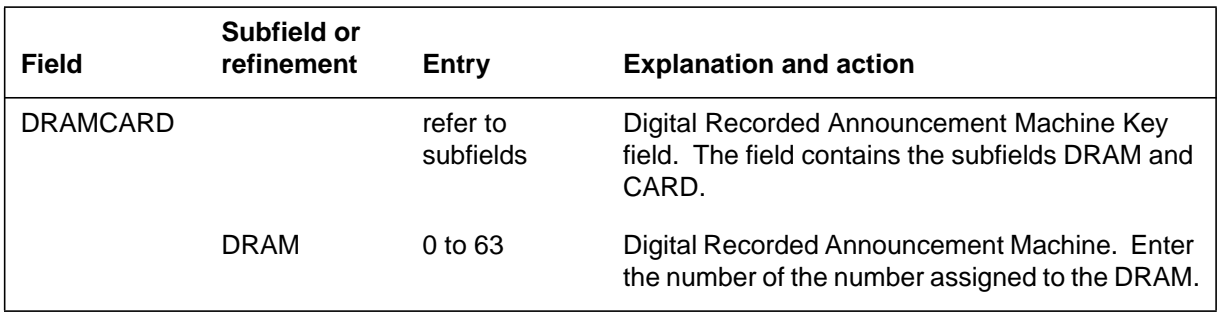

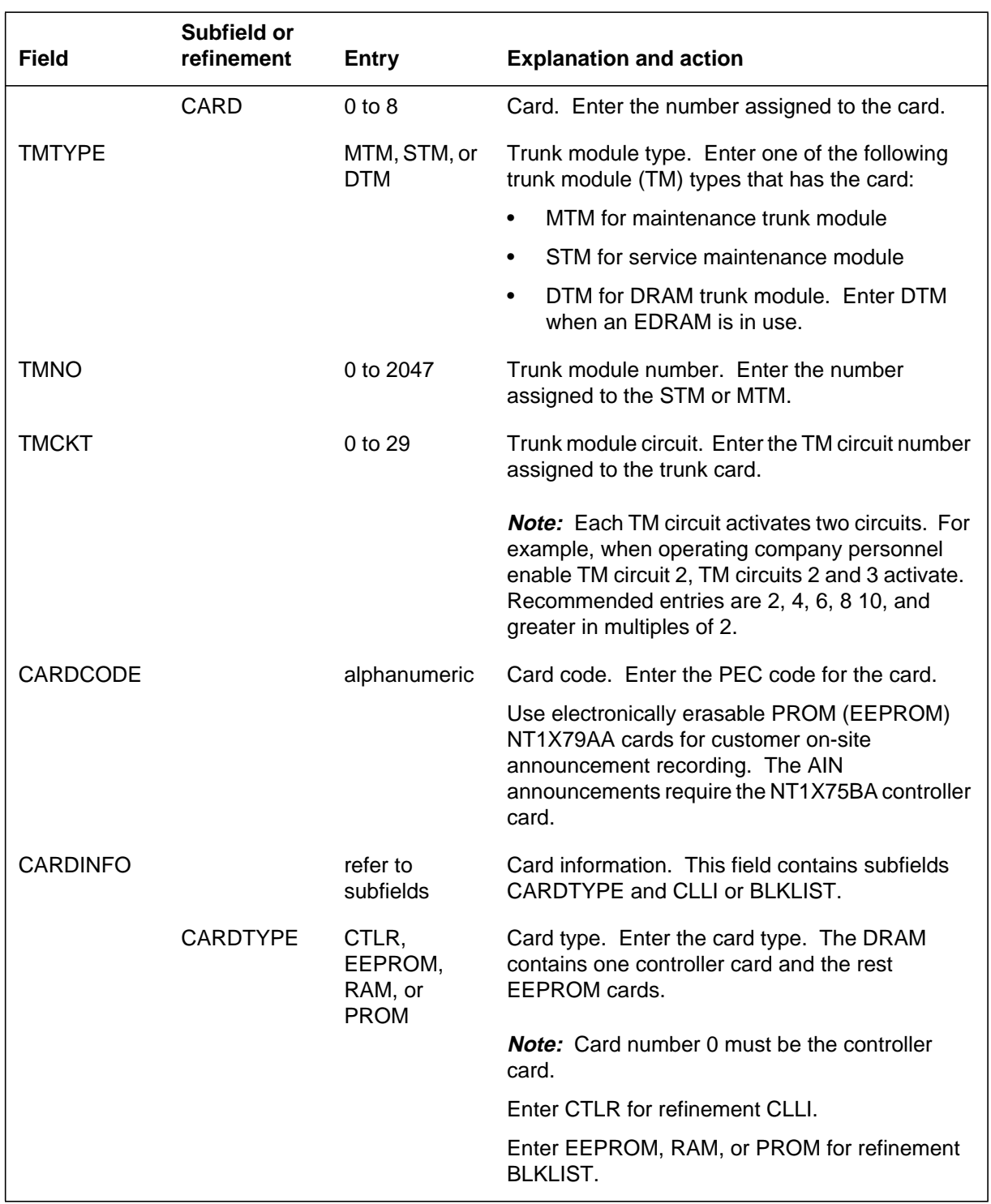

### **Datafilling table DRAMS (Sheet 2 of 3)**

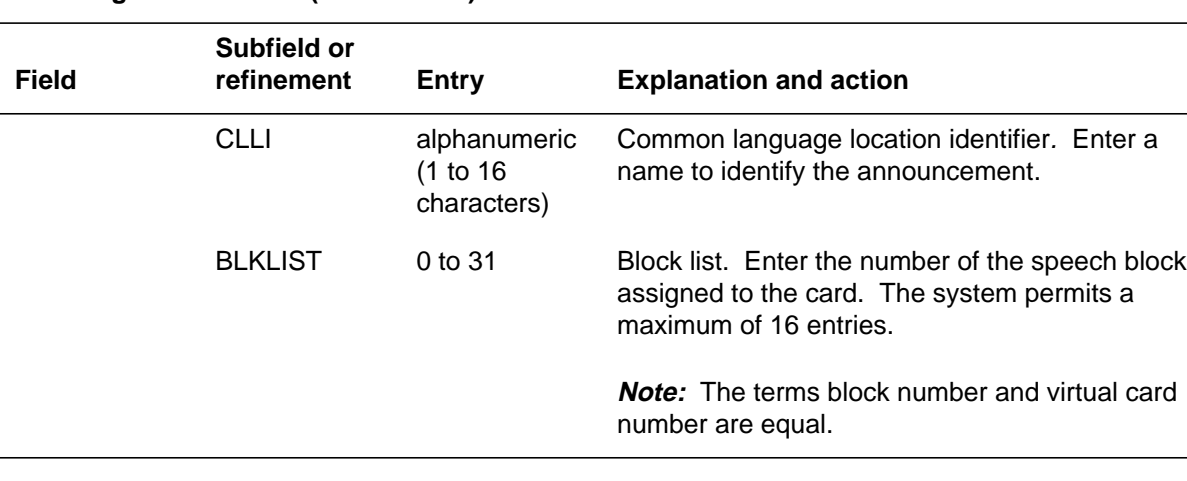

### **Datafill example for table DRAMS**

**Datafilling table DRAMS (Sheet 3 of 3)**

Sample datafill for Recorded Announcements Enhancements in table DRAMS appears in the following example. In the example, the system defines a single DRAM on MTM 5. The DRAM contains a controller card and eight single density EEPROM cards. The DRAM0 is the CLLI the system prompts on the controller (CTLR) card.

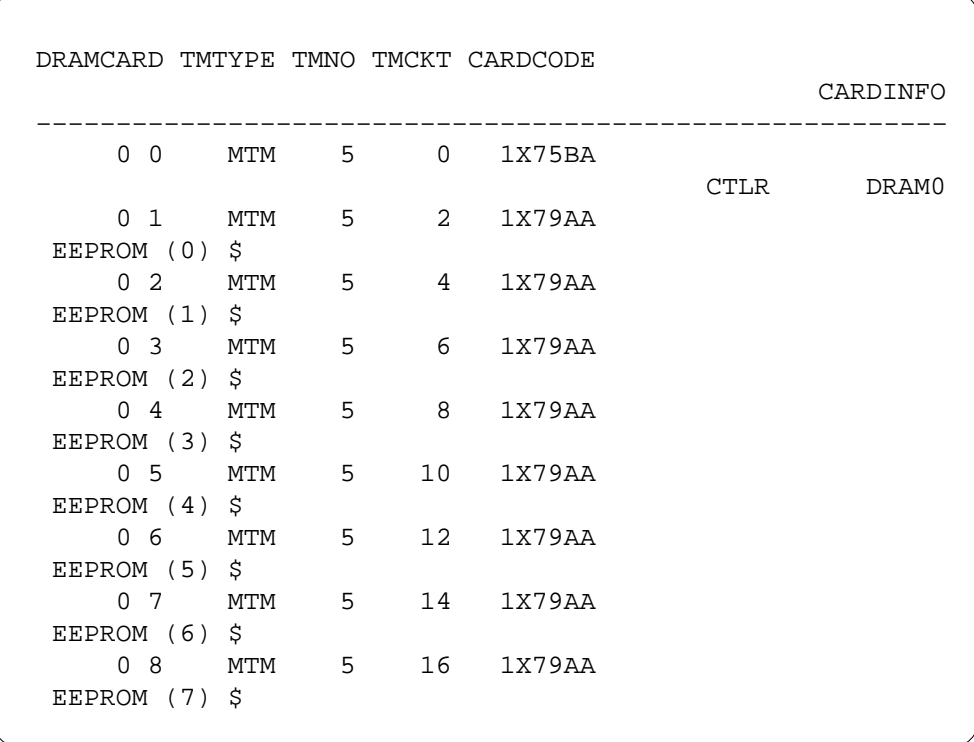

#### **MAP example for table DRAMS**

# **Datafilling table CLLI**

Table CLLI associates a name to an announcement group. Each announcement group has a name in this table. The name that you enter in table CLLI is used as a key into table ANNS. The name that you enter in table CLLI is used as a part of the key into tables ANNMEMS and DRMUSERS.

The announcement group name is addressed as CLLI in the table flow for AIN Recorded Announcements Enhancements. Use table CLLI only for datafill purposes to determine an announcement group name and CLLI of the announcement group. You can use table CLLI for the maximum number of announcement channels associated with the announcement group. Access of table CLLI cannot occur during processing of the Send\_To\_Resource response.

Datafill for Recorded Announcements Enhancements for table CLLI appears in the following table. The fields that apply to Recorded Announcements

Enhancements appear in this table. See the data schema section of this document for a description of the other fields.

#### **Datafilling table CLLI**

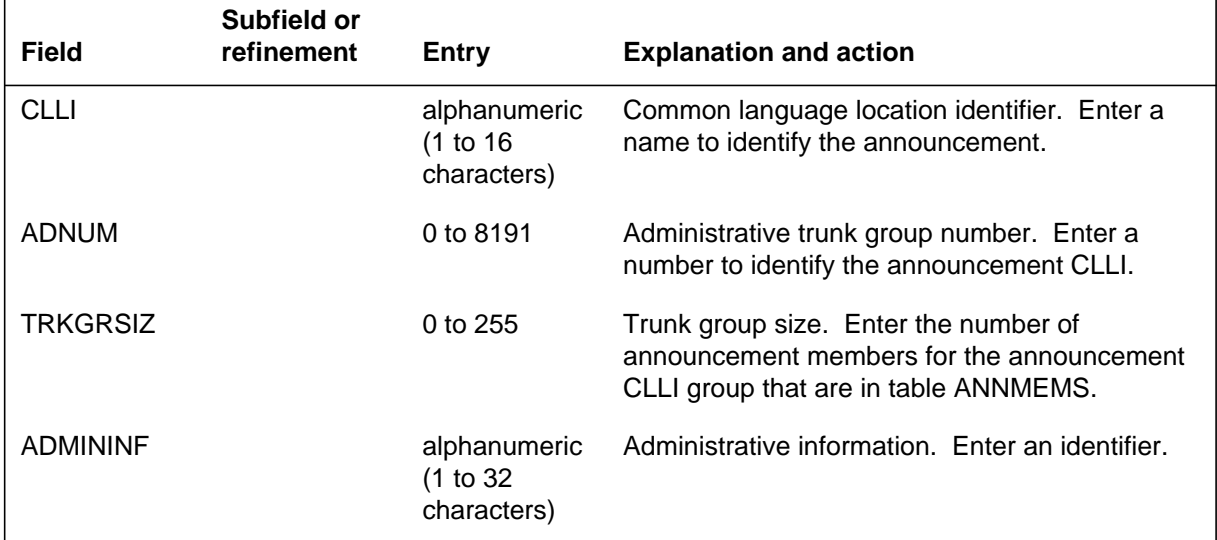

### **Datafill example for table CLLI**

Sample datafill for Recorded Announcements Enhancements in table CLLI appears in the following example. In the example, the number in the field TRKGRSIZ indicates the number of members in table ANNMEMS.

#### **MAP example for table CLLI**

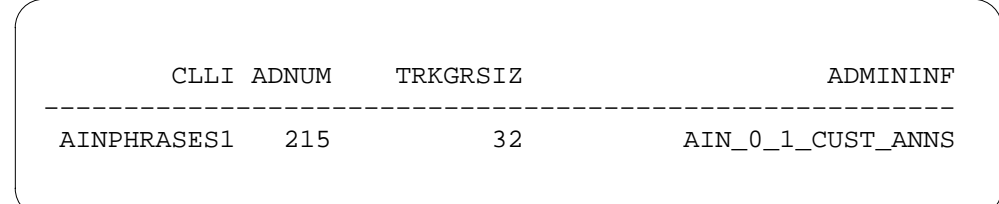

# **Datafillingtable ANNS**

Table ANNS provides information about how the system plays messages in this announcement group. For example, table ANNS defines the time period and repeatability of the messages.

Datafill for Recorded Announcements Enhancements for table ANNS appears in the following table. The fields that apply to Recorded Announcements

Enhancements appear in this table. See the data schema section of this document for a description of the other fields.

#### **Datafilling table ANNS**

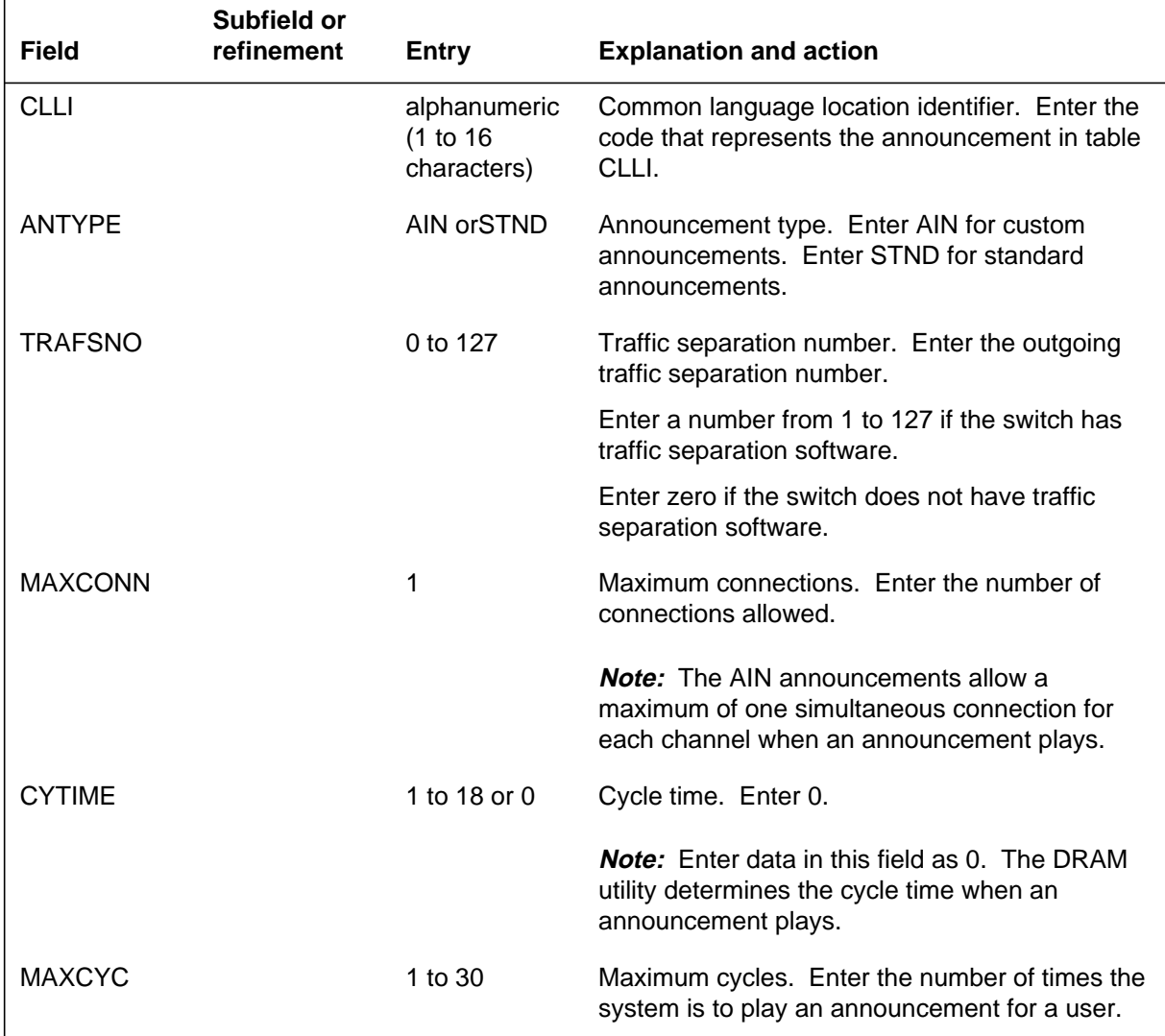

### **Datafill example for table ANNS**

Sample datafill for Recorded Announcements Enhancements in table ANNS appears in the following example. In the example, the announcements with the CLLI of AINPHRASES1, AINPHRASES2, and AINPHRASES3 are entered with the announcement type of AIN. The standard announcement BLDN has the ANTYPE of STND.

#### **MAP example for table ANNS**

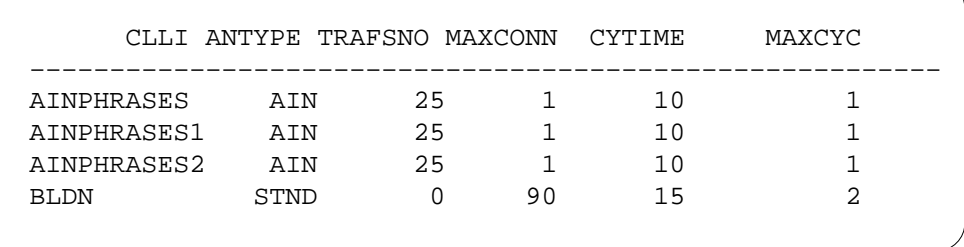

### **Datafilling table ANNMEMS**

Table ANNMEMS provides the physical location of the hardware. The hardware parts in this table are announcement channels. The system maps the hardware parts to the announcement groups in the table. Table ANNS defines announcement group members. You must enter data in table ANNMEMS before the system plays the messages.

Datafill for Recorded Announcements Enhancements for table ANNMEMS appears in the following table. The fields that apply to Recorded Announcements Enhancements appear in this table. See the data schema section of this document for a description of the other fields.

| <b>Field</b>   | Subfield or<br>refinement | Entry                                    | <b>Explanation and action</b>                                                                                |  |
|----------------|---------------------------|------------------------------------------|----------------------------------------------------------------------------------------------------|--|
| <b>ANNMEM</b>  |                           | see subfields                            | Announcement member key. This field contains<br>subfields ANN and MEMBER.                                    |  |
|                | <b>ANN</b>                | alphanumeric<br>(1 to 16)<br>characters) | Announcement. Enter the CLLI that represents<br>the announcement group, as entered in table<br>ANNS earlier. |  |
|                | MEMBER                    | 0 to $255$                               | Member. Enter the assigned number.                                                                           |  |
| <b>HDWTYPE</b> |                           | <b>DRAM</b>                              | Hardware type. Enter DRAM.                                                                                   |  |
| CARD           |                           | <b>DRA</b>                               | Card code. Enter DRA.                                                                                        |  |
| <b>MEMINFO</b> |                           | see subfields                            | Member information                                                                                           |  |
|                | <b>TRCKLIST</b>           | see subfields                            | <b>Track list</b>                                                                                            |  |
|                | <b>TRACK</b>              | 0                                        | Track member. Enter the track member number.                                                                 |  |

**Datafilling table ANNMEMS (Sheet 1 of 2)**

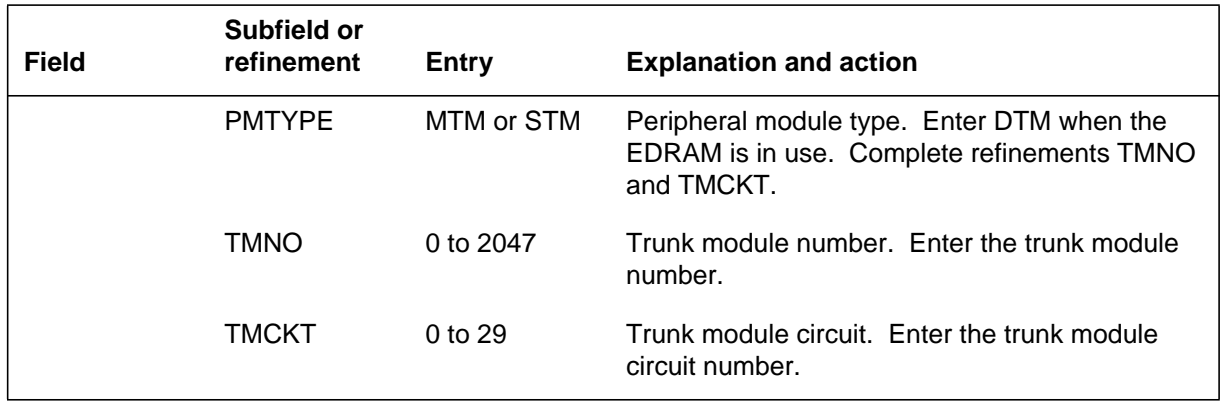

### **Datafilling table ANNMEMS (Sheet 2 of 2)**

### **Datafill example for table ANNMEMS**

Sample datafill for Recorded Announcements Enhancements in table ANNMEMS appears in the following example. In the example, on MTM 5 there are five members of AINPHRASES1 group. The AINPHRASES2 uses all 29 speech channels on MTM 6.

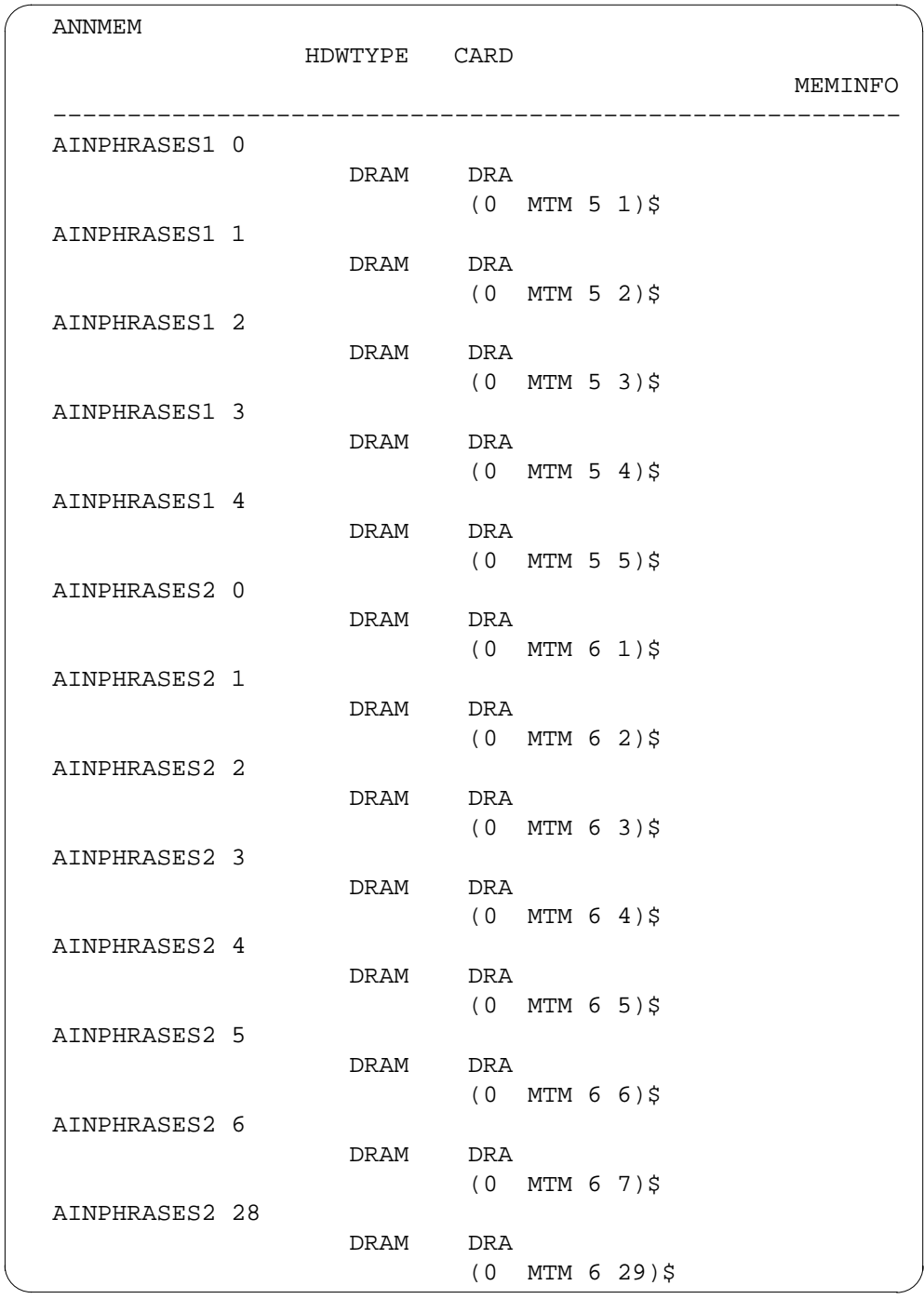

### **MAP example for table ANNMEMS**

# **Datafilling table DRMUSERS**

Table DRMUSERS identifies the phrase or phrases that make an announcement. The system maps announcements to announcement groups in the table.

Datafill for Recorded Announcements Enhancements for table DRMUSERS appears in the following table. The fields that apply to Recorded Announcements Enhancements appear in this table. See the data schema section of this document for a description of the other fields.

#### **Datafilling table DRMUSERS**

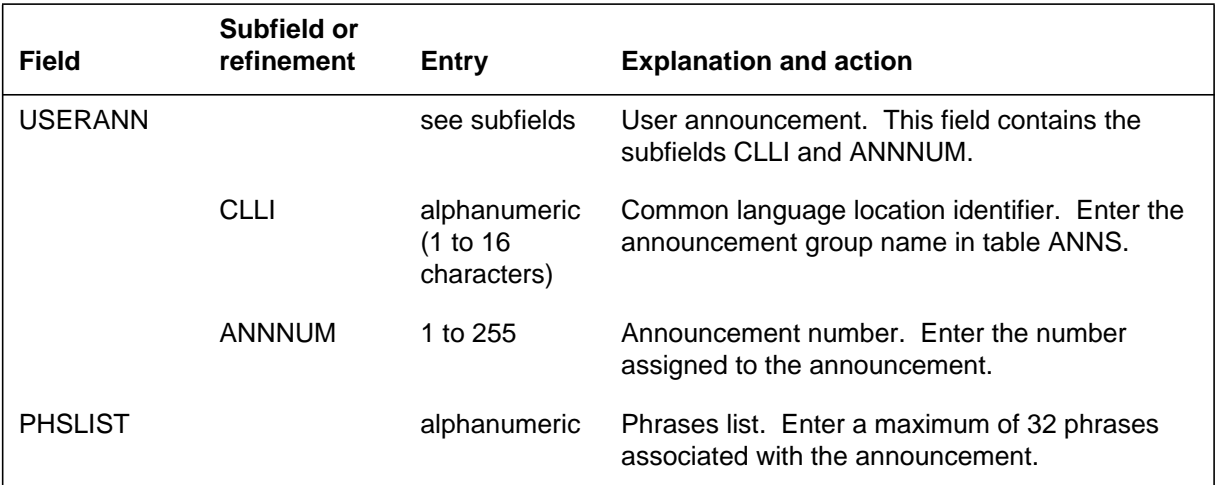

### **Datafill example for table DRMUSERS**

Sample datafill for Recorded Announcements Enhancements in table DRMUSERS appears in the following example. The example gives phrases for the announcement groups.

*Note:* The phrases in the following example do not exist. These phrases appear for example purposes only. The operating company records announcements in this table with the DRAMREC utility.

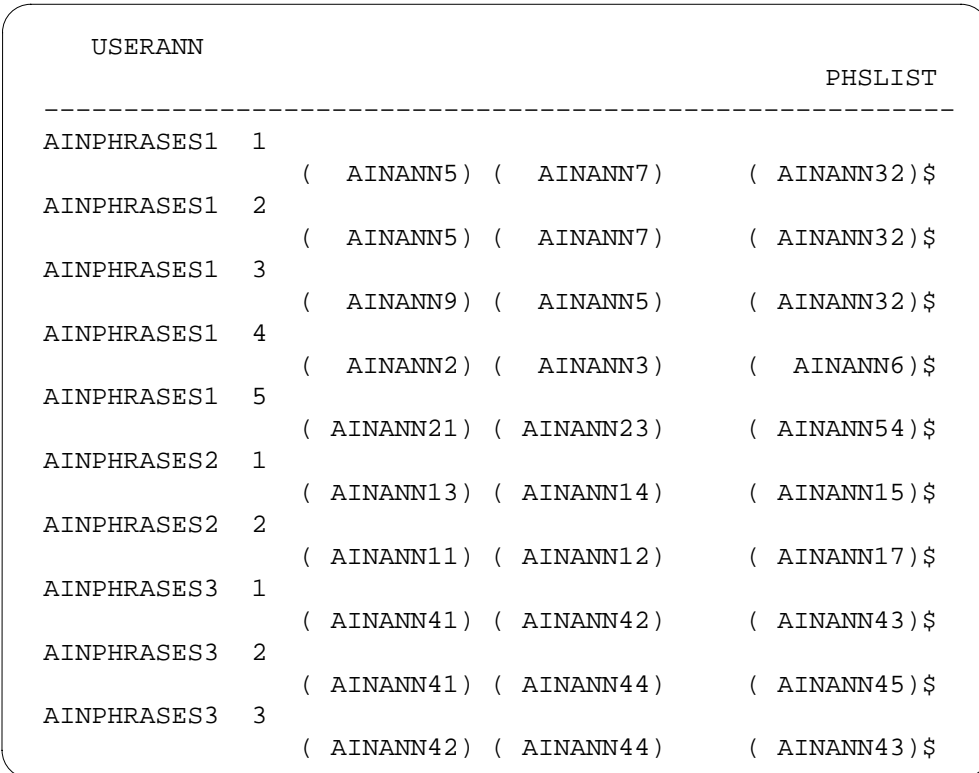

#### **MAP example for table DRMUSERS**

# **Datafilling table AINANNS**

Table AINANNS maps an external system announcement identifier from a database to a standard announcement. Table AINANNS maps to an internal DMS-100 customized announcement to play for the calling party. Tables DRMUSERS and AINANNS maintain a relationship that allows many tuples of table AINANNS to reference individual tuples in table DRMUSERS.

The CLLI and an announcement number indexes table DRMUSERS. Tuples in table AINANNS must reference current tuples in table DRMUSERS. Tuples that you add to table AINANNS must correspond with a tuple in table ANNS. The tuple that corresponds must have a CLLI that matches. The tuple that corresponds must have field ANTYPE entered as AIN or STND. The system blocks deletion of a tuple in table DRMUSERS if there is a reference to table DRMUSERS in table AINANNS.

*Note:* For Send\_To\_Resource routing to tones, make sure you know the ID the tones use in table AINANNS. You cannot enter a custom announcement ID that uses the same ID the tones use in table AINANNS.

The routing behavior for Send\_To\_Resource appears in the following table.

| <b>Table AINANNS</b>                      | Send To Resource in                                                                                       | Send To Resource in                                                                                              |
|-------------------------------------------|----------------------------------------------------------------------------------------------------|----------------------------------------------------------------------------------------------------|
| datafill                                  | response                                                                                                  | conversation                                                                                                    |
| Custom                                    | Play a custom                                                                                             | Play a custom                                                                                                    |
| announcement                              | announcement.                                                                                             | announcement.                                                                                                    |
| Standard<br>announcement                  | Play the standard<br>announcement.                                                                        | Send the call to treatment.                                                                                      |
| Nothing datafilled for<br>the external ID | Send the call to AINF<br>treatment unless the ID<br>maps to a tone the system<br>supports as terminating. | Send the call to AINF<br>treatment unless the ID<br>maps to a tone the system<br>supports as<br>non-terminating. |

**AINANNS datafill and Send\_To\_Resource routing behavior**

*Note:* Use standard announcements only in the Send\_To\_Resource response package.

Datafill for Recorded Announcements Enhancements for table AINANNS appear in the following table. The fields that apply to Recorded

Announcements Enhancements appear in this table. See the data schema section of this document for a description of the other fields.

#### **Datafilling table AINANNS**

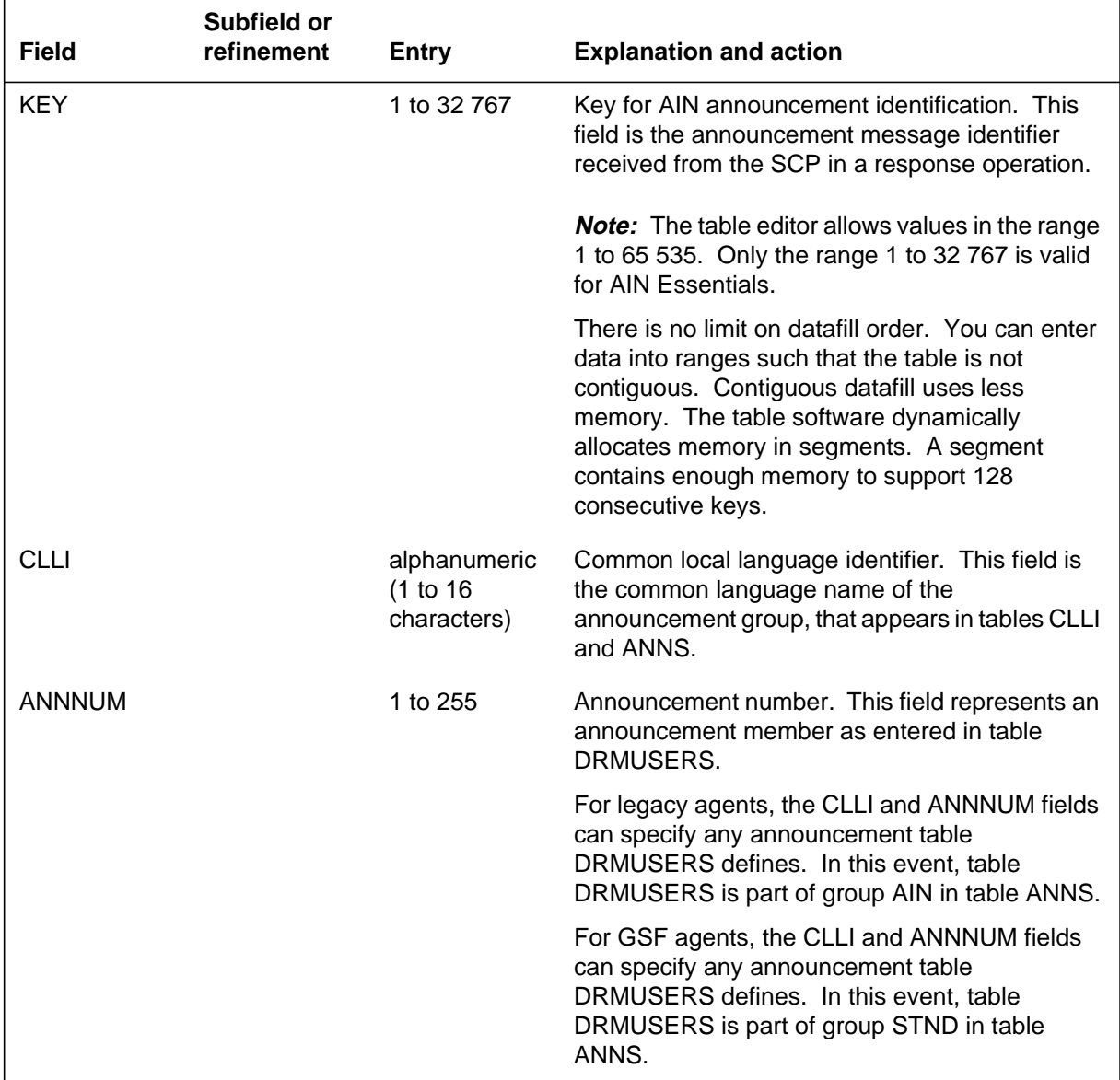

### **Datafill example for table AINANNS**

Sample datafill for Recorded Announcements Enhancements in table AINANNS appears in the following example. In the first three tuples, legacy AIN announcement identifiers 25, 76, and 100 map to internal customized announcements. The CLLI value AINPHRASES1, from table ANNS, and

announcement numbers 1, 2, and 3 represent internal customized announcements.

In the last tuple, STND announcement identifier 4 maps to an announcement CLLI BLDN (from table ANNS) and standard announcement number 1 represent.

#### **MAP example for table AINANNS**

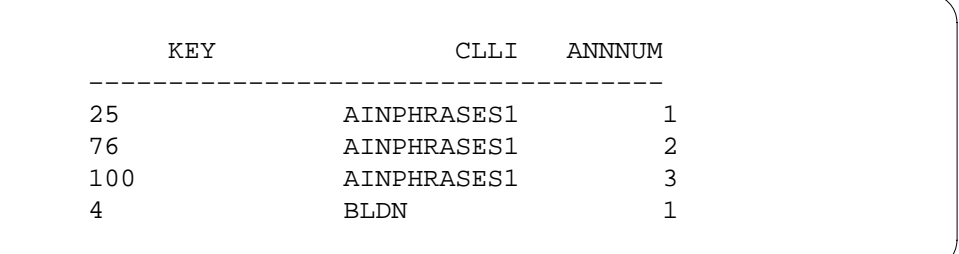

# **Tools for verifying translations**

Recorded Announcements Enhancements does not use TRAVER.

# **SERVORD**

Recorded Announcements Enhancements does not use SERVORD.

# **6 How to enter data in AIN Essentials Message Handling**

This chapter describes the datafill required to implement the AIN Essentials Message Handling.

The module provides datafill procedures for the following capabilities:

- Message Handler
- Remote Database Interfaces.

### **Message Handler and Remote Database Interfaces**

### **Order codes**

SOC option: AIN00002

# **Release applicability**

NA008 and later versions

### **Requirements**

Message Handler and Remote Database Interfaces does not have requirements.

### **Description**

This module contains Message Handler Application Interface and Generic RDB Interface Package. This module contains RDB Enhancements for Conversational Messaging. Communication with remote databases in Advanced Intelligent Network (AIN) Essentials applications requires this module.

A call that encounters a trigger at a point in call processing activates the AIN utility processor. The trigger event processor indicates that a query must launch to the SCP. The AIN generic message handler provides an internal software interface and message handling ability. This ability occurs between the different AIN Essentials applications and encoders and decoders for a specified market. The AIN generic message handler uses the appropriate transport mechanism to route the AIN message.

Generic RDB Interface Package provides a generic data communication interface for the AIN applications. The AIN applications use this interface to request data from a remote database. The AIN applications use this interface to repackage the current remote database platform. This event makes the platform available to all product lines. The Generic RDB Interface Package does not have datafill.

The RDB Enhancements for Conversational Messaging provides the transaction ID management and timing facilities. The AIN generic message handler uses these facilities.

## **Operation**

The Message Handler Application Interface feature provides the internal software interface part of the AIN SSP generic message handler. The feature allows the separation of applications from messaging protocols and transport mechanisms. This generic interface provides a common software base between different switching markets. This common software base allows for

# **Message Handler and Remote Database Interfaces** (continued)

effective software maintenance. This base minimizes development costs for new applications and maximizes software reuse in applications.

In the past, applications required different remote database driver interfaces for each protocol and transport combination. The AIN remote database driver can handle multiple transport mechanisms. The AIN remote database can route messages to remote databases with the appropriate protocol. With Generic RDB Interface Package, the transaction ability application part (TCAP) message protocol is supported. This package uses the signaling connection control part (SCCP) transport mechanism to provide this support.

This condition allows for the separation of applications from messaging protocols and transport mechanisms. Applications inform the remote database driver what protocol to use for messaging to the remote database. The message encoding and decoding, and the transport mechanisms that relay messages are now transparent to the application. This transparency creates a generic interface that provides a common software base for different switching markets.

The transaction ID facilities the TCAP monitor provides handles the transaction ID management. The system adds a TCAP application tuple to table TCAPTRID to allocate transaction ID for the AIN application. Table TCAPTRID specifies the maximum number of transaction ID available to a specified TCAP application. Table TCAPTRID specifies the number of transaction ID for the TCAP AIN application. This number is the total transaction ID required for all AIN applications. The AIN generic message handler uses the TCAP monitor timing facilities.

Note: Table TCAPTRID is obsolete. See Data Schema Reference Manual for details.

Prior to RDB Enhancements for Conversational Messaging, 820 transaction ID of all types were allowed in the DMS switch. The RDB Enhancements for Conversational Messaging enhances the allocation of the transaction ID. This action occurs to allow the system to allocate a greater number of transactions ID. The system creates an optional office parameter,

MAX\_NO\_OF\_TRANS\_ID, to indicate the maximum number of transaction ID allowed for each switch. With the optional parameter in the switch, the maximum number of transaction ID defaults to 4096.

The relationship between different AIN Essentials applications, the AIN generic message handler and SCP database appears in the following figure.

# **Message Handler and Remote Database Interfaces** (continued)

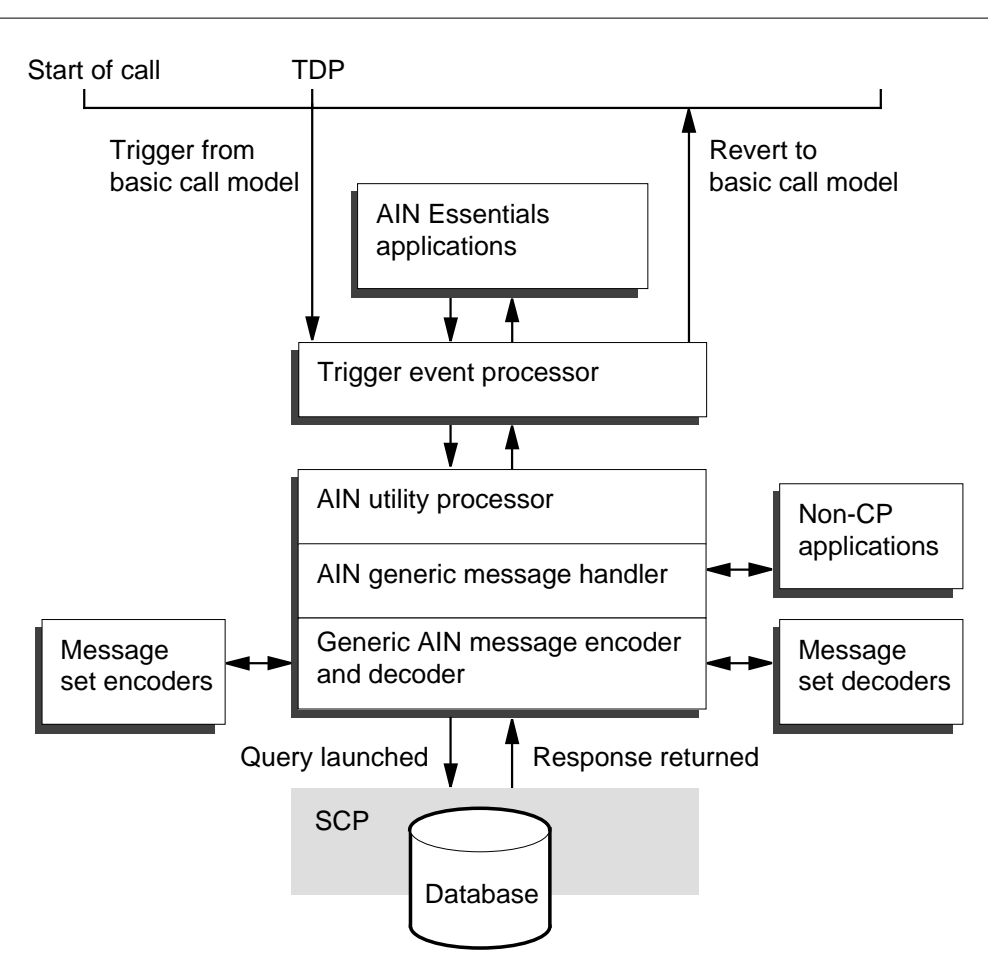

### **AIN Essentials message handling**

# **Translations table flow**

Message Handler Application Interface does not affect translations table flow.

# **Limits**

The following limits apply to Message Handler and Remote Database Interfaces:

- The TCAP message protocol that uses the SCCP transport mechanism is supported.
- When MAX\_NO\_OF\_TRANS\_ID is in the switch, the default number of transaction ID is 4096. The RDB Enhancements for Conversational Messaging provides this office parameter.
- Office parameter MAX\_NO\_OF\_TRANS\_ID can have a maximum value of 16000. Each transaction ID has an associated 50 word data store
requirement. Each application must determine the number of transaction ID required.

The total number of transaction ID entered in table TCAPTRID cannot exceed the number specified by office parameter MAX NO OF TRANS ID.

*Note:* Table TCAPTRID is obsolete. See Data Schema Reference Manual for details.

The allocation of the store of table TCAPTRID is now continuously adjusted. The store allocation or deallocation occurs when the addition, deletion or modification of tuple TCAPTRID occurs. Because of the requirement of other resources, the system needs a cold restart or reload restart. The system needs these restarts when you modify the table. Removal of the restart requirement does not occur in RDB Enhancements for Conversational Messaging.

## **Interactions**

Refer to *Advanced Intelligent Network 0.1 Feature Interactions,* 297-5161-107.

## **Activation/deactivation by the end user**

Message Handler and Remote Database Interfaces does not require activation or deactivation by the end user.

## **Billing**

Message Handler and Remote Database Interfaces does not affect billing.

## **Station Message Detail Recording**

Message Handler and Remote Database Interfaces does not affect Station Message Detail Recording.

# **Datafilling office parameters**

The office parameters for Message Handler and Remote Database Interfaces appear in the following table. Refer to *Office Parameters Reference Manual* for more information about office parameters

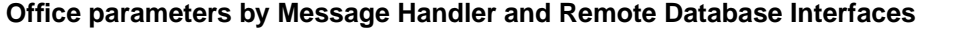

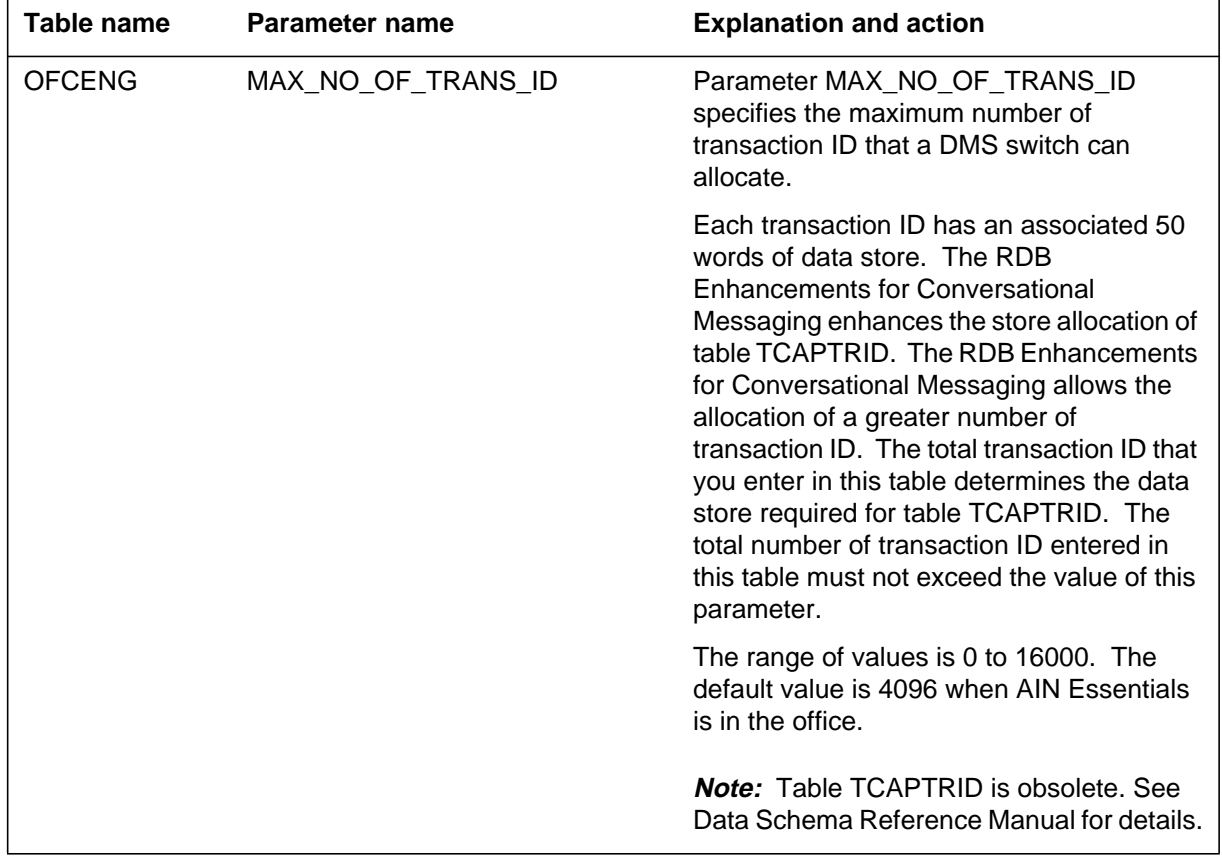

# **Datafill sequence**

The tables that require datafill to implement Message Handler and Remote Database Interfaces appear in the following table. The tables appear in the correct entry order.

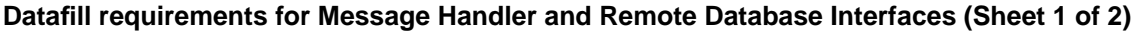

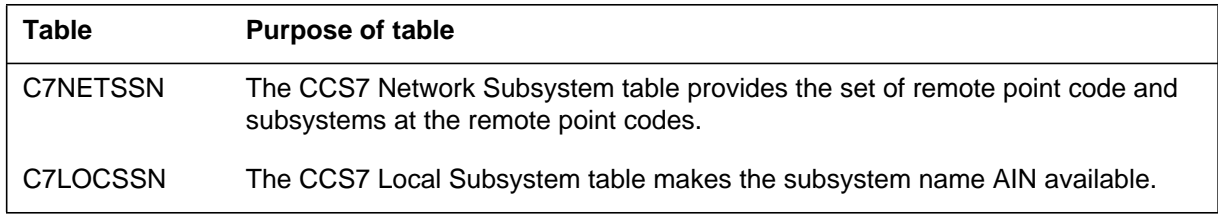

**Datafill requirements for Message Handler and Remote Database Interfaces (Sheet 2 of 2)**

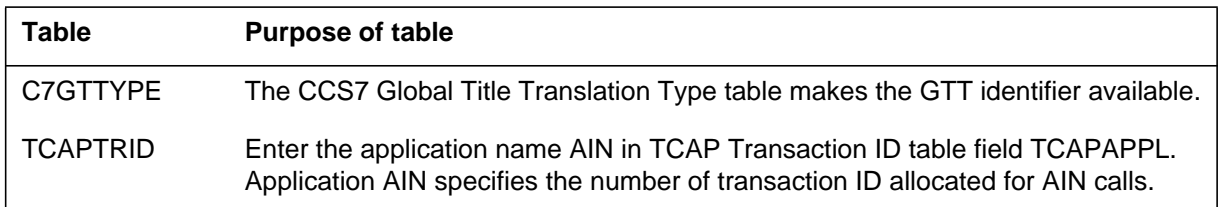

## **Datafilling table C7NETSSN**

Table C7NETSSN depends on the C7RTESET table. Enter each point code name in the C7RTESET table before you enter data into this table.

Enter replicated point codes in C7NETSSN with a subsystem entry that corresponds. Enter point code names in the ADJTRANSNODES or PCNAMES lists in table C7NETSSN.

Table C7NETSSN provides the set of remote CCS7 nodes and subsystems at the remote nodes where the SCCP routes messages. The remote nodes can be an SSP, STP, or SCP. A subsystem is an application that uses the CCS7 network through the SCCP layer.

This table has a one-part key, the point code name, common language location identifier (CLLI). For each point code, a list of subsystem names and the numbers located at the point code are specified.

Datafill for Message Handler and Remote Database Interfaces for table C7NETSSN appears in the following table. The fields that apply to Message Handler and Remote Database Interfaces appear in this table. See the data schema section of this document for a description of the other fields.

#### **Datafilling table C7NETSSN**

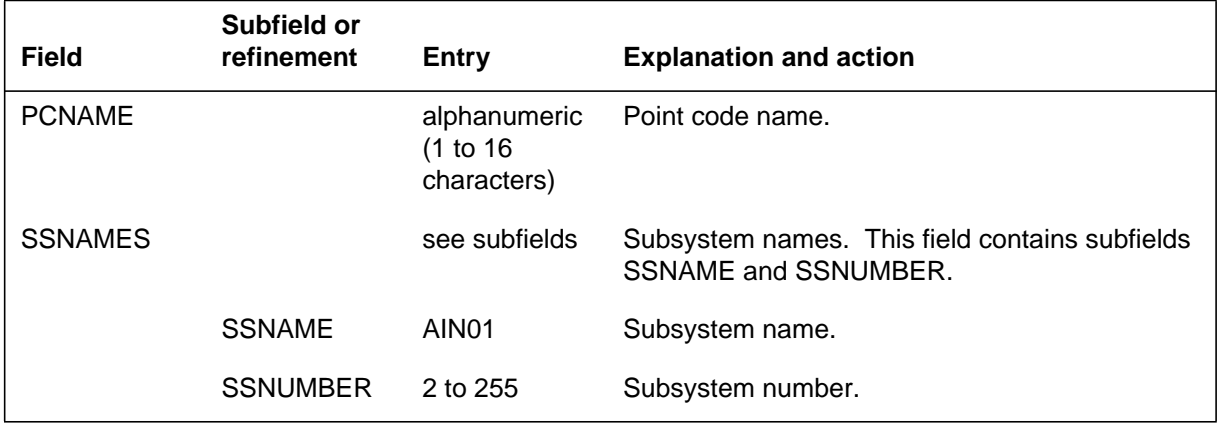

#### **Datafill example for table C7NETSSN**

Sample datafill for table C7NETSSN appears in the following example. In the example, the subsystem name SCP1 is assigned. The AIN Essentials with subsystem number 120 associate with the point code name SCP1.

#### **MAP example for table C7NETSSN**

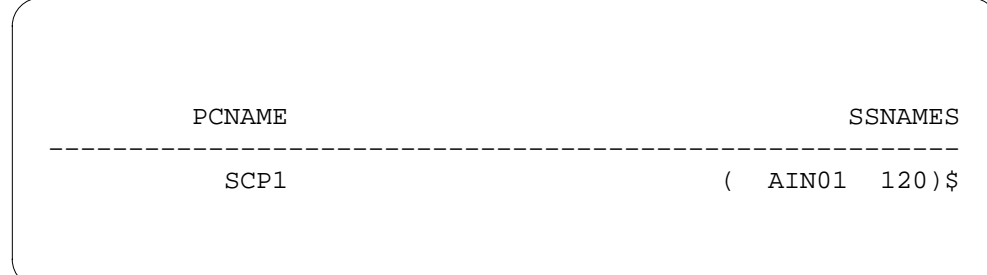

# **Datafilling table C7LOCSSN**

The C7LOCSSN table provides information about each local subsystem. Table C7LOCSSN depends on the C7NETSSN table.

Datafill for Message Handler and Remote Database Interfaces for table C7LOCSSN appears in the following table. The fields that apply to Message Handler and Remote Database Interfaces appear in this table. See the data schema section of this document for a description of the other fields.

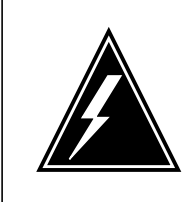

#### **WARNING**

**This warning applies when your office has active MSB7.** When you have an active MSB7 with the required LPP for AIN Essentials, do not enter data in table C7LOCSSN. Remove the MSB7. When you do not remove the MSB7 and you enter data for AIN Essentials, the MSB7 can go system busy (SYSB). The MSB7 does not always recover.

#### **Datafilling table C7LOCSSN**

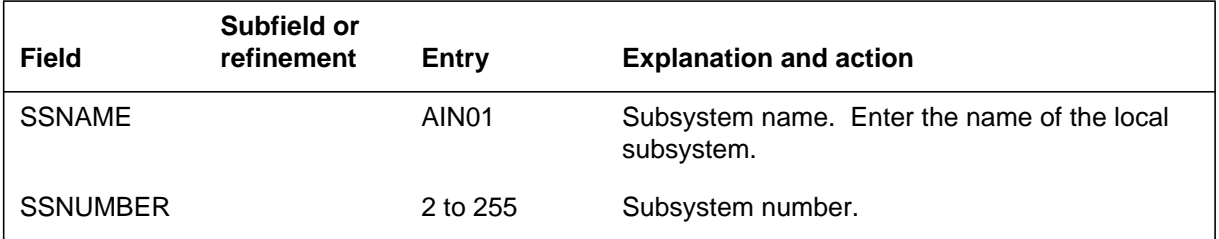

#### **Datafill example for table C7LOCSSN**

Sample datafill for table C7LOCSSN appears in the following example. In the example, the subsystem AIN01 is defined.

#### **MAP example for table C7LOCSSN**

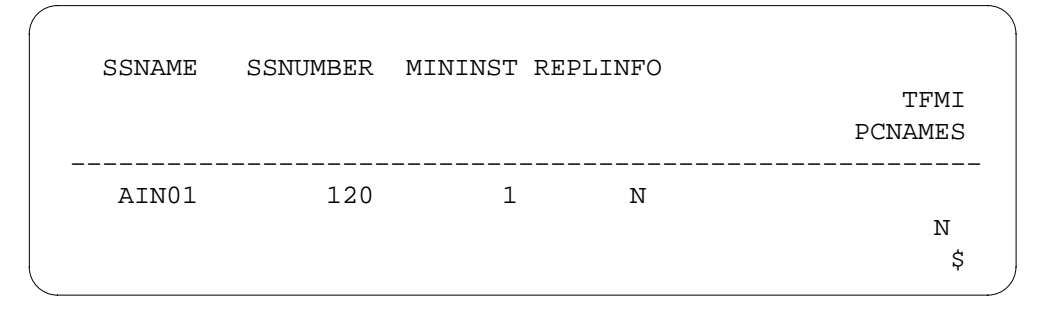

# **Datafillingtable C7GTTYPE**

Datafill for Message Handler and Remote Database Interfaces for table C7GTTYPE appears in the following table. Table C7GTTYPE defines the GTT names. The AIN services require a new GTT name and GTT identifier.

The fields that apply to Message Handler and Remote Database Interfaces appear in this table. See the data schema section of this document for a description of the other fields.

#### **Datafilling table C7GTTYPE**

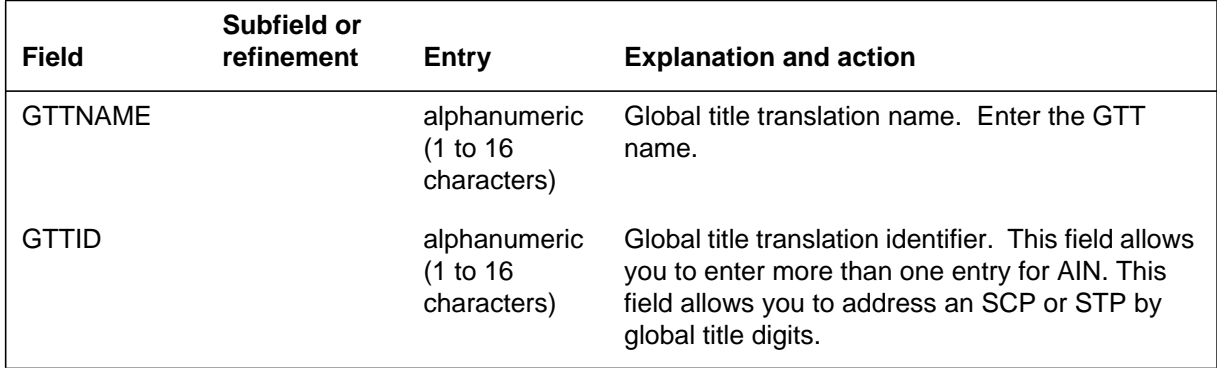

#### **Datafill example for table C7GTTYPE**

Sample datafill for table C7GTTYPE appears in the following example. In the example, the GTT name AIN and GTT identifier CNAMDGT are created.

#### **MAP example for table C7GTTYPE**

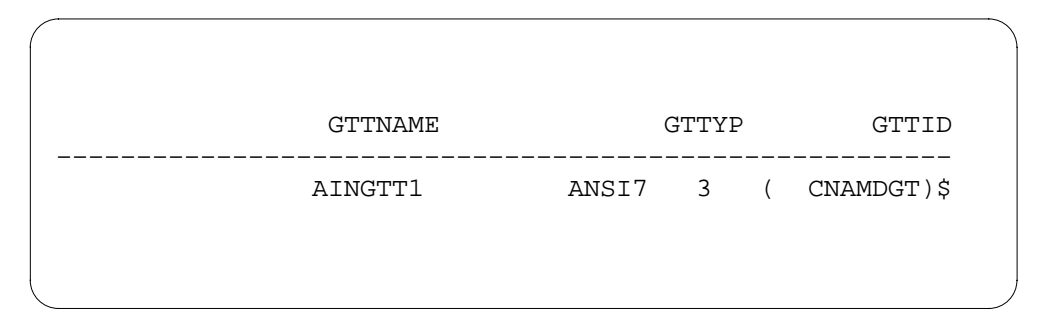

# **Datafillingtable TCAPTRID**

Table TCAPTRID defines the number of transaction ID each network application requires. Enter data in this table to define the number of ID required to support AIN calls. The system requires a COLD or RELOAD restart to make a change in this table.

Datafill for Message Handler and Remote Database Interfaces for table TCAPTRID appears in the following table. The fields that apply to Message

Handler and Remote Database Interfaces appear in this table. See the data schema section of this document for a description of the other fields.

*Note:* Table TCAPTRID is obsolete. See Data Schema Reference Manual for details.

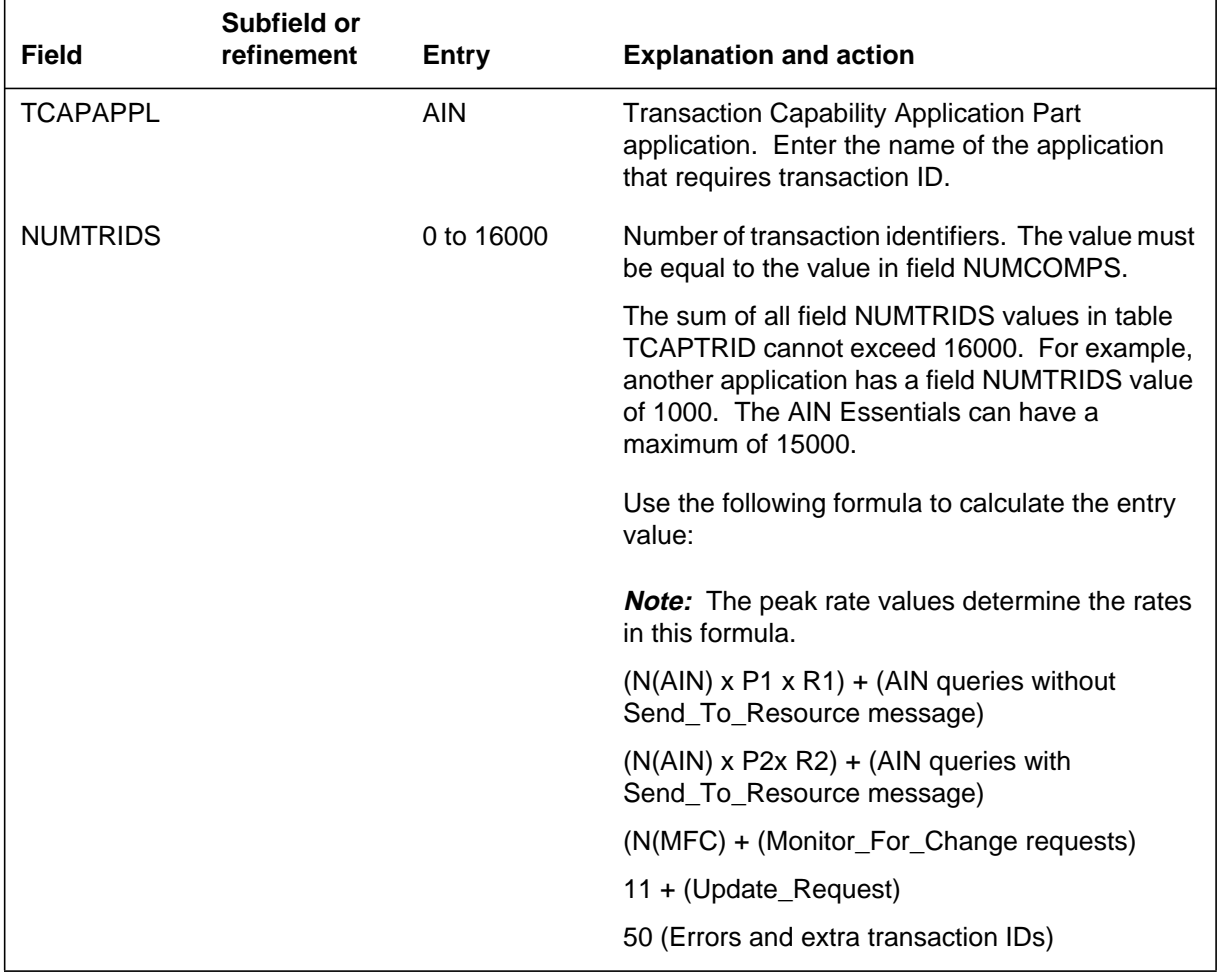

#### **Datafilling table TCAPTRID (Sheet 1 of 2)**

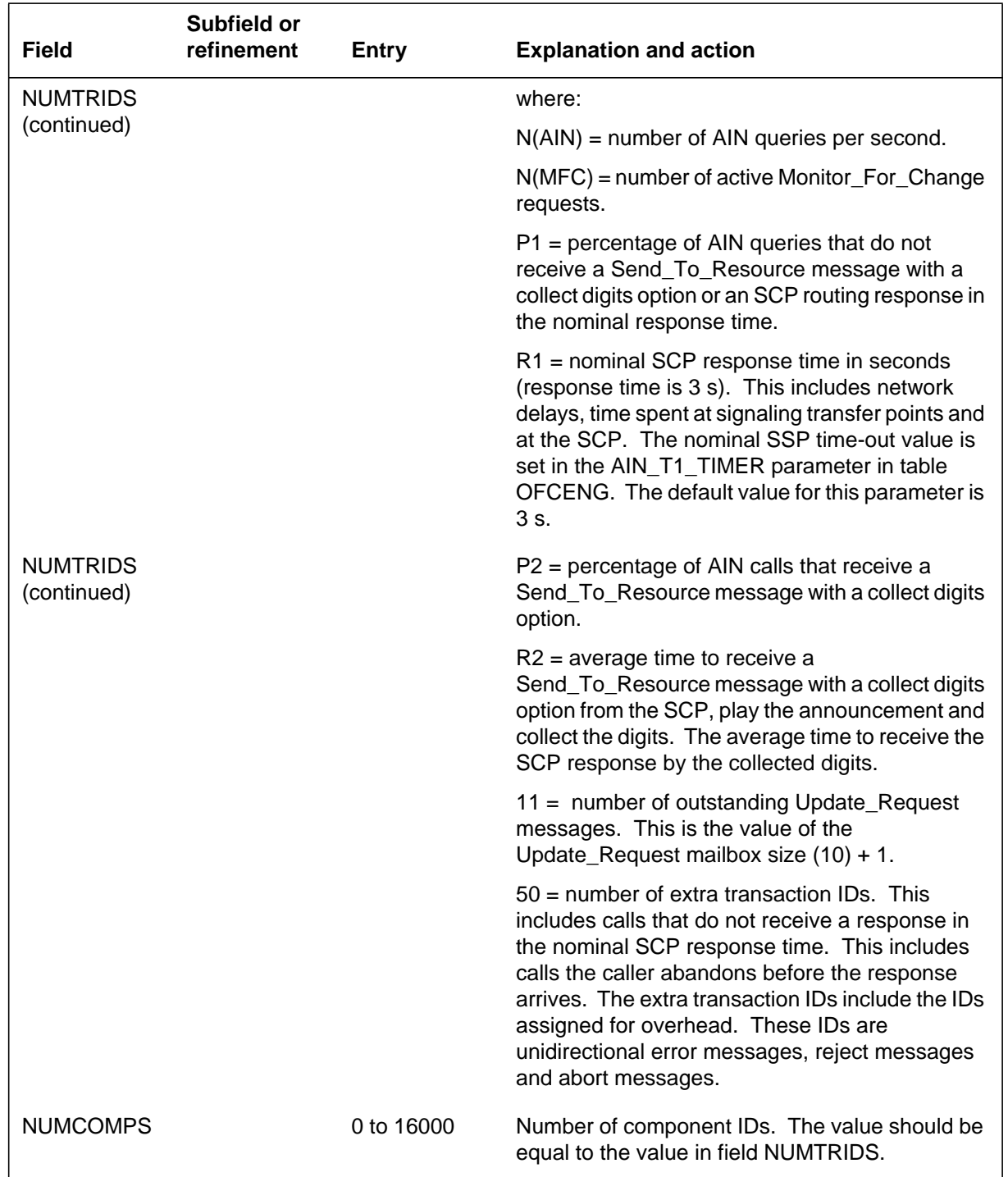

## **Datafilling table TCAPTRID (Sheet 2 of 2)**

## **Datafill example for table TCAPTRID**

*Note:* Table TCAPTRID is obsolete. See Data Schema Reference Manual for details.

# **Tools for verifying translations**

Message Handler and Remote Database Interfaces does not use tools for verifying translations.

## **SERVORD**

Message Handler and Remote Database Interfaces does not use SERVORD.

# **7 How to enter data in AIN Essentials Trigger Processing**

This chapter describes the datafill required to implement the AIN 0.1 trigger processing in the service switching point (SSP).

The module provides datafill procedures for the following capabilities:

- advanced intelligent network (AIN) SSP Base Trigger Tables
- Trigger Processing II
- AIN Essentials TRAVER.

## **AIN Essentials TRAVER**

#### **Ordering codes**

SOC options: AIN00002, AIN00006, AIN00007, AIN00009, AIN00010, and AIN00015

#### **Release applicability**

NA008 and later versions

#### **Requirements**

The AIN Essentials TRAVER does not have requirements.

#### **Description**

The AIN Essentials TRAVER improves translation verification (TRAVER) to handle AIN-specified information in an AIN office.

The TRAVER is a low level diagnostics tool that simulates a call from a user-specific origination to a user-specified destination. The TRAVER examines and displays translation and routing data for a single call leg and verifies the translation table.

Enhancements to TRAVER in this activity apply to Translation Verification (TRNSLVF). Command TRNSLVF performs translation verification on an incoming or two-way trunk. The trunks are posted on the trunk test position (TTP) access level of the MAP display.

## **Operation**

The AIN Essentials TRAVER enhances TRAVER output to display AIN-specific information. If the office is an AIN office, TRAVER displays AIN-specific translation, routing, and trigger subscription information. The activity of AIN in the office does not determine if TRAVER displays information. For an inactive AIN office, the information that appears allows the TRAVER to analyze the trigger detection point (TDP) flow. The TRAVER analyzes the TDP flow after data is entered in AIN tables. The TRAVER analyzes TDP flow before the office becomes an active AIN office. If the office is not an AIN office, TRAVER does not display AIN-specific information.

When each TDP is encountered, TRAVER determines if the important agent subscribes to the TDP. The important agent is the originating agent for every TDP except the Termination Attempt TDP. For the Termination Attempt TDP, the important agent is the terminating agent. One person, groups, or offices for an originating agent can subscribe to a TDP. Subscription is directory number (DN) based for a terminating agent.

The following AIN-specified information appears for each TDP:

- If the important agent does not subscribe to the TDP, TRAVER displays a message and continues to process.
- If the important agent subscribes to the TDP, TRAVER attempts to display a tuple. The TRAVER attempts to display the tuple for each trigger for that TDP from table TRIGGRP.
- If a trigger is not active, TRAVER displays a message and continues to process for the next trigger.
- If trigger criteria are not met in a TDP, TRAVER displays a message and continues to normally process.
- If a trigger is active and the standards are met, TRAVER displays a message. This message indicates that a successful match is available and that a database query results. The TRAVER displays the associated tuple from table TRIGINFO and stops processing the simulated call.
- If AIN is not active for that office, TRAVER does not stop to process the simulated call when a trigger criterion is met. The TRAVER displays a message that indicates that the standard is not met because AIN is not active.
- For a TDP that has triggers assigned on different bases, the system handles trigger priority in the following order:
	- Individual-based trigger
	- Group-based trigger
	- Office-based trigger

The AIN Essentials TRAVER can simulate the processing of specified types of response messages that come from the SCP/adjunct. These responses are Forward\_Call, Analyze\_Route, Continue, and Authorize\_Termination. The system adds the AIN response (AINRES) option to the TRAVER command line. The system adds this option to simulate the processing of these responses that the service control point (SCP) returns.

The responses and actions that TRAVER supports appear in the following list:

In the Forward Call response, the service switching point (SSP) resumes call processing. The SSP resumes call processing at the beginning of the analyzing information point in call. The SSP uses the data of the associated redirecting party to resume call processing. To simulate this process with TRAVER, the originating agent must be input through the DN of the redirecting party. The TRAVER does not display the Originated Attempt and Information Collected TDP. The TRAVER can display this

TDP to reach the analyzing information point in call, and resume normal call processing.

- The Analyze\_Route response simulates the Analyze\_Route type of response. The TRAVER functions like the Forward Call option. These options do not display the Origination Attempt and Information Collected TDPs. The SSP routes a call when calls receive a response. The TRAVER command can use options N, CDN, NA, and TNS to simulate the correct response from the database.
- The Continue response instructs the SSP to process the next applicable trigger of the originating facility at the Information Analyzed TDP. The TRAVER skips the display of the Origination Attempt and Information Collected TDP to reach the Information Analyzed TDP. The TRAVER displays the triggers that associate with the originating facility if the trigger standards are met or not. The TRAVER resumes normal processing.
- The Authorize\_Termination response instructs the SSP to continue processing at the Authorize\_Termination point in call. The TRAVER continues after triggering at the Termination Attempt. The TRAVER displays tables that help the system route and bill calls that receive an Authorize\_Termination response.

# **Translations table flow**

The AIN Essentials TRAVER does not affect translations table flow.

# **Limits**

The following limits apply to the AIN Essentials TRAVER:

- The TRAVER does not provide the ability to read a series of calling and called party number groups from a file.
- The TRAVER does not support the Network Busy TDP standard. When the standard is met, TRAVER displays a message. This message indicates that a trigger occurs if the network is busy.
- The TRAVER supports the Automatic Flexible Routing (AFR) trigger at the Network Busy TDP. The system must encounter this trigger in the route list to appear.
- The TRAVER does not support virtual DN as originating agents.
- The TRAVER does not check if a vertical service code (VSC) is used with the Continue response. The user must check for this problem.
- A user can examine the translations used to route after the calls receive an AIN response. The user must use options CDN and TNS for TRAVER to examine these translations. Options CDN and TNS are not available for

TRNSLVF. The functionality of TRNSLVF is restricted. To examine these exceptions, the user must use the TRAVER command.

- A call can originate from a PRA trunk. The system routes this call over the public network the customer group. Information about the originator appears even if this information is not important to the call. This condition also occurs when a user dials 9+ from an integrated business network (IBN) agent.
- An AFR selector can be after a terminating selector like the T, DN, and CND selector. If this condition occurs, the TRAVER TRACE part displays the routes in the routelist. This part displays the routes even when the route after the terminating selector is never hit. For the AFR, TRAVER TRACE displays a message that the call triggers if the network is busy. The NOTRACE part does not display the message. This part displays the routes that the call attempts.
- A DISA DN is virtual and does not have associated line equipment. Translations verification with the TRAVER command that uses a DISA DN as the originator is not possible.
- The system does not support TRAVER from a PODP number to a destination. A physical line can simulate the TRAVER result from a PODP number to the terminator. This physical line shares the same line attributes as the PODP number.
- The TRAVER cannot determine if the system supports a trigger for a specified agent. The TRAVER can display a trunk that encounters a trigger that the system does not support. The trunk encounters this trigger even when the system does not support the trigger for that trunk.

#### **Interactions**

Refer to *Advanced Intelligent Network 0.1 Feature Interactions,* 297-5161-107.

## **Activation/deactivation by the end user**

The AIN Essentials TRAVER does not require activation or deactivation by the end user.

## **Billing**

The AIN Essentials TRAVER does not affect billing.

## **Station Message Detail Recording**

The AIN Essentials TRAVER does not affect Station Message Detail Recording.

## **Datafilling office parameters**

The AIN Essentials TRAVER does not affect office parameters.

# **Tools for verifying translations**

The TRNSLVF command at the MAP TTP level performs TRAVER on an incoming or two-way posted trunk.

The number services code (NSC) option is added to the TRAVER command line for E800 use. A user cannot use the AINRES and NSC options in the same TRAVER command line. The TRAVER displays a message which states that the the two options are not compatible. The TRAVER bypasses the ORIGATT and INFOCOL TDP when a user uses the NSC option. The TRAVER processing bypasses the AFR trigger after E800 processing when a user uses the NSC option. The TRAVER does not process the trigger when the calling party specifies the OFFHKIMM trigger and a user uses the NSC option. The calling party specifies the trigger at the ORIGATT TDP. The calling party is specified on the TRAVER command line. The TRAVER displays a message for E800 when called digits are not specified. The TRAVER displays a message when a user must use a complete number in the command line.

The NSC option does not support trunk originations. Trunks can subscribe to AIN triggers at the Information Collected TDP. The TRAVER does not suppress the TDP during TRAVER processing for trunk originations. The TRAVER processing bypasses the AFR trigger when a user uses the NSC option.

The AINRES option is added to the TRAVER command line. This option simulates the processing of Forward\_Call, Analyze\_Route, Continue, and Authorize\_Termination responses that the SCP returns. The AINRES option has two parameters: version and response type. Version must have a value of R01. The response types are FC, AR, CONT, and AT.

Translation verification of a call with AIN and E800 processing must occur in stages.

The TRAVER displays subscription messages for POTS, IBN, and RES lines. This action applies to originating triggers.

The TRAVER does not display a message when the originator is an AIN Essentials supported or an AIN Essentials TERMATT supported.

The TRAVER displays a message when the originator is an AIN Essentials TERMATT supported agent.

The TRAVER displays a message when the TRAVER encounters triggers that do not apply to the subscriber. The user must choose the AINDN option for subscription to a trigger group that contains triggers that apply to DN. A user must choose the AIN option for subscription to a trigger group that contains triggers. These triggers apply to line agent, trunk agent, customer group, or office.

The TRAVER BILLNO option simulates the digits of the ChargeNumber parameter from the SCP if the AINRES option is present. The TRAVER BILLNO option simulates the digits if the response is AR (Analyze\_Route) or FC (Forward\_Call). These responses contain the ChargeNumber parameter, or the automatic number identification (ANI) digits for MF trunks. These responses also contain calling party number (CPN) digits for PRI trunks, and ISDNUP charge number digits for ISUP trunks. When the number in the BILLNO option is 12 or less digits, the system deletes one or two leading digits. The system deletes these digits to obtain a correct number. A message appears when the option has more than 13 digits and the system ignores the digits.

A coin originator can encounter the PODP trigger and the system can receive an Analyze\_Route message from the SCP. Under these conditions, the system does not perform class of service and local area screening on the post-query leg of the call. The system can use the AINRES option to perform a TRAVER of the post-query leg. When the system performs this TRAVER, class of service and local area screening appear in the trace output and affect the TRAVER result. This information appears in the output even when the information does not affect call processing.

The system can apply equal access (EA) translation to AIN Essentials TRK-FGD Interworking call designs. Table TRKLATA is indexed with the originating trunk common language location identifier (CLLI) and the ChargeNumber parameter. The service control point (SCP) response or the automatic number identification (ANI) can provide the ChargeNumber parameter. When the system finds a tuple in table TRKLATA, the system uses the corresponding local access and transport area (LATA) to check tables LATAXLA and OCCINFO.

*Note:* This TRAVER functionality works when the AINRES option is present on the command line.

The V selector or RTEVFG ALL option encounters and displays post virtual facility group (VFG) TDPs and associated triggers. The system can use the VFGs to change the line attribute of a call to provide a different way to route the call.

The TRAVER supports SC LEAS with the AINCHG option for post-query processing. The TRAVER uses table TRKLATA, DNPIC, or DNLPIC and the billed DN to display post-query processing.

The TRAVER displays the translation as if the carrier portability code (CPC) escape criteria is always used in table TRIGGRP. The state of SOC option AIN00025 does not determine if the TRAVER displays the translation. New messages do not appear because of the ESCEA, ESCOP, and ESCDN CPC escape standards.

A single TRAVER command cannot simulate the two stages of translation at the same time for a call on an incoming MF IT trunk. The multifrequency (MF) intertoll (IT) trunk uses feature group D (FGD) signaling, and has an SSP selector specified in subtable STDPRT of table STDPRTCT. A TRAVER command must simulate each stage of translations separately through the TRAVER utility. The first stage of translations that translates the  $0ZZXXX(X)$ digits requires a TRAVER command. The second stage of translations, where translations translates the dialed digits, requires a second TRAVER command.

The operating company can use the TRAVER utility for 0+ calls on incoming MF IT trunks. These trunks have FGD signaling and a service switching point (SSP) selector. The SSP is specified in subtable STDPRT of table STDPRTCT. The operating company can omit the 0 prefix and specify the 10-digit dialed number that remains. This method simulates an 0+ call when the appropriate datafill is present, and call processing includes this feature enhancement. With this feature enhancement, call processing removes the leading 0 from 0+ calls on incoming MF IT trunks. These MF IT trunks use FGD signaling and have an SSP selector that subtable STDPRT of table STDPRTCT specifies.

The TRAVER simulation omits the 0 prefix and specifies the 10-digit dialed number that remains. The datafill of table STDPRT must designate table HNPACONT for additional translation. The datafill are for the dialed numbering plan area (NPA) value from an MF IT trunk . This state is the default when datafill is not present for the dialed NPA.

*Note:* The table STDPRT for the dialed NPA value from an MF IT trunk must designate table HNPACONT for additional translation. If the table STDPRT does not designate table HNPACONT, the information from the TRAVER simulation is not correct.

The MF inter-toll trunk translation enhancement continues translation in table HNPACONT for 0+ calls on incoming MF IT trunks. These trunks use FGD signaling and have an SSP selector specified in subtable STDPRT of table

STDPRTCT. Tables HNPACONT and HNPACODE must provide the appropriate translation results for the 10-digit dialed numbers that remain.

Two conditions are present for the system to translate for 10-digit dialed numbers calls. Tables HNPACONT and HNPACODE datafill determine how the system translates the calls. The conditions are:

- The dialed digits match the digit trigger criteria. Datafill for the dialed digits in tables HNPACONT and HNPACODE must be correct (no treatment) to reach the trigger processing. When the system sends a query to the SCP, the SCP response determines how the system translates the call.
- The dialed digits do not match the digit trigger criteria and call processing follows the switch translations. Tables HNPACONT and HNPACODE datafill determine how the system translates the call.

Refer to the following documents for examples of TRAVER on AIN calls:

- *Advanced Intelligent Network 0.1 Cookbook,* 297-5161-352
- *Advanced Intelligent Network 0.1 Response Translation Guide,* 297-5161-353

The output from TRAVER, that occur when the system uses the output to verify AIN Essentials TRAVER, appear in the following examples.

**TRAVER output example for AIN Essentials TRAVER IBN voice line origination through the access code to public environment**

**>traver l 7224336 9411 b** TABLE KSETLINE HOST 00 1 08 18 1 DN Y 7224336 COMKODAK 0 0 613 \$ TABLE DNATTRS TUPLE NOT FOUND TABLE DNGRPS TUPLE NOT FOUND TABLE KSETFEAT TUPLE NOT FOUND TABLE CUSTSTN TUPLE NOT FOUND TABLE OFCVAR AIN\_OFFICE\_TRIGGRP N11DATA AIN Orig Attempt TDP: no subscribed trigger. TABLE NCOS COMKODAK 0 0 0 KDK0 ( OHQ 0 TONE\_OHQ) ( CBQ 0 3 N 2)\$ TABLE CUSTHEAD: CUSTGRP, PRELIMXLA, CUSTXLA, FEATXLA, VACTRMT, AND DIGCOL COMKODAK PXDK CXDK FTCOMM 0 KDK TABLE DIGCOL KDK 9 POTS Y NCOS PRELIM XLA name is NIL. Go to next XLA name. TABLE IBNXLA: XLANAME PXDK TUPLE NOT FOUND Default is to go to next XLA name. TABLE IBNXLA: XLANAME CXDK CXDK 9 NET N Y N 1 Y POTS Y N DOD N 80 NONE \$ TABLE DIGCOL POTS specified: POTS digit collection TABLE LINEATTR 80 IBN NONE NT FR01 0 613 PKDK L613 TSPS 0 NIL NILSFC NILLATA 0 NIL NIL 00 N \$LCABILL OFF – BILLING DONE ON BASIS OF CALLTYPE TABLE STDPRTCT PKDK ( 1) ( 0) 0 . SUBTABLE STDPRT WARNING: CHANGES IN TABLE STDPRT MAY ALTER OFFICE BILLING. CALL TYPE DEFAULT IS NP. PLEASE REFER TO DOCUMENTATION. . 411 411 T OA 0 OFRT 185 3 3 NONE AIN Info Collected TDP: no subscribed trigger. TABLE TRIGGRP N11DATA INFOANAL . N11 ( CT CMDATA) ( DG N11DIG)\$ NIL

#### **TRAVER output example for AIN Essentials TRAVER IBN voice line origination through the access code to public environment**

Trigger R01 N11 is applicable to office . . TABLE TRIGDIG . . N11DIG N11 411 N11 EVENT TCAP R01 SS7 AINJAZZ DFLT \$ . . . TABLE C7GTTYPE . . . AINJAZZ ANSI7 3 \$ . . . TABLE C7GTT . . . AINJAZZ 41110000000 4110000000 SSNONLY (AINTEST) \$ AIN Info Analyzed TDP: trigger criteria met, querying the database. Use the AINRES option for further information +++ AIN TRAVER: SUCCESSFUL CALL TRACE +++ AIN Info Analyzed TDP: trigger criteria met, querying the database. Use the AINRES option for further information +++ AIN TRAVER: SUCCESSFUL CALL TRACE +++

**TRAVER output example for AIN Essentials TRAVER IBN data line origination using the access code to public network**

**>traver l 7224336 9411 bc 64kdata b** Warning: Routing characteristics are present. Originator must be able to send in characteristics specified. TABLE KSETLINE HOST 00 1 08 18 1 DN Y 7224336 COMKODAK 0 0 613 \$ TABLE DNATTRS TUPLE NOT FOUND TABLE DNGRPS TUPLE NOT FOUND TABLE KSETFEAT TUPLE NOT FOUND TABLE CUSTSTN TUPLE NOT FOUND TABLE OFCVAR AIN OFFICE TRIGGRP N11DATA AIN Orig Attempt TDP: no subscribed trigger. TABLE NCOS COMKODAK 0 0 0 KDK0 ( OHQ 0 TONE\_OHQ) ( CBQ 0 3 N 2)\$ TABLE CUSTHEAD: CUSTGRP, PRELIMXLA, CUSTXLA, FEATXLA, VACTRMT, AND DIGCOL COMKODAK PXDK CXDK FTCOMM 0 KDK TABLE DIGCOL KDK 9 POTS Y NCOS PRELIM XLA name is NIL. Go to next XLA name. TABLE IBNXLA: XLANAME PXDK TUPLE NOT FOUND Default is to go to next XLA name. TABLE IBNXLA: XLANAME CXDKCXDK 9 NET N Y N 1 Y POTS Y N DOD N 80 NONE \$ TABLE DIGCOL POTS specified: POTS digit collection TABLE LINEATTR 80 IBN NONE NT FR01 0 613 PKDK L613 TSPS 0 NIL NILSFC NILLATA 0 NIL NIL 00 N \$ LCABILL OFF – BILLING DONE ON BASIS OF CALL TYPE TABLE STDPRTCTP KDK ( 1) ( 0) 0 . SUBTABLE STDPRT WARNING: CHANGES IN TABLE STDPRT MAY ALTER OFFICE BILLING. CALL TYPE DEFAULT IS NP. PLEASE REFER TO DOCUMENTATION

#### **TRAVER output example for AIN Essentials TRAVER IBN data line origination through the access code to public network**

. . 411 411 T OA 0 OFRT 185 3 3 NONEAIN Info Collected TDP: no subscribed trigger .TABLE TRIGGRP N11DATA INFOANAL . N11 ( CT CMDATA) ( DG N11DIG)\$ NIL Trigger R01 N11 is applicable to office . . TABLE TRIGDIG . . N11DIG N11 411 N11 EVENT TCAP R01 SS7 AINJAZZ DFLT \$ . . . TABLE C7GTTYPE . . . AINJAZZ ANSI7 3 \$ . . . TABLE C7GTT . . . AINJAZZ 41110000000 4110000000 SSNONLY (AINTEST) \$ AIN Info Analyzed TDP: trigger criteria met, querying the database. Use the AINRES option for further information +++ AIN TRAVER: SUCCESSFUL CALL TRACE +++ AIN Info Analyzed TDP: trigger criteria met, querying the database. Use the AINRES option for further information +++ AIN TRAVER: SUCCESSFUL CALL TRACE +++

#### **TRAVER output example for AIN Essentials TRAVER Off-Hook Immediate trigger originating from a POTS line. The actual assignment of an AIN trigger to a POTS line causes a POTS-to-RES conversion**

#### **>traver l 7224011 n b**

TABLE LINEATTR 0 1FR NONE NT FR01 0 613 P621 NLCA TSPS 10 NIL NILSFC LATA1 0 NIL NIL 00 N \$ LCABILL OFF - BILLING DONE ON BASIS OF CALLTYPE TABLE DNATTRS 613 621 0000 (PUBLIC ( NAME ZEUS) \$)\$ \$ TABLE DNGRPS TUPLE NOT FOUND TABLE LENFEAT HOST 00 0 07 04 S AIN AIN OHITRIG TABLE OFCVAR AIN OFFICE TRIGGRP NIL TABLE TRIGGRP OHITRIG ORIGATT . OFFHKIMM \$ AINSIM Trigger R01 OFFHKIMM is applicable to individual POTS line. Trigger R01 OFFHKIMM: Trigger is active. (Use AINCI CHANGESTATE command to alter activation state.) . . TABLE TRIGINFO . . AINSIM EVENT TCAP R01 SS7 AINJAZZ DFLT \$ . . . TABLE C7GTTYPE . . . AINJAZZ ANSI7 3 \$ . . . TABLE IBNFEAT . . . TUPLE NOT FOUND . . . TABLE C7GTT . . . AINJAZZ 6137224011 6137224011 SSNONLY (AINTEST) \$ AIN Orig Attempt TDP: trigger criteria met, querying the database. Use the AINRES option for further information +++ AIN TRAVER: SUCCESSFUL CALL TRACE +++ AIN Orig Attempt TDP: trigger criteria met, querying the database. AIN Orig Attempt TDP: trigger criteria met, querying the database. Use the AINRES option for further information +++ AIN TRAVER: SUCCESSFUL CALL TRACE +++

#### **TRAVER output example for AINSSP: AIN TRAVER Off-Hook Immediate trigger originating from an MDC line**

**>traver l 7224011 n b** TABLE IBNLINES HOST 00 0 02 18 0 DT STN IBN 7224011 COMKODAK 0 0 613 \$ TABLE DNATTRS TUPLE NOT FOUND TABLE DNGRPS TUPLE NOT FOUND TABLE IBNFEAT HOST 00 0 02 18 0 AIN AIN OHITRIG TABLE CUSTSTN TUPLE NOT FOUND TABLE OFCVAR AIN OFFICE TRIGGRP NIL TABLE TRIGGRP OHITRIG ORIGATT . OFFHKIMM \$ AINSIM Trigger R01 OFFHKIMM is applicable to individual IBN line Trigger R01 OFFHKIMM: Trigger is active. (Use AINCI CHANGESTATE command to alter activation state.) . . TABLE TRIGINFO . . AINSIM EVENT TCAP R01 SS7 AINJAZZ DFLT \$ . . . TABLE C7GTTYPE . . . AINJAZZ ANSI7 3 \$ . . . TABLE IBNFEAT . . . TUPLE NOT FOUND . . . TABLE C7GTT . . . AINJAZZ 6137224011 6137224011 SSNONLY (AINTEST) \$ AIN Orig Attempt TDP: trigger criteria met, querying the database. Use the AINRES option for further information +++ AIN TRAVER: SUCCESSFUL CALL TRACE +++ AIN Orig Attempt TDP: trigger criteria met, querying the database. Use the AINRES option for further information +++ AIN TRAVER: SUCCESSFUL CALL TRACE +++

**TRAVER output example for AIN Essentials TRAVER Off-Hook Delay trigger originating from a POTS line. The assignment of an AIN trigger to a POTS line will cause a POTS-to-RES conversion.**

**>traver l 6210000 7273409 n b** TABLE LINEATTR 0 1FR NONE NT FR01 0 613 P621 NLCA TSPS 10 NIL NILSFC LATA1 0 NIL NIL 00 N\$ LCABILL OFF - BILLING DONE ON BASIS OF CALLTYPE TABLE DNATTRS 613 621 0000 (PUBLIC ( NAME ZEUS) \$)\$ \$ TABLE DNGRPS TUPLE NOT FOUND TABLE LENFEAT HOST 00 0 07 04 S AIN AIN OHDTRIG TABLE OFCVAR AIN OFFICE TRIGGRP NIL AIN Orig Attempt TDP: no subscribed trigger. TABLE STDPRTCT P621 ( 1) ( 65021) 0 . SUBTABLE STDPRT WARNING: CHANGES IN TABLE STDPRT MAY ALTER OFFICE BILLING. CALL TYPE DEFAULT IS NP. PLEASE REFER TO DOCUMENTATION. . 281 281 T NP 0 OFR2 1 3 10 NONE TABLE TRIGGRP OHDTRIG INFOCOL . OFFHKDEL (ESC )\$ AINSIM Trigger R01 OFFHKDEL is applicable to individual POTS line. Trigger R01 OFFHKDEL: Trigger is active. (Use AINCI CHANGESTATE command to alter activation state.) . . TABLE TRIGESC . . TUPLE NOT FOUND . . TABLE TRIGINFO . . AINSIM EVENT TCAP R01 SS7 AINJAZZ DFLT \$ . . . TABLE CGTTYPE . . . AINJAZZ ANSI7 3 \$ . . . TABLE LENFEAT . . . TUPLE NOT FOUND . . . TABLE C7GTT . AINJAZZ 6136210000 6136210000 SSNONLY (AINTEST) \$ AIN Info Collected TDP: trigger criteria met, querying the database. Use the AINRES option for further information

#### **TRAVER output example for AIN Essentials TRAVER Off-Hook Delay trigger originating from a POTS line. The assignment of an AIN trigger to a POTS line causes a POTS-to-RES conversion.**

+++ AIN TRAVER: SUCCESSFUL CALL TRACE +++ AIN Info Collected TDP: trigger criteria met, querying the database. Use the AINRES option for further information

+++ AIN TRAVER: SUCCESSFUL CALL TRACE +++

#### **TRAVER output example for AIN Essentials TRAVER Off-Hook Delay trigger originateing from an MDC line**

**>traver l 7224011 92810000 b** TABLE IBNLINES HOST 00 0 02 18 0 DT STN IBN 7224011 COMKODAK 0 0 613 \$ TABLE DNATTRS TUPLE NOT FOUND TABLE DNGRPS TUPLE NOT FOUND TABLE IBNFEAT HOST 00 0 02 18 0 AIN AIN OHDTRIG TABLE CUSTSTN COMKODAK AIN AIN CUSTTRIG TABLE OFCVAR AIN OFFICE TRIGGRP NIL AIN Orig Attempt TDP: no subscribed trigger. TABLE NCOS COMKODAK 0 0 0 KDK0 ( OHQ 0 TONE\_OHQ) ( CBQ 0 3 N 2)\$ TABLE CUSTHEAD: CUSTGRP, PRELIMXLA, CUSTXLA, FEATXLA, VACTRMT, AND DIGCOL COMKODAK PXDK CXDK FTCOMM 0 KDK TABLE DIGCOL KDK 9 POTS Y NCOS PRELIM XLA name is NIL. Go to next XLA name. TABLE IBNXLA: XLANAME PXDK TUPLE NOT FOUND Default is to go to next XLA name. TABLE IBNXLA: XLANAME CXDK CXDK 9 NET N Y N 1 Y POTS Y N DOD N 80 NONE \$ TABLE DIGCOL POTS specified: POTS digit collection TABLE LINEATTR 80 IBN NONE NT FR01 0 613 PKDK L613 TSPS 0 NIL NILSFC NILLATA 0 NIL NIL 00 N \$ LCABILL OFF - BILLING DONE ON BASIS OF CALLTYPE TABLE STDPRTCT PKDK ( 1) ( 65021) 0 . SUBTABLE STDPRT WARNING: CHANGES IN TABLE STDPRT MAY ALTER OFFICE BILLING. CALL TYPE DEFAULT IS NP. PLEASE REFER TO DOCUMENTATION. . 28 310 N NP 0 NA . SUBTABLE AMAPRT . KEY NOT FOUND . DEFAULT VALUE IS: NONE OVRNONE N

#### **TRAVER output example for AIN Essentials TRAVER Off-Hook Delay trigger originating from an MDC line**

TABLE HNPACONT 613 802 1 ( 227) ( 1) ( 84) ( 0) 0 . SUBTABLE HNPACODE . 281 284 LRTE 800 TABLE TRIGGRP OHDTRIG INFOCOL . OFFHKDEL (ESC )\$ AINSIM Trigger R01 OFFHKDEL is applicable to individual IBN line. Trigger R01 OFFHKDEL: Trigger is active. (Use AINCI CHANGESTATE command to alter activation state.) . . TABLE TRIGESC . . TUPLE NOT FOUND . . TABLE TRIGINFO . . AINSIM EVENT TCAP R01 SS7 AINJAZZ DFLT \$ . . . TABLE C7GTTYPE . . . AINJAZZ ANSI7 3 \$ . . . TABLE IBNFEAT . . . TUPLE NOT FOUND . . . TABLE C7GTT . . . AINJAZZ 6137224011 6137224011 SSNONLY (AINTEST) \$ AIN Info Collected TDP: trigger criteria met, querying the database. Use the AINRES option for further information +++ AIN TRAVER: SUCCESSFUL CALL TRACE +++ AIN Info Collected TDP: trigger criteria met, querying the database. Use the AINRES option for further information +++ AIN TRAVER: SUCCESSFUL CALL TRACE +++

#### **TRAVER output example for AIN Essentials TRAVER Shared Interoffice Trunk trigger**

```
>traver tr isupiteaic 088110 b
TABLE TRKGRP
ISUPITEAIC IT 63 ITTD NCRT IC NIL MIDL 613 E800 NSCR 613 000 N Y$
  . .TABLE TRKAIN
  . .ISUPITEAIC INTERTRIG
TABLE OFCVAR
AIN_OFFICE_TRIGGRP NIL
TABLE STDPRTCT
E800 ( 1) ( 0) 0
. SUBTABLE STDPRT
WARNING: CHANGES IN TABLE STDPRT MAY ALTER OFFICE
BILLING. CALL TYPE DEFAULT IS NP. PLEASE REFER TO
DOCUMENTATION.
. 088110 088110 SSP NP 6 6 NA
TABLE TRIGGRP
INTERTRIG INFOCOL
  . INTEROFF ( DG INTERDIG)$ NIL
  . . TABLE TRIGDIG
  . . INTERDIG INTEROFF 088110 INTEROFF EVENT TCAP R01 SS7 AINJAZZ DFLT $
AIN Info Collected TDP: trigger criteria met, querying the database.
Use the AINRES option for further information
+++ AIN TRAVER: SUCCESSFUL CALL TRACE +++
AIN Info Collected TDP: trigger criteria met, querying the database.
Use the AINRES option for further information
+++ AIN TRAVER: SUCCESSFUL CALL TRACE +++
```
#### **TRAVER output example for AIN Essentials TRAVER Public Office Dialing Plan 3 to 10 trigger**

**>traver l 7225028 92132850000 b** TABLE KSETLINE HOST 00 1 10 24 1 DN Y 7225028 COMKODAK 0 0 613 (3WC) (RAG) (MSB) (CFX) (MWT) \$ TABLE DNATTRS TUPLE NOT FOUND TABLE DNGRPS TUPLE NOT FOUND TABLE KSETFEAT TUPLE NOT FOUND TABLE CUSTSTN TUPLE NOT FOUND TABLE OFCVAR AIN\_OFFICE\_TRIGGRP PODPTRIG AIN Orig Attempt TDP: no subscribed trigger. TABLE NCOS COMKODAK 0 0 0 KDK0 ( OHQ 0 TONE\_OHQ) ( CBQ 0 3 N 2)\$ TABLE CUSTHEAD: CUSTGRP, PRELIMXLA, CUSTXLA, FEATXLA, VACTRMT, AND DIGCOL COMKODAK PXDK CXDK FTCOMM 0 KDK TABLE DIGCOL KDK 9 POTS Y NCOS PRELIM XLA name is NIL. Go to next XLA name. TABLE IBNXLA: XLANAME PXDK TUPLE NOT FOUND Default is to go to next XLA name. TABLE IBNXLA: XLANAME CXDK CXDK 9 NET N Y N 1 Y POTS Y N DOD N 80 NONE \$ TABLE DIGCOL POTS specified: POTS digit collection TABLE LINEATTR 80 IBN NONE NT FR01 0 613 PKDK L613 TSPS 0 NIL NILSFC NILLATA 0 NIL NIL 00 N \$ LCABILL OFF – BILLING DONE ON BASIS OF CALLTYPE TABLE STDPRTCT PKDK ( 1) ( 65021) 0 . SUBTABLE STDPRT WARNING: CHANGES IN TABLE STDPRT MAY ALTER OFFICE BILLING. CALL TYPE DEFAULT IS NP. PLEASE REFER TO DOCUMENTATION.

#### **TRAVER output example for AIN Essentials TRAVER Public Office Dialing Plan 3 to 10 trigger**

```
 . 231 2210 N NP 0 NA
  . SUBTABLE AMAPRT
  . KEY NOT FOUND
   . DEFAULT VALUE IS: NONE OVRNONE N
TABLE HNPACONT
613 802 1 ( 212) ( 1) ( 84) ( 0) 0
  . SUBTABLE HNPACODE
 . 213 213 HNPA
  . 285 285 LRTE 802
AIN Info Collected TDP: no subscribed trigger
TABLE TRIGGRP
PODPTRIG INFOANAL
  . PODP ( DG PODPDIG) $ NIL
Trigger R01 PODP is applicable to office.
  . . TABLE TRIGDIG
  . . PODPDIG PODP 2132850000 PODP EVENT TCAP R01 SS7 AINJAZZ DFLT $
  . . . TABLE C7GTTYPE
  . . . AINJAZZ ANSI7 3 $
  . . . TABLE C7GTT
  . . . AINJAZZ 2132850000 2132850000 SSNONLY (AINTEST) $
AIN Info Collected TDP: trigger criteria met, querying the database.
 Use the AINRES option for further information
  +++ AIN TRAVER: SUCCESSFUL CALL TRACE +++
  AIN Info Collected TDP: trigger criteria met, querying the database.
  Use the AINRES option for further information
  +++ AIN TRAVER: SUCCESSFUL CALL TRACE +++
```
#### **TRAVER output example for AIN Essentials TRAVER N11 trigger originating from a POTS line**

**>traver l 6211235 411 b** TABLE LINEATTR 0 1FR NONE NT FR01 0 613 P621 NLCA TSPS 10 NIL NILSFC LATA1 0 NIL NIL 00 N \$ LCABILL OFF - BILLING DONE ON BASIS OF CALLTYPE TABLE DNATTRS TUPLE NOT FOUND TABLE DNGRPS TUPLE NOT FOUND TABLE LENFEAT TUPLE NOT FOUND TABLE OFCVAR AIN OFFICE TRIGGRP N11TRIG AIN Orig Attempt TDP: no subscribed trigger. TABLE STDPRTCT P621 ( 1) ( 65021) 0 . SUBTABLE STDPRT WARNING: CHANGES IN TABLE STDPRT MAY ALTER OFFICE BILLING. CALL TYPE DEFAULT IS NP. PLEASE REFER TO DOCUMENTATION. . 411 411 T OA 3 OFRT 185 3 3 NONE AIN Info Collected TDP: no subscribed trigger. TABLE TRIGGRP N11TRIG INFOANAL . N11 ( DG N11DIG)\$ NIL . . TABLE TRIGDIG . . N11DIG N11 411 N11 EVENT TCAP R01 SS7 AINJAZZ DFLT \$ . . TABLE C7GTTYPE . . AINJAZZ ANSI7 3 \$ . . TABLE C7GTT . . AINJAZZ 4110000000 4110000000 SSNONLY (AINTEST) \$ AIN Info Analyzed TDP: trigger criteria met, querying the database. **.** Use the AINRES option for further information +++ AIN TRAVER: SUCCESSFUL CALL TRACE +++ AIN Info Collected TDP: trigger criteria met, querying the database. Use the AINRES option for further information +++ AIN TRAVER: SUCCESSFUL CALL TRACE +++

**TRAVER output example for AIN Essentials TRAVER N11 trigger originating from an MDC line**

**>traver l 7224011 9411 b** TABLE IBNLINES HOST 00 0 02 18 0 DT STN IBN 7224011 COMKODAK 0 0 613 \$ TABLE DNATTRS TUPLE NOT FOUND TABLE DNGRPS TUPLE NOT FOUND TABLE IBNFEAT TUPLE NOT FOUND TABLE CUSTSTN TUPLE NOT FOUND TABLE OFCVAR AIN OFFICE TRIGGRP N11TRIG AIN Orig Attempt TDP: no subscribed trigger. TABLE NCOS COMKODAK 0 0 0 KDK0 ( OHQ 0 TONE\_OHQ) ( CBQ 0 3 N 2)\$ TABLE CUSTHEAD: CUSTGRP, PRELIMXLA, CUSTXLA, FEATXLA, VACTRMT, AND DIGOL COMKODAK PXDK CXDK FTCOMM 0 KDK TABLE DIGCOL KDK 9 POTS Y NCOS PRELIM XLA name is NIL. Go to next XLA name. TABLE IBNXLA: XLANAME PXDK TUPLE NOT FOUND Default is to go to next XLA name. TABLE IBNXLA: XLANAME CXDK CXDK 9 NET N Y N 1 Y POTS Y N DOD N 80 NONE \$ TABLE DIGCOL POTS specified: POTS digit collection TABLE LINEATTR 80 IBN NONE NT FR01 0 613 PKDK L613 TSPS 0 NIL NILSFC NILLATA 0 NIL NIL 00 N \$ LCABILL OFF - BILLING DONE ON BASIS OF CALLTYPE TABLE STDPRTCT PKDK ( 1) ( 65021) 0 . SUBTABLE STDPRT WARNING: CHANGES IN TABLE STDPRT MAY ALTER OFFICE BILLING. CALL TYPE DEFAULT IS NP. PLEASE REFER TO DOCUMENTATION. . 411 411 T OA 0 OFRT 44 3 3 NONE AIN Info Collected TDP: no subscribed trigger. TABLE TRIGGRP N11TRIG INFOANAL . N11 ( DG N11DIG) \$ NIL

#### **TRAVER output example for AIN Essentials TRAVER N11 trigger originating from an MDC line (continued)**

Trigger R01 N11 is applicable to office. . . TABLE TRIGDIG . . N11DIG N11 411 N11 EVENT TCAP R01 SS7 AINJAZZ DFLT \$ . . . TABLE C7GTTYPE . . . AINJAZZ ANSI7 3 \$ . . . TABLE C7GTT . . . AINJAZZ 4110000000 4110000000 SSNONLY (AINTEST) \$ AIN Info Analyzed TDP: trigger criteria met, querying the database. . +++ AIN TRAVER: SUCCESSFUL CALL TRACE +++ AIN Info Collected TDP: trigger criteria met, querying the database. Use the AINRES option for further information +++ AIN TRAVER: SUCCESSFUL CALL TRACE +++

#### **TRAVER output example for AIN Essentials TRAVER Automatic Flexible Routing trigger subscribed for individual lines (MDC)**

**>traver l 7224011 92870000 b** TABLE IBNLINES HOST 00 0 03 03 0 DT STN IBN 7224011 COMKODAK 0 0 613 \$ TABLE DNATTRS TUPLE NOT FOUND TABLE DNGRPS TUPLE NOT FOUND TABLE IBNFEAT TUPLE NOT FOUND TABLE CUSTSTN COMKODAK AIN AIN AFRGROUP TABLE OFCVAR AIN OFFICE TRIGGRP AFROFFICE AIN Orig Attempt TDP: no subscribed trigger. TABLE NCOS COMKODAK 0 0 0 KDK0 ( OHQ 0 TONE\_OHQ) ( CBQ 0 3 N 2)\$ TABLE CUSTHEAD: CUSTGRP, PRELIMXLA, CUSTXLA, FEATXLA, VACTRMT,AND DIGCOL COMKODAK PXDK CXDK FTCOMM 0 KDK TABLE DIGCOL KDK 9 POTS Y NCOS PRELIM XLA name is NIL. Go to next XLA name. TABLE IBNXLA: XLANAME PXDK TUPLE NOT FOUND Default is to go to next XLA name. TABLE IBNXLA: XLANAME CXDK CXDK 9 NET N Y N 1 Y POTS Y N DOD N 80 NONE \$ TABLE DIGCOL POTS specified: POTS digit collection TABLE LINEATTR 80 IBN NONE NT FR01 0 613 PKDK L613 TSPS 0 NIL NILSFC NILLATA 0 NIL NIL 00 N \$ LCABILL OFF - BILLING DONE ON BASIS OF CALLTYPE TABLE STDPRTCT PKDK ( 1) ( 65021) 0 . SUBTABLE STDPRT WARNING: CHANGES IN TABLE STDPRT MAY ALTER OFFICE BILLING. CALL TYPE DEFAULT IS NP. PLEASE REFER TO DOCUMENTATION. . 28 310 N NP 0 NA . SUBTABLE AMAPRT . KEY NOT FOUND . DEFAULT VALUE IS: NONE OVRNONE N 613 802 1 ( 227) ( 1) ( 84) ( 0) 0
### **TRAVER output example for AIN Essentials TRAVER Automatic Flexible Routing trigger subscribed for individual lines (MDC)**

```
 . SUBTABLE HNPACODE
  . 287 287 LRTE 801
 AIN Info Collected TDP: no subscribed trigger.
 AIN Info Collected TDP: no subscribed trigger.
  . SUBTABLE RTEREF
  . 801 S D AIN_BUZY_TRK
  . . AFT AINSIM
  TABLE TRIGGRP
  AFRLINE NETBUSY
  . AFR ( CT VBINFO) $ NIL
  . . TABLE TRIGINFO
  . . AINSIM EVENT TCAP R01 SS7 AINJAZZ DFLT $
 AIN Network Busy TDP: trigger criteria met, querying the database if
  network is busy
. EXIT TABLE RTEREF
EXIT TABLE HNPACONT
TABLE LCASCRCN
613 L613 ( 11) MNDT N
. SUBTABLE LCASCR
. TUPLE NOT FOUND. DEFAULT IS NON–LOCAL
TABLE LCASCRCN
613 L613 ( 11) MNDT N
. SUBTABLE LCASCR
. TUPLE NOT FOUND. DEFAULT IS NON–LOCAL
TABLE PFXTREAT
TUPLE NOT FOUND. DEFAULT IS TO LEAVE XLA RESULT UNCHANGED
TABLE CLSVSCRC
KEY NOT FOUND
DEFAULT IS TO LEAVE XLA RESULT UNCHANGED
 +++ TRAVER: SUCCESSFUL CALL TRACE +++
AIN Network Busy TDP: trigger criteria met, querying the database if
network is busy.
 DIGIT TRANSLATION ROUTES
 1 AIN_BUZY_TRK 287000000 ST
  TREATMENT ROUTES. TREATMENT IS: GNCT
  1 *OFLO
  2 LKOUT
  +++ TRAVER: SUCCESSFUL CALL TRACE +++
```
### **TRAVER output example for AIN Essentials TRAVER Termination Attempt trigger originating from a POTS line**

```
>traver l 6210000 6212502 b
  TABLE LINEATTR
  0 1FR NONE NT FR01 0 613 P621 NLCA TSPS 10 NIL NILSFC LATA1 0 NIL NIL
  00 N $
  LCABILL OFF - BILLING DONE ON BASIS OF CALLTYPE
  TABLE DNATTRS
  613 621 0000
      (PUBLIC ( NAME ZEUS) $)$ $
  TABLE DNGRPS
  TUPLE NOT FOUND
  TABLE LENFEAT
  TUPLE NOT FOUND
 TABLE OFCVAR
 AIN_OFFICE_TRIGGRP NIL
  AIN Orig Attempt TDP: no subscribed trigger.
  TABLE STDPRTCT
  P621 ( 1) ( 65021) 0
   . SUBTABLE STDPRT
  WARNING: CHANGES IN TABLE STDPRT MAY ALTER OFFICE
  BILLING. CALL TYPE DEFAULT IS NP. PLEASE REFER TO
 DOCUMENTATION.
   . 621 632 N NP 0 NA
   . SUBTABLE AMAPRT
   . KEY NOT FOUND
   . DEFAULT VALUE IS: NONE OVRNONE N
  TABLE HNPACONT
  613 694 1 ( 216) ( 1) ( 84) ( 0) 0
  . SUBTABLE HNPACODE
   . 621 621 DN 613 621
  AIN Info Collected TDP: no subscribed trigger.
  AIN Info Analyzed TDP: no subscribed trigger.
  TABLE TOFCNAME
  613 621
  TABLE DNINV
  613 621 2502 L HOST 00 1 17 13
  TABLE DNFEAT
  613 621 2502 (AINDN DNTRIG) $
  TABLE TRIGGRP
 DNTRIG TERMATT
   . TERMATT $ AINSIM
```
### **TRAVER output example for AIN Essentials TRAVER Termination Attempt trigger originating from a POTS line**

Trigger R01 TERMATT is applicable to directory number. Trigger R01 TERMATT: Trigger is active. (Use AINCI CHANGESTATE command to alter activation state.) . . TABLE TRIGINFO . . AINSIM EVENT TCAP R01 SS7 AINJAZZ DFLT \$ . . . TABLE C7GTTYPE . . . AINJAZZ ANSI7 3 \$ . . . TABLE C7GTT . . . AINJAZZ 61362112502 6136212502 SSNONLY (AINTEST) \$ AIN Term Attempt TDP:trigger criteria met, querying the database. Use the AINRES option for further information. +++ TRAVER: SUCCESSFUL CALL TRACE +++ AIN Term Attempt TDP: trigger criteria met, querying the database. Use the AINRES option for further information +++ AIN TRAVER: SUCCESSFUL CALL TRACE +++

### **TRAVER output example for AIN Essentials TRAVER POTS line to Public Office Dialing Plan 3 to 10 trigger with AR option (first part of call)**

**>traver l 6211239 2132556000 b** TABLE LINEATTR 852 1FR NONE NT FR01 0 613 EAP1 L613 TOPS 10 NIL NILSFC LATA1 0 NIL NIL 00 N \$ LCABILL OFF - BILLING DONE ON BASIS OF CALLTYPE TABLE DNATTRS TUPLE NOT FOUND TABLE DNGRPS TUPLE NOT FOUND TABLE LENFEAT TUPLE NOT FOUND TABLE OFCVAR AIN OFFICE TRIGGRP OFCTRIGGRP BILLY AIN Orig Attempt TDP: no subscribed trigger. TABLE STDPRTCT EAP1 ( 1) ( 0) 0 . SUBTABLE STDPRT WARNING: CHANGES IN TABLE STDPRT MAY ALTER OFFICE BILLING. CALL TYPE DEFAULT IS NP. PLEASE REFER TO DOCUMENTATION. . KEY NOT FOUND . DEFAULT VALUE IS: N NP 0 NA . SUBTABLE AMAPRT . KEY NOT FOUND . DEFAULT VALUE IS: NONE OVRNONE N TABLE HNPACONT 613 801 1 ( 176) ( 1) ( 84) ( 0) 0 . SUBTABLE HNPACODE . 213 213 HNPA 0 . 255 256 LRTE 800 AIN Info Collected TDP: no subscribed trigger. TABLE TRIGGRP OFFICETRIG\_BILLY INFOANAL . PODP (DG 10DIG)\$ NIL . . TABLE TRIGGRP . . 10DIG PODP 213255 PODP EVENT TCAP R01 SS7 AINJAZZ DFLT \$ AIN Info Analysed TDP:trigger criteria met, querying the database. Use the AINRES option for further information. +++ AIN TRAVER: SUCCESSFUL CALL TRACE +++ AIN Info Analysed TDP:trigger criteria met, querying the database. Use the AINRES option for further information. +++ AIN TRAVER: SUCCESSFUL CALL TRACE +++

### **TRAVER output example for AIN Essentials TRAVER POTS line to line with AR option (second part of call)**

**>traver l 6211239 n cdn na 6706211235 tns na cic 488 ainres r01 ar b** Warning: Routing characteristics are present. Originator must be able to send in characteristics specified. TASBLE RTECHAR . TNSPUB (CDN NA (TNS NA)\$) (CDN IN (TNS NA)\$) (BC3\_IKHZ (CDN NA) (TNS NA)\$) TABLE LINEATTR 852 1FR NONE NT FR01 0 613 EAP1 L613 TOPS 10 NIL NILSFC LATA1 0 NIL NIL 00 N \$ LCABILL OFF - BILLING DONE ON BASIS OF CALLTYPE TABLE DNATTRS TUPLE NOT FOUND TABLE DNGRPS TUPLE NOT FOUND TABLE LENFEAT TUPLE NOT FOUND TABLE OFCVAR AIN OFFICE TRIGGRP NIL TABLE PXLAMAP . Tuple not found. Default to old pretranslator name. TABLE STDPRTCT EAP1 ( 1) ( 0) 0 . SUBTABLE STDPRT WARNING: CHANGES IN TABLE STDPRT MAY ALTER OFFICE BILLING. CALL TYPE DEFAULT IS NP. PLEASE REFER TO DOCUMENTATION. . 10488 10488 EA DD 5 P PEA1 ITT Y OFRT 900 5 20 N . . TABLE OFRTMAP . . . Tuple not found. Default to old index. . . TABLE OFRT . . 900 CND EA INTNL SK 3 S D OGEAITT . . N D ISUPOGITT 0 N N . . CND ALWAYS SK 2 . . N D OGEAITT 15 D179 N . . N D ISUPOGITT 0 D179 N . . EXIT TABLE OFRT TABLE PXLAMAP . . Tuple not found. Default to old pretranslator name. . TABLE STDPRTCT . PEA1 ( 1) ( 0) 0 . . SUBTABLE STDPRT

#### **TRAVER output example for AIN Essentials TRAVER POTS line to line with AR option (second part of call)**

WARNING: CHANGES IN TABLE STDPRT MAY ALTER OFFICE BILLING. CALL TYPE DEFAULT IS NP. PLEASE REFER TO DOCUMENTATION. . . 6 9 EA DD 0 T NA ITT N . SUBTABLE AMAPRT . KEY NOT FOUND . DEFAULT VALUE IS: NONE OVRNONE N TABLE HNPACONT 613 801 1 ( 176) ( 1) ( 84) ( 0) 0 . SUBTABLE HNPACODE . 670 670 HNPA 0 . 621 621 DN 613 621 AIN Info Analyzed TDP: no subscribed trigger. TABLE TOFCNAME 613 621 TABLE DNINV 613 621 1235 L HOST 00 0 08 19 AIN Term Attempt TDP: no subscribed trigger. TABLE DNATTRS TUPLE NOT FOUND TABLE DNGRPS TUPLE NOT FOUND TABLE LCASCRCN 613 L613 ( 13) OPTL N . SUBTABLE LCASCR . TABLE NOT FOUND. DEFAULT IS NON-LOCAL TABLE PFXTREAT OPTL DD N DD UNDT TABLE CLSVSCRC KEY NOT FOUND DEFAULT IS TO LEAVE XLA RESULT UNCHANGED OVERLAP CARRIER SELECTION (OCS) APPLIES TABLE LATAXLA LATA1 670 INTER INTER STD TABLE OCCINFO ITT 0488 EAP Y Y Y Y N N N N Y Y Y LONG 14 FGRPC N N N N N N N N N N N N TABLE EASAC TUPLE NOT FOUND Using Equal Access (EA) route OFRT 900 from Pretranslation TABLE OFRTMAP . TUPLE NOT FOUND. DEFAULT TO OLD INDEX.

### **TRAVER output example for AIN Essentials TRAVER POTS line to line with AR option (second part of call)**

TABLE OFRT 900 CND EA INTNL SK 3 S D OGEAITT N D ISUPOGITT 0 N N CND ALWAYS SK 2 N D OGEAITT 15 D179 N N D ISUPOGITT 0 D179 N TABLE OFRTMAP Tuple not found. Default to old index. EXIT TABLE OFRT +++ TRAVER: SUCCESSFUL CALL TRACE +++ DIGIT TRANSLATION ROUTES 1 OGEAITT 6706211235 ST 2 ISUPOGITT 6706211235 ST TREATMENT ROUTES TREATMENT IS: GNCT 1 \*OFLO 2 LKOUT +++ AIN TRAVER: SUCCESSFUL CALL TRACE +++

### **TRAVER output example for AIN Essentials TRAVER POTS trunk to Shared Interoffice Trunk trigger output with AR option (first part of call)**

```
>traver tr isupiteaic 088110 b
TABLE TRKGRP
ISUPITEAIC IT 63 ITTD NCRT IC NIL MIDL 613 E800 NSCR 613 000 N Y $
. TABLE TRKAIN
. ISUPITEAIC INTERTRIG
TABLE OFCVAR
AIN_OFFICE_TRIGGRP OFCTRIGGRP_BILLY
TABLE STDPRTCT
E800 ( 1) ( 65021) 0
. SUBTABLE STDPRT
WARNING: CHANGES IN TABLE STDPRT MAY ALTER OFFICE
BILLING. CALL TYPE DEFAULT IS NP. PLEASE REFER TO
DOCUMENTATION.
088110 088110 SSP NP 6 6 NA
TABLE TRIGGRP
INTERTRIG INFOCOL
. INTEROFF ( DG INTERDIG)$ NIL
Trigger R01 INTEROFF is applicable to individual POTS trunk.
  . . TABLE TRIGDIG
  . . INTERDIG INTEROFF 088110 INTEROFF EVENT TCAP R01 SS7 AINJAZZ DFLT $
  . . TABLE C7GTTYPE
  . . AINJAZZ ANSI7 3 $
WARNING: AINCHG option is not specified for trunk on command line and GTV
could not be determined and defaults to 0.
  . . . TABLE C7GTT
  . . . AINJAZZ 00000000000 0000000000 SSNONLY (AINTEST) $
AIN Info Collected TDP: trigger criteria met, querying the database.
Use the AINRES option for further information.
+++ AIN TRAVER: SUCCESSFUL CALL TRACE +++
AIN Info Collected TDP: trigger criteria met, querying the database.
Use the AINRES option for further information.
+++ AIN TRAVER: SUCCESSFUL CALL TRACE +++
```
### **TRAVER output example for AIN Essentials TRAVER POTS trunk to Shared Interoffice Trunk trigger output with AR option (second part of call, call receives an AR with carrier number 488)**

**>traver tr isupiteaic n cdn na 6706211235 tns na unk 488 ainres r01 ar b** Warning: Routing characteristics are present. Originator must be able to send in characteristics specified. TABLE RTECHAR . TNSPUB (CDN NA (TNS NA)\$) (CDN IN (TNS NA)\$) (BC3\_IKHZ (CDN NA) (TNS NA)\$) TABLE TRKGRP ISUPITEAIC IT 63 ITTD NCRT IC NIL MIDL 613 E800 NSCR 613 000 N Y \$ Warning: Routing characteristics in TRAVER command line will override any bearer capability datafilled in table TRKGRP. . TABLE TRKAIN . ISUPITEAIC TRKTRIGGRP\_SARA TABLE OFCVAR AIN\_OFFICE\_TRIGGRP OFCTTRIGGRP\_BILLY TABLE PXLAMAP Tuple not found. Default to old pretranslator name. TABLE STDPRTCT E800 ( 1) ( 0) 0 . SUBTABLE STDPRT WARNING: CHANGES IN TABLE STDPRT MAY ALTER OFFICE BILLING. CALL TYPE DEFAULT IS NP. PLEASE REFER TO DOCUMENTATION. . 488 488 T NP 3 OFRT 900 6 16 NONE TABLE TRIGGRP OFCTRIGGRP\_BILLY INFOANAL . PODP ( DG 10DIG)\$ NIL AIN Info Analysed TDP: trigger criteria not met. . . TABLE OFRTMAP . . . Tuple not found. Default to old index. . . TABLE OFRT . . 900 CND EA INTNL SK 3 . . S D OGEAITT . . N D ISUPOGITT 0 N N . . CND ALWAYS SK 2 . . N D OGEAITT 15 D179 N . . N D ISUPOGITT 0 D179 N . . EXIT TABLE OFRT . SUBTABLE AMAPRT . KEY NOT FOUND . DEFAULT VALUE IS: NONE OVRNONE N

**TRAVER output example for AIN Essentials TRAVER POTS trunk to Shared Interoffice Trunk trigger output with AR option (second part of call, call receives an AR with carrier number 488)**

 +++ TRAVER: SUCCESSFUL CALL TRACE +++ DIGIT TRANSLATION ROUTES 1 OGEAITT 6706211235 ST<br>2 ISUPOGITT 6706211235 ST 6706211235 ST TREATMENT ROUTES TREATMENT IS: GNCT 1 T120 +++ AIN TRAVER: SUCCESSFUL CALL TRACE +++

### **TRAVER output example for AIN Essentials TRAVER IBN trunk to Off-Hook Delay trigger output (first part of call)**

```
>traver tr isupiteaic 06211235 b
TABLE TRKGRP
IBNTIMF IBNTI 0 ELO NCRT COMKODAK 0 0 72241111 ANSDISC 0 N N N N N
Y N 0 0 N N N N N $ NATL $
. TABLE TRKAIN
. IBNTIMF LNTRIGGRP_FRED
TABLE CUSTSTN
TUPLE NOT FOUND
TABLE OFCVAR
AIN_OFFICE_TRIGGRP OFCTTRIGGRP_BILLY
TABLE NCOS
COMKODAK 0 0 0 KDK0 ( OHQ 0 TONE_OHQ) ( CBQ 0 3 N 2) ( ACR N)$
TABLE CUSTHEAD: CUSTGRP, PRELIMXLA, CUSTXLA, FEATXLA, VACTRMT, AND DIGCOL
COMKODAK PXDK CXDK CUSTFEAT 0 KDK
TABLE DIGCOL
KDK 6 COL L 1
NCOS PRELIM XLA name is NIL. Go to next XLA name.
TABLE IBNXLA: XLANAME PXDK
PXDK 621 NET N N N 0 N NDGT N N DOD N 0 NONE
TABLE DIGCOL
NDGT specified: digits collected individually
TABL0 1FR NONE NT FRO1 0 613 P621 L613 TSPS 10 NIL NILSFC NILLATA 0 NIL
 NIL 00 N $
LCABILL OFF - BILLING DONE ON BASIS OF CALLTYPE
TABLE STDPRTCT
P621 ( 1) ( 0) 0
. SUBTABLE STDPRT
WARNING: CHANGES IN TABLE STDPRT MAY ALTER OFFICE
BILLING. CALL TYPE DEFAULT IS NP. PLEASE REFER TO
DOCUMENTATION.
. 621 624 N NP 0 NA
. SUBTABLE AMAPRT
. KEY NOT FOUND
. DEFAULT VALUE IS: NONE OVRNONE N
TABLE HNPACONT
613 801 1 ( 176) ( 1) ( 84) ( 0) 0
. SUBTABLE HNPACODE
. 621 621 DN 613 621
TABLE TRIGGRP
LNTRIGGRP_FRED INFOCOL
. OFFHKDEL (ESC )$ JAZZINFO
. . TABLE TRIGESC
. . TUPLE NOT FOUND
. . TABLE TRIGINFO
```
**7-38** How to enter data in AIN Essentials Trigger Processing

# **AIN Essentials TRAVER** (continued)

### **TRAVER output example for AIN Essentials TRAVER IBN trunk to Off-Hook Delay trigger output (first part of call) (continued)**

```
. . JAZZINFO EVENT TCAP R01 SS7 AINJAZZ DFLT $
AIN Info Collected TDP:trigger criteria met,querying the database.
Use the AINRES option for further information
 +++ TRAVER: SUCCESSFUL CALL TRACE +++
AIN Info Collected TDP:trigger criteria met,querying the database.
Use the AINRES option for further information
+++ AIN TRAVER: SUCCESSFUL CALL TRACE +++
```
### **TRAVER output example for AIN Essentials TRAVER IBN trunk to Off-Hook Delay trigger output with AR option (second part of call, call receives an AR with carrier number 488)**

**>traver tr ibntimf n cdn na 6706211235 tns na cic 488 ainres r01 ar b** Warning: Routing characteristics are present. Originator must be able to send in characteristics specified. TABLE RTECHAR TNSPUB (CDN NA (TNS NA)\$) (CDN IN (TNS NA)\$) (BC3\_IKHZ (CDN NA)(TNS NA)\$) TABLE TRKGRP IBNTIMF IBMTI 0 ELO NCRT COMKODAK 0 0 7224111 ANSDISC 0 N N N N N Y N 0 0 N N N N N \$ NATL \$ Warning: Routing characteristics in TRAVER command line will override any bearer capability datafilled in table TRKGRP. . TABLE TRKAIN . IBNTIMF LNTRIGGRP\_FRED TABLE CUSTSTN TUPLE NOT FOUND TABLE OFCVAR AIN OFFICE TRIGGRP OFCTRIGGRP BILLY TABLE NCOS COMKODAK  $0$  0 0 KDK ( OHQ 0 TONE\_OHQ) ( CBQ 0 3 N 2) ( ACR N)\$ TABLE CUSTHEAD: CUSTGRP, PRELIMXLA, CUSTXLA, FEATXLA, VACTRMT, AND DIGCOL COMKODAK PXDK CXDK CUSTFEAT 0 KDK TABLE DIGCOL KDK 1 RPT TABLE XLAMAP . Tuple not found. Default is use original XLANAME. NCOS PRELIM XLA name is NIL. Go to next XLA name. TABLE XLAMAP . TNSPUB PXDK ( XLA AINPUB)\$ TABLE IBNXLA: XLANAME AINPUB TUPLE NOT FOUND DEFAULT FROM TABLE XLANAME: AINPUB (NET N N N 0 N NDGT N N GEN ( LATTR 0) \$)\$ 9 TABLE DIGCOL NDGT specified: digits collected individually TABLE LINEATTR 0 1FR NONE NT FR01 0 613 P621 L613 TSPS 10 NIL NILSFC NILLATA 0 NIL NIL , 00 N \$ LCABILL OFF - BILLING DONE ON BASIS OF CALLTYPE TABLE PXLAMAP . Tuple not found. Default to old pretranslator name.

### **TRAVER output example for AIN Essentials TRAVER IBN trunk to Off-Hook Delay trigger output with AR option (second part of call, call receives an AR with carrier number 488)**

TABLE STDPRTCT P621 ( 1) ( 0) 0 . SUBTABLE STDPRT WARNING: CHANGES IN TABLE STDPRT MAY ALTER OFFICE BILLING. CALL TYPE DEFAULT IS NP. PLEASE REFER TO DOCUMENTATION. . 10488 10488 EA DD 5 P PEA1 ITT Y OFRT 900 5 20 N . . TABLE OFRTMAP . . . Tuple not found. Default to old index. . . TABLE OFRT . . 900 CND EA INTNL SK 3 . . S D OGEAITT . . N D ISUPOGITT 0 N N . . CND ALWAYS SK 2 . . N D OGEAITT 15 D179 N . . N D ISUPOGITT 0 D179 N . . EXIT TABLE OFRT TABLE PXLAMAP . . Tuple not found. Default to old pretranslator name. . TABLE STDPRTCT . PEA1 ( 1) ( 0) 0 . . SUBTABLE STDPRT WARNING: CHANGES IN TABLE STDPRT MAY ALTER OFFICE BILLING. CALL TYPE DEFAULT IS NP. PLEASE REFER TO DOCUMENTATION. . . 6 9 EA DD 0 T NA ITT N . SUBTABLE AMAPRT . KEY NOT FOUND . DEFAULT VALUE IS: NONE OVRNONE N TABLE HNPACONT 613 801 1 ( 176) ( 1) ( 84) ( 0) 0 . SUBTABLE HNPACODE . 670 670 HNPA 0 . 621 621 DN 613 621 TABLE TRIGGRP OFCTTRIGGRP\_BILLY INFOANAL . PODP ( DG 10DIGS)\$ NIL AIN Info analyzed TDP: trigger criteria not met. TABLE TOFCNAME 613 621 TABLE DNINV 613 621 1235 L HOST 00 0 08 19

### **TRAVER output example for AIN Essentials TRAVER IBN trunk to Off-Hook Delay trigger output with AR option (second part of call, call receives an AR with carrier number 488)**

AIN Term Attempt: no subscribed trigger, TABLE DNATTRS TUPLE NOT FOUND TABLE DNGRPS TUPLE NOT FOUND TABLE LCASCRCN 613 L613 ( 13) OPTL N . SUBTABLE LCASCR . TABLE NOT FOUND. DEFAULT IS NON-LOCAL TABLE PFXTREAT OPTL DD N DD UNDT TABLE CLSVSCRC KEY NOT FOUND DEFAULT IS TO LEAVE XLA RESULT UNCHANGED LATA IS NIL, THEREFORE NOT AN EQUAL ACCESS CALL +++ TRAVER: SUCCESSFUL CALL TRACE +++ DIGIT TRANSLATION ROUTES 1 OGEAITT 6706211235 ST 2 ISUPOGITT 6706211235 ST TREATMENT ROUTES TREATMENT IS: GNCT 1 T120 +++ AIN TRAVER: SUCCESSFUL CALL TRACE +++

#### **TRAVER output example for AIN Essentials TRAVER A RES line triggers at Public Office Dialing Plan Feature Code trigger**

**>traver l 6215324 b360 b** TABLE IBNLINES HOST 00 1 03 20 0 DT STN RES 6215324 299 \$ TABLE LINEATTR 299 1FR NONE NT FR01 99 613 P621 L613 TSPS 10 NIL NILSFC NILLATA 0 NIL NIL 00 Y RESG299 0 0 \$ LCABILL OFF - BILLING DONE ON BASIS OF CALLTYPE TABLE DNATTRS TUPLE NOT FOUND TABLE DNGRPS TUPLE NOT FOUND TABLE IBNFEAT TUPLE NOT FOUND TABLE CUSTSTN TUPLE NOT FOUND TABLE OFCVAR AIN\_OFFICE\_TRIGGRP OFCTTRIGGRP\_ALL AIN Orig Attempt TDP: no subscribed trigger. TABLE NCOS RESG299 0 0 0 RNCOS \$ TABLE CUSTHEAD: CUSTGRP, PRELIMXLA, CUSTXLA, FEATXLA, VACTRMT, AND DIGCOL RESG299 NXLA RXCMN200 RXCFNXXX 0 RES TABLE DIGCOL RES specified: RES digit collection NCOS FEAT XLA name is NIL. Go to next XLA name. TABLE IBNXLA: XLANAME RXCFNXXX RXCFNXXX 360 FTR 3 AIN IMMED AIN Info Collected TDP: no subscribed trigger. TABLE TRIGGRP LNPODPFC INFOANAL . PODPFEAT (DG PODPPFDIG)\$ NIL Trigger R01 PODPFEAT is applicable to individual RES lines . . TABLE TRIGDIG . . PODPFDIG PODPFEAT B360 PODPFEAT NOTRANS EVENT TCAP R01 SS7 AINJAZZ DFLT \$ . . . TABLE C7GTTYPE . . . AINJAZZ ANSI7 3 \$ . . . TABLE KSETFEAT . . . TUPLE NOT FOUND . . . TABLE C7GTT . . . AINJAZZ 6136215324 6136215324 SSNONLY (AINTESAT) \$

### **TRAVER output example for AIN Essentials TRAVER A RES line triggers at Public Office Dialing Plan Feature Code trigger**

AIN Info Collected TDP: trigger criteria met, querying the database. Use the AINRES option for further information +++ AIN TRAVER: SUCCESSFUL CALL TRACE +++ AIN Info Collected TDP: trigger criteria met, querying the database. Use the AINRES option for further information +++ AIN TRAVER: SUCCESSFUL CALL TRACE +++

**TRAVER output example for AIN Essentials TRAVER POTS line to line triggers, at Origination Attempt TDP; originating line does not have special billing (SPB) option**

**>traver l 6211179 6211171 b** TABLE LINEATTR 0 1FR NONE NT FR01 0 613 P621 NCLA TSPS 10 NIL NILSFC LATA1 0 NIL NIL 00 N \$ LCABILL OFF – BILLING DONE ON BASIS OF CALLTYPE TABLE DNATTRS TUPLE NOT FOUND TABLE DNGRPS TUPLE NOT FOUND TABLE LENFEAT HOST 02 0 00 01 S AIN AIN AINGRP1 \$ TABLE OFCVAR AIN OFFICE TRIGGRP NIL \$ TABLE TRIGGRP AINGRP1 ORIGATT . OFFHKIMM (CT VBINFO)\$ INFO1 \$ . . TABLE TRIGINFO . . INFO1 EVENT TCAP R0\_1 SS7 AINJAZZ DFLT\$ . . . TABLE C7GTTYPE . . . AINJAZZ AIN7 3 \$ . . . TABLE C7GTT . . . AINJAZZ 6136211179 6136211179 SSNONLY ( AINTEST)\$ AIN Orig Attempt TDP: trigger criteria not met, querying the database. Use AINRES option for further information. +++ AIN TRAVER: SUCCESSFUL CALL TRACE +++ AIN orig Attempt TDP: querying the database. Use AINRES option for further information. +++ AIN TRAVER: SUCCESSFUL CALL TRACE +++

#### **TRAVER output example for AIN Essentials TRAVER**

**AIN and E800 processing; calling party subscribes to the Off-Hook Immediate trigger (first part of call)**

## **>traver l 6216051 6216052 b** TABLE IBNLINES HOST 02 0 12 29 0 DT STN RES 6216051 200 \$ TABLE LINEATTR 200 1FR NONE NT FR01 0 613 P621 L613 TSPS 10 NIL NILSFC NILLATA 0 NIL NIL 00 Y RESG200 0 0 \$ LCABILL OFF – BILLING DONE ON BASIS OF CALLTYPE TABLE DNATTRS TUPLE NOT FOUND TABLE DNGRPS TUPLE NOT FOUND TABLE IBNFEAT HOST 02 0 12 29 0 AIN AIN OFFHKIMM TABLE CUSTSTN RESG200 AIN AIN CDPCODE TABLE OFCVAR AIN OFFICE TRIGGRP OFCTRIG TABLE TRIGGRP OFFHKIMM ORIGATT . OFFHKIMM ( CT VBINFO)\$ JAZZINFO Trigger R01 OFFHKIMM is applicable to individual line. Trigger R01 OFFHKIMM: Trigger is active. (Use AINCI CHANGESTATE command to alter activation state.) . . TABLE TRIGINFO . . JAZZINFO EVENT TCAP R01 SS7 AINJAZZ DFLT \$ . . . TABLE C7GTTYPE . . . AINJAZZ ANSI7 3 \$ . . . TABLE IBNFEAT . . . TUPLE NOT FOUND . . . TABLE C7GTT . . .AINJAZZ 6136216051 6136216051 SSNONLY (AINTEST) \$ AIN Orig Attempt TDP: trigger criteria met, querying the database. Use the AINRES option for further information +++ AIN TRAVER: SUCCESSFUL CALL TRACE +++ AIN Orig Attempt TDP: trigger criteria met, querying the database Use the AINRES option for further information +++ AIN TRAVER: SUCCESSFUL CALL TRACE +++

### **TRAVER output example for AIN Essentials TRAVER AIN and E800 processing; Off-Hook Immediate trigger, Analyze\_Route message to an E800 number (second part of call)**

```
>traver l 6216051 n cdn na 8001882000 ainres r01 ar b
  Warning: Routing characteristics are present.
          Originator must be able to send in
          Characteristics specified.
  TABLE RTECHAR
  . LECNA (CDN NA $) ( BC 3_1KHZ (CDN NA)$)$
  TABLE IBNLINES
 HOST 02 0 12 29 0 DT STN RES 7224011 6216051 200 $
  TABLE LINEATTR
  200 1FR NONE NT FR01 0 613 P621 L613 TSPS 10 NIL NILSFC NILLATA
   0 NIL NIL 00 Y RESG200 0 0 $
  LCABILL OFF – BILLING DONE ON BASIS OF CALLTYPE
  TABLE DNATTRS
  TUPLE NOT FOUND
  TABLE DNGRPS
  TUPLE NOT FOUND
  TABLE IBNFEAT
  HOST 02 0 12 29 0 AIN AIN OFFHKIMM
  TABLE CUSTSTN
 RESG200 AIN AIN CDPCODE
  TABLE OFCVAR
  AIN_OFFICE_TRIGGRP OFCTRIG
 TABLE NCOS
 RESG200 0 0 0 RNCOS $
  TABLE CUSTHEAD: CUSTGRP, PRELIMXLA, CUSTXLA, FEATXLA,
  VACTRMT,AND DIGCOL
 RESG200 NXLA RXCMN200 RESGSTAR 0 RES
  TABLE DIGCOL
 RES specified: RES digit collection
  TABLE XLAMAP
  . Tuple not found. Default is use original XLANAME
 NCOS PRELIM XLA name is NIL. Go to next XLA name.
  TABLE XLAMAP
  Tuple not found. Default is use original XLANAME
  CUST PRELIM XLA XLA name is NIL. Go to next XLA name.
  TABLE XLAMAP
  . Tuple not found. Default is use original XLANAME.
```
### **TRAVER output example for AIN Essentials TRAVER AIN and E800 processing; Off-Hook Immediate trigger, Analyze\_Route message to an E800 number (second part of call)**

 TABLE IBNXLA: XLANAME RXCMN200 TUPLE NOT FOUND Default from table XLANAME: RXCMN200 (NET N N N 0 N NDGT N Y GEN (LATTR 262) (EA NILC Y 0)\$ \$)\$ 9 TABLE DIGCOL POTS specified: POTS digit collection TABLE LINEATTR 262 1FR NONE NT FR01 0 613 EAP1 L613 TOPS 0 NIL NILSFC LATA1 0 NIL NIL 00 Y RESG200 0 0 \$ LCABILL OFF - BILLING DONE ON BASIS OF CALLTYPE TABLE PXLAMAP . Tuple not found. Default to old pretranslator name. TABLE STDPRTCT EAP1 ( 1) (65021) 0 . SUBTABLE STDPRT WARNING: CHANGES IN TABLE STDPRT MAY ALTER OFFICE BILLING. CALL TYPE DEFAULT IS NP. PLEASE REFER TO DOCUMENTATION. . 8 911 N NP 0 NA . SUBTABLE AMAPRT . KEY NOT FOUND . DEFAULT VALUE IS: NONE OVRNONE N TABLE HNPACONT 613 900 2 ( 371) ( 1) ( 84) ( 0) 0 . SUBTABLE HNPACODE . 800 800 NSC E800 TABLE NSCSCRN E800 TUPLE NOT FOUND +++ E800 CALL WILL QUERY SCP DATABASE FOR TRANSLATION INFORMATION TRAVER NOT AVAILABLE +++ TRAVER: SUCCESSFUL CALL TRACE +++ +++ TRAVER: SUCCESSFUL CALL TRACE +++

**E800 verification output example for AIN Essentials TRAVER AIN and E800 processing; E800 verification utility to obtain the E800 response (third part of call)**

**>e800ver 6136216051 101 8008112000** THE RESPONSE FROM THE DATABASE TOOK 0 MINUTES, 0 SECONDS, 9 MILLISECONDS THE FOLLOWING NUMBER IS THE CARRIER NUMBER THE NUMBER IS 488 THE FOLLOWING NUMBER IS THE ROUTING NUMBER THE NUMBER IS 4166216068 BILLING INDICATOR CALL TYPE is 141C BILLING INDICATOR SFI IS 555C

### **TRAVER output example for AIN Essentials TRAVER AIN and E800 processing; Origination Attempt TDP bypassed when NSC option specified (fourth part of call)**

**>traver l 6216051 nsc 1048814166216068 b** TABLE IBNLINES HOST 02 0 12 29 0 DT STN RES 6216051 200 \$ TABLE LINEATTR 200 1FR NONE NT FR01 0 613 P621 L613 TSPS 10 NIL NILSFC NILLATA 0 NIL NIL 00 Y RESG200 0 0 \$ LCABILL OFF – BILLING DONE ON BASIS OF CALLTYPE TABLE DNATTRS TUPLE NOT FOUND TABLE DNGRPS TUPLE NOT FOUND TABLE IBNFEAT HOST 02 0 12 29 0 AIN AIN OFFHKIMM TABLE CUSTSTN RESG200 AIN AIN CDPCODE TABLE OFCVAR AIN\_OFFICE\_TRIGGRP OFCTRIG TABLE NCOS RESG200 0 0 0 RNCOS \$ TABLE CUSTHEAD: CUSTGRP, PRELIMXLA, CUSTXLA, FEATXLA, VACTRMT,AND DIGCOL RESG200 NXLA RXCMN200 RESGSTAR 0 RES TABLE DIGCOL RES specified: RES digit collection NCOS PRELIM XLA name is NIL. Go to next XLA name. CUST PRELIM XLA name is NIL. Go to next XLA name. TABLE IBNXLA: XLANAME RXCMN200 TUPLE NOT FOUND Default from table XLANAME: RXCMN200 (NET N N N 0 N NDGT N Y GEN (LATTR 262) (EA NILC Y 0)\$ \$)\$ 9 TABLE DIGCOL ndgt specified: digits collected individually TABLE LINEATTR 262 1FR NONE NT FR01 0 613 EAP1 L613 TOPS 0 NIL NILSFC LATA1 0 NIL NIL 00 Y RESG200 0 0 \$ LCABILL OFF - BILLING DONE ON BASIS OF CALLTYPE TABLE STDPRTCT EAP1 ( 1) (65021) 0 . SUBTABLE STDPRT WARNING: CHANGES IN TABLE STDPRT MAY ALTER OFFICE BILLING. CALL TYPE DEFAULT IS NP. PLEASE REFER TO DOCUMENTATION.

**TRAVER output example for AIN Essentials TRAVER AIN and E800 processing; Origination Attempt TDP bypassed when NSC option specified (fourth part of call)**

```
 . 10488 10488 EA DD 5 P PEA1 ITT Y OFRT 900 5 20 N
 . . TABLE OFRT
 . . 900 CND EA INTNL SK 2
      . . N D ISUPOGITT 0 N N
     CND ALWAYS SK 1
    N D ISUPOGITT 15 D179 N
 . . EXIT TABLE OFRT
 . TABLE STDPRTCT
 . EAP1 ( 1) (65021) 0
 . . SUBTABLE STDPRT
 WARNING: CHANGES IN TABLE STDPRT MAY ALTER OFFICE
 BILLING. CALL TYPE DEFAULT IS NP. PLEASE REFER TO
 DOCUMENTATION
 . . 1 9 EA DD 1 T NA ITT N
 . SUBTABLE AMAPRT
 . KEY NOT FOUND
 . DEFAULT VALUE IS: NONE OVRNONE N
 TABLE HNPACONT
 613 900 2 ( 371) ( 1) ( 84) ( 0) 0
 . SUBTABLE HNPACODE
 . 416 416 HNPA 0
 . 621 621 DN 613 621
 TABLE TRIGGRP
 CDPCODE INFOANAL
 . CDPCODE ( DG CDPDIG)$ NIL
 Trigger R01 CDPCODE is applicable to customer group
 . CDPCODE ( DG CDPTRAF)$ NIL
 Trigger R01 CDPCODE is applicable to customer group
 TABLE TRIGGRP
 OFCTRIG INFOANAL
. N11 ( DG N11DIG)$ NIL
 Trigger R01 N11 is applicable to office.
 . PODP ( DG PODPDIG)$ NIL
 Trigger R01 PODP is applicable to office.
 . N11 ( DG N11TRAF)$ NIL
 Trigger R01 N11 is applicable to office.
 . PODP ( DG PODPTRAF)$ NIL
 Trigger R01 PODP is applicable to office.
 AIN Info Analyzed TDP: trigger criteria not met.
 TABLE TOFCNAME
 613 621
 TABLE DNINV
 613 621 6068 L HOST 02 0 12 27
```
### **TRAVER output example for AIN Essentials TRAVER AIN and E800 processing; Origination Attempt TDP bypassed when NSC option specified (fourth part of call)**

 TABLE DNATTRS TUPLE NOT FOUND TABLE DNGRPS TUPLE NOT FOUND TABLE LCASCRCN 613 L613 ( 16) OPTL N . SUBTABLE LCASCR . TUPLE NOT FOUND. DEFAULT IS NON–LOCAL TABLE PFXTREAT OPTL DD N DD UNDT TABLE CLSVSCRC KEY NOT FOUND DEFAULT IS TO LEAVE XLA RESULT UNCHANGED OVERLAP CARRIER SELECTION (OCS) APPLIES TABLE LATAXLA LATA1 416 INTER INTER STD TABLE OCCINFO ITT 0488 EAP Y Y Y Y Y N N Y Y Y N LONG 14 FGRPC N N N N N N N N N N N N TABLE EASAC TUPLE NOT FOUND Using Equal Access (EA) route OFRT 900 from Pretranslation TABLE OFRT 900 CND EA INTNL SK 2 N D ISUPOGITT 0 N N CND ALWAYS SK 1 N D ISUPOGITT 15 D179 N EXIT TABLE OFRT +++ TRAVER: SUCCESSFUL CALL TRACE +++ DIGIT TRANSLATION ROUTES 1 ISUPOGITT 4166216068 ST TREATMENT ROUTES. TREATMENT IS: GNCT 1\*OFLO 2LKOUT +++ TRAVER: SUCCESSFUL CALL TRACE +++

**TRAVER output example for AIN Essentials TRAVER AIN and E800 processing; calling party subscribes to Off-Hook Delay trigger (first part of call)**

**>traver l 6216051 6216068 b** TABLE IBNLINES HOST 02 0 12 29 0 DT STN RES 6216051 200 \$ TABLE LINEATTR 200 1FR NONE NT FR01 0 613 P621 L613 TSPS 10 NIL NILSFC NILLATA 0 NIL NIL 00 Y RESG200 0 0 \$ LCABILL OFF – BILLING DONE ON BASIS OF CALLTYPE TABLE DNATTRS TUPLE NOT FOUND TABLE DNGRPS TUPLE NOT FOUND TABLE IBNFEAT HOST 02 0 12 29 0 AIN AIN LNOFFHKDEL TABLE CUSTSTN RESG200 AIN AIN CDPCODE TABLE OFCVAR AIN\_OFFICE\_TRIGGRP OFCTRIG AIN Orig Attempt TDP: no subscribed trigger. TABLE NCOS RESG200 0 0 0 RNCOS \$ TABLE CUSTHEAD: CUSTGRP, PRELIMXLA, CUSTXLA, FEATXLA, VACTRMT,AND DIGCOL RESG200 NXLA RXCMN200 RESGSTAR 0 RES TABLE DIGCOL RES specified: RES digit collection NCOS PRELIM XLA name is NIL. Go to next XLA name. CUST PRELIM XLA name is NIL. Go to next XLA name. TABLE IBNXLA: XLANAME RXCMN200 TUPLE NOT FOUND Default from table XLANAME: RXCMN200 (NET N N N 0 N NDGT N Y GEN (LATTR 262) (EA NILC Y 0)\$ \$)\$ 9 TABLE DIGCOL NDGT specified: POTS digit collection TABLE LINEATTR 262 1FR NONE NT FR01 0 613 EAP1 L613 TOPS 0 NIL NILSFC LATA1 0 NIL NIL 00 Y RESG200 0 0 \$ LCABILL OFF - BILLING DONE ON BASIS OF CALLTYPE TABLE STDPRTCT EAP1 ( 1) (65021) 0

### **TRAVER output example for AIN Essentials TRAVER AIN and E800 processing; calling party subscribes to Off-Hook Delay trigger (first part of call)**

 . SUBTABLE STDPRT WARNING: CHANGES IN TABLE STDPRT MAY ALTER OFFICE BILLING. CALL TYPE DEFAULT IS NP. PLEASE REFER TO DOCUMENTATION. . 6 911 N NP 0 NA . SUBTABLE AMAPRT . KEY NOT FOUND . DEFAULT VALUE IS: NONE OVRNONE N TABLE HNPACONT 613 900 2 ( 371) ( 1) ( 84) ( 0) 0 . SUBTABLE HNPACODE . 621 621 DN 613 621 TABLE TRIGGRP LNOFFHKDEL INFOCOL . OFFHKDEL ( ESC)\$ JAZZINFO Trigger R01 OFFHKDEL is applicable to individual line. Trigger R01 OFFHKDEL: Trigger is active. (Use AINCI CHANGESTATE command to alter activation state.) . . TABLE TRIGESC . . TUPLE NOT FOUND . . TABLE TRIGINFO . . JAZZINFO EVENT TCAP R01 SS7 AINJAZZ DFLT \$ . . . TABLE C7GTTYPE . . . AINJAZZ ANSI7 3 \$ . . . TABLE IBNFEAT . . . TUPLE NOT FOUND . . . TABLE C7GTT . . .AINJAZZ 6136216051 6136216051 SSNONLY (AINTEST) \$ AIN Info Collected TDP: trigger criteria met, querying the database. Use the AINRES option for further information +++ AIN TRAVER: SUCCESSFUL CALL TRACE +++ AIN Info Collected TDP: trigger criteria met, querying the database Use the AINRES option for further information +++ AIN TRAVER: SUCCESSFUL CALL TRACE +++

**TRAVER output example for AIN Essentials TRAVER AIN and E800 processing; Off-Hook Delay trigger, Analyze\_Route message to an E800 number (second part of call)**

**>traver l 6216051 n cdn na 8001882000 ainres r01 ar b** Warning: Routing characteristics are present. Originator must be able to send in Characteristics specified. TABLE RTECHAR . LECNA (CDN NA \$) ( BC 3\_1KHZ (CDN NA)\$)\$ TABLE IBNLINES HOST 02 0 12 29 0 DT STN RES 6216051 200 \$ TABLE LINEATTR 200 1FR NONE NT FR01 0 613 P621 L613 TSPS 10 NIL NILSFC NILLATA 0 NIL NIL 00 Y RESG200 0 0 \$ LCABILL OFF – BILLING DONE ON BASIS OF CALLTYPE TABLE DNATTRS TUPLE NOT FOUND TABLE DNGRPS TUPLE NOT FOUND TABLE IBNFEAT HOST 02 0 12 29 0 AIN AIN LNOFFHKDEL TABLE CUSTSTN RESG200 AIN AIN CDPCODE TABLE OFCVAR AIN OFFICE TRIGGRP OFCTRIG TABLE NCOS RESG200 0 0 0 RNCOS \$ TABLE CUSTHEAD: CUSTGRP, PRELIMXLA, CUSTXLA, FEATXLA, VACTRMT,AND DIGCOL RESG200 NXLA RXCMN200 RESGSTAR 0 RES TABLE DIGCOL RES specified: RES digit collection TABLE XLAMAP . Tuple not found. Default is use original XLANAME NCOS PRELIM XLA name is NIL. Go to next XLA name. TABLE XLAMAP Tuple not found. Default is use original XLANAME CUST PRELIM XLA XLA name is NIL. Go to next XLA name. TABLE XLAMAP . Tuple not found. Default is use original XLANAME.

### **TRAVER output example for AIN Essentials TRAVER AIN and E800 processing; Off-Hook Delay trigger, Analyze\_Route message to an E800 number (second part of call)**

 TABLE IBNXLA: XLANAME RXCMN200 TUPLE NOT FOUND Default from table XLANAME: RXCMN200 (NET N N N 0 N NDGT N Y GEN (LATTR 262) (EA NILC Y 0)\$ \$)\$ 9 TABLE DIGCOL NDGT specified: digitS collected individually TABLE LINEATTR 262 1FR NONE NT FR01 0 613 EAP1 L613 TOPS 0 NIL NILSFC LATA1 0 NIL NIL 00 Y RESG200 0 0 \$ LCABILL OFF - BILLING DONE ON BASIS OF CALLTYPE TABLE PXLAMAP . Tuple not found. Default to old pretranslator name. TABLE STDPRTCT EAP1 ( 1) (65021) 0 . SUBTABLE STDPRT WARNING: CHANGES IN TABLE STDPRT MAY ALTER OFFICE BILLING. CALL TYPE DEFAULT IS NP. PLEASE REFER TO DOCUMENTATION. . 8 911 N NP 0 NA . SUBTABLE AMAPRT . KEY NOT FOUND . DEFAULT VALUE IS: NONE OVRNONE N TABLE HNPACONT 613 900 2 ( 371) ( 1) ( 84) ( 0) 0 . SUBTABLE HNPACODE . 800 800 NSC E800 TABLE NSCSCRN E800 TUPLE NOT FOUND +++ E800 CALL WILL QUERY SCP DATABASE FOR TRANSLATION INFORMATION TRAVER NOT AVAILABLE +++ TRAVER: SUCCESSFUL CALL TRACE +++ +++ TRAVER: SUCCESSFUL CALL TRACE +++

**E800 verification output example for AIN Essentials TRAVER AIN and E800 processing; E800 verification utility to obtain the E800 response (third part of call)**

**>e800ver 6136211171 101 8008112000** THE RESPONSE FROM THE DATABASE TOOK 0 MINUTES, 0 SECONDS, 29 MILLISECONDS THE FOLLOWING NUMBER IS THE CARRIER NUMBER THE NUMBER IS 488 THE FOLLOWING NUMBER IS THE ROUTING NUMBER THE NUMBER IS 4166216068 BILLING INDICATOR CALL TYPE is 141C BILLING INDICATOR SFI IS 555C

### **TRAVER output example for AIN Essentials TRAVER AIN and E800 processing; Origination Attempt TDP bypassed when NSC option specified (fourth part of call)**

**>traver l 6216051 nsc 1048814166216068 b** TABLE IBNLINES HOST 02 0 12 29 0 DT STN RES 6216051 200 \$ TABLE LINEATTR 200 1FR NONE NT FR01 0 613 P621 L613 TSPS 10 NIL NILSFC NILLATA 0 NIL NIL 00 Y RESG200 0 0 \$ LCABILL OFF – BILLING DONE ON BASIS OF CALLTYPE TABLE DNATTRS TUPLE NOT FOUND TABLE DNGRPS TUPLE NOT FOUND TABLE IBNFEAT HOST 02 0 12 29 0 AIN AIN LNOFFHKDEL TABLE CUSTSTN RESG200 AIN AIN CDPCODE TABLE OFCVAR AIN\_OFFICE\_TRIGGRP OFCTRIG TABLE NCOS RESG200 0 0 0 RNCOS \$ TABLE CUSTHEAD: CUSTGRP, PRELIMXLA, CUSTXLA, FEATXLA, VACTRMT,AND DIGCOL RESG200 NXLA RXCMN200 RESGSTAR 0 RES TABLE DIGCOL RES specified: RES digit collection NCOS PRELIM XLA name is NIL. Go to next XLA name. CUST PRELIM XLA name is NIL. Go to next XLA name. TABLE IBNXLA: XLANAME RXCMN200 TUPLE NOT FOUND Default from table XLANAME: RXCMN200 (NET N N N 0 N NDGT N Y GEN (LATTR 262) (EA NILC Y 0)\$ \$)\$ 9 TABLE DIGCOL NDGT specified: digits collected individually TABLE LINEATTR 262 1FR NONE NT FR01 0 613 EAP1 L613 TOPS 0 NIL NILSFC LATA1 0 NIL NIL 00 Y RESG200 0 0 \$ LCABILL OFF - BILLING DONE ON BASIS OF CALLTYPE TABLE STDPRTCT EAP1 ( 1) (65021) 0 . SUBTABLE STDPRT WARNING: CHANGES IN TABLE STDPRT MAY ALTER OFFICE BILLING. CALL TYPE DEFAULT IS NP. PLEASE REFER TO DOCUMENTATION.

**TRAVER output example for AIN Essentials TRAVER AIN and E800 processing; Origination Attempt TDP bypassed when NSC option specified (fourth part of call)**

```
 . 10488 10488 EA DD 5 P PEA1 ITT Y OFRT 900 5 20 N
 . . TABLE OFRT
 . . 900 CND EA INTNL SK 2
 . . N D ISUPOGITT 0 N N
 . . CND ALWAYS SK 1
    N D ISUPOGITT 15 D179 N
 . . EXIT TABLE OFRT
 . TABLE STDPRTCT
 . EAP1 ( 1) (65021) 0
 . . SUBTABLE STDPRT
 WARNING: CHANGES IN TABLE STDPRT MAY ALTER OFFICE
 BILLING. CALL TYPE DEFAULT IS NP. PLEASE REFER TO
 DOCUMENTATION
 . . 1 9 EA DD 1 T NA ITT N
 . SUBTABLE AMAPRT
 . KEY NOT FOUND
 . DEFAULT VALUE IS: NONE OVRNONE N
 TABLE HNPACONT
 613 900 2 ( 371) ( 1) ( 84) ( 0) 0
 . SUBTABLE HNPACODE
 . 416 416 HNPA 0
 . 621 621 DN 613 621
 TABLE TRIGGRP
 CDPCODE INFOANAL
 . CDPCODE ( DG CDPDIG)$ NIL
 Trigger R01 CDPCODE is applicable to customer group
 . CDPCODE ( DG CDPTRAF)$ NIL
 Trigger R01 CDPCODE is applicable to customer group
 TABLE TRIGGRP
 OFCTRIG INFOANAL
 . N11 ( DG N11DIG)$ NIL
 Trigger R01 N11 is applicable to office.
 . PODP ( DG PODPDIG)$ NIL
 Trigger R01 PODP is applicable to office.
 . N11 ( DG N11TRAF)$ NIL
 Trigger R01 N11 is applicable to office.
 . PODP ( DG PODPTRAF)$ NIL
 Trigger R01 PODP is applicable to office.
 AIN Info Analyzed TDP: trigger criteria not met.
 TABLE TOFCNAME
 613 621
 TABLE DNINV
 613 621 6068 L HOST 02 0 12 27
```
### **TRAVER output example for AIN Essentials TRAVER AIN and E800 processing; Origination Attempt TDP bypassed when NSC option specified (fourth part of call)**

 TABLE DNATTRS TUPLE NOT FOUND TABLE DNGRPS TUPLE NOT FOUND TABLE LCASCRCN 613 L613 ( 16) OPTL N . SUBTABLE LCASCR . TUPLE NOT FOUND. DEFAULT IS NON–LOCAL TABLE PFXTREAT OPTL DD N DD UNDT TABLE CLSVSCRC KEY NOT FOUND DEFAULT IS TO LEAVE XLA RESULT UNCHANGED OVERLAP CARRIER SELECTION (OCS) APPLIES TABLE LATAXLA LATA1 416 INTER INTER STD TABLE OCCINFO ITT 0488 EAP Y Y Y Y Y N N Y Y Y N LONG 14 FGRPC N N N N N N N N N N N N TABLE EASAC TUPLE NOT FOUND Using Equal Access (EA) route OFRT 900 from Pretranslation TABLE OFRT 900 CND EA INTNL SK 2 N D ISUPOGITT 0 N N CND ALWAYS SK 1 N D ISUPOGITT 15 D179 N EXIT TABLE OFRT +++ TRAVER: SUCCESSFUL CALL TRACE +++ DIGIT TRANSLATION ROUTES 1 ISUPOGITT 4166216068 ST TREATMENT ROUTES. TREATMENT IS: GNCT 1\*OFLO 2LKOUT +++ TRAVER: SUCCESSFUL CALL TRACE +++

### **TRAVER output example for AIN Essentials TRAVER AIN and E800 processing; Automatic Flexible Routing trigger bypassed when NSC option specified**

```
>traver l 6218915 nsc 6212000 b
 TABLE LINEATTR
  0 1FR NONE NT FR01 0 613 P621 L613 TSPS 10 NIL NILSFC LATA1 0
  NIL NIL 00 N $
 LCABILL OFF – BILLING DONE ON BASIS OF CALLTYPE
 TABLE DNATTRS
 TUPLE NOT FOUND
 TABLE DNGRPS
 TUPLE NOT FOUND
 TABLE IBNFEAT
 TUPLE NOT FOUND
 TABLE OFCVAR
AIN OFFICE TRIGGRP OFCTRIG
 TABLE STDPRTCT
 EAP1 ( 1) (65021) 0
  . SUBTABLE STDPRT
 WARNING: CHANGES IN TABLE STDPRT MAY ALTER OFFICE
 BILLING. CALL TYPE DEFAULT IS NP. PLEASE REFER TO
 DOCUMENTATION.
  . KEY NOT FOUND
  . DEFAULT VALUE IS: N NP O NA
  . SUBTABLE AMAPRT
  . KEY NOT FOUND
  . DEFAULT VALUE IS: NONE OVRNONE N
 TABLE HNPACONT
 613 900 2 ( 372) ( 1) ( 84) ( 0) 0
  . SUBTABLE HNPACODE
  . 821 821 LRTE 601
 TABLE TRIGGRP
 OFCTRIG INFOANAL
  . N11 ( DG N11DIG)$ NIL
 Trigger R01 N11 is applicable to office.
  . PODP ( DG PODPDIG)$ NIL
 Trigger R01 PODP is applicable to office.
  . N11 ( DG N11TRAF)$ NIL
 Trigger R01 N11 is applicable to office.
  . PODP ( DG PODPTRAF)$ NIL
 Trigger R01 PODP is applicable to office.
 AIN Info Analyzed TDP: trigger criteria not met.
  . SUBTABLE RTEREF
  . 601 N D ISUPITOG 3 621 N
  . AFR JAZZINFO
```
### **TRAVER output example for AIN Essentials TRAVER AIN and E800 processing; Automatic Flexible Routing trigger bypassed when NSC option specified**

 TABLE TRIGGRP OFCTRIG NETBUSY . AFR \$ NIL Trigger R01 AFR is applicable to office. AIN Network Busy TDP: trigger criteria not met. . EXIT TABLE RTEREF EXIT TABLE HNPACONT TABLE LCASCRCN 613 L613 ( 16) OPTL N . SUBTABLE LCASCR . TUPLE NOT FOUND. DEFAULT IS NON–LOCAL TABLE PFXTREAT OPTL NP N DD UNDT TABLE CLSVSCRC KEY NOT FOUND DEFAULT IS TO LEAVE XLA RESULT UNCHANGED OVERLAP CARRIER SELECTION (OCS) APPLIES TABLE LATAXLA TUPLE NOT FOUND ASSUMED TO BE DEFAULT INTRALATA, INTRASTATE, STD TABLE OCCINFO ITT 0488 EAP Y Y Y Y Y N N Y Y Y N LONG 14 FGRPC N N N N N N N N N N N N TABLE EASAC TUPLE NOT FOUND +++ TRAVER: SUCCESSFUL CALL TRACE +++ DIGIT TRANSLATION ROUTES 1 ISUPITOG 6212000 ST TREATMENT ROUTES. TREATMENT IS: GNCT 1\*OFLO 2LKOUT +++ TRAVER: SUCCESSFUL CALL TRACE +++

### **TRAVER output example for AIN Essentials TRAVER AIN and E800 processing; Shared Interoffice Trunk trigger escapes TRAVER processing**

```
>traver tr ainisupiteaic3 07701106136213712 ainchg 6136211511 b
TABLE TRKGRP
AINISUPITEAIC3 IT 63 ITTD NCRT IC NIL MIDL 613 EAIN NSCR 613 000 N Y $
. TABLE TRKAIN
. AINISUPITEAIC3 TRKTRIGGRP_SHAIO
TABLE OFCVAR
AIN_OFFICE_TRIGGRP OFCTRIGGRP_ALL
TABLE STDPRTCT
EAIN ( 1) ( 65021) 0
. SUBTABLE STDPRT
WARNING: CHANGES IN TABLE STDPRT MAY ALTER OFFICE
BILLING. CALL TYPE DEFAULT IS NP. PLEASE REFER TO
DOCUMENTATION.
. 0770110 0770110 SSP NP 6 6 NA
TABLE TRIGGRP
TRKTRIGGRP_SHAIO INFOCOL
. INTEROFF ( DG SHAIODIG)(ESC )$ NIL
Trigger R01 INTEROFF is applicable to individual POTS trunk.
. . TABLE TRIGDIG
. . SHAIODIG INTEROFF 0770110 INTEROFF EVENT TCAP R01 SS7 AINJAZZ DFLT $
. . TABLE C7GTTYPE
. . AINJAZZ ANSI7 3 $
. . TABLE C7GTT
. . AINJAZZ 6136211511 6136211511 SSNONLY (AINTEST) $
. . TABLE TRGSIESC
. . 6136213712
AIN Info Collected TDP: trigger criteria not met.
. SUBTABLE AMAPRT
. KEY NOT FOUND
. DEFAULT VALUE IS: NONE OVRNONE N
+++ AIN TRAVER: SUCCESSFUL CALL TRACE +++
+++ AIN TRAVER: SUCCESSFUL CALL TRACE +++
```
#### **TRAVER output example for AIN Essentials TRAVER SCP returns a ten-digit local number while the SSP supports seven-digit routing; HNPA 1 selector in table HNPACONT subtable HNPACODE**

```
>traver l 6211091 n cda na 6137239001 b
  warning: Routing characteristics are present.
          Originator must be able to send in
          characteristics specified.
 TABLE RTECHAR
 . LECNA (CDN NA \sharp) (BC 3_1KHZ (CDN NA)\sharp)\sharp TABLE LINEATTR
  0 1FR NONE NT FR01 0 613 P621 L613 TSPS 10 NIL NILSFC LATA1 0 NIL NIL
  00 N $
 LCABILL OFF – BILLING DONE ON BASIS OF CALLTYPE
  TABLE DNATTRS
  TUPLE NOT FOUND
 TABLE DNGRPS
 TUPLE NOT FOUND
 TABLE LENFEAT
 TUPLE NOT FOUND
 TABLE OFCVAR
AIN OFFICE TRIGGRP OFCTRIG
 AIN Orig Attempt TDP: no subscribed trigger.
 TABLE PXLAMAP
  . LECNA P621 ( XLA LECN)$
 TABLE STDPRTCT
  . Tuple not found. Default to old pretranslator name.
 TABLE STDPRTCT
 LECN ( 1) (65021) 0
  . SUBTABLE STDPRT
 WARNING: CHANGES IN TABLE STDPRT MAY ALTER OFFICE
 BILLING. CALL TYPE DEFAULT IS NP. PLEASE REFER TO
 DOCUMENTATION.
 613 613 N NP 0 NA
 TABLE HNPACONT
 613 Y 932 2 ( 384) ( 1) ( 84) ( 0) 0
  . SUBTABLE HNPACODE
  . 613 613 HNPA 1
 TABLE HNPACONT
 613 Y 932 2 ( 384) ( 1) ( 84) ( 0) 0
  . SUBTABLE HNPACODE
  . 723 723 LRTE 433
 AIN Info Collected TDP: no subscribed trigger
 TABLE TRIGGRP
```
**TRAVER output example for AIN Essentials TRAVER SCP returns a ten-digit local number while the SSP supports seven-digit routing; HNPA 1 selector in table HNPACONT subtable HNPACODE**

 OFCTRIG INFOANAL . PODP ( DG PODPDIG)\$ NIL Trigger R01 PODP is applicable to office. AIN Info Analyzed TDP: trigger criteria not met. . SUBTABLE RTEMAP . . Tuple not found. Default to old index. . SUBTABLE RTEREF . 433 N D ISUPITOG 0 N N . EXIT TABLE RTEREF EXIT TABLE HNPACONT TABLE LCASCRCN 613 L613 ( 18) OPTL Y . SUBTABLE LCASCR . 723 723 TABLE PFXTREAT OPTL NP N NP UNDT TABLE CLSVSCRC KEY NOT FOUND DEFAULT IS TO LEAVE XLA RESULT UNCHANGED TABLE EASAC TUPLE NOT FOUND +++ AIN TRAVER: SUCCESSFUL CALL TRACE +++ DIGIT TRANSLATION ROUTES 1 ISUPITOG 7239001 ST TREATMENT ROUTES. TREATMENT IS: GNCT 1 \*OFLO 2 LKOUT

#### **TRAVER output example for AIN Essentials TRAVER ISUP IT FGD call; PODP triggering at the access tandem (first part of call)**

**>traver tr ainisupiteaic 088110 b** TABLE TRKGRP AINISUPITEAIC IT 63 ITTD NCRT IC NIL MIDL 613 EAIN NSCR 613 000 N Y \$ TABLE OFCVAR AIN\_OFFICE\_TRIGGRP OFCTRIG TABLE STDPRTCT EAIN ( 1) (65021) 0 . SUBTABLE STDPRT WARNING: CHANGES IN TABLE STDPRT MAT ALTER OFFICE BILLING. CALL TYPE DEFAULT IS NP. PLEASE REFER TO DOCUMENTATION. . 088110 088110 SSP NP 6 6 NA AIN Info Collected TDP: no subscribed trigger. DIALED EQUAL ACCESS CODE DID NOT TRIGGER TRAVER STOPS PROCESSING THE CALL . SUBTABLE AMAPRT . KEY NOT FOUND . DEFAULT VALUE IS: NONE OVRNONE N +++ TRAVER: SUCCESSFUL CALL TRACE +++ +++ TRAVER: SUCCESSFUL CALL TRACE +++

#### **TRAVER output example for AIN Essentials TRAVER ISUP IT FGD call; PODP triggering at the access tandem (second part of call)**

```
>traver tr ainisupiteaic 6706211500 b
TABLE TRKGRP
AINISUPITEAIC3 IT 63 ITTD NCRT IC NIL MIDL 613 EAIN NSCR 613 000 N Y $
. TABLE OFCVAR
. AIN_OFFICE_TRIGGRP OFCTRIG
TABLE STDPRTCT
EAIN ( 1) ( 65021) 0
. SUBTABLE STDPRT
WARNING: CHANGES IN TABLE STDPRT MAY ALTER OFFICE
BILLING. CALL TYPE DEFAULT IS NP. PLEASE REFER TO
DOCUMENTATION.
  . KEY NOT FOUND
  . DEFAULT VALUE IS: N NP 0 NA
  . SUBTABLE AMAPRT
  . KET NOT FOUND
  . DEFAULT VALUE IS: NONE OVRNONE N
TABLE HNPACONT
613 Y 930 1 ( 74) ( 1) ( 0) ( 0) 0
  . SUBTABLE HNPACODE
  . 670 670 HNPA 0
  . 621 621 DN 613 621
AIN Info Collected TDP: no subscribed trigger.
TABLE TRIGGRP
OFCTRIG INFOANAL
 . N11 ( DG NIIDIG)$ NIL
Trigger R01 n11 is applicable to office.
  . PODP ( DG PODPDIG) (ESCCN ALL)$ NIL
Trigger R01 PODP is applicable to office.
  . . TABLE TRIGDIG
  . . PODPDIG PODP 6706211500 PODP EVENT TACP R01 SS7 AINJAZZ DFLT $
  . . . TABLE C7GTTYPE
  . . . AINJAZZ ANSI7 3 $
  . . . TABLE C7GTT
  . . . AINJAZZ 6706211500 6706211500 SSNONLY (AINTEST) $
AIN Info Analyzed TDP: trigger criteria met, querying the database.
Use the AINRES option for further information
+++ AIN TRAVER: SUCCESSFUL CALL TRACE +++
AIN Info Analyzed TDP: trigger criteria met, querying the database.
Use the AINRES option for further information
+++ AIN TRAVER: SUCCESSFUL CALL TRACE +++
```
#### **TRAVER output example for AIN Essentials TRAVER The RTEVFG ALL option is used to throttle a VFG to change the line attribute and routing of a call (first part of call)**

```
>traver l 8631235 89491234 b rtevfg all
  TABLE KSETLINE
  HOST 16 0 09 23 1 MDN SCA Y Y 8631235 PENS 0 14 814 (3WC) (RAG) (PRK)
         (LNR) (ACRJ) (CFX) (MWT) $
  TABLE DNATTRS
  814 863 1235
          (PUBLIC (NONUNIQUE) $) $ $
  TABLE DNGRPS
  TUPLE NOT FOUND
  TABLE KSETFEAT
  TUPLE NOT FOUND
  TABLE CUSTSTN
  TUPLE NOT FOUND
  TABLE OFCVAR
  AIN_OFFICE_TRIGGRP NIL
  AIN orig Attempt TDP: no subscribed trigger.
  TABLE NCOS
  TABLE CUSTHEAD: CUSTGRP, PRELIMXLA, CUSTXLA, FEATXLA, VACTRMT AND DIGCOL
  PENS NXLA PENSCX PENS 2 PENSDC
  TABLE DIGCOL
  PENSDC 8 POTS Y
  TABLE IBNXLA: XLANAME NCOSVFG
  TUPLE NOT FOUND
  Default is to go to next XLA name.
  CUST PRELIM XLA name is NIL. Go to next XLA name.
  TABLE IBNXLA: XLANAME PENSCX
  PENSCX 894 NET N Y N 1 Y POTS N N GEN (LATTR 34)$ $
  TABLE DIGCOL
  POTS specified: POTS digit collection
  TABLE LINEATTR
  34 IBN NONE NT NSCR 255 005 PSUA PSUA NONE 0 NIL NOLSFC NILLATA 0 NIL
  NIL 00 N $
  LCABILL OFF - BILLING DONE ON BASIS OF CALLTYPE
  . TABLE STDPRTCT
  PSUA ( 1) (65021) 0
  . SUBTABLE STDPRT
  WARNING: CHANGES IN TABLE STDPRT MAY ALTER OFFICE
  BILLING. CALL TYPE DEFAULT IS NP. PLEASE REFER TO
  DOCUMENTATION.
  . 9 9 N NP 0 NA
  . SUBTABLE AMAPRT
  . KEY NOT FOUND
  . DEFAULT VALUE IS: NONE OVRNONE N
  TABLE HNPACONT
```
**TRAVER output example for AIN Essentials TRAVER The RTEVFG ALL option is used to throttle a VFG to change the line attribute and routing of a call (first part of call)**

 005 356 100 (8) (1) (0) (0) (0) . SUBTABLE HNPACODE . 949 949 HRTE 3 AIN Info Collected TDP: no subscribed trigger. AIN Info Analyzed TDP: no subscribed trigger. . SUBTABLE RTEREF . 3 T IBNRTE 24 . . TABLE IBNRTE . . 24 OW N N N 9 V PSOWT9 0 . . . N N N N N PSUACUS2W 33 . . . TABLE DIGMAN . . . . 33 (INC814) (CL END) . . . EXIT TABLE DIGMAN . . VFG N N N ACUS1 0 . . EXIT TABLE IBNRTE . EXIT TABLE RTEREF EXIT TABLE HNPACONT TABLE LCASCRCN 005 PSUA (1) OPTL Y . SUBTABLE LCASCR . TUPLE NOT FOUND. DEFAULT IS NON–LOCAL TABLE PFXTREAT OPTL NP N NP UNDT +++ TRAVER: SUCCESSFUL CALL TRACE +++ DIGIT TRANSLATION ROUTES 1 VFG: PSOWT9 9491234 ST 2 PSUACUS2W 8199491234 3 VFG: ACUS1 9491234 ST TREATMENT ROUTES. TREATMENT IS: GNCT 1 NCA +++ TRAVER: SUCCESSFUL CALL TRACE +++ –––> –––> Resolving VFG: PSOWT9 Route with calling digits 9491234 –––> TABLE VIRTGRPS PSOWT9 SIZE 11 POTS 8140150450 3 N \$

#### **TRAVER output example for AIN Essentials TRAVER The RTEVFG ALL option is used to throttle a VFG to change the line attribute and routing of a call (first part of call)**

 TABLE LINEATTR 3 DWT NONE NT OWTS 0 814 EOWT TOPS 0 NIL NILSFC ALNA 0 NIL NIL 00 N \$ LCABILL OFF – BILLING DONE ON BASIS OF CALLTYPE TABLE STDPRTCT EOWT (1) (65021) 0 . SUBTABLE STDPRT WARNING: CHANGES IN TABLE STDPRT MAY ALTER OFFICE BILLING. CALL TYPE DEFAULT IS NP. PLEASE REFER TO DOCUMENTATION. . 94 94 N NP 0 NA . SUBTABLE AMAPRT . KEY NOT FOUND . DEFAULT VALUE IS: NONE OVRNONE N TABLE HNPACONT 814 911 100 (26) (1) (0) (3) 0 . SUBTABLE HNPACODE . 949 949 HRTE 1 . SUBTABLE RTEREF . 1 S D ALWADS177TE . S D ALNA71T77MDA . EXIT TABLE RTEREF EXIT TABLE HNPACONT THIS IS A ZONE 9 OUTWATS LINE TABLE OWATZONE 7 DIGITS: PREFIXING DIALLED NUMBER SNPA 814 9149491234 0 TABLE ZONEORDR 814 (098) (123456) (7) (A) (B) (C) \$ VALID OUTWATS CALL TABLE LCASCRCN 814 EOWT (1) INPA Y . SUBTABLE LCASCR . TUPLE NOT FOUND. DEFAULT IS NON–LOCAL TABLE PFXTREAT INPA NP N DD UNDT TABLE CLSVSCRC 814 OWTS DD 2 N NONE (1) . SUBTABLE CLSVSCR KEY NOT FOUND DEFAULT IS TO LEAVE XLA RESULT UNCHNGED OVERLAP CARRIER SELECTION (OCS) APPLIES TABLE LATAXLA TUPLE NOT FOUND

**TRAVER output example for AIN Essentials TRAVER The RTEVFG ALL option is used to throttle a VFG to change the line attribute and routing of a call (first part of call)**

```
 ASSUMED TO BE DEFAULT INTRALATA, INTRASTATE, STD
 TABLE EASAC
 TUPLE NOT FOUND
 +++ TRAVER: SUCCESSFUL CALL TRACE +++
DIGIT TRANSLATION ROUTES
1 ALNADS177TE 9491234 ST
2 ALNA71T77MDA 9491234 ST
TREATMENT ROUTES TREATMENT IS: GNCT
1 NCA
+++ AIN TRAVER: SUCCESSFUL CALL TRACE +++
```
#### **TRAVER output example for AIN Essentials TRAVER The V selector is used (second part of call)**

```
>traver v acus1 9491234 b
  TABLE VIRTGRPS
  ACUS1 SIZE 2047 POTS N 0 N ( EA 732 N) $
  TABLE LINEATTR
  0 1FR NONE NT EAFR 0 814 EAFR POTS TOPS 0 NIL NILSFC ALNA 0 NIL NIL 00 Y
  RESGRP0 0 0 $
  LCABILL OFF – BILLING DONE ON BASIS OF CALLTYPE
  TABLE STDPRTCT
  EOWT ( 1) (65021) 0
  . SUBTABLE STDPRT
  WARNING: CHANGES IN TABLE STDPRT MAY ALTER OFFICE
  BILLING. CALL TYPE DEFAULT IS NP. PLEASE REFER TO
  DOCUMENTATION.
  . 94 94 N NP 0 NA
  . SUBTABLE AMAPRT
  . KEY NOT FOUND
  . DEFAULT VALUE IS: NONE OVRNONE N
  TABLE HNPACONT
  814 911 100 (26) (1) (0) (3) 0
  . SUBTABLE HNPACODE
  . 949 949 HRTE 1
  . SUBTABLE RTEREF
  . 1 S D ALWADS177TE
  . S D ALNA71T77MDA
  . EXIT TABLE RTEREF
  EXIT TABLE HNPACONT
  TABLE LCASCRCN
  814 EOWT (1) INPA Y
  . SUBTABLE LCASCR
  . TUPLE NOT FOUND. DEFAULT IS NON–LOCAL
  TABLE PFXTREAT
  INPA NP N DD UNDT
  TABLE CLSVSCRC
  KEY NOT FOUND
  DEFAULT IS TO LEAVE XLA RESULT UNCHNGED
  OVERLAP CARRIER SELECTION (OCS) APPLIES
  TABLE LATAXLA
  TUPLE NOT FOUND
  ASSUMED TO BE DEFAULT INTRALATA, INTRASTATE, STD
  TABLE EASAC
  TUPLE NOT FOUND
```
**TRAVER output example for AIN Essentials TRAVER The V selector is used (second part of call)**

 +++ TRAVER: SUCCESSFUL CALL TRACE +++ DIGIT TRANSLATION ROUTES 1 ALNADS177TE 9491234 ST 2 ALNA71T77MDA 9491234 ST TREATMENT ROUTES TREATMENT IS: GNCT 1 NCA +++ AIN TRAVER: SUCCESSFUL CALL TRACE +++

#### **TRAVER output example for AIN Essentials TRAVER Line attributes and routing of call (first part of call)**

**>traver l 6210044 8352069 b** TABLE IBNLINES HOST 01 0 00 26 0 DP STN RES 6210044 0 (ACB) \$ TABLE LINEATTR 0 1FR NONE NT FR01 0 613 P621 L613 TSPS 10 NIL NILSFC LATA1 0 NIL NIL 00 Y RESGRP 0 2 \$ LCABILL OFF - BILLING DONE ON BASIS OF CALLTYPE TABLE DNATTRS TUPLE NOT FOUND TABLE DNGRPS TUPLE NOT FOUND TABLE IBNFEAT TUPLE NOT FOUND TABLE CUSTSTN TUPLE NOT FOUND TABLE OFCVAR AIN\_OFFICE\_TRIGGRP TRIGGRP\_PODP AIN Orig Attempt TDP: no subscribed trigger. TABLE NCOS RESGRP 2 0 0 RNCOS2 ( XLAS RXCMN2 NXLA RES)\$ TABLE CUSTHEAD: CUSTGRP, PRELIMXLA, CUSTXLA, FEATXLA, VACTRMT, AND DIGCOL RESGRP NXLA RESXLA RXCFN 0 RES TABLE DIGCOL RES specified: RES digit collection TABLE IBNXLA: XLANAME RXCMN2 TUPLE NOT FOUND Default from table XLANAME: RXCMN2 (NET N N N 0 N NDGT N Y GEN ( LATTR 1) (EA MCI Y 0)  $$3)$ TABLE DIGCOL NDGT specified: digits collected individually TABLE LINEATTR 1 1MR NONE NT FR01 0 613 P621 L613 TSPS 10 NIL NILSFC LATA1 0 NIL NIL 00 N \$ LCABILL OFF - BILLING DONE ON BASIS OF CALLTYPE TABLE STDPRTCT P621 ( 1) (65021) 0 . SUBTABLE STDPRT WARNING: CHANGES IN TABLE STDPRT MAY ALTER OFFICE BILLING. CALL TYPE DEFAULT IS NP. PLEASE REFER TO DOCUMENTATION. . 835 835 T NP 0 IBNRTE 142 3 24 NONE AIN Info Collected TDP: no subscribed trigger.

**TRAVER output example for AIN Essentials TRAVER Line attributes and routing of call (first part of call)**

```
 TABLE TRIGGRP
 TRIGGRP_PODP INFOANAL
 . PODP ( DG PODPDIG)$ NIL
 Trigger R01 PODP is applicable to office.
 AIN Info Analyzed TDP: trigger criteria not met.
 . . TABLE IBNRTE
 . . 142 VFG N N N AINPOT 22
 . . . TABLE DIGMAN
 . . . 22 (REM 3) (INC 919621)
 . . . EXIT TABLE DIGMAN
 . . EXIT TABLE IBNRTE
 . SUBTABLE AMAPRT
 . KEY NOT FOUND
 . DEFAULT VALUE IS: NONE OVRNONE N
 OVERLAP CARRIER SELECTION (OCS) APPLIES
 TABLE LATAXLA
 TUPLE NOT FOUND
 ASSUMED TO BE DEFAULT INTRALATA, INTRASTATE, STD
 TABLE EASAC
 TUPLE NOT FOUND
 +++ TRAVER: SUCCESSFUL CALL TRACE +++
 DIGIT TRANSLATION ROUTES
 1 VFG: AINPOT 9196212069 ST
 TREATMENT ROUTES. TREATMENT IS: GNCT
 1 T120
 +++ TRAVER: SUCCESSFUL CALL TRACE +++
 –––>
 –––> Resolving VFG: AINPOT Route with calling digits 9196212069
 –––>
 TABLE VIRTGRPS
 AINPOT SIZE 20 POTS 9199917798 220 N (CUSTGRP IBNTST)$
 TABLE LINEATTR
 220 1FR NONE NT FR01 0 919 P621 L919 TSPS 10 NIL NILSFC LATA1 0 NIL NIL
  00 Y RESGRP 0 8 $
 LCABILL OFF – BILLING DONE ON BASIS OF CALLTYPE
 TABLE STDPRTCT
 P621 (1) (65021) 0
 . SUBTABLE STDPRT
```
#### **TRAVER output example for AIN Essentials TRAVER Line attributes and routing of call (first part of call)**

 WARNING: CHANGES IN TABLE STDPRT MAY ALTER OFFICE BILLING. CALL TYPE DEFAULT IS NP. PLEASE REFER TO DOCUMENTATION. . 919 919 N DD 3 NA . SUBTABLE AMAPRT . KEY NOT FOUND . DEFAULT VALUE IS: NONE OVRNONE N TABLE HNPACONT 919 Y 950 8 ( 138) ( 1) ( 0) ( 0) 0 . SUBTABLE HNPACODE . 621 622 DN 613 621 TABLE IBNFEAT TUPLE NOT FOUND TABLE CUSTSTN TUPLE NOT FOUND TABLE OFCVAR AIN\_OFFICE\_TRIGGRP TRIGGRP\_PODP AIN Info Collected TDP: no subscribed trigger. TABLE TRIGGRP TRIGGRP\_PODP INFOANAL . PODP ( DG PODPDIG)\$ NIL Trigger R01 PODP is applicable to office. . . TABLE TRIGDIG . . PODPDIG PODP 6136212069 PODP EVENT TCAP R01 SS7 AINSIM DFLT \$ . . . AINSIM ANS17 223 \$ . . . TABLE C7GTT . . . AINSIM 6136212069 6136212069 SSNONLY (AINTEST) \$ AIN Info Analyzed TDP: trigger criteria met, querying the database. Use the AINRES option for further information +++ AIN TRAVER: SUCCESSFUL CALL TRACE +++ AIN Info Analyzed TDP: trigger criteria met, querying the database. Use the AINRES option for further information +++ AIN TRAVER: SUCCESSFUL CALL TRACE +++

#### **TRAVER output example for AIN Essentials TRAVER The V selector is used (second part of call)**

```
>traver v ainpot 9196212069 b
  TABLE VIRTGRPS
  AINPOT SIZE 20 POTS 9199917798 220 N (CUSTGRP IBNTST)$
  TABLE LINEATTR
  220 1FR NONE NT FR01 0 919 P621 L919 TSPS 10 NIL NILSFC LATA1 0 NIL NIL
  00 Y RESGRP 0 8 $
  LCABILL OFF – BILLING DONE ON BASIS OF CALLTYPE
  TABLE STDPRTCT
  P621 ( 1) (65021) 0
  . SUBTABLE STDPRT
  WARNING: CHANGES IN TABLE STDPRT MAY ALTER OFFICE
  BILLING. CALL TYPE DEFAULT IS NP. PLEASE REFER TO
  DOCUMENTATION.
  . 919 919 N DD 3 NA
  . SUBTABLE AMAPRT
  . KEY NOT FOUND
  . DEFAULT VALUE IS: NONE OVRNONE N
  TABLE HNPACONT
  919 Y 950 8 ( 138) ( 1) ( 0) ( 0) 0
  . SUBTABLE HNPACODE
  . 621 622 DN 613 621
  TABLE OFCVAR
  AIN_OFFICE_TRIGGRP TRIGGRP_PODP
  AIN Info Collected TDP: no subscribed trigger.
  TABLE TRIGGRP
  TRIGGRP_PODP INFOANAL
  . PODP ( DG PODPDIG)$ NIL
  Trigger R01 PODP is applicable to office.
  . . TABLE TRIGDIG
  . . PODPDIG PODP 6136212069 PODP EVENT TCAP R01 SS7 AINSIM DFLT $
  . . . AINSIM ANS17 223 $
  . . . TABLE C7GTT
  . . . AINSIM 6136212069 6136212069 SSNONLY (AINTEST) $
  AIN Info Analyzed TDP: trigger criteria met, querying the database.
  Use the AINRES option for further information
  +++ AIN TRAVER: SUCCESSFUL CALL TRACE +++
  AIN Info Analyzed TDP: trigger criteria met, querying the database.
  Use the AINRES option for further information
  +++ AIN TRAVER: SUCCESSFUL CALL TRACE +++
```
#### **TRAVER output example for AIN Essentials TRAVER Call incoming on OI trunk triggers at PODP**

**>traver tr oimfic 6706218917 b** TABLE TRKGRP OIMFIC OI 56 TLD NCRT NIL VERI NSCR 613 NLCL CV Y 5 6 N \$ TABLE OFCVAR AIN OFFICE TRIGGRP OFCTRIG TABLE STDPRTCT VERI ( 1) (65021) 0 . SUBTABLE STDPRT WARNING: CHANGES IN TABLE STDPRT MAY ALTER OFFICE BILLING. CALL TYPE DEFAULT IS NP. PLEASE REFER TO DOCUMENTATION. . 670 670 N DD 0 NA . SUBTABLE AMAPRT . KEY NOT FOUND . DEFAULT VALUE IS: NONE OVRNONE N TABLE HNPACONT 613 Y 932 2 ( 384) ( 1) ( 84) ( 0) 0 . SUBTABLE HNPACODE . 670 670 HNPA 0 . 6218 6219 DN 613 621 AIN Info Collected TDP: no subscribed trigger. TABLE TRIGGRP OFCTRIG INFOANAL . N11 ( DG N11DIG)\$ NIL Trigger R01 N11 is applicable to office. . PODP ( DG PODPDIG)\$ NIL Trigger R01 PODP is applicable to office. . . TABLE TRIGDIG . . PODPDIG PODP 6706218917 PODP EVENT TCAP R01 SS7 AINJAZZ DFLT (POTUSE CPC)\$ . . . TABLE C7GTTYPE . . . AINJAZZ ANSI7 3 \$ . . . TABLE C7GTT . . . AINJAZZ 6706218917 6706218917 SSNONLY (AINTEST) \$ AIN Info Analyzed TDP: trigger criteria met, querying the database. Use the AINRES option for further information +++ AIN TRAVER: SUCCESSFUL CALL TRACE +++ AIN Info Analyzed TDP: trigger criteria met, querying the database. Use the AINRES option for further information +++ AIN TRAVER: SUCCESSFUL CALL TRACE +++

#### **TRAVER output example for AIN Essentials TRAVER Call incoming on OP trunk triggers at PODP; has NRMLTRAF option in table TRKGRP**

**>traver tr opscmf2wa 6706218917 b** TABLE TRKGRP OPSCMF2WA OP 0 TLD NCRT NIL MIDL COMB MIX REV TERMHOLD N 2W P621 NSCR 613 LCL VV Y 5 7 N (NRMLTRAF) \$ TABLE OFCVAR AIN\_OFFICE\_TRIGGRP OFCTRIG TABLE STDPRTCT P621 ( 1) (65021) 0 . SUBTABLE STDPRT WARNING: CHANGES IN TABLE STDPRT MAY ALTER OFFICE BILLING. CALL TYPE DEFAULT IS NP. PLEASE REFER TO DOCUMENTATION. . 670 670 N DD 0 NA . SUBTABLE AMAPRT . KEY NOT FOUND . DEFAULT VALUE IS: NONE OVRNONE N TABLE HNPACONT 613 Y 932 2 ( 384) ( 1) ( 84) ( 0) 0 . SUBTABLE HNPACODE . 670 670 HNPA 0 . 6218 6219 DN 613 621 AIN Info Collected TDP: no subscribed trigger. TABLE TRIGGRP OFCTRIG INFOANAL . N11 ( DG N11DIG)\$ NIL Trigger R01 N11 is applicable to office. . PODP ( DG PODPDIG)\$ NIL Trigger R01 PODP is applicable to office. . . TABLE TRIGDIG . . PODPDIG PODP 6706218917 PODP EVENT TCAP R01 SS7 AINJAZZ DFLT (POTUSE CPC)\$ . . . TABLE C7GTTYPE . . . AINJAZZ ANSI7 3 \$ . . . TABLE C7GTT . . . AINJAZZ 6706218917 6706218917 SSNONLY (AINTEST) \$ AIN Info Analyzed TDP: trigger criteria met, querying the database. Use the AINRES option for further information +++ AIN TRAVER: SUCCESSFUL CALL TRACE +++ AIN Info Analyzed TDP: trigger criteria met, querying the database. Use the AINRES option for further information +++ AIN TRAVER: SUCCESSFUL CALL TRACE +++

#### **TRAVER output example for AIN Essentials TRAVER Call incoming on SC (LEAS or non-LEAS) trunk triggers at PODP (6132288917)**

**>traver tr sc2wb 2288917 b n st 06218918 st** TABLE TRKGRP SC2WB SC 0 TLA NCRT NIL N 613 TCA3 NONE DD ONHOOK ONHOOK 5 5 5 2W MIDL 0 BELL REGULAR CAMA NONE REV Y Y \$ TABLE STDPRTCT TCA3 ( 1) (65021) 0 . SUBTABLE STDPRT WARNING: CHANGES IN TABLE STDPRT MAY ALTER OFFICE BILLING. CALL TYPE DEFAULT IS NP. PLEASE REFER TO DOCUMENTATION. . 2 612 N DD 0 NA . SUBTABLE AMAPRT . KEY NOT FOUND . DEFAULT VALUE IS: NONE OVRNONE N TABLE HNPACONT 613 Y 932 2 ( 386) ( 1) ( 84) ( 0) 0 . SUBTABLE HNPACODE . 228 228 HRTE 6 TABLE OFCVAR AIN OFFICE TRIGGRP OFCTRIG AIN Info Collected TDP: no subscribed trigger. TABLE INFOANAL . N11 ( DG N11DIG)\$ NIL Trigger R01 N11 is applicable to office. . PODP ( DG PODPDIG)\$ NIL Trigger R01 PODP is applicable to office. . N11 ( DG N11TRAF)\$ NIL Trigger R01 N11 is applicable to office. . PODP ( DG PODPTRAF)\$ NIL Trigger R01 PODP is applicable to office. . PODP ( DG SCPODP)\$ NIL Trigger R01 PODP is applicable to office. . . TABLE TRIGDIG . . SCPODP PODP 6132288917 PODP EVENT TCAP R01 SS7 AINJAZZ DFLT \$ . . . TABLE C7GTTYPE . . . AINJAZZ ANSI7 3 \$ . . . TABLE C7GTT . . . AINJAZZ 6132288917 6132288917 SSNONLY (AINTEST) \$ AIN Info Analyzed TDP: trigger criteria met, querying the database. Use the AINRES option for further information

**7-80** How to enter data in AIN Essentials Trigger Processing

# **AIN Essentials TRAVER** (continued)

**TRAVER output example for AIN Essentials TRAVER Call incoming on SC (LEAS or non-LEAS) trunk triggers at PODP (6132288917)**

 +++ TRAVER: SUCCESSFUL CALL TRACE +++ AIN Info Collected TDP:trigger criteria met,querying the database. Use the AINRES option for further information +++ AIN TRAVER: SUCCESSFUL CALL TRACE +++

#### **TRAVER output example for AIN Essentials TRAVER SC LEAS post-query processing when the Analyse\_Route response from the SCP contains the ChargeNumber and CalledPartyID**

**>traver tr sc2wb n cdn na 670218919 ainchg 6137221111 ainres r01 ar b n st 06136211234 st** Warning: Routing characteristics are present. Originator must be able to send in characteristics specified. TABLE RTECHAR . LECNA (CDN NA \$) (BC 3\_1KHZ (CDN NA)\$)\$ TABLE TRKGRP SC2WB SC 0 TLA NCRT NIL N 613 TCA3 NONE DD ONHOOK ONHOOK 5 5 5 2W MIDL 0 BELL REGULAR CAMA NONE REV Y N \$ Warning: Routing characteristics in TRAVER command line will override any bearer capability datafilled in table TRKGRP. TABLE PXLAMAP . Tuple not found. Default to old pretranslator name. TABLE STDPRTCT TCA3 ( 1) (65021) 0 . SUBTABLE STDPRT WARNING: CHANGES IN TABLE STDPRT MAY ALTER OFFICE BILLING. CALL TYPE DEFAULT IS NP. PLEASE REFER TO DOCUMENTATION. . 67 819554 N DD 0 NA . SUBTABLE AMAPRT . KEY NOT FOUND . DEFAULT VALUE IS: NONE OVRNONE N TABLE HNPACONT 613 Y 932 2 ( 384) ( 1) ( 84) ( 0) 0 . SUBTABLE HNPACODE . 670 670 HNPA 0 . 6218 6219 DN 613 621 TABLE OFCVAR AIN\_OFFICE\_TRIGGRP OFCTRIG TABLE TRIGGRP OFCTRIG INFOANAL . N11 ( DG N11DIG)\$ NIL Trigger R01 N11 is applicable to office. . PODP ( DG PODPDIG)\$ NIL Trigger R01 PODP is applicable to office. . N11 ( DG N11TRAF)\$ NIL Trigger R01 N11 is applicable to office. . PODP ( DG PODPTRAF)\$ NIL Trigger R01 N11 is applicable to office. . PODP ( DG PODPTRAF)\$ NIL

**TRAVER output example for AIN Essentials TRAVER SC LEAS post-query processing when the Analyse\_Route response from the SCP contains the ChargeNumber and CalledPartyID**

Trigger R01 PODP is applicable to office. AIN Info Analyzed TDP: trigger criteria not met. TABLE TOFCNAME 613 621 TABLE DNINV 613 621 8919 L HOST 05 1 12 11 AIN Term Attempt TDP: no subscribed trigger. TABLE DNATTRS TUPLE NOT FOUND TABLE DNGRPS TUPLE NOT FOUND DETERMINE IF THE ROUTE SHOULD BE REPLACED WITH A NEW EQUAL ACCESS ROUTE TABLE TRKLATA SC2WB 6137221111 LATA1 Y T DACD TABLE EASAC TUPLE NOT FOUND TABLE LATAXLA LATA1 670 INTER INTER STD TABLE DNPIC 613 722 11 11 ITT Y N TABLE OCCINFO ITT 0488 EAP Y Y Y Y Y N N Y Y Y N LONG 14 FGRPC N N N N N N N N N N N N TABLE PXLAMAP . Tuple not found. Default to old pretranslator name. TABLE STDPRTCT TCA3 (1) (65021) 0 . SUBTABLE STDPRT WARNING: CHANGES IN TABLE STDPRT MAY ALTER OFFICE BILLING. CALL TYPE DEFAULT IS NP. PLEASE REFER TO DOCUMENTATION. 10488 10488 EA DD 5 P PEA1 ITT Y OFRT 900 5 20 N . . TABLE OFRTMAP . . . Tuple not found. Default to old index. . . TABLE OFRT . . 900 CND EA INTNL SK 2 . . N D ISUPOGITT 0 N N . . CND ALWAYS SK 1 . . N D ISUPOGITT 15 D179 N . . EXIT TABLE OFRT TABLE PXLAMAP . . Tuple not found. Default to old pretranslator name. TABLE STDPRTCT . PEA1 (1) (65021) 0

#### **TRAVER output example for AIN Essentials TRAVER SC LEAS post-query processing when the Analyse\_Route response from the SCP contains the ChargeNumber and CalledPartyID**

. . SUBTABLE STDPRT WARNING: CHANGES IN TABLE STDPRT MAY ALTER OFFICE BILLING. CALL TYPE DEFAULT IS NP. PLEASE REFER TO DOCUMENTATION. . . 1 9 EA USING EQUAL ACCESS (EA) ROUTE OFRT 900 FROM PRETRANSLATION TABLE OFRTMAP . Tuple not found. Default to old index. TABLE OFRT 900 CND EA INTNL SK 2 N D ISUPOGITT 0 N N . CND ALWAYS SK 1 . N D ISUPOGITT 15 D179 N TABLE OFRTMAP . Tuple not found. Default to old index. EXIT TABLE OFRT +++ TRAVER: SUCCESSFUL CALL TRACE +++ DIGIT TRANSLATION ROUTES ISUPOGITT 6706218919 ST BILL 6136211234 TREATMENT ROUTES. TREATMENT IS: GNCT 1\*OFLO +++ TRAVER: SUCCESSFUL CALL TRACE +++

#### **TRAVER output example for AIN Essentials TRAVER SC LEAS post-query processing when the Analyse\_Route response from the SCP contains the ChargeNumber and CalledPartyID with a carrier**

**>traver tr sc2wb n cdn na 670218919 tns na cic 0777 ainchg 6137221111 ainres r01 ar b n st 06136211234 st** Warning: Routing characteristics are present. Originator must be able to send in characteristics specified. TABLE RTECHAR . ICXDNA (CDN NA (TNS NA)\$) (BC 3\_1KHZ (CDN NA) (TNS NA)\$)\$ TABLE TRKGRP SC2WB SC 0 TLA NCRT NIL N 613 TCA3 NONE DD ONHOOK ONHOOK 5 5 5 2W MIDL 0 BELL REGULAR CAMA NONE REV Y N \$ Warning: Routing characteristics in TRAVER command line will override any bearer capability datafilled in table TRKGRP. TABLE PXLAMAP . Tuple not found. Default to old pretranslator name. TABLE STDPRTCT TCA3 ( 1) (65021) 0 . SUBTABLE STDPRT WARNING: CHANGES IN TABLE STDPRT MAY ALTER OFFICE BILLING. CALL TYPE DEFAULT IS NP. PLEASE REFER TO DOCUMENTATION. 10777 10777 EA DD 5 P PEA2 GTE Y OFRT 896 5 20 N . . TABLE OFRTMAP . . . Tuple not found. Default to old index. . . TABLE OFRT . . 896 CND EA INTNL SK 2 . . N D ISUPOGGTE 0 N N . . CND ALWAYS SK 1 N D ISUPOGGTE 15 D179 N . . EXIT TABLE OFRT TABLE PXLAMAP . . Tuple not found. Default to old pretranslator name. TABLE STDPRTCT . PEA2 (1) (65021) 0 . SUBTABLE STDPRT WARNING: CHANGES IN TABLE STDPRT MAY ALTER OFFICE BILLING. CALL TYPE DEFAULT IS NP. PLEASE REFER TO DOCUMENTATION. . . 6 9 EA DD 0 T NA GTE N . SUBTABLE AMAPRT . KEY NOT FOUND . DEFAULT VALUE IS: NONE OVRNONE N

#### **TRAVER output example for AIN Essentials TRAVER SC LEAS post-query processing when the Analyse\_Route response from the SCP contains the ChargeNumber and CalledPartyID with a carrier**

TABLE HNPACONT 613 Y 932 2 ( 384) ( 1) ( 84) ( 0) 0 . SUBTABLE HNPACODE . 670 670 HNPA 0 . 6218 6219 DN 613 621 TABLE OFCVAR AIN\_OFFICE\_TRIGGRP OFCTRIG TABLE TOFCNAME 613 621 TABLE DNINV 613 621 8919 L HOST 05 1 12 11 AIN Term Attempt TDP: no subscribed trigger. TABLE DNATTRS TUPLE NOT FOUND TABLE DNGRPS TUPLE NOT FOUND DETERMINE IF THE ROUTE SHOULD BE REPLACED WITH A NEW EQUAL ACCESS ROUTE TABLE TRKLATA SC2WB 6137221111 LATA1 Y T DACD TABLE EASAC TUPLE NOT FOUND TABLE OCCINFO GTE 0777 EAP Y Y Y Y Y N N Y Y Y N LONG 14 FGRPC N N N N N N N N N N N N TABLE LATAXLA LATA1 670 INTER INTER STD TABLE DNPIC 613 722 11 11 ITT Y N using Equal Access (EA) route OFRT 896 from Pretranslation TABLE OFRTMAP . Tuple not found. Default to old index. TABLE OFRT 896 CND EA INTNL SK 2 N D ISUPOggte 0 N N . CND ALWAYS SK 1 . N D ISUPOGGTE 15 D179 N TABLE OFRTMAP . Tuple not found. Default to old index. EXIT TABLE OFRT +++ TRAVER: SUCCESSFUL CALL TRACE +++ DIGIT TRANSLATION ROUTES

#### **TRAVER output example for AIN Essentials TRAVER SC LEAS post-query processing when the Analyse\_Route response from the SCP contains the ChargeNumber and CalledPartyID with a carrier**

ISUPOGGTE 6706218919 ST BILL 6136211234 TREATMENT ROUTES. TREATMENT IS: GNCT 1\*OFLO +++ TRAVER: SUCCESSFUL CALL TRACE +++

#### **TRAVER output example for AIN Essentials TRAVER Call escaping PODP trigger that uses ESCDN criteria in table TRIGGRP**

**>traver l 6211091 n cda na 6137239001 b** TABLE LINEATTR 0 1FR NONE NT FR01 0 613 P621 L613 TSPS 10 NIL NILSFC LATA1 0 NIL NIL 00 N \$ LCABILL OFF – BILLING DONE ON BASIS OF CALLTYPE TABLE DNATTRS TUPLE NOT FOUND TABLE DNGRPS TUPLE NOT FOUND TABLE LENFEAT TUPLE NOT FOUND TABLE OFCVAR AIN\_OFFICE\_TRIGGRP OFCTRIG AIN Orig Attempt TDP: no subscribed trigger. TABLE STDPRTCT P621 ( 1) (65021) 0 . SUBTABLE STDPRT WARNING: CHANGES IN TABLE STDPRT MAY ALTER OFFICE BILLING. CALL TYPE DEFAULT IS NP. PLEASE REFER TO DOCUMENTATION. . 621 624 N NP 0 NA . SUBTABLE AMAPRT . KEY NOT FOUND . DEFAULT VALUE IS: NONE OVRNONE N TABLE HNPACONT 613 Y 932 2 ( 385) ( 1) ( 84) ( 0) 0 . SUBTABLE HNPACODE . 6218 6219 DN 613 621 AIN Info Collected TDP: no subscribed trigger. TABLE TRIGGRP OFCTRIG INFOANAL . N11 ( DG N11DIG)\$ NIL Trigger R01 N11 is applicable to office. . PODP ( DG PODPDIG)\$ NIL Trigger R01 PODP is applicable to office. . N11 ( DG N11TRAF)\$ NIL Trigger R01 N11 is applicable to office. . PODP ( DG PODPTRAF)\$ NIL Trigger R01 N11 is applicable to office. . PODP ( DG SOMDIG) (ESCDN ) (ESCOP ) (ESCEA )\$ NIL Trigger R01 PODP is applicable to office. . . TABLE TRIGDIG . . SOMDIG PODP 6136218904 PODP EVENT TCAP R01 SS7 AINJAZZ DFLT (POTUSE CPC) \$

#### **TRAVER output example for AIN Essentials TRAVER Call escaping PODP trigger that uses ESCDN criteria in table TRIGGRP**

. . . TABLE C7GTTYPE . . . AINJAZZ ANSI7 3 \$ . . . TABLE C7GTT . . . AINJAZZ 6136218904 6136218904 SSNONLY (AINTEST) \$ AIN Info Analyzed TDP: trigger criteria not met. TABLE TOFCNAME 613 621 TABLE DNINV 613 621 8904 L HOST 05 1 04 00 AIN Term Attempt TDP: no subscribed trigger. TABLE DNATTRS TUPLE NOT FOUND TABLE DNGRPS TUPLE NOT FOUND TABLE LCASCRCN 613 L613 ( 17) OPTL N . SUBTABLE LCASCR . 621 621 TABLE PFXTREAT OPTL NP Y NP UNDT TABLE CLSVSCRC KEY NOT FOUND DEFAULT IS TO LEAVE XLA RESULT UNCHANGED +++ AIN TRAVER: SUCCESSFUL CALL TRACE +++ DIGIT TRANSLATION ROUTES 1 LINE 6136218904 ST TREATMENT ROUTES. TREATMENT IS: GNCT 1 \*OFLO 2 LKOUT +++ AIN TRAVER: SUCCESSFUL CALL TRACE +++

#### **TRAVER output example for AIN Essentials TRAVER Triggering at Termination\_Attempt using the AINRES AT option**

```
>traver l 6214141 6137226050 ainres r01 at b
  TABLE LINEATTR
  0 1FR NONE NT FR01 0 613 P621 L613 TSPS 10 NIL NILSFC LATA1 0 NIL NIL
  00 N $
  LCABILL OFF – BILLING DONE ON BASIS OF CALLTYPE
 TABLE DNATTRS
 TUPLE NOT FOUND
  TABLE DNGRPS
  TUPLE NOT FOUND
 TABLE LENFEAT
 TUPLE NOT FOUND
  TABLE OFCVAR
 AIN_OFFICE_TRIGGRP OFCTRIG
 TABLE STDPRTCT
 P621 ( 1) (65021) 0
  . SUBTABLE STDPRT
 WARNING: CHANGES IN TABLE STDPRT MAY ALTER OFFICE
 BILLING. CALL TYPE DEFAULT IS NP. PLEASE REFER TO
 DOCUMENTATION.
  . KEY NOT FOUND
  . DEFAULT VALUE IS: N NP 0 NA
  . SUBTABLE AMAPRT
  . KEY NOT FOUND
  . DEFAULT VALUE IS: NONE OVRNONE N
 TABLE HNPACONT
  613 Y 932 2 ( 385) ( 1) ( 84) ( 0) 0
  . SUBTABLE HNPACODE
  . 6317 6139 HNPA 0
  . 722 722 DN 613 722
 TABLE TOFCNAME
  613 6722
 TABLE DNINV
  613 722 6050 ILC REM1 00 0 09 31
  TABLE DNFEAT
  613 722 6050 (AINDN TERMATT)
 TABLE TRIGGRP
 TERMATT TERMATT
  . TERMATT $ JAZZINFO
  Trigger R01 TERMATT is applicable to directory number.
 Trigger R01 TERMATT: Trigger is active.
   (use AINCI CHANGESTATE command to alter activation state.)
  . . TABLE TRIGINFO
  . . JAZZINFO EVENT TCAP R01 SS7 AINJAZZ DFLT $
```
#### **TRAVER output example for AIN Essentials TRAVER Triggering at Termination\_Attempt through the AINRES AT option (continued)**

```
 . . TABLE C7GTTYPE
 . . AINJAZZ ANSI7 3 $
 . . TABLE C7GTT
 . . AINJAZZ 6137226050 6137226050 SSNONLY (AINTEST) $
 AIN Term Attempt TDP: AINRES authorize termination option selected
 TABLE DNATTRS
 613 722 6050
    (PUBLIC ( NAME TOP_CAT) $)
     (PRIVATE ( NAME JERRY_MOUSE) $)$ $
 TABLE DNGRPS
 TUPLE NOT FOUND
 TABLE LCASCRCN
 613 L613 ( 18) OPTL N
 . SUBTABLE LCASCR
 . 613 613
 TABLE PFXTREAT
 OPTL NP Y NP UNDT
 TABLE CLSVSCRC
 KEY NOT FOUND
 DEFAULT IS TO LEAVE XLA RESULT UNCHANGED
 +++ AIN TRAVER: SUCCESSFUL CALL TRACE +++
 DIGIT TRANSLATION ROUTES
 1 LINE 6137226050 ST
 TREATMENT ROUTES. TREATMENT IS: GNCT
 1 *OFLO
 2 LKOUT
 +++ AIN TRAVER: SUCCESSFUL CALL TRACE +++
```
#### **TRAVER output example for AIN Essentials TRAVER TRAVER output for MBG trunk-originated call with generic address parameter (GAP)**

**>traver tr isupti mbg local 1 0 5118 7244118 b** MBG CALL:CUST xla on GAP TABLE TRKGRP ISUPTI TI 0 ELO NCRT NIL P625 NSCR 613 LCL N N \$ TABLE CUSTSTN COMKODAK AIN AIN CUSTTRIGGRPBGID TABLE OFCVAR AIN\_OFFICE\_TRIGGRP NIL TABLE NCOS COMKODAK 0 0 0 KDK0 \$ TABLE CUSTHEAD: CUSTGRP, PRELIMXLA, CUSTXLA, FEATXLA, VACTRMT, AND DIGCOL COMKODAK PXDK CXDK CUSTFEAT 0 KDK TABLE DIGCOL KDK 5 COL L 1 NCOS PRELIM XLA name is NIL. Go to next XLA name. TABLE IBNXLA: XLANAME PXDK TUPLE NOT FOUND Default is to go to next XLA name. TABLE IBNXLA: XLANAME CXDK CXDK 5118 EXTN N N Y 613 723 4 \$ AIN Info Collected TDP: no subscribed trigger. TABLE TRIGGRP CUSTTRIGGRPBGID INFOANAL . CDPCODE ( DG CDPBGID2)\$ NIL Trigger R01 CDPCODE is applicable to customer group. . . TABLE TRIGDIG . . CDPBGID2 CDPCODE 5118 CDPCODE NOTRANS EVENT TCAP R01 TCPIP 0 \$ AIN Info Analyzed TDP: trigger criteria met, querying the database. Use the AINRES option for further information +++ AIN TRAVER: SUCCESSFUL CALL TRACE +++ AIN Info Analyzed TDP: trigger criteria met, querying the database. Use the AINRES option for further information +++ AIN TRAVER: SUCCESSFUL CALL TRACE +++

#### **TRAVER output example for AIN Essentials TRAVER TRAVER output for MBG trunk-originated call without a GAP**

**>traver tr isupti mbg local 1 0 n 5118 b** MBG CALL:CUST xla on Cd\_DN TABLE TRKGRP ISUPTI TI 0 ELO NCRT NIL P625 NSCR 613 LCL N N \$ TABLE CUSTSTN COMKODAK AIN AIN CUSTTRIGGRPBGID TABLE OFCVAR AIN\_OFFICE\_TRIGGRP NIL TABLE NCOS COMKODAK 0 0 0 KDK0 \$ TABLE CUSTHEAD: CUSTGRP, PRELIMXLA, CUSTXLA, FEATXLA, VACTRMT, AND DIGCOL COMKODAK PXDK CXDK CUSTFEAT 0 KDK TABLE DIGCOL KDK 5 COL L 1 NCOS PRELIM XLA name is NIL. Go to next XLA name. TABLE IBNXLA: XLANAME PXDK TUPLE NOT FOUND Default is to go to next XLA name. TABLE IBNXLA: XLANAME CXDK CXDK 5118 EXTN N N Y 613 723 4 \$ AIN Info Collected TDP: no subscribed trigger. TABLE TRIGGRP CUSTTRIGGRPBGID INFOANAL . CDPCODE ( DG CDPBGID2)\$ NIL Trigger R01 CDPCODE is applicable to customer group. . TABLE TRIGDIG . . CDPBGID2 CDPCODE 5118 CDPCODE NOTRANS EVENT TCAP R01 TCPIP 0 \$ AIN Info Analyzed TDP: trigger criteria met, querying the database. Use the AINRES option for further information +++ AIN TRAVER: SUCCESSFUL CALL TRACE +++ AIN Info Analyzed TDP: trigger criteria met, querying the database. Use the AINRES option for further information +++ AIN TRAVER: SUCCESSFUL CALL TRACE +++

> A TRAVER that simulates an incoming call on an MF IT appears in the following example. The example uses FGD signaling and has a SSP selector specified in table STDPRTCT. This table is the first stage of translations.

#### **TRAVER output example for AIN Essentials TRAVER Simulated TRAVER output for First Stage of Translations**

**>traver tr mfiteaic 088110 b** TABLE TRKGRP MFITEAIC IT 63 ITTD NCTC IC NIL MIDL 613 E800 NSCR 613 000 N Y \$ TABLE OFCVAR AIN\_OFFICE\_TRIGGRP OFCTRIGGRP\_ONE TABLE STDPRTCT E800 (1) (65021) 0 . SUBTABLE STDPRT WARNING: CHANGES IN TABLE STDPRT MAY ALTER OFFICE BILLING. CALL TYPE DEFAULT IS NP. PLEASE REFER TO DOCUMENTATION. . 088110 088110 SSP NP 6 6 NA <–––––– (SSP selector is met) AIN Info Collected TDP: no subscribed trigger. DIALED EQUAL ACCESS CODE DID NOT TRIGGER TRAVER STOPS PROCESSING THE CALL . SUBTABLE AMAPRT . KEY NOT FOUND . DEFAULT VALUE IS: NONE OVRNONE N +++ TRAVER: SUCCESSFUL CALL TRACE +++

> A TRAVER that simulates the second stage of translations appears in the following example.

#### **TRAVER output example for AIN Essentials TRAVER Simulated TRAVER output for Second Stage of Translations**

```
>traver tr mfiteaic 6007229876 b
TABLE TRKGRP
MFITEAIC IT 63 ITTD NCTC IC NIL MIDL 613 E800 NSCR 613 000 N Y $
TABLE OFCVAR
AIN OFFICE TRIGGRP OFCTRIGGRP ONE
TABLE STDPRTCT
E800 (1) (65021) 0
. SUBTABLE STDPRT
WARNING: CHANGES IN TABLE STDPRT MAY ALTER OFFICE
BILLING. CALL TYPE DEFAULT IS NP. PLEASE REFER TO DOCUMENTATION.
. KEY NOT FOUND
. DEFAULT VALUE IS: N NP 0 NA
. SUBTABLE AMAPRT
. KEY NOT FOUND
. DEFAULT VALUE IS: NONE OVRNONE N
TABLE HNPACONT
613 873 2 (61) (1) (94) (0) 0
. SUBTABLE HNPACODE
. 600 600 FRTE 600
AIN Info Collected TDP: no subscribed trigger.
TABLE TRIGGRP
OFCTRIGGRP_ONE INFOANAL
. N11 (DG N11DIG)$NIL
Trigger R01 N11 is applicable to office.
. PODP (DG PODPDIG)$NIL
Trigger R01 PODP is applicable to office.
. TABLE TRIGDIG
. PODPDIG PODP 6007229876 PODP EVENT TCAP R01 SS7 AINJAZZ DFLT $
... TABLE C7GTTYPE
... AINJAZZ ANSI7 3 $
... TABLE C7GTT
... AINJAZZ 6007229876 6007229876 SSNONLY (AINTEST) $
AIN Info Analyzed TDP: trigger criteria met, querying the database.
Use the AINRES option for further information
+++ AIN TRAVER: SUCCESSFUL CALL TRACE +++
```
The carrier ID must follow the unknown (UNK) value. The carrier ID must not follow the carrier ID code (CIC). When the carrier ID follows the CIC, the call acts like the call originates from an AIN access tandem (AT) switch and not an end office (EO) switch.

#### **TRAVER output example for AIN Essentials TRAVER AR TRAVER output for local trunk calls that receive an FGD carrier**

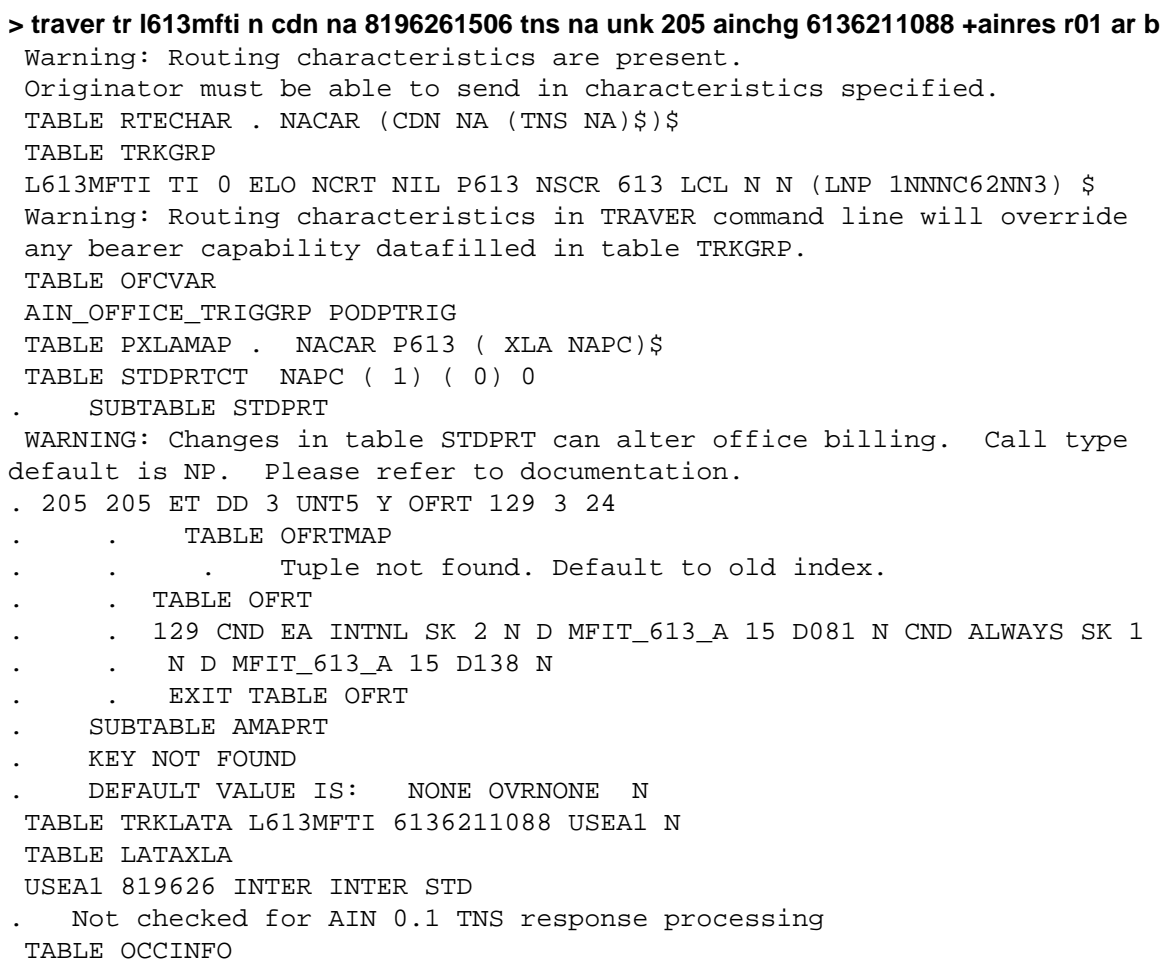

**7-96** How to enter data in AIN Essentials Trigger Processing

# **AIN Essentials TRAVER** (end)

### **TRAVER output example for AIN Essentials TRAVER AR TRAVER output for local trunk calls that receive an FGD carrier (continued)**

```
 UNT5 0205 EAP Y Y Y N Y N N Y Y Y N LONG 61 FGRPD N N Y N N N N N N
  N N N N N Y
  Using Equal Access (EA) route OFRT 129 from Pretranslation
  TABLE OFRTMAP
     . Tuple not found. Default to old index.
  TABLE OFRT
  129 CND EA INTNL SK 2 N D MFIT_613_A 15 D081 N CND ALWAYS SK 1
 N D MFIT_613_A 15 D138 N
TABLE OFRTMAP
 . Tuple not found. Default to old index.
EXIT TABLE OFRT
                +++ TRAVER: SUCCESSFUL CALL TRACE +++
DIGIT TRANSLATION ROUTES 1 MFIT_613_A D081 ST
TREATMENT ROUTES. TREATMENT IS: GNCT 1 T120
               +++ TRAVER: SUCCESSFUL CALL TRACE +++
```
# **SERVORD**

The AIN Essentials TRAVER does not use SERVORD.

# **AIN SSP Base Trigger Tables**

### **Ordering codes**

SOC options: AIN00002, AIN00006, AIN00007, AIN00009, AIN00010, AIN00015, and AIN00025

# **Release applicability**

NA008 and later versions

### **Requirements**

The AIN SSP Base Trigger Tables does not have requirements.

# **Description**

This feature forms part of the base framework for the advanced intelligent network AIN Essentials architecture. This feature provides the table control capability for provisioning triggers and trigger criteria. This feature implements datafill and data query enhancements. Individual, group, and office-wide support for AIN services requires the datafill and data query enhancements that this feature provides.

# **Operation**

The AIN is an evolving, service-independent architecture that allows the operating company to create and modify telecommunications services to subscribers. The AIN has two components. The first component is service switching points (SSP) to which end user premises connect by current telephone lines. The second is service control points (SCP) or adjunct. The SCP is programmable to create new services and tailor services to meet end user needs.

The SSP attempts the pre-specified triggers at the trigger detection points (TDP) to recognize calls that require AIN handling. A trigger occurs when the SSP determines that the SSP must query the SCP to continue processing a call.

Three types of information associated with each trigger are:

- types of triggers
- trigger assignments
- trigger criteria

Applications define trigger types. Trigger assignments specify the triggers assigned to a trigger group. The subscribers can subscribe to this trigger group. Trigger criteria describe the conditions needed to trigger.

# **AIN SSP Base Trigger Tables** (continued)

If the conditions meet trigger criteria, the SSP launches a query to the SCP for additional instructions. These instructions specify how the call proceeds. To establish the relationship between AIN and trigger tables preform the following procedure. Select the option AIN. Specify the trigger group for the group subscription of an agent, a directory number (DN), a group, or an office.

Trigger tables provide AIN data and actions. Table TRIGDIG provides digit related trigger criteria and the address of the SCP. Table TRIGGRP is the table that provisions triggers and trigger criteria during subscription to AIN. Table TRIGINFO specifies the address of the SCP only.

To establish the relationship between AIN and the trigger tables subscribe to AIN for the following:

- an agent
- a directory number (DN)
- a call type (CT)
- a group or office.

Indicate the desired AIN functions in the trigger tables.

#### **Table TRIGINFO**

Table TRIGINFO provides information to the SCP used when table TRIGGRP does not provide references to table TRIGDIG. Field INFONAME is the field that specifies the trigger information identifier to which table TRIGGRP refers. Field ACTION contains a selector that specifies the action the SSP must takes. This selector specifies when the conditions meet the trigger criteria. The correct entry is EVENT. This entry launches a query to the SCP if the SSP determines that conditions meet the trigger criteria.

Enter subfields PROTOCOL, MSGSET, and TRANSPRT when field ACTION has the value, EVENT. Subfield PROTOCOL specifies the protocol that communicates with the SCP. Subfield MSGSET specifies the protocol version to communicate with the SCP. Subfield TRANSPRT indicates the transport medium for communication with the SCP.

The correct data entry for subfield TRANSPRT is SS7. When you enter SS7, subfields GTT and GTSOURCE require datafill. Use datafill in subfield GTT to index into table C7GTTYPE. Subfield GTSOURCE indicates the source of the global title digits the user uses in the signaling connection control part (SCCP) called party address. This subfield allows selection of the charge number of the called ID for use in the SCCP called party address. You can determine if that decision occurs according to the default for the trigger. The correct data entry for subfield GTSOURCE is DFLT.
### **Table TRIGDIG**

Table TRIGDIG allows the user to specify the trigger criteria and trigger data based on the trigger dialed digits. Table TRIGDIG indicates the action to perform when a match occurs between the dialed digits and digits in the tuple that corresponds. A match is the most specific match. Dialed digits can be 9195555998 and entered digits in table TRIGDIG can be 919, 919555, and 9195555998. If this event occurs, the most specific digit, 919555998, matches. If the SCP requests the SSP to continue processing, the next most specific digits (the 919555) match.

The key field of this table has subfields DIGNAME, TRIGGER, and DIGITS. Subfield DIGNAME specifies the digit group identifier table TRIGGRP references. Subfields TRIGGER and DIGITS specify the digits to match.

*Note:* Enter field DIGNAME in table TRIGDIG before table TRIGGRP references the field.

Field TRIGGER functions as a selector in the data area. The data area is where additional fields appear for data entry. This action depends on trigger input.

Field ACTION specifies the action the SSP takes. The correct entry is EVENT. This entry launches a query to the SCP if the SSP determines that the conditions meet the trigger criteria.

Enter subfields PROTOCOL, MSGSET, and TRANSPRT when field ACTION has the value EVENT. Subfield PROTOCOL specifies the protocol to communicate with the SCP. Subfield MSGSET specifies the protocol version to communicate with the SCP. Subfield TRANSPRT indicates the transport medium for communication with the SCP.

The correct data entry for subfield TRANSPRT is Signaling System 7 (SS7). When the user enters SS7, subfields GTT and GTSOURCE require datafill. Use datafill in subfield GTT to index to table C7GTTYPE. Subfield GTSOURCE indicates the source of the global title digits used in the SCCP called party address. This subfield allows the end user to select the charge number of the called party identification (ID) for the SCCP called party address. You can determine if the decision occurs according to the default for the trigger. The correct data entries for subfield GTSOURCE is DFLT.

The POTUSE option indicates that the PODP trigger is for a specific service or possible use. The CPC entry in subfield POTUSE marks the call as a carrier portability call.

### **Table TRIGGRP**

Use table TRIGGRP to define AIN actions. A two-part key indexes table TRIGGRP. The key contains TRIGNAME and TDP. Field TRIGNAME associates a name to a group of subscribed TDP and their triggers. Field TDP is a name that represents a type of TDP defined by applications. The key field of TRIGNAME and TDP, a minimum of one possible assigned trigger with trigger criteria. If the conditions meet the requirements, the system arms the trigger and actions occur based on specified AIN behavior.

Field TRIGDATA provides the AIN action associated with each trigger group and TDP. Field TRIGDATA contains subfields TRIGGER, CRITERIA, and INFONAME. Subfield TRIGGER represents a subscribed trigger type that applications define. Subfield INFONAME has the value NIL or indexes to table TRIGINFO.

Subfield CRITERIA specifies the requirements to meet before triggering can occur. A trigger instance can contain the following criteria:

- call type (CT)
- digits (DG)
- escape code (ESC)
- escape coin (ESCCN)
- escape equal access (ESCEA)
- escape operator (ESCOP)
- escape directory number (ESCDN)

The DG criteria must be present. The criteria indicates the digits to dial for a call to trigger. The criteria applies to the following triggers:

- Shared Interoffice Trunk
- Public Office Dialing Plan 3 to 10
- N11
- Customized Dialing Plan
- PODPFEAT

The CT criteria is optional. The criteria specifies the types of calls,voice or data, that can trigger. Correct entries are voice band information (VBINFO) for voice call or circuit mode data (CMDATA) for data call. With CT specified, the user must enter the CT before the DG or ESC.

The ESC criteria must be present for the OFFHKDEL trigger and optional for the INTEROFF trigger. The criteria specifies that calls without a dialed escape code can trigger. Table TRIGESC stores escape codes for the OFFHKDEL trigger. Table TRGSIESC stores escape codes for the INTEROFF trigger.

The ESCCN criteria is optional. The criteria prevents coin originated direct dialed calls from triggering at the PODP trigger for a trigger group. These calls can result in an AIN redirection. The calls can route to a coin collection service before triggering at the PODP trigger.

The ESCCN criteria affects the CDF, CCF, and CSP coin agent types. The following condition can occur to calls that the agents originate, which a TERMATT trigger or switch-based Call Forwarding can forward. These calls can encounter the PODP trigger on the second leg of the call.

*Note:* The ESCCN criteria applies on the originating switch. Coin originations trunked to another switch can encounter the PODP trigger on the switch.

The PODP trigger in AIN Essentials implements the CPC. The following three criteria provide carrier portability (CPC) criteria checking.

- The ESCEA criteria is optional. The criteria allows a call to escape PODP triggering when the call is an equal access call. All calls that find a carrier through the LATA and OCC tables are equal access calls.
- The ESCOP criteria is optional. The criteria allows a call to escape the PODP trigger when the call goes to an operator. An operator call must have a call type entered as OA, or the call reaches an operator through table POSITION.
- The ESCDN criteria is optional. The criteria allows a call to escape the PODP trigger when the DN dialed is resident on the switch. A DN resident on the switch can be software or hardware equipped. Only DNs with intercepts or treatments in tables DNINV and DNROUTE of BLDN, UNDN, VACT, and UNDT are non-resident.

The table syntax of the TDP and the associated trigger types appears in the following table.

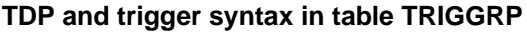

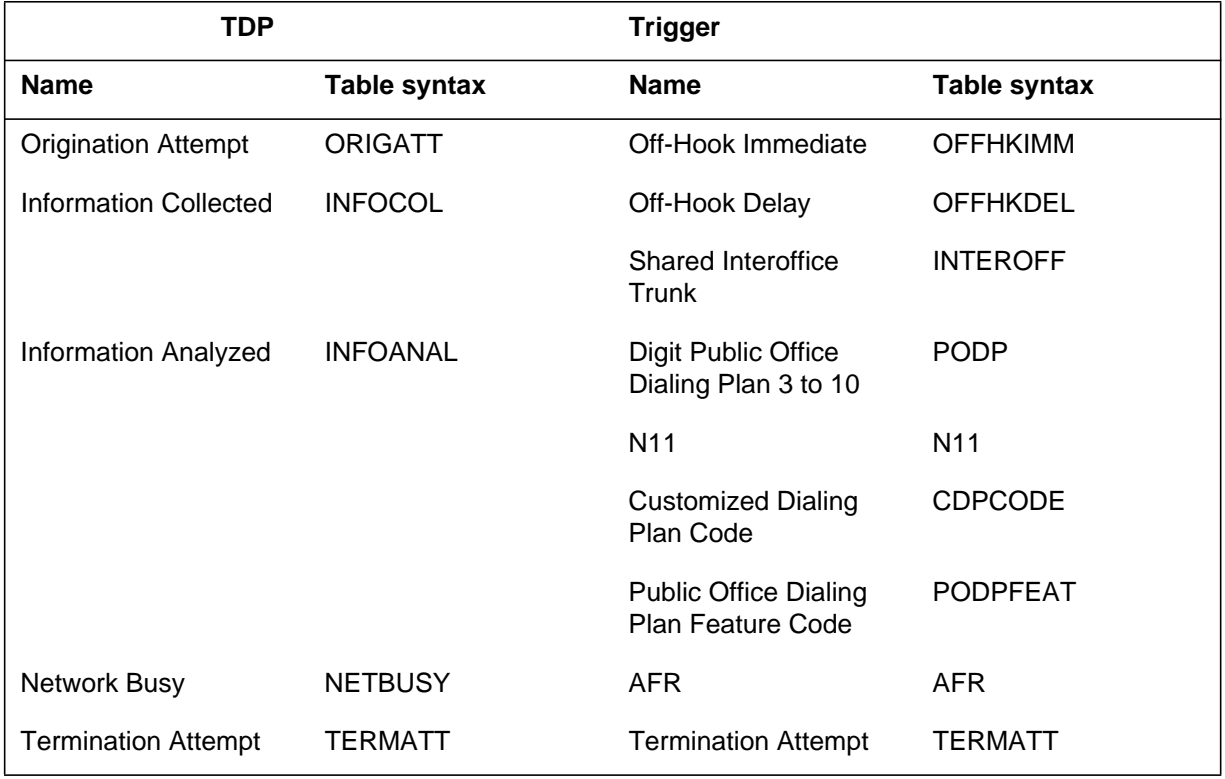

### **Subscription to trigger group**

The field TRIGNAME in table TRIGGRP specifies the trigger group. Specify the AIN option and the desired AIN group for subscription to a trigger group. This procedure causes mapping to table TRIGGRP. The following paragraphs describe the AIN option for each type of subscribing agent.

### **Option AIN for POTS lines**

Use SERVORD for subscribing AIN to plain ordinary telephone service (POTS) lines. This procedure applies to table LENFEAT. In table LENFEAT, the datafill for subfield AINGRP specifies the trigger group mapped into table TRIGGRP.

### **Option AIN for MDC and RES lines**

To subscribe AIN to meridian digital centrex (MDC) and residential enhanced services (RES) lines, use the service order system (SERVORD) and apply to table IBNFEAT. In table IBNFEAT, the datafill for subfield AINGRP specifies the trigger group name mapped into table TRIGGRP.

#### **Option AIN for trunk groups**

Use table editor to subscribe AIN to a trunk group. This procedure applies to table TRKAIN. Datafill for AINGRP specifies the trigger group name mapped in table TRIGGRP. With AIN assigned to a trunk group, AIN applies to each member in the trunk group.

#### **Option AIN for customer groups**

Use table editor to subscribe AIN to a customer group. This procedure applies to table CUSTSTN. The user uses the table editor to assign a customer group AIN. The customer group receives an AINGRP name that specifies the trigger group name mapped in table TRIGGRP. With AIN assigned to a customer group, AIN applies to each member in the customer group.

#### **Option AIN on an office basis**

The AIN can be subscribed by office. Use the office parameter AIN\_OFFICE\_TRIGGRP in table OFCVAR to subscribe to AIN option. See datafilling office parameters in this feature description.

### **Option AIN for EBS and MFT lines**

To subscribe AIN to electronic business set (EBS) and Meridian feature transparency (MFT) lines, use SERVORD and apply to table KSETFEAT. The key value in field KEY of table KSETFEAT is the primary directory number (PDN) key, for example, key 1. Use subfield FEAT to indicate the DN keys on the set that subscribe to AIN. Subfield FEAT corresponds to subfield KEY to define the key that has AIN assigned. Datafill for subfield AINGRP specifies the trigger group name mapped in table TRIGGRP.

#### **Option AINDN for DN or on DN/CT basis**

Assignment of trigger behavior occurs by DN and not by agent or group. To provide this function, use table DNFEAT. To assign a DN in this table, the DN must be correct in the office, and used as follows. The DN must function as an individual line, hunt group, secondary directory number (SDN), or an AIN virtual DN. Enter data through SERVORD for DN used as individual lines, hunt groups, or enhanced SDN. Normal SDN or AIN virtual directory numbers do not support SERVORD access. Enter data through table DNFEAT.

To apply option AINDN by DN/CT, assign AINDN option and a trigger name by DN in table DNFEAT. Enter the CT in table TRIGGRP. The CT specifies which trigger behaviors correspond to voice calls which correspond to data calls.

### **AIN-specific directory numbers**

The user can assign AIN to a virtual DN. Enhanced subfield FTRDN\_CODE in table DNROUTE provides option AIN and the corresponding AINOPT subfields. For a virtual AIN DN to subscribe to a trigger group, the DN must appear in table DNFEAT with option AINDN. If a call to this DN occurs without the associated triggers and TDP entered, the call routes to a treatment.

If the virtual DN is part of the MDC environment, table DNROUTE prompts the end user for customer group and subgroup information. The user can specify network class of service (NCOS) as an option. If the virtual AIN DN is in the public environment, the system prompts the user for a line attribute.

*Note:* The MDC base package must be present in the office for the DN line class code type of IBN to be available.

## **Translations table flow**

The AIN SSP Base Trigger Tables translations tables appear in the following list:

- Table LENFEAT (Line Feature) lists the features assigned to a specified line. Subfield AINGRP specifies the AIN group name in table TRIGGRP
- Table IBNFEAT (IBN Line Feature) lists the software features MDC station number and MADN that the switch supports. Subfield AINGRP specifies the AIN group name entered in table TRIGGRP.
- Table KSETFEAT (Business Set and Data Unit Feature) lists the line features assigned to the Meridian business sets (MBS) listed in table KSETLINE. Each feature requires one entry for each feature assigned to an MBS line. Subfield AINGRP specifies the AIN group name entered in table TRIGGRP.
- Table DNFEAT (Directory Number Feature) allows subscription to AIN for a number of types of DN. To enter a DN in this table, the DN must be a correct DN in the office.
- Table CUSTSTN (Customer Group Station Option) is necessary for an office to support MDC and RES lines. Table CUSTSTN lists the station options assigned to each of the customer groups. Subfield AINGRP specifies the AIN group name entered in table TRIGGRP. Use the table for LATA parameter population for AIN Essentials query for Centrex agents triggering in the private environment.
- Table OFCVAR (Office Variable) lists the values of the office parameters that the operating company defines. Subfield PARMVAL specifies the AIN trigger group name mapped into table TRIGGRP.

- Table TRKAIN (Trunk AIN) allows assignment of AIN to a trunk group. Subfield AINGRP specifies the AIN group name entered in table TRIGGRP. You cannot delete a tuple in table TRKGRP if the tuple references a tuple in table TRKAIN. You must delete the tuple from TRKAIN before you delete the tuple in table TRKGRP.
- Table TRIGGRP (Trigger Group) defines AIN actions. A two-part key that has the fields TRIGNAME and TDP indexes table TRIGGRP.
- Table TRIGINFO (Trigger Information) provides information to the SCP used when TRIGGRP does not provide references to TRIGDIG.
- Table TRIGDIG (Trigger Digits) allows the user to specify the trigger criteria and trigger data based on the trigger dialed digits.
- Table TRGSIESC (Trigger Shared Interoffice Escape) does not have datafill requirements. Each entry corresponds to a digit pattern that must escape processing the INTEROFF trigger.
- Table TRIGESC (Trigger Escape Code) does not have datafill requirements. Each entry are public office dialing plan digits that correspond to escape codes used at the OFFHKDEL trigger.
- Table PODPATTR (Public Office Dial Plan Attributes) must have tables LINEATTR, OCCNAME, and OCCINFO entered before. A PODP directory number associates with a line attribute index. Table PODPATTR allows subscription to line attribute indexes for the PODP trigger.
- Use table NCOS (Network Class of Service) for LATA parameter population for the AIN Essentials query for Centrex agents triggering in the private environment.
- Use table DNROUTE (Directory Number Route) to define information for writeable DNs. Table DNROUTE defines virtual DNs. The DISA AIN Essentials trigger subscription is present.

The AIN SSP Base Trigger Tables translation process appears in the following flowchart.

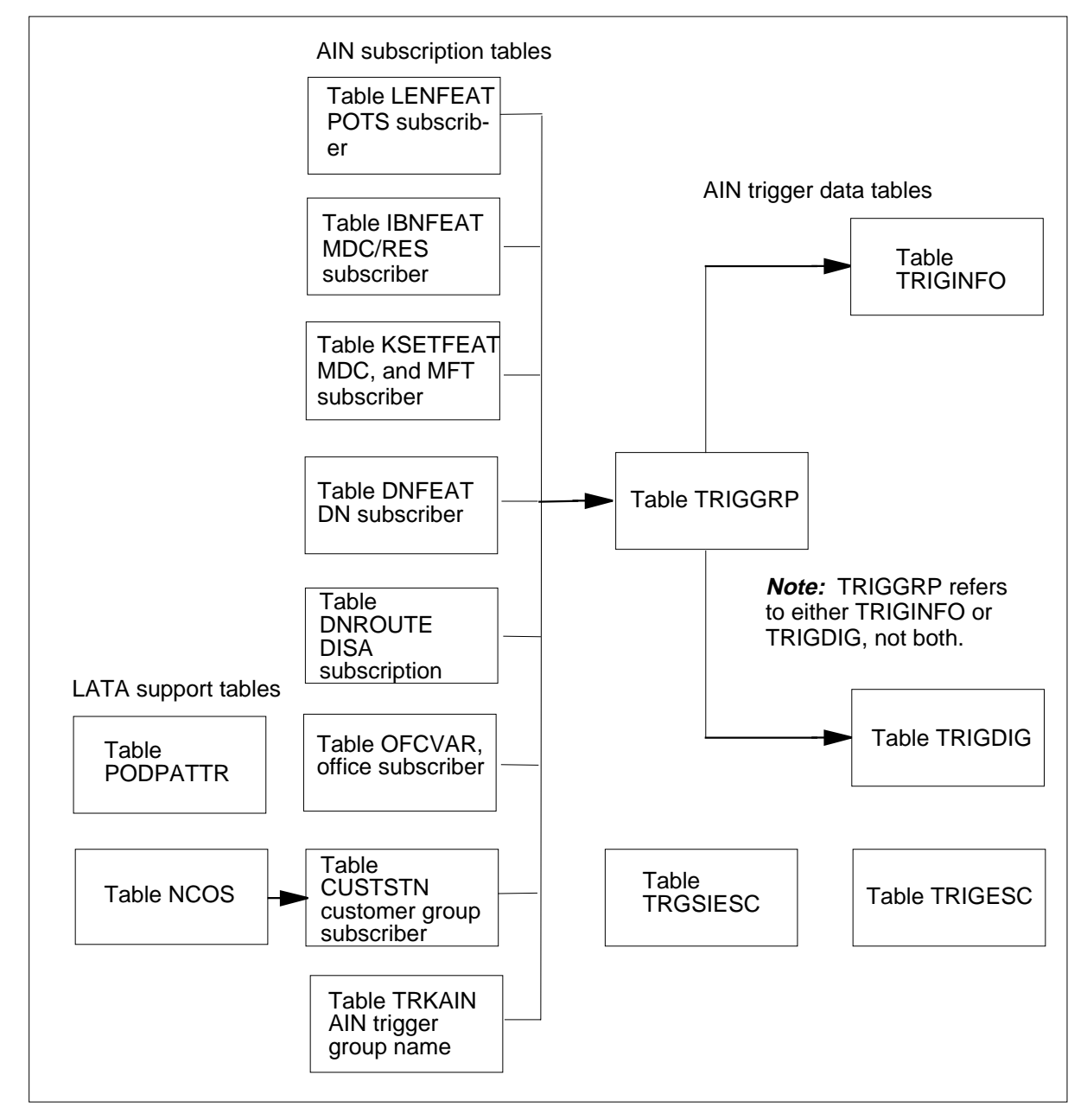

#### **Table flow for AIN SSP Base Trigger Tables and AIN subscription tables**

The datafill content in the flowchart appears in the following table.

#### **Datafill example for AIN SSP Base Trigger Tables and AIN subscription tables**

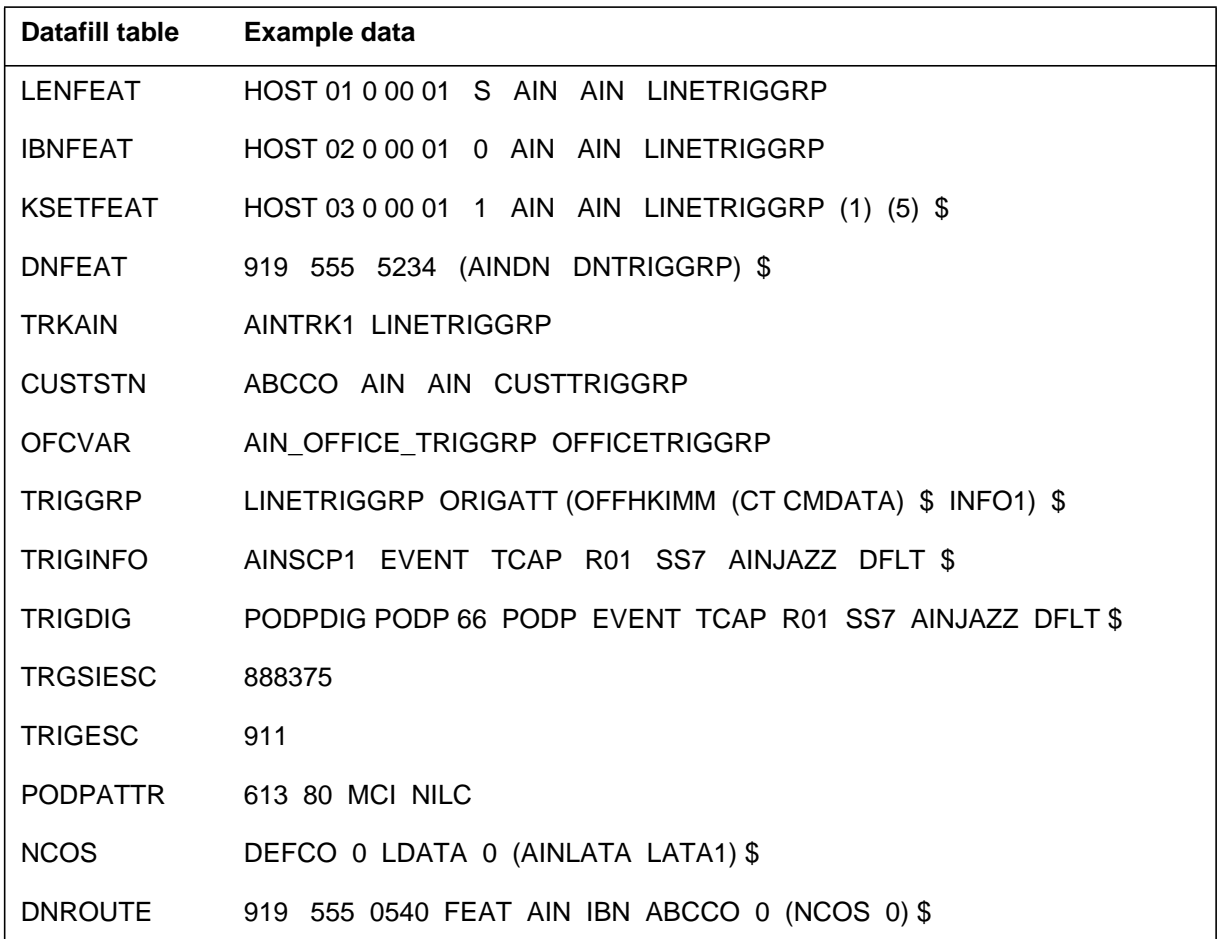

Tables LENFEAT, IBNFEAT, KSETFEAT, DNFEAT, TRKAIN, CUSTSTN, and OFCVAR refer to table TRIGGRP. The use of these tables depends on subscriber assigned the service. Each trigger in table TRIGGRP refers to table TRIGDIG or TRIGINFO.

## **Limits**

The following limits apply to AIN SSP Base Trigger Tables:

- The order of triggers in the tables is the order in which they are encountered. Trigger order can change.
- The system checks each application of table TRIGGRP for triggers that are not correct at a TDP. The system checks for criteria that is not correct at a TDP and trigger group.

- For the TDP with more than one trigger, the trigger order occurs as follows during an AIN call:
	- triggers assigned on an separately
	- triggers assigned by group
	- triggers assigned by office
- Table TRKAIN replaces the method of subscribing to AIN with field OPTION in table TRKGRP. The AIN option appears as an option in table TRKGRP. When you assign the option, the system rejects the DMO.
- Trunks added to table TRKAIN must be two-way or incoming, not outgoing. Subscription can occur to any acceptable trigger group.
- An entry in table TRIGDIG can be the last instance of a DIGNAME in table TRIGGRP. If this event occurs deletion of the entry can not occur.
- During a software upgrade to NA006, the ESCCN criteria in table TRIGGRP default to not present. Coin calls are not affected until entry of the ESCCN criteria.
- During a dump and restore, addition of the ESCCN criteria to tuples in table TRIGGRP does not occur. Manually enter these criteria.
- Calls that use the ESCCN criteria in table TRIGGRP can encounter the PODP trigger on the second leg of the call. These calls are calls that the TERMATT trigger or switch-based Call Forwarding forward. Coin originations that use the ESCCN criteria trunked to another switch encounter the PODP trigger on that switch.

The following line class codes (LCC) cannot associate with the PODP number because special hardware is necessary. The LCCs are CCF, CDF, CSP, CMR, TFR, FFR, EFR, TNFR, INW, OWT, TWW, EOW, and ETW. Support is not present for line attributes that use one of these LCCs.

Use SERVORD for subscription to supported triggers and the blocking of subscription to not supported triggers. You can use table control to subscribe to supported triggers and allow subscription to not supported triggers. This action can break datafill integrity and cause problems. Do not use table control.

Certain agents can not encounter E800 directly. Some of these agents can encounter E800 through call forwarding. The agents that remain are not supported. The agents that can encounter E800 through forwarding can encounter E800 through a PODP trigger with AnalyzeRoute response. The AnalyzeRoute response is when the trigger has the attributes of a complete E800 supported agent. The agents that cannot encounter E800 through call forwarding cannot encounter E800 through PODP.

### **Interactions**

Refer to *Advanced Intelligent Network 0.1 Feature Interactions,* 297-5161-107.

### **Activation/deactivation by the end user**

The AIN SSP Base Trigger Tables does not require activation or deactivation by the end user.

## **Billing**

Normal switch-based AMA recording applies to calls that use default routing. A call can trigger at the Public Office Dialing Plan 3 to 10 trigger. If this event occurs the system can generate two billing records.

The AMA provides two separate records for E800 and AIN processing on a call with common values for several timing fields.

The Direct Inward System Access (DISA) DN populates the ChargeNumber parameter for AIN query messages. The system sends the messages at originating call model TDPs. The system sends query messages at a Termination Attempt TDP encountered immediately after DISA.

The PODP number is the originating number for the post-query billing record. This condition applies even if line attributes associate with the PODP number. The fields that remain of the billing record can be different. This condition depends on if line attributes associate with the PODP number.

If the translator associated with the PODP number is different from that associated with the triggering agent, the following condition occurs. Translations can affect some fields like Structure Code and Call Type Code. The Service Feature Code setting is based on the line attributes associated with the PODP number. If a line attribute is not associated with the PODP number, the Service Feature Code has the AIN Essentials service code 027.

## **Station Message Detail Recording**

In PODP response processing, when line attributes associate with the PODP number, the system does not generate a SMDR record for the post-query leg of the call. This condition occurs because the PODP number has the property of a POTS number. Line attributes do not always associate with the PODP number. If this event occurs the system generates a SMDR record if the triggering agent is a Centrex agent.

If a SMDR DF04 record associates with AIN triggering immediately after DISA, the following occurs. A DISA OFFHKDEL trigger, field ORIGID, contains the DN of the call originator.

### **Datafilling office parameters**

The office parameters that AIN SSP Base Trigger Tables use appear in the following table. For additional information about office parameters, refer to *Office Parameters Reference Manual.*

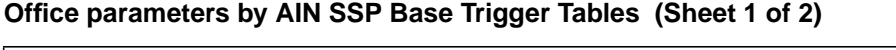

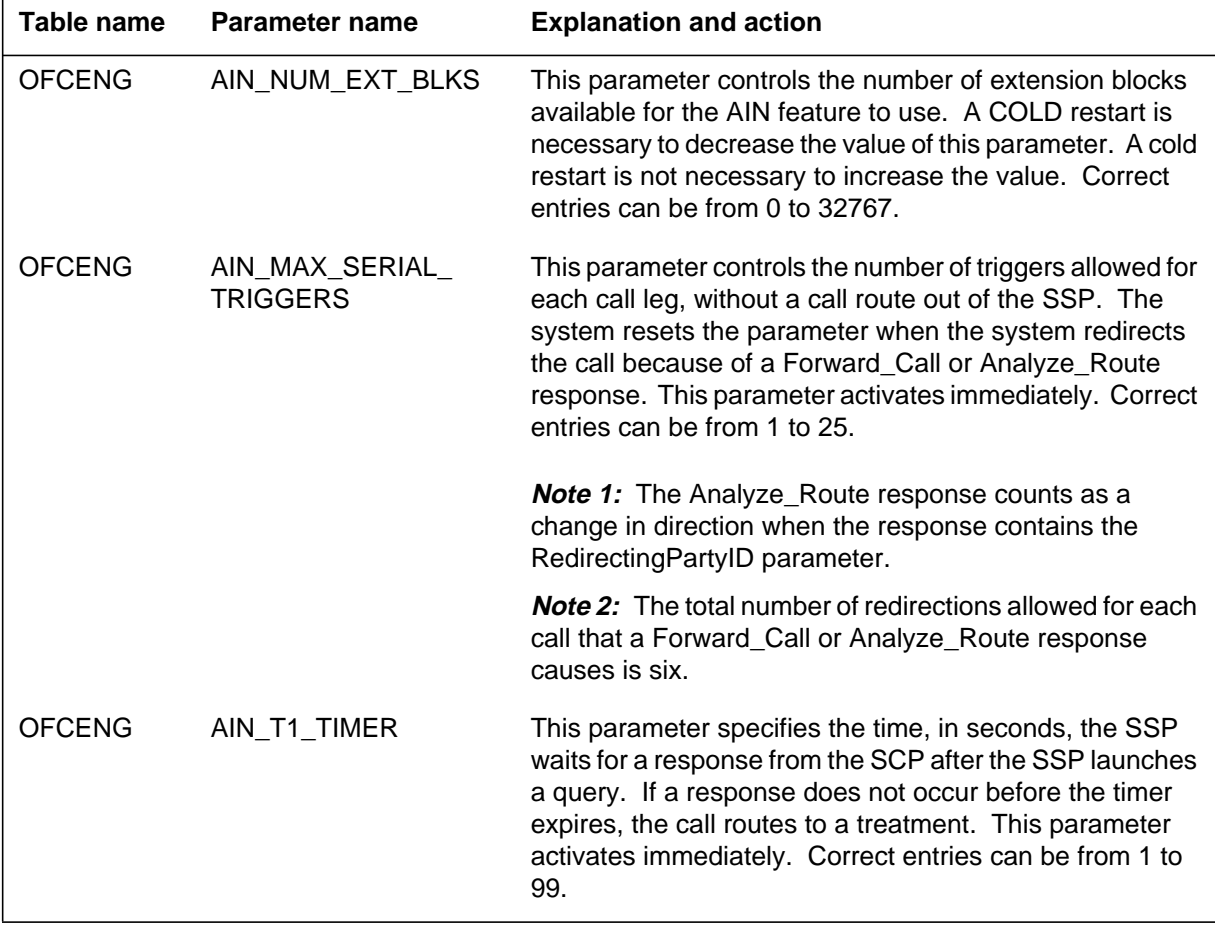

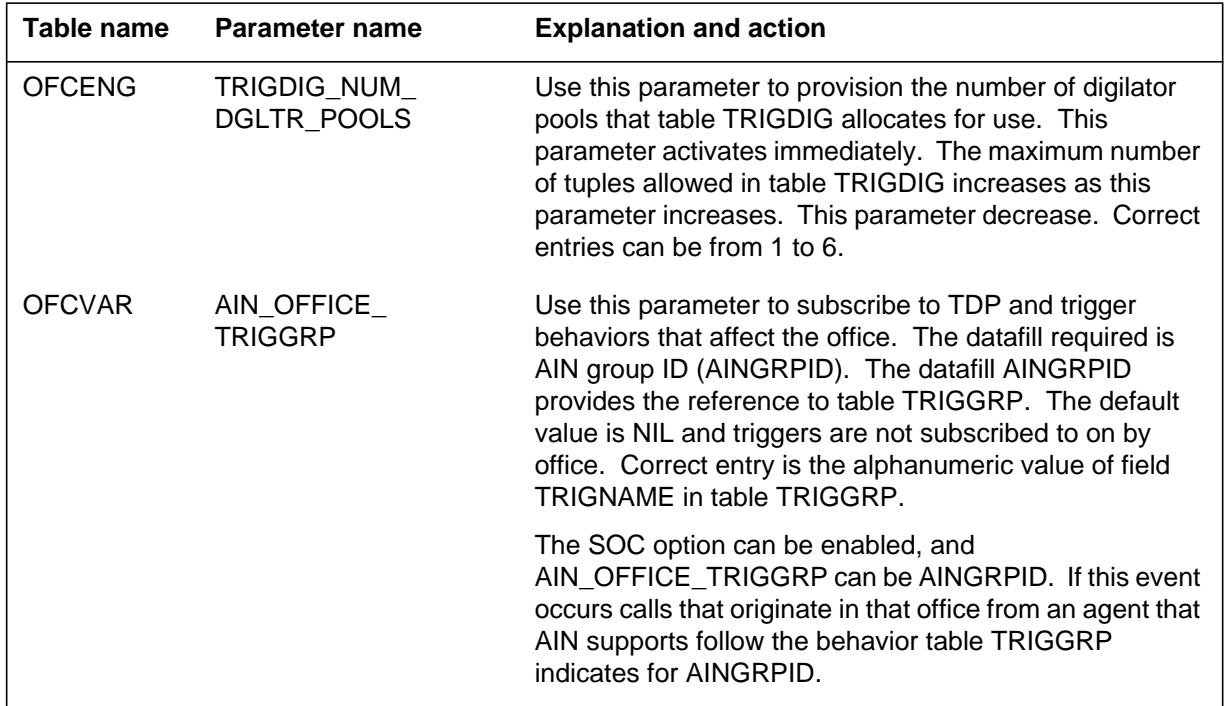

### **Office parameters by AIN SSP Base Trigger Tables (Sheet 2 of 2)**

## **Datafill sequence**

The tables that require datafill to activate AIN SSP Base Trigger Tables appear in the following table. The tables appear in the correct data entry order.

**Datafill requirements for AIN SSP Base Trigger Tables (Sheet 1 of 3)**

| <b>Table</b>    | <b>Purpose of table</b>                                                                                                    |
|-----------------|----------------------------------------------------------------------------------------------------|
| <b>TRIGINFO</b> | Table Trigger Information stores information about the type of protocol and<br>messaging used to send queries to the SCP.                                                                                                    |
| <b>TRIGDIG</b>  | Table Trigger Digits allows the end user to specify the trigger criteria and trigger<br>data based on the trigger dialed digits. Table Trigger Digits indicates addressing<br>information based on dialed digits and the SSP action performed when the<br>condition meets digits criteria. Table Trigger Digits specifies the information about<br>the type of protocol and messaging used to send queries to the SCP. |
| <b>TRIGGRP</b>  | Table Trigger Group defines the grouping of TDP and the triggers. Lines, trunks,<br>customer groups, office, or DN can subscribe the trigger group name. This table<br>queries table TRIGESC to determine the escape codes when you enter the ESC<br>criteria for the OFFHKDEL trigger. The system queries table TRGSIESC when<br>specified escape codes for the INTEROFF trigger are present.                         |

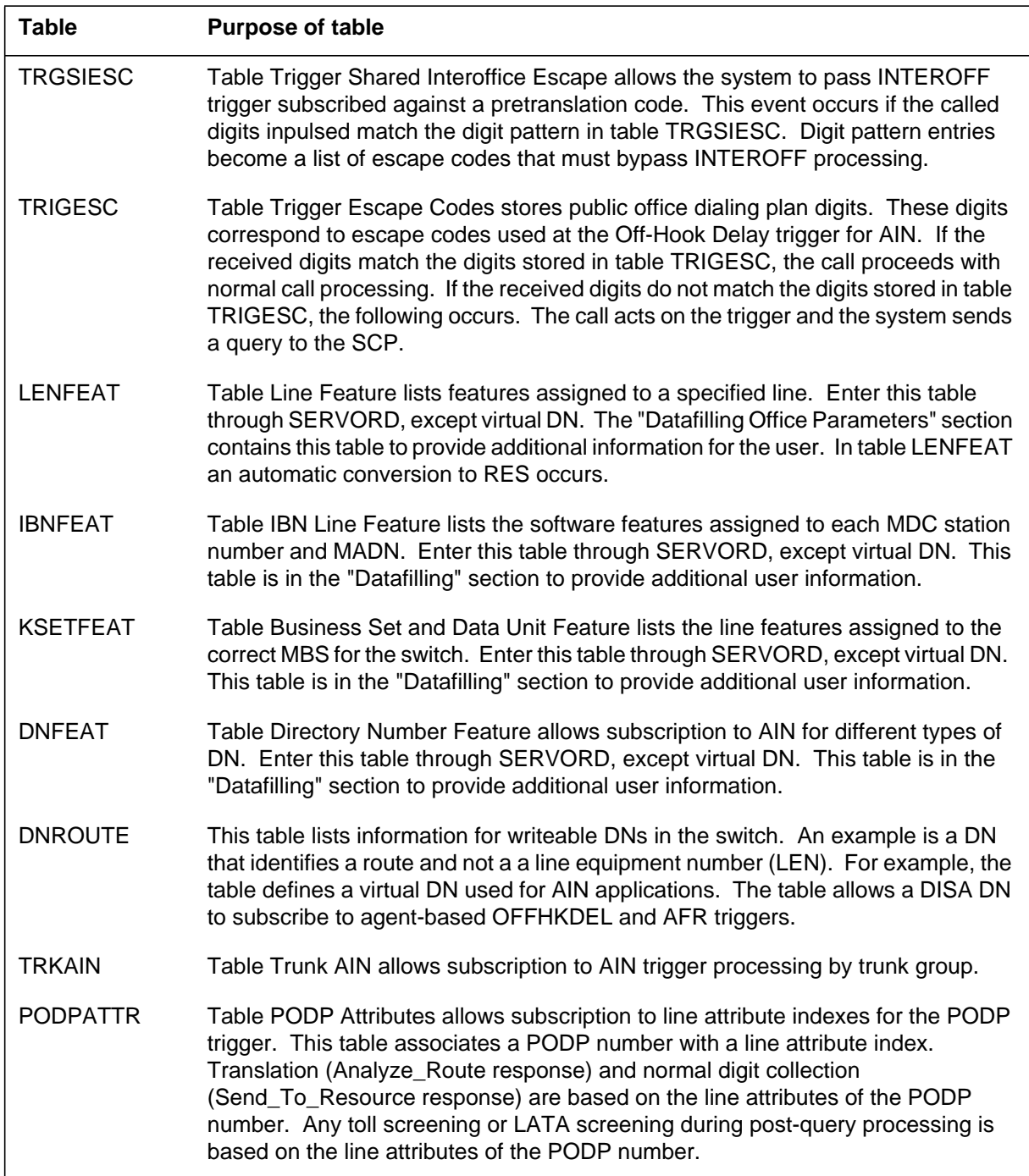

### **Datafill requirements for AIN SSP Base Trigger Tables (Sheet 2 of 3)**

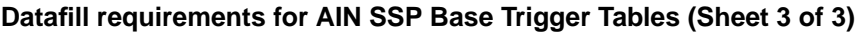

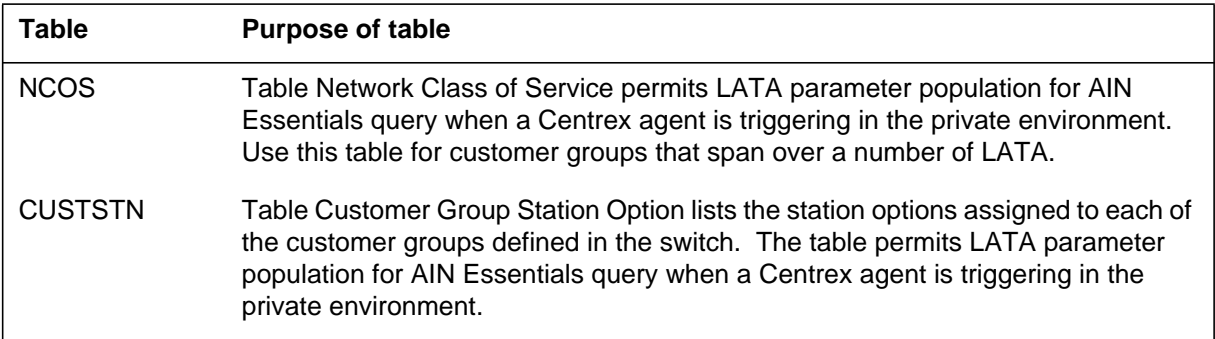

## **Datafilling table TRIGINFO**

The datafill for AIN SSP Base Trigger Tables for table TRIGINFO appears in the following table. The fields that apply directly to AIN SSP Base Trigger Tables appear. See the data schema section of this documen for a description of the other fields.

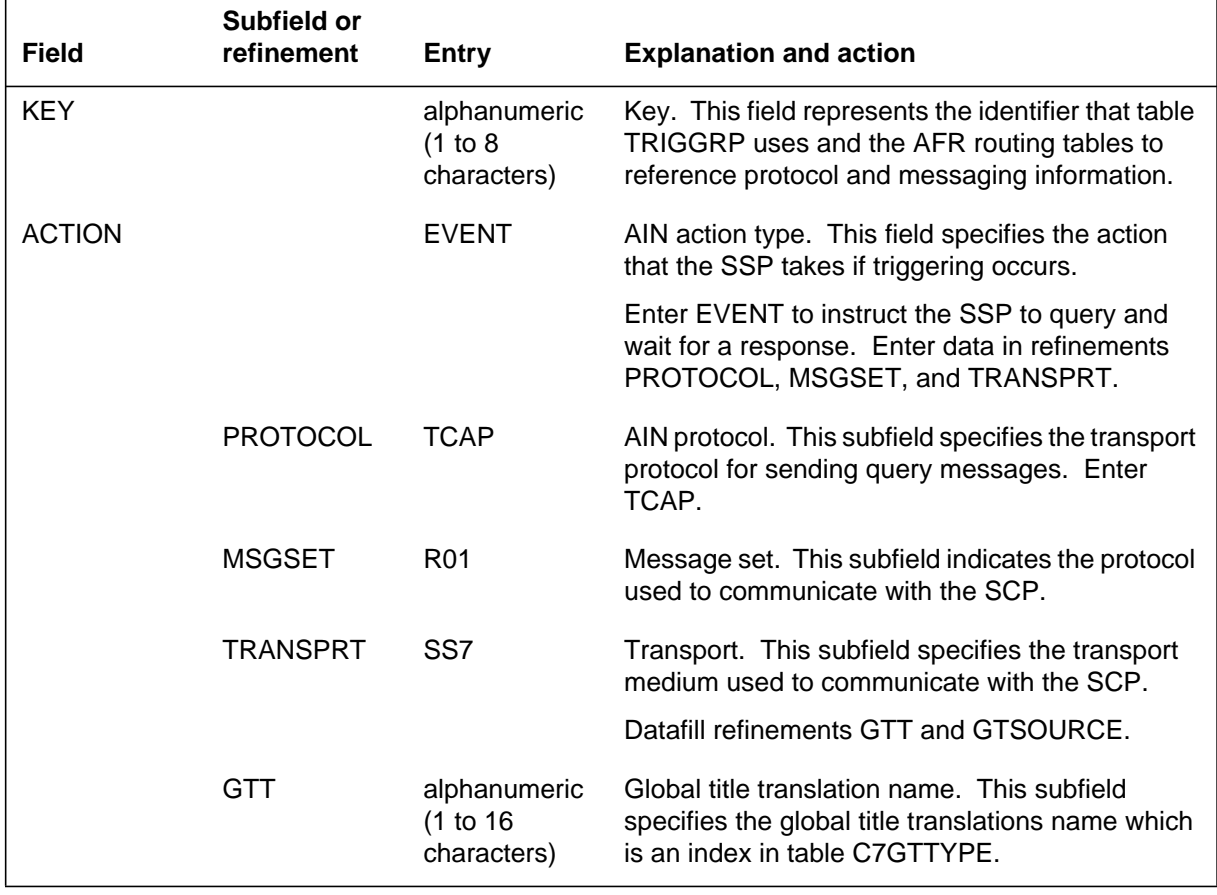

### **Datafilling table TRIGINFO (Sheet 1 of 2)**

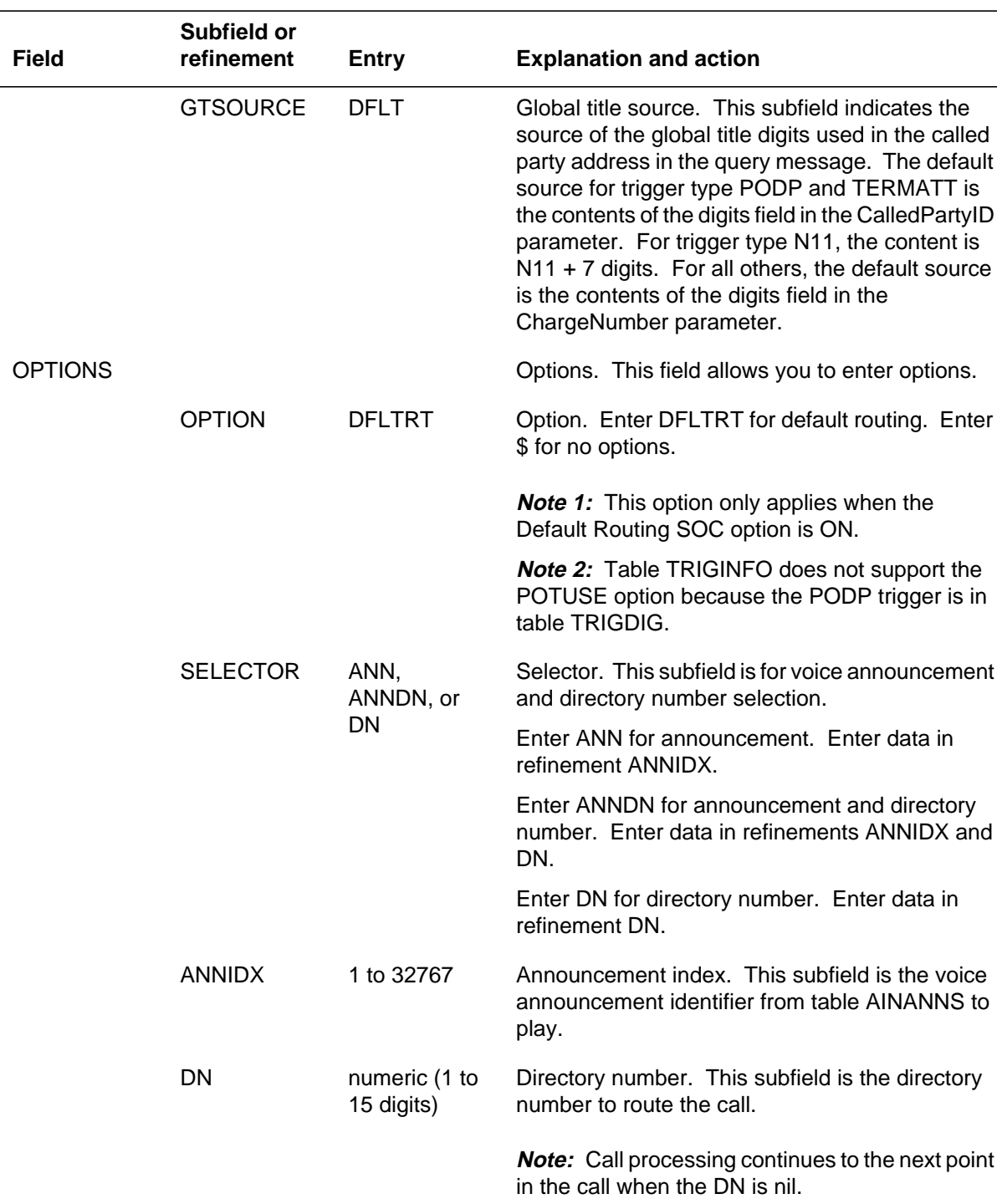

### **Datafilling table TRIGINFO (Sheet 2 of 2)**

### **Datafill example for table TRIGINFO**

Sample datafill for table TRIGINFO appears in the following example.

#### **MAP example for table TRIGINFO**

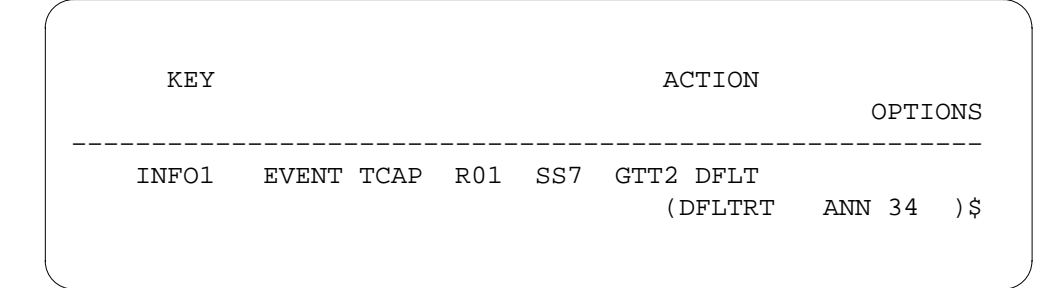

## **Datafilling table TRIGDIG**

The datafill for AIN SSP Base Trigger Tables for table TRIGDIG appears in the following table. The fields that apply directly to AIN SSP Base Trigger Tables appear. See the data schema section of this document for a description of the other fields.

#### **Datafilling table TRIGDIG (Sheet 1 of 4)**

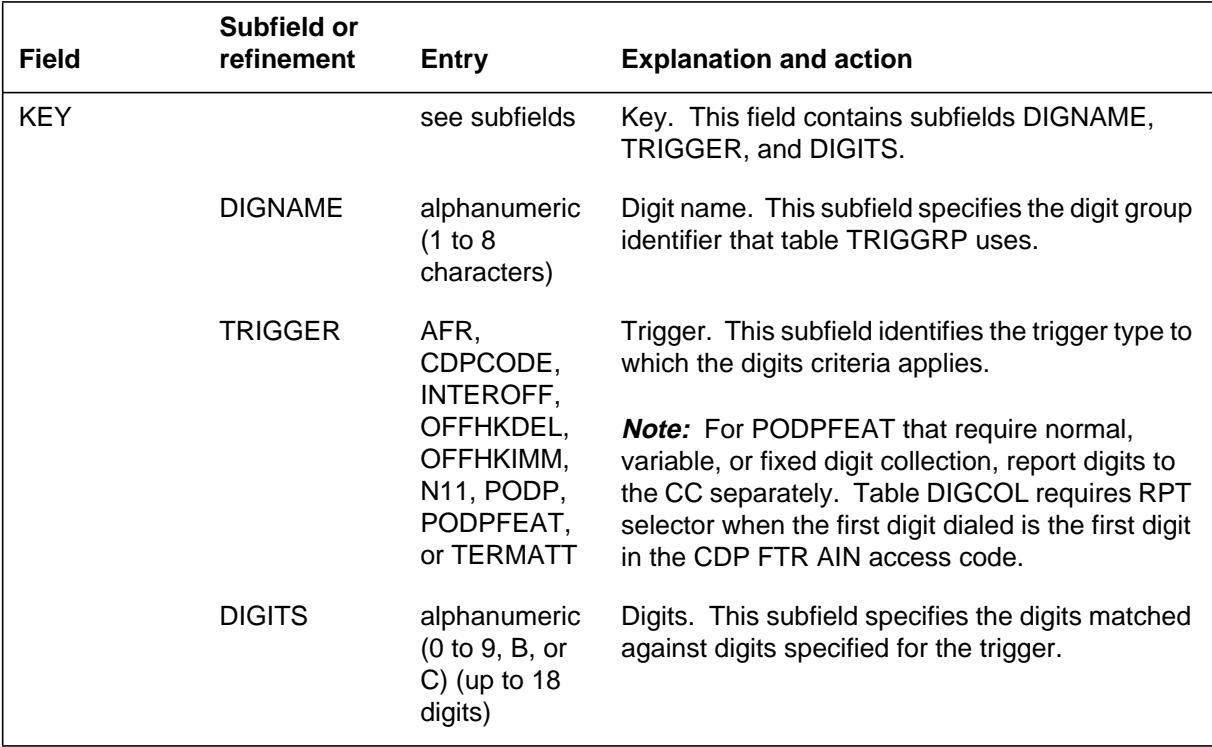

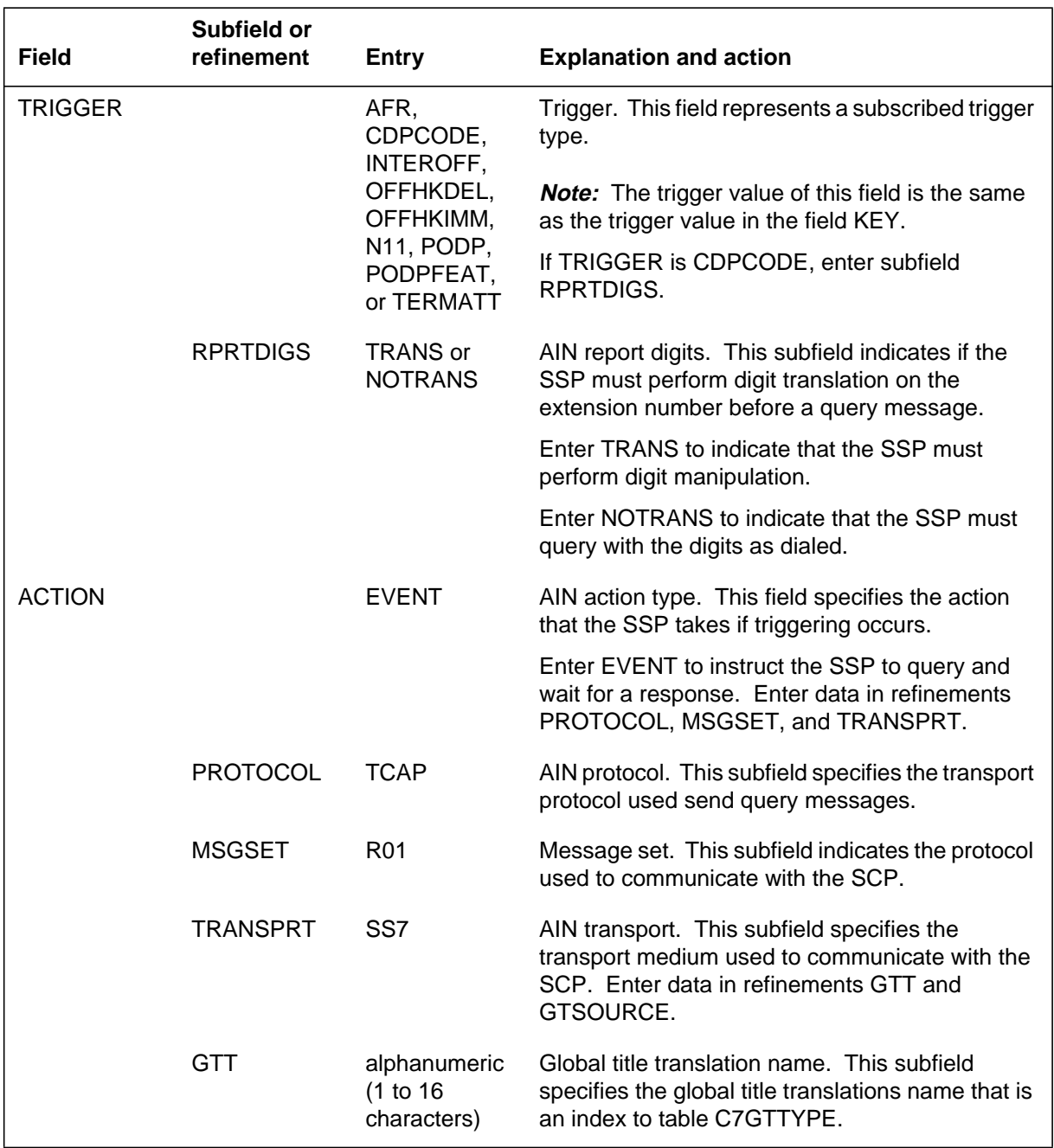

### **Datafilling table TRIGDIG (Sheet 2 of 4)**

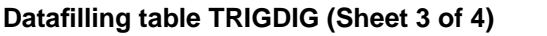

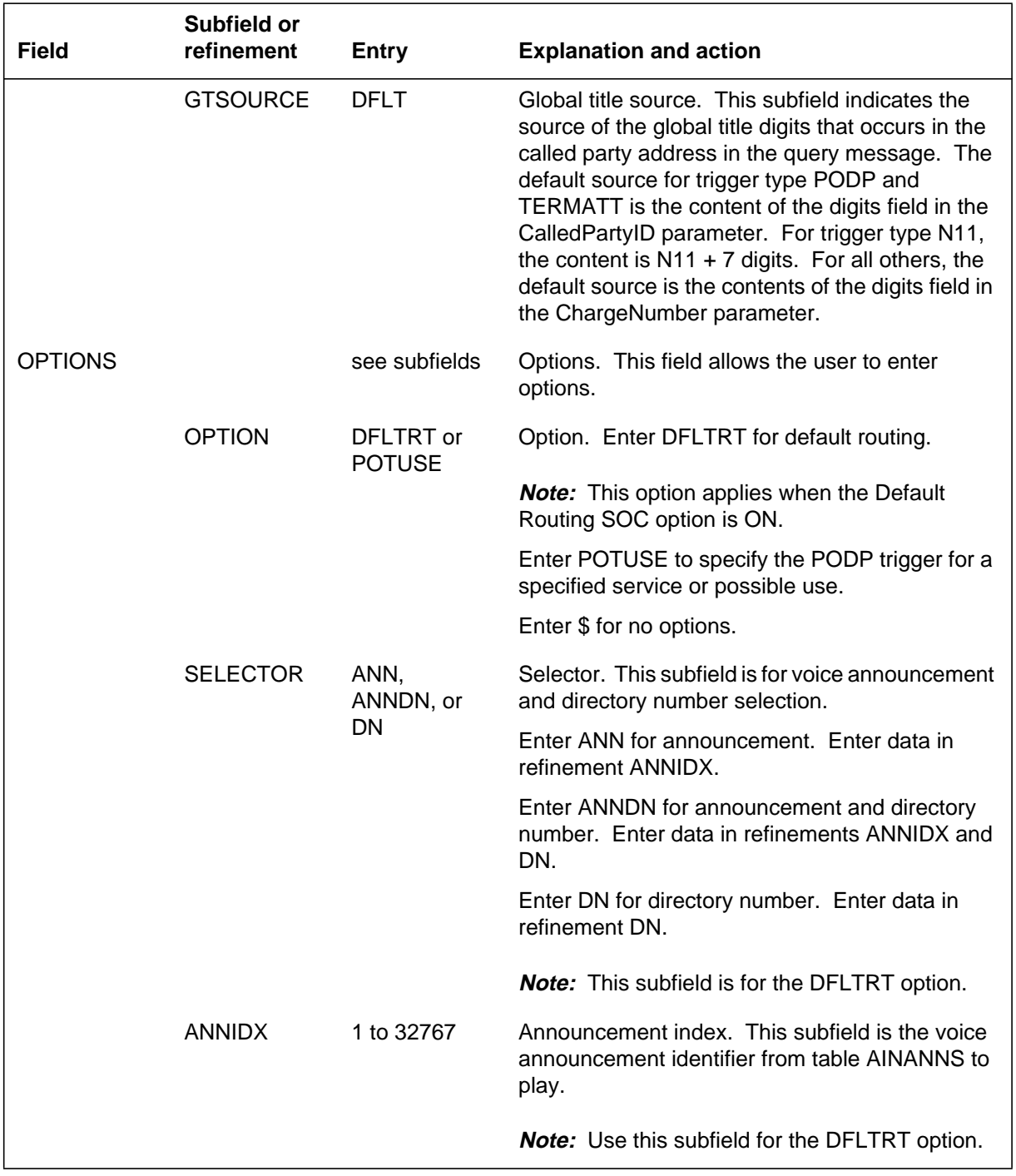

## DN numeric (1 to 15 digits) Directory number. This subfield is the directory number to route the call. **Note 1:** Call processing continues to the next point in the call when the DN is nil. **Note 2:** Use this subfield for the DFLTRT option. POTUSE CPC Potential use indicator. Enter CPC for carrier portability code. **Note:** Use this subfield for the POTUSE option. **Field Subfield or refinement Entry Explanation and action**

#### **Datafilling table TRIGDIG (Sheet 4 of 4)**

### **Datafill example for table TRIGDIG**

Sample datafill for table TRIGDIG appears in the following example.

### **MAP example for table TRIGDIG**

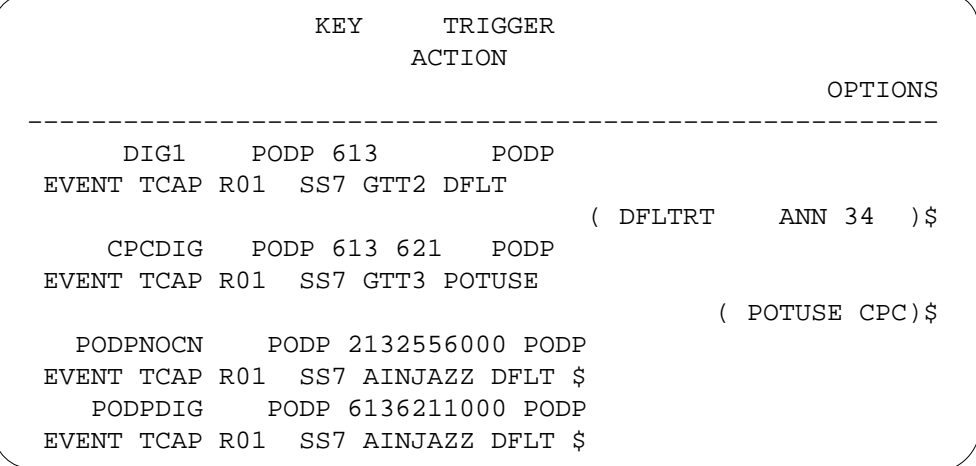

### **Datafilling table TRIGGRP**

The datafill for AIN SSP Base Trigger Tables for table TRIGGRP appears in the following table. The fields that apply directly to AIN SSP Base Trigger

Tables appear. See the data schema section of this document for a description of the other fields.

#### **Datafilling table TRIGGRP (Sheet 1 of 3)**

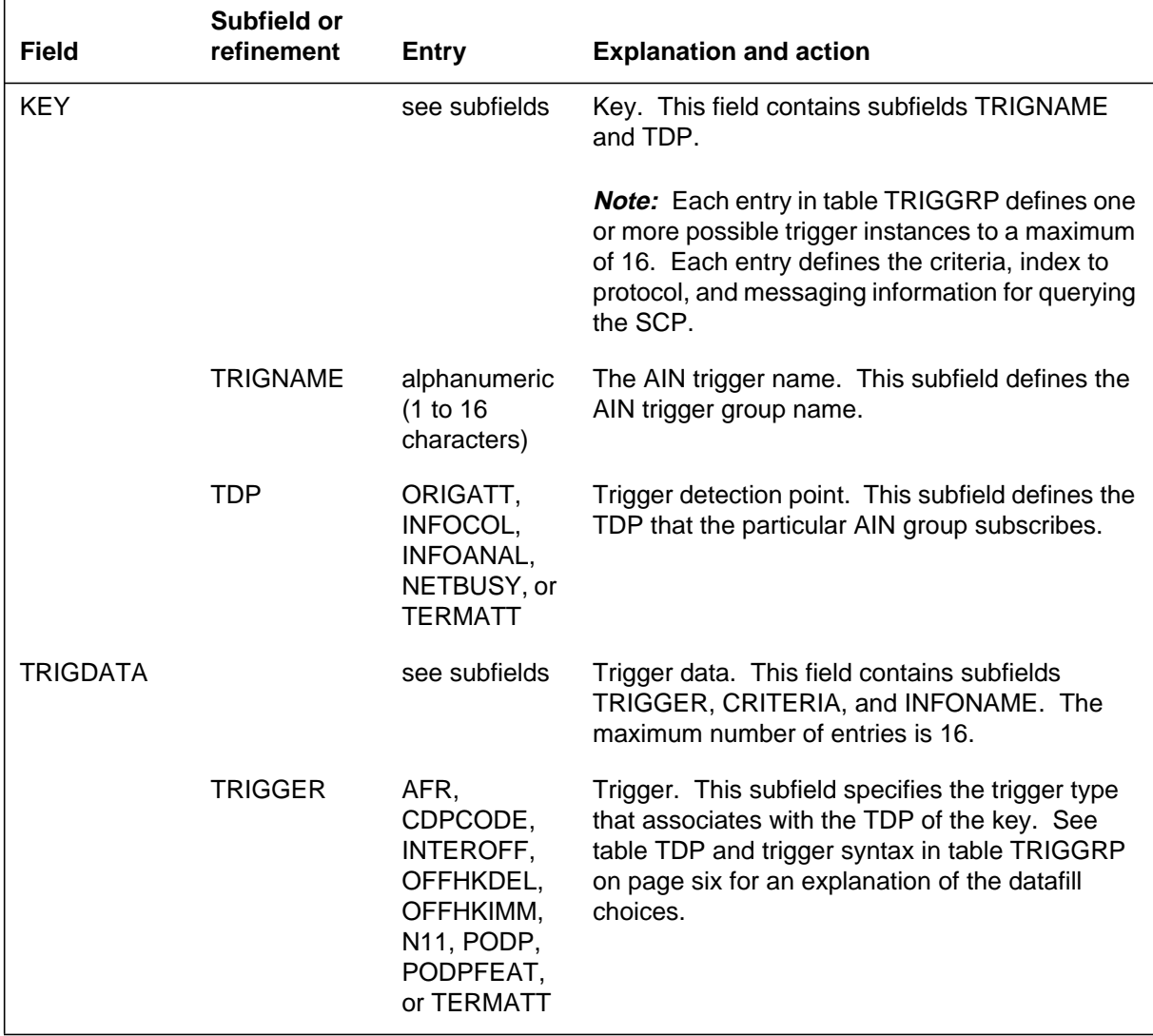

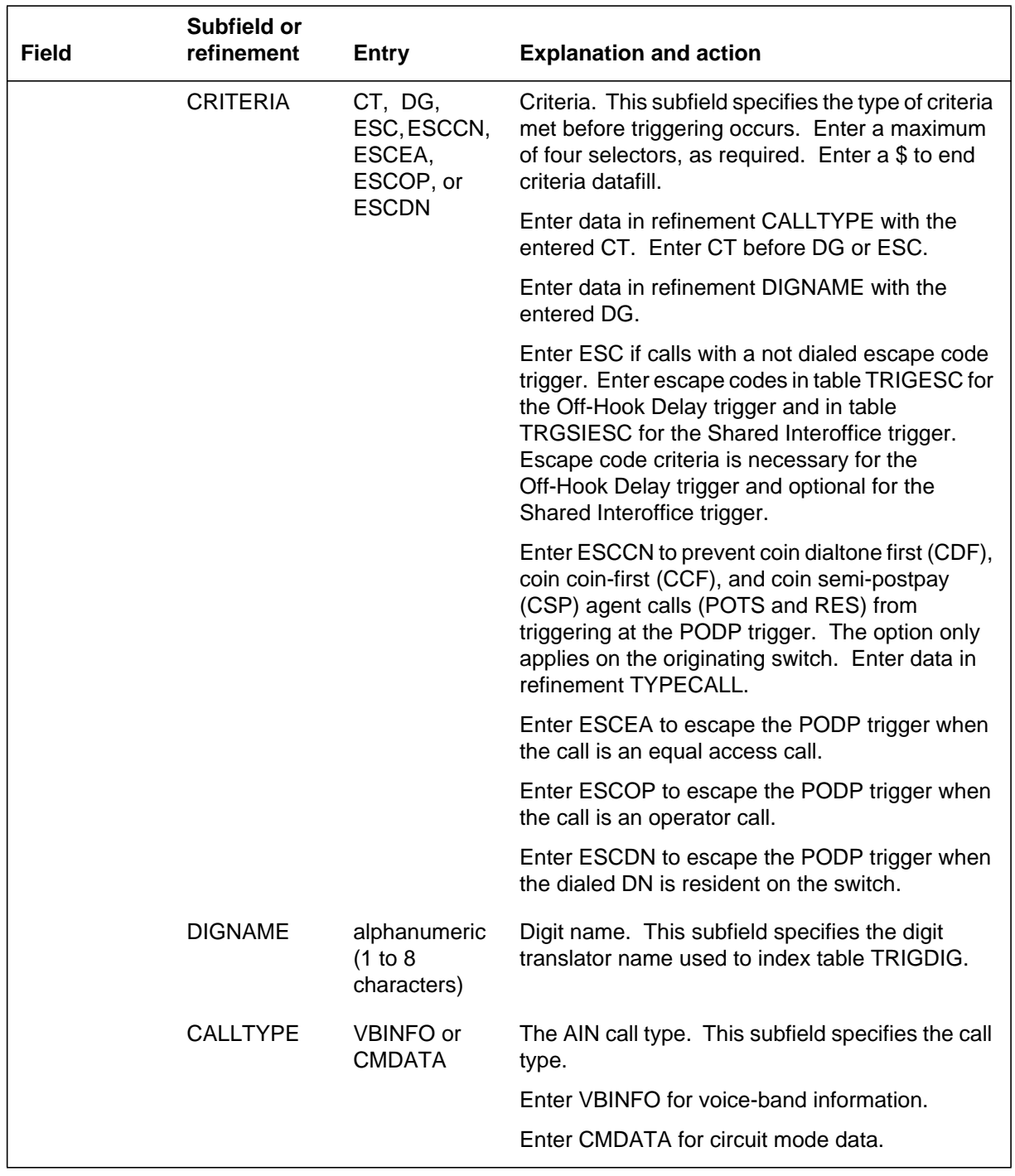

### **Datafilling table TRIGGRP (Sheet 2 of 3)**

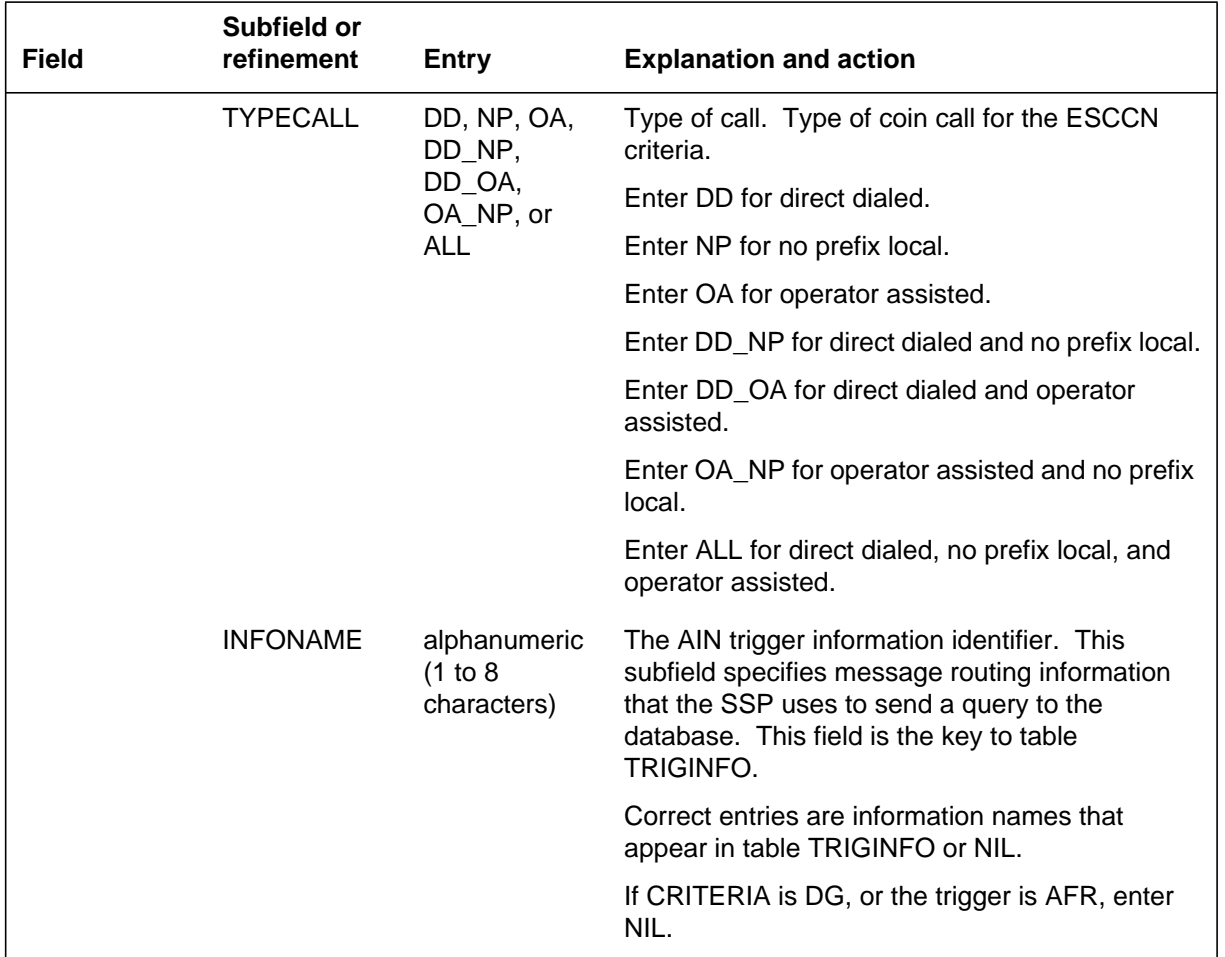

#### **Datafilling table TRIGGRP (Sheet 3 of 3)**

### **Datafill example for table TRIGGRP**

Sample datafill for table TRIGGRP appears in the following example. In the example, AIN group AINGRP1 contains three triggers. These triggers are Off-Hook Immediate, Off-Hook Delay, and Information Anaylzed. In the first tuple, when a subscriber makes a data call, the following events occur. The call triggers at the Origination Attempt TDP. The call sends a query message that uses the information that INFO1 specifies in table TRIGINFO.

**MAP example for table TRIGGRP**

```
 KEY
                                                     TRIGDATA
                          –––––––––––––––––––––––––––––––––––––––––––––––––––––––––
AINGRP1 ORIGATT
 ( OFFHKIMM ( CT CMDATA) $ INFO1)$
AINGRP1 INFOCOL
  ( OFFHKDEL ( ESC ) $ INFO2)$
AINGRP1 INFOANAL
  ( PODP ( ESCCN DD) $ INFO3)$
AINGRP1 INFOANAL
  ( PODP (DG CPCDIG) (ESCEA ) (ESCOP ) (ESCDN )$ NIL $
OFCTRIG INFOANAL
  ( PODP (DG PODPDIG) $ NIL)
   ( PODP (DG PODPNOCN) (ESCCN DD) $ NIL) $
```
## **Datafilling table TRGSIESC**

The datafill for AIN SSP Base Trigger Tables for table TRGSIESC appears in the following table. The fields that apply directly to AIN SSP Base Trigger

Tables appear. See the data schema section of this document for a description of the table.

#### **Datafilling table TRGSIESC**

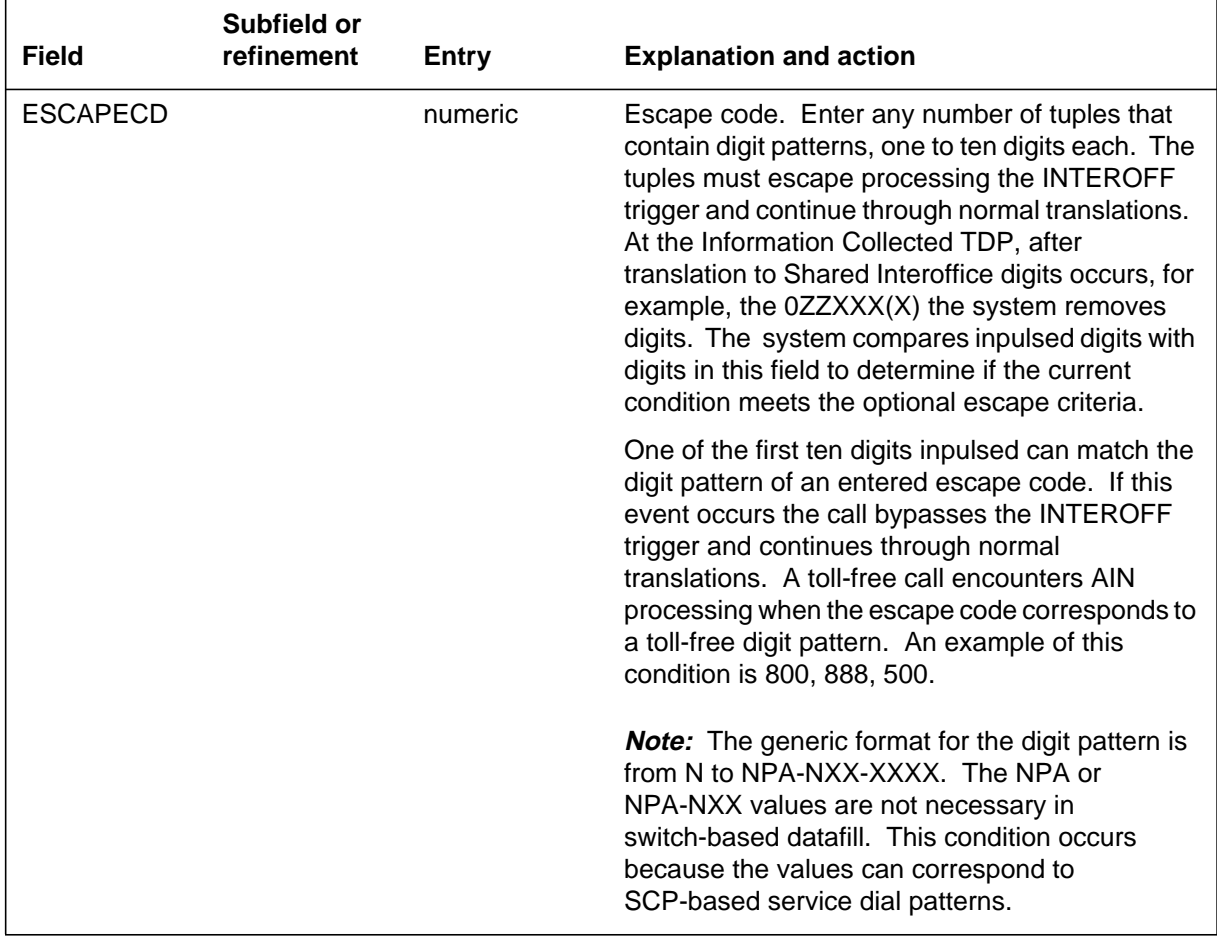

## **Datafill example for table TRGSIESC**

Sample datafill for table TRGSIESC appears in the following example. In the example, the entry 888 is an alternate toll-free NPA.

#### **MAP example for table TRGSIESC**

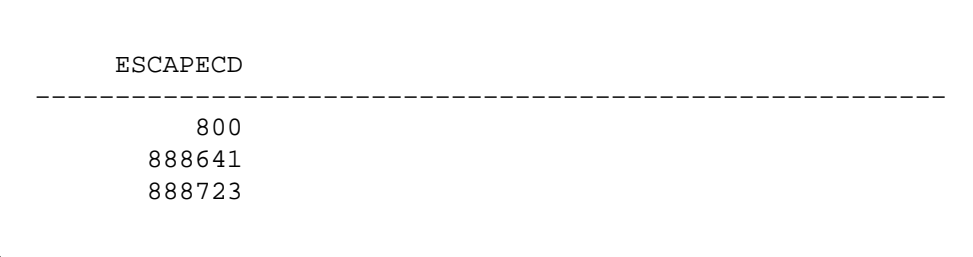

## **Datafilling table TRIGESC**

The datafill for AIN SSP Base Trigger Tables for table TRIGESC appears in the following table. The fields that apply directly to AIN SSP Base Trigger Tables appear. See the data schema section of this document for a description of the other fields.

### **Datafilling table TRIGESC**

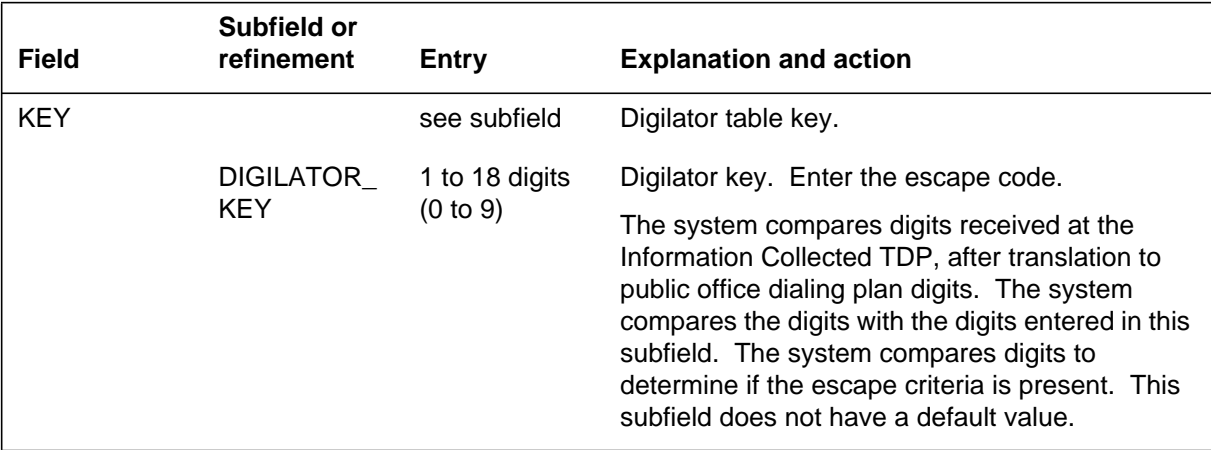

### **Datafill example for table TRIGESC**

Sample datafill for table TRIGESC appears in the following example.

**MAP example for table TRIGESC**

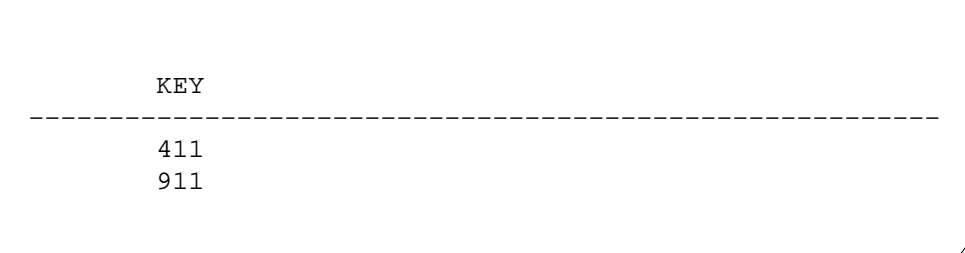

## **Datafilling table LENFEAT**

The datafill for AIN SSP Base Trigger Tables for table LENFEAT appears in the following table. The fields that apply directly to AIN SSP Base Trigger Tables appear. See the data schema section of this document for a description of the other fields.

### **Datafilling table LENFEAT**

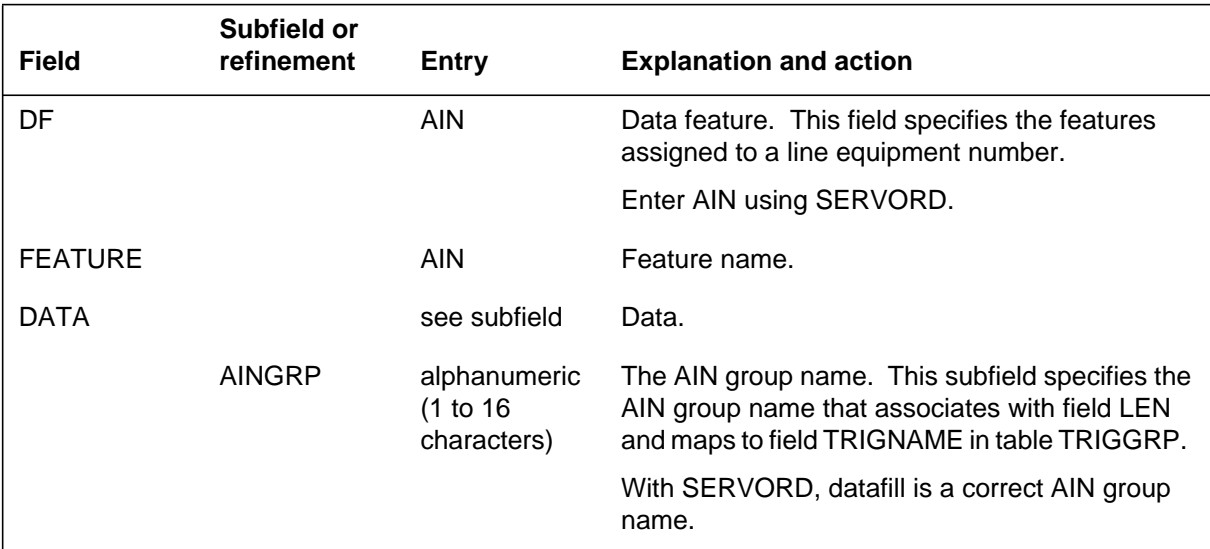

### **Datafill example for table LENFEAT**

Sample datafill for table LENFEAT appears in the following example.

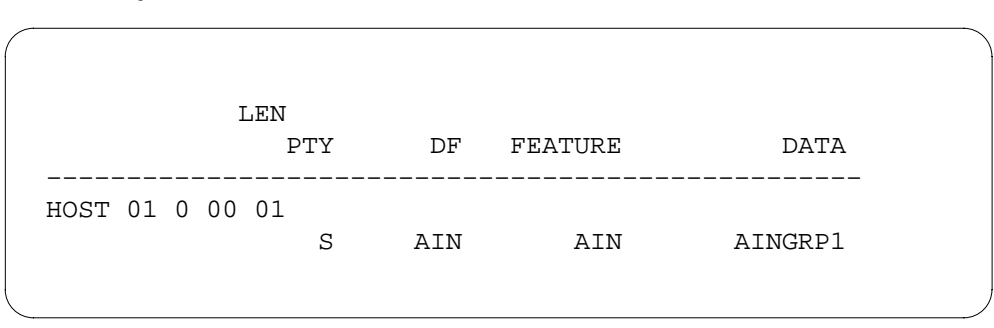

### **MAP example for table LENFEAT**

## **Datafilling table IBNFEAT**

The datafill for AIN SSP Base Trigger Tables for table IBNFEAT appears in the following table. Tthe fields that apply directly to AIN SSP Base Trigger Tables appear. See the data schema section of this document for a description of the other fields.

### **Datafilling table IBNFEAT**

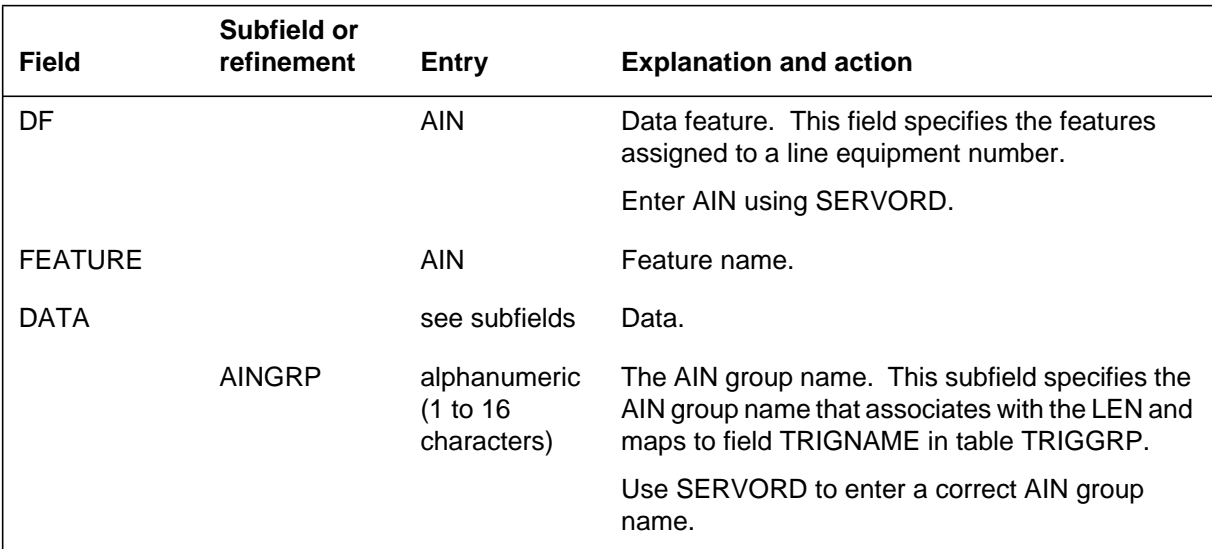

### **Datafill example for table IBNFEAT**

Sample datafill for table IBNFEAT appears in the following example.

**MAP example for table IBNFEAT**

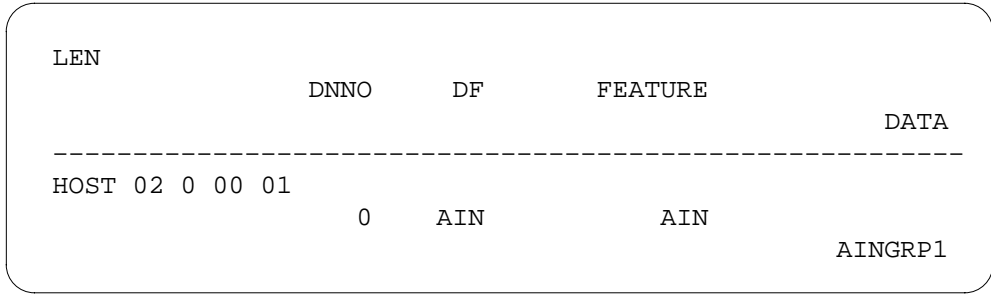

## **Datafilling table KSETFEAT**

Datafill for AIN SSP Base Trigger Tables for table KSETFEAT appears in the following table. The fields that apply directly to AIN SSP Base Trigger Tables appear. See the data schema section of this document for a description of the other fields.

*Note:* OPTKEY 1 must have AIN assigned. Specify the key through subfield KEYLIST.

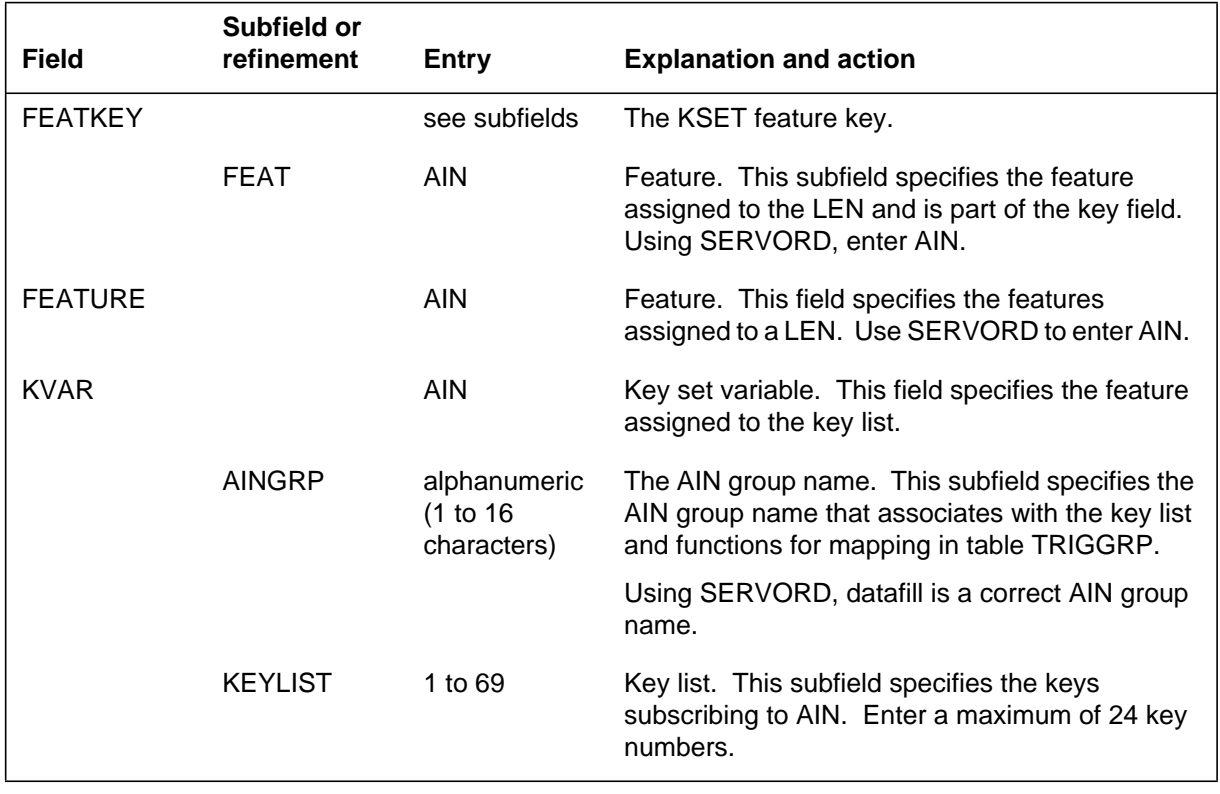

#### **Datafilling table KSETFEAT**

### **Datafill example for table KSETFEAT**

Sample datafill for table KSETFEAT appears in the following example.

#### **MAP example for table KSETFEAT**

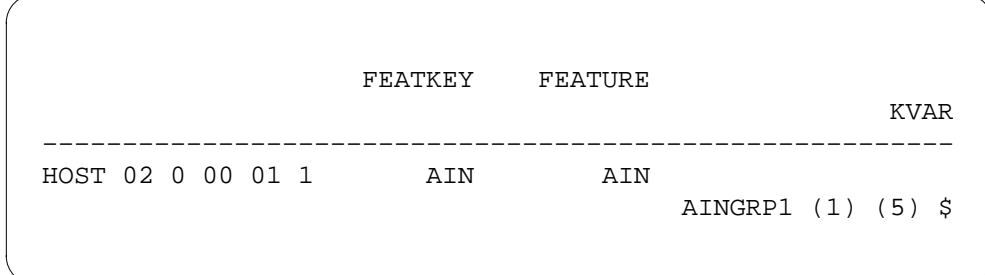

## **Datafilling table DNFEAT**

Datafill for AIN SSP Base Trigger Tables for table DNFEAT appears in the following table. The fields that apply directly to AIN SSP Base Trigger Tables appear. See the data schema section of this document for a description of the other fields.

#### **Datafilling table DNFEAT (Sheet 1 of 2)**

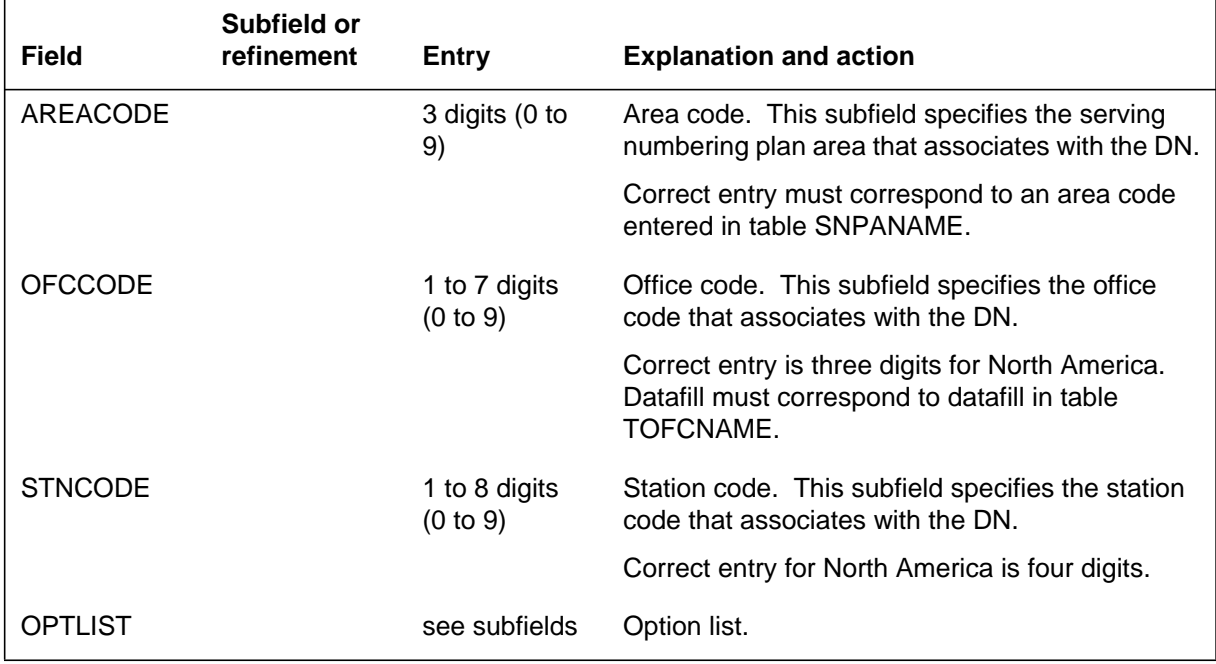

#### **Datafilling table DNFEAT (Sheet 2 of 2)**

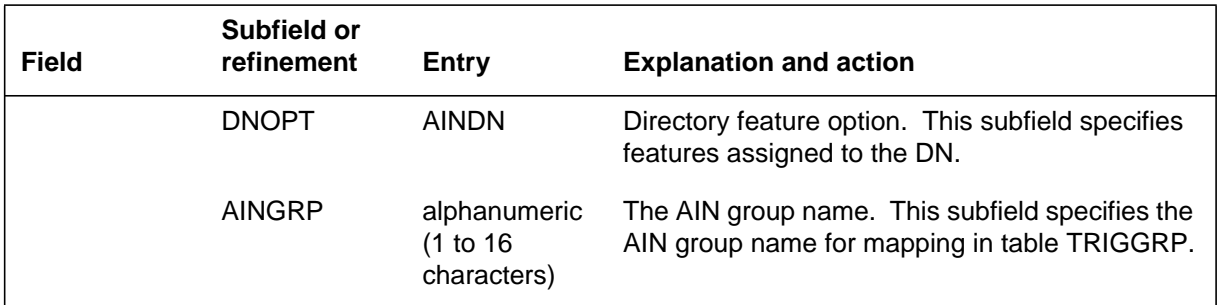

### **Datafill example for table DNFEAT**

Sample datafill for table DNFEAT appears in the following example.

### **MAP example for table DNFEAT**

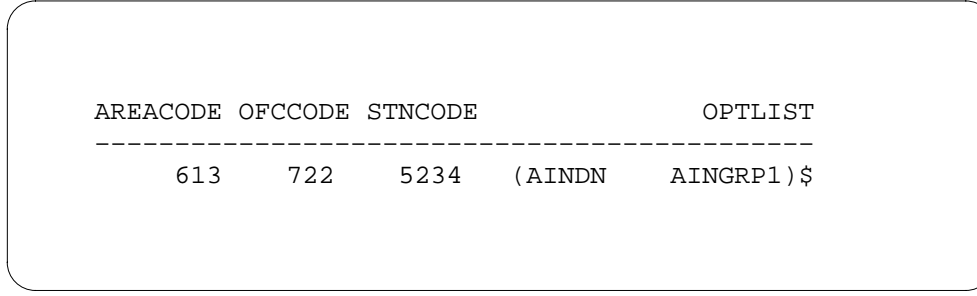

## **Datafilling table DNROUTE**

Datafill for AIN SSP Base Trigger Tables for table DNROUTE appears in the following table. The fields that apply directly to AIN SSP Base Trigger Tables appear. See the data schema section of this document for a description of the other fields.

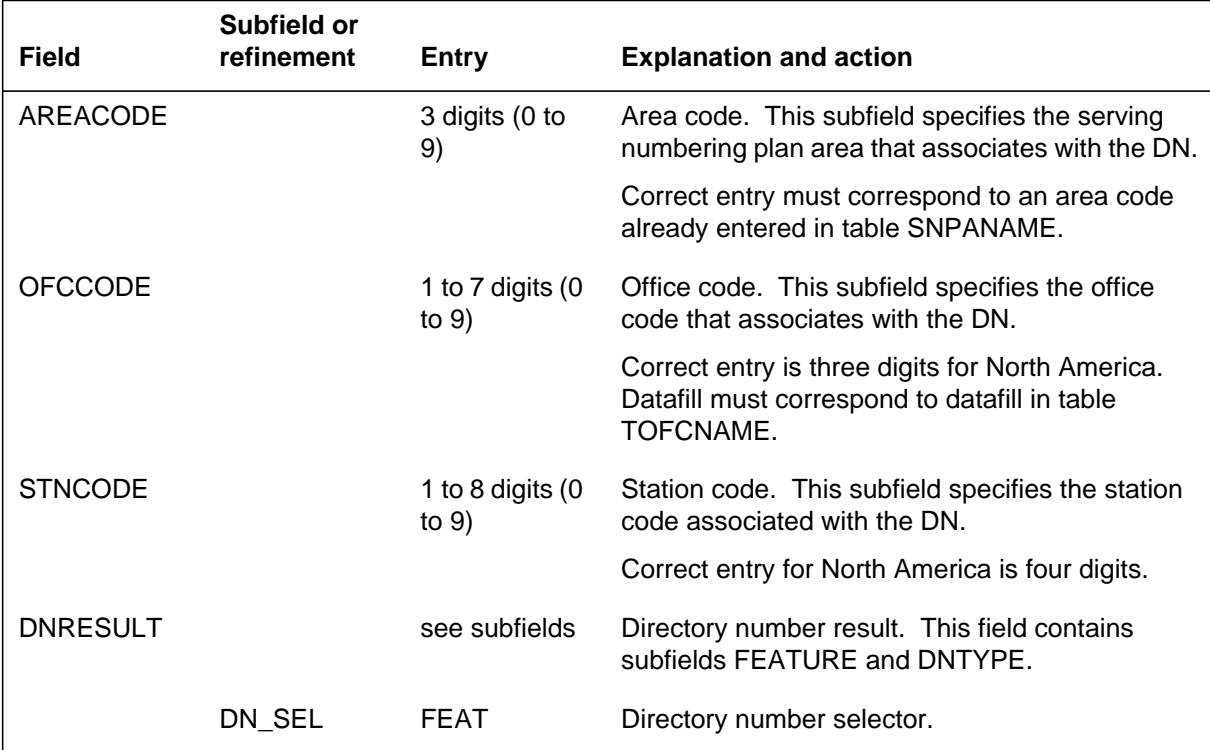

### **Datafilling table DNROUTE (Sheet 1 of 5)**

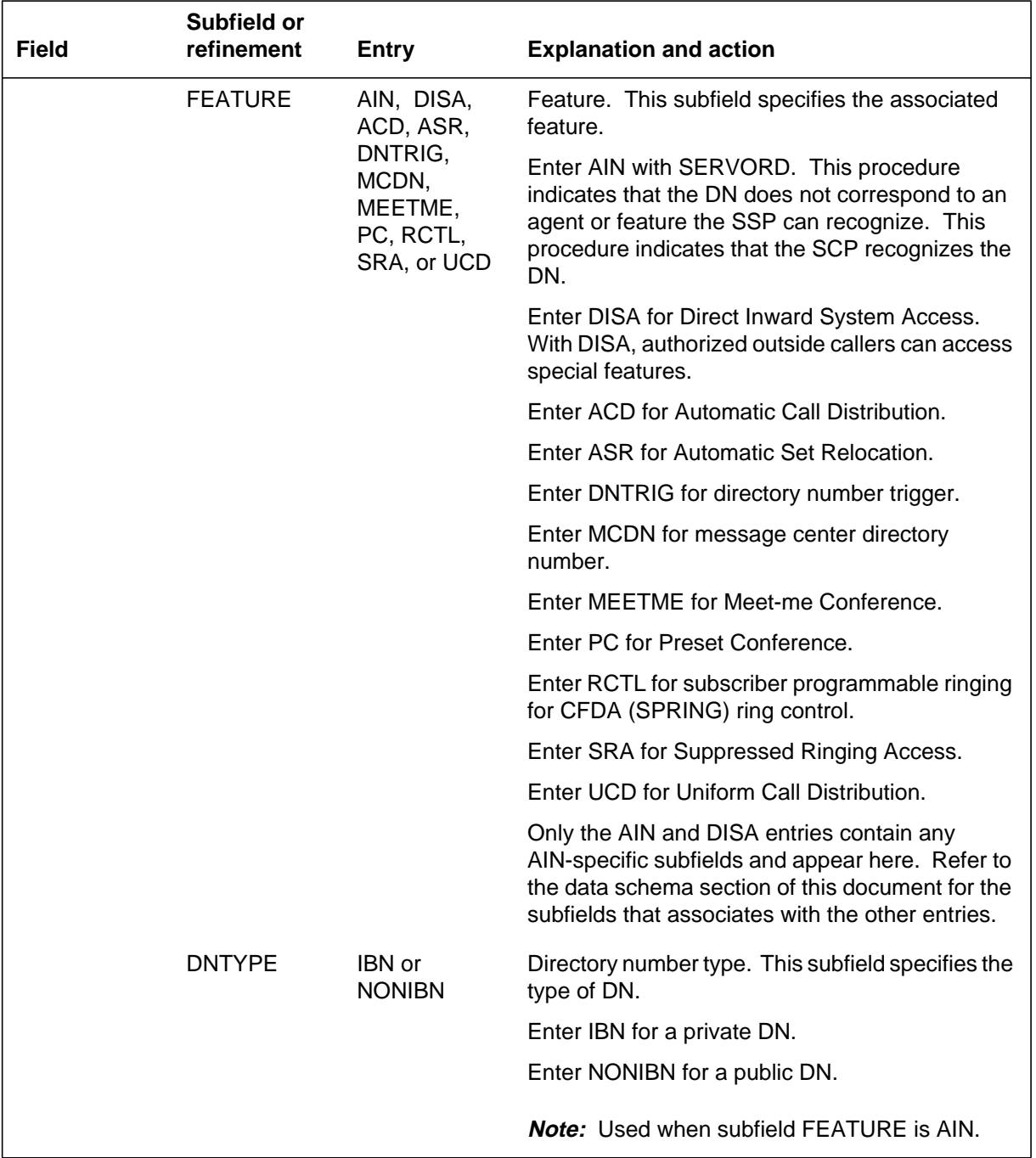

### **Datafilling table DNROUTE (Sheet 2 of 5)**

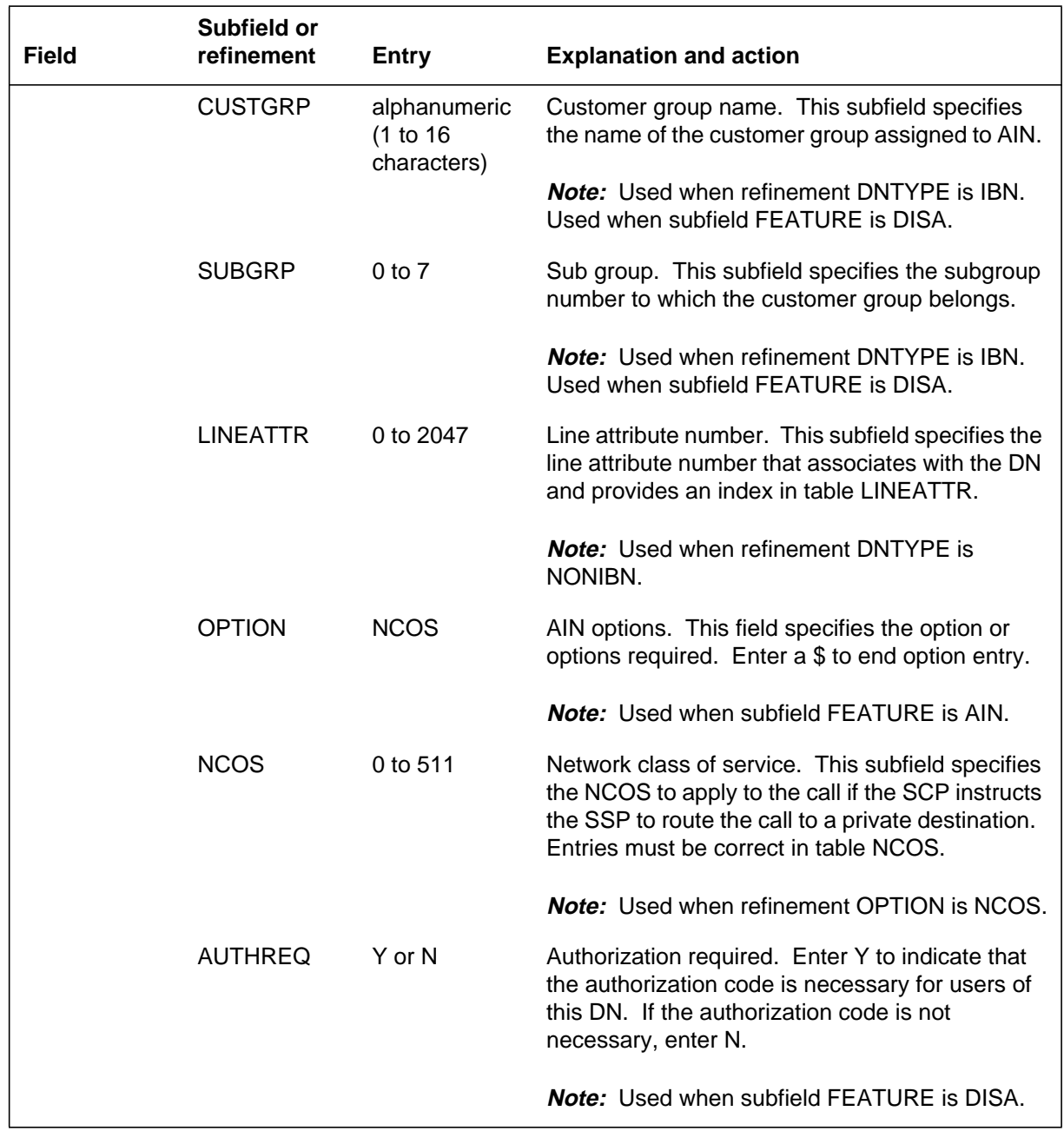

### **Datafilling table DNROUTE (Sheet 3 of 5)**

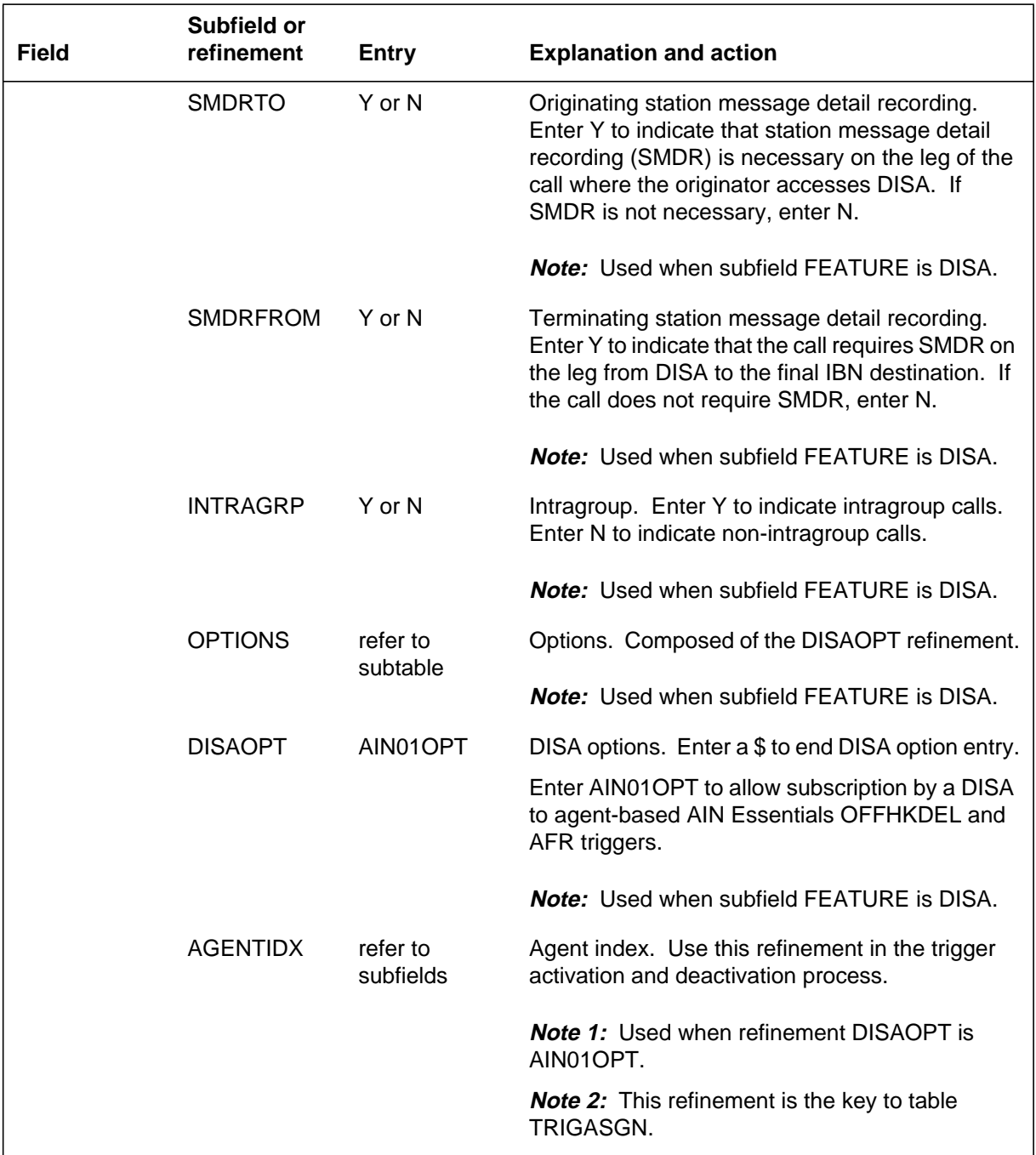

### **Datafilling table DNROUTE (Sheet 4 of 5)**

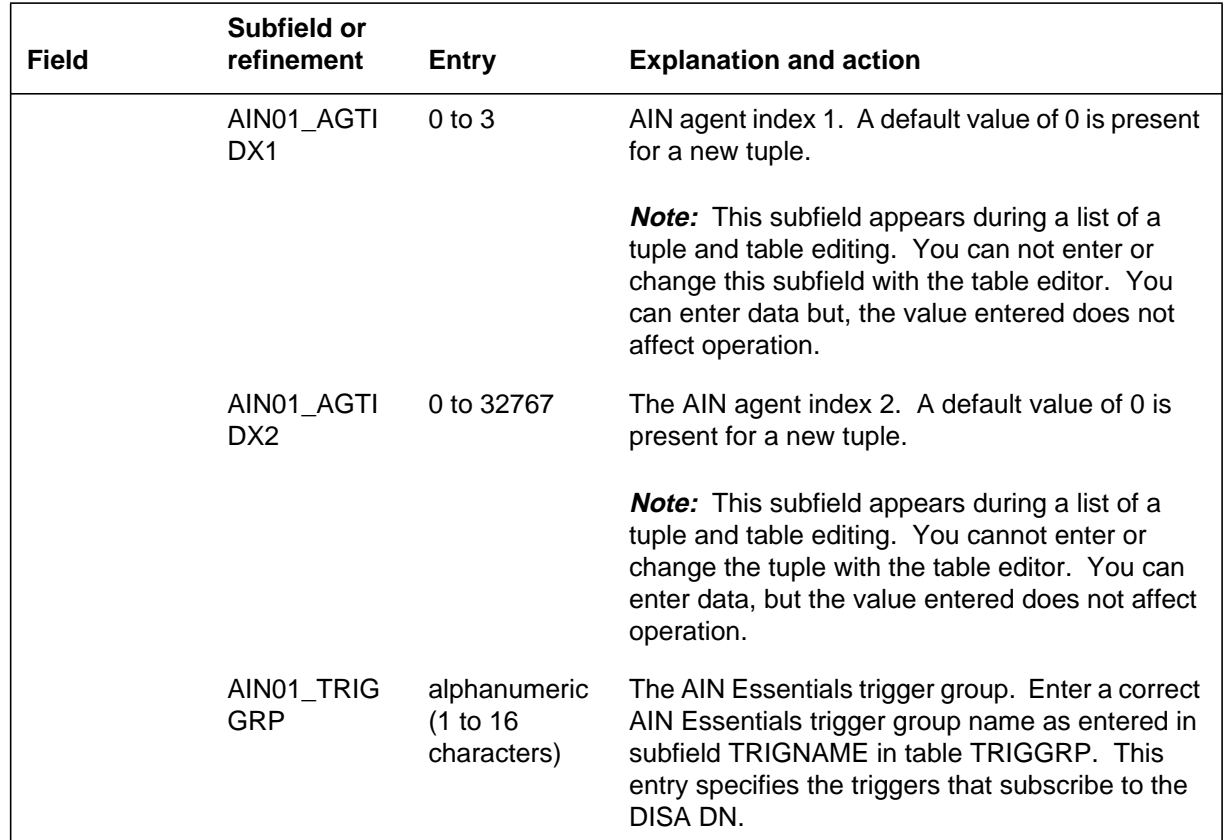

#### **Datafilling table DNROUTE (Sheet 5 of 5)**

### **Datafill example for table DNROUTE**

Sample datafill for table DNROUTE appears in the following example.

**MAP example for table DNROUTE**

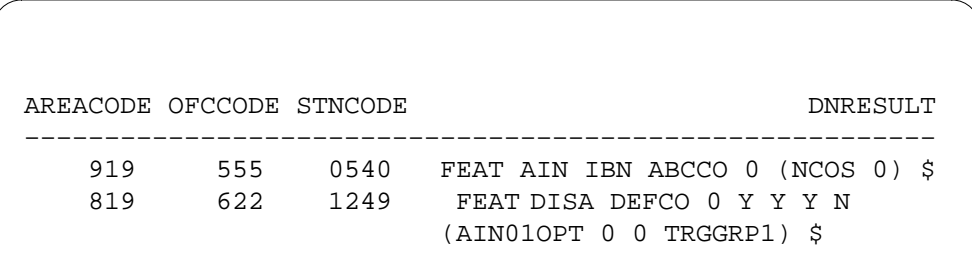

## **Datafilling table TRKAIN**

Datafill for AIN SSP Base Trigger Tables for table TRKAIN appears in the following table. The fields that apply directly to AIN SSP Base Trigger Tables
appear. See the data schema section of this document for a description of the other fields.

#### **Datafilling table TRKAIN**

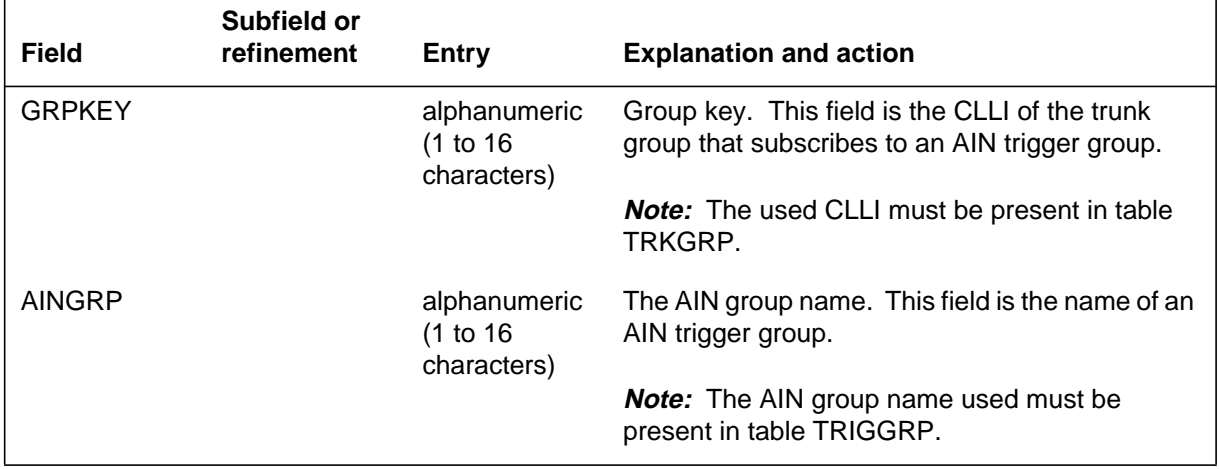

#### **Datafill example for table TRKAIN**

Sample datafill for table TRKAIN appears in the following example.

#### **MAP example for table TRKAIN**

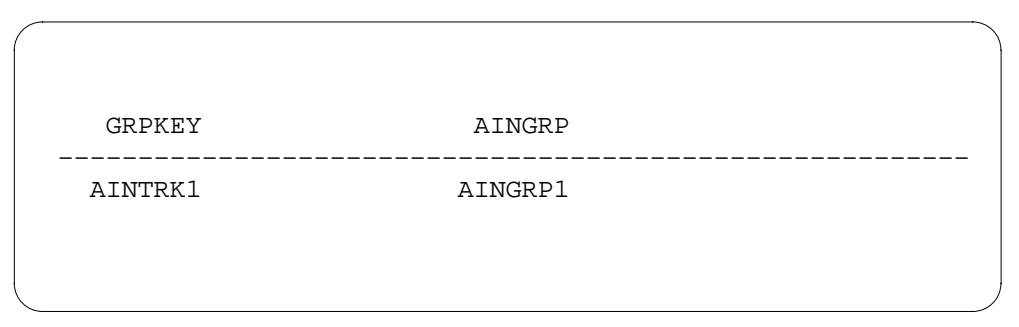

## **Datafilling table PODPATTR**

The datafill for AIN SSP Base Trigger Tables for table PODPATTR appears in the following table. Only the fields that apply directly to AIN SSP Base Trigger Tables appear. For a description of the other fields, refer to the data schema section of this document.

When a line attribute associates with a PODP number, post-query translation is based on this line attribute. When entry does not occur in table PODPATTR for the PODP number, perform the following action. Use the line attribute of the originator for normal digit collection.

Table PODPATTR digit pattern matching is most specific to least specific. Fields PIC and LPIC subscription are necessary fields for the PODP number. Use the fields when the Analyze\_Route response does not include carrier or trunk group identification.

Digit matching for this table is based on the number dialed that caused the triggering. Digit matching is not based on the digit pattern of the PODP number. If the user dials 6137220000 and encounters a three-digit PODP trigger (613), the digit pattern matched is 6137220000, not 613.

The order of priority of the source of LATA information is the line attribute, table NCOS, then table CUSTSTN.

When a line attribute associates with a PODP number, the system applies toll limits and call screening based on this line attribute. A line attribute does not always associate with the PODP number. If this event occurs the system applies toll limits and call screening based on the attribute of the triggering agent.

You can enter fields PIC and LPIC optionally against a PODP number to handle inter-LATA and intra-LATA toll traffic. You can enter fields PIC and LPIC optionally during post-query processing. This condition is present when the SCP does not specify any Carrier or TrunkGroupID in the Analyze\_Route response message.

*Note*: If a line attribute associates with a PODP number, the following occurs. The PIC and LPIC of the triggering agent is not used for post-query processing for the Analyze\_Route response. The PIC and LPIC are not for use when the PIC and LPIC are subscribed against the PODP number. The

office default carrier handles inter-LATA traffic and the local exchange carrier (LEC) handles intra-LATA traffic.

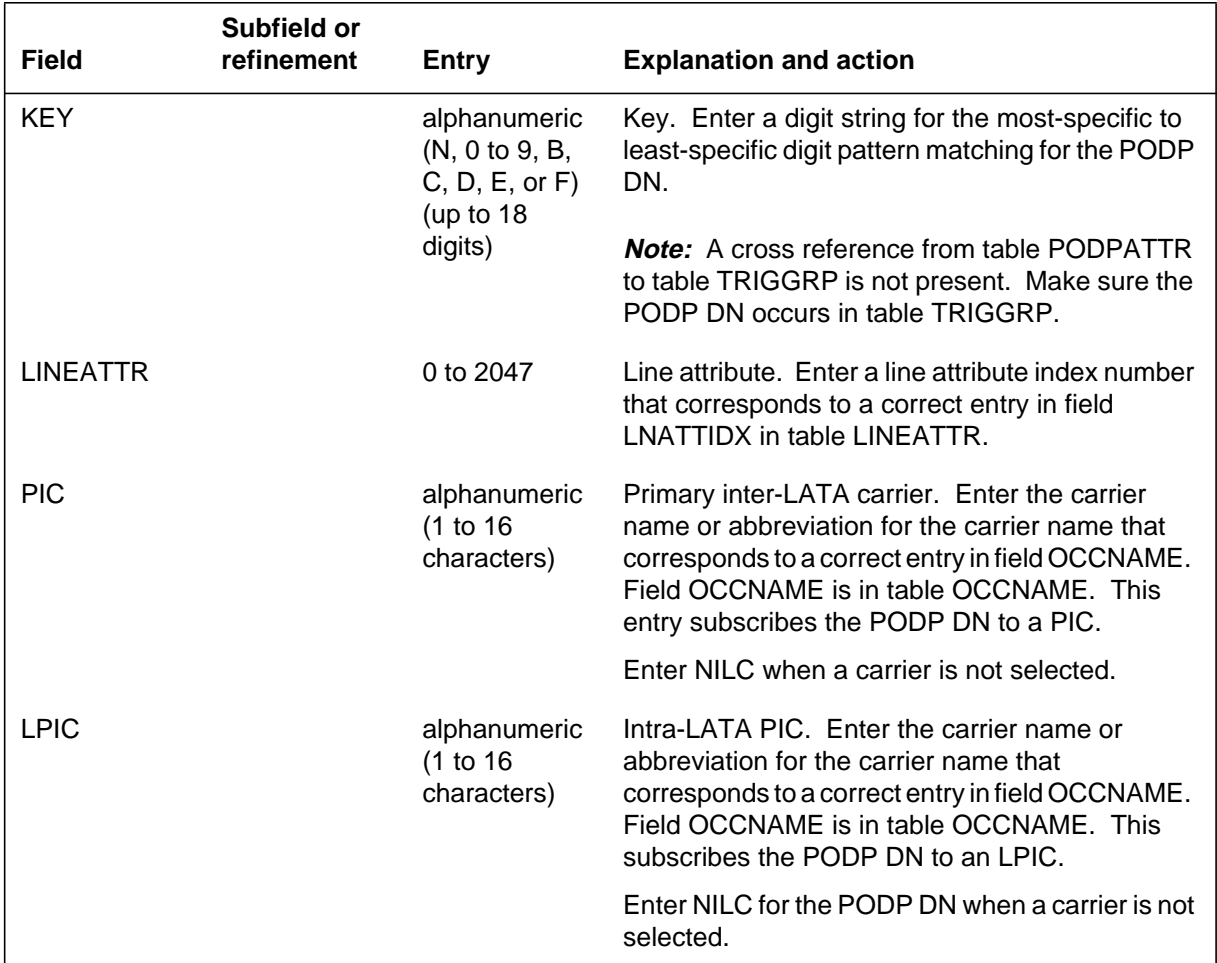

#### **Datafilling table PODPATTR**

## **Datafill example for table PODPATTR**

Sample datafill for table PODPATTR appears in the following example.

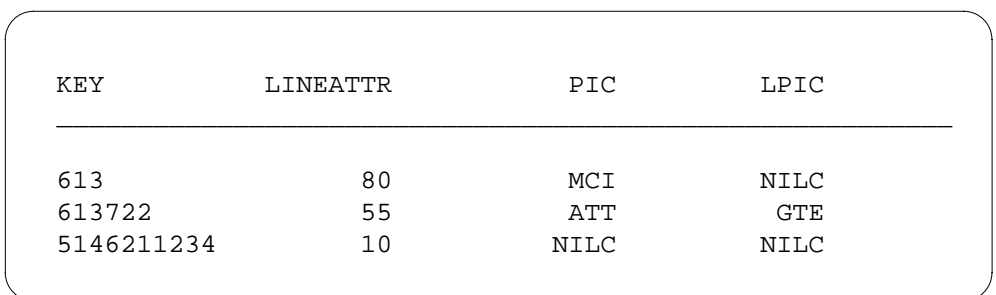

#### **MAP example for table PODPATTR**

## **Datafilling table NCOS**

Datafill for AIN SSP Base Trigger Tables for table NCOS appears in the following table. The fields that apply directly to AIN SSP Base Trigger Tables appear. See the data schema section of this document for a description of the other fields.

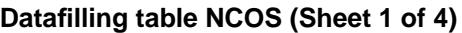

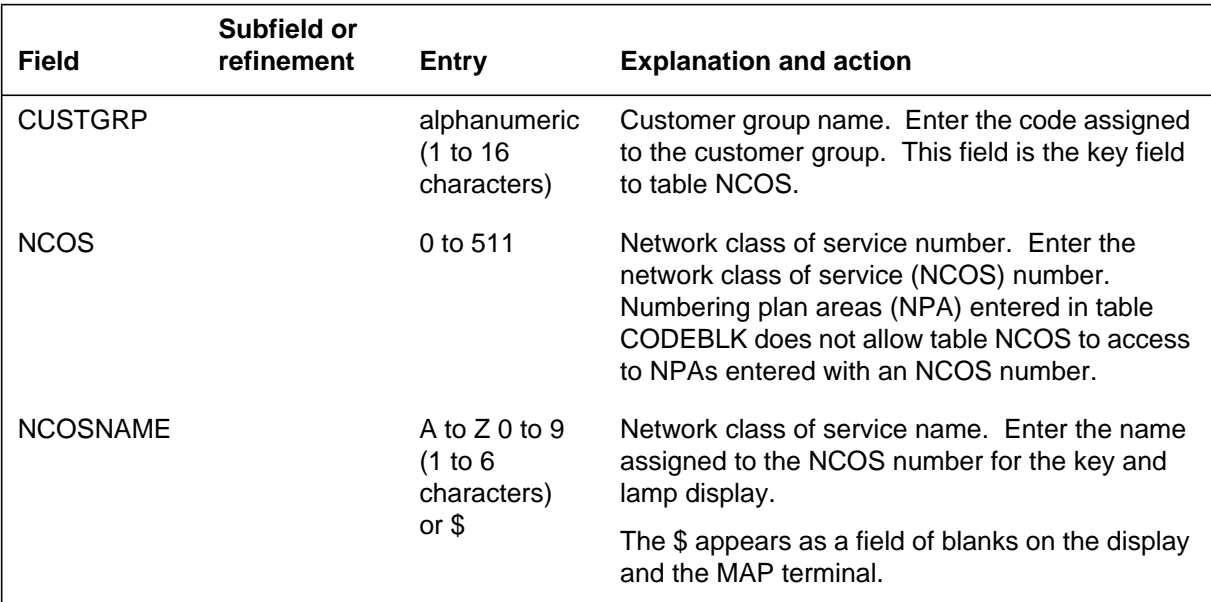

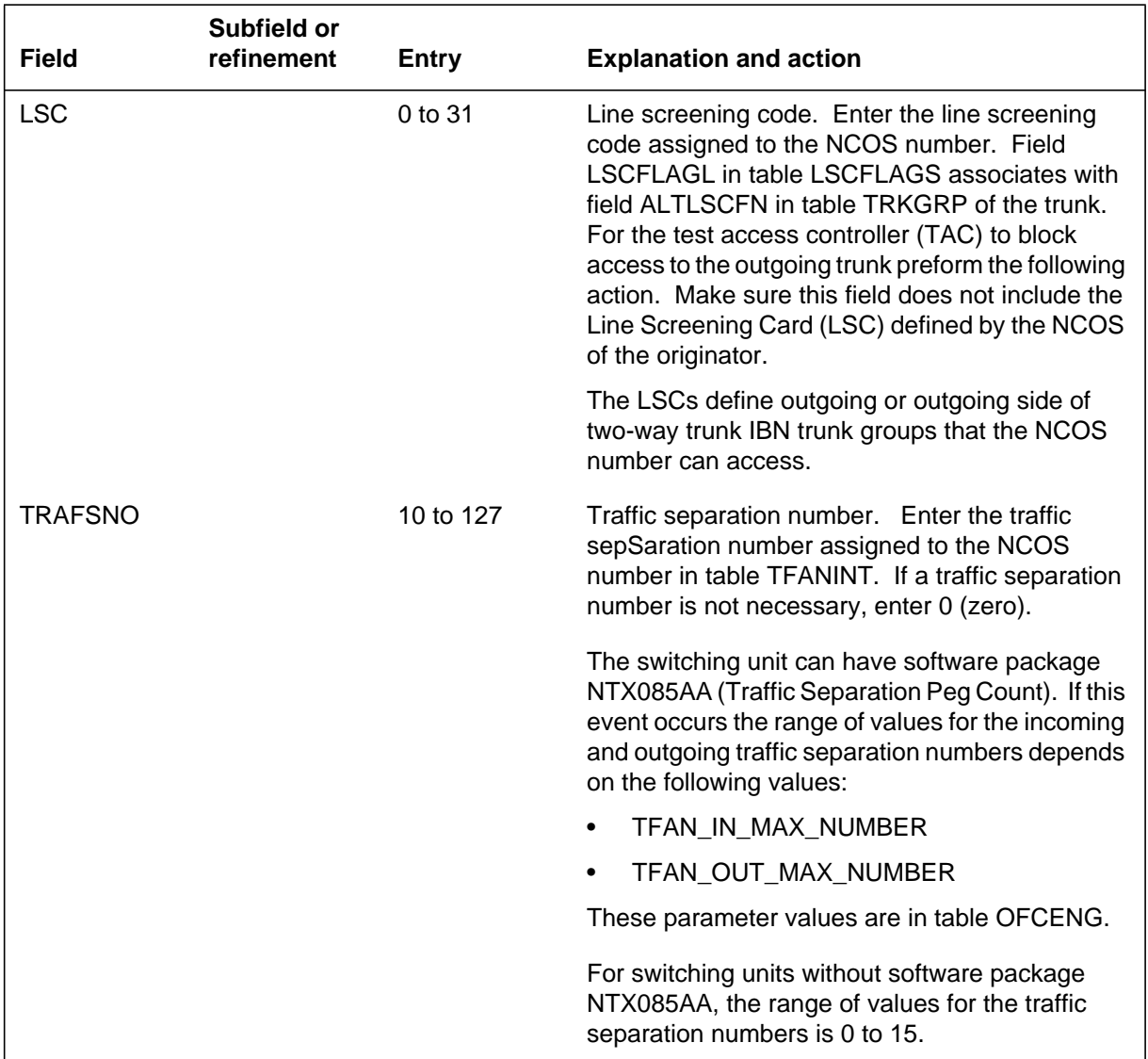

### **Datafilling table NCOS (Sheet 2 of 4)**

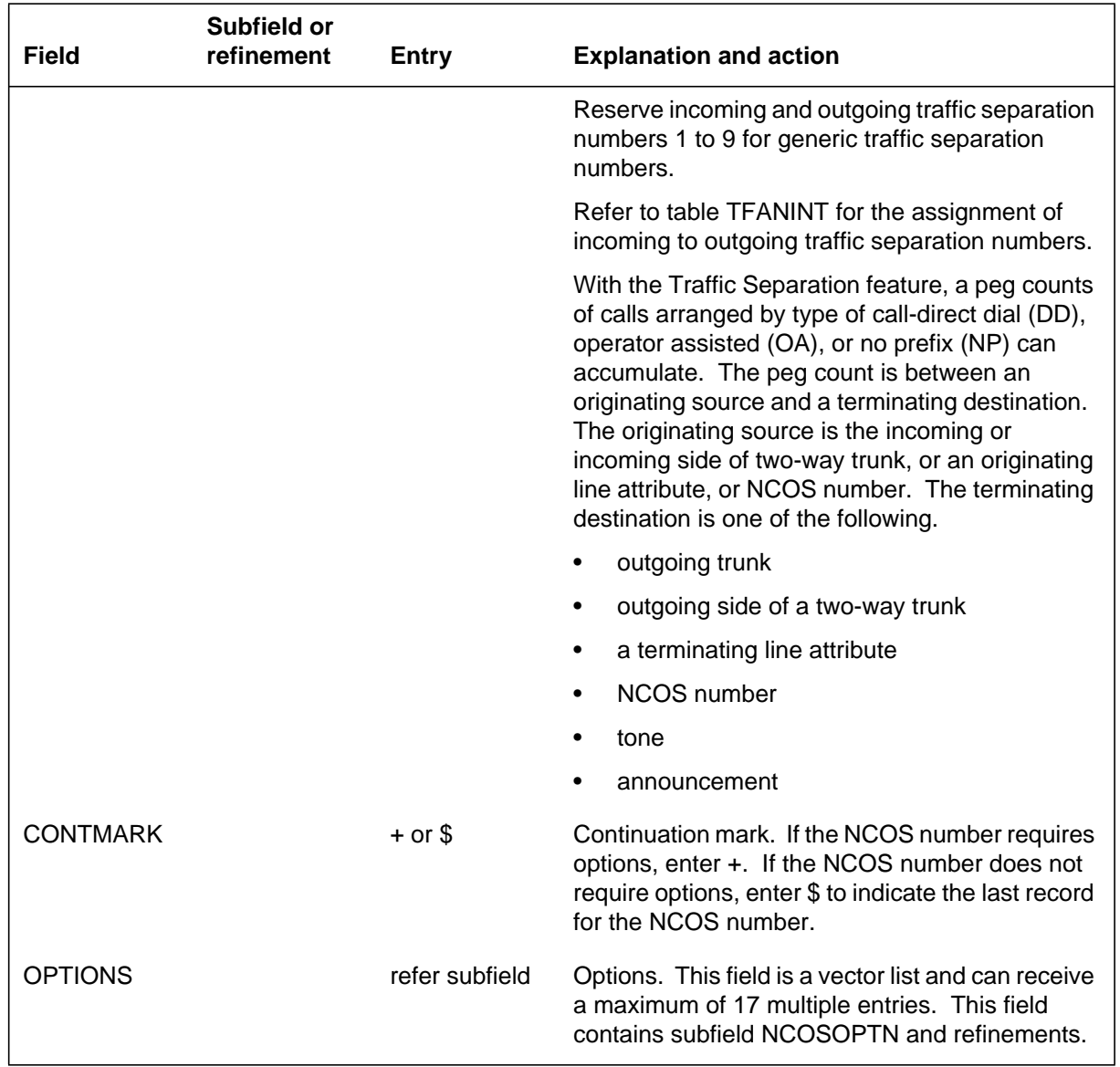

## **Datafilling table NCOS (Sheet 3 of 4)**

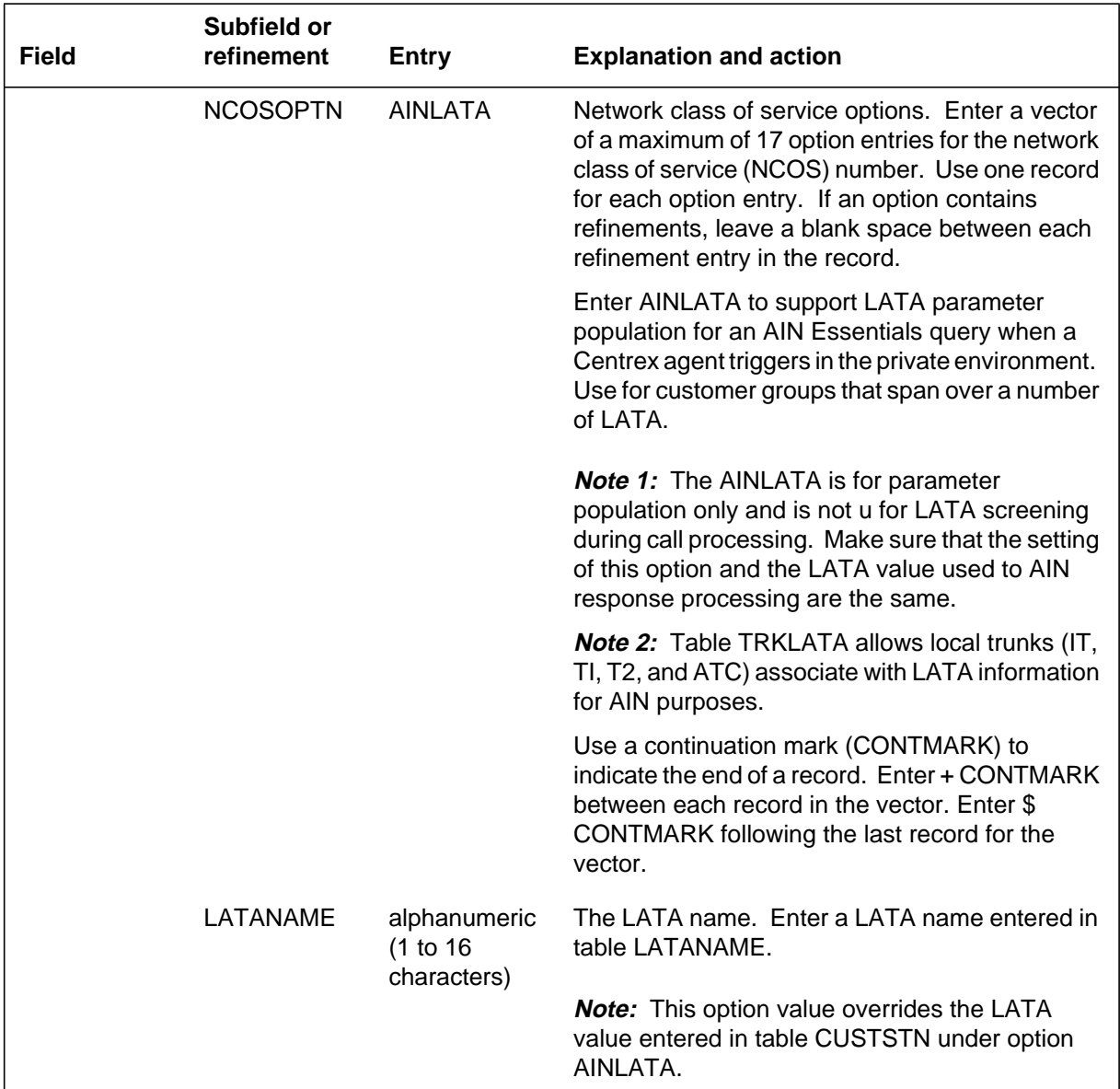

#### **Datafilling table NCOS (Sheet 4 of 4)**

### **Datafill example for table NCOS**

Sample datafill for table NCOS appears in the following example.

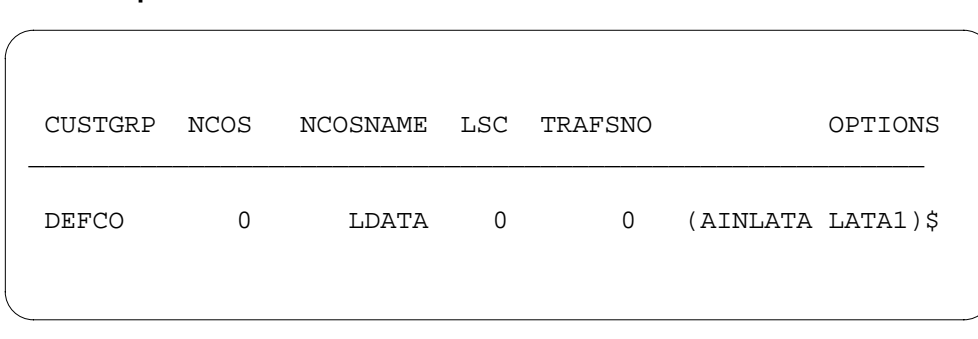

#### **MAP example for table NCOS**

## **Datafilling table CUSTSTN**

Datafill for AIN SSP Base Trigger Tables for table CUSTSTN appears in the following table. The fields that apply directly to AIN SSP Base Trigger Tables appear. See the data schema section of this document for a description of the other fields.

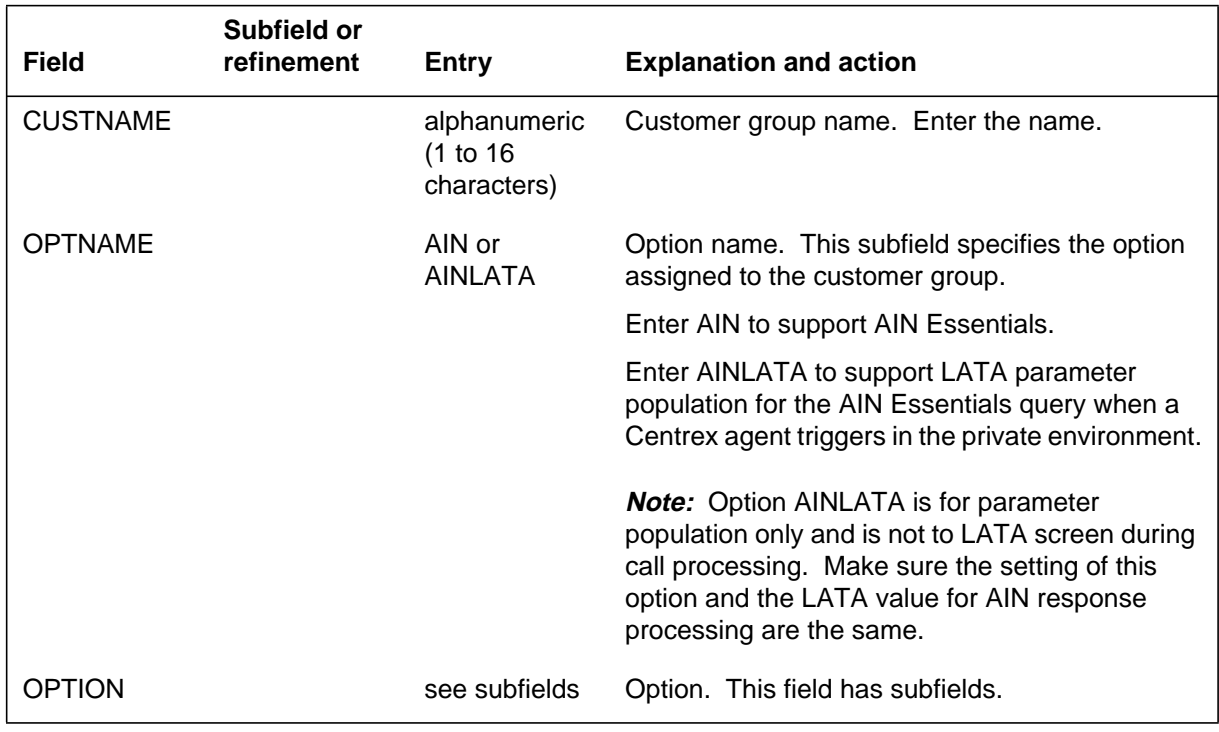

#### **Datafilling table CUSTSTN (Sheet 1 of 2)**

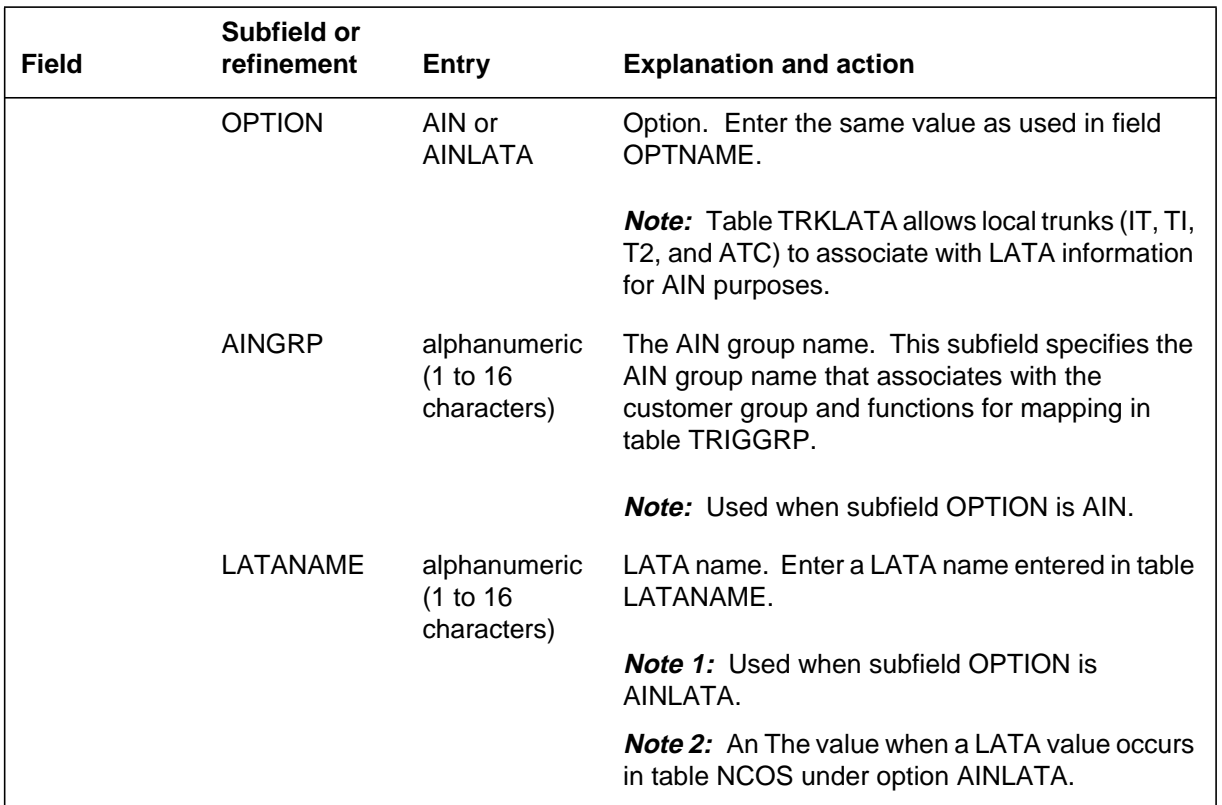

#### **Datafilling table CUSTSTN (Sheet 2 of 2)**

### **Datafill example for table CUSTSTN**

Sample datafill for table CUSTSTN appears in the following example.

#### **MAP example for table CUSTSTN**

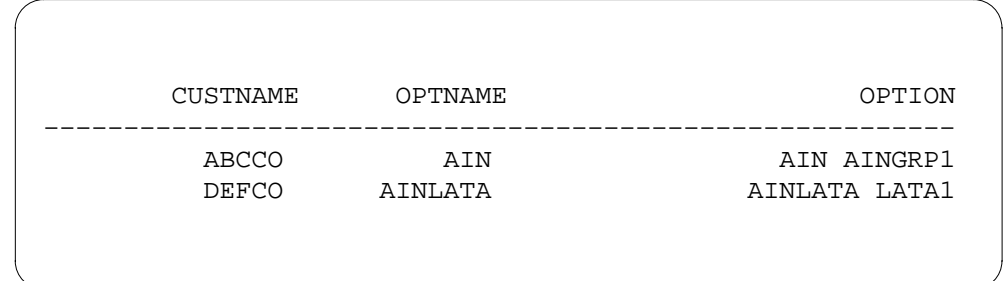

## **Tools for verifying translations**

See the AIN Essentials TRAVER module for information and examples of TRAVER.

## **SERVORD**

You can add option AIN to POTS lines, MDC and RES lines, MBS, or virtual DN. If option AIN is present, the system prompts the end user for AINGRP. The AINGRP maps into table TRIGGRP where trigger behavior setting occurs.

### **SERVORD limits**

The following SERVORD limits apply to AIN SSP Base Trigger Tables:

- Multiple appearance directory number (MADN) is compatible with option AIN.
- The MADN is compatible with option AINDN.
- The AIN assignment to 1FR or 1MR POTS lines by SERVORD can fail. The assignment fails if the system does not find a correct line attribute index (LAI) for the conversion. To perform the POTS-to-RES conversion a LAI with the RES information must occur. Field RESINF represents this value in table LINEATTR. The AIN POTS-to-RES conversion uses the same mechanism as the POTS-to-RES conversion. The AIN POTS-to-RES conversion uses this mechanism when a RES feature assignment uses SERVORD.
- The AIN POTS to RES conversion and the AIN assignment to POTS line by SERVORD can fail. This failure can occur because of the limits by the office resource and the compatibility of line attributes. The RES conversion receives limits when the conversion assigns a CLASS feature to a POTS line. These limits apply to the AIN POTS to RES conversion.

### **SERVORD prompts**

The service order prompts for assigning AIN SSP Base Trigger Tables to POTS, MDC, and RES lines appear in the following table.

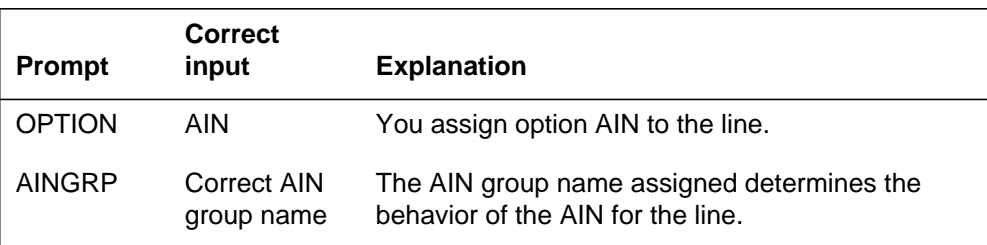

#### **SERVORD prompts for assigning AIN SSP Base Trigger Tables**

## **SERVORD example for implementing AIN SSP Base Trigger Tables**

The AIN SSP Base Trigger Tables uses the add option (ADO) command to add to POTS, MDC, or RES lines. The use of the ADO command appears in the following service order example.

**Setting AIN SSP Base Trigger Tables using ADO**

```
>SERVORD
SO:
> ADO
SONUMBER: NOW 93 10 24 PM
> $
DN_OR_LEN:
> 5550000
OPTION:
> AIN
AINGRP:
> AINGRP1
OPTION:
> $
```
**SERVORD example for AIN SSP Base Trigger Tables in no-prompt mode**

#### **> SERVORD ADO \$ 5550000 AIN AINGRP1 \$**

*Note*: The AIN option is RES specified. An auto-conversion from POTS to a compatible RES line occurs when the following condition is present. An auto-conversion occurs if the line class code (LCC) of the assigned POTS is RES compatible and the office allows RES conversion. An example of RES conversion is when you must RES\_SO\_SIMPLIFICATION office variable correctly with the RES\_AS\_POTS field set to Y. To achieve the POTS to RES conversion, assign the AIN option to the line and use the ADO or NEW command.

#### **SERVORD example for implementing AIN SSP Base Trigger Tables**

How to add AIN SSP Base Trigger Tables to MSB with the ADO command appears in the following service order example.

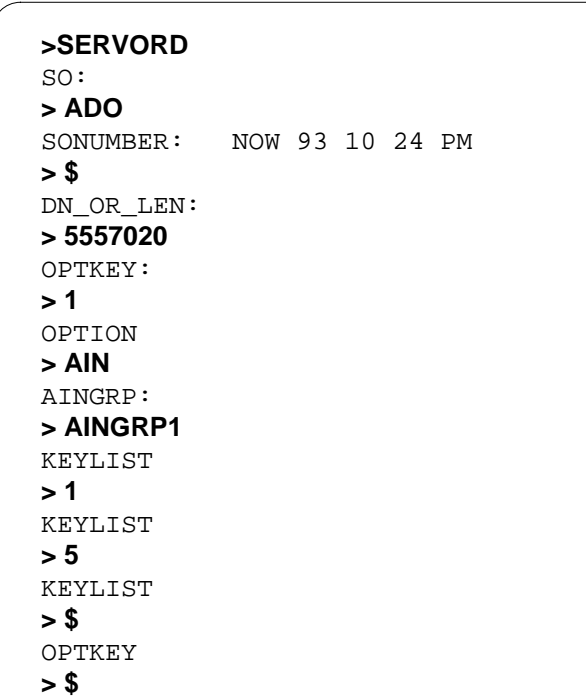

**Setting up AIN SSP Base Trigger Tables using ADO**

**SERVORD example for AIN SSP Base Trigger Tables in no-prompt mode**

**> SERVORD ADO \$ 5557020 1 AIN AINGRP1 1 5 \$ \$**

The service order prompts used to assign AIN SSP Base Trigger Tables to DN appear in the following table.

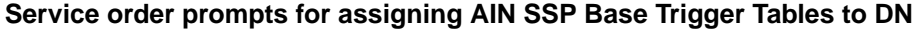

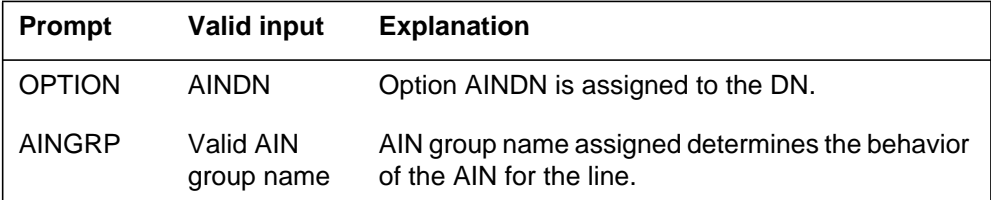

## **SERVORD example for implementing AIN SSP Base Trigger Tables**

You can use the ADO command to add AIN SSP Base Trigger Tables to a DN that corresponds to a POTS line. The use of the ADO command appears in the following service order example.

**Setting up AIN SSP Base Trigger Tables using ADO**

```
>SERVORD
SO:
> ADO
SONUMBER: NOW 93 10 24 PM
> $
DN_OR_LEN:
> 5550501
OPTION
> AINDN
AINGRP
> GRP23
OPTION
> $
```
**SERVORD example for AIN SSP Base Trigger Tables in no-prompt mode**

**> SERVORD ADO \$ 5550501 AINDN GRP23 \$**

#### **SERVORD example for implementing AIN SSP Base Trigger Tables**

You can use the ADO command to add AIN SSP Base Trigger Tables to a DN that corresponds to an MBS. The use of the ADO command appears in the following example.

#### **Setting up AIN SSP Base Trigger Tables using ADO**

```
>SERVORD
SO:
> ADO
SONUMBER: NOW 93 10 24 PM
> $
DN_OR_LEN:
> 5557021
OPTKEY
> 2
OPTION
> AINDN
AINGRP
> GRP1
OPTKEY
> $
```
# **AIN SSP Base Trigger Tables** (end)

### **SERVORD example for AIN SSP Base Trigger Tables in no-prompt mode**

**>SERVORD ADO \$ 5557021 2 AINDN GRP1 \$**

### **Ordering codes**

SOC options: AIN00002, AIN00006, AIN00007, AIN00008, AIN00009, AIN00011, and AIN00015

## **Release applicability**

NA008 and later versions

### **Requirements**

TheTrigger Processing II feature requires the SOC option AIN00006.

## **Description**

Trigger processing accumulates information to communicate with the SCP/Adunct and query the SCP/Adjunct. Trigger processing also understands messages from the SCP/Adjunct and takes the requested call processing actions.

Trigger detection points (TDP) are stages in the call. In these stages, the SSP determines if a call must send a query to the SCP/Adjunct. Triggers define the conditions that must occur before the system sends a query to the SCP. The following conditions prompt a call to trigger and send a query to the SCP:

- The call reaches the TDP.
- The trigger subscription is by individual line or trunk group, customer group, or office.
- The trigger requirements are met.

A trigger contains one or more types of trigger requirements. The specified requirements are met before a call triggers. The specified requirement types are:

- Call type specifies the type of call (voice or data) that trigger and send a query message.
- Digits dialed specifies the digits the system dials to trigger and send a query message.
- Escape code requirements specify if a caller dials calls other than an escape code to trigger and send a query message.

## **Operation**

The AIN service provides operating companies with the ability to manipulate call-processing based on a switch from an SCP/Adjunct. During an AIN call, the SCP/Adjunct assumes call flow control from the SSP through different trigger-detection points. When an AIN agent encounters a trigger-detection

point, the SSP examines the attributes of the agent. The AIN determines if the SSP must send a Transaction Capability Application Part (TCAP) query or conversation package to the SCP/Adjunct. If the SSP sends the query, the SSP waits for instructions from the SCP/Adjunct. These instructions indicate how to continue the call.

The system places trigger-detection points at the end of points in call. Points in call represent logically distinct stages in the originating and terminating models that are basic call models. These stages include the analyzing information and authorizing termination stages. The system can inform the SCP/Adjunct after each major stage in a call. The SCP/Adjunct can drive many customized services.

Trigger processing fills and supports the parameters the system uses in the SSP to SCP query messages.

#### **15-Digit International Direct Digit Dialing**

The number of dialable international digits is 15 to accommodate the new CCITT International Numbering Plan. The new CCITT International Numbering Plan was in effect at the start of 1997.

The system supports 15-digit international numbers during AIN digit collection. The AIN collects digits after the system sends the AIN query to an off-board processor. An off-board processor receives Send\_To\_Resource with normal digit collection. The AIN collects the digits that a caller dials for additional processing.

*Note*: You can dial a maximum of 32 digits during a Send\_To\_Resource with variable and fixed digit collection.

### **Message parameter population**

Important query parameters, and the messages to which the parameters apply, appear in the following table. The number of digits that the SSP can fill in each parameter appear in the following table.

| Query message<br>parameter | <b>Applicable</b><br>message/query                                                                                                    | <b>Number of digits</b>                                                                                           |  |  |  |
|----------------------------|----------------------------------------------------------------------------------------------------|----------------------------------------------------------------------------------------------------|--|--|--|
| UserID                     | <b>Origination Attempt</b><br><b>Information Collected</b><br><b>Information Analyzed</b><br>Network Busy<br><b>Termination Attempt</b> | 10 digits                                                                                                    |  |  |  |
| CalledPartyID              | <b>Information Analyzed</b><br>Network Busy<br><b>Termination Attempt</b>                                                               | 15 digits                                                                                                    |  |  |  |
| CollectedAddrInfo          | <b>Information Collected</b><br><b>Information Analyzed</b><br><b>Resource Clear</b>                                                    | 15 digits                                                                                                    |  |  |  |
| CollectedDigits            | <b>Resource Clear</b>                                                                                                    | a maximum of 32 digits                                                                                            |  |  |  |
| CallingPartyID             | <b>Origination Attempt</b><br><b>Information Collected</b><br><b>Information Analyzed</b><br>Network Busy<br><b>Termination Attempt</b> | 15 digits                                                                                                    |  |  |  |
| ChargeNumber               | <b>Origination Attempt</b><br><b>Information Collected</b><br><b>Information Analyzed</b><br>Network Busy<br><b>Termination Attempt</b> | 10 digits. When<br>ChargeNumber is greater<br>than 10 digits, additional<br>digits do not fill this<br>parameter. |  |  |  |
| OriginalCalledPartyID      | <b>Information Collected</b><br><b>Information Analyzed</b><br>Network Busy<br><b>Termination Attempt</b>                               | 10 digits                                                                                                    |  |  |  |
| RedirectingPartyID         | <b>Information Collected</b><br><b>Information Analyzed</b><br>Network Busy<br><b>Termination Attempt</b>                               | 10 digits                                                                                                    |  |  |  |

**SSP to offboard processor message parameter population**

Important response parameters and the number of digits that the SSP can fill in each parameter appear in the following table.

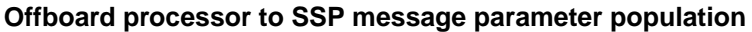

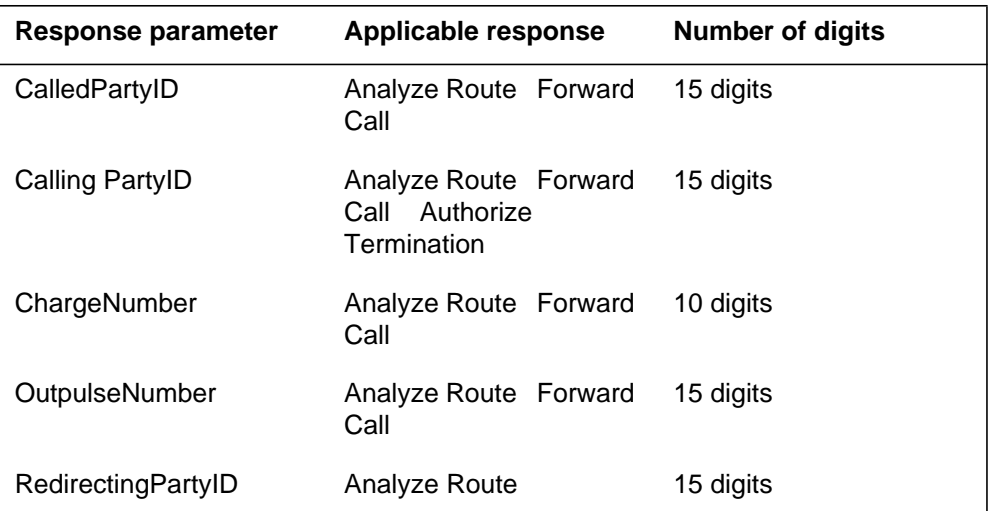

*Note*: You can receive a 15-digit Redirecting PartyID in an AIN response. The system fills 10-digit RedirectingPartyID and original CalledPartyID in following queries. If the RedirectingPartyID is greater than 10 digits, the SSP does not fill the original CalledPartyID in the following query.

### **Query package contents**

The query contents assemble in TDP and parameters.

### **Origination Attempt**

This TDP is in the originating basic call model (BCM). The BCM describes the stages in call processing for AIN Essentials and the TDP. The trigger is Off-Hook Immediate. The trigger sends a query to the SCP when the line goes off-hook. The assignment for this trigger for individual lines is in tables IBNFEAT, KSETFEAT, LENFEAT. The assignment for this trigger is in table TRIGGRP for assigning AIN groups. The requirement for Off-Hook Immediate trigger is an optional call type. The call triggers for every call type if the required call type is not specified.

### **Information Collected**

The TDP is in the originating BCM between the collecting information and analyzing information points in call. The TDP contains the following triggers:

• Off-Hook Delay trigger sends a query to the SCP after the system dials and collects digits. These digits are digits from subscribing lines or private facility trunk groups. Some trunk groups are Integrated Business Network

Incoming (IBNTI), Integrated Business Network two-way (IBNT2) or primary rate access (PRA) trunks. The feature does not apply to calls where you dial an escape code. This feature does not apply to calls where the digits represent a feature activation or deactivation code. The correct requirements types for this TDP are call type and escape code. The call type requirements are optional. The escape code is not optional.

• Shared Interoffice Trunk trigger can have assignment to separate public trunk groups for some calls. These calls are calls that the system routes to an AIN Essentials SSP from an equal access end office (EAEO). The OZZXXX digits that the system sends from the EAEO to the SSP determine the identification of an AIN call. This trigger supports public trunks that use the equal access multi-frequency (EAMF) and CCS7 facilities. The correct requirement types for this trigger are call type and digits. The call type requirement is optional. The digits requirement is not optional.

The trigger assignment for Off-Hook delay for a line is in the following tables:

- Integrated Business Network Features (IBNFEAT)
- Business Set and Data Unit Feature (KSETFEAT)
- Line Feature (LENFEAT)
- For each trunk group in table Trunk AIN (TRKAIN)

### **Information Analyzed**

This TDP contains the following triggers:

- Customized Dialing Plan (CDPCODE) trigger. The system makes the CDPCODE trigger assignment for each customer group through table CUSTSTN. Variants of the trigger appear in the following description:
	- Variants of the trigger occur when you dial a Feature Access Code for an SCP-defined feature. Use the FTR AIN selector in table IBNXLA or XLANAME to enter data in an SCP-defined feature. Variants of this feature also occur when you dial an Access Code (9+ to access the public environment). The TriggerCriteriaType parameter is set to CustomizedAccess. The AccessCode parameter contains the access code on which the call triggers.
	- The Customized Intercom variant occurs when you dial an extension and enter digits in table TRIGDIG. The extension corresponds to the digits that associate with the extension (EXTN) selector in table

IBNXLA. The TriggerCriteriaType is Customized Intercom. The digits that you dial are in the CollectedAddressInfo.

- Public Office Dialing Plan 3 to 10 (PODP) trigger. Specification of the PODP assignment occurs for an office through table OFCVAR (Office Variable). The following differences apply to PODP:
	- A PODP trigger occurs if the system matches three, six, or ten digits during the checking requirements. The TriggerCriteriaType is set to NPA, NPANXX, and NPANXXXXXX in that order.
	- The TriggerCriteriaType contains the correct  $NPA +$  digits if a number other than 3 to 10 digits detects the PODP trigger.
- N11 trigger. The trigger assignment occurs for the office through table OFCVAR. The N11 trigger occurs if you dial N11 and you enter the digits in table TRIGDIG. The TriggerCriteriaType is set to N11 also.

*Note 1:* The PODP triggers support national numbers.

*Note 2*: The requirement type is set to NPA if the N11 digits satisfy the requirement checking for PODP 3. Do not provision this process.

• Public Office Dialing Plan Feature Code (PODPFEAT). The trigger supports each RES line that the current AIN Essentials originating triggers support. The PODP specifies feature codes for the PODPFEAT trigger. Examples of feature codes are vertical service codes. At the Information\_Analyzed TDP, the system can detect feature codes when you dial. The call triggers and launches a query to an SCP. The subscription control for the PODPFEAT trigger executes at the run time of PODPFEATs call processing.

### **Network Busy**

The Network Busy TDP is in the Originating BCM after the Selecting Route point in call. The system accesses the TDP when the routes are busy. The trigger that applies to Network Busy TDP is Automatic Flexible Routing (AFR). The AFR subscription occurs for each person, group, or office. The AFR trigger occurs when the system busy lists every route in the automatic route selection (ARS) pattern. The correct requirement type for the Network Busy trigger is Call Type.

### **Termination Attempt**

The termination attempt TDP is in the Terminating BCM between the null point in call and Authorizing Termination point in call. The trigger that applies to this TDP is Termination Attempt. The system subscribes the trigger for each DN. A call can attempt to terminate on a DN the system subscribes to this trigger. When this attempt occurs, a call sends a query to the SCP/Adjunct.

The correct requirement type for the Termination Attempt trigger is call type. The requirement type is optional.

An originating agent can terminate on a DN the system subscribes to TERMATT. The originating agent must be an AIN Essentials supported agent or an AIN Essentials TERMATT supported agent to trigger TERMATT. The AIN Essentials TERMATT supported agents cannot subscribe to the Termination Attempt trigger. The AIN Essentials TERMATT supported agents can encounter the Termination Attempt trigger. A call that originates from some agents can trigger at the Termination Attempt TDP when the necessary trigger requirements are met.

*Note 1*: The ISUP VAPN originating calls that trigger at TERMATT can encounter the AFR trigger at the Network Busy TDP. This encounter can occur on the second leg of a call. The Call Forwarding based on a switch routes the call. The position of the AFR trigger in the route list does not determine if this function routes the call. The ISUP VAPN originating calls that trigger at TERMATT can use several routes. These routes include Primary, Alternate, and SecondAlternate Carrier or TrunkGroup that return from Forward\_Call response.

*Note 2*: The ISUP VAPN originating calls that trigger at TERMATT can trigger at AFR. This event occurs on the second leg of a call AIN Forward Call forwards.

The trunk agents that are not AIN Essentials trunk agents that can encounter the TERMATT trigger appear in the following table. These trunk agents cannot subscribe to the TERMATT trigger

| Trunk group type | <b>Definition</b>                                                                                                    |
|------------------|----------------------------------------------------------------------------------------------------|
| E911             | Dedicated trunks of type 911 incoming to an E911<br>tandem office.                                                                                                    |
| SC               | SuperCAMA. Incoming or two-way SC trunk group<br>in a DMS toll or DMS TOPS office that connects to<br>an end office. Connection carries some calls that<br>the CAMA records in the toll office. These calls are<br>calls that are not coin, that a subscriber dials, and<br>that the system can charge. |
| ററ               | Outgoing CAMA trunks. An OC trunk is a toll or<br>end-office CAMA trunk. You can configure the OC<br>trunk as an outgoing or two-way trunk.                                                                                                    |

**AIN Essentials TERMATT supported trunk agents (Sheet 1 of 2)**

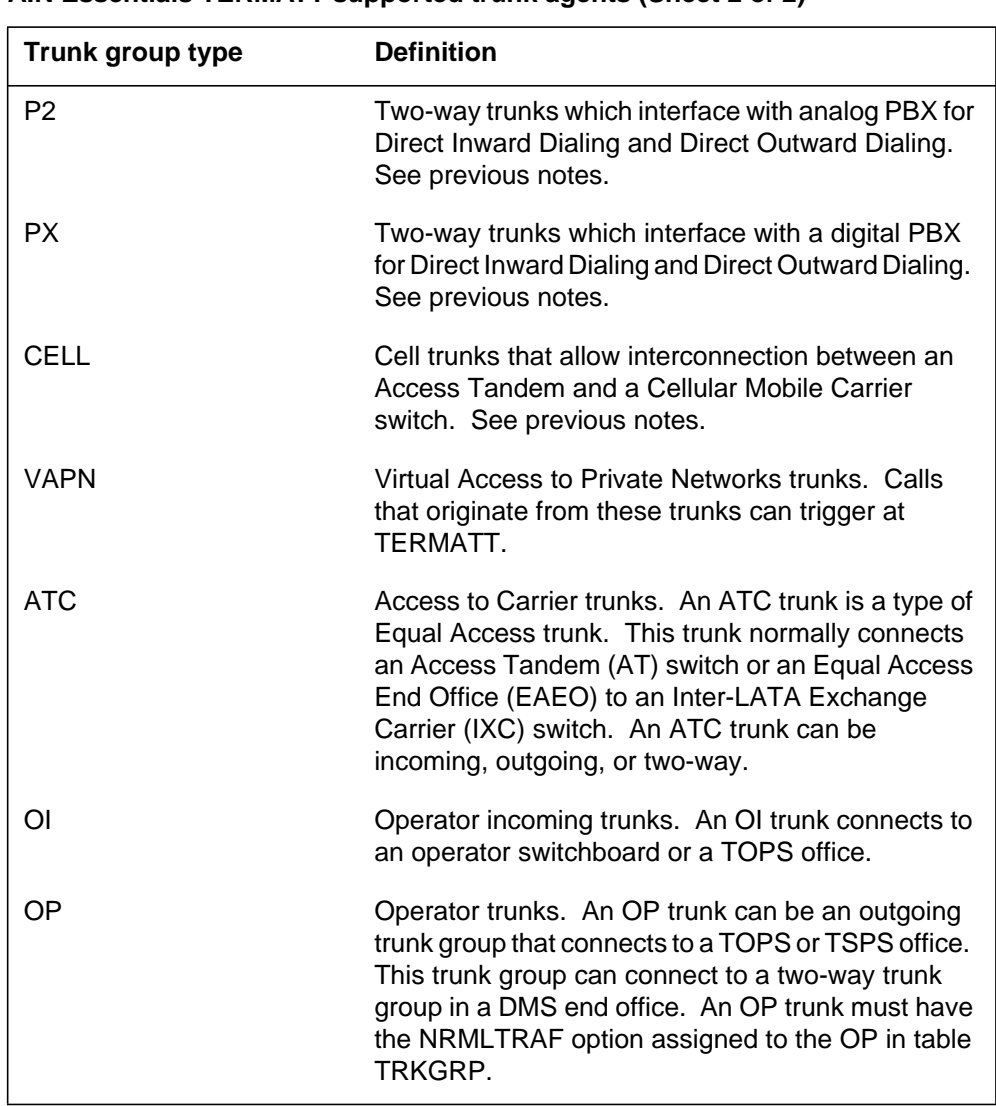

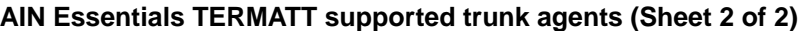

The non-AIN Essentials line agents that can encounter, but do not subscribe to the TERMATT trigger, appear in the following table.

### **AIN Essentials TERMATT supported line agents (Sheet 1 of 2)**

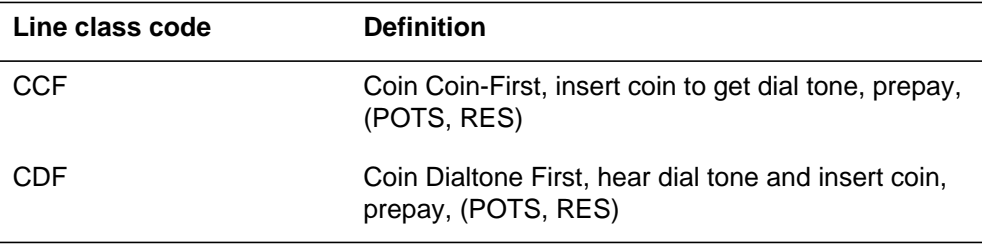

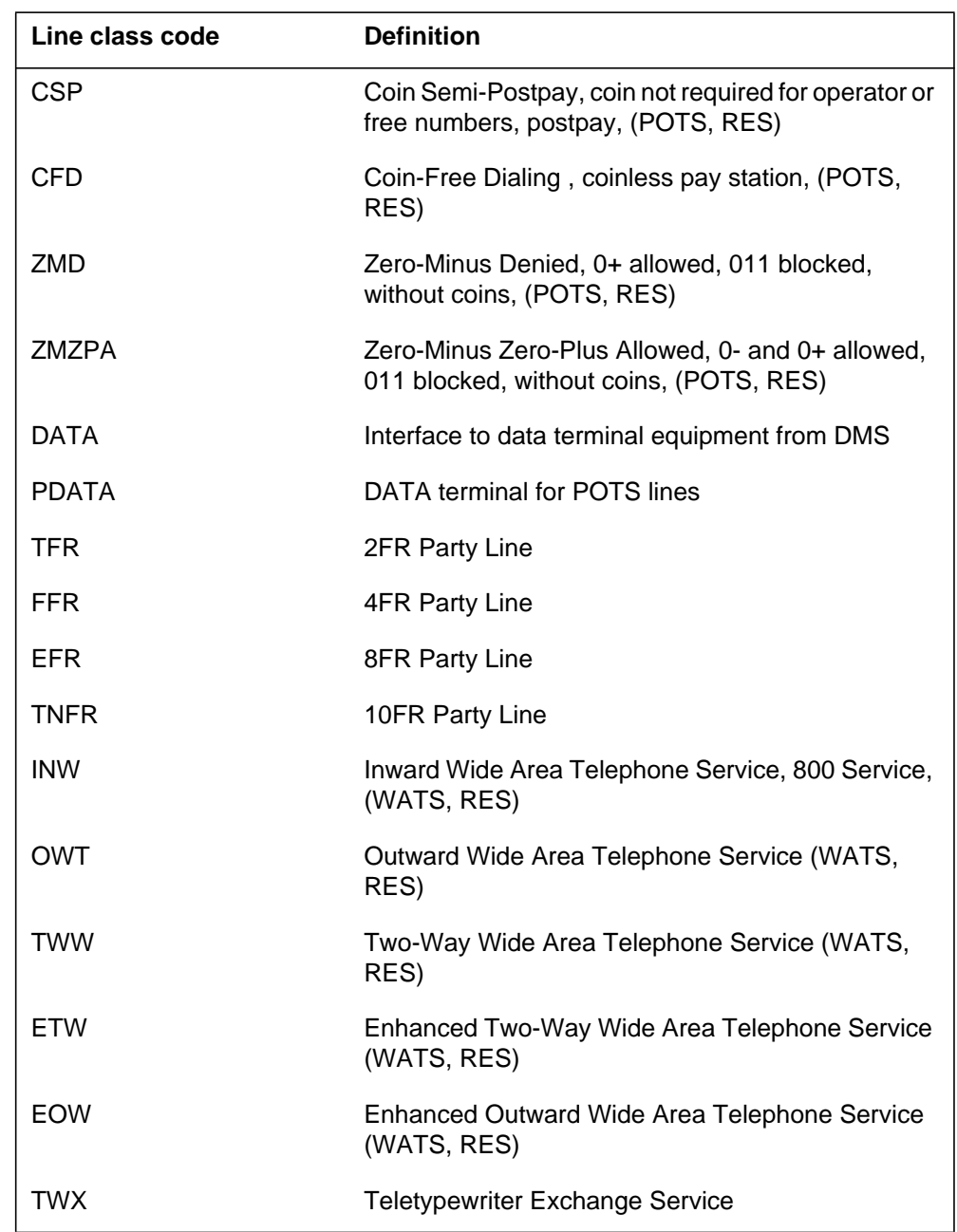

#### **AIN Essentials TERMATT supported line agents (Sheet 2 of 2)**

*Note:* Party lines do not provide a charge party number. An AIN query to the off-board processor does not contain a ChargePartyStation type parameter. The TWX lines are for translations. The E911 does not generate billing records. The AIN Essentials does not support the QCK keys feature.

The DMS-100 does not send Q.931-call processing message to BRI before the switch launches the TERMATT query to the database.

#### **BRI lines**

Office-wide and customer group AIN trigger support for ISDN BRI agents is available. Calls that originate from an ISDN BRI agent can trigger on TERMATT and other triggers. These other triggers are CDPCODE, PODP, N11, and AFR. The trigger must subscribe and meet the necessary requirements. When the call triggers, the call sends an AIN query to the SCP/Adjunct. The SCP/Adjunct receives and processes the AIN response according to TR-1284 and TR-1285. The ISDN BRI agents belong to a specified customer group or office. These agents inherit the services to which customer group or office subscribes.

An ISDN BRI agent can subscribe to AIN Essentials services directly without subscription through an office or customer group. A call that originates from an ISDN BRI agent can trigger on the OFFHKIMM, OFFHKDEL, and PODPFEAT triggers. The trigger must subscribe and meet the necessary requirements. A call that originates from another agent can terminate on an ISDN BRI agent. The call can trigger on the TERMATT trigger. The trigger must subscribe and meet the necessary requirements.

You can subscribe to the OFFHKIMM, OFFHKDEL, and PODPFEAT triggers for each ISDN BRI terminal service profile (TSP) or ISDN BRI line. The TR-1284 determines subscription to these triggers. The subscription is for each LTID. You can subscribe to a TERMATT trigger for each DN.

A call that originates from the agent triggers under three conditions. The first condition is that an ISDN BRI agent must subscribe to a customer group that can access public translations. The second condition is that the PODPFEAT trigger is subscribed. The third condition is that the necessary requirements are met.

A BRI agent sends a Q.931 SETUP message to the SSP to originate a call. The SETUP message contains information to fill parameters in query processing.

In addition to the required Bearer Capability information element (IE), the SETUP message can contain the following data:

- Calling Number that includes:
	- Digits
	- Number
	- Numbering Plan
	- Origin of Number
	- Presentation Status

For EKTS BRI agents with the call appearance call handling (CACH) option, the SETUP message can contain the Call Appearance IE. The system can use the Call Appearance IE and not the Calling Number IE. If the Calling Number is also present in the SETUP message, the system ignores the Call Appearance IE.

For digit collection during Send\_to\_Resource, a BRI agent consists of two B-channels for voice and one D-channel for data. The system can collect digits from a BRI interface inband through the B-channel with specified techniques. These techniques are like the techniques that the system uses for a POTS line. Digit collection over the B-channel uses a DTMF receiver, RCVRDGT (Digital\_Digitone\_RCVR\_Circuits). The system does not support digit collection through a Universal Tone Receiver. To be consistent with current functionality for other agents, the asterisk \* is a restart indication for fixed and variable digit collection. The \* is a restart indication if the system receives the \* as the first digit or not. These agents include POTS and IBN. For normal digit collection, the \* can be a correct digit if the system receives the \* as the first digit because of translation.

### **2FR and 4FR party lines**

In addition to TERMATT, 2FR and 4FR party lines can encounter and react to the PODP, N11, and AFR triggers from offices. The 2FR and 4FR party lines can encounter and react to the OFFHKIMM, OFFHKDEL, and AFR triggers. These triggers are from individual lines in the originating BCM. A call that originates from 2FR and 4FR party agents can trigger at these triggers. These party agents can trigger these triggers when the call subscribes to AIN triggers and the necessary trigger requirements are met. On triggering, the calls send an AIN query to the SCP/Adjunct. The SCP/Adjunct receives and processes the AIN response according to TR-1284 and TR-1285.

*Note:* Party lines can be POTS lines. The RES party lines are not present. The CDPCODE and PODPFEAT triggers do not apply.

### **Wide Area Telephone Service lines**

The WATS agents can encounter the TERMATT trigger. The TERMATT trigger can have WATS agents assigned. The WATS agents can encounter the AIN Essentials office triggers PODPFEAT, OFFHKDEL, N11, and AFR. The WATS agents can encounter the group triggers CDPCODE and AFR. The WATS agents are INW, OWT, TWW, EOW, and ETW. A call that originates from a WATS agent can trigger at these triggers. This condition occurs when the call is subscribed to AIN triggers and the necessary trigger requirements are met. On triggering, the call sends an AIN query to the SCP/Adjunct. The SCP/Adjunct receives and processes the AIN response according to TR-1284 and TR-1285. The triggers that the office supports for POTS WATS lines are PODP, N11, and AFR subscribed by office. The triggers that the system supports for RES WATS lines are CDPCODE, PODP, N11, and AFR. These triggers are subscribed by office or customer group.

The WATS line inherits office-wide triggers PODP, N11, and AFR from the associated office. The customer group triggers CDPCODE and AFR can be subscribed through subscription of the customer group of the line for these triggers.

### **Coin lines**

In addition to TERMATT, POTS and RES coin lines can encounter the CDPCODE, N11, OFFHKDEL, PODPFEAT and AFR office triggers directly. The POTS and RES coin lines can encounter these triggers without the requirement of PRI looparound trunks. The following telephones are the POTS and RES coin line agent telephones:

- prepay coin coin-first (CCF)
- prepay dialtone-first (CDF)
- postpay semi-postpay (CSP)
- coinless coin-free dialing (CFD)
- coinless zero-minus denied (ZMD)
- coinless zero-minus zero-plus allowed (ZMZPA)

*Note:* The PBX line class codes support millenium coin telephones.

When a coin originator encounters the PODP trigger, the trigger does not normally affect coin collection. The exception is when the SCP returns an Analyze\_Route message with a zero-minus called DN. In this occurrence, the coins return to the caller when the system sends the call to a TOPS position.

*Note:* The table OFCVAR office parameters COIN\_OPERATOR\_RELEASED\_ON\_OA and COIN\_RETAIN\_ON\_OA

require a value of CCF or CCFCDF. The value enables a CCF agent to encounter the N11 trigger when the system marks a call as operator assisted (OA). To use the N11 trigger with CCF lines, the call must be local. Put the N11 digits in subtable LCASCR of table LCASCRCN.

#### **DATA and PDATA lines**

The DATA and PDATA are line class codes (LCC) on the DMS-100 switch. The attributes are the same for the two line types. The switch uses DATA LCC for MDC that uses DATAPATH. The switch uses PDATA LCC for residential POTS that uses DATAPATH. The two LCCs use the same data unit hardware. The two LCCs connect to the DMS switch on the same line card type (NT6X71AA or NT6X71AB). The DATA and PDATA line agents encounter the TERMATT and PODPFEAT triggers. These line agents can be assigned to the individual line triggers OFFHKIMM and OFFHKDEL, and the group trigger CDPCODE. These line agents can be assigned also to office triggers PODP, N11, and AFR. The translation for POTS DATAPATH lines is like the translation of the MDC (IBN DATAPATH). The system supports service orders for POTS data units with the same method as the service orders for IBN data units.

#### **Virtual directory numbers for AIN applications**

The virtual DN can be an AIN specified directory number without associated hardware. This DN can correspond to a feature DN in the SCP or Adjunct. Table DNROUTE (Directory Number Route) identifies the DN with the feature AIN. This DN also appears in table DNFEAT (Directory Number Feature) with option AINDN. This condition enables this virtual DN to subscribe to AIN triggers. Additional information about virtual DN appears in the description of the parameters in this feature.

#### **Update\_Request message**

The SCP uses the AIN Essentials Update\_Request message that does not relate to calls. The SCP uses this message to request the SSP to activate or deactivate an OFFHKIMM, OFFHKDEL, or TERMATT trigger. The SCP activates or deactivates the triggers for a subscribed user on a specified AIN Essentials Bearer Capability. The user can be a DN, trunk group identifier, or private facility group identifier. The system supports this message from a query package. This message contains three parameters: UserID, TriggerCriteriaFlag (activated or not), and optional BearerCapability. The following condition applies for each AIN subscribed agent (UserID). An activation state code associates with each of the supported AIN trigger and AIN Bearer Capability groups. If the activation status is ON, AIN call processing proceeds with the requirement checking to determine if the call must trigger. This message can encounter and application errors that are fatal and not fatal. This message also can encounter resource failures.

### **Post virtual facility group triggering**

Virtual facility groups (VFG) limit the number of active calls that the system routes. The VFGs limit the number of calls to the number of hardware resources available. These VFGs can change the line attribute of a call. This change can provide a way to route the call. The IBN and POTS VFGs can encounter post AIN Essentials triggering.

The AIN Essentials supported agents can encounter the customer group and office-based triggers of the Information Analyzed and Network Busy TDPs. This encounter occurs after VFG call limiting. The post VFG triggers that agents can encounter are PODP, N11, CDPCODE, and AFR. The customer group of the VFG determines the customer group trigger. The VFG customer group determines the post VFG customer group triggers. You cannot guarantee that the VFG and the originator are from the same customer group.

The system supports the following VFG options:

- The customer group (CUSTGRP) option, specifies the customer group that has the VFG assigned. This option determines VFG access control and VFG group busy by an attendant. The customer group determines the triggers that apply to the group. The customer group overrides the customer group trigger subscriptions of the originator.
- The Equal Access (EA) option provides EA capabilities to IBN stations and incoming trunks.
- The VFG line screening code (VFGLSC) provides additional line screening based on the VFG with a line screening code flag. Table LSCFLAGS defines the screening code flag.
- The intra-LATA PIC (LPIC) option, provides a carrier for intra-LATA calls. This option is available when the assignment of the equal access (EA) option occurs.
- The VFG alternate line screening code (VFGALSC) option provides an alternate line screening code. Additional requirements of the VFG screening process determine this line screening code.
- The VFG automatic message accounting (VFGAMA) option designates a standard call code for the generated AMA record for each BellCore requirement.
- The toll restriction (TOLLRST) option allows a toll restriction from the originator to the VFG leg of the call. Toll restriction does not apply on the post-VFG triggering leg of the call.
- When AIN response routes a call to VFG, the system does not generate DF04 records on the post-VFG call leg. The system does not generate DF04 records because the system treats the VFG as a change in direction.

- The IBNPIC option allows the PIC to carry over to a second leg of translations and overrides the VFG PIC option.
- The terminating billing option (TBO) provides a billable method with which to charge the terminator for a call, and not charge the caller. The TBO assigned to a VFG produces a billing record from the originator to VFG leg of the call. The TBO does not apply on the post-VFG triggering leg of the call.
- The routing characteristic name (RCNAME) option provides ISDN translations with an optional new RCNAME for retranslations of an ISDN originated VFG call.

*Note 1:* Agents can encounter OCM and TCM triggers before VFG call limiting.

*Note 2*: The VFG maximum size and the AIN-Essentials serial trigger count send a call to treatment. The serial trigger count routes a call to treatment if agents encounter the same TDPs before and after, VFG call limiting. A badly designed call can get into a round loop problem. The serial trigger count can stop the call and send the call to treatment. The following condition applies to VFGs. If the VFG size is smaller than the serial triggering count, the count can bring a runaway call to treatment. The serial trigger count brings the runaway call to treatment because of the VFG size and not the serial trigger count.

### **Query parameters**

The parameters associated with specified triggers appear in the following table.

| <b>Trigger</b><br><b>Parameter</b>                      | Ofhk      | <b>Ofhk</b><br>Del | <b>Inter</b><br><b>Ofc</b> | <b>CDP</b><br><b>Acc</b> | <b>CDPI</b><br>nter | <b>PODP</b> | <b>N11</b> | <b>PODP</b><br><b>FEAT</b> | <b>AFR</b> | Trm<br>Att |  |
|---------------------------------------------------------|-----------|--------------------|----------------------------|--------------------------|---------------------|-------------|------------|----------------------------|------------|------------|--|
| AccessCode                                              |           | OP                 |                            | OP                       | <b>OP</b>           |             |            |                            |            |            |  |
| <b>ACGEncount</b><br>ered                               | <b>OP</b> | <b>OP</b>          | OP                         | OP                       | <b>OP</b>           | <b>OP</b>   | <b>OP</b>  | OP                         | <b>OP</b>  | <b>OP</b>  |  |
| <b>Bearer</b><br>Capability                             | P         | P                  | P                          | P                        | P                   | P           | P          | P                          | P          | P          |  |
| CalledParty<br>ID                                       |           |                    |                            |                          |                     | P           | P          |                            | <b>OP</b>  | <b>OP</b>  |  |
| $OP =$ optionally present<br><b>Note:</b> $P = present$ |           |                    |                            |                          |                     |             |            |                            |            |            |  |

**Parameters associated with triggers (Sheet 1 of 3)**

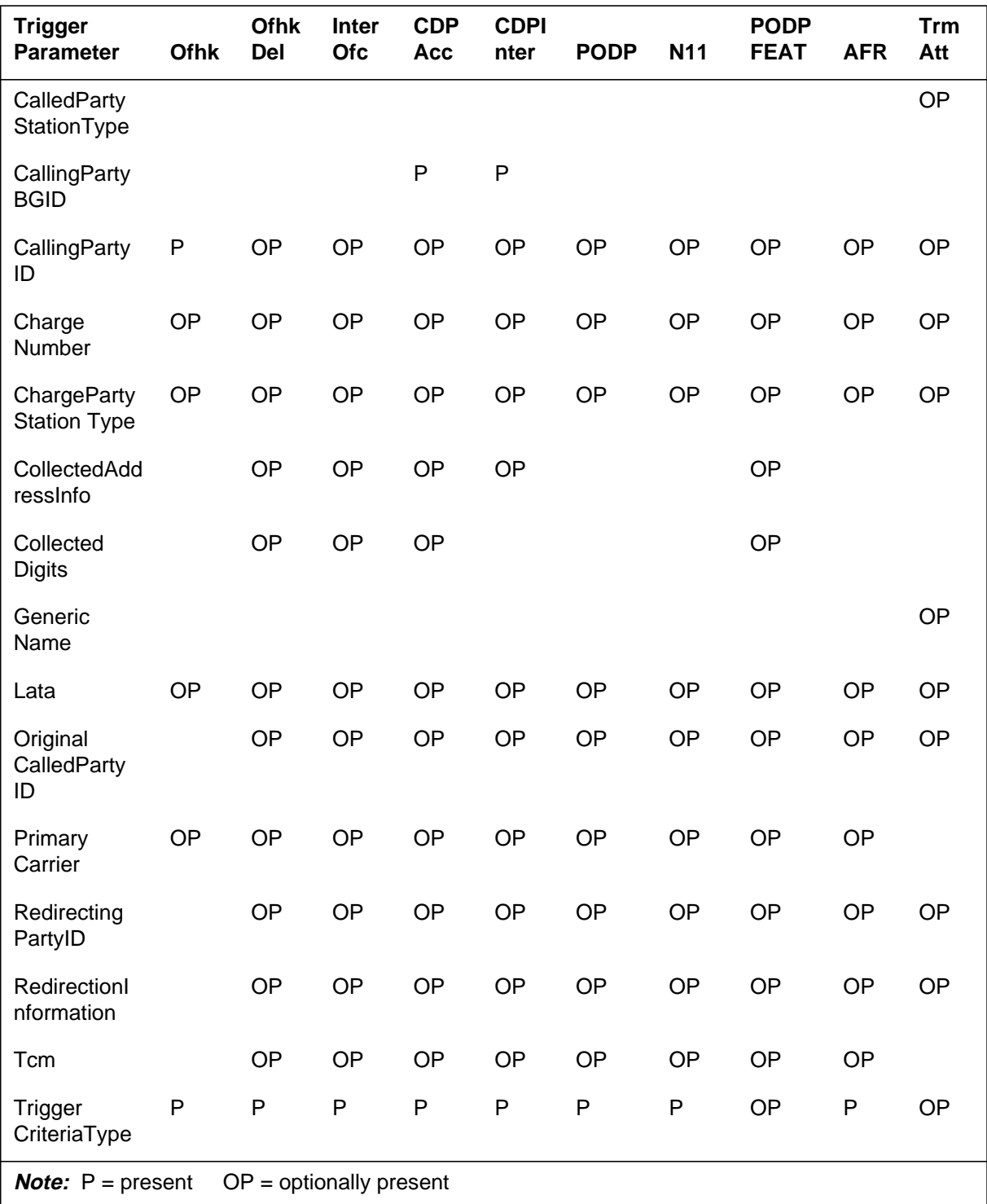

### **Parameters associated with triggers (Sheet 2 of 3)**

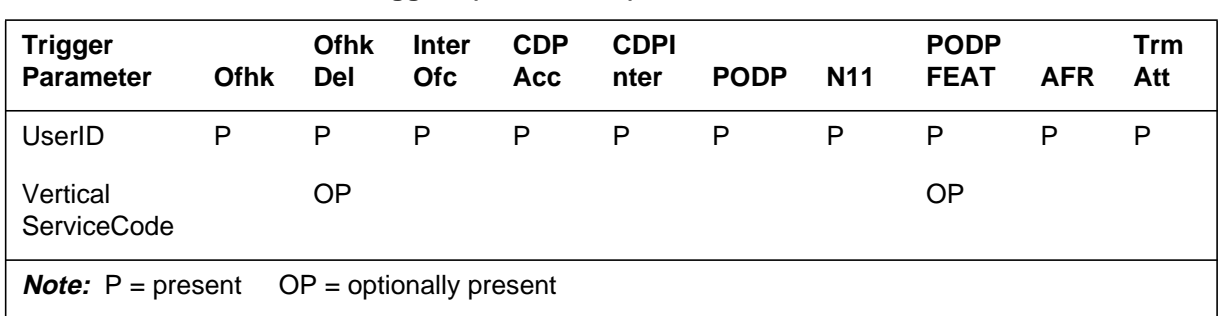

**Parameters associated with triggers (Sheet 3 of 3)**

Descriptions of the parameters in the SSP-to-SCP query messages appear in the following sections.

#### **AccessCode**

This parameter is an access code to the public network or to a trunk group. An example is the electronic switched network (ESN) access code. The system does not support this parameter for feature access code, other than SCP-defined feature access code. The system sends this parameter in the following SSP-to-SCP messages:

- Info Collected message, if SSP detects an access code
- Info\_Analyzed message, if the trigger is the CDPCODE trigger and the access code prompts the SSP to trigger

Use of the AINDigits format occurs with the following fields:

- Nature of Number is set to not applicable
- Numbering Plan is set to unknown or not applicable
- Digits contains an access code of 1 to 5 digits

### **ACGEncountered**

This parameter indicates the number of digits under automatic code gapping (ACG) control. This parameter also indicates if the SCP or Service Management System (SMS) determine the control. The system uses the ACGEncountered parameter when the SSP encounters an ACG control. The system uses this parameter when the gap interval expires or the control has a gap interval of zero. A gap interval of zero means that control is not included.

### **BearerCapability**

This parameter specifies the bearer capability (BC) of the call that encounters the trigger. This parameter is a requirement in outgoing messages. The BC defines the type of call an ISDN terminal receives. The BC allows BC routing for calls that involve more than one leg. Office packages assign the BC to each

call through different access codes. These packages are the TR-448 ISDN Routing and Digit Analysis-End Office, and TR-448 ISDN Routing and Digit Analysis-Tandem Office packages. These packages also assign a BC to an incoming trunk. The feature translation result (FTR) selector, with the feature result translations type (FTRTYPE) of BC in table IBNXLA (IBN translations), allows an assignment. These features allow the assignment of the BC on each call. Dial the access code from table IBNXLA before you dial address information. If a call originates from a POTS line or the BC is not assigned, the system uses the default BC. The office parameter in table OFCENG (office engineer), Default\_Bearer\_Capability specifies the default BC. The default value is set to 3.1 kHz or Speech.

The mapping of the incoming BC to the correct AIN BC appears in the following table.

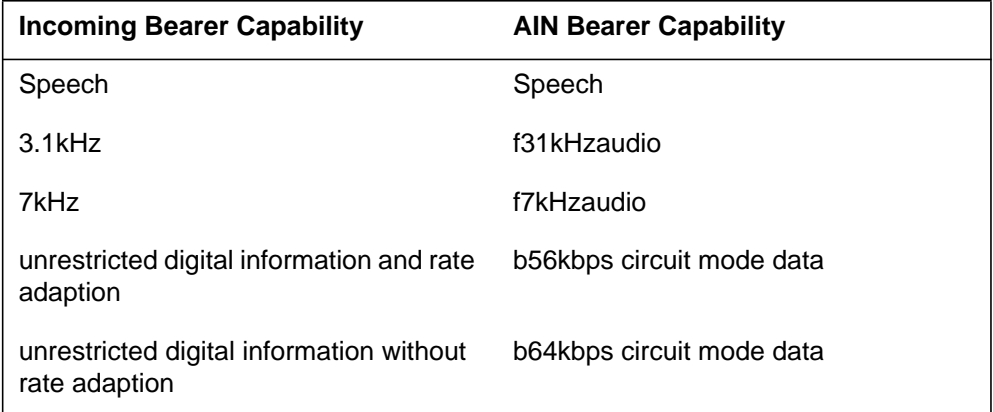

#### **Mapping incoming bearer capability to AIN bearer capability**

The BC assignment to the trunk is through the BCNAME (bearer capability name) option in table TRKGRP (Trunk Group) for trunks that are not CCS7 trunks. The office parameter in table OFCENG, Default\_Bearer\_Capability specifies the default BC if the assignment in the trunk group is not available.

The BC is a required parameter in the incoming SETUP message for integrated services digital network user part (ISUP) and PRI trunks. The information transfer capability received maps to the AIN BC.

*Note 1*: A trigger sends a call to a treatment if the BC of the call does not map to the AIN BC.

*Note 2*: This feature does not support digital service calls that are public switched. The future BC mapping for these calls is b56kbps.

For BRI, the BC that the user supplies in the SETUP message determines the BearerCapability parameter. The default values that the DMS supplies for lines that are not BRI do not determine the BearerCapability parameter. The BRI does not support 7kHz audio.

### **CalledPartyID**

This parameter contains the address of the called party when the SSP detects the PODP, N11, AFR, or Termination Attempt trigger. The parameter contains the following information:

*Note:* The system can fill the CalledPartyID with 15 digits if the system passes the parameter on from a previous response message.

The parameter contains the following information:

- Nature of Number
	- The following data determines the entry in the Nature of Number field:
	- the dialing plan at the time of triggering
	- the translation system, national or international
	- the number of digits that the system sends to the SCP/Adjunct
	- the type of call, operator assist or direct dial
	- The dialing plan in use for PODP or N11 trigger is public dialing plan.
		- The translation system determines the type of call, national or international. The translation system is in field TRANSYS in table STDPRTCT.
		- The type of call identifies if the call is direct dial or operator assist. The type of call is in field TYPCALL, in table STDPRTCT.
		- The SSP uses the number of digits that you dial to distinguish between the following calls:
		- subscriber number (seven digits)
		- national number (ten digits)
		- no address present
		- cut-through call to carrier or unknown for domestic calls that do not involve operators
		- The SSP uses the number of digits that you dial to distinguish between the following calls:
		- subscriber number operator assisted (seven digits)
		- national number operator assisted (ten digits)
		- no address present
		- operator requested
		- unknown for national-operator assisted calls
		- The Nature of Number field specifies international number and international-number-operator requested which is for operator assisted calls.
	- The dialing plan in use is the public or private dialing plan for the AFR trigger.
		- The Nature of Number field for calls in the public dialing plan is the same as the PODP trigger.

- The Nature of Number field specifies network specified for calls in the private dialing plan.
- If serial triggering applies and the previous SCP response contains a busy route with AFR, the following condition occurs. The called number field specifies CalledPartyID or OutpulseNumber.

The Nature of Number field specifies subscriber number for the TERMATT trigger.

• Numbering Plan

The ISDN Numbering Plan fills this field for the PODP trigger, the N11 trigger, and the Termination Attempt trigger. The AFR trigger with the private dialing plan fills this field with private*.*

• Digits

The 10-digit called public numbers fills this field for domestic and international numbers. The system codes this field in binary coded decimal (BCD).

The following condition applies to BRI. When the originating access is an ISDN interface that uses a keypad with a PODP trigger, the DMS fills the CalledPartyID. The DMS fills the CalledPartyID according to TR-1284,  $(R)$ -2.6-81.

The BRI can send a Called Party Number information element with Type of Number (TON). Numbering Plan Indicator (NPI) can indicate unknown. If these two events occur, TR-1284 (R)-2.6-83 states that the SSP provide the same treatment to this element as an element provided in the Keypad information element. In other occurrences, the SSP maps the information from the Called Party Number information element to the AIN CalledPartyID parameter. The DMS switch complies in part to this requirement. The switch always fills CalledPartyID according to the translation result.

### **CalledPartyStationType**

This parameter uses the same format as the ChargePartyStationType. The originating line information for CalledPartyStationType is obtained in the same way as the Origination\_Attempt\_TDP ChargePartyStationType. The only difference is that use of the information of the called party occurs for CalledPartyStationType.

*Note 1*: If the call triggers at an AIN virtual DN, the system does not send this parameter.

*Note 2*: The switch does not fill this parameter in the outgoing query message for MF or ISUP version of a VAPN trunk.

### **CalledPartyBGID**

When a BBG encounters a CDP trigger, a BBG call can be line-originated or trunk-originated. This condition means that a line can initiate the call and encounter the CDP trigger on the same switch. A call also can go through an MF/ISUP IBN trunk and encounter the CDP trigger on the terminating switch.

When an MBG call encounters a CDP trigger, an MBG call can be line-originated or trunk-originated. A line can initiate the call and encounter the CDP trigger on the same switch. A line also can go through an ISUP POTS trunk and encounter the CDP trigger on the terminating switch. The MBG calls can include a generic address parameter (GAP) or without a GAP. Calls encounter the CDP trigger when the system uses IBN translations. The MBG calls with a GAP do not encounter the CDP trigger on a tandem switch. The system uses POTS translation for MBG calls at the tandem switch.

The following table summarizes how the switch fills the ISUP MBG parameter in NA007.

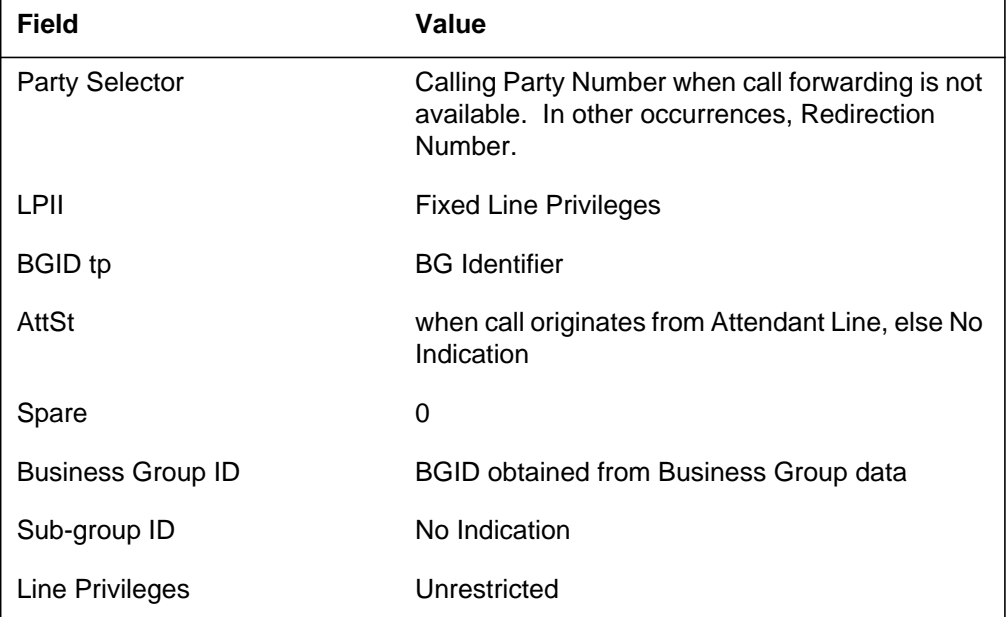

#### **CallingPartyBGID parameter population**

*Note:* The Attendant line does not encounter the customized dialing plan (CDP) trigger for intraswitch calls because AIN Essentials does not support Attendant consoles. The AttSt field is set to No Indication for these intraswitch calls. The AttSt field is always set to No Indication for basic business group (BBG) interswitch calls like ISDN user part (ISUP) and multi-frequency (MF).
## **CallingPartyID**

When a call experiences a previous trigger, and receives a CallingPartyID in a previous message, the following event occurs. The system sends the latest CallingPartyID back in the next query. If a CallingPartyID is available from a previous query, the system does not use this information for the following query.

The rules used to fill the fields of the CallingPartyID parameter appear in the following table.

#### **Population of CallingPartyID parameter by call type**

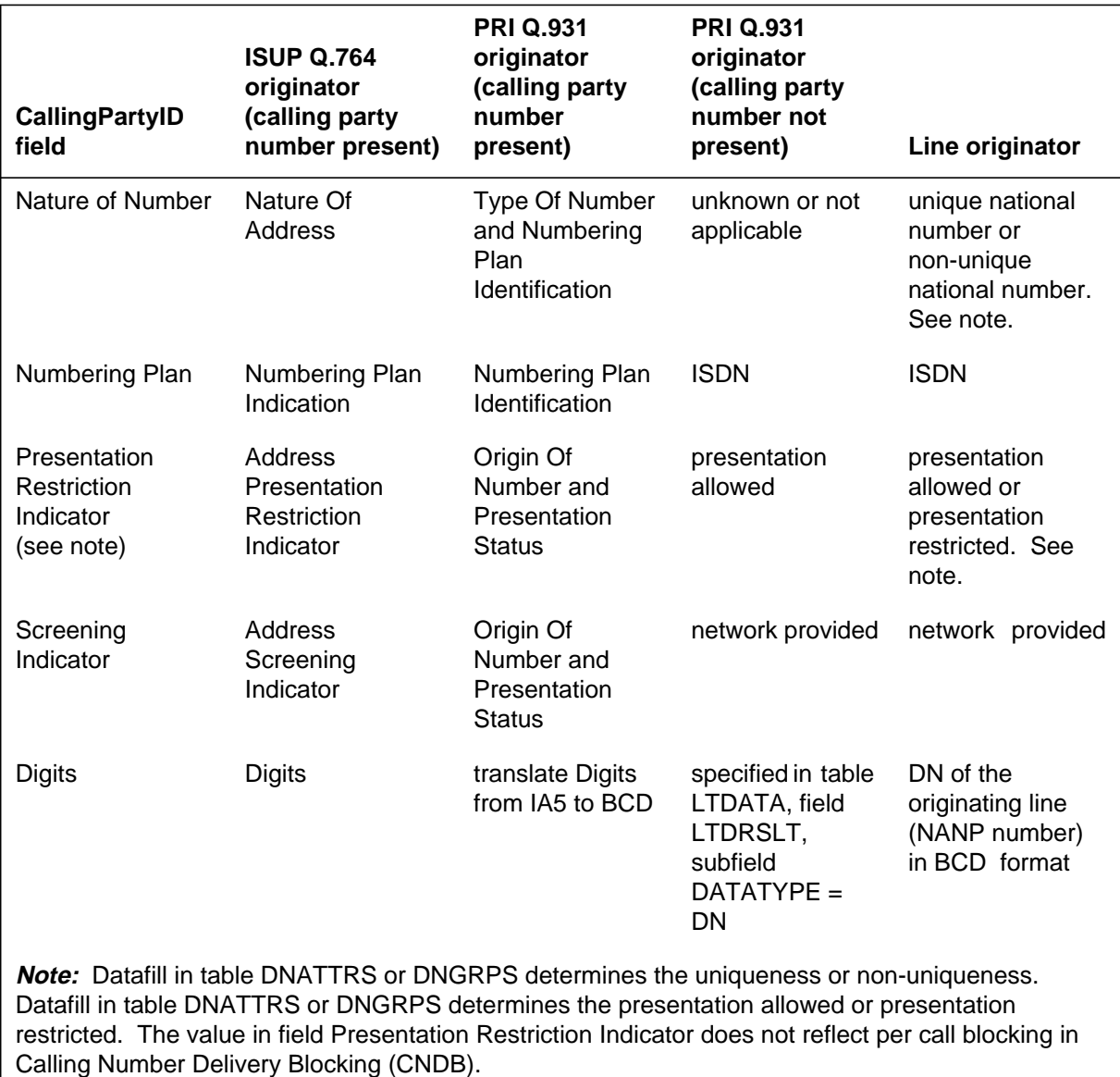

*Note:* The switch can fill the CallingPartyID with 15 digits if the system passes the parameter on from a previous response message.

This parameter contains one of the following elements:

- the DN of the originating line
- the Q.931 Calling Party Number information element, if information is available and passes screening
- the ISUP Calling Party Number parameter

*Note*: If the SCP provides the SSP with a new CallingPartyID, this value occupies following queries.

The format of the CallingPartyID parameter uses the AINDigits parameter in the following way:

- The contents of the Type of Number and Numbering Plan Identification field maps to the corresponding Nature of Number and Numbering Plan fields. The contents of this field map to the corresponding fields when the Q.931 Calling Party Number information element is present.
- The Origin of Number and Presentation Status field maps to the Presentation Restriction Indicator and Screening Indicator fields when the Q.931 Calling Party Number information element is present. The digits translate from international alphabet 5 (IA5) to BCD.
- The default CallingPartyID parameter for the trunk group comes from table LTDATA (field LTDRSLT, subfield DATATYPE entry DN) when the Q.931 Calling Party Number information element is not present. The CallingPartyID parameter is set in the following way:
	- Nature Of Number is set to unknown or does not apply
	- Screening Indicator is set to network provided
	- Presentation Restriction Indicator is set to presentation allowed
	- Numbering Plan is set to ISDN
- The Nature of Address maps to the Nature Of Number field when the ISUP Calling Party Number parameter is present. The Numbering Plan Identification maps to the Numbering Plan field. The Address Presentation Restriction Indicator, the Address Screening Indicator, and the digits map to the corresponding fields.
- A 10-digit North American numbering plan (NANP) number in BCD form is in the Digits field if the calling party is a DN. The calling party must be the DN of the originating line. The Numbering Plan field contains the ISDN numbering plan. The Screening Indicator field always contains the

network provided. The system codes the Nature of Number field as a unique or a non-unique national number. The determination of uniqueness or non-uniqueness is through entry of data in tables DNGRPS (directory number groups) and DNATTRS (directory number attributes).

- The assignment of options suppression and uniqueness in table DNATTRS field NETOPT, which occurs for each DN or network. The public network is referenced for AIN calls that query to the database. The network option that corresponds can contain the non-unique option. If this condition occurs, the system codes the Nature of Number field as a unique national number.
- The suppress network option in table DNATTRS affects the CallingPartyID. This action occurs through suppression of the DN, the name, or the DN and the name. The system codes the presentation restriction indicator field to presentation restricted. In other occurrences, the system codes the presentation restriction indicator to presentation allowed.
- In table DNGRPS, the user can specify the address option for a group of directory numbers. The user specifies a 10-digit public address in table DNGRPS for the calling party. When this event occurs, the system sends the 10-digit public address number. The system sends the number in the query message in the CalledPartyID parameter.
- Table DNGRPS also can specify the suppress option for a group of DN. The suppress option in table DNATTRS has priority over the suppress option in table DNGRPS. If entry of a public suppress option does not occur in table DNATTRS for the calling party, the following events occur. The value of the public suppress option fills the Presentation Restriction Indicator field in the CallingPartyID. Entry of the public suppress option occurs for the calling party in table DNGRPS.

For BRI, the calling number includes digits, Type of Number, Numbering Plan, Origin Of Number, and Presentation Status. The DMS fills the CalledPartyID for BRI the same as for lines that are not BRI in one of two conditions. The first condition is when the BRI originator does not supply a calling number, like EKTS, through call appearance. The second condition is if the calling number does not pass screening. The DN that the network provides for each TR-1284, (R)-2.6-23 fills the parameter. The digits, Nature Of Number, and Presentation Restriction Indicator of the CallingPartyID map from the correct fields in the SETUP message. This process occurs if the BRI originator supplies a calling number in the SETUP message. This calling number passes screening in the SSP. The TR-1284 specifies this process in (R)-2.6-24. If the calling number passes screening, the following actions occur. The DMS maps digits to the digits of CallingPartyID and prefixes with NPA for a 7-digit number. The DMS fills the Nature Of Number as national,

unique or non-unique, Numbering Plan as ISDN. The DMS fills screening as network provided. The setting in the DMS determines how the DMS fills the Presentation Restriction Indicator.

The DN of the originator fills this parameter for the AIN Essentials TDPs that DISA supports, and for post-VFG triggering. The DISA is Information Collected, Information Analyzed, Network Busy, and Termination Attempt. The VFGs do not support the Information Collected TDP.

### **ChargeNumber**

This parameter is the automatic number identification (ANI) of the calling party. The ChargeNumber parameter uses the AINDigits parameter format. The entry process of the ChargeNumber parameter depends on the following types of originating agents:

- lines
- multi-frequency (MF) trunks
- PRI trunks
- ISUP trunks
- P2 and PX trunks

For lines, the special billing number (SPB) option entered against the line fills the ChargeNumber parameter. The NPA of the originating facility forms a 10-digit charge number. The calling number fills the ChargeNumber if the SPB option is not present.

For MF trunks, the switch fills the ChargeNumber with the ANI for PTS trunks if the system receives the ANI. The switch uses the BILLDN to fill the ChargeNumber under two conditions. The first condition is if the system does not receive the ANI. The second condition is that the trunk has the Bill Directory Number (BILLDN) entered in table TRKGRP.

For PRI calls (IBN PRI and PRA trunk types), the switch fills the ChargeNumber in the following way:

- ChargeNumber from the last SCP response of the same call leg
- DN of last forwarding station, through Call Forwarding or Forward Call
- Table LTDATA DN
- OriginalCalledPartyID from IAM
- CallingPartyID if OLI is not present in IAM

For ISUP calls, the switch fills the ChargeNumber in the following way:

- ChargeNumber from the last SCP response of the same call leg
- DN of last forwarding station, through Call Forwarding or Forward Call
- ChargeNumber from IAM
- CallingPartyID if OLI present in IAM
- Table TRKGRP Special Billing Number
- RedirectingPartyID from IAM
- OriginalCalledPartyID from IAM
- CallingPartyID if OLI is not present in IAM

For P2 and PX trunks, the switch fills the ChargeNumber with the Special Billing Number option. A user enters this option against the customer group index in table CXGRP. If the user does not enter the option, the switch uses the Special Billing Number to fill the ChargeNumber. Table TRKGRP specifies this ChargeNumber.

*Note 1*: The system uses PRI and ISUP sources for ChargeNumber if the sources are present with a correct numbering plan and length. In other occurrences, the system uses the next item in the list.

*Note 2*: For calls that originate on a trunk when a user gives a 7-digit BILLDN, the system can retrieve the NPA of the ChargeNumber parameter in different ways. To maintain conditions that you can predict, the user must give a 10-digit BILLDN when the BILLDN is in use.

*Note 3*: When a call triggers on the new leg after a Forward Call response, the switch uses the ANI of the station. The ANI causes the TERMATT trigger to fill the ChargeNumber. The TERMATT fills the ChargeNumber if the SCP does not specify the ChargeNumber in the Forward Call response. The switch fills the last forwarding station as the ChargeNumber when a call triggers. The last forwarding station occurs last in the call. The last forwarding can be the station that uses the Call Forwarding from the switch to forward the call. The last forwarding station also can be the station that triggers at TERMATT and receives a response. This response is a Forward Call response from the SCP.

*Note 4*: The data entry of the ChargeNumber has important effects on the global title value (GTV). The GTV determines where the system routes the corresponding query message. To guarantee a correct ChargeNumber for the system to route the query message, a user must enter BILLDN. The user must enter BILLDN in table TRKGRP when the other candidates are not present. For example, the system cannot pass the ANI information for MF IBNTI and IBNT2 trunks.

The switch fills this parameter with the DISA DN for the AIN Essentials TDPs that DISA supports. The DISA is Information Collected, Information Analyzed, Network Busy, and Termination Attempt.

For post-VFG triggering, the switch fills this parameter with the special billing number of the VFG. When the special billing number is not present, the switch uses the DN of the originator. A call from the originator can encounter the PODP trigger. The response can proceed to a VFG that does not have a special billing number. In this event, queries that occur after the VFG uses the ChargeNumber from the PODP response. These queries do not use the DN of the originator.

#### **ChargePartyStationType**

The ChargePartyStationType is the ANI II digits that associates with the ChargeNumber. The ANI II information for POTS or IBN lines associates with the line options and/or line attributes. For IBN, the line attribute comes from the definition of the Network Access Code when a caller makes a public call.

For AIN virtual directory numbers, the AINDN type can be IBN or NONIBN. For the NONIBN type, definition of the ANI II of the AINDN occurs in the associated line attribute. The system supports the identified line, hotel line without room identification, and coin call.

For coin line agents, the type of coin line affects the ChargePartyStationType parameter. If the line is a coin-free coin telephone, the value of this parameter is Coinless or Identified Line . Coinless is for CFD and Identified Line is for ZMD or ZMZPA. The other coin telephones, CCF, CDF, and CSP, have a value of Coin Call.

Flexible Automatic Number Identification (FANI) allows a subscriber to define the ANI II digits that identify a specified type of station. The standard ANI II definition does not cover this type of station. The switch can use the FANI model to fill ChargePartyStationType or CalledPartyStationType when a caller subscribes the FANI option.

*Note:* The switch does not fill the ChargePartyStationType parameter in the outgoing query message for MF and ISUP types of VAPN trunk.

A summary of the coding of ChargePartyStationType for line originating calls without feature interactions appears in the following table.

#### **ChargePartyStationType**

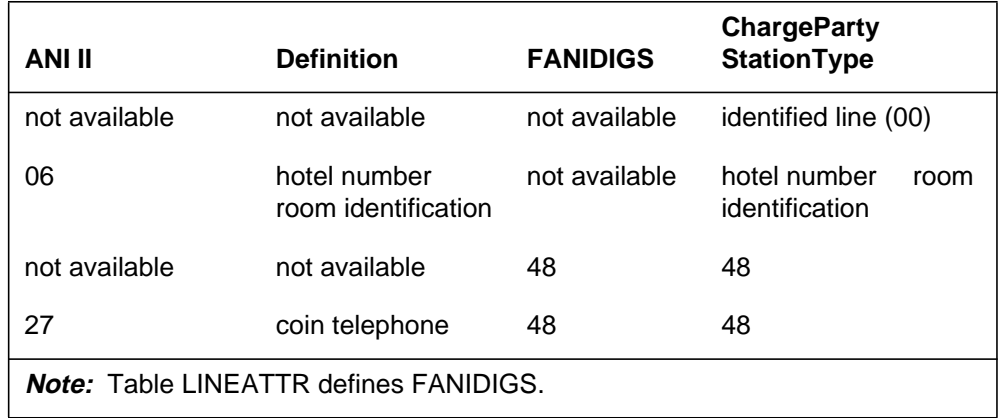

The switch fills the ChargePartyStationType parameter for the AIN Essentials TDPs that DISA supports. The identified line fills the ChargePartyStationType parameter at the Information Collected TDP. The parameter comes from DISA translations at the Information Analyzed, Network Busy, and Termination Attempt TDPs.

For post-VFG triggering, the switch fills the ChargePartyStationType in the following way:

- For POTS VFG, the line attribute from table VIRTGRPS determines the ANI information. For example, FANI and HOT. If the ANI information is not specified, the system sets the default to the identified line of the originator.
- For IBN VFG, the result of IBN translations determines the line attribute. For example, the system uses field LATTR from NET-GEN or NET-DOD from table IBNXLA. If the ANI information is not specified, the system sets the default to the identified line of the originator.

For P2 and PX trunks, the switch fills the ChargePartyStationType parameter with ANI II options. The customer group index in table CXGRP specifies these options.

### **CollectedAddressInfo**

This parameter contains the address digits that the system collects from the end user. The CollectedAddressInfo parameter differs from the CalledPartyID. The system collected the digits according to the dialing plan but did not completely translated the digits. Complete translation implies the system must screen digits to verify that digits are correct for the user dialing plan.

The system sends this parameter when address digits are present and the system detects specified triggers. These triggers are the Offhook Delay trigger, the Shared Interoffice trigger, or the CDPCODE trigger. The system also sends this parameter when additional digit collection must occur and the specified digit collection algorithm is normal. The system can perform additional digit collection before the system sends a query. The system can perform digit collection after the system receives a conversation package. The system receives a conversation package as a result of a Send\_To\_Resource request.

The values that the switch uses to fill the CollectedAddressInfo parameter are the same as the values specified in the CalledPartyID parameter. The exceptions appear in the following list:

- The Digits field is for domestic calls. The Digits field fills with the digits dialed (7 digits) and not with the NANP number (10 digits).
- The following condition applies to the CDPCODE intercom trigger criteria type. The population of the collected address parameter depends on the value in field Report Digits (RPRTDIGS). This field is in table TRIGDIG. If field RPRTDIGS contains value TRANS, the collected address parameter contains the NANP number. In other occurrences, the collected address parameter contains the dialed digits.

### **CollectedDigits**

This parameter contains the digits that the system collects from the end user.

The system sends the CollectedDigits parameter under two conditions. The first condition is when the end user dials an access code or a vertical service code. The second condition is when the system uses a fixed or variable digit collection algorithm to collect additional digits. The system can send a CollectedDigits parameter in a query package. The system can send this parameter when the system encounters an Offhook Delay trigger or CDPCODE trigger. The system also sends this parameter in a conversation package. This package contains a Resource\_Clear message when the SCP/Adjunct has previously requested fixed or variable digit collection.

The CollectedDigits parameter uses the AINDigits parameter format. The system sets the Nature of Number field to not applicable. The system sets the Numbering Plan field to not applicable or unknown. The switch fills the Digits field with 0 to 32 digits in BCD form.

#### **GenericName**

The system fills this parameter when a call trigger at a Termination Attempt TDP. The Termination Attempt query that the system sends to the SCP

includes this parameter. The presentation field of this parameter represents the vertical service code (VSC) that the originator activates for each call.

For line originated calls, the system includes the GenericName parameter with the Termination Attempt query when the originator activates a VSC. When the system includes this parameter, the system codes the parameter according to the activated VSC. See the following table for this coding. When the originator does not activate a VSC, the system does not include the GenericName parameter with the Termination Attempt query.

**GenericName encoding by VSC**

| <b>Vertical Service Call</b> | <b>GenericName presentation</b> |
|------------------------------|---------------------------------|
| CNND                         | <b>Presentation Allowed</b>     |
| <b>CNNB</b>                  | <b>Presentation Restricted</b>  |
| CNAB                         | <b>Toggle Blocking</b>          |

For trunk originated calls, the system includes the GenericName parameter with the Termination Attempt query. The system includes the parameter if the agent is an ISUP trunk. The system includes the parameter if the ISUP GenericName and calling party number parameters are in the incoming IAM. When the agent is not an ISUP trunk, the system does not include the GenericName parameter. Calls that use a DMS PRI trunk do not support the GenericName parameter.

## **LATA**

The SSP sends this parameter to the SCP/Adjunct. For local access and transport area (LATA) determination, the customer must have equal access software. Enter data in the correct equal access tables. These tables include LATAXLA, LATANAME, LINEATTR, and several other tables.

Use of the AINDigits format occurs with the following fields:

- Nature of Number is set to not applicable
- Numbering Plan is set to unknown or not applicable
- the digits field contains a LATA of three digits

The system sends the LATA parameter in the following SSP-to-SCP messages:

• Origination\_Attempt, Info\_Collected, Info\_Analyzed, and Network\_Busy messages: the system sends the LATA of the originating facility if the

LATA can be determined. Entry of the LATA must occur on the DMS for a LATA to be determined.

• Termination\_Attempt message: the system sends the LATA of the terminating facility if the LATA can be determined.

The LATA does not have support for the following facilities:

- non-equal access end offices: LATA is available if the customer has Equal Access software.
- private facilities that make private calls because an open issue to Bellcore is present. This issue questions if the system must send LATA for private facilities that remain in the private environment.
- incoming calls on local trunks do not have a LATA. The calls have a LATA if a user enters data in table TRKLATA.

*Note*: The system propagates the query when the trunk type is T2, TI, IT, ATC, or SC. The system propagates the query when the trunk type is in table TRKLATA with a LATA. The system propagates that LATA in the query.

The switch fills the LATA parameter for the supported DISA and VFG AIN Essentials TDPs. The LATA population for the Information Analyzed and Network Busy TDPs comes from the DISA and VFG translator. The translator contains PODP, N11, and public AFR. Post-VFG LATA population comes from translation according to the VFG.

*Note:* In table VIRTGRPS where the creation of the VFG occurs, the system fills in the LINEATTR parameter for translations to use. The LINEATTR consists of the pretranslator or screening, and the LATA that includes the call. The VFG translation changes the LATA parameter that the system uses to enter data in post VFG AIN queries. This change is not direct.

## **OriginalCalledPartyID**

This parameter is the first called party number. This parameter contains a 10-digit NANP number. For an originating access that is not SS7, the system codes this parameter to the original called party number. The system codes this number if the switch redirects the AIN a minimum of two times. For an analyze route with change in direction information, the original called party number can contain the redirecting party ID. The database returns the redirecting party ID when the switch redirects a call a minimum of two times.

If a Forward Call causes the first change in direction, the original called party number can contain the DN assigned with the Termination Attempt trigger.

Tables DNATTRS and DNGRPS affect the population of the OriginalCalledPartyID and RedirectingPartyID in query messages for intra-switch calls. The switch uses the public suppress option in table DNATTRS or DNGRPS to fill the Presentation Restriction Indicator field. The switch uses the public address option in table DNGRPS to fill the Digit field.

The originating access can be an SS7 or PRI trunk. The first setup message can contain an original called number parameter. In this event, the switch uses this information to fill this parameter.

## **PrimaryCarrier**

This parameter contains the carrier selection information and the carrier identification to which the system must route a call. The PrimaryCarrier parameter applies if the office is an EAEO. This parameter contains the carrier selection information and the carrier identification to which the system must route a call. The PrimaryCarrier parameter applies if the office is an EAEO.

- The point in the call for origination attempt message, or the dialing sequence for other messages determines the carrier selection field.
- The carrier ID field contains the four digit primary identification. If a 3-digit code is available the digit zero prefixes to the carrier ID.

The system sends the PrimaryCarrier parameter in the following SSP-to-SCP messages:

• Origination\_Attempt message

The carrier selection field is the carrier identification code that the calling party subscribes earlier and does not input. This value is appropriate because the system does not collect digits when the system encounters the origination TDP. The correct provisioning of the PrimaryCarrier on the DMS switch determines the population of the PrimaryCarrier parameter.

• Info\_Collected, Info\_Analyzed, and Network\_Busy messages The population of the fields uses the presubscription indication to determine the population of the carrier selection field.

For BRI, the system sends this parameter in Resource\_Clear. The system sends this parameter under two conditions. The first condition is that the system collect normal number of digits during Send\_To\_Resource operation. The second condition is that the user dial an equal access number. The PrimaryCarrier in Resource\_Clear is built if the user dialed carrier access code. The subscribed primary interchange carrier of the line is not considered.

### **RedirectingPartyID**

This parameter is the last redirecting party and contains a ten-digit NANP number. If change in direction of the call occurs by way of AIN in the local

office, the following action occurs. The system codes this parameter to the last redirecting party that AIN supplies. For change in direction by way of analyze route, the following action occurs. The switch uses the redirecting party ID that the database returns to fill this parameter. Use of the DN of the Termination Attempt trigger occurs for AIN change in direction by way of a forward call response. This parameter maps to the redirecting party ID under two conditions. The first condition is that reception of the Redirecting Number parameter occurs in the setup message of an SS7 trunk. The second condition is that the system does not forward the call at the local office. This parameter is mapped to the redirecting party ID.

Tables DNATTRS and DNGRPS affect the population of the OriginalCalledPartyID and RedirectingPartyID in query messages for intra-switch calls. The switch uses the public suppress option in table DNATTRS or DNGRPS to fill the Presentation Restriction Indicator field. The switch uses the public address option in table DNGRPS to fill the Digit field.

## **RedirectionInformation**

This parameter contains the original and redirecting reasons. The possible reasons appear in the following list:

- unknown
- User busy Call Forward Busy (CFB), every type
- No reply Call Forward Don't Answer (CFDA), every type
- Unconditional
	- Remote Call Forwarding (RCF)
	- $-$  POTS
	- Call Forwarding
	- Meridian Digital Centrex (MDC)
	- Call Forwarding Universal (CFU)
	- Selective Call Forwarding (SCF)
	- Call Forward Intragroup (CFI)
	- AIN Call Forward

Redirecting information also contains subfield REDIRECTION COUNTER. Subfield REDIRECTION COUNTER has an integer value with a range of 1 to 10. This value includes the SS7 redirection count and the redirection count from the local switch.

### **TravellingClassMark**

The TCM parameter contains the traveling class mark for the user. The system sends the TCM parameter if the SSP receives a TCM (for trunks).

Use of the AINDigits format occurs with the following fields:

- Field NATURE Of NUMBER is set to not applicable.
- Field NUMBERING PLAN is set to unknown or not applicable.
- Field DIGITS contains a TCM of a maximum of two digits included.

The system sends the TCM parameter in the Info\_Collected, Info\_Analyzed, and Network\_Busy SSP-to-SCP messages for private facilities. The system sends the TCM parameter when the originating facility receives a TCM.

*Note:* If the SCP returns a TCM to the SSP, the system uses this value in following queries.

### **TriggerCriteriaType**

This parameter indicates the type of event that causes a trigger. For triggers that involve digit criteria the individual, group and office subscription data determine the trigger that the system encounters.

This parameter is optional in every query message to the SCP/Adjunct. The system codes this parameter as the following table describes. This feature does not support the PRI Channel Setup, BRI Feature Activator, and PODP Feature Code triggers.

| <b>Trigger encountered</b>      | TriggerCriteriaType |
|---------------------------------|---------------------|
| Off-Hook Immediate              | Offhook Immediate   |
| Offhook Delay                   | Offhook Delay       |
| <b>Shared Interoffice Trunk</b> | Offhook Delay       |
| three-digit PODP                | <b>NPA</b>          |
| four-digit PODP                 | <b>NPAN</b>         |
| five-digit PODP                 | <b>NPANX</b>        |
| six-digit PODP                  | <b>NPANXX</b>       |
| seven-digit PODP                | <b>NPANXXX</b>      |

**Trigger to TriggerCriteriaType mapping (Sheet 1 of 2)**

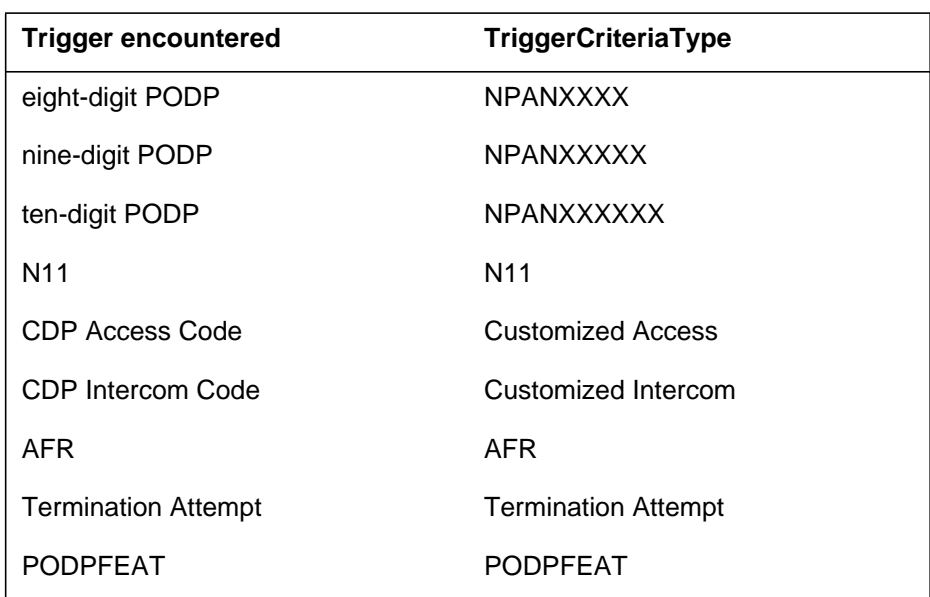

**Trigger to TriggerCriteriaType mapping (Sheet 2 of 2)**

#### **UserID**

This parameter contains the identity of the originating facility. When triggers occurs at, or after, the termination attempt trigger, the originating facility is the subscriber of the termination attempt trigger. A termination attempt trigger can refer to a Forward\_Call response message.

The following values or tags have support for the UserID:

- IMPLICIT DN
- IMPLICIT TrunkGroupID
- IMPLICIT PrivateFacilityGID

Other values do not have support. The DMS classifies the user as one of the values in the previous list. The user can have characteristics that differentiate the user from other facilities. These user differences do not affect how the DMS classifies the user. The UserID for a line in a hunt group is IMPLICIT DN and not IMPLICIT multi-line hunt group (Mlhg).

The value of the user determines the data that the system must send to the SCP/Adjunct.

The UserID contains the DN of the originating line or PRI for originating triggers. The switch uses the termination DN to fill the UserID where the system encounters a terminating trigger. This parameter always contains the

calling party number of the facility and not the billing number. The DN is 10 digits that the system codes in BCD.

For PRI trunks the switch derives the DN from the calling party number. The switch derives the calling party number in the following way:

- If the received-calling party number Numbering Plan Indicator (NPI) is PUBLIC and 10 digits in length, the following action occurs. The switch uses the NPI to fill the UserID parameter.
- In other occurrences, the switch takes the default calling party number, that associates with the trunk group, from the table LTDATA (DN option). The switch uses this number to build the UserID.
- UserID is a required query parameter. Failure to derive a calling party number to build the UserID parameter causes the following action. The system sends the call to AINF treatment.

For BRI, the switch fills the UserID as IMPLICIT DN. At TDP 5 for the Termination Attempt message, the UserID is the DN that has the TERMATT trigger assigned.

The switch fills the TrunkGroupID with the contents of field ADNUM in table CLLI. The contents correspond to the name of the public trunk.

The switch fills the PrivateFacilityGID with the contents of field ADNUM in table CLLI. The contents correspond to the name of the private trunk

The DMS does not support the following values for query population:

- IMPLICIT SEQUENCE {IsdnInterfaceID, Spid, DN} for BRI (ISDNI)
- IMPLICIT IsdnInterfaceID for PRI (ISDNII)
- IMPLICIT CallingPartyBGID
- IMPLICIT Mlhg
- IMPLICIT RouteIndex
- **IMPLICIT PrimaryTrunkGroup**

The switch fills the UserID parameter for the AIN Essentials TDPs that DISA supports. The switch uses the DISA DN to fill UserID for the Information Collected, Information Analyzed, and Network Busy TDPs. The switch uses the DN of the trigger subscriber to fill UserID for the Termination Attempt TDP.

### **VerticalServiceCode**

The VerticalServiceCode parameter contains the SCP vertical service code that the system collects from the SSP (form \*XX). The system supports the SCP VSC parameter for RES lines at the PODPFEAT trigger.

Use of the AINDigits format occurs with the following fields:

- Nature of Number is set to not applicable.
- Numbering Plan is set to unknown or not applicable.
- the digits field contains a VSC of 1 to 10 digits included, but the first digit can be an asterisk  $(*)$  or octothorpe  $(\#)$ . The octothorpe access codes match a  $C$  + digits in table TRIGDIG and send up the octothorpe + access code digits in AccessCode parameter. The system must send the asterisk or octothorpe with the digits in a query message. For example, \*123, #123, and 123 are three different queries.

*Note:* The VSC of the PODPFEAT trigger can start with  $*$  or  $\#$  or a digit. These values precede a minimum of one and a maximum of 6 digits with a total length of a maximum of 7 digits. For example, \*23, #345, and 1134 can serve as the service code of the trigger. These VSCs can be entered. Table IBNXLA specifies the VSCs. This process is the same for definition of the feature codes from the switch, for RES lines.

The system sends the VerticalServiceCode parameter in the following SSP-to-SCP message: Info\_Collected message. The system sends this message if the following conditions occur. The SSP detects an SCP VSC at the OffHookDelay trigger and the triggering agent is an RES line.

The system does not support the VerticalServiceCode parameter for SSP vertical service codes. The system does not support the feature interactions with public features. The system only supports the vertical service codes that the previous lists document.

### **Conversation package processing**

The SCP/Adjunct can send a conversation package to the SSP. This type of conversation package must contain a Send\_To\_Resource operation, or a Cancel Resource Event operation. The other operations that the conversation package specifies are not correct. The SSP treats the conversation package as fatal, not recognized, operation code errors.

### **Send\_To\_Resource operation in conversation package**

The SCP/Adjunct can respond to a query or conversation package from the SSP with a Send\_To\_Resource operation in a conversation package. The Send\_To\_Resource operation directs the SSP to connect an incoming AIN

agent to an announcement. The Send\_To\_Resource operation can instruct the SSP to initiate digit collection on the AIN agent.

In a conversation package, the required ResourceType parameter in the Send\_To\_Resource operation must be set to play announcements and collect digits.

The required StrParameterBlock parameter in the Send\_To\_Resource operation identifies the single announcement that the SSP must play to the AIN agent. The StrParameterBlock also directs the SSP to initiate normal, fixed or variable digit collection. The system uses normal to collect digits according to the dial plan of the AIN agent. The system uses fixed to collect a preset number of digits. The system uses variable to collect digits until the system encounters a stop digit or a time out. For every type of digit collection, the calling-party can dial an octothorpe (#) to terminate digit collection. The calling party can also dial an asterisk (\*) to restart the announcement and begin digit collection again. If the SCP/Adjunct does not want to collect digits from the AIN agent, the SCP/Adjunct must encode the StrParameterBlock. The SCP/Adjunct must encode the StrParameterBlock to specify fixed digit collection, and request that the system collect 0 digits.

The announcement in the StrParameterBlock is interruptible, or non-interruptible. In the first condition, digit collection and the announcement start at the same time. In the second condition, the system initiates digit collection on completion of the announcement.

When the AIN agent connects to an interruptible announcement, the AIN agent receives silent-tone after the agent dials a first digit. The StrParameterBlock cannot specify an interruptible announcement and not request digit collection.

In a conversation package, the optional DisconnectFlag causes a communication error that is not fatal and not expected.

## **Completing the Send\_To\_Resource operation**

The following event occurs during normal digit collection. An interdigit-time-out, an octothorpe, an invalid set of digits, or a complete set of digits causes end-of-dialing. The system treats a feature code that a subscriber dials during normal digit collection as invalid digits. The following event occurs during the fixed digit collection. An interdigit-time-out, an octothorpe , or the reception of the requested number of digits causes end-of-dialing. The following event occurs during variable digit collection. An interdigit-time-out, or an octothorpe causes end-of-dialing.

A Send\_To\_Resource operation that requests digit collection is complete when the SSP detects end-of-dialing. A Send\_To\_Resource operation that does not request digit collection is complete. The operation is complete when the SSP plays the specified non-interruptible announcement from start to finish.

On completion of the Send\_To\_Resource operation, the SSP sends the SCP/Adjunct a conversation package that contains the Resource\_Clear operation. The required ClearCause parameter in the Resource\_Clear operation is set to *normal* when the following conditions occur:

- the Send\_To\_Resource operation does not request digit collection
- the Send To–Resource operation requests variable digit collection
- the Send\_To\_Resource operation requests fixed digit collection, and the caller dials the specified number of digits
- the Send\_To\_Resource operation requests normal digit collection, and the caller dials correct digits

In other occurrences, the ClearCause parameter is set to InvalidCode.

The Resource Clear operation can include the optional CollectedDigits parameter. This inclusion occurs if the Send\_To\_Resource operation requests fixed or variable digit collection.

The Resource\_Clear operation can include the optional CollectedAddressInfo parameter. This inclusion occurs if the Send\_To\_Resource operation requests normal digit collection.

The Resource\_Clear operation can include the optional PrimaryCarrier parameter. This inclusion occurs if the Send\_To\_Resource operation requests normal digit collection, and the caller dials an inter-lata carrier code.

#### **Aborting the Send\_To\_Resource operation**

The SSP cannot initiate the Send\_To\_Resource operation when the announcement or the digit collection resource is not available. In this occurrence, the SSP returns to the SCP/Adjunct a response package that contains a Resource\_Clear operation. In this operation, the ClearCause is set to Failure, and the FailureCause is set to UnavailableResource. If the requested resource is not implement or installed, the system treats the message as an application error. A wrong data value error causes this application error*.*

If the caller abandons before the Send\_To\_Resource operation is complete, the SSP returns to the SCP/Adjunct a response package. This package contains a Resource Clear operation with the ClearCause parameter set to UserAbandon.

## **ISUP messaging during a Send\_To\_Resource operation**

Before the SSP performs a Send To–Resource operation on an incoming ISUP trunk, the SSP can send a message along the trunk. The SSP sends the message along the trunk to make sure the speech path experiences cut-through in two directions.

The system can send an address complete message (ACM) along the trunk. The system can include a backward call indicator (BCI) coded to No Indication as Section 3.1.4.2.A.2. of TR-NWT-000317 describes. The system performs these two actions when the following conditions occur:

- the system did not send a previous ACM
- the system did not send an ANM

The system sends an ANM if the system did not send a previous ANM and one of the following conditions occur:

- the AnswerIndicator is present
- digit collection is a requirement and the call is not end-to-end SS7

## **PRI messaging during a Send\_To\_Resource operation**

As with ISUP, the system must send a message over the incoming trunk to cut-through speech path. The following action occurs for PRI. The system sends a Call Proceeding message if the system did not send previous message in response to the SETUP message.

The system sends a program message in the following conditions:

- The AnswerIndicator is not available.
- The system does not send connect messages.

The system sends a connect message in the following conditions:

- The AnswerIndicator is present.
- The system does not send a connect message.
- the system does not send program messages as a result of AIN interaction

### **PTS hook-state manipulation during a Send\_To\_Resource operation**

The PTS hook-state changes to offhook results for the first Send-to-Resource operation. This operation requires collection or contains the AnswerIndicator parameter.

### **Cancel\_Resource\_Event operation in a conversation package**

The SCP/Adjunct can send the SSP a conversation package that contains a Send\_To\_Resource operation. The Send\_To\_Resource operation does not always request digit collection. In this occurrence, the SCP/Adjunct can follow through with a Cancel\_Resource\_Event operation in a conversation package.

The Cancel\_Resource\_Event directs the SSP to perform two actions. The SSP must stop the non-interruptible announcement. The SSP must return a Resource Clear operation in a conversation package to the SCP/Adjunct. The required ClearCause parameter in the Resource\_Clear operation is set to ResourceCancelled.

A condition that is not common is present when the SSP sends a Resource\_Clear operation to the SCP/Adjunct. The SSP sends this operation on completion of a Send\_To\_Resource operation. This condition includes when the SSP receives a Cancel Resource Event for that same Send\_To\_Resource operation. In this event, the SSP discards the Cancel\_Resource\_Event. In other occurrences, the system treats the Cancel\_Resource\_Event as a fatal message error that is not expected.

### **Conversation parameter handling**

The system handles StrParameterBlock, AnswerIndicator, ResourceType, and DisconnectFlag parameters incoming in a conversation message. The system handles these parameters in a different way than the system handles these parameters in a response message.

#### **Subsequent digit collection**

The CDPCODE and PODPFEAT access code triggers can require additional digit collection after the user enters the AIN access code. The user enters the AIN access code in table IBNXLA as the AIN FTR selector.

Each AIN access code performs the following actions by means of field QUERYAFT in table IBNXLA. The AIN access codes:

- query immediately (IMMED)
- collect additional digits according to the normal dialing plan of the agent. The system applies a second dial tone after the user dials the access code. An asterisk  $(*)$  restarts the digit collection. If the user dials invalid digits, the system does not send a query to the SCP/Adjunct. The system applies the final treatment to the call (NORM).

- collects a variable number of digits (0 to 32). Normal interdigit-time-out or an octothorpe indicates the end of dialing (VAR).
- collect a fixed number of digits (zero to 32). Normal interdigit timing or an octothorpe indicates the end of dialing (FIX).

The system treats Subsequent Digit Collection like a Send\_To\_Resource response message without the answer indicator.

The following events occur for CDPCODE and PODPFEAT. When the system collects the digits from the user, the system formulates a query package with an operation code of Info Analyzed. The system sends the package to the database. The digits that CDPCODE or PODPFEAT dial do not encounter another trigger before the system receives an Info\_Analyzed response. The switch uses CollectedDigits or CollectedAddressInfo parameter to fill the digits as in conversation processing. The switch fills the CDP access code that triggers. The switch fills the CDP access code in the AccessCode parameter.

The digits that a subscriber dials and the NO\_ACCESS\_CODE digits determine the CDP access code. The AIN FTR entry in table IBNXLA specifies the NO\_ACCESS\_CODE digits. If the number of digits in IBNXLA is less than the NO\_ACCESS\_CODE digits, the switch fills the access code parameter. The switch uses the digits in IBNXLA to fill the access code. If the number of digits in IBNXLA is greater than the NO\_ACCESS\_CODE (N), the following event occurs. The switch uses the first N digits to fill the access code.

### **Response package contents**

The response processing groups by type of response.

### **Authorize\_Termination response**

The AUTHTERM message instructs the SSP to continue to process at the Authorize Termination point in the call. If the DN/CT that the system encounters is an AIN virtual DN, the system gives a feature not allowed (FNAL) treatment. The system gives this treatment because terminating access of SSP feature does not associate with the specified DN.

The CallingPartyID in the message has several uses. This CallingPartyID can have use as the ISDNUP and/or ISDN calling party number for following signaling for BRI. The CallingPartyID in the message can have use as the calling party number that a CLASS feature uses. The system applies a different alerting pattern to the called party when the ControllingLegTreatment is present.

### **Analyze\_Route response**

The AR message instructs the SSP to process the call and consider the routing, carrier, and call party information. The method by which the SSP processes the call depends some conditions. These conditions include the available parameters and the status of the resources the parameters reference.

The following algorithm determines the call procedure:

- 1. If the Analyze\_Route message does not contain a PrimaryTrunkGroup parameter, advance to step 6.
- 2. The Analyze\_Route message contains a trunk group. Resume call processing at the Selecting Route point in call.
- 3. At the Selecting Route point in call, the SSP attempts to route the call on the trunking facilities that the route list specifies. If the trunking facilities are available, advance to step 22.
- 4. The route list specified does not contain available facilities. If the requirements for triggering at AFR are met, advance to step 20.
- 5. The requirements for AFR are not met. Is another trunk group parameter (AlternateTrunkGroup or SecondaryAlternateTrunkGroup) available in the Analyze\_Route message? The SSP executes the algorithm again to process each parameter. The previous parameter has priority. The SSP starts at step 2.
- 6. The Analyze\_Route message does not contain a trunk group parameter with available resources. If the Analyze–Route message does not contain a PrimaryCarrier parameter, advance to step 13.
- 7. If the carrier parameter contains a local exchange carrier (LEC), advance to step 14.
- 8. The Analyze\_Route message contains an interexchange carrier (IC). Resume call processing at the Analyzing Information point in call.
- 9. At the Analyzing Information point in call, the SSP tries to translate the information that the database receives. If the system detects an error during translations, the call advances to step 24.
- 10. The call proceeds to the Select Routing point in call with a route that analyzing information received in the database determines. If the trunking facilities that the route specifies are available, advance to step 22.
- 11. The specified route list does not contain available facilities. If the requirements for triggering at AFR are met, advance to step 20.
- 12. The requirements for AFR are not met. Is another carrier parameter (AlternateCarrier or SecondaryAlternateCarrier) available in the Analyze\_Route message? The previous parameter has priority. The SSP

executes the algorithm again to process each parameter. The SSP begins at step 7.

- 13. If the Analyze\_Route message contains trunk group or carrier parameters, advance to step 23.
- 14. The Analyze\_Route message contains a CalledPartyID parameter or the system receives an LEC. Resume call processing at the Analyzing Information point in call.
- 15. At the Analyzing Information point in call, the SSP tries to translate the information that the database receives. The switch uses the carrier that the 10XXX designates or 101XXXX carrier access code (CAC) that the user dials. The switch also can use user carrier printed before when the user does not dial a CAC. If the system detects an error during translations, the calls advances to step 24.
- 16. The call proceeds to the Analyzed Information TDP. If a trigger requirements are met, the call advances to 21.
- 17. The call proceeds to the select routing point in call. If the route is a DN or contains available trunking facilities, advance to step 22.
- 18. The specified route list does not contain available facilities. If the requirements for triggering at AFR are met, advance to step 20.
- 19. The requirements for AFR are not met. Advance to step 23.
- 20. The call triggers at AFR.
- 21. The call triggers at Analyze Information TDP.
- 22. The call advances to the Authorizing Call Setup point in call.
- 23. The call routes to General\_No\_Circuit treatment.
- 24. The call proceeds to the treatment that translations specifies.

The completion of processing of analyze route message occurs when the call progresses to one of the following procedures:

- 1. The call triggers at AFR.
- 2. The call triggers at Analyzed Information TDP.
- 3. The call advances to the Authorizing Call Setup point in call.
- 4. The call routes to General\_No\_Circuit treatment.
- 5. The call proceeds to the treatment that translations specifies.

The system resets the serial trigger count to zero when the system receives an Analyze\_Route response. This response can contain a RedirectingPartyID

parameter or Forward\_Call response. The number of redirections allowed for each call is six.

For parameter population, triggering after the PODP trigger treats the Analyze Route response as a Forward Call message from the PODP number. This process applies to parameter population that occurs when a line attribute assignment to a PODP number occurs. The attributes of the PODP number determine translation, screening, routing, and toll restriction.

#### **Analyze information point in call—determination of the dialing plan**

When the system processes the Analyze\_Route message, the SSP can encounter the Analyzing Information point in call. The previous section specifies this point. After the SSP encounters the analyze information point in call, the SSP determines the correct dialing plan.

The dialing plan depends on the originating agents that appear in the following descriptions:

- For POTS lines, the enforced dialing plan is the PODP dialing plan. The line attribute entered against the line equipment number specifies this dialing plan.
- For POTS trunks, the enforced dialing plan is the PODP dialing plan. Attributes that associate with the trunk group specify this dialing plan.

*Note*: For an analyze route that contains a primary carrier parameter other than 0110, the originating POTS trunk must have the correct attributes. The originating POTS trunk requires the correct attributes to complete equal access calls to that carrier. The same limit applies in the absence of AIN. The limit applies to the POTS trunk that initiates a FGD equal access call to the same carrier.

- For IBN lines or IBN trunks, the enforced dialing plan is a private dialing plan. The customer group of the line or trunk specifies this dialing plan. To use public numbers, escape to the PODP dialing plan. The following sections elaborate on the method by which the call escapes to the PODP dialing plan.
- For PRI trunks, the dialing plan in use is not a plan that you can determine easily through datafill. The PRI trunks rely on the incoming Q.931 setup message for data like the NPI and the call type. The trunks rely on this data to determine the dialing plan. The system does not receive the call type in a response from the SCP. The DMS determines the call type, private (PVT)

or public (PUB). The DMS determines the call type according to the NPI received in the PRI Q.931 setup message.

The dialing plan in use can depend on the forwarding base station. This condition is present when serial triggering applies and the call sustained a forward call.

## **Analyze information point in call—interpretation of translation information**

After the system selects the translation algorithm, the DMS switch references information. The DMS switch references information in the carrier or CalledPartyID parameters required for translation.

Factors that affect the translations of a call appear in the following sections:

• Digits

The digits that the switch uses in translations depend on the values of the carrier and CalledPartyID parameters. If a carrier parameter contains digits 0110, these digits do not join together with the CalledPartyID. Digits 0110 imply an LEC carrier. The system treats an LEC code as an absence of the carrier parameter. The DMS switch determines if the call is in an access tandem or end office (EO). In the first office, the carrier digits prefix the CalledPartyID digits. In the second office, the digits 10 or 101 prefix the joined carrier and CalledPartyID digits.

• Type of Number of Called Party (CDN)

If the CalledPartyID parameter is present, use the NATURE OF NUMBER field to derive the type of number of the called party. The address information that this parameter contains must conform to the public network. Refer to TR-NWT-001284 for the address information. The system supports a national public number if the number is a 10-digit, N11, or 950-XXXX number. The system does not support private dialing plan numbers and feature codes. If the database returns a CalledPartyID parameter that the system does not support, the system returns an wrong data value error.

- Type of Transit Network Selection If the PrimaryCarrier, AlternateCarrier, or SecondaryAlternateCarrier is present, the type of transit network selection (TNS) is set to NA.
- Type of Operator System Access You can determine the type of operator system access (OSA) through the Nature Of Number with the carrier information. If an interexchange carrier (IEC) is present and the Nature of Number indicates an operator request, the following event occurred. The SCP requested a public-alternate (PUBA) operator. If carrier information is not present, or LEC, and the Nature of Number indicates an operator request, the

following event occurred. The SCP requested a public-principle (PUBP) operator. The system assumes that the SCP requests these operators. The CalledPartyID can have a Nature of Number of No Address Present Operator Requested. When this event occurs, the switch uses the digit 0 in translations. In other occurrences, the switch uses CalledPartyID digits in translations, without a zero prefix.

The SCP sends a 4-digit carrier. The DMS switch can translate the digits as a 3-digit code. The following algorithm assists in the explanation of the tables "Mapping of translatable elements for an end office".

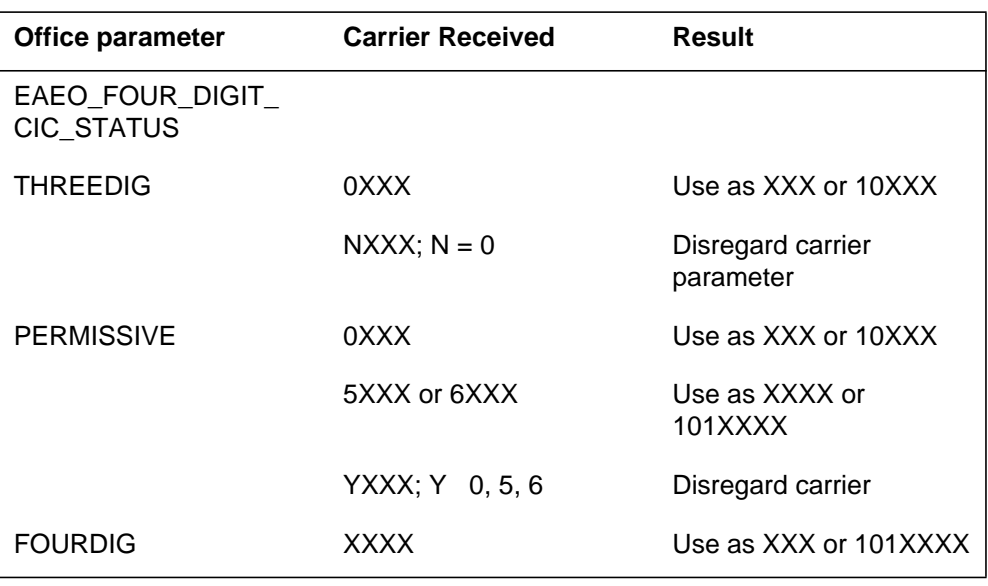

#### **Digit algorithm**

The mapping of end office translatable elements appears in the following table.

#### **Mapping of translatable elements for an end office (Sheet 1 of 2)**

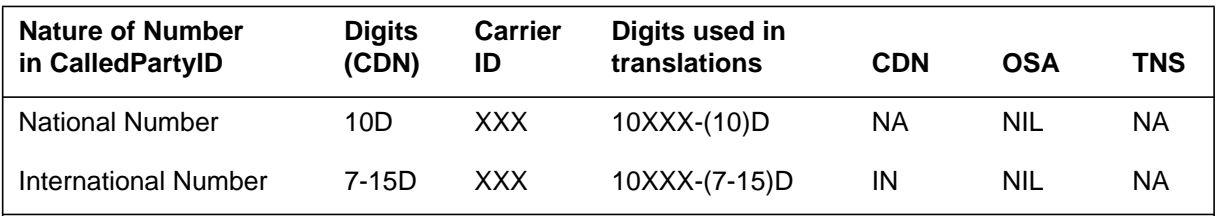

**Note 1:** When one of the carrier parameters contains an LEC, the DMS switch translates as if the carrier was not present. Number 110 identifies the LEC.

**Note 2:** When the DMS-100 switch has the correct features, the switch uses the bearer capability of the call as a routing characteristic.

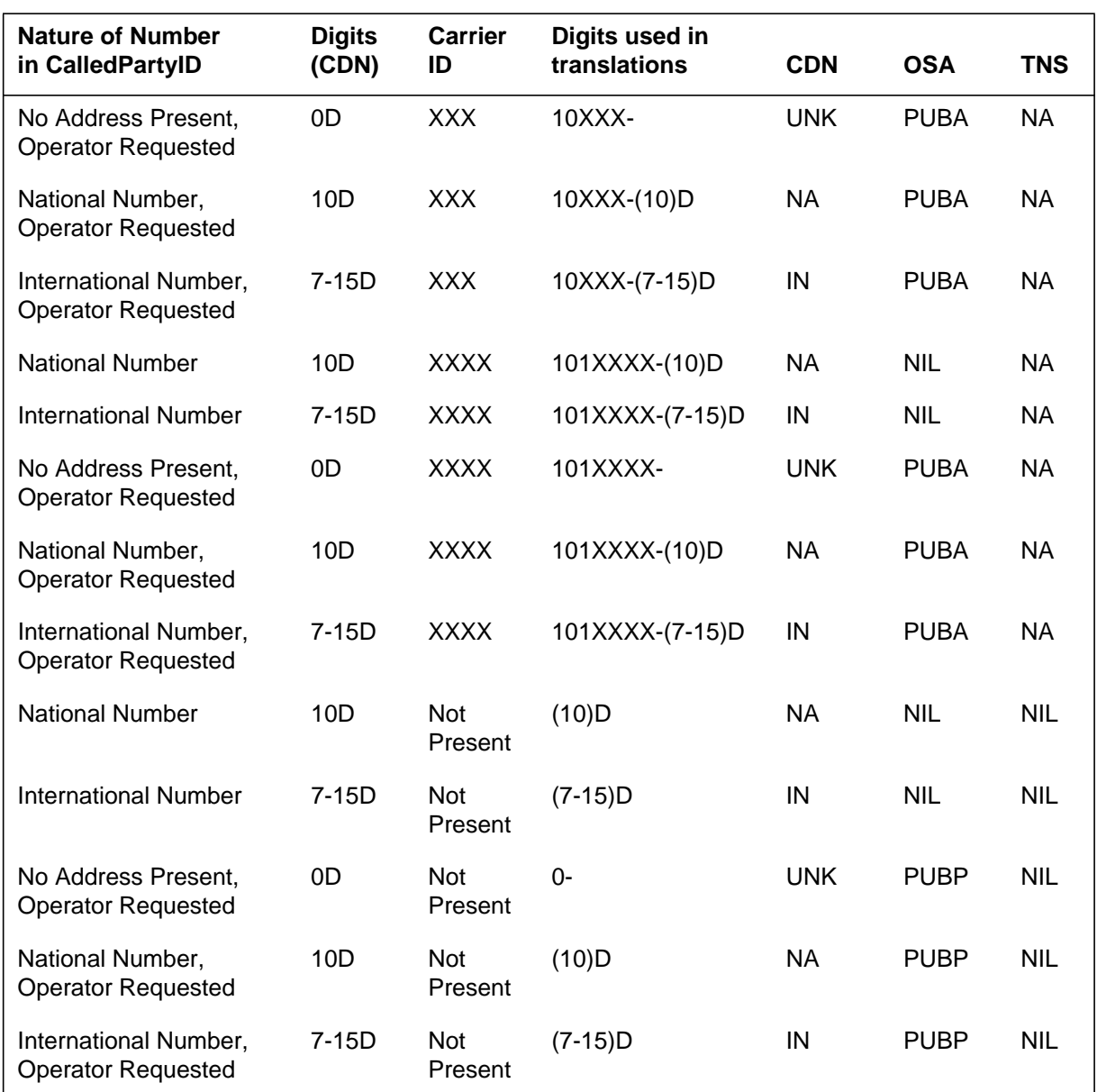

**Mapping of translatable elements for an end office (Sheet 2 of 2)**

**Note 1:** When one of the carrier parameters contains an LEC, the DMS switch translates as if the carrier was not present. Number 110 identifies the LEC.

**Note 2:** When the DMS-100 switch has the correct features, the switch uses the bearer capability of the call as a routing characteristic.

The mapping of access tandem translatable elements appears in the following table.

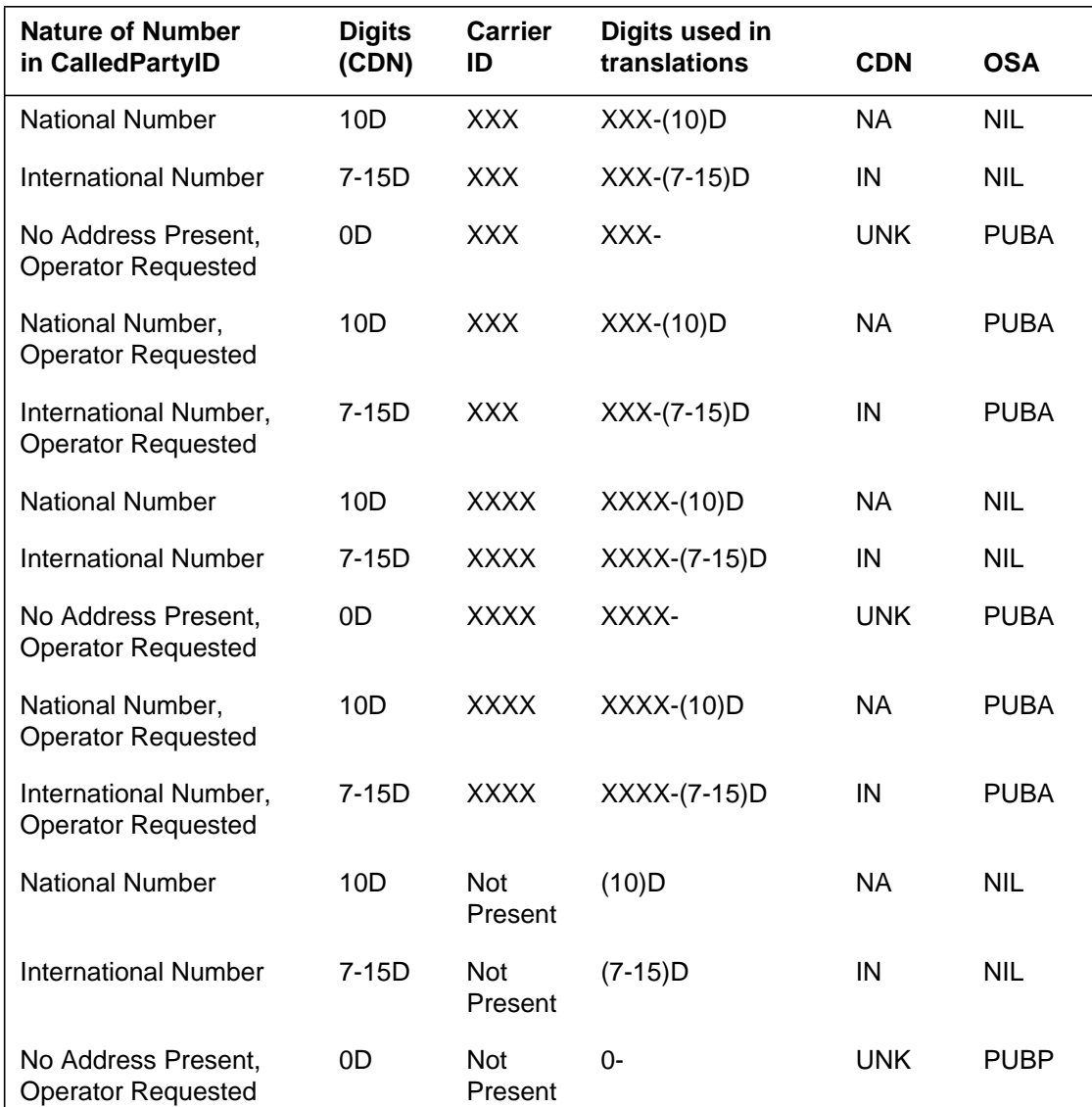

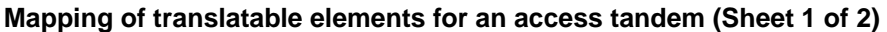

**Note 1:** When one of the carrier parameters contains a LEC, the DMS switch translates as if the carrier was not present. Number 110 identifies the LEC.

**Note 2:** When the DMS-100 switch has the correct features, the switch uses the bearer capability of the call as a routing characteristic.

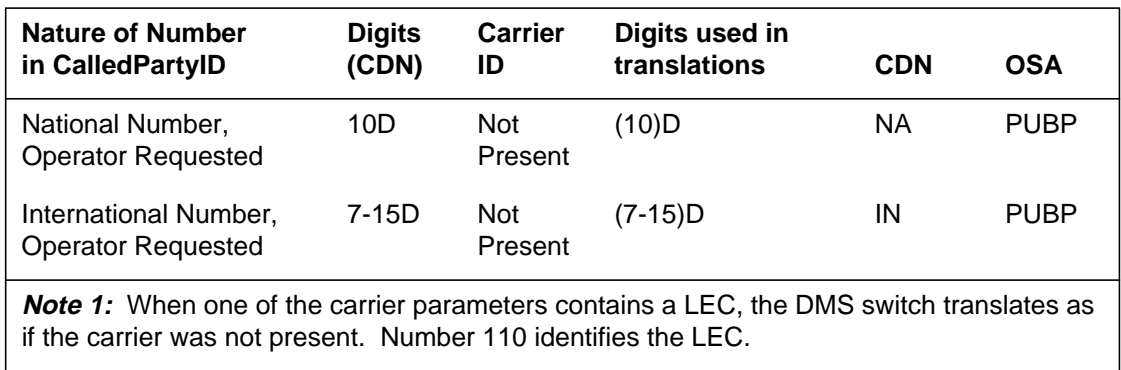

#### **Mapping of translatable elements for an access tandem (Sheet 2 of 2)**

**Note 2:** When the DMS-100 switch has the correct features, the switch uses the bearer capability of the call as a routing characteristic.

> After the system determines routing characteristics, the system uses the routing characteristics in table ISDN, Routing Characteristic (RTECHAR). The system uses these routing characteristics to find a routing characteristic name (RCNAME). An RCNAME is a string that the system uses in other tables to represent the routing characteristics. This string can be a maximum eight characters in length.

In the following example, the RCNAME of TNSPUBNA is assigned to the call. The RCNAME of TNSPUBNA is assigned if three of the following conditions apply:

- The system receives the CalledPartyID parameter with a national number, and the call does not require an operator.
- The system receives the carrier ID.
- The bearer capability of the call is Speech or 3.1 kHz.

#### **Datafill example for table RTECHAR**

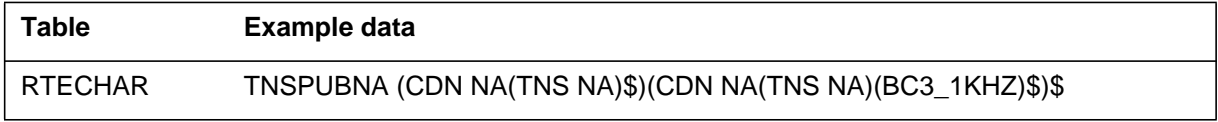

If the routing characteristics do not correspond to a RCNAME, MDC or POTS translations. The dialing plan determines which translations apply.

If a RCNAME is present, the switch can alter the call translations according to the RCNAME. For calls that a POTS line or trunk originates, the RCNAME indexes table PXLAMAP. For calls that an IBN line or trunk originates, the RCNAME indexes table XLAMAP.

The following event occurs on a call that an IBN line or trunk originates. Table ISDN Translations Map (XLAMAP) allows the operating company to enter a new XLANAME. The system can use this new XLANAME to route the call directly to the POTS environment. The digits that the subscriber dials do not determine if the XLANAME routes the call. When the SCP returns a public number, the SSP does not need to prefix an access code to the public environment. An example is 9.

On a call that a POTS line or trunk originates, table PXLAMAP allows the operating company to enter a new pretranslator name.

### **Forward\_Call**

The FC message instructs the SSP to attempt to forward the call, and considers the routing, carrier, and called party information.

The processing of the Forward\_Call message is like the processing of Analyze\_Route. The processing of the Forward\_Call message has the following exceptions:

- At the analyzing information point in the call, the terminator can determine the dialing plan. The DN that subscribes to the TERMATT trigger also can determine the dialing plan. The terminator is the TERMATT subscriber. Details appear in the next section.
- The system processes the parameters the same as the system processes Analyze Route. The difference is that the system references a Forward\_Call message and not an Analyze\_route message.
- The system understands the translation information the same as the system understands the Analyze\_Route. The system receives Forward\_Call in a response to the Termination\_Attempt message. Only the mapping of translatable elements for an EO applies.
- If the call encounters another trigger, the UserID, LATA, and RedirectingPartyID parameters are built. These parameters are built according to the DN that subscribes to Termination Attempt trigger.
- If in response to a trigger that follows, the following actions occur. The system receives a Send To–Resource in conversation, and the SSP collects digits from the originator. If you request normal digit collection, the SSP collects digits from the originator. The SSP collects digits according to the dialing plan of the DN that subscribes to the Termination Attempt trigger.

The system can reset the serial trigger count to zero. This event occurs when the system receives an Analyze\_Route response with a RedirectingPartyID parameter or Forward\_Call response. The number of call redirections allowed for each call is six.

A Forward\_Call message can route the ISUP VAPN originating calls that trigger at TERMATT. The message can route the calls by way of the Primary, Alternate, and SecondAlternate Carrier or TrunkGroup parameters. The ISUP VAPN calls that trigger at TERMATT can encounter the AFR trigger at the Network Busy TDP. The calls can encounter the trigger on the second leg of a call that a Forward\_Call message routes.

The DMS merges the originating call and the current terminating call for BRI. The system begins to process the new leg at the Selected\_Route point in call when a routing list is specified. In other occurrences, processing begins at the Analyzing\_Information point in call. If a call encounters the Information\_Analyzed TDP, triggers occur against the terminating DN. An example is the DN that has TERMATT. For additional signaling, the DMS fills the redirecting numbers as the DN that has the TERMATT assigned. The DMS fills the redirecting reason as unconditional, and the redirecting must increase. The ISDNUP Redirection\_Information parameter contains the change in direction reason and counter.

## **Analyze information point in call—determination of the dialing plan**

In processing the Forward\_Call message, the SSP can encounter the analyze information point in call. After the SSP encounters the analyze information point in call, the SSP determines the dialing plan to use. The dialing plan depends on the DN that has the Termination Attempt trigger assigned.

- For POTS terminating lines, the enforced dialing plan is a specified PODP dialing plan. The line attribute that the user enters against the line equipment number that corresponds to the DN specifies the PODP dialing plan.
- For IBN terminating lines, the enforced dialing plan is the private dialing plan that the customer group of the line specifies. To use public numbers, escape to the PODP dialing plan.
- For AIN virtual DN, entry of the dialing plan occurs against the DN.
	- The user can enter IBN and mandate that the SSP use the private dialing plan that the DN customer group specifies. After the user enters IBN, the user must enter the customer group.
	- The user can enter NONIBN and dictate that the SSP use the public dialing plan. The line attribute that the user enters against the DN specifies this dialing plan.

### **Disconnect**

The DISC message instructs the SSP to disconnect the call. For user interface purposes, the system routes the call to AIN disconnect call treatment.

The SSP applies normal clearing procedures with cause number 16 Normal Clearing and returns the channel to an idle state. When the response occurs, the switch applies the AIN Disconnect Call (AIND) treatment. The response maps to cause number 16 for a BRI agent. The system sends the disconnect to the BRI interface and clears the call.

## **Continue**

The CONT message is an SCP-to-SSP message. The system can send this message as a response to an Info\_Analyzed query message. After the system receives a continue message, the SSP continues the call. if the current trigger is not a feature code (VSC) trigger, the following action occurs. The SSP continues the call the same as the SSP continues the call when a query does not take place. An example of a VSC trigger is CDPCODE.

The following two events can occur:

- After the system receives a continue message, call processing returns to the Info\_Analyzed TDP. Call processing looks for more triggers after the last trigger. Following queries can occur. An example of these triggers is PODP, N11 triggers.
- After the system receives a continue message and more triggers are not available at the Info\_Analyzed TDP, the call continues to route. If the system does not have enough information to continue normal routing, the switch sends the call to treatment.

For a VSC trigger, the system sends the call to AIN final (AINF) treatment. The availability of other triggers does not affect this transmission. The requirement of digit collection pattern that follows the VSC does not affect this transmission. An example of another trigger is PODP, N11.

The system can send the following parameters in the Continue response:

- PrimaryBillingIndicator
- AMAAlternateBillingNumber
- AMABusinessCustomerID
- AMALineNumber
- AMAslpID
- AMADigitsDialedWC
- AMP

Each of these parameters associate with billing. The AIN Essentials AMA module handles these parameters.

## **Send\_To\_Resource**

The SCP/Adjunct can respond to query or conversation packages with an STR operation in a response package. This response is a terminating announcement. The answer indicator parameter is not always present.

The system handles this response and the Send\_To\_Resource message in the same way with some exceptions. The Send\_To\_Resource message is in the section "Send\_To\_Resource operation in conversation package". The exceptions follow:

• After the SSP verifies the message, the SSP cancels the T1 timer and plays the designated announcement to the calling party.

*Note:* You can enter this treatment to idle the call immediately or route to an announcement or tone. If disconnect is set to idle the call immediately, the call encounters anOrigination\_Attempt TDP. This TDP can cause problems if subscribers to the OFFHKIMM trigger receive a terminating announcement.

When the system receives the answer indicator parameter in a TCAP response package, the system starts AMA timing. The system starts this timing local in the SS. The system starts AMA timing if the call is billable.

*Note:* This AMA timing functionality of the answer indicator parameter applies in a response package. This functionality is in addition to the other functionality, like answer supervision, of the answer indicator parameter. The other functionality is the same for response and conversation packages.

After the announcement completes, the system routes the call to AIND treatment.

For BRI, two types of Send\_To\_Resource messages can occur: response package from TR-NWT-001284, and conversation package from GR-1298-CORE. The following processes occur when the system receives the message:

- The system can send a call proceeding, progress, or connect message to the BRI agent in response to SETUP message. If the system did not already send one of these messages, the system sends a call proceeding message.
- If the system sent a CONNECT message to the BRI agent earlier, the system does not send another message.

- If the system did not send a CONNECT message, the system sends a CONNECT message if the AnswerIndicator parameter is present.
- If the system did not send a CONNECT message and the AnswerIndicator parameter is not present, the system sends a PROGRESS message. This message has the progress indicator information set to inband information or appropriate pattern now available.

*Note:* The system does not support buffered digits.

The BRI response package is another name for terminating announcement. This package is a Send To–Resource in a response package with DisconnectFlag parameter. The system disconnects the call after the system plays the announcement. If the AnswerIndicator parameter is present, the DMS starts the AMA timer when the call connects to the announcement. When the announcement completes, the system routes the call to DISC treatment. You can enter this treatment to idle the call immediately or route the call to an announcement or tone.

The BRI conversation package consists of the following two groups.

- Send<sub>To\_Resource</sub> without digit collection where the announcement plays inband. After the announcement plays inband, the DMS sends a Resource Clear message to the SCP/Adjunct.
- Send\_To\_Resource with digit collection where the announcement plays inband. After the announcement plays inband, the DMS collects digits over B- or D-channels and applies interdigit timing. The DMS returns a Resource\_Clear message to the SCP/Adjunct.

When assignment of a set of attributes occurs against a PODP number, the system performs normal digit collection. The system performs normal digit collection according to these attributes for triggering after the PODP trigger. A call can trigger at the PODP trigger and receive a Send\_to\_Resource message with normal digit collection request. In this event, the last PODP attributes or the attributes of the triggering agent determine digit collection. These attributes determine digit collection if the call never hits a PODP trigger with associated attributes at a previous trigger.

## **ISUP messaging during a Send\_To\_Resource**

The SSP must send messages to the incoming trunk to make sure that the speech path experiences cut-through in the backward direction.

The system sends an address complete message (ACM) along the trunk. This message includes a backward call indicator (BCI) coded to No Indication, as

Section 3.1.4.2.A.2. of TR-NWT-000317 describes, in the following conditions:

- The system did not send a previous ACM.
- The system did not send an ISUP answer message (ANM).

See "ISUP messaging during a Send\_To\_Resource operation" in "Conversation package processing" on page 46 for more details.

#### **PRI messaging during a Send\_To\_Resource operation**

The messaging required for the Send\_To\_Resource operation in a response package and the Send\_To\_Resource operation in the conversation package is the same. See "PRI messaging during a Send\_To\_Resource operation" in "Conversation package processing" on page 47 for more details.

For each facility, the SSP plays the designated announcement to the calling party when the system sends the required signaling. The system ignores digits that the caller dials. If the SSP cannot play the announcement because the requested resource is busy or not available, the following action occurs. The switch applies reorder treatment to the calling user. If the caller abandons while the announcement plays, the SSP clears the call.

#### **PTS hook-state manipulation during a Send\_To\_Resource operation**

See "PTS hook-state manipulation during a Send\_To\_Resource operation" in "Conversation package processing" on page 47 for more details.

## **Send\_Notification**

This message requests the SSP to notify the SCP when the system disconnects an AIN call. Send\_Notification instructs the SSP to monitor the call associated with the call-related SCP response message. When this call reaches the NULL point in call, the SSP sends a Termination Notification response message. The SSP sends this message to the SCP in a unidirectional package.

The SSP receives a Send\_Notification after a component related to a call in the same response package from the SCP. The Analyze Route, Authorize Termination, Continue, Forward Call, and Send To Resource are components related to a call. An automatic code gapping (ACG) component that is not call related also can be present. The system can process Multiple Send\_Notification requests in a call.

### **Update\_Data**

In response to the Update Request message that is not call related, the SSP sends an Update\_Data message in a response package. This message does not contain parameters when the update completes. The system reports updates

that do not complete in an Update\_Data message. This message has the Failure Cause parameter set to the correct resource failure. The system also can report updates that do not complete in a Return Error message. This message contains the correct Application Error string as the parameter.

*Note:* Activation of an already active trigger or deactivation of an already not active trigger are regarded as successes.

#### **Response parameters**

When the system sends a response message to the SSP, the SSP takes action. The type of response message and the parameter contents determine the action. The parameters in the response messages appear in the following table.

#### **Parameters in response messages (Sheet 1 of 2)**

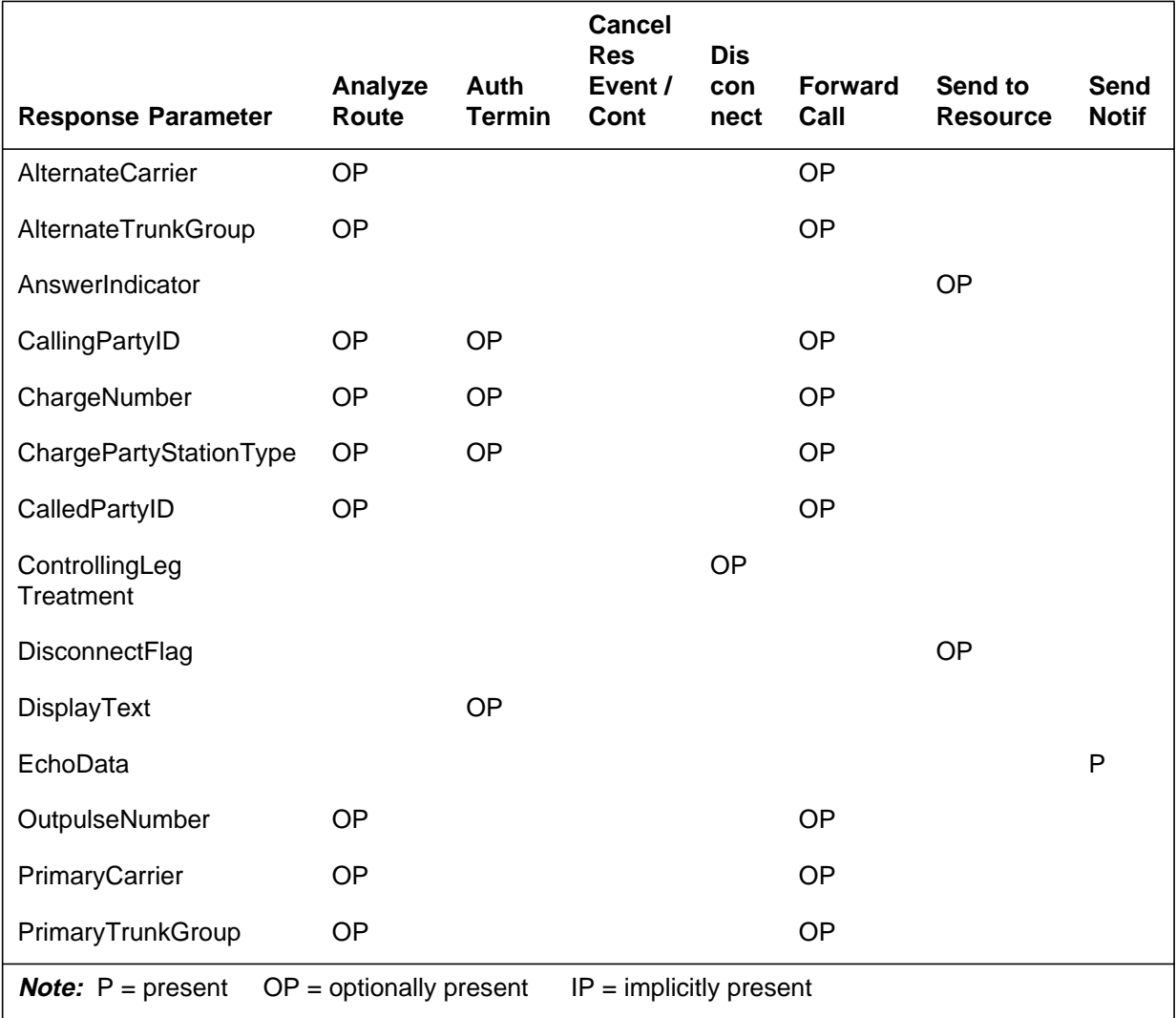

297-8021-350 Standard 14.02 May 2001
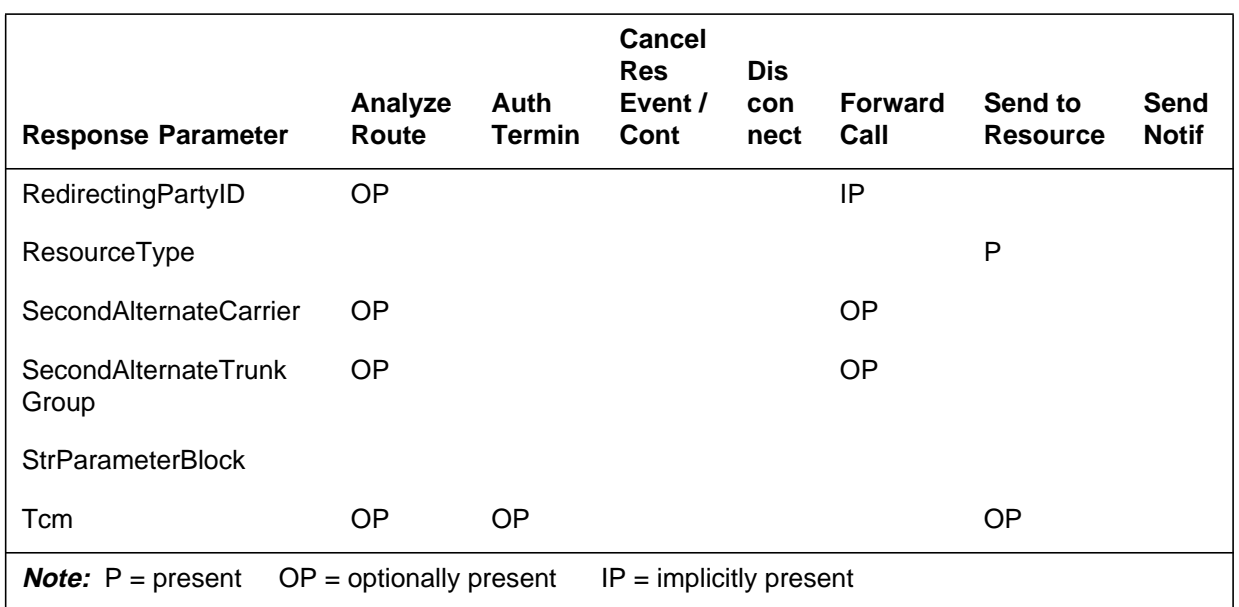

**Parameters in response messages (Sheet 2 of 2)**

*Note:* The system sends Analyze\_Route, Continue, Disconnect, and Send To Resource responses for the following triggers. The triggers are the PODP, N11, CDPCODE, and AFR triggers supported by coin. The system does not send Continue for AFR.

Descriptions of how each response parameter affects SSP call processing appear in the following sections.

#### **AnswerIndicator**

This parameter serves two purposes:

- to specify if the SSP sends an answer indication to the calling party
- to specify if AMA timing must start when the call connects to an announcement

The status details of the parameter appear in the following list:

- For PRI trunk originators, an SCP/Adjunct must be present to control if the system reports an answer through use of AnswerIndicator.
- For PTS and ISUP trunk originators, the system sends an answer indication when an AnswerIndicator is present in a Send\_To\_Resource message. This action occurs if the system did not send an answer indication for the call earlier.

- The system sends answer indication to the originating agent, without regard to the presence or absence of AnswerIndicator. The system sends the indication in the following conditions:
	- The originating agent is a PTS trunk and the system must collect a number of digits that is not zero.
	- The originating agent is an ISUP trunk, and the call is not end-to-end SS7. The system also must collect a number of digits that are not zero.
- The originating agent is a PTS, PRI, or ISUP trunk. Also, AMA timing starts when the system receives AnswerIndicator in a conversation package.

### **ChargeNumber**

The ChargeNumber parameter contains the ANI used for signaling that follows. The ChargeNumber parameter does not affect billing on the SSP. The ChargePartyStationType parameter must accompany this parameter. In other occurrences, the system discards the ChargeNumber.

The system sends the contents of the ChargeNumber in the following way:

- MF trunks that support ANIThe system receives digits. The system sends these digits in the ChargeNumber as MF ANI digits over the trunking facility.
- ISUP trunksThe switch uses the contents of the ChargeNumber to fill the ISUP charge number. The switch always fills the ISUP charge number if the system receives the ChargeNumber parameter. The switch fills the ISUP charge number if the call is interLATA or not interLATA. The SSP that connects must be able to discard the ChargeNumber parameter if the parameter is not required.
- PRI trunks The switch does not propagate the ChargeNumber.
- If the call triggers during call forwarding, the switch fills the charge number according to the Last Forwarding Station.

If the call terminates to one of the following parts, the system discards the ChargeNumber parameter. The call can terminate to a line, a trunk, or a simulated facility group. These groups are virtual groups (VIRTGRPS). The important trunks appear in the previous description.

### **CallingPartyID**

The system can include the CallingParty ID parameter. In this occurrence, each supported feature that acts after on this information for the call uses this parameter. These features include AIN.

The system also uses this feature in signaling that follows for trunks. The system uses this feature in the following ways:

- Q764 ISUP Trunks The switch propagates the CallingPartyID parameter to the ISUP Calling Party Address (CGPA) parameter. The switch uses a direct mapping.
- Q.931 PRI Trunks

The switch propagates the CallingPartyID parameter to the calling party number information element in the Q.931 SETUP message. The system sends this message over the PRI trunking facility. The Q.931 SETUP message does not include a calling party subaddress information element if the switch propagates the CallingPartyID parameter.

The format of the CallingPartyID parameter appears in the following table.

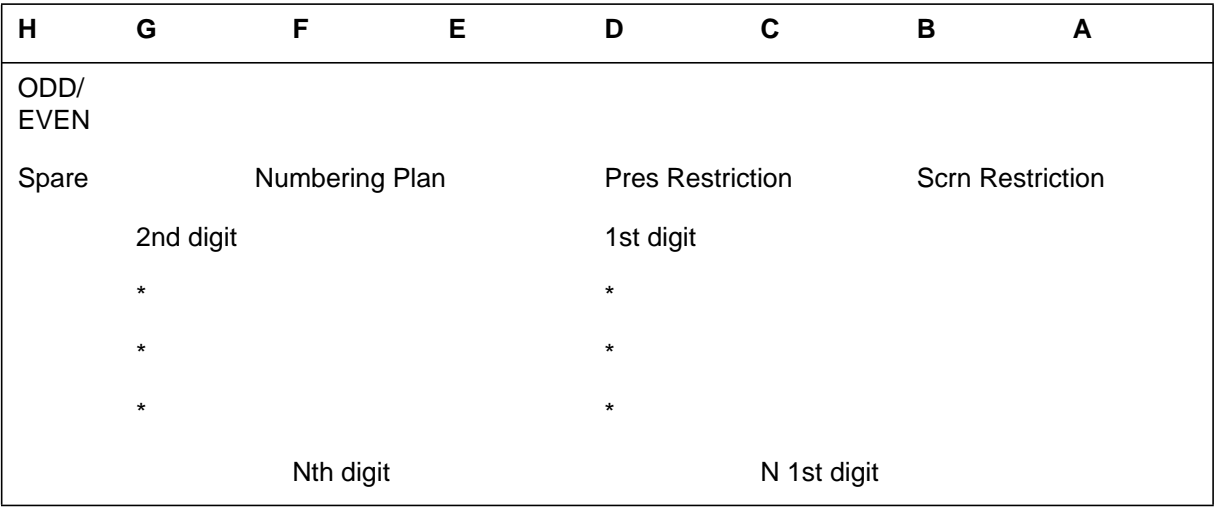

#### **CallingPartyID parameter**

The format of the calling party number IE appears in the following table.

### **Calling Party Number information element (Sheet 1 of 2)**

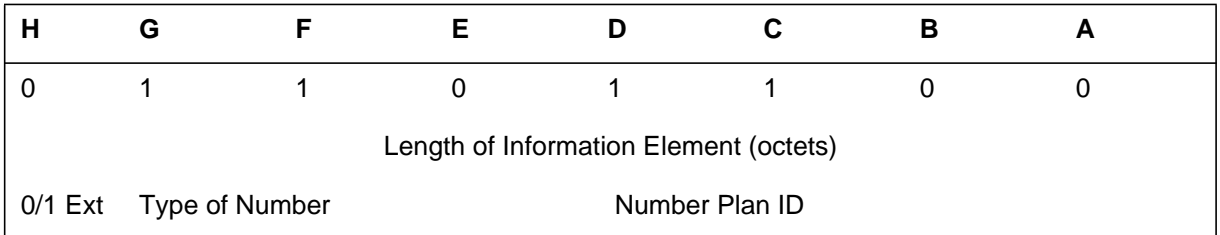

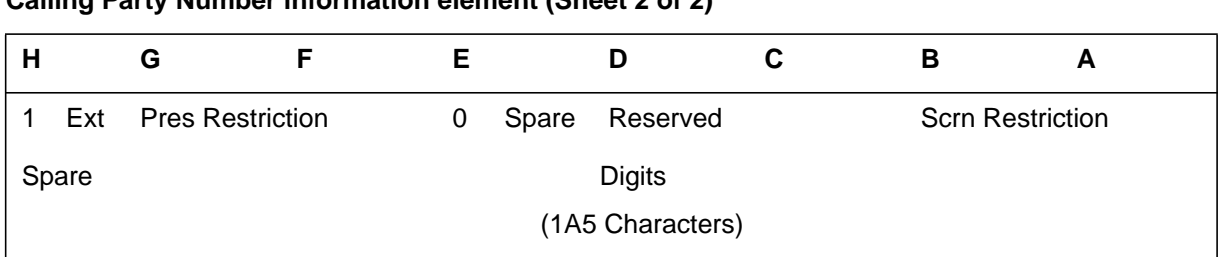

### **Calling Party Number information element (Sheet 2 of 2)**

The mapping from the CallingPartyID parameter to IE appears in the following table.

#### **Parameter to information element mapping**

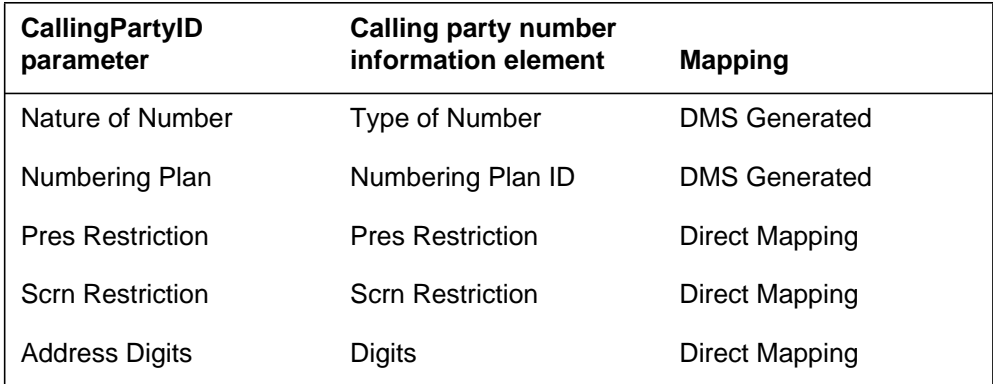

The mapping from the numbering plan to numbering plan ID appears in the following table.

#### **Numbering plan to number plan ID mapping**

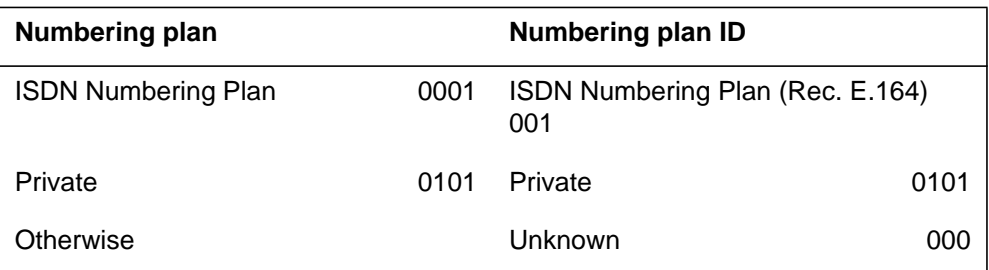

The mapping from the numbering plan to numbering plan ID appears in the following table.

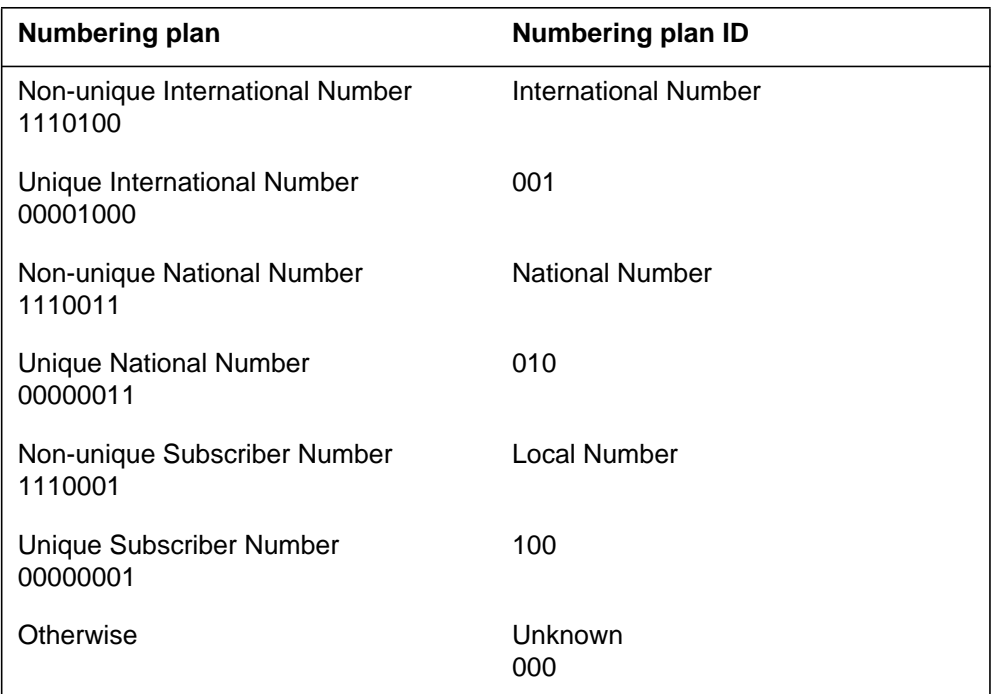

#### **Nature of number to type of number mapping**

*Note*: The switch does not propagate the CallingPartyID parameter over PTS trunks. The switch only spills the ChargeNumber.

#### **ChargePartyStationType**

The ChargePartyStationType indicates the calling station type. This parameter contains the OLI of the originating party. The ChargePartyStationType uses a format that consists of two BCD digits. Section 6.1.24 of TR-NWT-001285, AIN 0.1 Switch Service Control Point Application Protocol Interface Generic Requirements, Issue 1, January 1992 documents the values that the system supports.

Transmission of the ChargePartyStationType parameter occurs as an option in the following SCP-to-SSP messages:

• Analyze\_Route, Authorize\_Termination, and Forward\_Call messages if the system includes the parameter. The system uses the

ChargePartyStationType as the ANI II digits for MF. The system uses the OLI parameter for ISUP trunks.

The switch propagates the ChargePartyStation Type parameter over the supported trunking facilities if the ChargeNumber parameter accompanies this parameter.

The following points detail how the switch uses the ChargePartyStationType parameter for different facility types:

• Q.764 ISUP Trunks

The switch propagates the ChargePartyStationType parameter to the ISUP OLI if the system also provides the ChargeNumber parameter. The system includes the OLI parameter in the outgoing initial address message (IAM) even if

- the call is equal access
- any datafill from a base of SSP is present, table OCCINFO for example
- The system maps the OLI parameter directly from the ChargePartyStationType parameter.

#### • Q.931 PRI Trunks

The switch does not propagate the ChargePartyStationType parameter over PRI trunk facilities.

#### • PTS Trunks

The system transmits the ChargePartyStationType parameter over the following trunk group types:

- CAMA trunks that support ANI II digits
- TSPS/TOPS trunks that support ANI II digits
- ATC OP Service trunks that support ANI II digits
- InterToll trunks during equal access call conditions.

### **CalledPartyID**

The CalledPartyID parameter contains the directory number of the called party. This parameter is present as an option in the following SCP-to-SSP messages:

- The CalledPartyID parameter contains the DN of the called party. This parameter is present as an option in the following SCP-to-SSP messages:
- Analyze\_Route: the system uses the CalledPartyID in the following two ways:

— If the system cannot achieve termination through the following groups or carriers, the system sends the call to treatment. The groups are the

Primary, Alternate, or SecondAlternate trunk groups. The carriers are the Primary, Alternate, or SecondAlternate carriers.

- If a trunk group or a carrier that is not local is not present in the response message, the system translates the call again. The system uses the directory number in the CalledPartyID parameter to translate the call.
- Forward\_Call: the system uses the CalledPartyID for the Analyze\_Route.

The following trunks contain details for facilities:

• Q.764 ISUP trunks

The switch propagates the CalledPartyID parameter to the ISUP. Another name for the CalledPartyID parameter is party address (CDPA) parameter. The system uses a direct mapping.

• Q.931 PRI trunks

The rules to propagate the CalledPartyID parameter are the same as the rules for the outpulse number parameter.

• PTS trunks

The called digits outpulsed over the trunk are the contents of the CalledPartyID parameter.

#### **ControllingLegTreatment**

ControllingLegTreatment parameter specifies the designated different alerting pattern that the system must apply to the called party. The ADSI sets support call waiting ring and tone patterns.

The ControllingLegTreatment parameter has the following limits:

- The system ignores this parameter when the local SSP does not serve the called party.
- The system ignores this parameter if the system receives this parameter in a response on CWT for EBS sets.
- The system does not apply this parameter on the second leg of a three-way call in the following condition. This condition is when the conference occurs while the terminator is ringing.
- The system does not apply this parameter after the party call waited on disconnects.

### **DisconnectFlag**

DisconnectFlag parameter indicates if the system must disconnect a call after a Send\_To\_Resource operation. When the call includes this parameter, the SSP disconnects the call after a Send\_To\_Resource operation.

*Note:* The system can receive this parameter in a conversation TCAP package type. The system also can receive a response package with a Send\_To\_Resource operation without this parameter. In each occurrence, the SSP treats this message as the SSP treats a message that contains a data value error that is fatal and wrong. The SSP provides final treatment.

### **DisplayText**

The DisplayText parameter contains information that must appear on the customer premises equipment of the called party. The system can receive the parameter in the Authorize\_Termination response at the Termination\_Attempt TDP. The system can support DisplayText for terminating 1FR and 1MR RES agents that can trigger at the Termination Attempt trigger.

The following table specifies the fields that apply to RES agents.

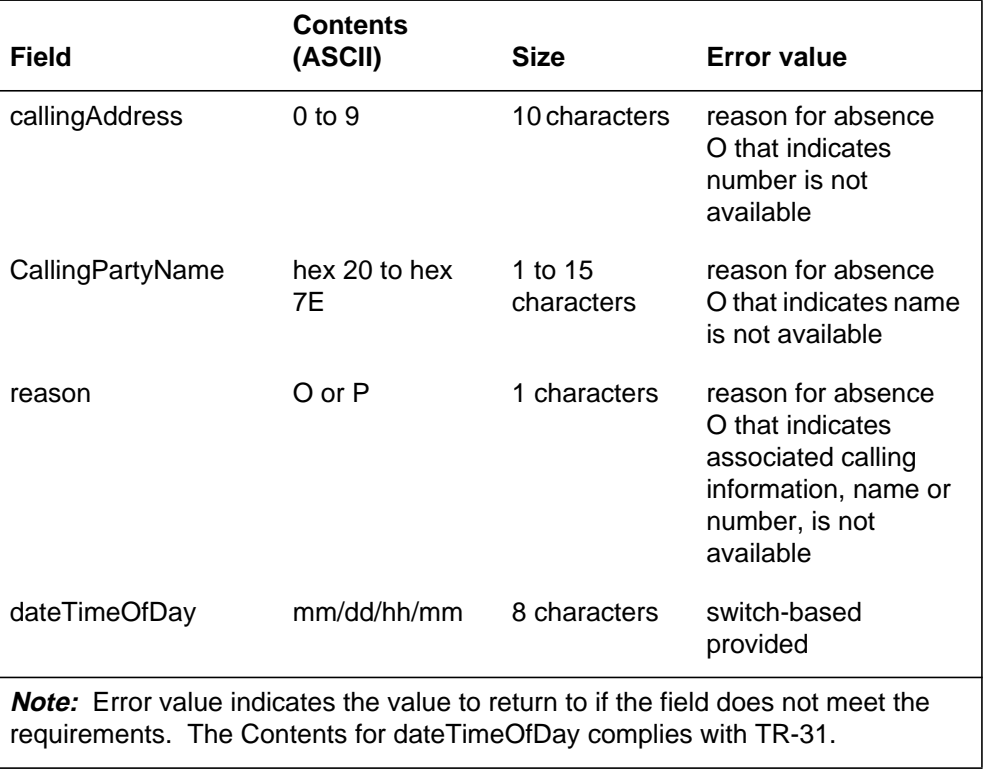

#### **DisplayText fields**

The movement of the call starts when a line or trunk originating call encounters the Termination Attempt TDP at the SSP. The Termination\_Attempt query to SCP contains the optional CallingPartyID and GenericName parameters. The Authorize\_Termination response from the SCP contains the DisplayText parameter. This parameter contains the callingAddress (DN), callingPartyName, reason, and dateTimeOfDay fields. The reason can be O (out-of-area) or P, where O indicates that name or number are not available.

The generic specifications for the DisplayText parameter as received at the SSP appear in the following list. The terminating agent type does not affect the specifications.

- The system can receive the parameter in the Authorize Termination response at the Termination Attempt TDP. The system ignores the parameter if the system receives the parameter in other response types.
- Display information received with tag not allowed for AIN Essentials, as defined in TR-NWT-001285.
- The system can send a maximum of 15 fields in the DisplayText parameter. The system ignores fields in excess (GR-1299).
- The system extracts fields in the order the system receives the fields. If the system receives fields that are duplicates, same tags, and must extract one field, the system extracts the first field. The system ignores fields that follow.

*Note:* The system can receive fields in the parameter in any order.

As with GR-1298, if the SCP sends calling number information, inclusion in the parameter of the callingAddress field is not optional. Calling number information can be an accurate number or a reason for absence. A reason field must follow the callingAddress field if a reason for absence associates with the calling number. This action must be immediate. At the SSP, the presence of the callingAddress field in the parameter indicates that the SCP provides calling number information. If a reason field follows the callingAddress field, the following action occurs. The system uses the reason field contents as the reason for absence for the calling number. The system ignores the callingAddress field contents. In other occurrences, the system uses the callingAddress field contents as the accurate calling number.

As with GR-1298, if the SCP sends calling name information, inclusion in the parameter of the callingPartyName field is not optional. A reason field must follow the callingPartyName field if a reason for absence associates with the calling name. This action must be immediate. Calling name information can be an accurate name or reason for absence. At the SSP, the presence of the

callingPartyName field in the parameter indicates that the SCP provides calling name information. If the callingPartyName field precedes a reason field, the following action occurs. The system uses the reason field contents as the reason for absence for the calling name. The system ignores the callingPartyName field contents. In other occurrences, the system uses the callingPartyName field contents as the accurate calling name.

*Note:* For NA007, removal of the dependency that parameter DisplayText had on the options calling name delivery (CNAMD) and calling number delivery (CND) occurs. This change applies to residential enhanced services (RES) and integrated business network (IBN) agents. The removal of this dependency reduces the required service provisioning and increases the functional efficiency of the DisplayText parameter.

As with TR-1298, the system uses the dateTimeOfDay field when the DisplayText parameter includes this field. The system uses this field if the parameter contains a minimum of one of the calling number or calling name information. This field contains the date and time of day. In other occurrences, the system ignores this field.

For DisplayText information that the system must deliver, the terminating RES agent requires the AINDN line option (Termination Attempt trigger subscription). When you trigger the AINDN line option, the following condition applies. The system must return an Authorize\_Termination response from the database that contains the DisplayText parameter.

*Note*: The dialable number delivery (DDN) is required when a reverse translated directory number (DN) must appear on the MAP display.

When the SSP terminates to an RES agent, the SSP extracts the fields that apply to RES agents. The SSP maps the fields to corresponding multiple data message (MDM) parameters. The SSP sends these parameters to the RES CPE through the MDM format. See TR-NWT-000030.

The DisplayText fields that apply to RES agents and MDM equivalents appear in the following table.

#### **DisplayText fields applicable to RES agents and MDM equivalents**

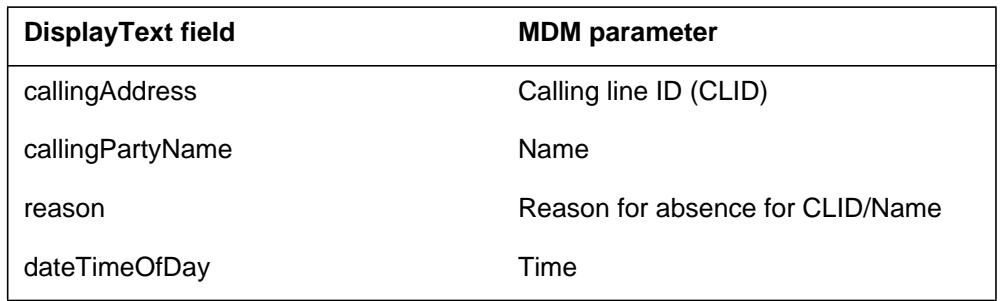

*Note:* Delivery to RES agents occurs between the first and second ring. If the terminating agent answers the call before delivery is complete, information does not appear. The CLASS display option restrictions do not normally affect the DisplayText information delivery to RES agents.

The AIN Essentials DisplayText feature support includes Meridian Digital Centrex (MDC) agents, which are line types:

- integrated business network (IBN)
- line class code (LCC) of IBN
- meridian business set (MBS)
- LCC series M5 excluding ISDN
- electronic business set (EBS)
- LCC of PSET

The system supports the DisplayText name, number, and reason fields for MBS and EBS lines.

The DisplayText fields that apply to MDC agents.

#### **DisplayText fields applicable to MDC agents (Sheet 1 of 2)**

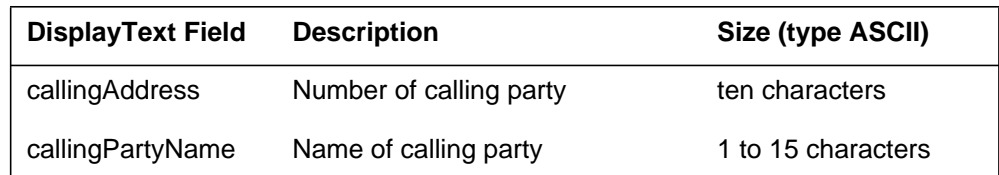

#### **DisplayText fields applicable to MDC agents (Sheet 2 of 2)**

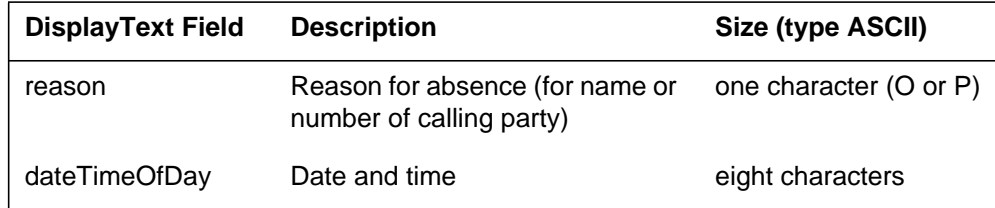

The DisplayText field support for specified line types appears in the following table.

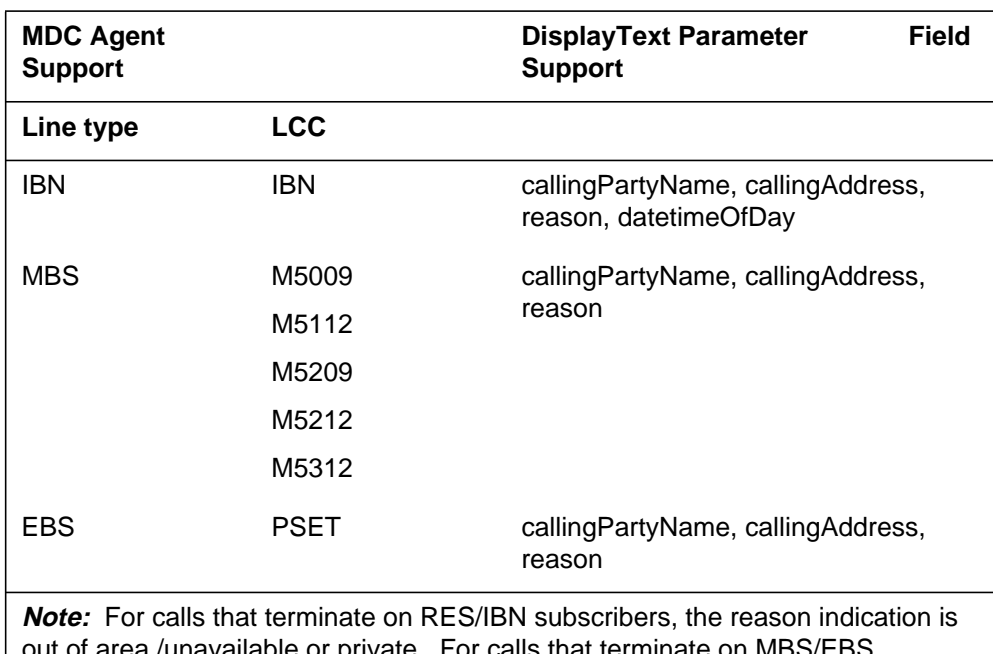

#### **AIN0.1 DisplayText field support for specific line types**

out of area /unavailable or private. For calls that terminate on MBS/EBS subscribers, a blank indicates this reason field as though the calling name/number is not available.

### **EchoData**

The EchoData parameter provides the transaction level correlation. The following events cause this required parameter requirement to occur. Reception of the Send\_Notification is in a response package. The transaction is already closed by the time the SSP must reply. The SSP must reply with a Termination Notification message.

#### **OutpulseNumber**

OutpulseNumber parameter contains the outpulse number for routing over private facilities. The system uses the OutpulseNumber parameter when the

SSP receives a trunk group parameter with field number to transmit. This field number contains a value of outpulse number.

If the terminating agent is ISUP, the contents of the OutpulseNumber parameter map to the ISUP called party number parameter. The Nature of Number field maps to the Nature of Address field*.* The Numbering Plan field maps to the Numbering Plan Indication field.

If the terminating agent is a PRI trunk, the OutpulseNumber parameter maps to the Q.931-called party number parameter.

If the terminating agent is a trunk that cannot send Q.931 or ISUP messages, the system discards the contents of the Nature of Number field. The system also discards the Numbering Plan Indication field.

The system can modify the digits through routing selectors. If modifications occur before transmission of the digits, the system discards the contents of the Nature of Number field. The system also discards the contents of the Numbering Plan Indication field.

The following descriptions contain more details on the OutPulseNumber for specified trunks:

• Q.764 ISUP trunks

The switch propagates the OutpulseNumber parameter to the ISUP called party address (CDPA) parameter. The switch uses direct mapping.

• Q.931 PRI trunks

The switch propagates the OutpulseNumber parameter to the information element of the called part number in the Q.931 SETUP message. The system sends this message over the PRI trunking facility. The Q.931 SETUP message does not include a called party subaddress Information Element if the switch must propagate the OutpulseNumber parameter.

• The format of the OutpulseNumber parameter is the same as the CallingPartyID parameter format that appears in CallingPartyID parameter. The Presentation and Screening Restriction Indicator fields are spare fields.

The format of the called party number information element appears in the following table.

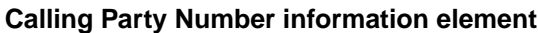

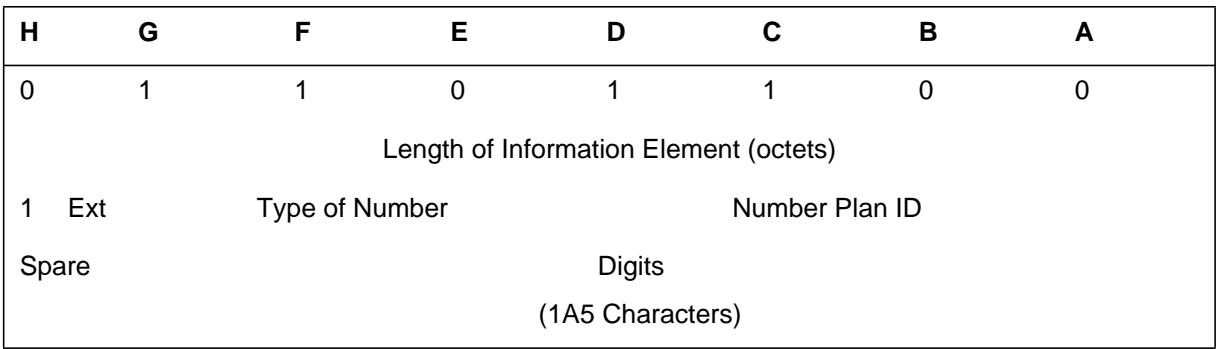

The mapping of the OutpulseNumber parameter appears in the following table.

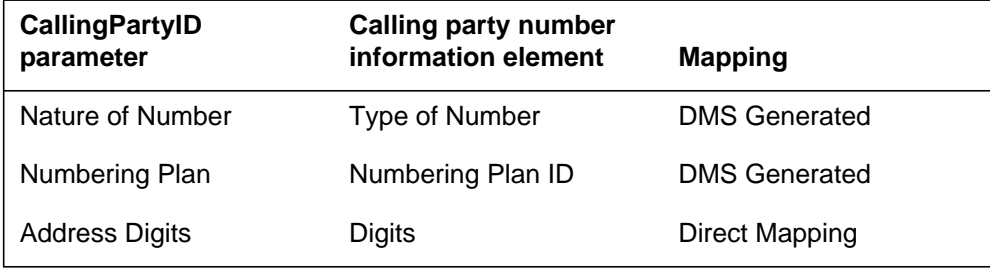

#### **Parameter to information element mapping**

The mapping of the numbering plan appears in the following table.

**Nature of number to type of number mapping**

| Numbering plan         | <b>Numbering plan ID</b> |
|------------------------|--------------------------|
| International Number   | International Number     |
| 0000100                | 0001                     |
| <b>National Number</b> | <b>National Number</b>   |
| 00000011               | 0010                     |
| Subscriber Number      | Local Number             |
| 0000001                | 0100                     |
| Other                  | Unknown<br>0000          |

### **PassiveLegTreatment**

PassiveLegTreatment is a parameter in the AIN originating call model. This parameter controls ringing tones of the following terminating agents: IBN lines/MDC business sets, POTS, RES, data, and coin lines. The sets of ADSI conform to call waiting tones and ringing patterns.

The system sends this parameter in the Analyze\_Route or Forward\_Call responses message. This parameter determines the ringing and the call waiting pattern that the system must apply at the called party. The equivalent parameter in the AIN terminating call model is ControllingLegTreatment.

The PassiveLegTreatment parameter has the following limits:

- The system ignores this parameter when the following conditions occur:
	- The parameter terminates to a line that a peripheral that cannot support coded ringing serves.
	- The local SSP serves the called party.
- The system ignores this parameter if the system receives the parameter in a response on CWT for EBS sets.
- The system does not apply this parameter on the second leg of a three-way call in the following condition. This condition is when the conference occurs while the terminator rings.
- The system does not apply this parameter after the party call waited on disconnects.
- When the system receives a Forward Call response, the system ignores a parameter from an earlier response. The PassiveLegTreatment in that Forward Call response does not affect this state.

### **PrimaryCarrier, AlternateCarrier, and SecondAlternateCarrier**

The PrimaryCarrier, AlternateCarrier, and SecondAlternateCarrier parameters contain the carrier selection information and the carrier identification to which the system routes a call. These parameters are correct for an EAEO.

The following SCP-to-SSP messages can contain the carrier parameters:

Analyze Route

The system does not always complete routing through the Primary, Alternate or SecondAlternate trunk group information. In this occurrence, the system tries the information in the Primary, Alternate and SecondAlternate Carrier parameters. The switch uses the carrier

information and the CalledPartyID to translate again. If the SSP translates to a correct route, the system uses that route.

• Forward Call

The system uses the carrier parameters in the same way as in the Analyze\_Route response. The difference is that the carrier information applies to the called party information.

The following is information for facilities:

• Q.764 ISUP trunks:

The switch propagates the carrier parameters to the ISUP Carrier Selection parameter for the two following occurrences:

- The call receives a response of Analyze\_Route.
- The route is a result of one of the three carriers that Analyze Route provides.
- **O.931 PRI trunks:** The switch does not propagate carrier parameters over PRI trunk facilities.
- PTS trunks: The switch does not propagate carrier parameters over these trunking facilities.

### **PrimaryTrunkGroup, AlternateTrunkGroup, and SecondAlternateTrunkGroup**

The PrimaryTrunkGroup, AlternateTrunkGroup, and the SecondAlternateTrunkGroup parameters are the trunk group parameters that specify a SSP route list. The system can terminate calls on an SSP route list.

The TrunkGroup parameters contain the following fields:

- Number To Outpulse
	- Field Number of Outpulse directs the call to outpulse the information in the outpulse parameter or the CalledPartyID parameter. The system uses the CalledPartyId parameter if the field *number to outpulse* contains a value of *normal routing number*. In other occurrences, the system uses the outpulse parameter.
	- If field Number of Outpulse directs software to outpulse information, the SSP discards the trunk group parameter. The outpulse information

is from a parameter that the system does not receive. The system discards the address parameters that follow.

- Wide Area Telephone Service (WATS) Indicator
	- The WATS indicator when set to a value of 1, must map to a WATS route list. The WATS route lists can contain the T selector in addition to OW. The T selector must contain OW and/or T selectors. The SSP does not perform WATS screening if this indicator is set to WATS. The SSP assumes that the SCP/Adjunct performs the screening.The system can block the call from termination and send the call to AINF treatment. The system performs these actions if the originator is a POTS agent and the following use of the WATS indicator occurs. The system uses the WATS indicator to route a call while the system processes an Analyze\_Route. The system can send the call to AINF treatment. This action occurs if the AINDN is a POTS agent and the system uses the WATS indicator to route on Forward\_Call.
- Call Treatment Indicator
	- The call treatment indicator (CTI) directs the call if the route list is busy. The DMS switch supports the following values:
	- Overflow

This CTI value directs the call to attempt to terminate on the next address. For additional details, refer to the section on Analyze\_Route message.

- The system does not support other CTI values. If a CTI value that is not acceptable is present, the following action occurs. The SSP treats the call the same way as the SSP treats a call when the CTI value is Overflow.
- Route Index
	- Field ROUTE INDEX contains eight digits that the system codes in BCD. On the DMS switch, the digits identify the routing table and the routing index. The SSP verifies that the content in the digit field is a value from 0 to 9 included. The SSP converts the digits to an integer. The SSP joins together the digits. The derived integer value can be 0. This value occurs if the content of the first digit field is 0 and the second

digit field is 2. The other digits fields are 0. The integer value derives the DMS switch routing table and indexëëëëëëëë.

An explanation of the mapping algorithm in use appears in the following table.

| <b>DMS routing table</b> | <b>DMS routing index</b> | <b>Trunk group routing</b><br>index |
|--------------------------|--------------------------|-------------------------------------|
| <b>OFRT</b>              | 1 to 1023                | 1 to 1023                           |
| OFR <sub>2</sub>         | 1025 to 2047             | 1 to 1023                           |
| OFR <sub>3</sub>         | 2049 to 3071             | 1 to 1023                           |
| OFR4                     | 3073 to 4096             | 1 to 1023                           |
| <b>IBNRTE</b>            | 10241 to 11236           | 1 to 1023                           |
| IBNRTE <sub>2</sub>      | 11265 to 12287           | 1 to 1023                           |
| <b>IBNRT3</b>            | 12289 to 13311           | 1 to 1023                           |
| <b>IBNRT4</b>            | 13313 to 14335           | 1 to 1023                           |

**Trunk group routing index to routing tables and index**

When the system derives the routing table and index, the specified index references the routing table. The DMS switch verifies that the system allows the routing selectors for the AIN call.

The routing selectors that the system supports for the OFRT tables appear in the following table.

| <b>Routing selector name</b>       | <b>Routing selector</b> |
|------------------------------------|-------------------------|
| <b>Integrated Service Access</b>   | <b>ISA</b>              |
| Two stage outpulsing               | TS                      |
| Standard digit manipulation        | S                       |
| No position for AIN failure or ONI | <b>NPOS</b>             |
| Normal outpulsing                  | N                       |
| AFR trigger                        | <b>AFR</b>              |
| Table                              | Т                       |

**Selectors supported for tables OFRT, OFRT2, OFRT3, and OFRT4 (Sheet 1 of 2)**

#### **Selectors supported for tables OFRT, OFRT2, OFRT3, and OFRT4 (Sheet 2 of 2)**

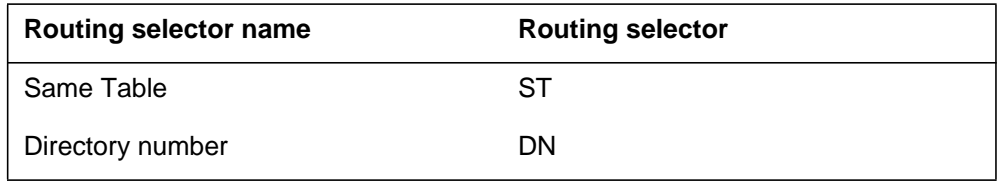

*Note:* The T selector must reference an index in OFRT, OFR2, OFR3, OFR4, IBNRTE, IBNRT2, IBNRT3, and IBNRT4. The system does not support references to TOPSAMA, TOPS, TTL4, and RRTE. The system treats these routes as routes that are not correct.

The following table specifies the routing selectors that the system supports for the IBNRTE tables.

| <b>Routing selector name</b>     | <b>Routing selector</b> |
|----------------------------------|-------------------------|
| <b>Integrated Service Access</b> | <b>ISA</b>              |
| Standard digit manipulation      | S                       |
| Normal outpulsing                | N                       |
| <b>Virtual Facility Group</b>    | <b>VFG</b>              |
| Outwats                          | <b>OW</b>               |
| AFR trigger                      | <b>AFR</b>              |
| Table                            | т                       |
| Directory number                 | DN                      |

**Selectors supported for tables IBNRTE, IBNRT2, IBNRT3, and IBNRTE4**

*Note*: The number of selectors that the system can encounter while routing through a TrunkGroup parameter is 24.

The DMS switch can determine that the routing index that the SCP/Adjunct specifies is not acceptable. The switch determines this state when the DMS switch converts the digits and verifies the routing selectors. A route list is not acceptable if the list contains selectors that the system does not support. A route list is acceptable when the user enters data in the route list on the switch.

The call can receive AINF treatment. The system can send a Report\_Error to the off-board processor that indicates PrimaryTrunkGroup as the wrong data value. These two actions occur if the PrimaryTrunkGroup contains a selector

that the system does not support. These two actions also can occur in the following condition. A route list that the T or ST selectors reference contains a selector that the system does not support.

If the call attempts to route through the AlternateTrunkGroup, the call receives GNCT treatment. The T or ST selectors can reference a list or route list. This list or route list can contain SecondAlternateTrunkGroup and a selector that the system does not support. In this occurrence, the call receives GNCT treatment.

An IBN line can trigger in the private dial plan. The system can receive an Analyze\_Route or Forward\_Call with a TrunkGroup parameter. This parameter instructs the call to route to a DN outside the customer group through the DN selector. In these events, the system sends the call to treatment. Examples of private dial plans are Customized Dial Plan, Off-Hook Delay, and Termination. Centrex functionality determines this state. The system must route intragroup calls in the Centrex environment.

### **RedirectingPartyID**

The system receives this parameter in the Analyze\_Route message. This parameter is also an implied parameter when the system receives and fills the Forward\_Call response. The system fills this response with the redirecting number of the DN that has the Termination Attempt trigger assigned.

In these occurrences, an implied redirection information parameter is present. The system must include this parameter according to the outgoing access. The redirection reason is Unconditional and the redirection counter increases.

*Note:* The switch does not propagate this parameter when the call terminates to Q.764 ISUP or Q.931 PRI trunks. This parameter does not affect the redirection counter that the system sends over ISUP or PRI facilities. The system uses this parameter when a call terminates to an SMDI interface.

If the call triggers call forwarding from the switch during the call, the system fills the RedirectingPartyID. The system fills the RedirectingPartyID according to the Last Forwarding Station.

#### **ResourceType**

This parameter indicates the type of resource to which the user connects. The values that apply are play announcement and collect digits for Release 0.1.

This parameter coded to play announcement must be present in a response package with a Send\_To\_Resource operation. In other occurrences, the system treats this parameter as a data value error that is fatal and wrong. In a

conversation package, this parameter must be coded to play announcement and collect digits.

### **StrParameterBlock**

The StrParameterBlock contains the announcement and digit collection information for the Send\_To\_Resource operation.

### **Tcm**

The Tcm parameter contains the traveling class mark for the user. The SCP/Adjunct can send this parameter.

Use of the AINDigits format occurs with the following fields:

- Nature Of Number is set to does not apply
- Numbering Plan is set to not known or does not apply
- Digits contains a Tcm of a maximum of two digits

The system can receive the Tcm in the following SCP-to-SSP response messages:

If the system returns a Tcm value in Analyze–Route, Forward–Call, and Authorize\_Termination messages, the following action occurs. The system uses this value to fill Tcm in outgoing queries that follow.

The system does not use a value that the system receives from the SCP for outpulsing that follows.

### **Unidirectional package contents**

The system sends this message one-way from the SSP to the SCP.

### **Termination\_Notification**

The SSP reports Termination\_Notification to the SCP when the system receives a Send\_Notification request. The Termination\_Notification message contains termination information about an AIN call after the call reaches a NULL point in call state. The call can reach this state after one of the following conditions occurs:

- The called party answers the call.
- The system clears the call.
- The call is busy.
- The call does not complete.

The system sends one Termination\_Notification message for each request. Call termination types are:

- call answered
- call answered
- call busy
- caller abandon
- basic call exception
- AIN related error condition

When the called party answers the call, the Termination Notification message provides the connect time period of the call with an answer indication. This message provides a termination reason indicator for a call that does not complete.

The message consists of the EchoData and TerminationIndication required parameters, and the ConnnectTime and BusyCause optional parameters.

The EchoData parameter contains the same value that the system receives in the Send\_Notification message.

The TerminationIndication parameter indicates how the call reaches the NULL point in call. A bit can be set for answer, busy cause, unrelated error condition, exception, or Network Management control list overflow indication. The default value is 0. Except for Network Management control, one bit is set for a call. Answer indication activates the ConnectTime parameter. Busy cause indication activates the BusyCause parameter.

*Note:* The system can receive an automatic code gapping (ACG) component in the same package as a Send\_Notification request. The ACG control list can overflow. In these occurrences, the Network Management control list overflow indication does not reflect this overflow occurrence.

The ConnectTime parameter contains the elapsed time of a completed call. This parameter contains the same value as in the Elapsed Time field of a generated AMA record. The time values are minutes, seconds, and tenths of seconds.

The BusyCause parameter specifies the reason for a call that does not complete when the system encounters a busy event. This parameter can specify the reason for a call that does not complete when the caller abandons the call. The caller can abandon the call after the system sends a query package. The caller

must abandon the call before the system receives the response and the T1 timer expires. This parameter contains the following data:

- a cause value that indicates the reason for the busy call
- a cause class that categorizes the cause values
- a general location that indicates the call type
- the coding standard that the switch fills as CCITT

*Note 1:* An INTERswitch call with an SSP can receive an SS7 Release message with an ISDNUP Cause Indicators parameter. In this occurrence, the system fills BusyCause with the contents of Cause Indicators.

*Note 2*: Some ISUP calls do not generate an SS7 Release message. The calls do not generate this message because the treatment procedure selector at the terminating office for the call is LOCAL. For these calls, the system does not fill a BusyCause at the originating office. The system plays the treatment announcement local at the remote office. An Exception Indication is set for the busy calls. The system receives BusyCause indication at the terminating office.

*Note 3:* Some ISUP calls generate the SS7 Release message. The calls generate this message because the treatment procedure selector at the terminating office for the call is NOLOCAL. For these calls, the system fills the BusyCause indication at the originating office for a busy call. A busy treatment does not apply at the terminating office. The system does not fill BusyCause. An Exception indication is set at the terminating office for the busy calls.

*Note 4*: The system routes some calls over PRI and PTS trunks. Some of these calls cannot complete at the terminating office. For these calls, the system does not fill the BusyCause parameter at the originating office. An Exception indication is set at the originating office for a busy call. The system supports the BusyCause indication at the terminating office.

*Note* 5: For an INTRAswitch call, the system fills the BusyCause parameter according to the procedures for the ISDNUP Cause Indicators parameter. The TR-NWT-000317, TR-NWT-000394, and TR-NWT-000444 define these procedures.

#### **Error processing**

Descriptions of the error processing sequences for AIN Essentials appear in the following sections.

#### **Treatments**

Two types of treatments appear in the following descriptions:

- The system applies the AIN Disconnect Call (AIND) treatment when the SCP/Adjunct sends the message to the SSP to disconnect the call. For a leg that is end-to-end ISDN, or for an SS7 trunk, the treatment maps to cause #16, *normal clearing*. An end-to-end ISDN is a leg from the SSP to the end user. The system clears the call as normal. For the non-ISDN users, the system routes the call to the entered treatment.
- The system applies the AIN Final (AINF) treatment when a call-related fatal error occurs. This error can be a protocol or an application error. The system sends the calls that automatic code gapping (ACG) gaps, to AINF.

### **Protocol errors**

Descriptions of TCAP protocol errors that are fatal appear in the following section:

- The SSP can detect a TCAP protocol error that is fatal in a message from the SCP/Adjunct. In this occurrence, the SSP discards the received message and provides final treatment.
- The SSP can receive a TCAP package from the SCP/Adjunct that reports a TCAP protocol error that is fatal. The TCAP package is not always a unidirectional package. In this occurrence, the SSP provides the final treatment.

A description of TCAP protocol errors that are not fatal appears in the following section:

The system discards optional parameters that are not correct from a TCAP message. These errors are TCAP protocol errors that are not fatal. The SSP continues normal call processing.

#### **Application errors**

The SSP handles fatal application errors in the following way:

- The SSP applies AIN final treatment to fatal application errors.
- The SSP provides final treatment when the SSP detects a fatal-response message timer expired error. The SSP provides this treatment while the SSP waits for a response message from the SCP/Adjunct.

Examples of fatal application errors appear in the following section:

• An SS7 outage manifests as a fatal-response message timer expired application error. The SSP provides final treatment. The type of trigger does not determine application of the final treatment.

*Note*: This event can have an important effect on the ability to place 911 calls. This event can affect the N11 type triggers and the off-hook immediate trigger.

- The SSP can receive a Cancel\_Resource\_Event message that is not expected. In this occurrence, the SSP treats the message as a fatal message error that is not expected and provides final treatment.
- The SCP can send a Request\_Report\_BCM\_Event message along with the call-related message in response to an R01 query. A protocol error can occur. In this event, the system routes the call to final treatment.
- When the SSP receives a Send\_To\_Resource reply message that contains a DestinationAddress parameter in response to an R01 query,
	- the connection to an external intelligent peripheral (IP) does not occur
	- a protocol error occurs
	- the SSP routes the call to final treatment

*Note:* The SSP processes Service Enablers next event list (NEL) functionality and connections to an external IP. Enter triggers as R02 and enable AIN Service Enablers SOC option AIN00210.

The SSP handles fatal application errors that are not fatal in the following way:

- If the SSP receives an SCP message that contains a parameter that is not correct, the following condition applies. The operation can occur if the system drops the parameter.
- If the SSP receives a message that does not have a conditional parameter, the operation can occur. One of the following conditions enables the operation to occur. The missing conditional parameter is not required. The SSP can provide a default value.
- The following condition applies for Send\_To\_Resource. The SSP can receive a message in a conversation TCAP package type while the SSP expects a response TCAP package type.

The SSP continues normal call processing in the presence of application errors that are not fatal.

#### **Resource failures**

A resource failure can occur if the SSP receives a message that the SSP cannot process. The SSP cannot process the message because switch hardware or software resources are not available, or fail. The SSP cannot process the message because the failure is not one of the more specified failure causes.

Examples of resource failures appear in the following section:

- A failure to allocate enough large feature data blocks (FDB) can occur. Queries or response processing do not always require the AIN extension blocks. In this event, the SSP routes the call to No Software Resource treatment.
- The number of attempts to trigger during a call can be greater than the office parameter AIN\_MAX\_SERIAL\_TRIGGERS entered in table OFCENG. In this occurrence, the SSP routes the call to final treatment.
- The SSP attempts to fill the required parameters to formulate the query or response message. If the SSP cannot fill these parameters, the SSP routes the call to final treatment.
- The SSP routes the call to treatment if one of the following events occurs:
	- The Analyze\_Route or the Forward\_Call messages does not contain parameters.
	- The parameters in these messages contain data that is not correct.
- During the Analyze\_Route operation:
	- If the call cannot get the routing characteristic extension block, the SSP routes the call to No Software Resource treatment.
	- If the system encounters an error during translations, the SSP routes the call to the correct treatment.
	- If every possible route is busy, the SSP routes the call to the generalized no circuit (GNCT) treatment.
- The SSP routes the call to the final treatment if
	- the system returns a continue message at the info analyzed TDP
	- the call does not have enough information to terminate

#### **Final treatment**

To provide final treatment for a call, the SSP performs the following actions:

- The SSP closes the transaction, if transaction was not closed earlier.
- The SSP cancels the remaining T1 timers, if timers were not cancelled earlier.

- The SSP determines the type of error notification. The error notification can be reorder tone or announcement. The operating company administers notification for each office.
- For ISDN users or PRI trunks, this treatment maps to cause #41, *temporary failure*.

### **T1 timer expiry**

If the T1 timer expires, the SSP did not receive a message from the SCP/Adjunct in an acceptable time. The SSP treats this error as a fatal application error.

### **DISC treatment**

The SSP applies this treatment when a terminating announcement is complete and the user remains offhook. A service can provide a terminating announcement after an OFFHKIMM trigger. If the operating company wants this service, personnel must not enter this treatment to idle the call immediately. This action can cause query loops if the user remains offhook after the announcement plays. Personnel must enter this treatment to route to lockout. If this action is not possible, personnel must record the announcement with a silence period at the end.

#### **Translations table flow**

The Trigger Processing II translation process appears in the following flowchart.

#### **Table flow for Trigger Processing II**

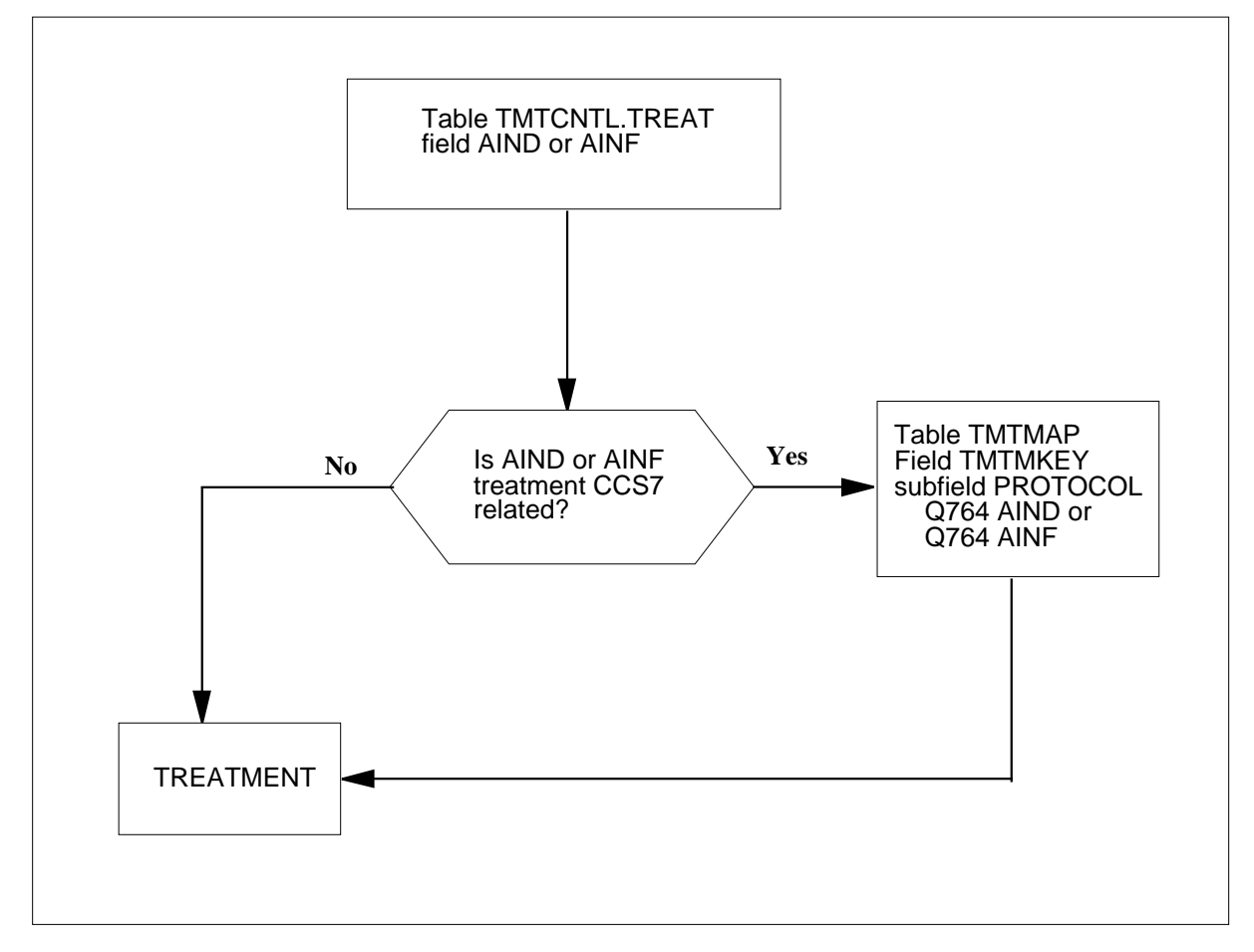

The datafill content used in the flowchart appears in the following table.

#### **Datafill example for Trigger Processing II (Sheet 1 of 2)**

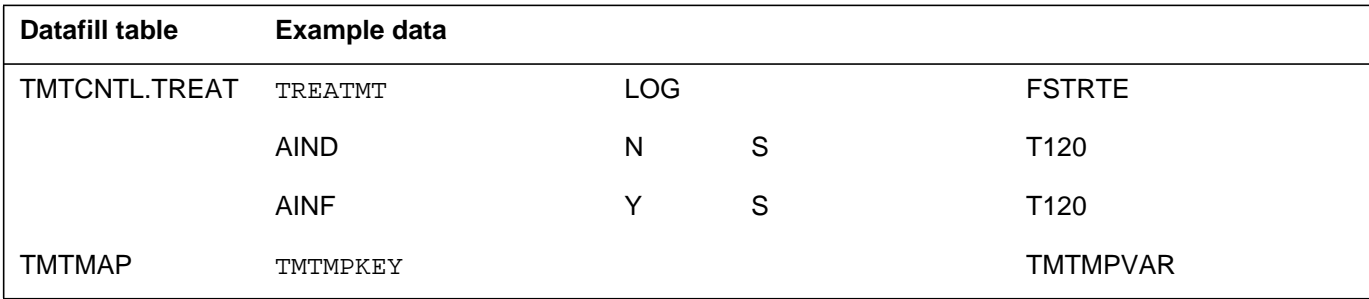

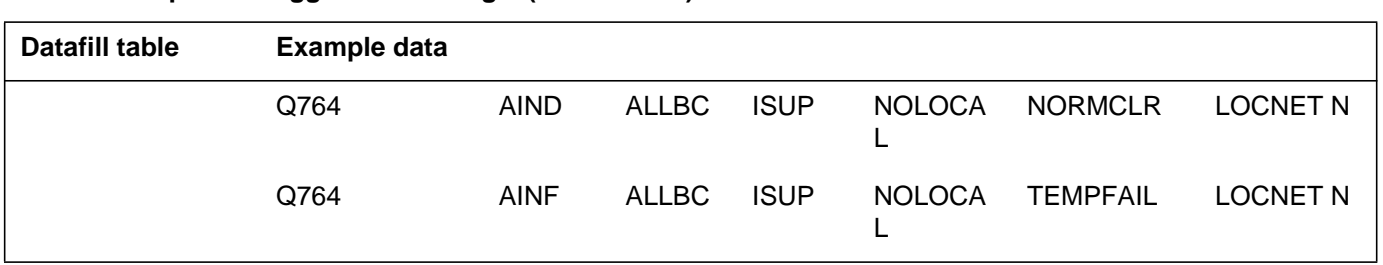

#### **Datafill example for Trigger Processing II (Sheet 2 of 2)**

#### **Limits**

The following limits apply to the Trigger Processing II feature:

- The DMS switch does not support the following values for the UserID parameter query population:
	- [2] IMPLICIT SEQUENCE (IsdnInterfaceID, SPID, DN) BRI (ISDN)
	- [3] IMPLICIT IsdnInterfaceID PRI (ISDNII)
	- [4] IMPLICIT CallingPartyBGID
	- [7] IMPLICIT Mlhg
	- [8] IMPLICIT RouteIndex
	- [9] IMPLICIT PrimaryTrunkGroup
- The switch does not support local access and transport area (LATA) for the following states:
	- states that are not equal access end office (EAEO). The LATA is available when the customer has equal access software.
	- states of private facilities that make private calls because an open issue to Bellcore is present. This issue questions if the SSP must send LATA for private facilities that remain in the private environment.
	- states of incoming trunks that have a LATA for LATA screening only at times when table TRKLATA contains entries
- The DMS switch does not support the following values for the NATURE OF NUMBER field for CollectedAddressInfo and CalledPartyID:
	- 950+ call from local exchange carrier public station or hotel/motel line or non EAEO.
	- test line test code

*Note:* The switch does not support these values because a means of triggering is not available.

The switch does not support the AccessCode parameter for the following codes:

- attendant access code
- feature access code, other than SCP-defined feature access code. The switch does not support the parameter for this code because a requirement is not present in a specified section. This section is TA-NWT-001284, *AIN 0.1 Switching Systems Generic Requirements, Issue 1, January 1992*. One exception is an SCP-defined feature code access.

*Note:* Requirement (R) 2.6-30 indicates that the switch must not fill access codes that escape to the public office dial plan. The switch must not fill these codes in the Info\_Collected query to the off-board processor. The switch does not fill the POTS escape codes as the AccessCode parameter in the query.

• the SCP-defined feature access code at the OFFHKDEL trigger when the triggering agent is an RES line. In this occurrence, the switch uses the VerticalServiceCode to fill the access code in the query message.

The switch supports the CallingPartBGID parameter population for the CDP trigger.

The AIN Essentials does not support the following MBG network features:

- Network Wide Ring Again
- Network Attendant Console
- Network Name and Number Display
- Network Message Service

*Note:* The switch uses a common procedure to fill the ISDN user part (ISUP) multibusiness group (MBG) and CallingPartyBGID parameters. The switch fills fields that Bellcore requires to be hard-coded for the CallingPartyBGID parameter. The switch fills these fields separately from the ISUP MBG parameter fields. Now (NA007) the ISUP MBG parameter supports the No Indication value as the value for the subgroup ID field. The ISUP MBG parameter population can evolve to Bellcore compliance for the subgroup ID field. In this occurrence, the CallingParty BGID parameter supports the subgroup ID population.

The switch supports ChargePartyStationType with the following limits:

- The appropriate DMS packages must be available. For example, the switch supports interLataRestHotel if the office of the customer is an EAEO.
- The switch supports values that the DMS MF supports and ISUP protocols for ISUP and MF trunks as appropriate.
- The switch does not support AIN Essentials value for originating line facilities. The value does not have support because TR-NWT-001284 does not describe when to use AIN Essentials to fill the parameter. The AIN 0.1 Switching Systems Generic Requirements, Issue 1, January 1992 contains TR-NWT-001284.

The switch support of PrimaryCarrier has the following limits:

- The switch does not fill primary carrier for non-EAEO. Point in call is available if the customer has equal access software.
- The switch only fills the primary carrier in the Resource\_Clear message if the subscriber dials carrier access code.
- The switch fills the primary carrier as LEC if the call is operator assisted.
- The switch does not fill the primary carrier after a forward call response and the forwarding agent is a virtual DN.
- The switch does not fill the primary carrier for an equal access tandem office in send-to-resource normal digit collection.

The switch does not support the VerticalServiceCode parameter for the following codes:

• SSP vertical service codes. The switch does not support this parameter for these codes because the switch does not support feature interactions with public features.

The switch supports the TCM parameter with the following limits:

- The TCM parameter is not part of the termination attempt query message.
- The switch does not fill the TCM parameter when the two conditions that follow are present. The originating access is an SS7 trunk. The received IAM contains the generic digits parameter with the type of digits specified as *private network travelling class mark*.

Do not use the table control to enable coin subscription to triggers that the switch cannot support.

The DisplayText parameter applies to RES and MDC agents. The switch supports these agents with the following limits:

- The system cannot perform the delivery of the calling information to offhook sets.
- The parameter does not support delivery through single data message (SDM) format. The office can use SDM format for CND in table RESOFC. The SSP can receive DisplayText number information from the SCP. In this occurrence, the system performs delivery through the MDM format.
- The SSP can receive the DisplayText calling name information on a trunk-originating call that is not ISUP. In this occurrence, the system delivers a reason for absence of out-of-area (O) to the terminating agent for the name. The ISUP supports the GenericName parameter in the DMS switch. The GenericName parameter carries the blocking code that the originator activates.
- The switch does not support ISDN lines as AIN0.1 DisplayText subscribers.
- Terminating MDC agents with DisplayText functionality can obtain the calling name, number, dateTimeOfDay, IBN only, from the AIN0.1 SCP. The agent obtains the called name, number, and redirecting name or number from the local database. The agent can obtain this data when the data is in the Reason display at the terminating party.
- For Network Name Display with AIN0.1 DisplayText for MDC Agents feature, the terminating MDC agent with display functionality can obtain data. The agents obtain the the calling name, number and dateTimeOfDay, IBN only, from the AIN0.1 SCP. The agents obtain the called name, number, and redirecting name or number from the local database. The agent can obtain this data when the data is in the Reason display at the terminating party.
- The number of characters in the Name field must not exceed 15. The number of digits in the Number field must not exceed 10. When the SCP sends more than 15 characters in the callingPartyName field, the SSP reduces the name to 15 characters. The SSP sends the name to the display of the terminator. When the SSP receives more than 10 digits in the CallingAddress field, the SSP reduces the number to 10 digits. The SSP sends the number to the display of the terminator.
- The switch does not support the DateTimeOfDay field in the DisplayText parameter for MBS and EBS lines.
- The ISUP supports the GN parameter. This parameter carries the blocking code for name display that the originator activates. The SSP can receive and trigger AIN0.1 DisplayText calling name information because of a

trunk-originated call that is not ISUP. In this occurrence, the terminating agent receives a reason for the absence of O.

The switch does not support BRI buffered digits during a Send\_To\_Resource conversation response. The DMS switch does not accept the following digits for Send\_To\_Resource digit collection as a part of a digit stream. The digit stream is in the CDN or KP information element in a SETUP or INFO message for the DMS.

The DATA and PDATA lines require line card NT6X71AA or NT6X71AB.

The switch does not support E911 VFGs.

The system blocks OFFHKIMM and AFR triggers. The SERVORD denies the assignment of these triggers to Coin or WATS agents.

#### **Interactions**

Refer to *Advanced Intelligent Network 0.1 Feature Interactions,* 297-5161-107.

### **Activation/deactivation by the end user**

The Trigger Processing II feature does not require activation or deactivation by the end user.

#### **Billing**

The 15-Digit IDDD feature changes AMA to append a new module E.164 to a billing record. This billing record requires that the system record an international number that a caller dials with more than 12 digits. The E.164 is not only for AIN.

The AIN Essentials billing for a trigger applies when the system encounters an AIN TDP on a Group Intercom (GIC) call. The trigger requirements must be met. This condition can occur at the following TDPs:

- Origination Attempt when the originating GIC call is from a 2500 set
- Termination Attempt when the system terminates a GIC originated call to a 2500 set. In this set, the GICNOCFW option is not assigned to the customer group of the terminator.

The system generates the ISDN Core module code 070/071 when the following conditions occur:

- the originating BRI line subscribes to ISDNAMA option
- the ISDNCIRCUIT is in field OPTION in table AMAOPTS

For calls that originate from BRI, module 070/071 can append to the AIN AMA structure.

The AIN 0.0 to AIN 0.1 interworking does not affect billing. The SSP handles billing in each application without interworking.

The VFG teminating billing option (TBO) provides a billable method with which to charge the terminator for a call. This method provides an option other than caller pay. The TBO creates a billing record when a caller terminates to a line that has TBO assigned.

#### **Station Message Detail Recording**

Station Message Detail Recording supports AIN Essentials calls. Enter the AIN01 entry in field OPTIONS in table CUSTSMDR. Addition of the AIN01 option to a customer group causes an extension record to append to SMDR billing records (DF04). These billing records are for AIN Essentials calls for which the SCP returns correct billing information.

The SCP response returns a 10-digit number. This number overwrites the Called Number (CLD NO) field of the SMDR record. The SCP responses are Off-Hook Immediate, Off-Hook Delay, and CDP Feature Access Code triggers.

The following condition applies for the virtual DN Termination Attempt trigger. The Called Number field of the SMDR records of the first leg contains the 10 digits of the virtual DN. For the physical DN, the Called Number field contains the dialed digits.

You can enter the SMDR option on the originating agent of an Off-Hook Immediate or an Off-Hook Delay trigger. When you do not enter this option, the AIN response translation controls the SMDR record generation. The SCP overwrites the request that the originating translation issues.

An Off-Hook Delay (OFFHKDEL) subscriber can make a call with AUTH (or ACCT) optional feature. The call hit can trigger OFFHDKEL with an Analyze\_Route response that the SCP returns. In this occurrence, the called number (CLD NO) field in the SMDR record has the digits that the CalledPartyID response parameter contains. When the system uses the AUTH or ACCT Last feature in the same state, the CLD NO field contains the dialed digits.

The DATA and PDATA line agents use Bellcore AMA Format (BAF) recording for AIN Essentials.

### **Datafilling office parameters**

The Trigger Processing II feature uses office parameters. These office parameters appear in the following table. Refer to *Office Parameters Reference Manual* for additional information about office parameters,

| Table name                                      | Parameter name                                                                                       | <b>Description</b>                                                                                                    |
|-------------------------------------------------|----------------------------------------------------------------------------------------------------|----------------------------------------------------------------------------------------------------|
| <b>OFCENG</b><br>AIN_NUM_EXT_BLKS               | This parameter determines the number of<br>AIN feature extension blocks allowed in the<br>office.    |                                                                                                    |
|                                                 |                                                                                                    | The SSP uses the AIN feature extension<br>block to query the SCP. If under<br>provisioned, the SSP routes AIN calls to no<br>software resource (NOSR) treatment. If<br>over provisioned, impact of data store that<br>is not used is present.      |
|                                                 | Enter a value from 0 to 32767. The default<br>value is 0.                                            |                                                                                                    |
| OFCENG<br>AIN NUM PROCESSING EXT<br><b>BLKS</b> | This parameter determines the number of<br>AIN processing extension blocks allowed in<br>the office. |                                                                                                    |
|                                                 |                                                                                                    | The SSP uses the AIN processing<br>extension block to query the SCP and<br>process the response. If under provisioned,<br>the SSP routes AIN calls to NOSR<br>treatment. If over provisioned, impact of<br>data store that is not used is present. |
|                                                 |                                                                                                    | Enter a value from 0 to 32767. The default<br>value is 0.                                                                                                    |

**Office parameters by Trigger Processing II (Sheet 1 of 5)**

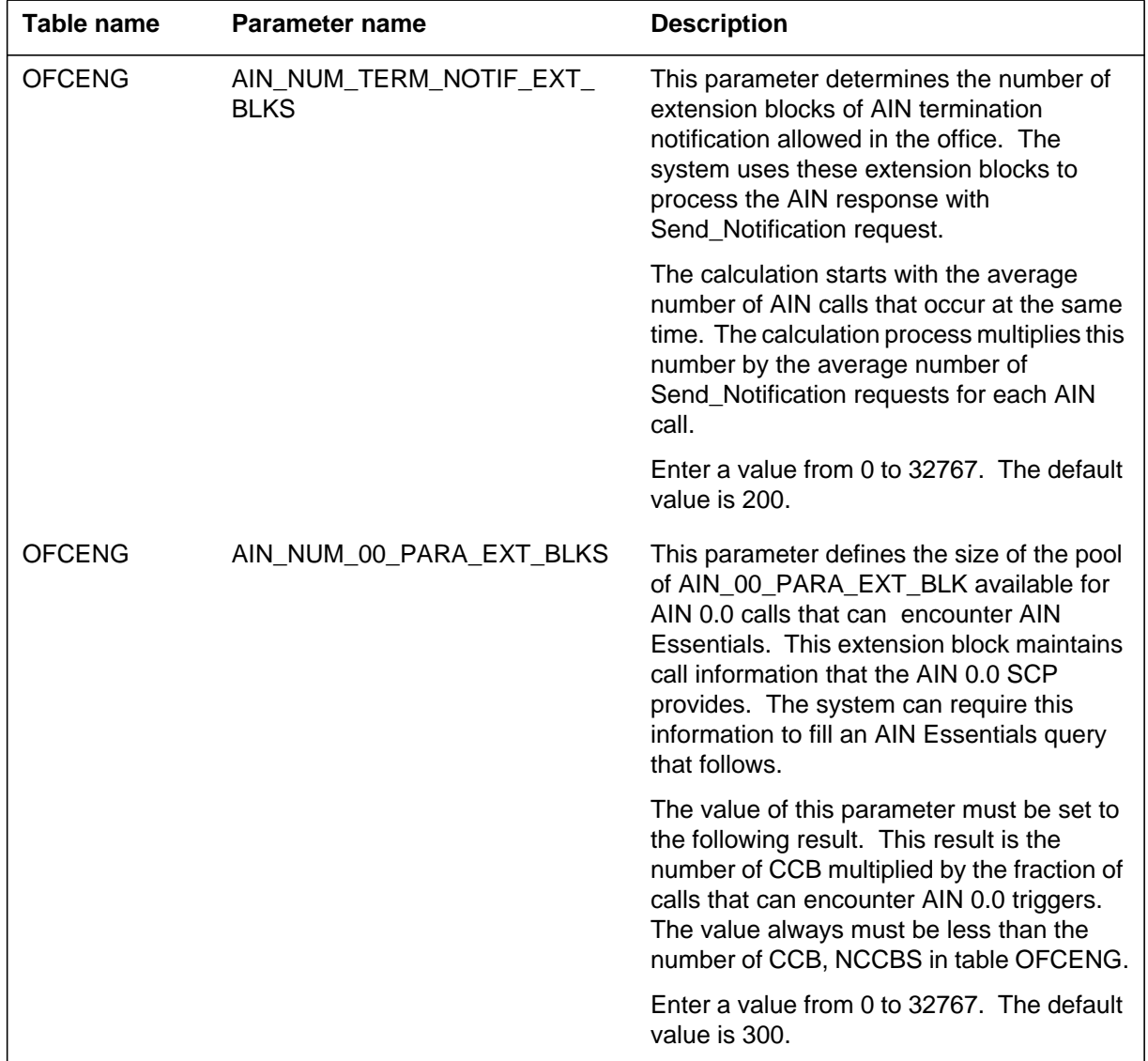

### **Office parameters by Trigger Processing II (Sheet 2 of 5)**
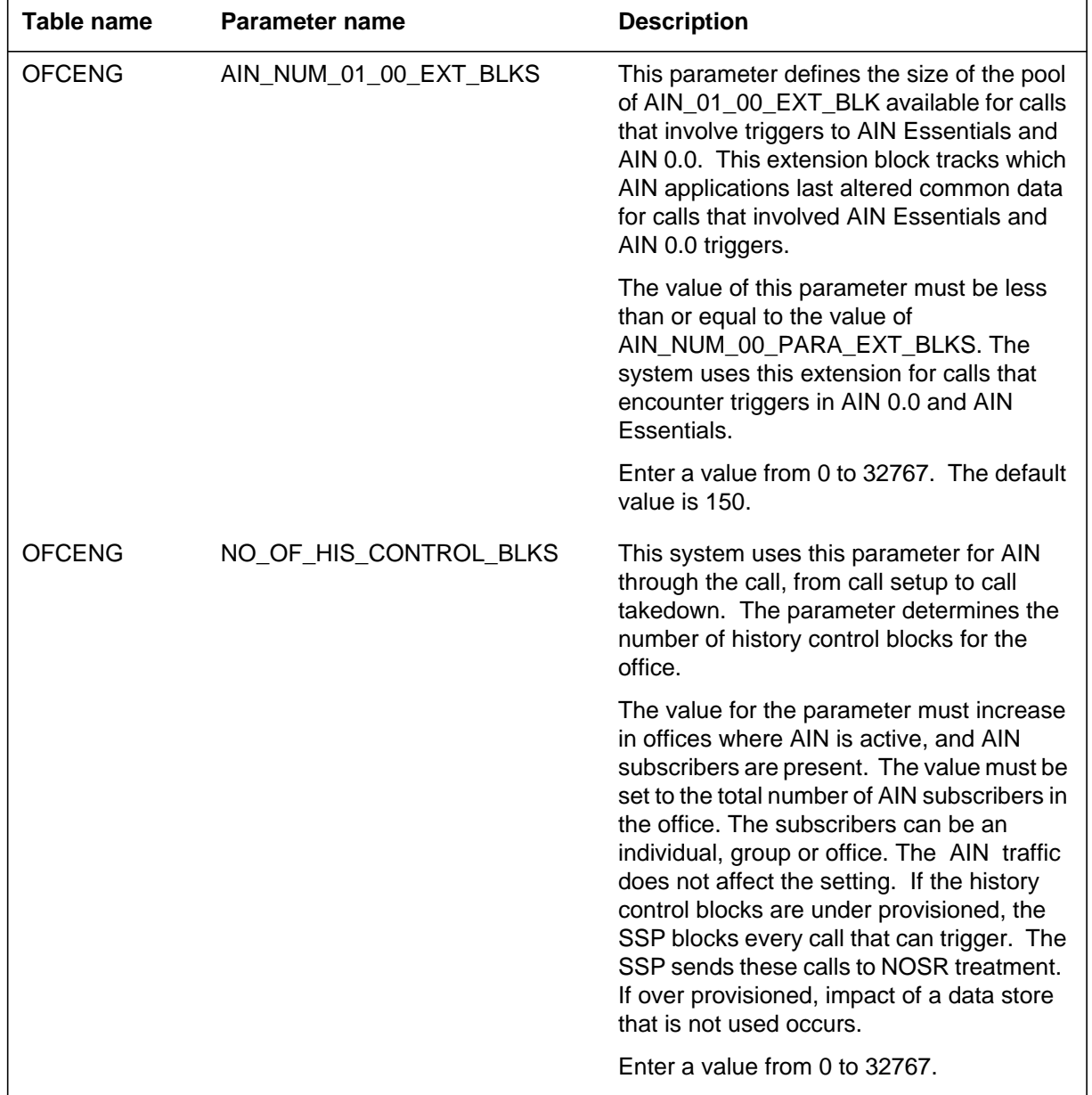

#### **Office parameters by Trigger Processing II (Sheet 3 of 5)**

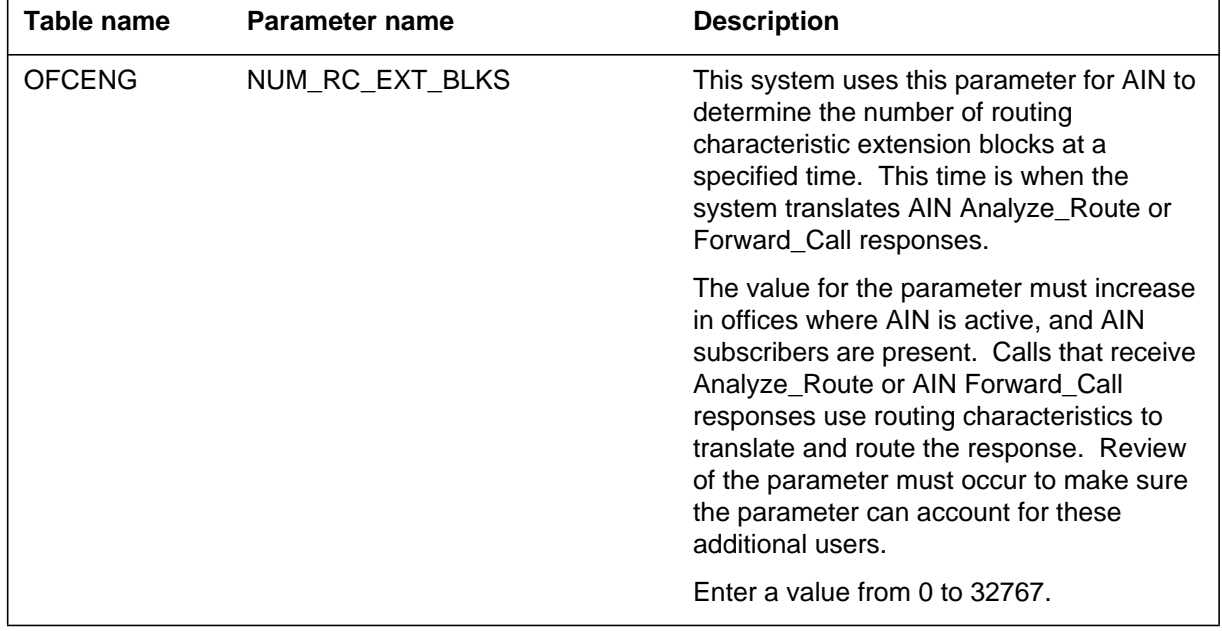

#### **Office parameters by Trigger Processing II (Sheet 4 of 5)**

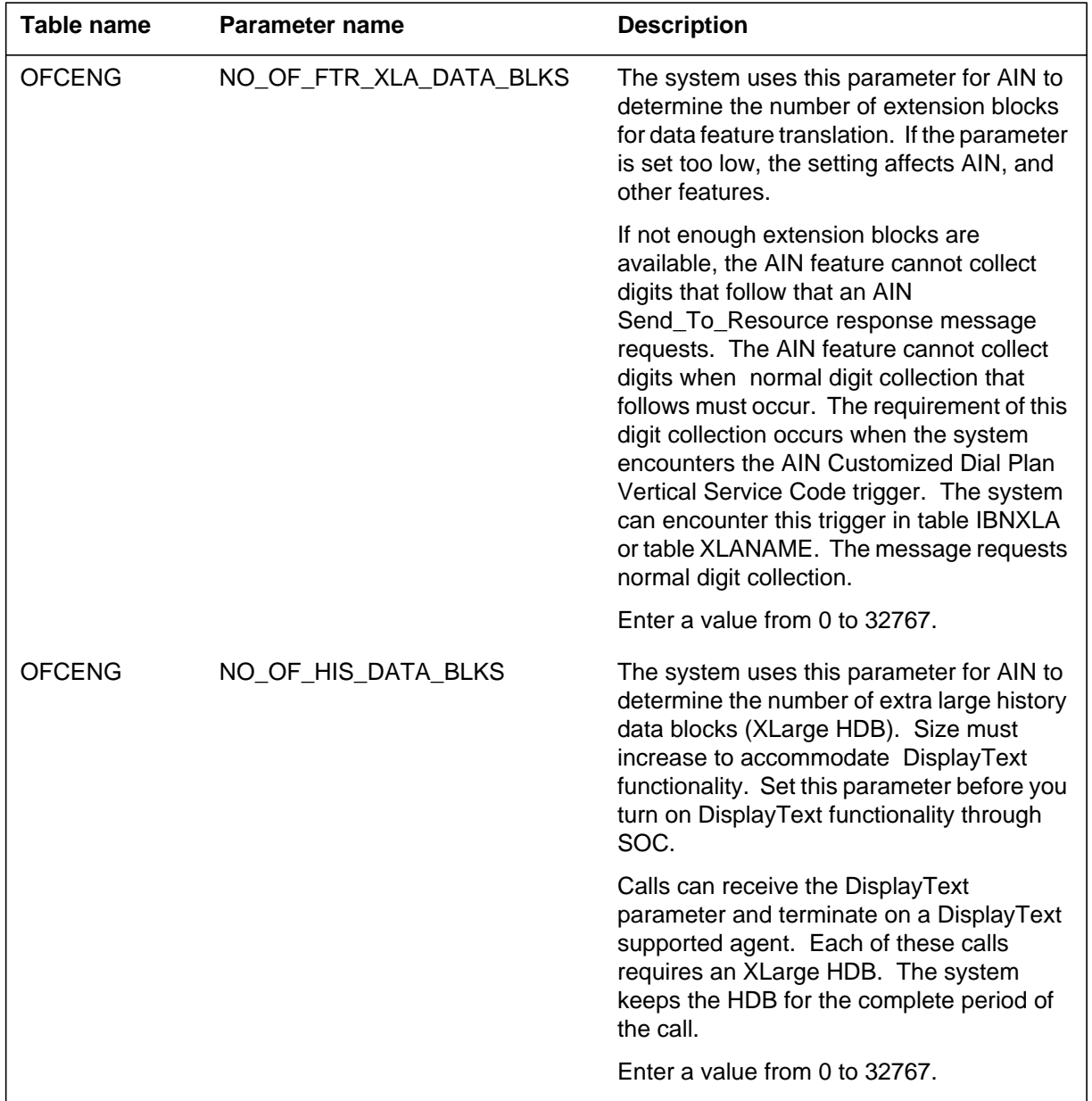

#### **Office parameters by Trigger Processing II (Sheet 5 of 5)**

#### **Datafill sequence**

The tables that require datafill to implement the Trigger Processing II feature appear in the following tables. The tables appear in the correct entry order.

#### **Datafill requirements for Trigger Processing II**

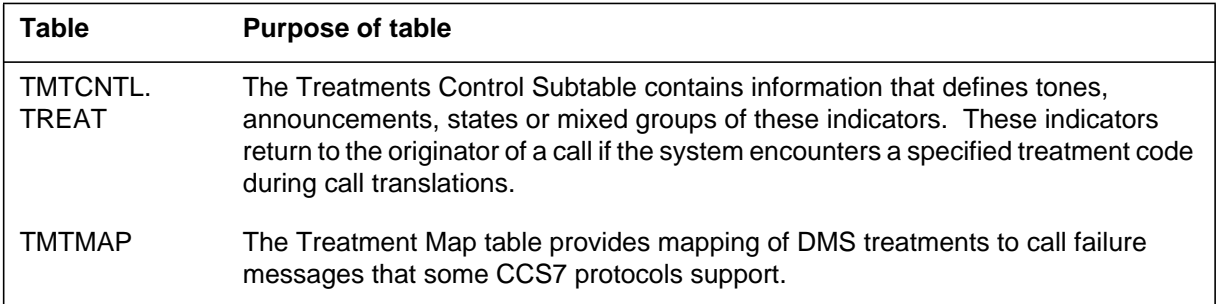

#### **Datafilling table TMTCNTL.TREAT**

The datafill for Trigger Processing II for table TMTCNTL.TREAT appears in the following table. Fields that apply to the Trigger Processing II feature appear in the table. See the data schema section of this document for a description of the other fields.

#### **Datafilling table TMTCNTL.TREAT**

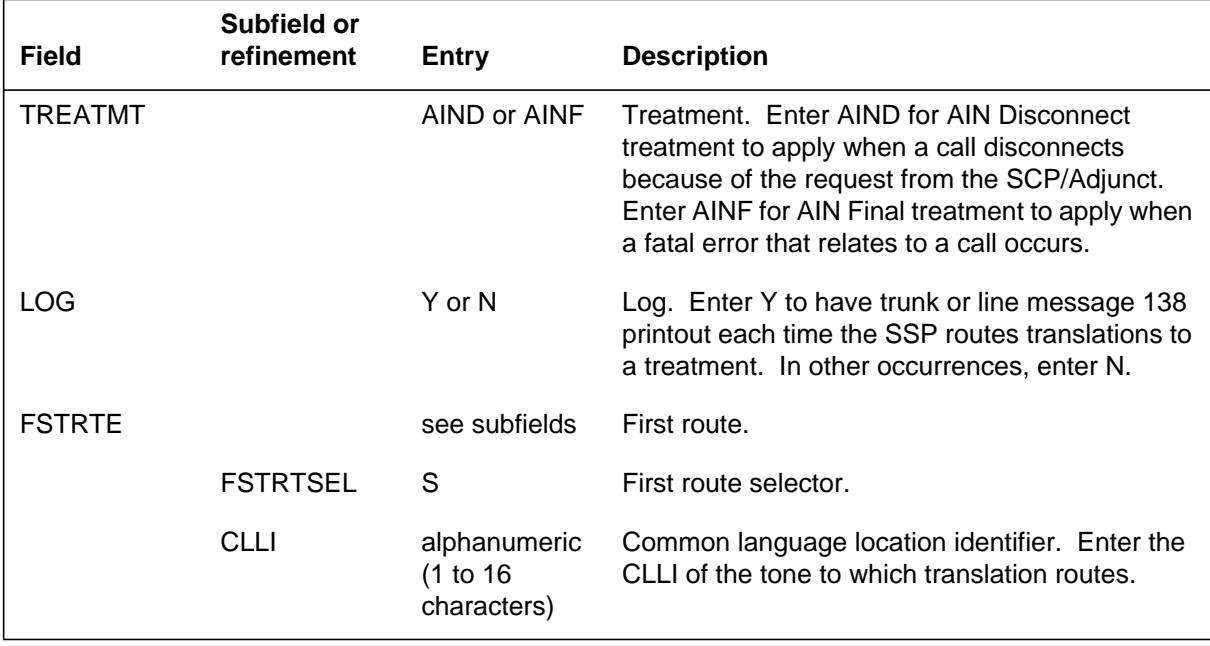

#### **Datafill example for table TMTCNTL.TREAT**

Sample datafill for table TMTCNTL.TREAT appears in the following example.

#### **MAP example for table TMTCNTL.TREAT**

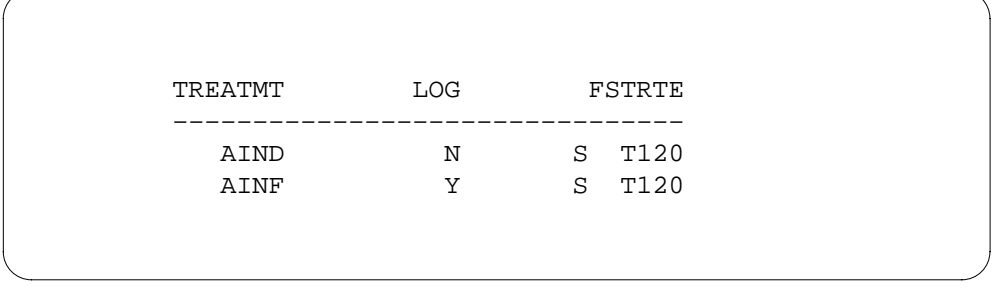

#### **Datafilling table TMTMAP**

The datafill for the Trigger Processing II feature for table TMTMAP appears in the following table. Fields that apply to the Trigger Processing II feature appear in the table. See the data schema section of this document for a description of the other fields.

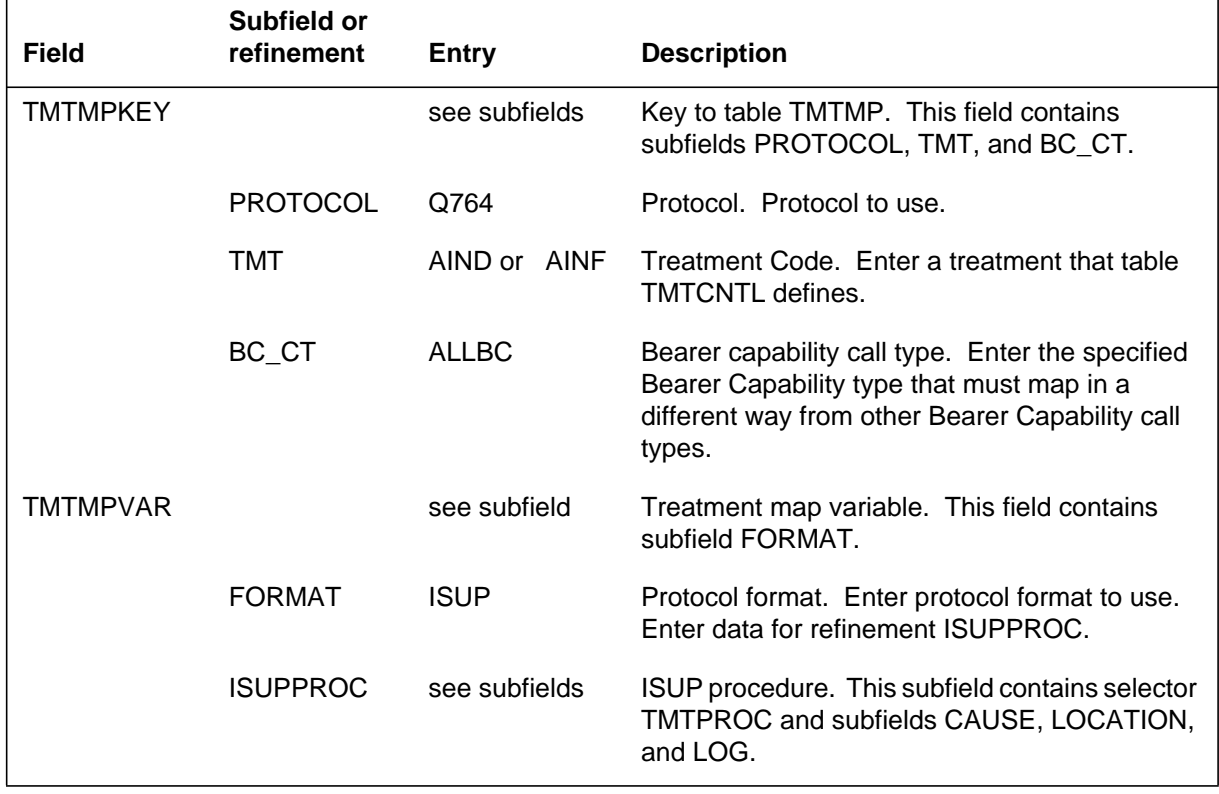

#### **Datafilling table TMTMAP (Sheet 1 of 3)**

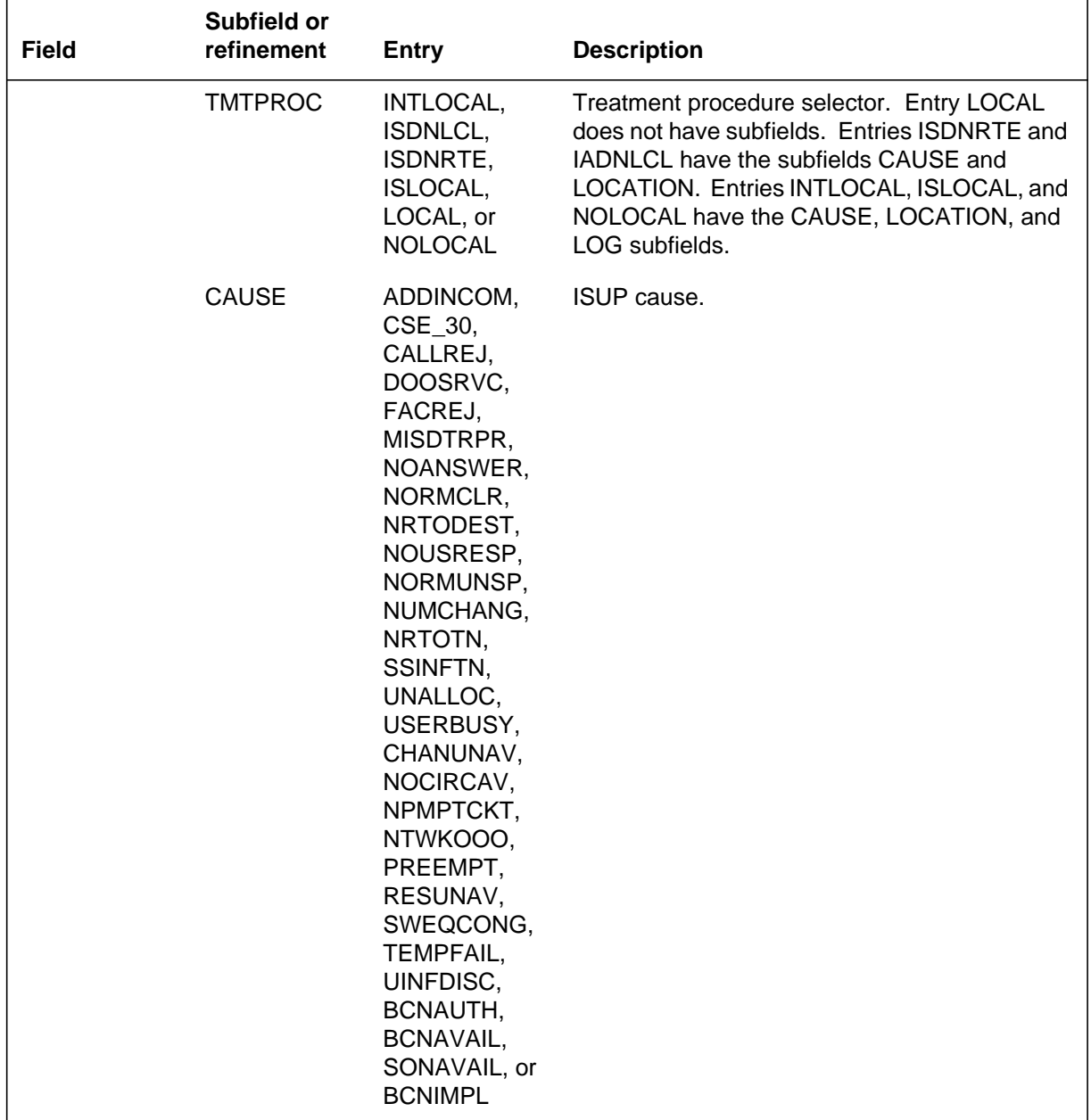

#### **Datafilling table TMTMAP (Sheet 2 of 3)**

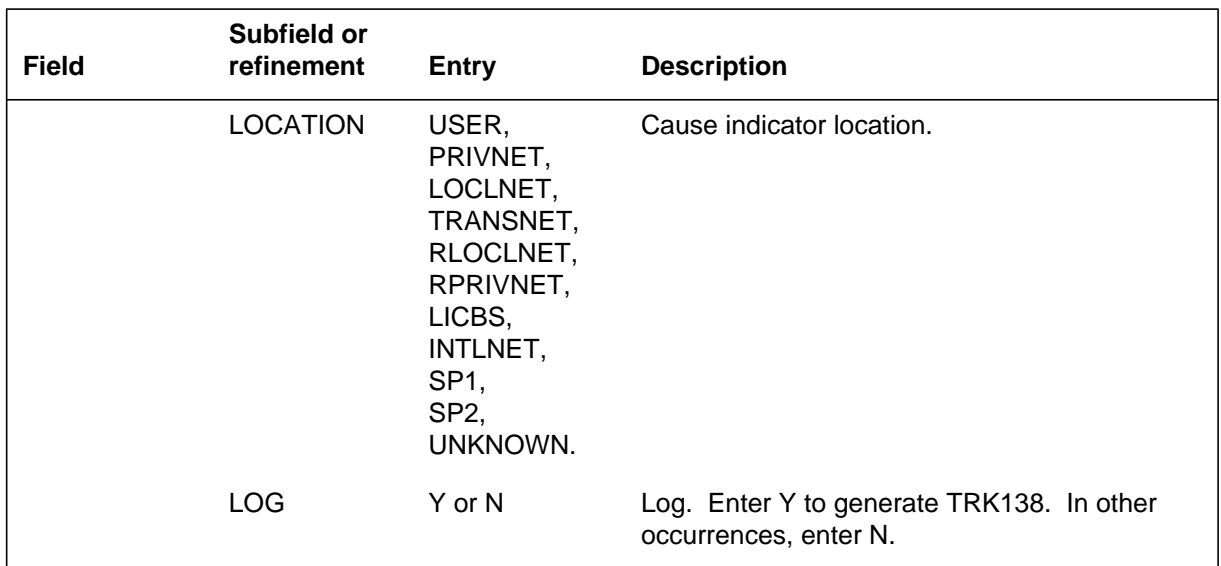

#### **Datafilling table TMTMAP (Sheet 3 of 3)**

#### **Datafill example for table TMTMAP**

Sample datafill for table TMTMAP appears in the following example.

#### **MAP example for table TMTMAP**

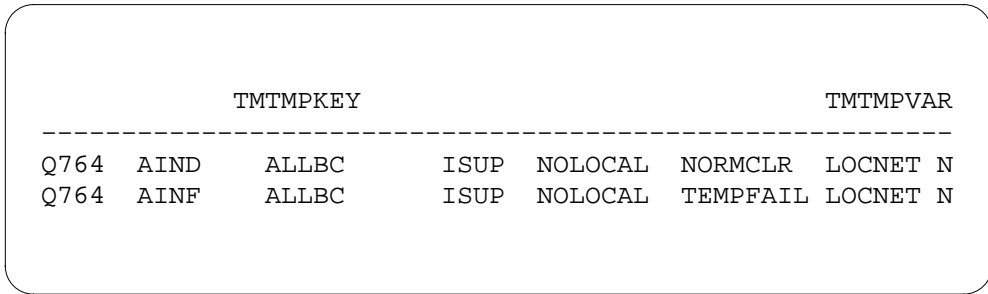

The assignment of a BGID to a customer group occurs through table BGDATA. The subfield MBG in table BGDATA specifies if the BG-to-customer-group link is for MBG services or other services. An example of a service is basic business group (BBG). These services can require a BGID. Correct entries are Y and N.

The BG (COMKODAK1) that appears in the following example is not an MBG.

**Datafill in Table BGDATA for a BBG**

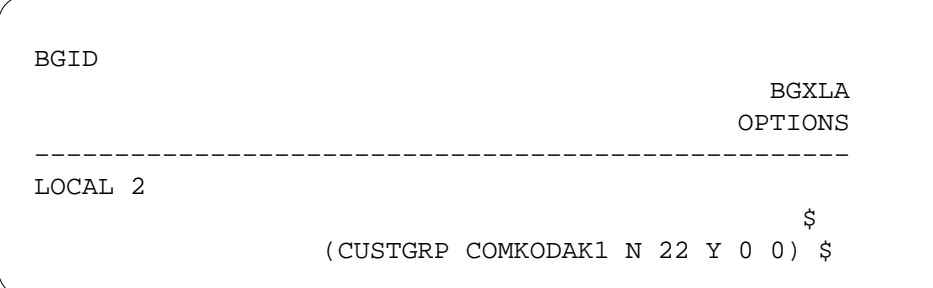

The TRAVER command line accepts an MBG optional parameter. This parameter is only available when the originating agent is a trunk. Enter standard TRAVER command line parts. After you enter the TRAVER command and the data for the MBG, specify the keyword MBG. Specify the BGID, the line privilege (LP), and the generic address parameter (GAP). The system uses the GAP to transport private numbers. Entry of N for the GAP implies that a GAP does not associate with the incoming call.

To make an MBG call with a GAP, enter data in table BGLOCN. Enter the data in the following way:

#### **Datafill in Table BGLOCN**

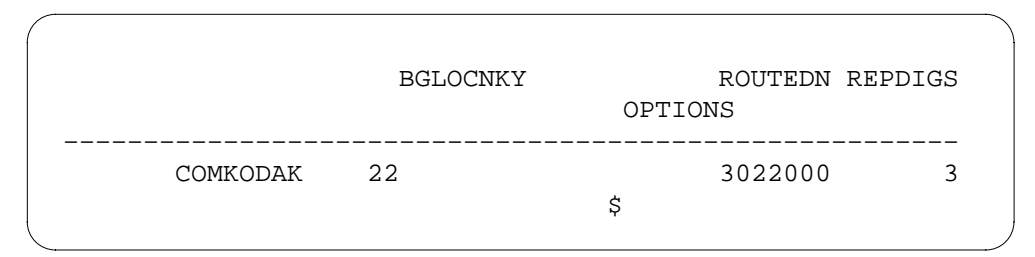

Possible TRAVER command line sequences include:

- TRAVER TR ISUPTI 7234071 B for a standard call
- TRAVER TR ISUPTI MBG LOCAL 2 0 N 7234071 B for an MBG call without a GAP
- TRAVER TR ISUPTI MBG LOCAL 2 0 34071 7244118 B for an MBG call with a GAP

#### **Tools for verifying translations**

The Trigger Processing II feature does not use tools for verifying translations.

# **Trigger Processing II** (end)

### **SERVORD**

The Trigger Processing II feature does not use SERVORD.

# **8 Introduction to AIN Service Enablers**

### **AIN Service Enablers**

The advanced intelligent network (AIN) Service Enablers-Phase 1 (NA007) provides the first AIN Service Enablers product with building blocks for key services.

The table that follows lists AIN Service Enablers functionality for each release.

| <b>Release</b> | <b>Functionality</b>                                                         |
|----------------|------------------------------------------------------------------------------|
| <b>NA015</b>   | adds Extended Ringing to External IP functionality                           |
|                | enhances Extended Ringing with internal resource functionality               |
|                | adds SFC/PFC Customer group subscription functionality                       |
|                | adds new line option AINDENY                                                 |
|                | adds DP to DTMF Conversion functionality                                     |
|                | enhances trigger Line Attributes Response Processing (LARP)<br>functionality |
|                | adds LARP support for N11 functionality                                      |
|                | adds LARP support for PFC trigger functionality                              |
|                | supports SOC for NA015 functionality                                         |
|                | upgrades tools:                                                              |
|                | AINTrace                                                                     |
|                | <b>TstQuery</b>                                                              |
|                | <b>TRAVER</b>                                                                |
|                |                                                                              |

**Table 8-1 AIN SE release functionality (Sheet 1 of 6)**

| <b>Release</b> | <b>Functionality</b>                                                                                                    |
|----------------|----------------------------------------------------------------------------------------------------|
| <b>NA014</b>   | adds Carrier Usage Parameter Processing functionality                                                                                                    |
|                | adds register TSTRSA to OM group AINOGSUB                                                                                                    |
|                | adds Term Resource Available (TRA) trigger processing<br>functionality                                                                                                    |
|                | adds entry 22 (for trigger TRA0 to suboption TDP of tables<br>DNFEAT and TRIGITM                                                                                                    |
|                | supports SOC for NA014 functionality                                                                                                    |
|                | upgrades tools:                                                                                                    |
|                | AINTrace                                                                                                    |
|                | <b>TstQuery</b><br>٠                                                                                                    |
|                | <b>TRAVER</b>                                                                                                    |
|                | <b>AINMQG</b>                                                                                                    |
|                | <b>DISPCALL</b>                                                                                                    |
|                | <b>CCBDUMP</b>                                                                                                    |
| <b>NA013</b>   | provides Multiple Extended TCAP Transactions (METT) in OCM<br>functionality<br>provides Create_Call functionality<br>supports SOC for NA013 functionality<br>upgrades tools:<br>AINTrace<br><b>TRAVER</b><br>٠<br>provides AIN-DCR Interworking (Canadian market only):<br>DCR handicap removal<br>TRAVER support for AIN-DCR Interworking<br>AFR trigger and Netbusy EDP-R interworking with DCR<br>DCR route selector for AIN response processing<br>supports the triggers listed in the "Agent support" chapter of the<br>Advanced Intelligent Networks Service Implementation Guide. |
|                | Note: Feature Off-Hook Delay (OHD) Trigger on PX Trunks<br>uses software optionality control AIN00061. The DMS-100<br>product does not support this feature.                                                                                                    |

**Table 8-1 AIN SE release functionality (Sheet 2 of 6)**

| <b>Release</b> | <b>Functionality</b>                                                                                                    |
|----------------|----------------------------------------------------------------------------------------------------|
| NA012          | supports AIN trigger and NEL after redirections take place                                                                                                    |
|                | removes code for table control, SERVORD, and TRAVER                                                                                                    |
|                | enhances SSP processing of AIN SCP originated<br>Monitor_For_Change                                                                                                    |
|                | allows the service provider to continue to provide ringing to the<br>called party while the caller is played an announcement and<br>prompted for digit collection.                                          |
|                | allows AIN DisplayText to work with ISDN BRI agents                                                                                                    |
|                | allows line attributes to be assigned against individual SDS<br>trigger items in table TRIGITM                                                                                                    |
|                | stores routing information for each leg of the call                                                                                                    |
|                | introduces log DFIL320 (generated when the system cannot<br>derive an RCNAME while performing ISDN translations the SCP<br>sends an AIN AnalyzeRoute, or ForwardCall, or<br>SendtoResource to IP response.) |
|                | introduces log AIN304                                                                                                    |
|                | provides MADN support for DisplayText                                                                                                    |
|                | supports SOC for NA012 functionality                                                                                                    |
| <b>NA011</b>   | AIN prefix triggers: Specified_Carrier, One_Plus_Prefix,<br>International, Operator_Services                                                                                                    |
|                | Offer_Call response message                                                                                                    |
|                | expansion of table DNFEAT                                                                                                    |
|                | secondary directory number subscription enhancement                                                                                                    |
|                | AIN on attendant console Send_To_Resource (STR) basic                                                                                                    |
|                | enhancements to network tools AINTrace TSTQuery TRAVER,<br>AINMQG option                                                                                                    |
|                | enhancements to TCAP TRID management                                                                                                    |
|                | AIN Primer (AIN 0.0) retirement                                                                                                    |
|                | SOC support for NA011 functionality                                                                                                    |
|                | enhancements to automatic message accounting (AMA)                                                                                                    |

**Table 8-1 AIN SE release functionality (Sheet 3 of 6)**

| Release | <b>Functionality</b>                                                                                                    |
|---------|----------------------------------------------------------------------------------------------------|
| NA010   | originating call model trigger: Channel_Setup_PRI                                                                         |
|         | terminating call model triggers: T_Busy and T_No_Answer                                                                   |
|         | terminating call model event: T_Answer/BCM a control<br>message: Collect_Information                                      |
|         | enhancements to several AIN network tools AINTRACE<br>TRAVER, and its AINMQG option TSTQuery                              |
|         | extensions to the trigger item provisioning interface to allow<br>provisioning of triggers that apply to groups and lines |
|         | enhancements to the Update, and Update_Success messages                                                                   |
|         | enhancements to Automatic Message Accounting (AMA)                                                                        |
|         | expanded SOC options                                                                                                    |
|         | AIN message processing upgrades                                                                                           |
|         | Escape OHD intercom for CENTREX                                                                                           |
|         | Service Administration                                                                                                    |
|         | PRI FIE Expansion                                                                                                    |
|         | ACR trunk group/carrier routing control enhancements                                                                      |

**Table 8-1 AIN SE release functionality (Sheet 4 of 6)**

| <b>Release</b> | <b>Functionality</b>                                                                                                    |
|----------------|----------------------------------------------------------------------------------------------------|
| <b>NA009</b>   | attendant console support for office-wide triggers                                                                                                    |
|                | VAPN support for triggers Off_Hook_Delay and<br>Customized_Dialing_Plan                                                                                                    |
|                | messaging enhancements to support the introduction of<br>additional messages and the upgrade of current message<br>parameters                                                                                           |
|                | upgrades to the processing of the Send_Notification message                                                                                                    |
|                | trigger upgrades, including support for the following response<br>message parameters: CalledPartyID RedirectingPartyID and<br>RedirectionInformation. ForwardCallIndicatior<br>CallingPartyBGID NetworkSpecificFacility |
|                | enhancements to the O_No_Answer trigger and event<br>interaction with 3WC trunks 3WC                                                                                                    |
|                | AIN-VFG interaction enhancements                                                                                                    |
|                | alternate carrier routing enhancements                                                                                                    |
|                | billing enhancements to improve real time performance and to<br>prepare for future functionality                                                                                                    |
|                | network tools upgrades to permit easier exchange of data<br>between TRAVER and TSTQuery                                                                                                    |
|                | additional operational measurements (OM)                                                                                                    |
|                | toll-free service support for TOPS mixed trunks and 00Y codes                                                                                                    |
|                | product control extensions                                                                                                    |
|                | provisioning of office-wide triggers as trigger items                                                                                                    |
|                | SERVORD support for virtual DNs                                                                                                    |
|                | HUGE history data block (HDB)                                                                                                    |

**Table 8-1 AIN SE release functionality (Sheet 5 of 6)**

| Release      | <b>Functionality</b>                                                                                                    |
|--------------|----------------------------------------------------------------------------------------------------|
| <b>NA008</b> | Specific Feature Code (SFC) trigger module, support for AMA<br>codes, parameters, and completion indicator values                                                                                  |
|              | support for triggers T_Busy and T_No_Answer, module codes,<br>support for AMA                                                                                                    |
|              | support for T_No_Answer, T_Busy, and Network_Busy events                                                                                                    |
|              | support for the ISUP facility message for STR to IP                                                                                                    |
|              | increases the FIE parameter size in PRI messages                                                                                                    |
|              | adds an option to the PRI links that determines when a link can<br>terminate on an intelligent peripheral                                                                                          |
|              | extends the functionality of STR to intelligent peripherals                                                                                                    |
|              | support for triggers O_Called_Party_Busy and O_No_Answer                                                                                                    |
|              | support for toll-free service on AIN, as specified by GR-2892                                                                                                    |
|              | support GR1298-based AIN query and response messages                                                                                                    |
|              | support for usage-based pricing of AIN Service Enablers                                                                                                    |
|              | provides additional operational measurements                                                                                                    |
|              | support for AIN trace tool to display the AIN Service Enablers<br>messages to and from the SSP                                                                                                    |
|              | increases support for Automatic Code Gapping                                                                                                    |
|              | provides Specific Digit String trigger escape list                                                                                                    |
|              | enhances the QLEN, QDN and QLT functions to display AIN<br>subscription information                                                                                                    |
| <b>NA007</b> | functionality to support provisioning, subscription, triggering,<br>sending a query, receiving a response, feature interactions,<br>SOC and a stable base for the AIN Service Enablers application |
|              | functionality to process an STR message that requires<br>connecting to intelligent peripheral resources                                                                                            |
|              | support for the O_Called_Party_Busy and O_No_Answer, and<br>O_No_Answer events as part of AIN Service Enablers call<br>processing                                                                  |
|              | support for TCAP-based encoding, decoding and<br>communication with an SCP using the GR-1299                                                                                                    |
|              | PRI enhancements to support FIE for AIN Service Enablers<br>intelligent peripheral connections                                                                                                    |

**Table 8-1 AIN SE release functionality (Sheet 6 of 6)**

### **Functional groups for AIN Service Enablers**

The table that follows lists the AIN Service Enablers ordering codes, functional group names, a description of the ordering code, and requirements.

#### **Table 8-2 (Sheet 1 of 4)**

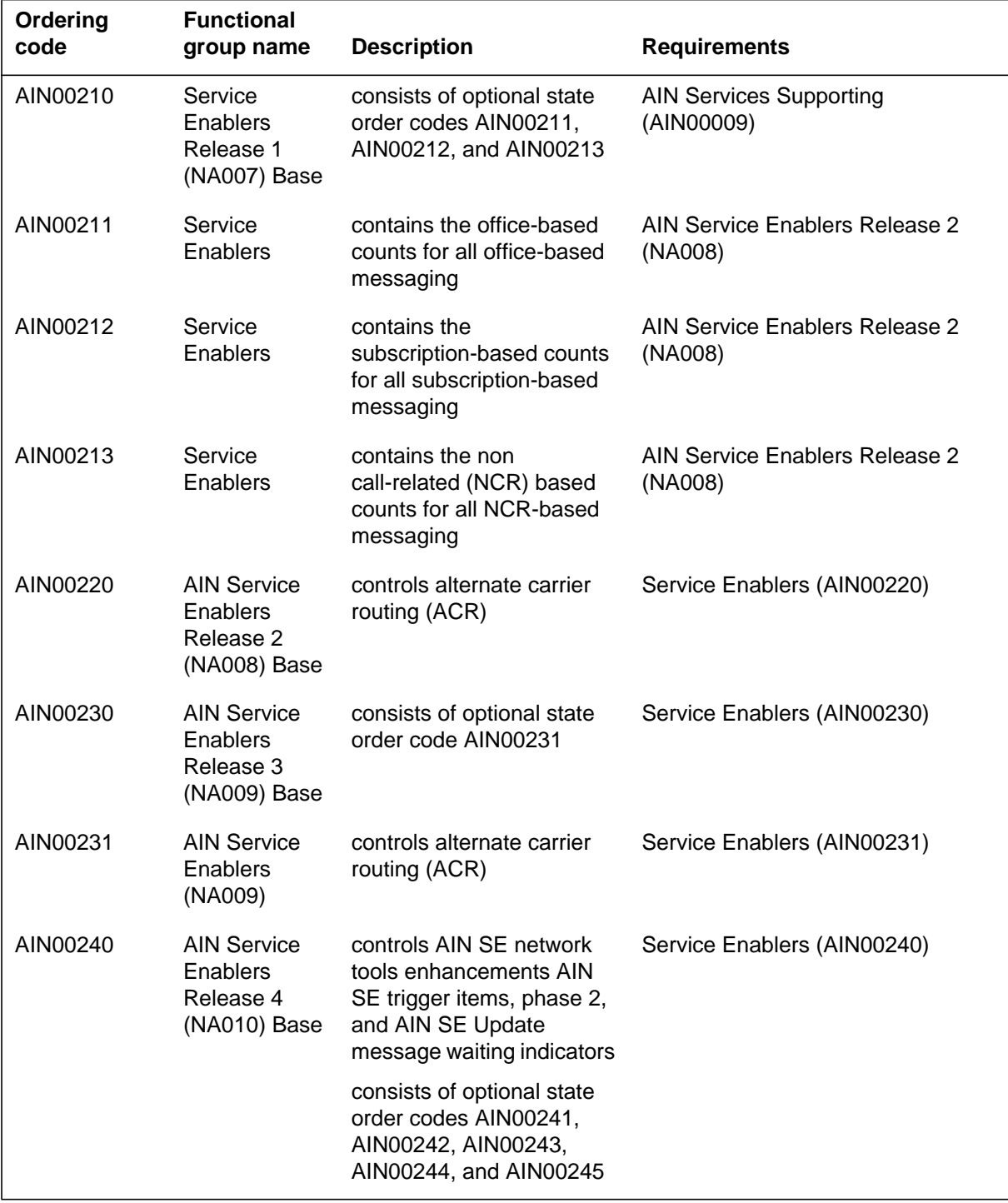

DMS-100 Family NA100 Translations Guide Volume 5 of 25 LET0015 and up

#### **8-8** Introduction to AIN Service Enablers

### **Table 8-2 (Sheet 2 of 4)**

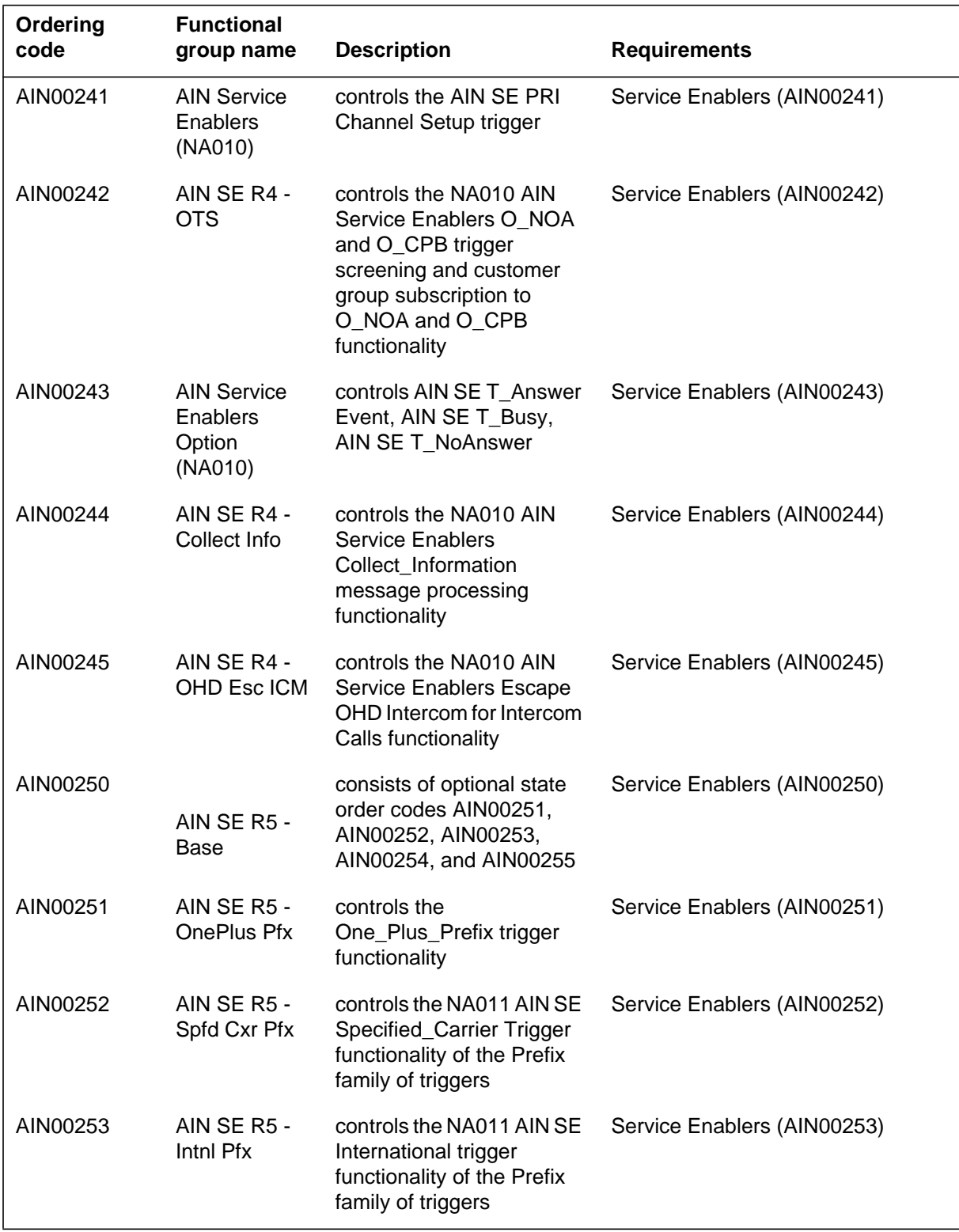

#### **Table 8-2 (Sheet 3 of 4)**

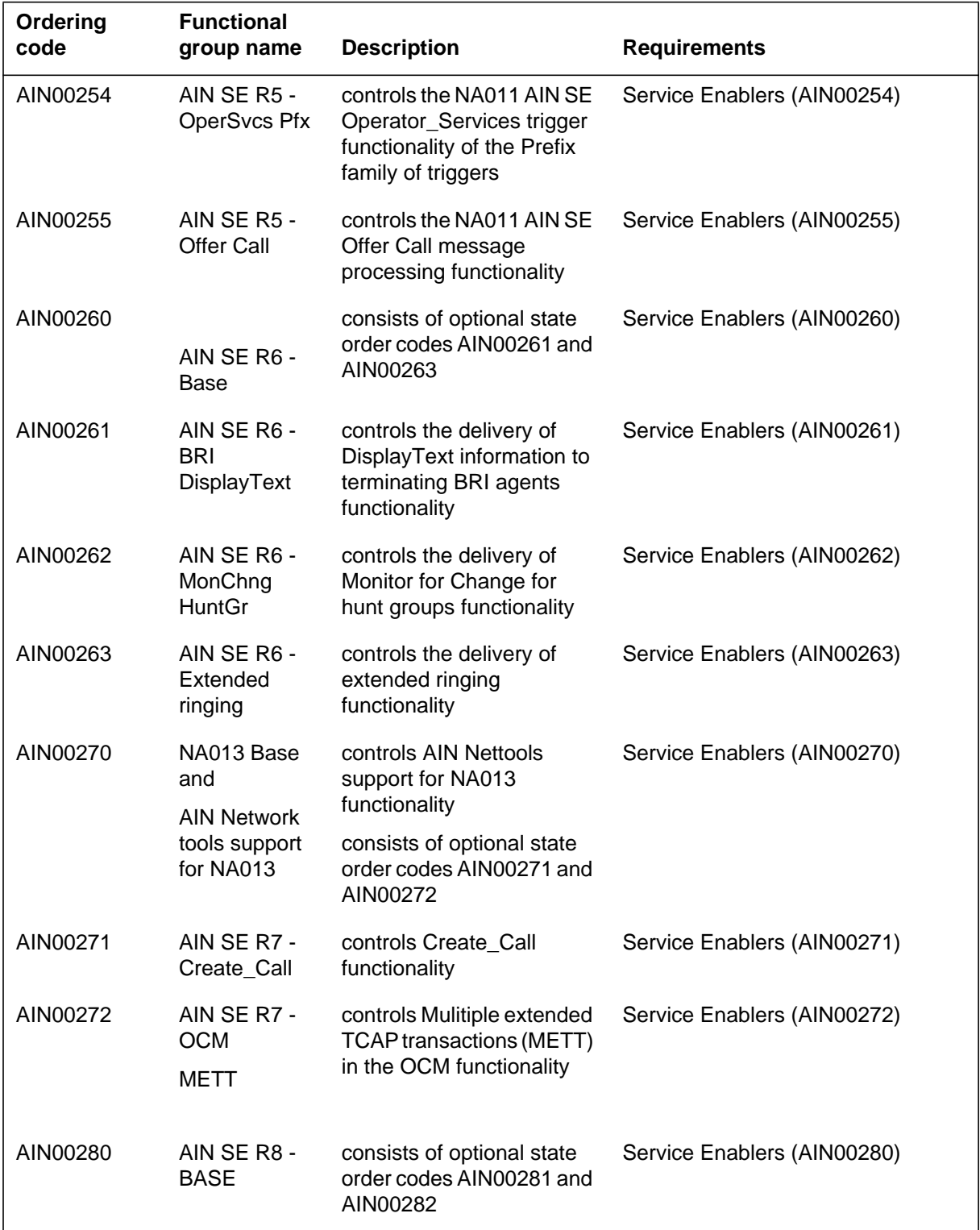

#### **8-10** Introduction to AIN Service Enablers

#### **Table 8-2 (Sheet 4 of 4)**

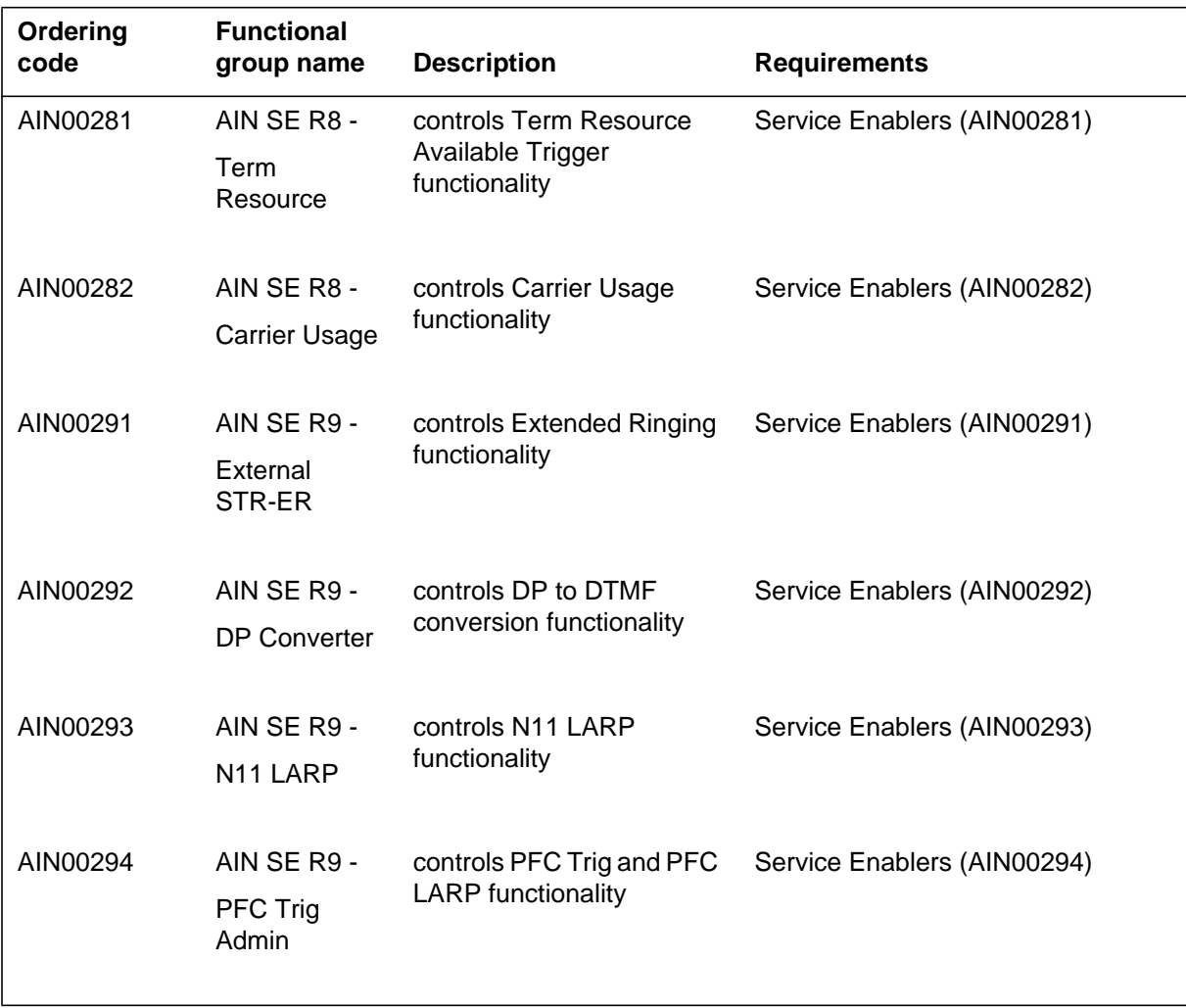

*Note 1:* Feature Off-Hook Delay (OHD) Trigger on PX Trunks uses software optionality control AIN00061. The DMS-100 product does not support this feature.

*Note 2:* Software optionality control AIN00060: AIN DCR Interworking (Canadian market only) is part of the Advanced Intelligent Network Essentials product.

### **AIN Service Enablers**

### **Ordering codes**

Functional group ordering codes for AIN Service Enablers follow.

- AIN00210 (release 1)
- AIN00220 (release 2)
- AIN00230 (release 3)
- AIN00240 (release 4)
- AIN00250 (release 5)
- AIN00260 (release 6)
- AIN00270 (release 7)
- AIN00280 (release 8)
- AIN00290 (release 9)

### **Release applicability**

NA0015 and later versions

### **Prerequisites**

The table that follows lists requirements necessary to operate AIN Service Enablers.

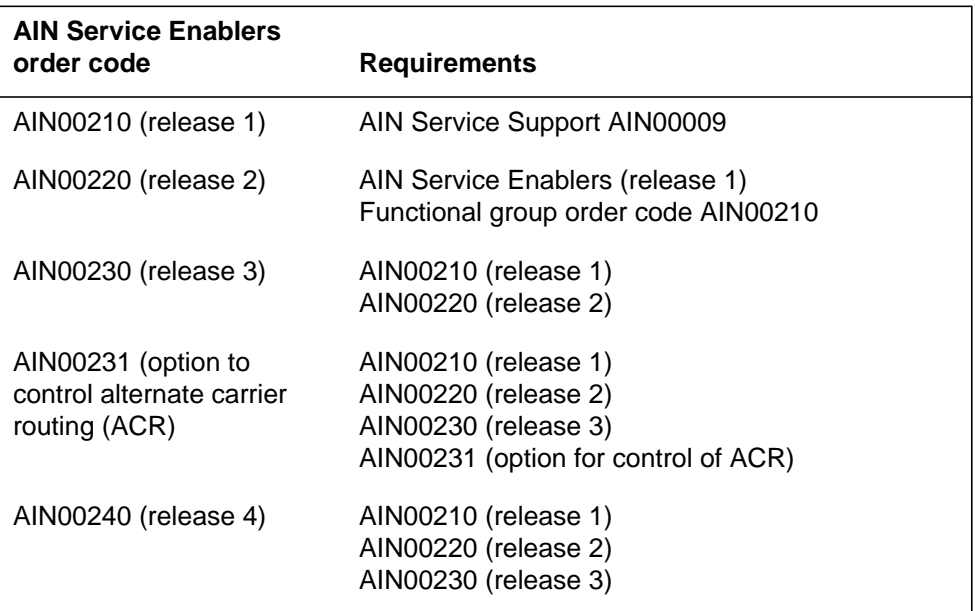

#### **AIN operation requirements (Sheet 1 of 2)**

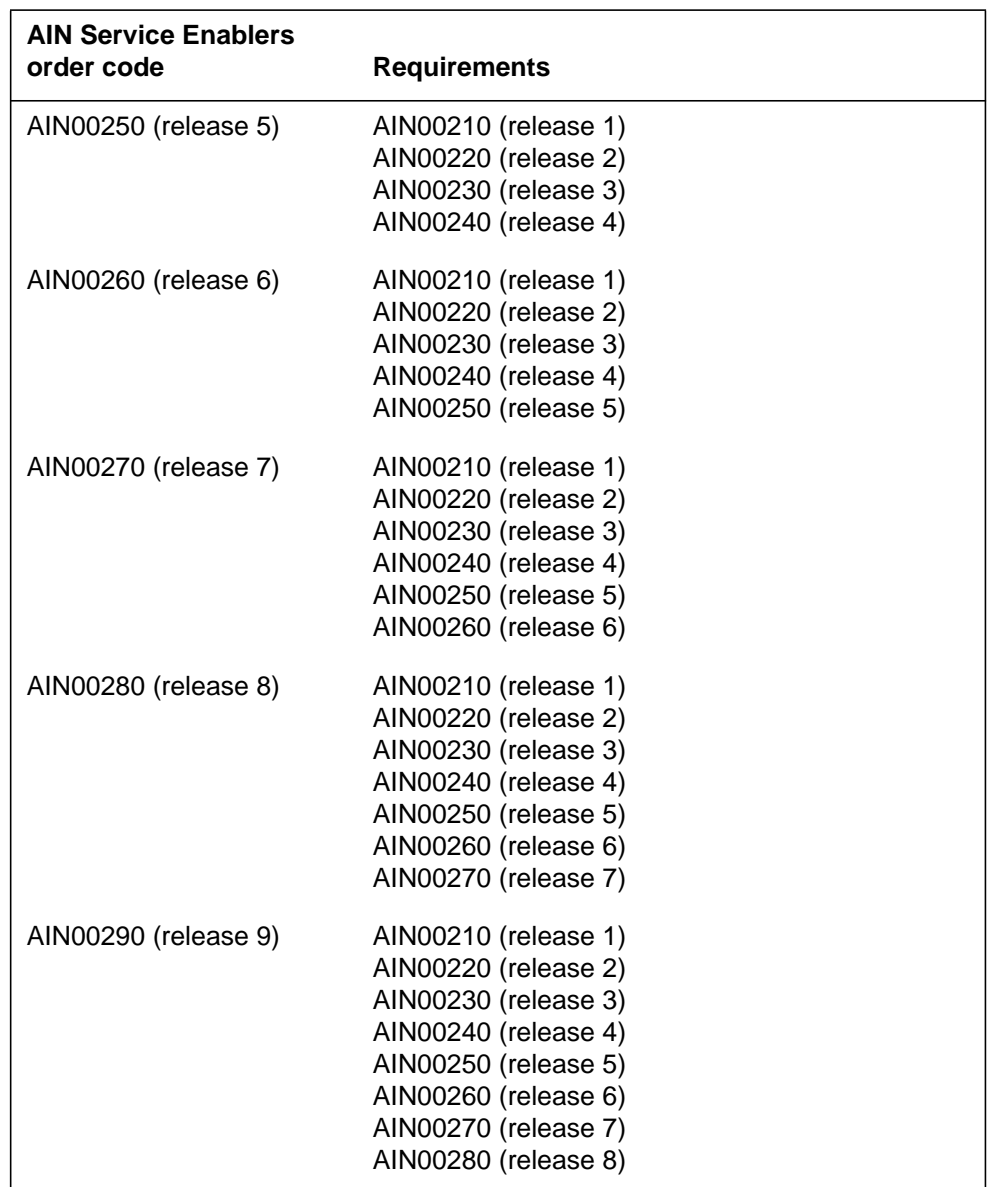

#### **AIN operation requirements (Sheet 2 of 2)**

*Note:* Software optionality control AIN00060: AIN DCR Interworking (Canadian market only) is part of the Advanced Intelligent Network Essentials product.

### **Reference information**

The table that follows lists reference information found in the *Advanced Intelligent Network Service Enablers: Service Implementation Guide*.

#### **Reference information**

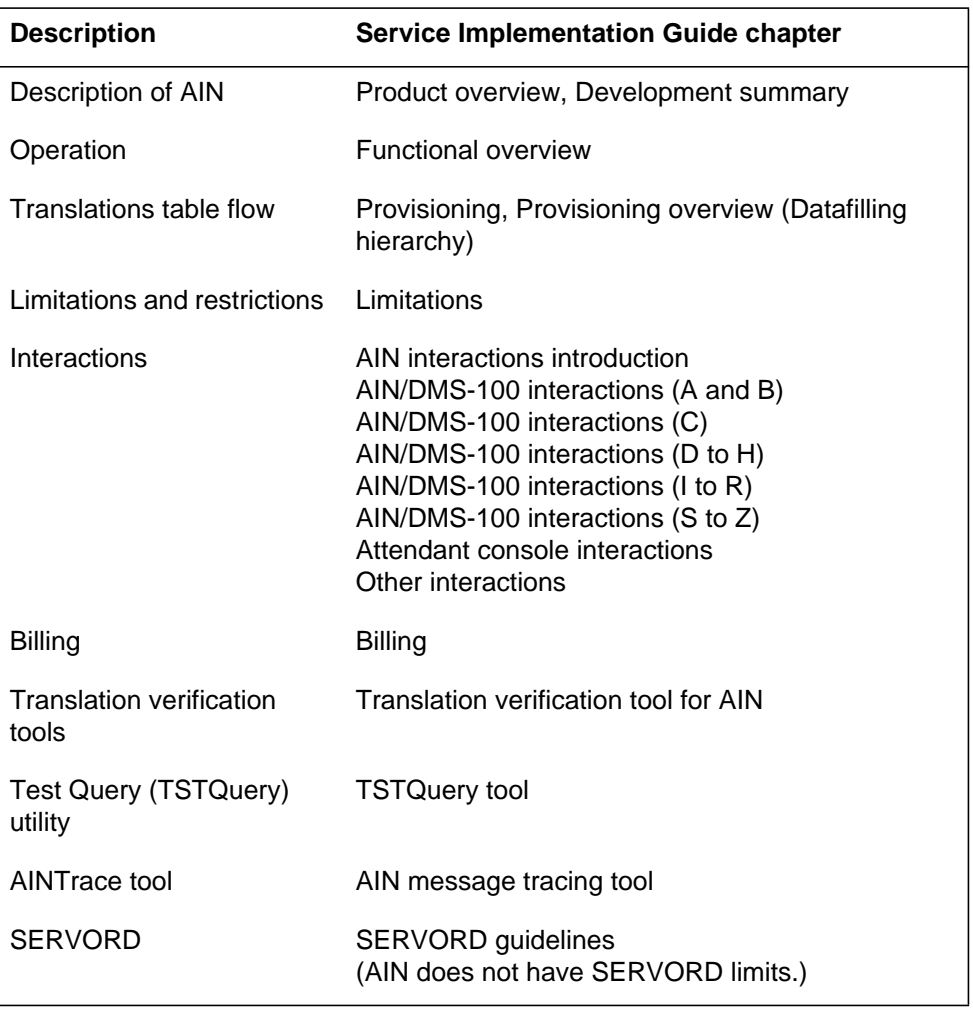

### **Activation/deactivation by the end user**

AIN Service Enablers requires no activation or deactivation by the end user.

### **Station message detail recording**

AIN Service Enablers does not change Station Message Detail Recording.

### **Datafilling office parameters**

The table that follows shows office parameters used by AIN Service Enablers. For more information about office parameters, see the *Office Parameters Reference Manual*.

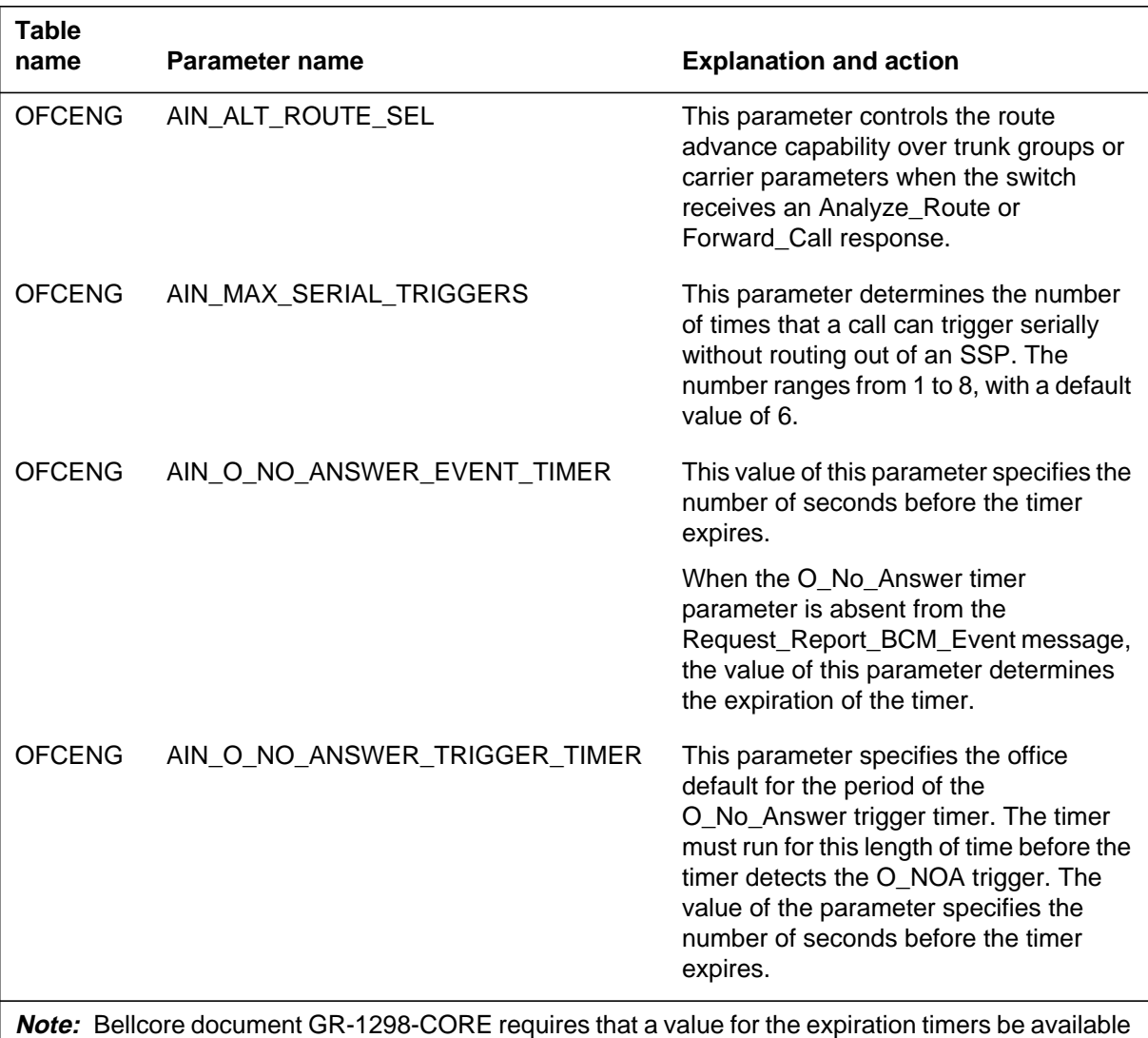

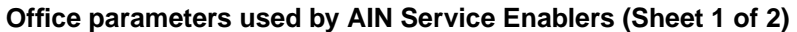

on an office-wide base. Use table OFCENG to provision this value.

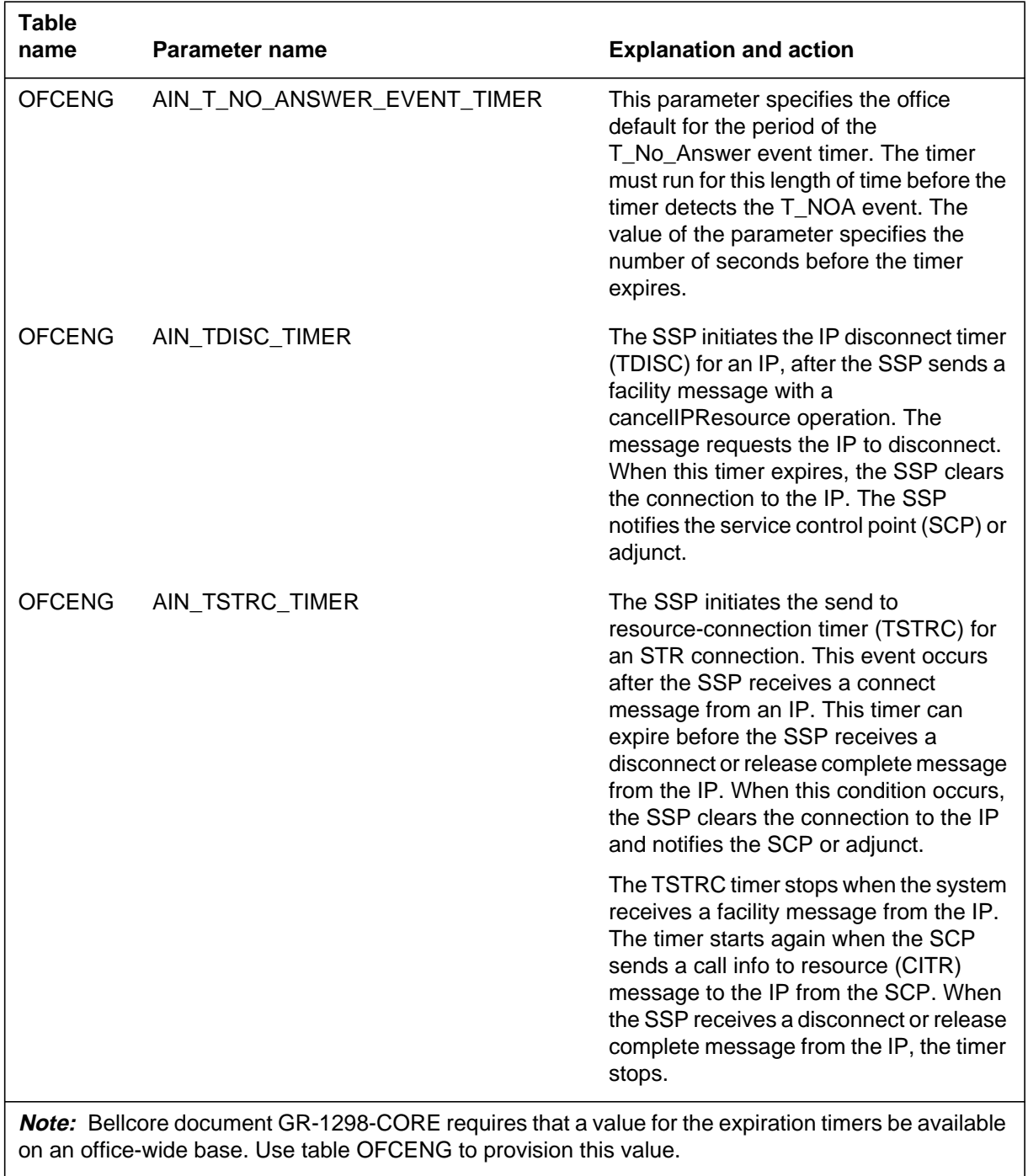

#### **Office parameters used by AIN Service Enablers (Sheet 2 of 2)**

DMS-100 Family NA100 Translations Guide Volume 5 of 25 LET0015 and up

### **Datafill sequence**

The table that follows lists the datafill tables required to implement AIN Service Enablers. The tables are listed in the order in which they are to be datafilled.

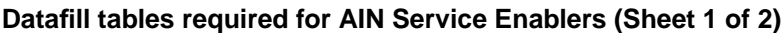

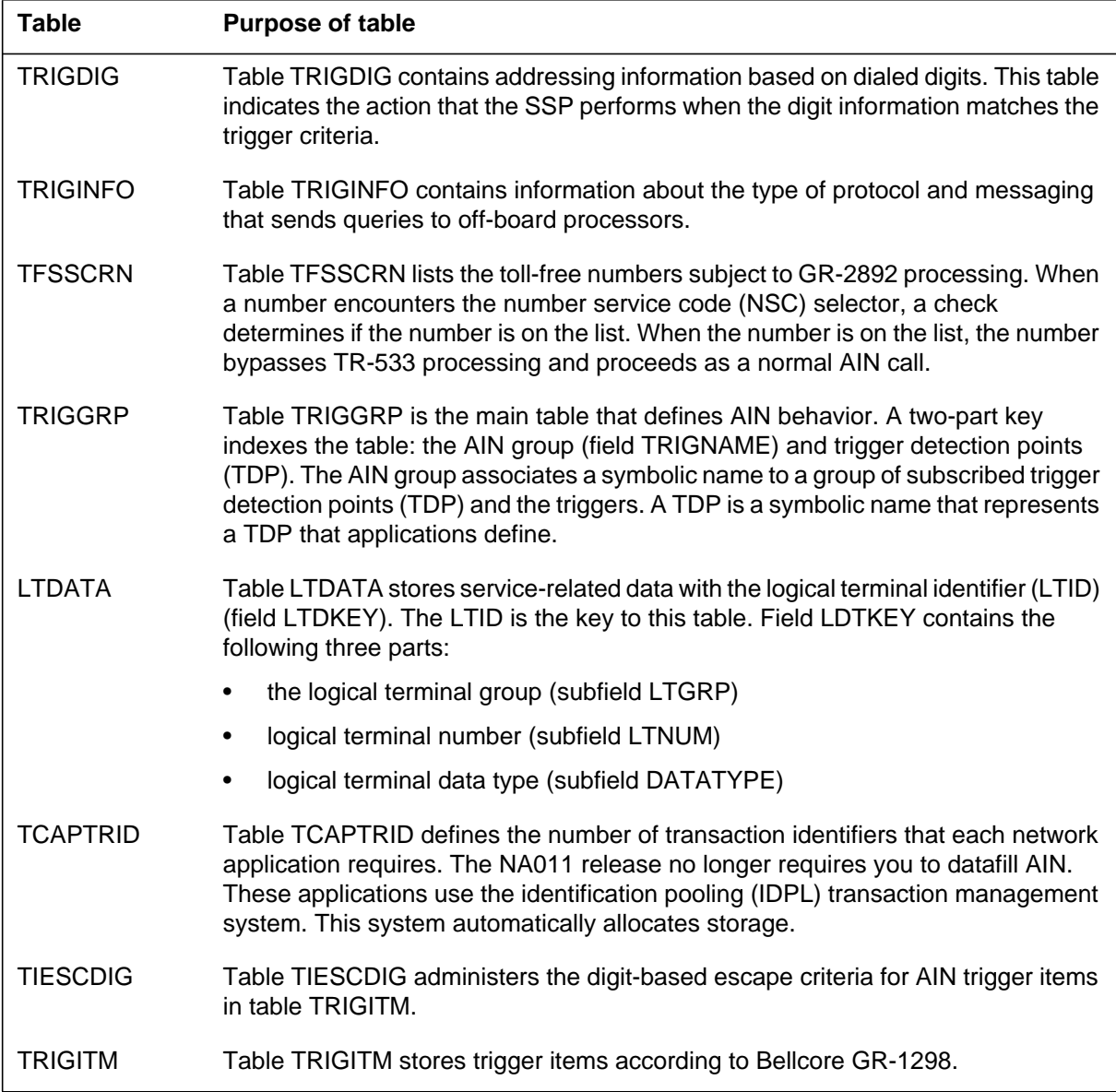

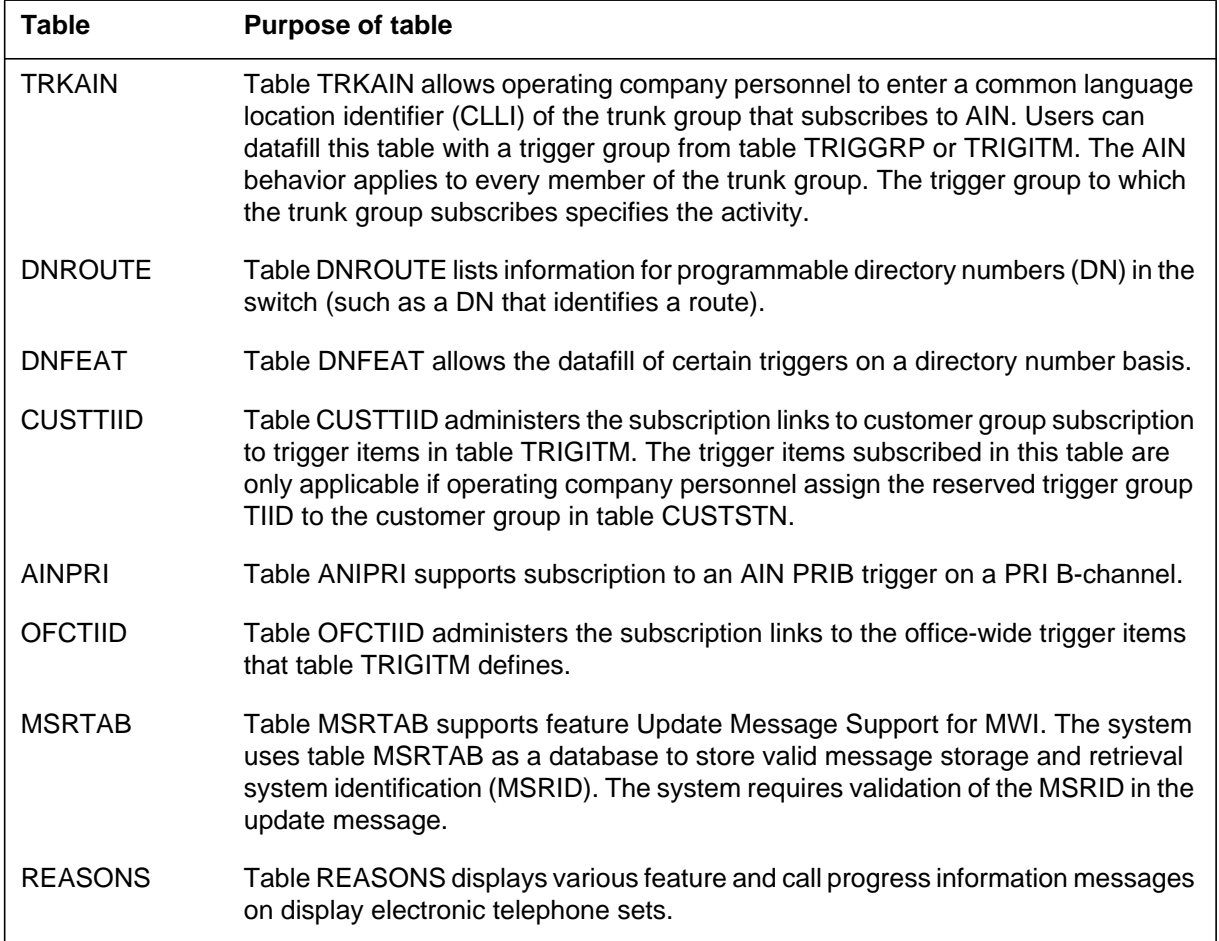

#### **Datafill tables required for AIN Service Enablers (Sheet 2 of 2)**

### **Datafilling table TRIGDIG**

The table that follows shows the datafill specific to AIN Service Enablers for table TRIGDIG. Only those fields that apply directly to AIN Service Enablers are shown. For a description of the other fields, refer to the data schema section of this document.

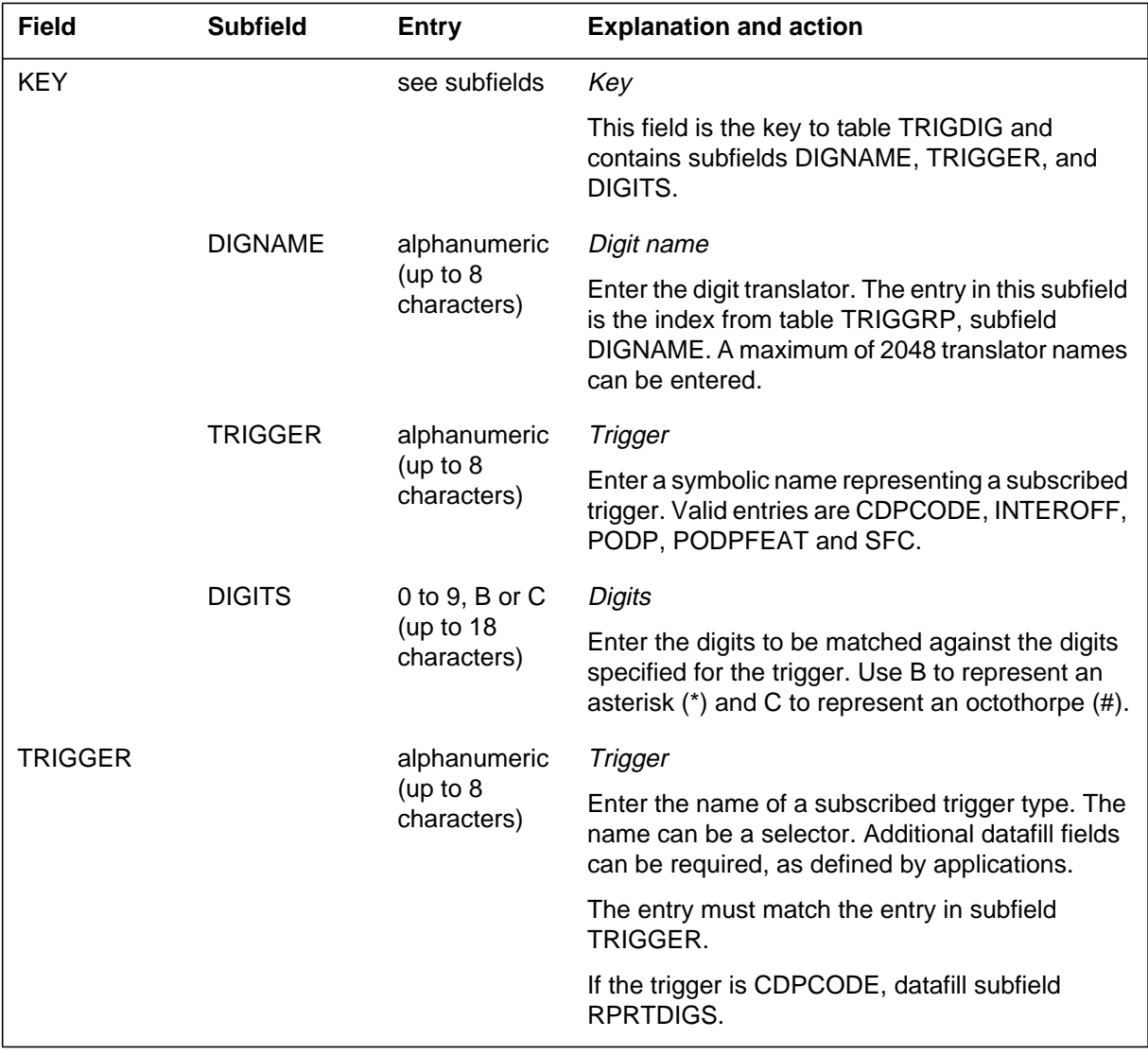

#### **Datafilling table TRIGDIG (Sheet 1 of 5)**

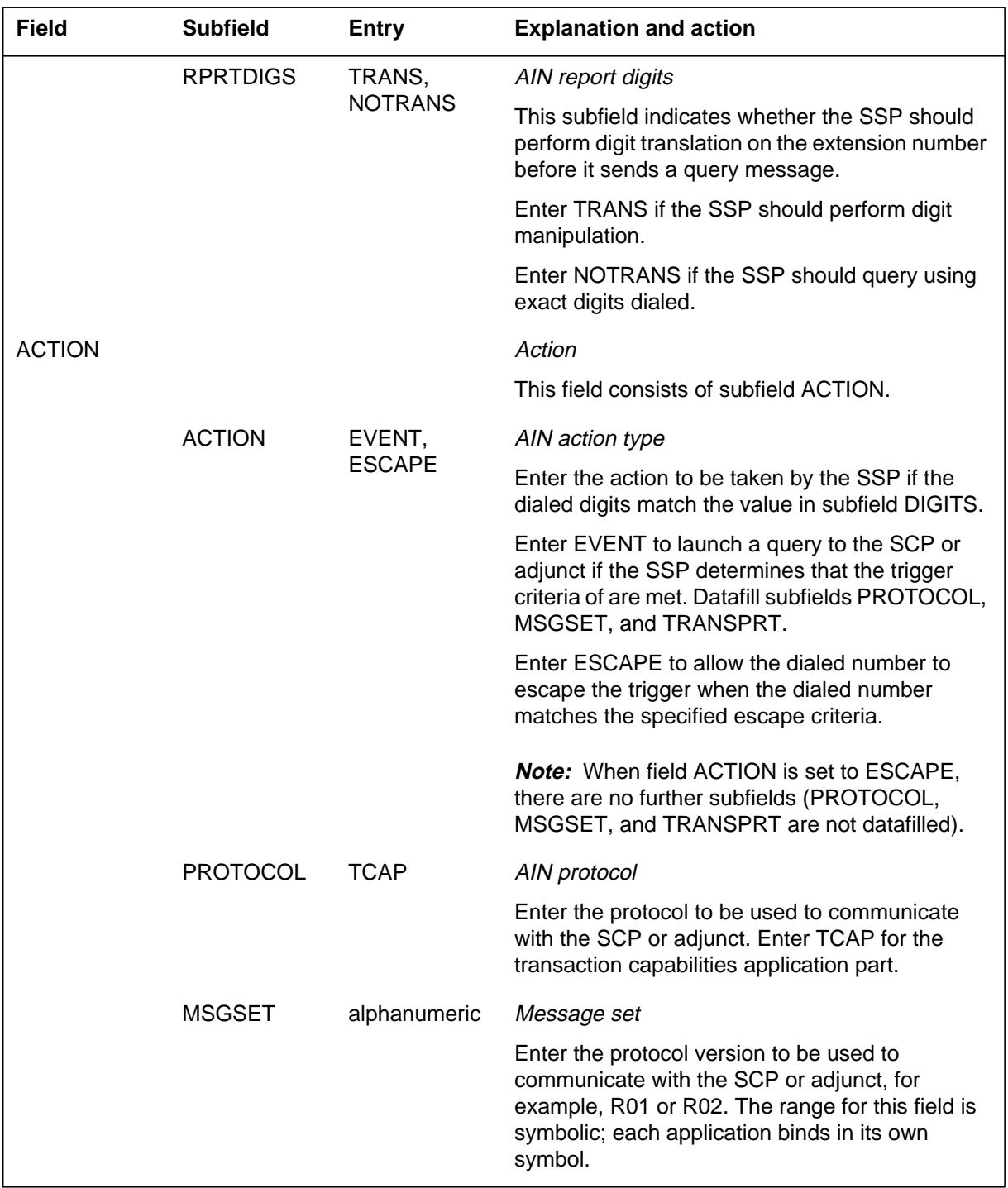

#### **Datafilling table TRIGDIG (Sheet 2 of 5)**

#### **Datafilling table TRIGDIG (Sheet 3 of 5)**

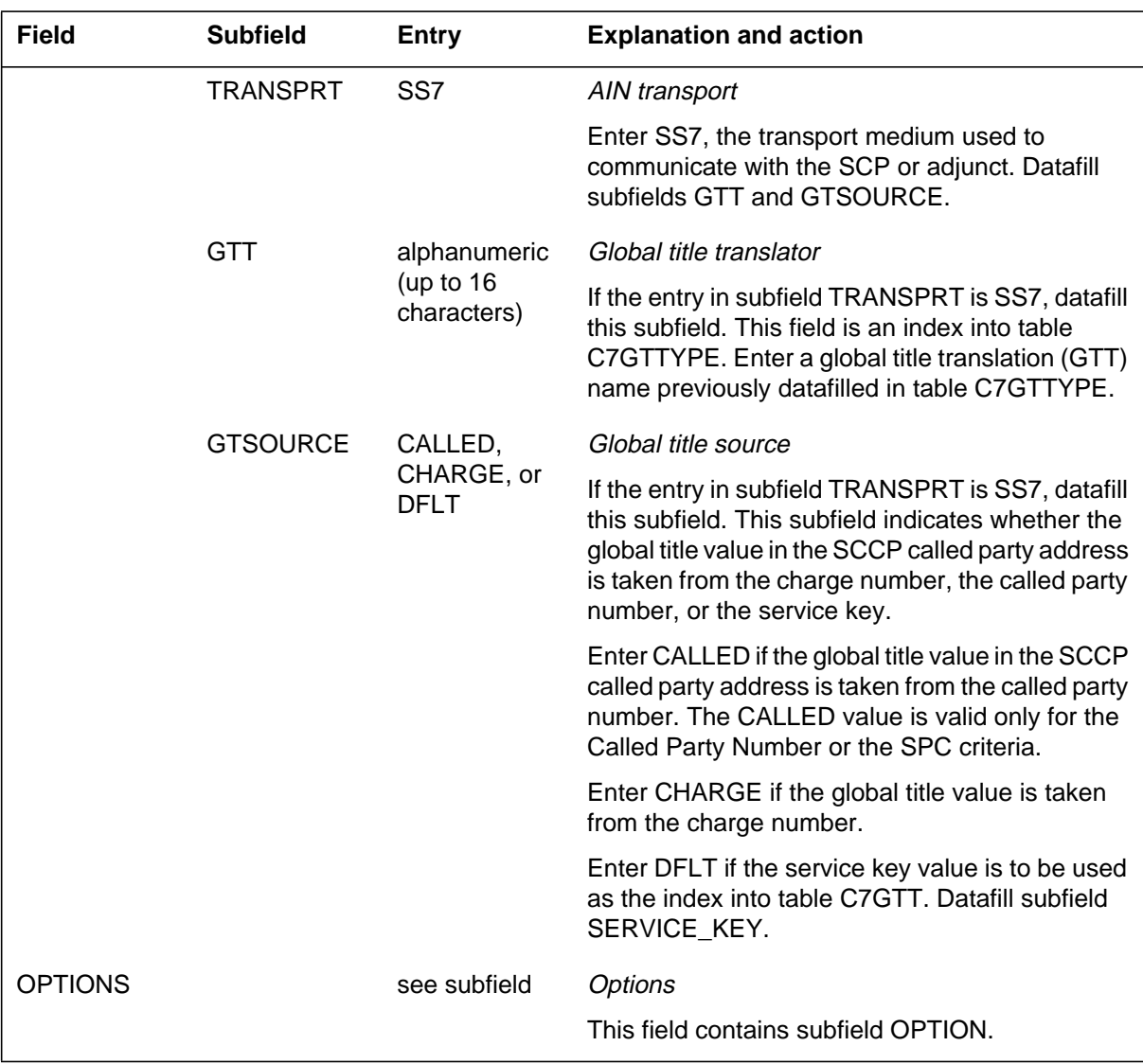

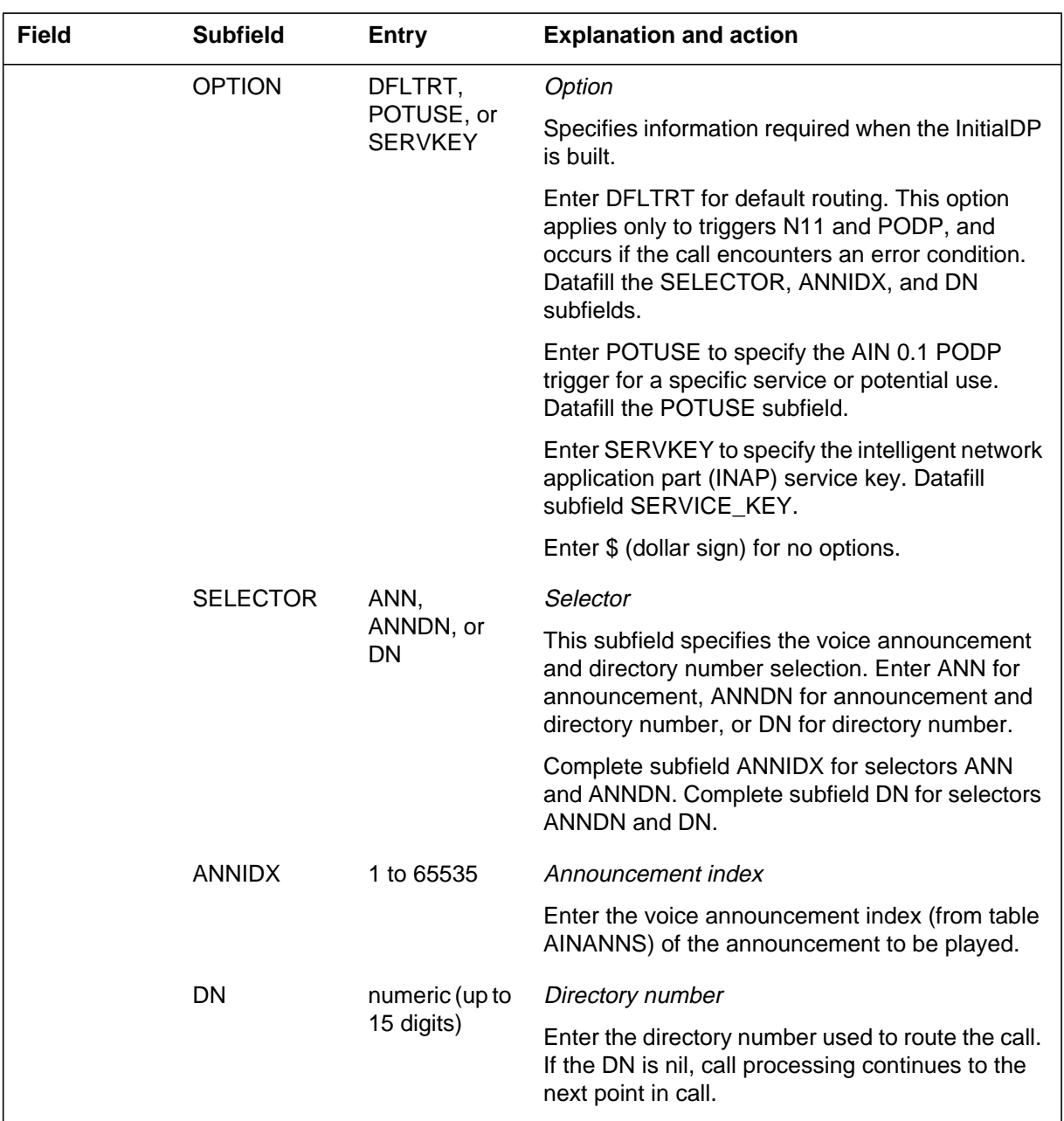

#### **Datafilling table TRIGDIG (Sheet 4 of 5)**

#### **Datafilling table TRIGDIG (Sheet 5 of 5)**

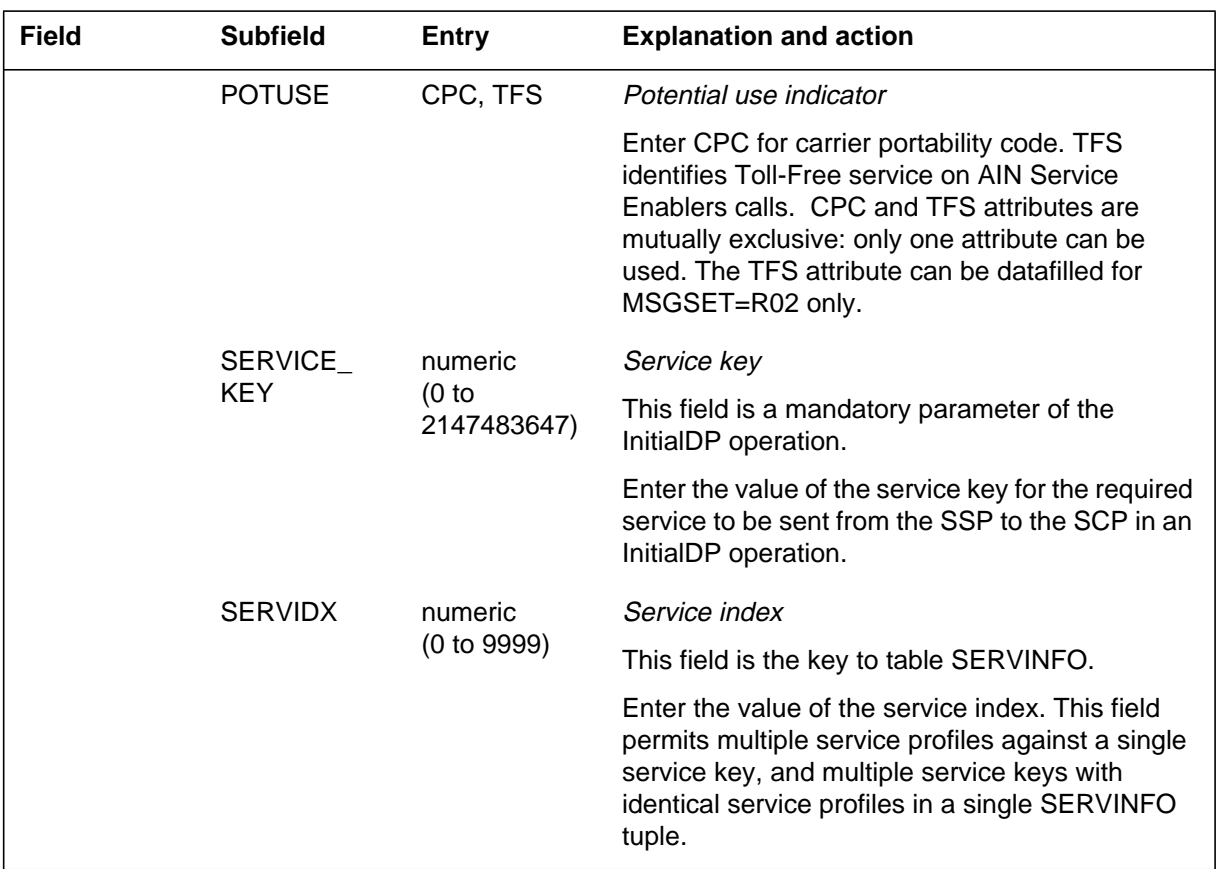

### **Datafill example for table TRIGDIG**

The following example shows sample datafill for table TRIGDIG.

#### **MAP display example for table TRIGDIG**

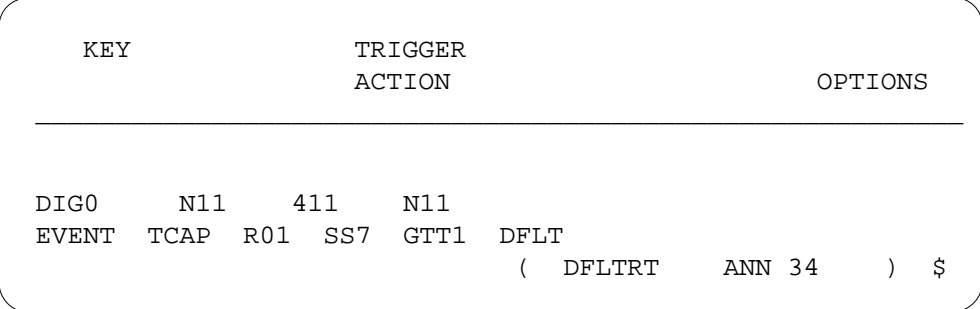

# **Datafilling table TRIGINFO**

The table that follows shows the datafill specific to AIN Service Enablers for table TRIGINFO. Only those fields that apply directly to AIN Service Enablers are shown. For a description of the other fields, refer to the data schema section of this document.

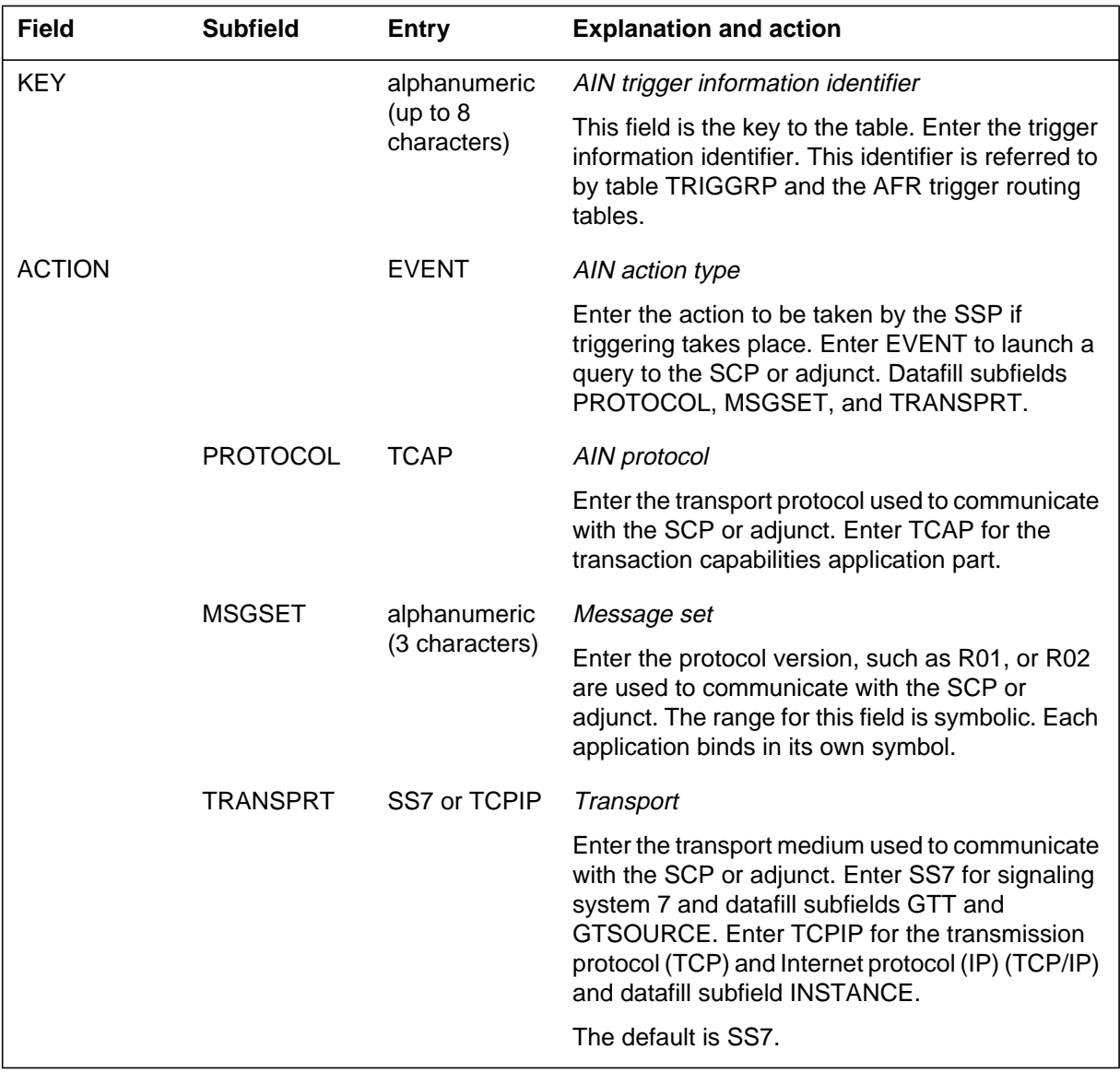

#### **Datafilling table TRIGINFO (Sheet 1 of 3)**

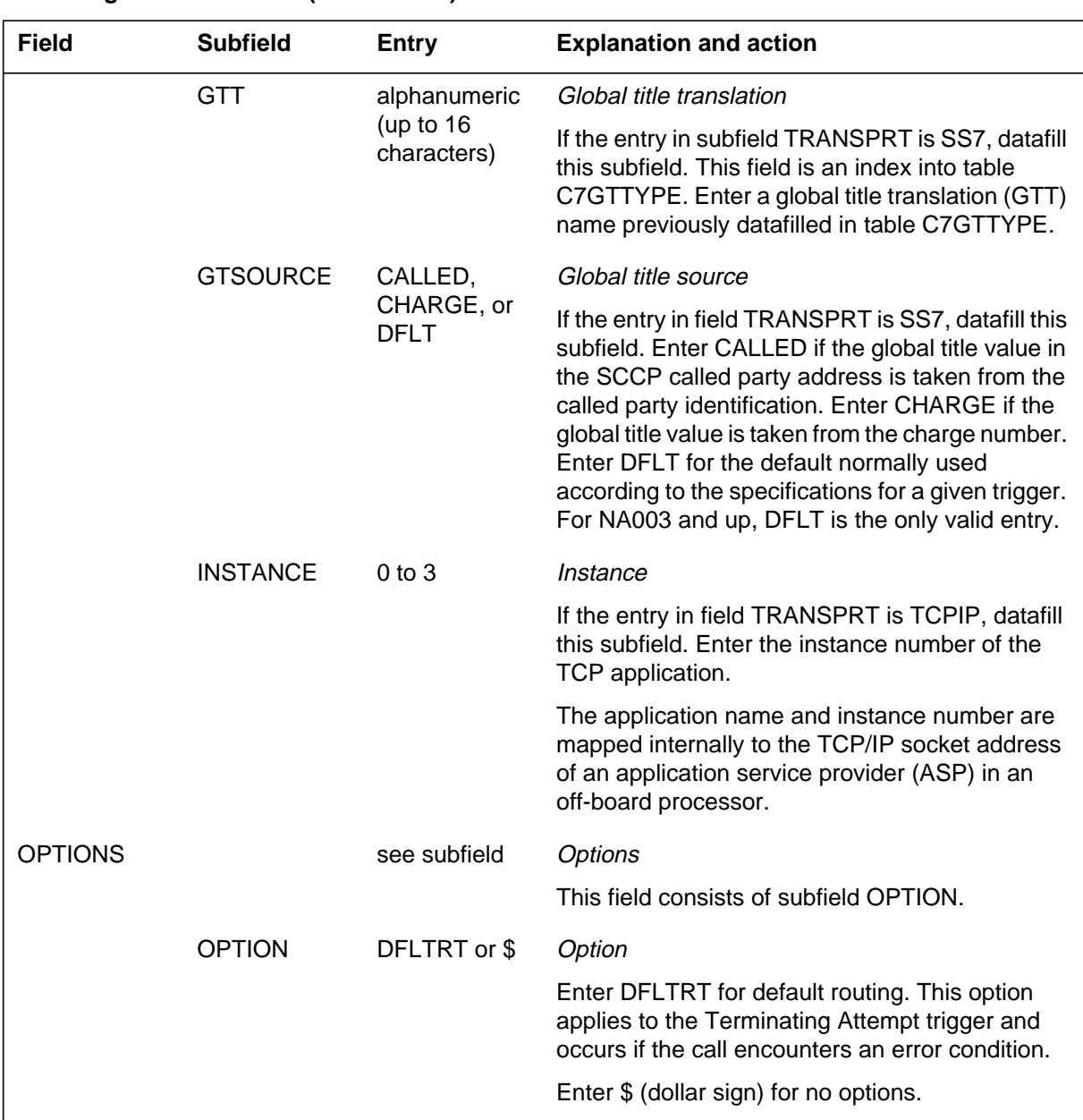

#### **Datafilling table TRIGINFO (Sheet 2 of 3)**

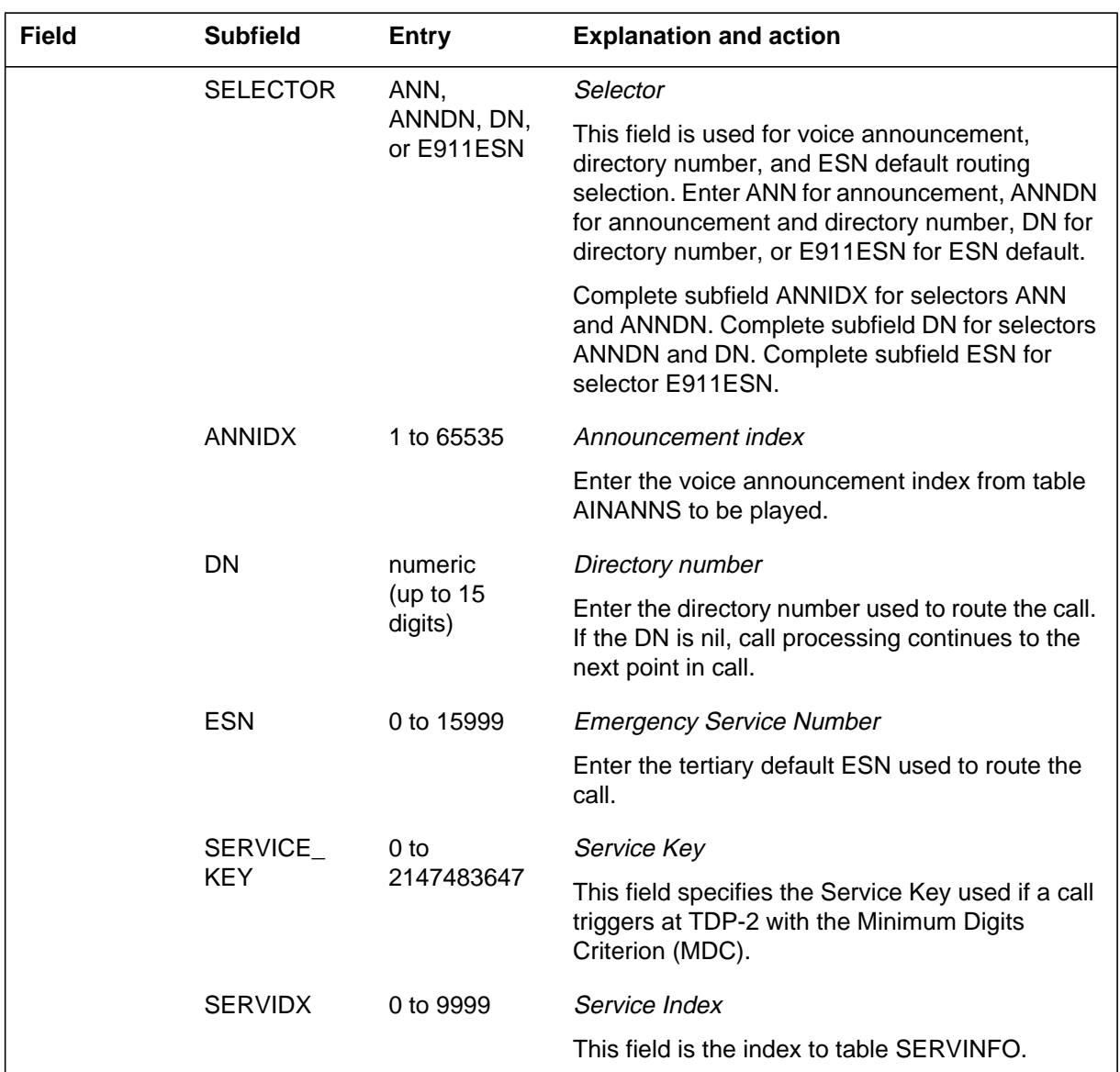

#### **Datafilling table TRIGINFO (Sheet 3 of 3)**

#### **Datafill example for table TRIGINFO**

The following example shows sample datafill for table TRIGINFO.

**MAP example for table TRIGINFO**

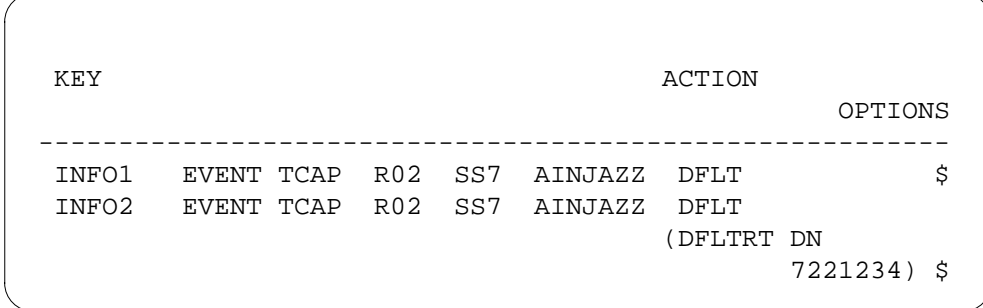

### **Datafilling table TFSSCRN**

The table that follows shows the datafill specific to AIN Service Enablers for table TFSSCRN. Only those fields that apply directly to AIN Service Enablers are shown. For a description of the other fields, refer to the data schema section of this document.

#### **Datafilling table TFSSCRN**

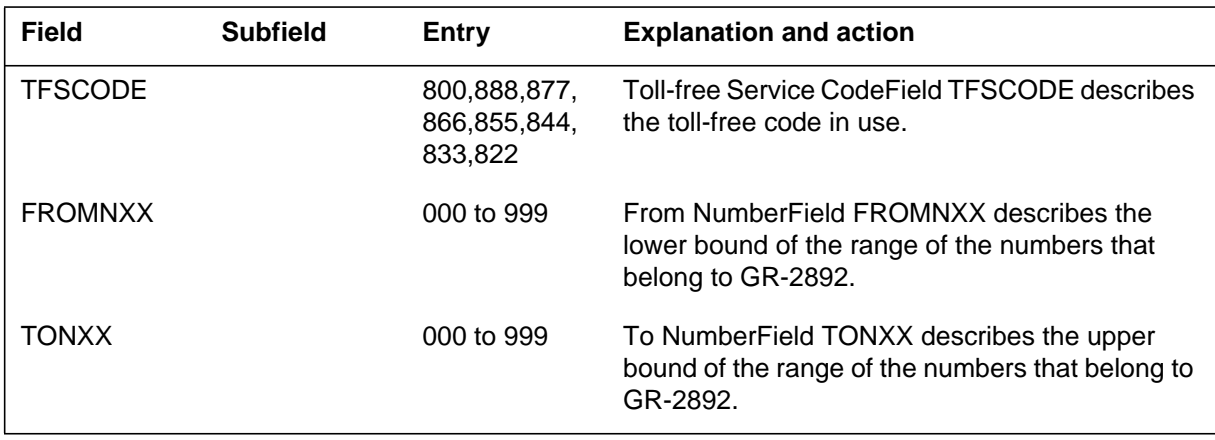

#### **Datafill example for table TFSSCRN**

The following example shows sample datafill for table TFSSCRN.
**MAP display example for table TFSSCRN**

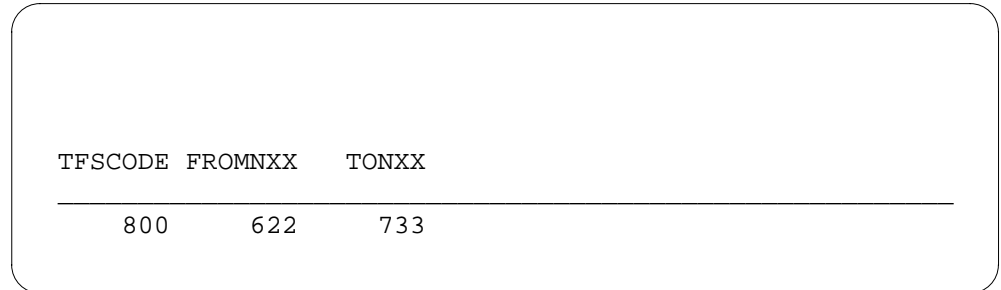

### **Datafilling table TRIGGRP**

The table that follows shows the datafill specific to AIN Service Enablers for table TRIGGRP. Only those fields that apply directly to AIN Service Enablers are shown. For a description of the other fields, refer to the data schema section of this document.

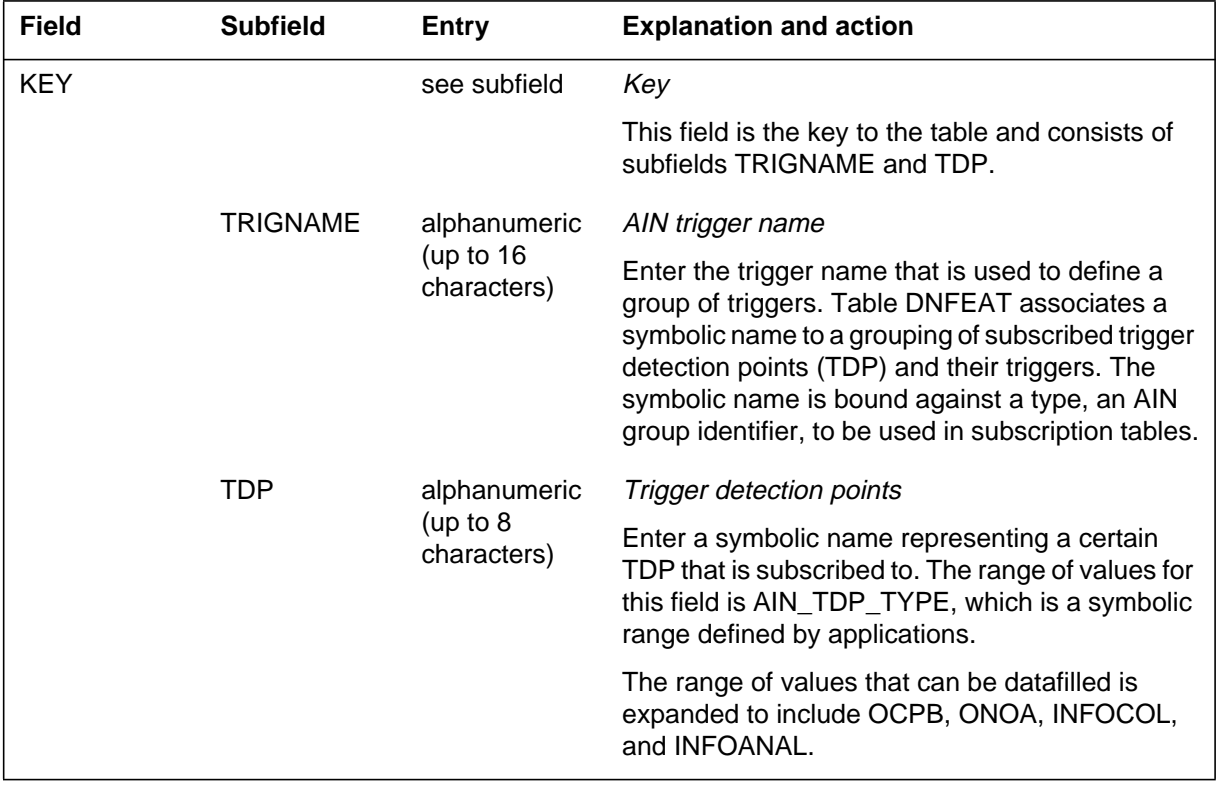

#### **Datafilling table TRIGGRP (Sheet 1 of 4)**

#### **Datafilling table TRIGGRP (Sheet 2 of 4)**

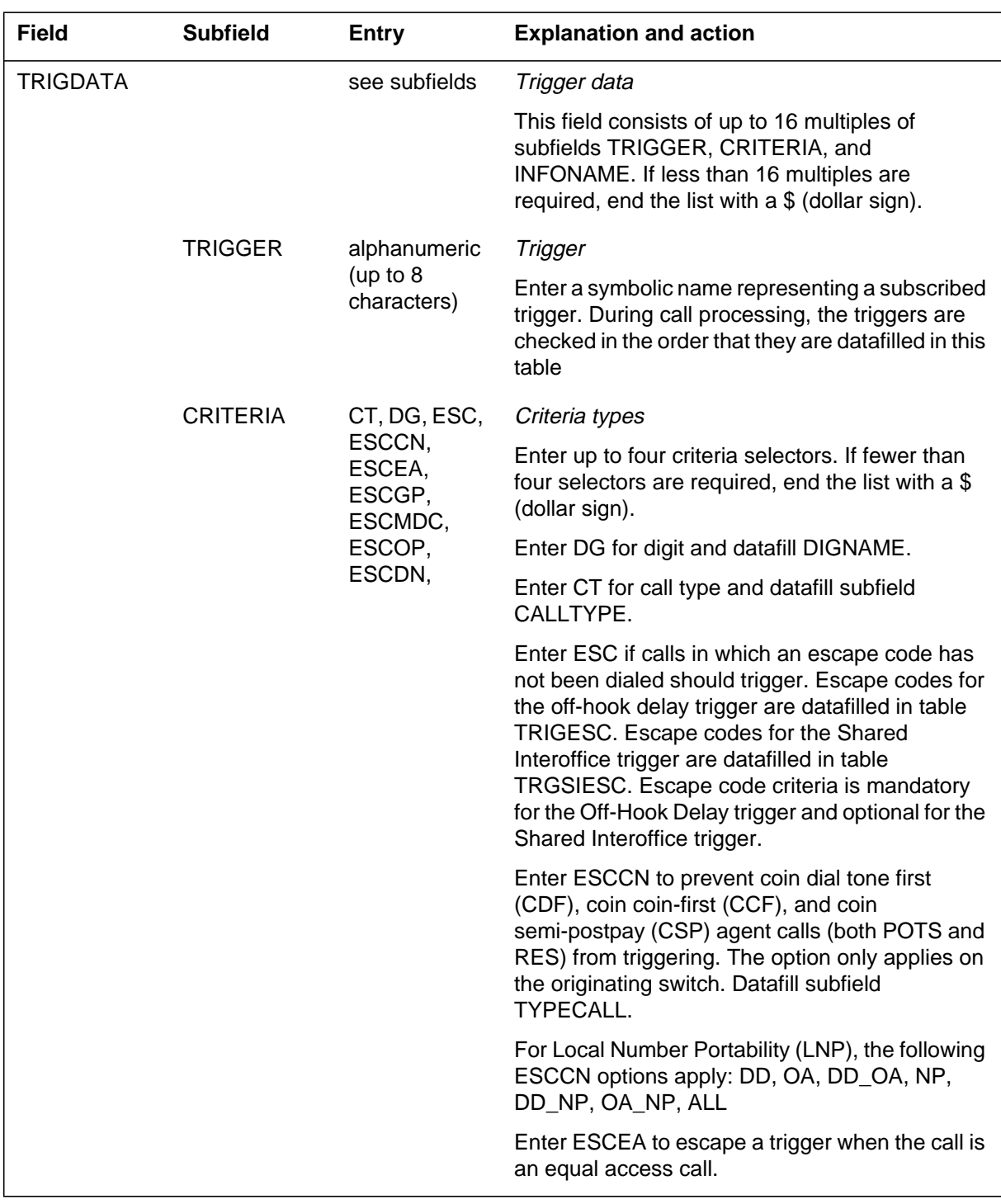

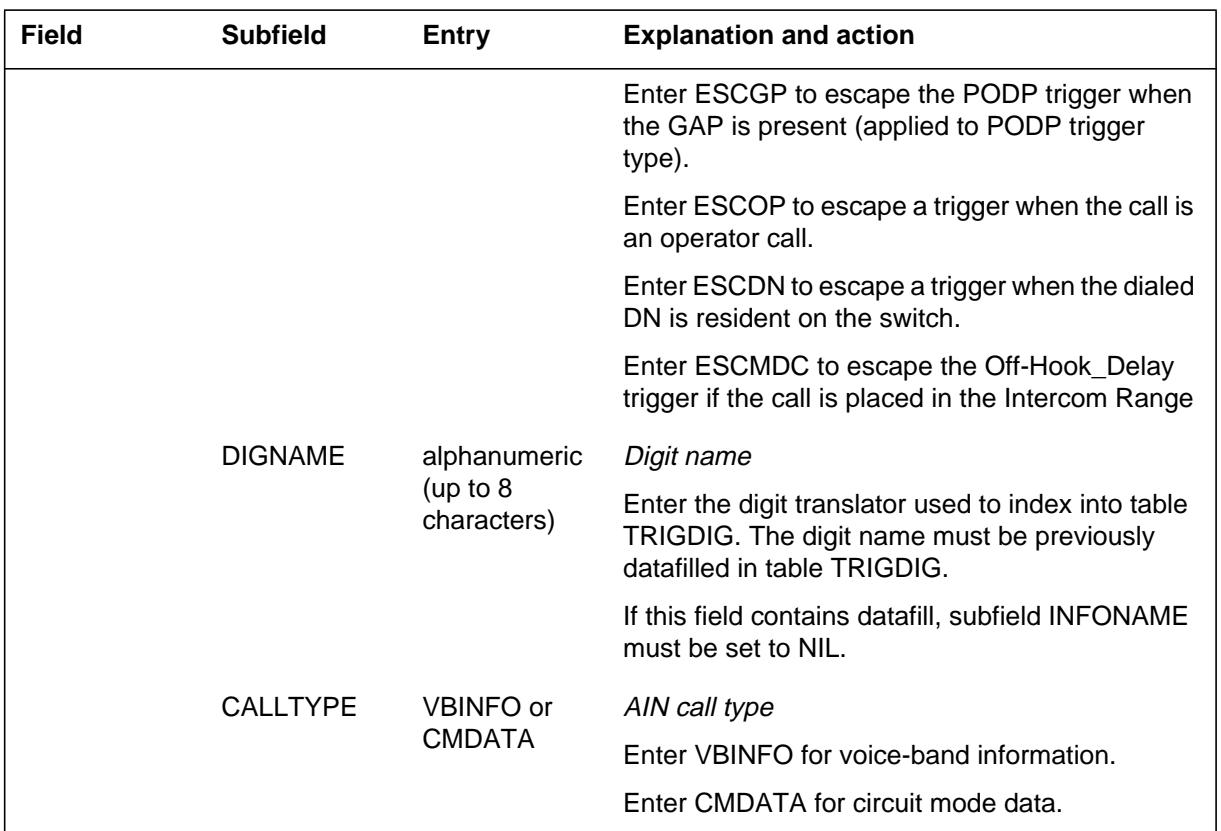

#### **Datafilling table TRIGGRP (Sheet 3 of 4)**

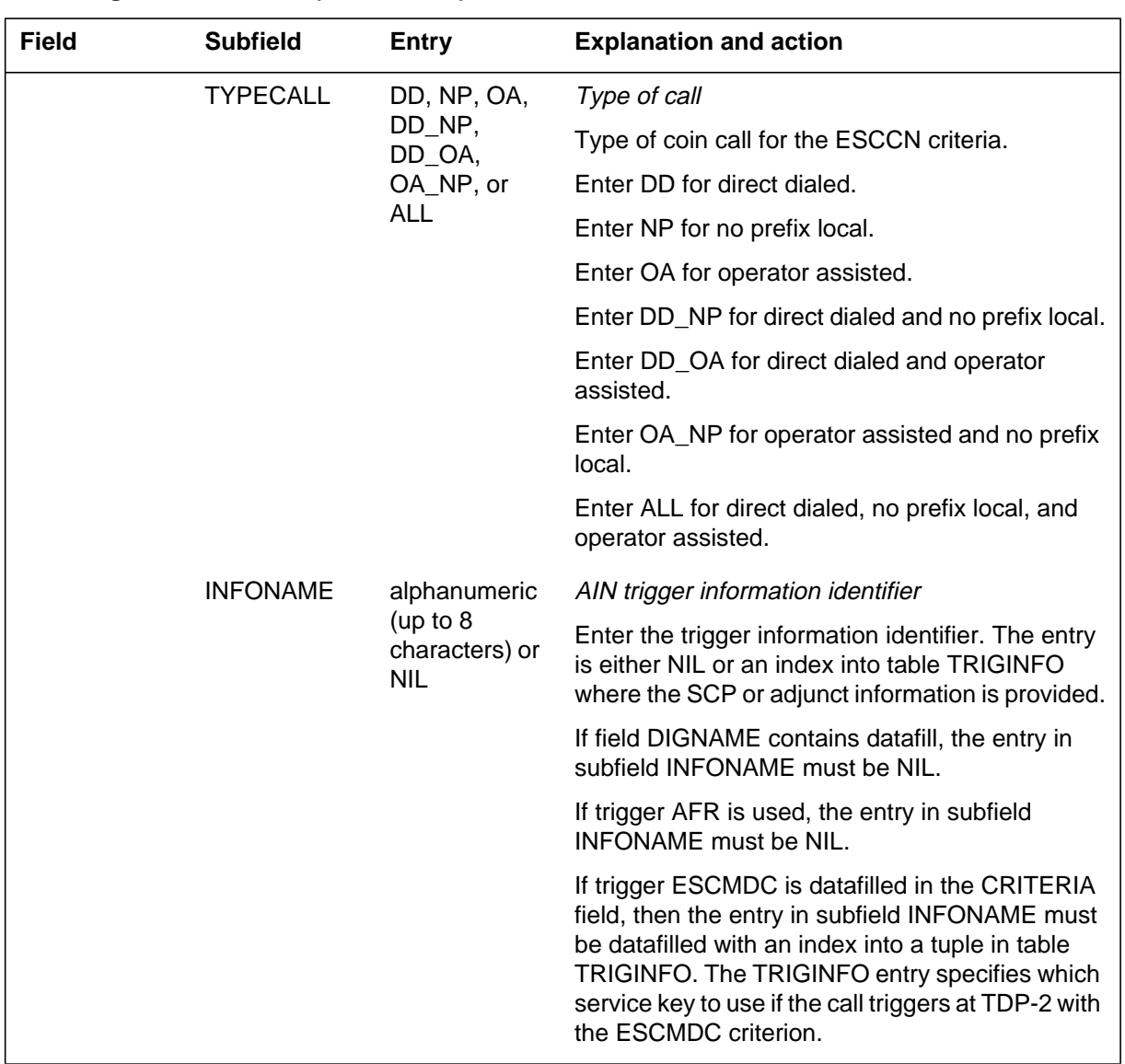

#### **Datafilling table TRIGGRP (Sheet 4 of 4)**

#### **Datafill example for table TRIGGRP**

The following example shows sample datafill for table TRIGGRP.

#### **MAP example for table TRIGGRP**

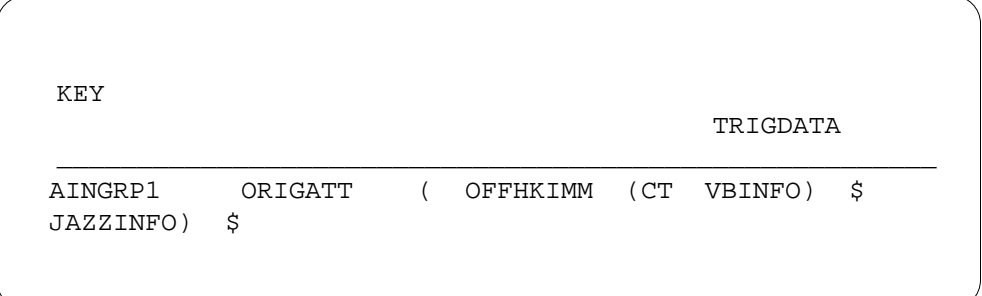

### **Datafilling table TRKAIN**

The table that follows shows the datafill specific to AIN Service Enablers for table TRKAIN. Only those fields that apply directly to AIN Service Enablers are shown. For a description of the other fields, refer to the data schema section of this document.

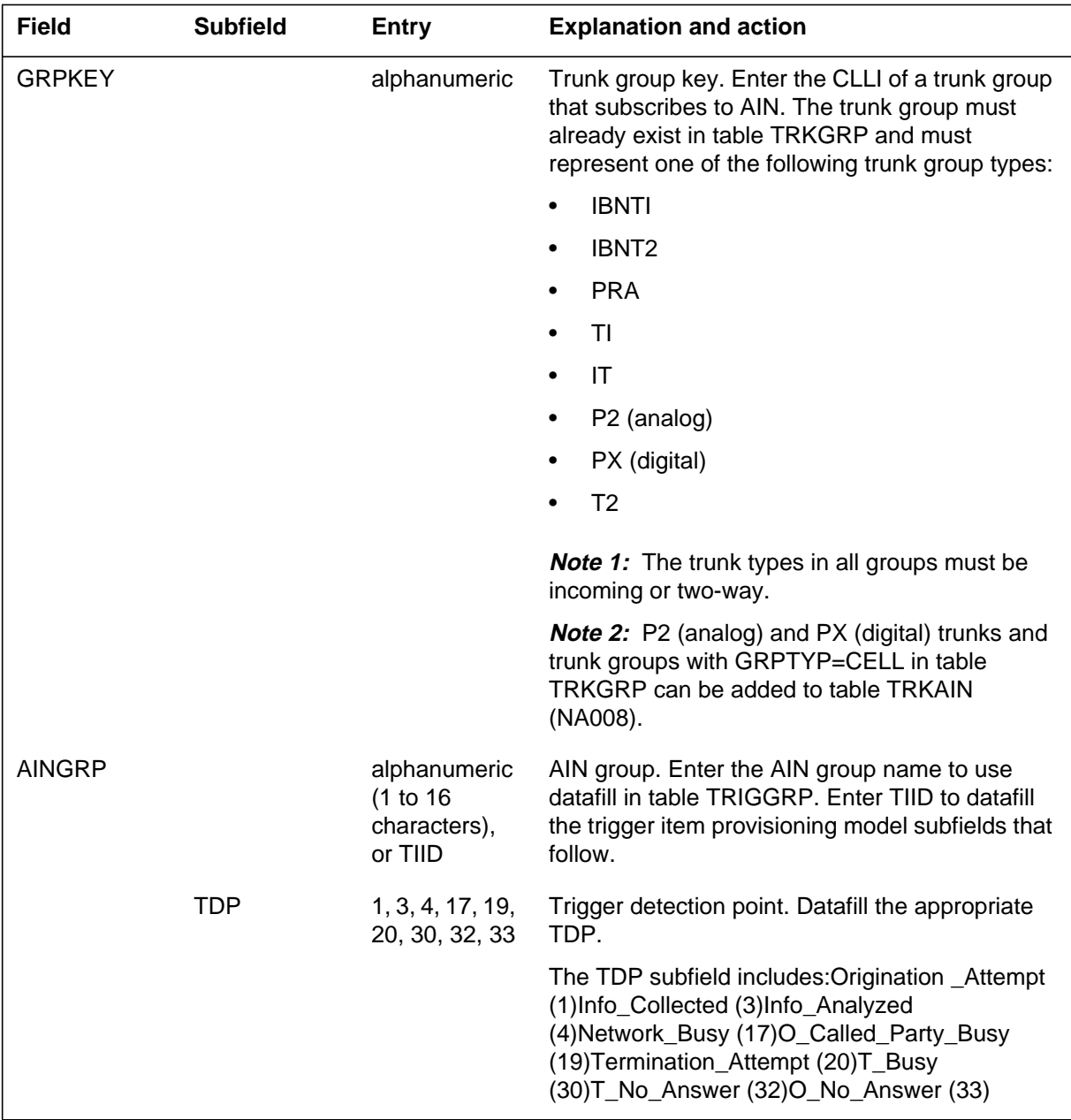

#### **Datafilling table TRKAIN (Sheet 1 of 2)**

#### **Datafilling table TRKAIN (Sheet 2 of 2)**

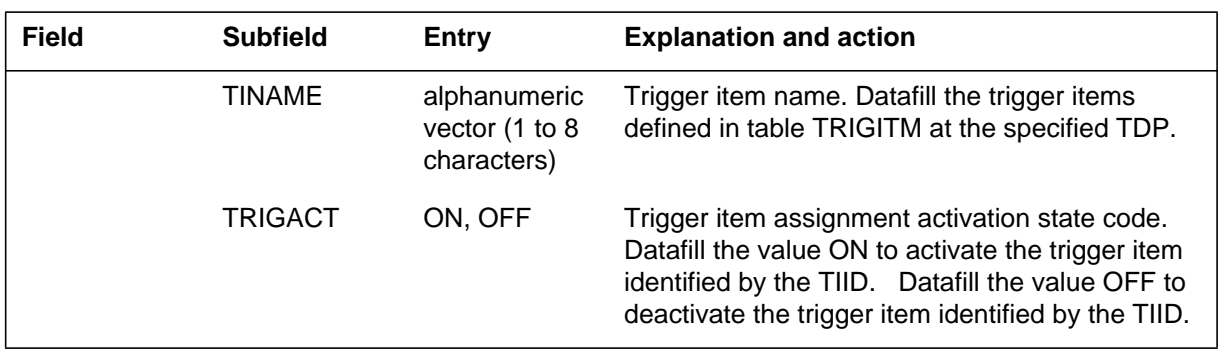

#### **Datafill example for table TRKAIN**

The following example shows sample datafill for table TRKAIN with trigger group provisioning.

#### **MAP display example for table TRKAIN**

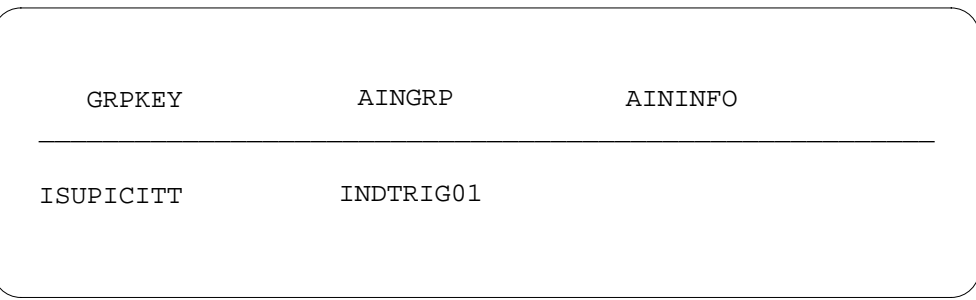

The following example shows sample datafill for table TRKAIN with trigger item provisioning.

#### **MAP display example for table TRKAIN, trigger item data model**

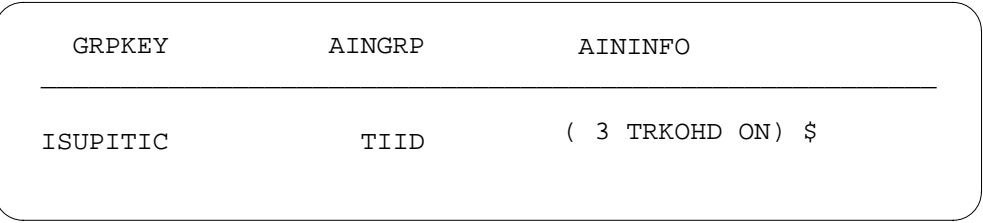

# **Datafilling table DNROUTE**

The table that follows shows the datafill specific to AIN Service Enablers for table DNROUTE. Only those fields that apply directly to AIN Service

Enablers are shown. For a description of the other fields, refer to the data schema section of this document.

#### **Field descriptions (Sheet 1 of 5)**

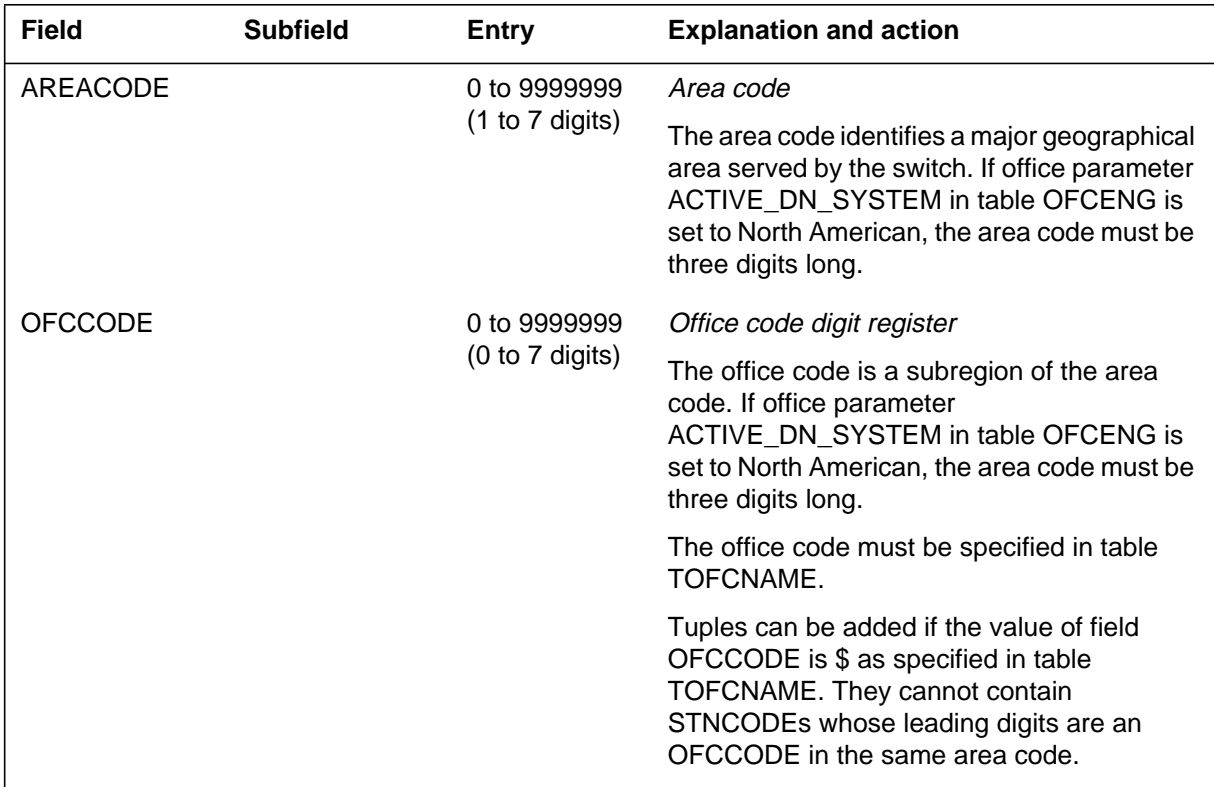

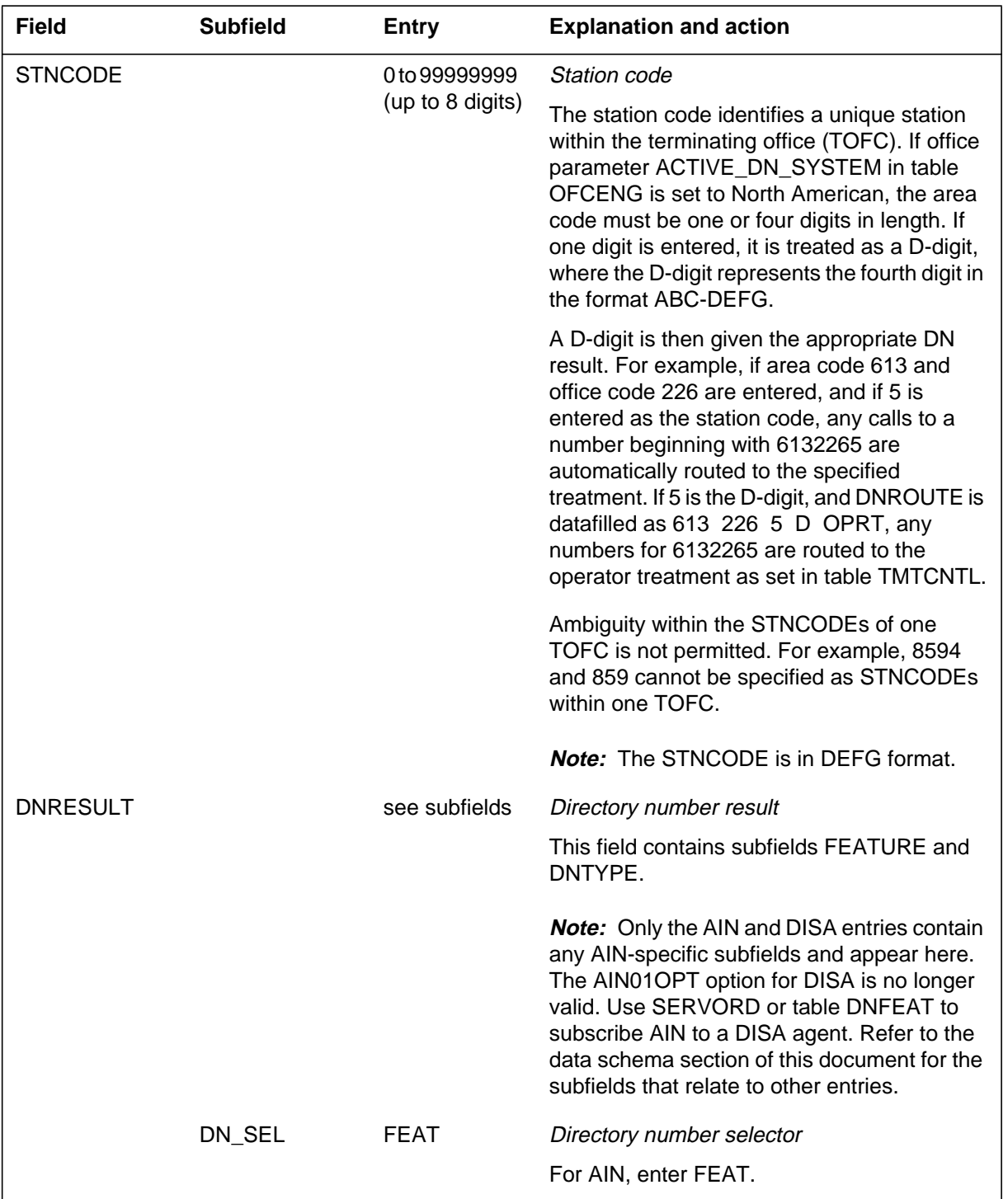

#### **Field descriptions (Sheet 2 of 5)**

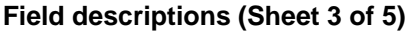

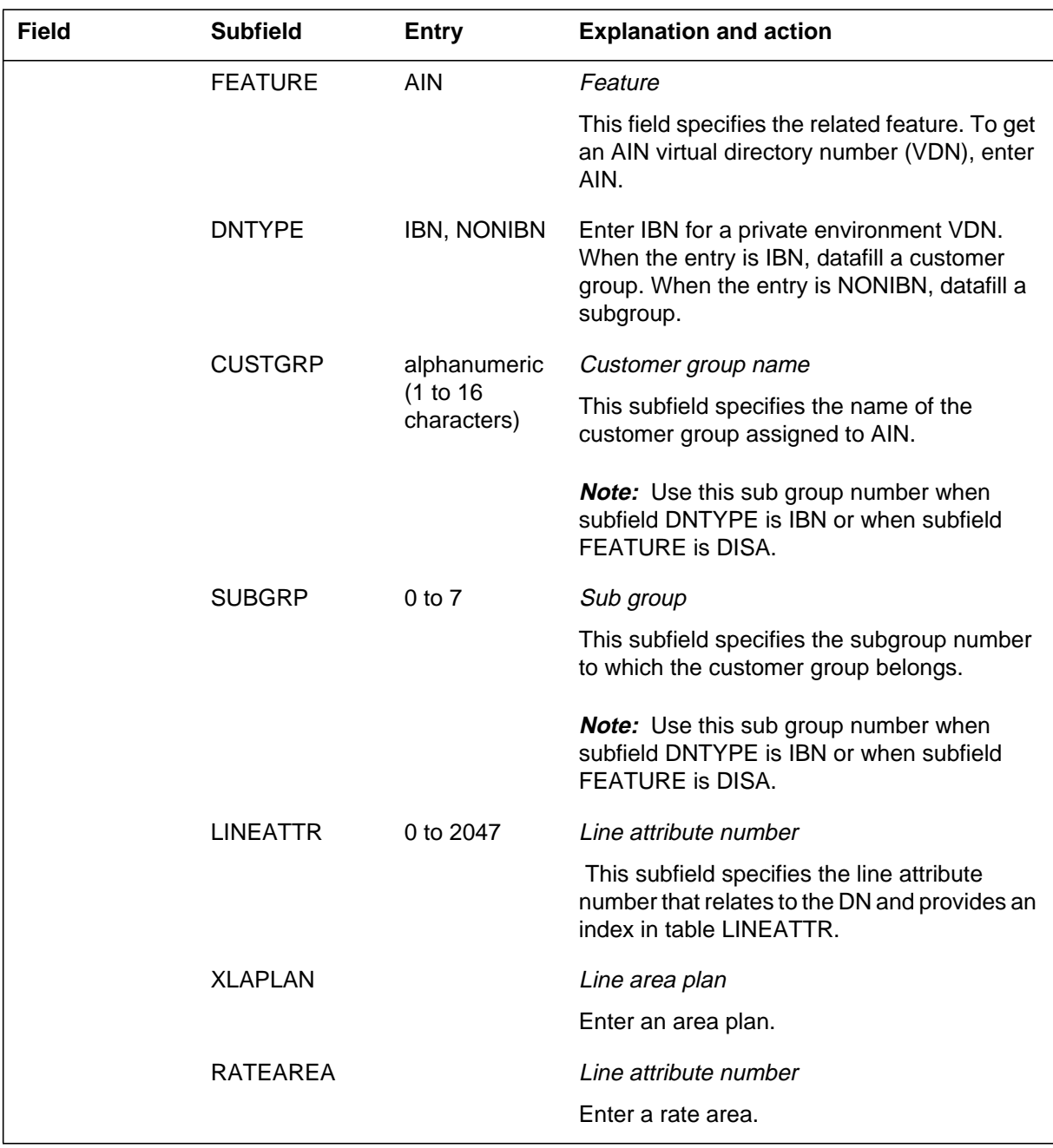

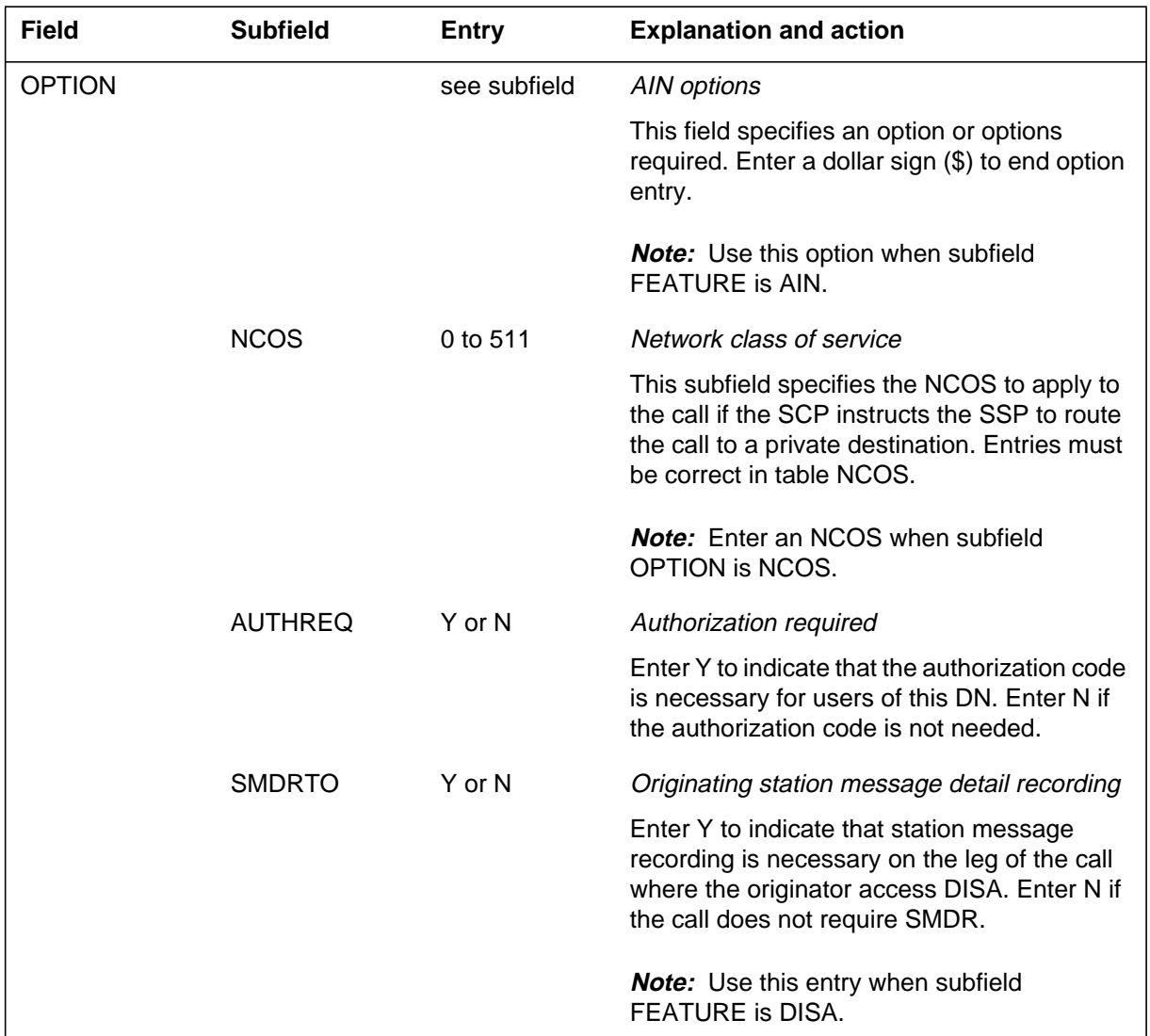

#### **Field descriptions (Sheet 4 of 5)**

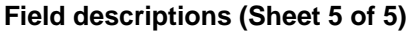

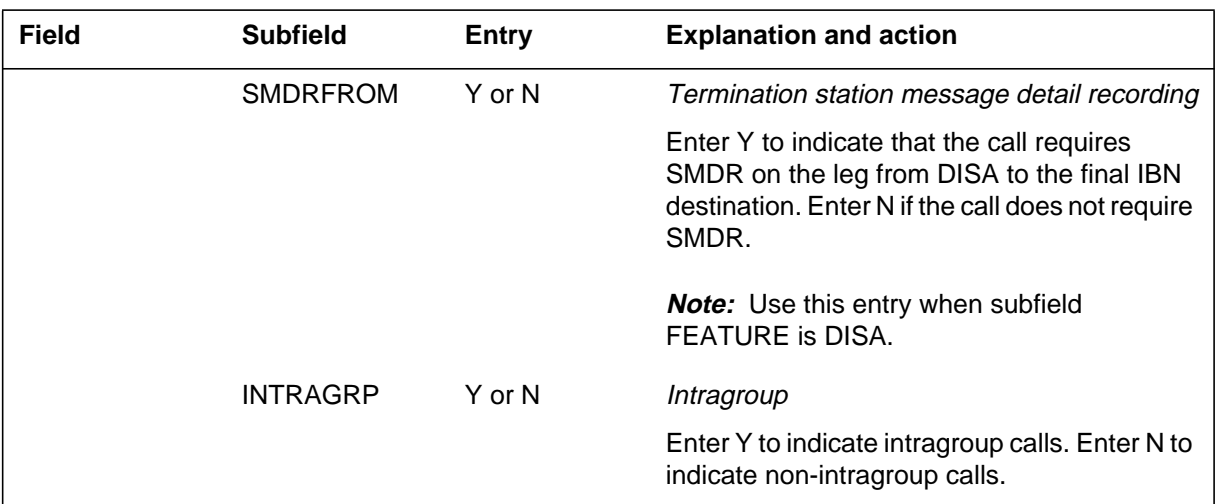

#### **Datafill example for table DNROUTE**

The following example shows sample datafill for table DNROUTE.

**MAP display example for table DNROUTE**

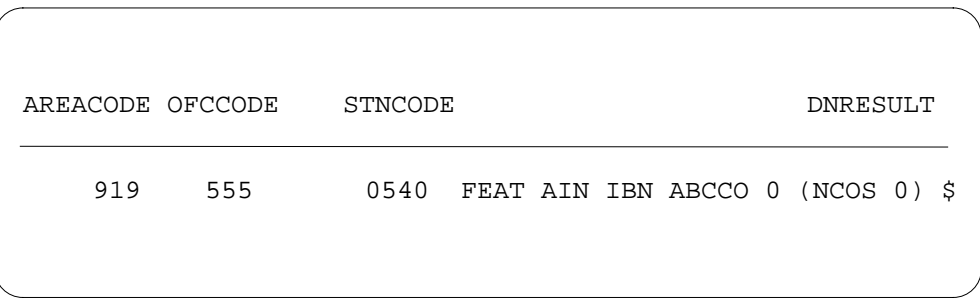

### **Datafilling table DNFEAT**

The table that follows shows the datafill specific to AIN Service Enablers for table DNFEAT. Only those fields that apply directly to AIN Service Enablers are shown. For a description of the other fields, refer to the data schema section of this document.

*Note:* Table DNFEAT blocks the subscription of the AINDN option to N or P type Secondary DNs. The N and P type SDNs inherit their AINDN subscription from the primary PDN.

The system dynamically allocates table size from 0 to 128 000 tuples. Depending on the distribution of DNs in table DNFEAT, the table can reach its

maximum capacity before attaining the limit. The DMSMON DBLOCKS tool can monitor the size of this table.

*Note:* To provision more than 32 767 tuples (up to maximum of 128 000 tuples), the SOC option LOC00256 must be set to ON.

| <b>Field</b>    | <b>Subfield</b> | <b>Entry</b>                   | <b>Explanation and action</b>                                                                                                    |
|-----------------|-----------------|--------------------------------|----------------------------------------------------------------------------------------------------|
| <b>AREACODE</b> |                 | $0$ to $9$<br>(3 digits)       | Area code                                                                                                    |
|                 |                 |                                | Enter the service numbering plan area<br>(SNPA) associated with the directory number<br>(DN). The entry in field AREACODE must<br>correspond to an area code already datafilled<br>in tables SNPANAME and TOFCNAME. |
| <b>OFCCODE</b>  |                 | $0$ to $9$<br>(up to 7 digits) | Office code                                                                                                    |
|                 |                 |                                | Enter the office code associated with the DN.<br>The entry in field OFCCODE must<br>correspond to an office code already<br>datafilled in table TOFCNAME.                                                           |
|                 |                 |                                | When using the North American dial plan, the<br>entry in this field is restricted to three digits.                                                                                                    |
| <b>STNCODE</b>  |                 | $0$ to $9$<br>(up to 8 digits) | Station code                                                                                                    |
|                 |                 |                                | Enter the station code associated with the<br>DN. The entry in this field corresponds to the<br>remaining digits in the DN after the area code<br>and office code.                                                  |
|                 |                 |                                | When using the North American dial plan, the<br>entry in this field is the last four digits of the<br>DN.                                                                                                    |
| <b>OPTLIST</b>  |                 | see subfield                   | <b>Options list</b>                                                                                                    |
|                 |                 |                                | This field consists of subfield DNOPT.                                                                                                    |
|                 | <b>DNOPT</b>    | see subfields                  | Directory number option                                                                                                    |
|                 |                 | <b>AIN</b>                     | Enter AIN for the advanced intelligent network<br>line option and datafill subfield AINGRP.                                                                                                    |
|                 |                 | <b>AINDN</b>                   | Enter AINDN for the advanced intelligent<br>network DN option and datafill subfield<br>AINGRP.                                                                                                    |

**Field descriptions (Sheet 1 of 2)**

DMS-100 Family NA100 Translations Guide Volume 5 of 25 LET0015 and up

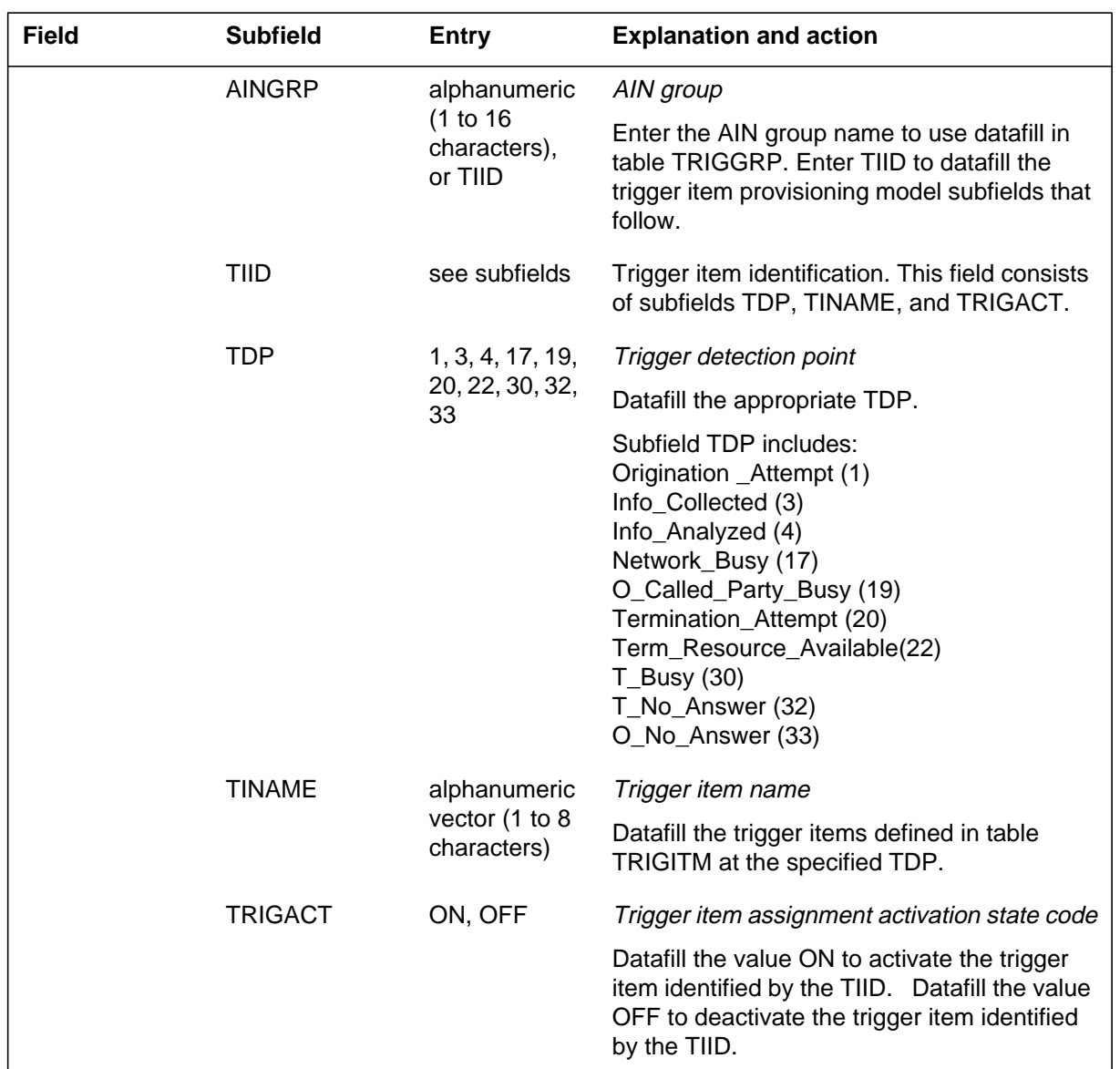

#### **Field descriptions (Sheet 2 of 2)**

#### **Datafill example for table DNFEAT**

The following example shows sample datafill for table DNFEAT.

AREACODE OFCCODE STNCODE OPTLIST 613 621 0000 (AINDN DNTRIG)\$

**MAP display example for table DNFEAT**

*Note:* For NA011 and further releases, during the One Night Process (ONP), AINDN subscriptions against N or P type SDNs are removed and the subscription of the Primary DN is applied to these DNs. If the AINDN subscription removed differs from the AINDN subscription of the Primary DN, the TRACECI output displays a message displays that indicates the removal of the SDN subscription information.

### **Datafilling table LTDATA**

The table that follows shows the datafill specific to AIN Service Enablers for table LTDATA. Only those fields that apply directly to AIN Service Enablers are shown. For a description of the other fields, refer to the data schema section of this document.

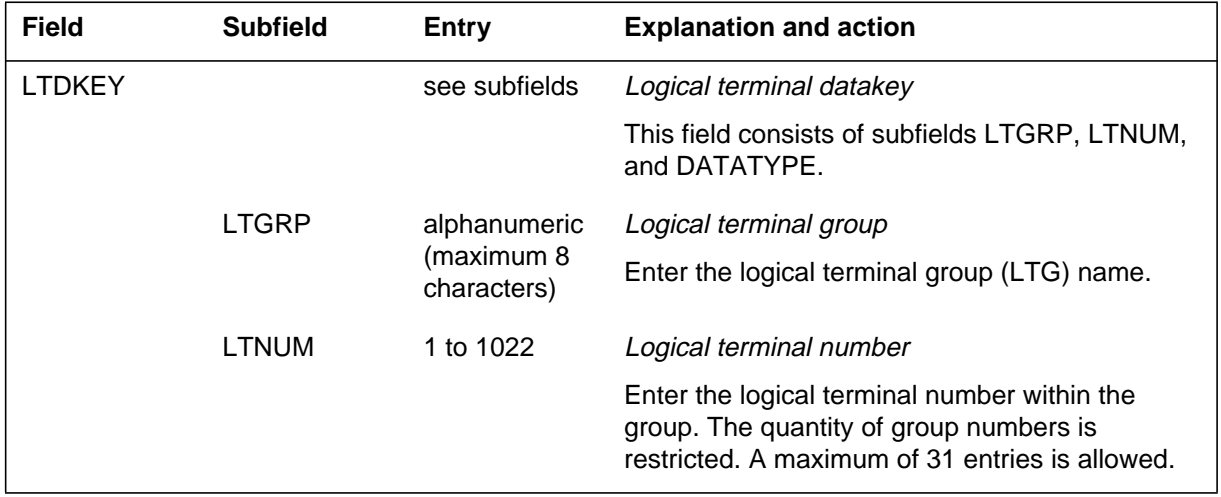

#### **Datafilling table LTDATA (Sheet 1 of 3)**

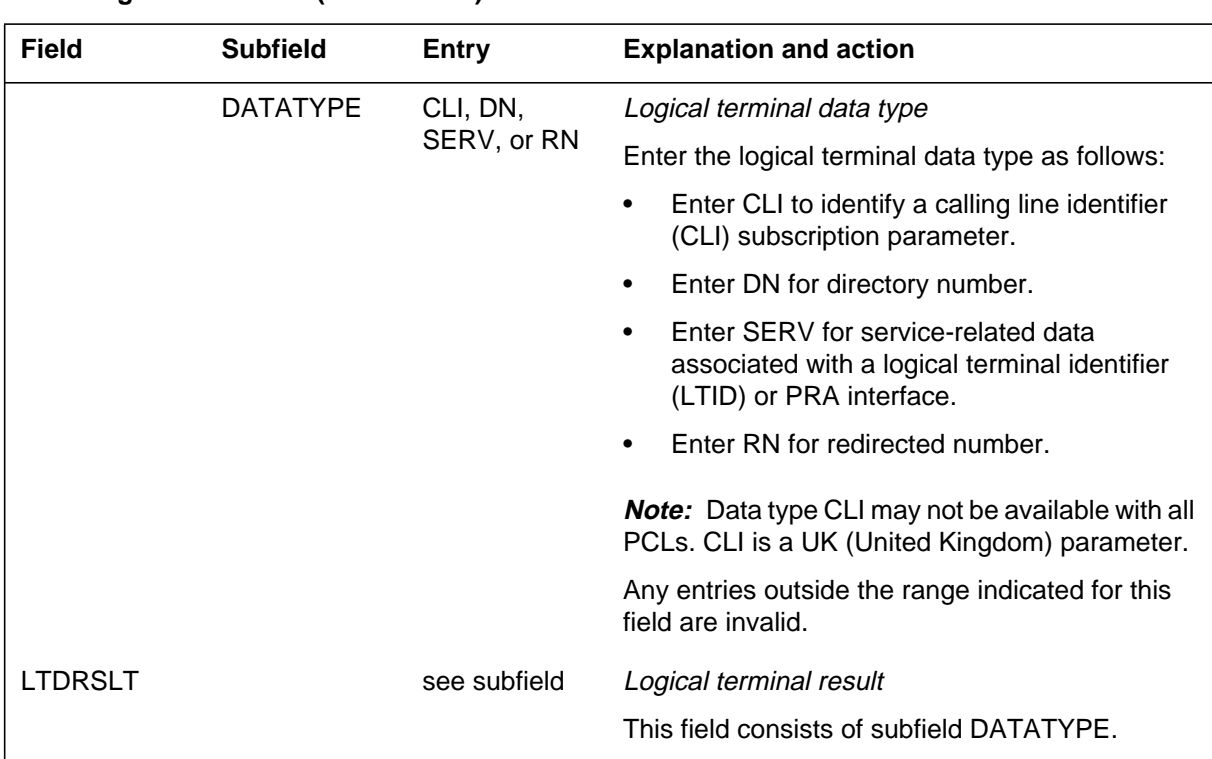

#### **Datafilling table LTDATA (Sheet 2 of 3)**

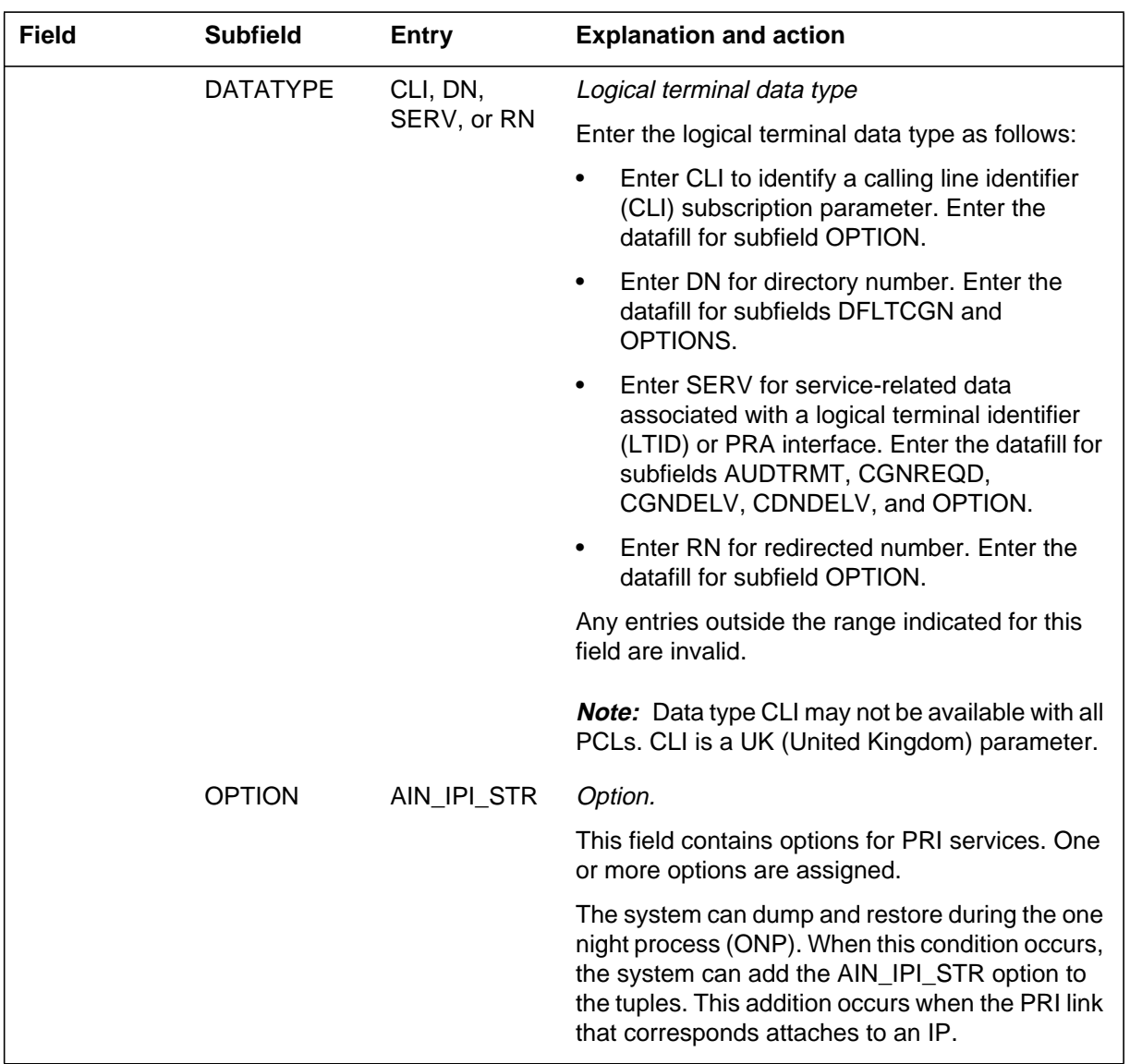

#### **Datafilling table LTDATA (Sheet 3 of 3)**

#### **Datafill example for table LTDATA**

The following example shows sample datafill for table LTDATA.

**MAP display example for table LTDATA**

```
 LTDKEY
```
LTDRSLT

```
ISDN 557 SERV
SERV N N ALWAYS ALWAYS (TB0 800 N) (CHG) (AIN_IPI_STR) $
```
\_\_\_\_\_\_\_\_\_\_\_\_\_\_\_\_\_\_\_\_\_\_\_\_\_\_\_\_\_\_\_\_\_\_\_\_\_\_\_\_\_\_\_\_\_\_\_\_\_\_\_\_\_\_\_\_\_\_

### **Datafilling table TCAPTRID**

The table that follows shows the datafill specific to AIN Service Enablers for table TCAPTRID. Only those fields that apply directly to AIN Service Enablers are shown. For a description of the other fields, refer to the data schema section of this document.

*Note:* The NA011 release no longer requires you to datafill AIN. The application uses the identification pooling (IDPL) transaction management system. This system automatically allocates storage. Table TCAPRID permanently contains the information that follows:

TCAPAPPL NUMRIDS NUMCOMPS IDPLUSER - - - - - - - - - - - - - - - - - - AIN 0 0 Y

| <b>Field</b>    | <b>Subfield</b> | <b>Entry</b>             | <b>Explanation and action</b>                                                                                                    |
|-----------------|-----------------|--------------------------|----------------------------------------------------------------------------------------------------|
| <b>TCAPAPPL</b> |                 | AIN.<br>(see Note)       | Transaction capabilities application                                                                                                    |
|                 |                 |                          | Enter the name of the TCAP application that<br>require transaction identifiers (TRID).                                                                                  |
|                 |                 |                          | <b>Note:</b> The Advanced Intelligent Network (AIN)<br>application uses the identification pool (IDPL)<br>transaction management system. Do not enter<br>this datafill. |
| <b>NUMTRIDS</b> |                 | numeric<br>(0 to 32 767) | Number of transaction identifiers                                                                                                    |
|                 |                 |                          | Enter the number of TRIDs that the application<br>requires.                                                                                                    |
|                 |                 |                          | <b>Note:</b> The AIN application uses the IDPL<br>transaction management system. The permanent<br>datafill for this field is 0.                                         |

**Datafilling table TCAPTRID (Sheet 1 of 2)**

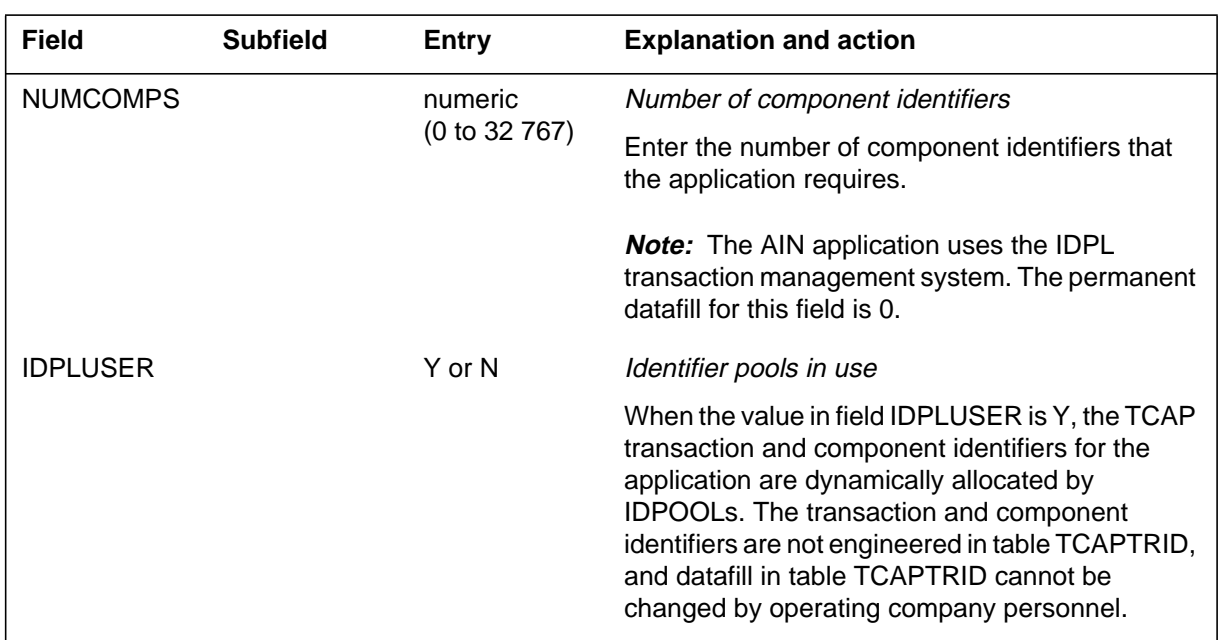

#### **Datafilling table TCAPTRID (Sheet 2 of 2)**

#### **Datafill example for table TCAPTRID**

The following example shows sample datafill for table TCAPTRID.

#### **MAP display example for table TCAPTRID**

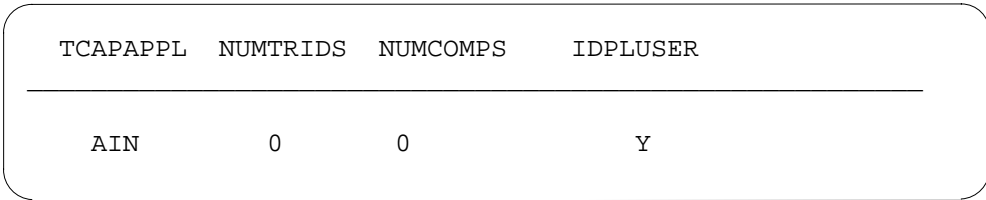

### **Datafilling table TIESCDIG**

The table that follows shows the datafill specific to AIN Service Enablers for table TIESCDIG. Only those fields that apply directly to AIN Service Enablers are shown. For a description of the other fields, refer to the data schema section of this document.

#### **Datafilling table TIESCDIG**

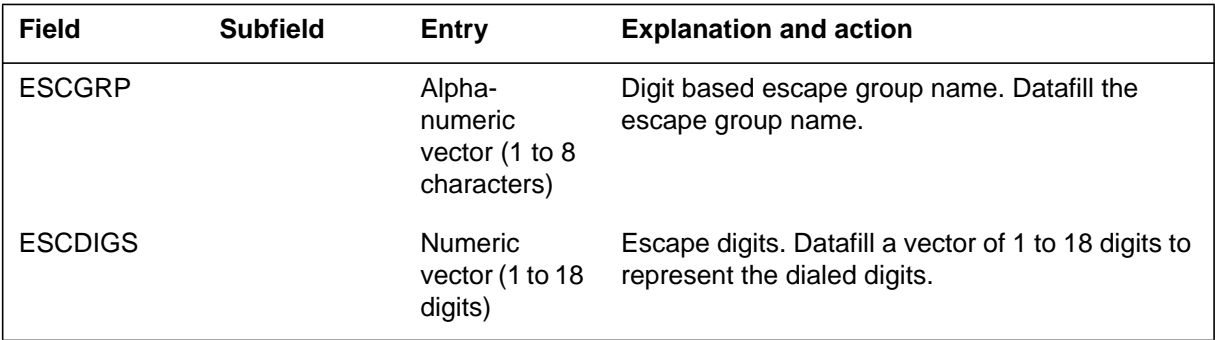

#### **Datafill example for table TIESCDIG**

The following example shows sample datafill for table TIESCDIG

#### **MAP display example for table TIESCDIG**

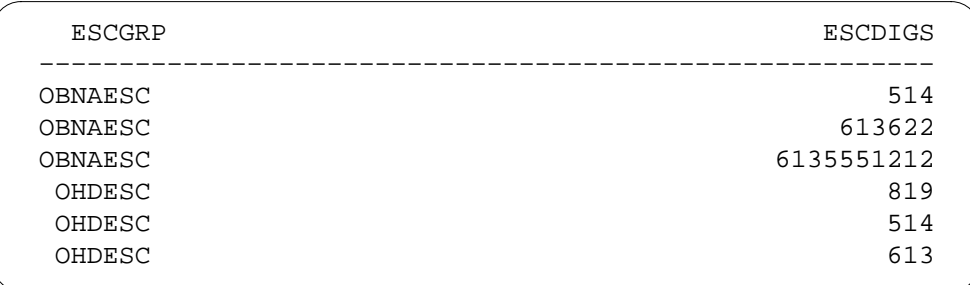

### **Datafilling table TRIGITM**

The table that follows shows the datafill specific to AIN Service Enablers for table TRIGITM. Only those fields that apply directly to AIN Service Enablers are shown. For a description of the other fields, refer to the data schema section of this document.

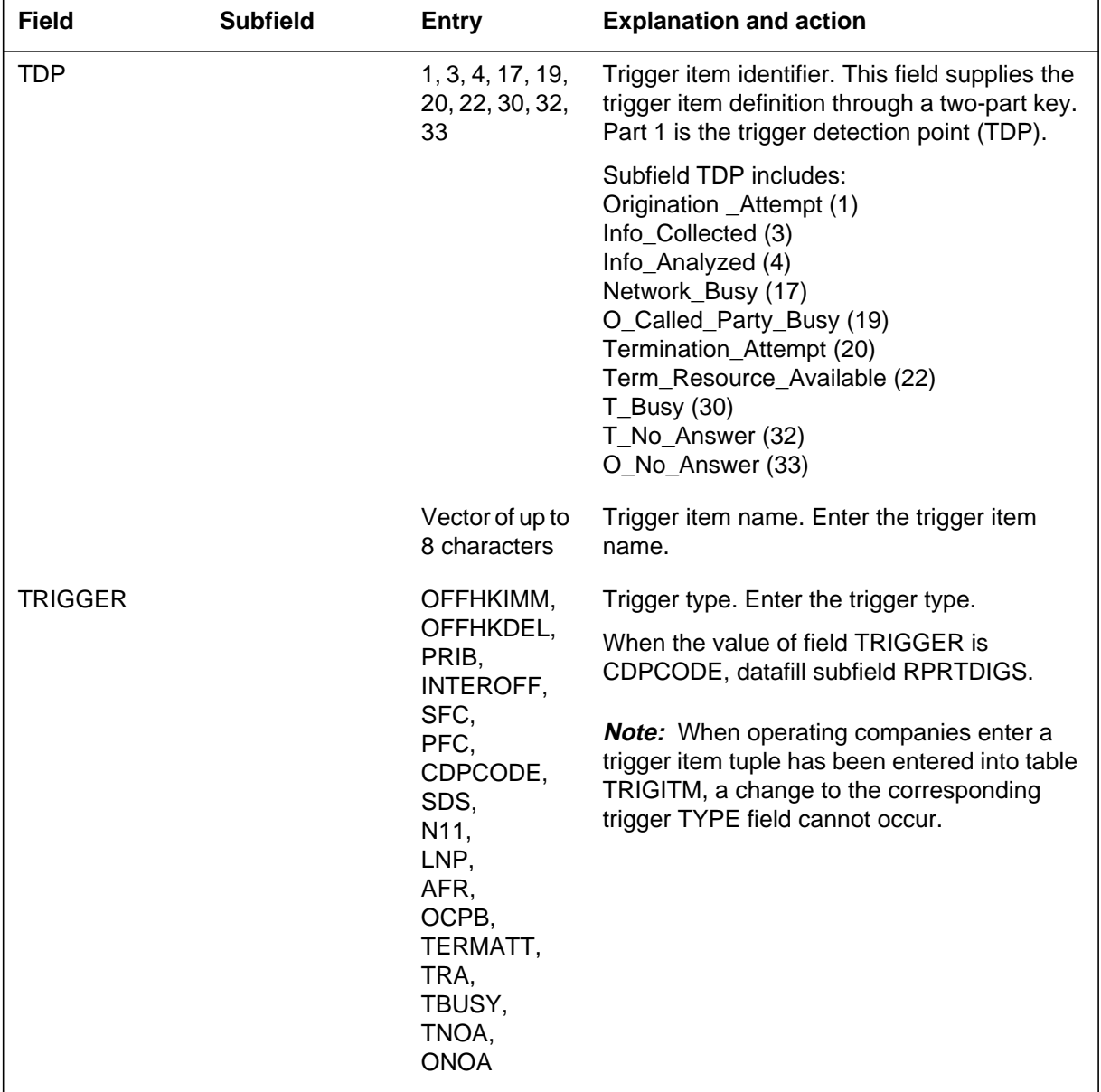

#### **Datafilling table TRIGITM (Sheet 1 of 5)**

#### RPRTDIGS TRANS, NOTRANS AIN report digits This subfield indicates if the SSP can perform digit translation on the extension number before it sends a query message. Enter TRANS if the SSP can perform digit manipulation. Enter NOTRANS if the SSP can query using exact digits dialed. CRITERIA DG, CT. **ESCEA** ESCOP ESCDN **ESCCN** ESCGP **ESCCARR ESCCDN** ESCIDDD **ESCLATA ESCFI ESCDIG** ESCMDC ESCDP ESCPREF Trigger criteria. Criteria consists of a set of digits, a call type, and escape codes (when applicable). When the value of field CRITERIA is DG datafill subfield DIGITS. When the value of field CRITERIA is CT datafill subfield CALLTYPE. When the value of field CRITERIA is ESCCN datafill subfield COIN\_CALL\_TYPE. When the value of field CRITERIA is ESCCARR datafill subfield CARRIER\_GROUP. When the value of field CRITERIA is ESCCDN datafill subfield ESCGROUP. When the value of field CRITERIA is ESCLATA datafill subfields INTRATOLL and INTERTOLL. When the value of field CRITERIA is ESCFI datafill subfield FIS. When the value of field CRITERIA is ESCDIG datafill subfield ESCGROUP. When the value of field CRITERIA is ESCPREF datafill subfield ESCGROUP. **Note:** Datafill a trigger item in table TRIGITM that has a digit based escape criteria, then datafill table TIESDIG. DIGITS Vector of up to 15 digits. Digits. Enter the (info missing here) **Field Subfield Entry Explanation and action**

#### **Datafilling table TRIGITM (Sheet 2 of 5)**

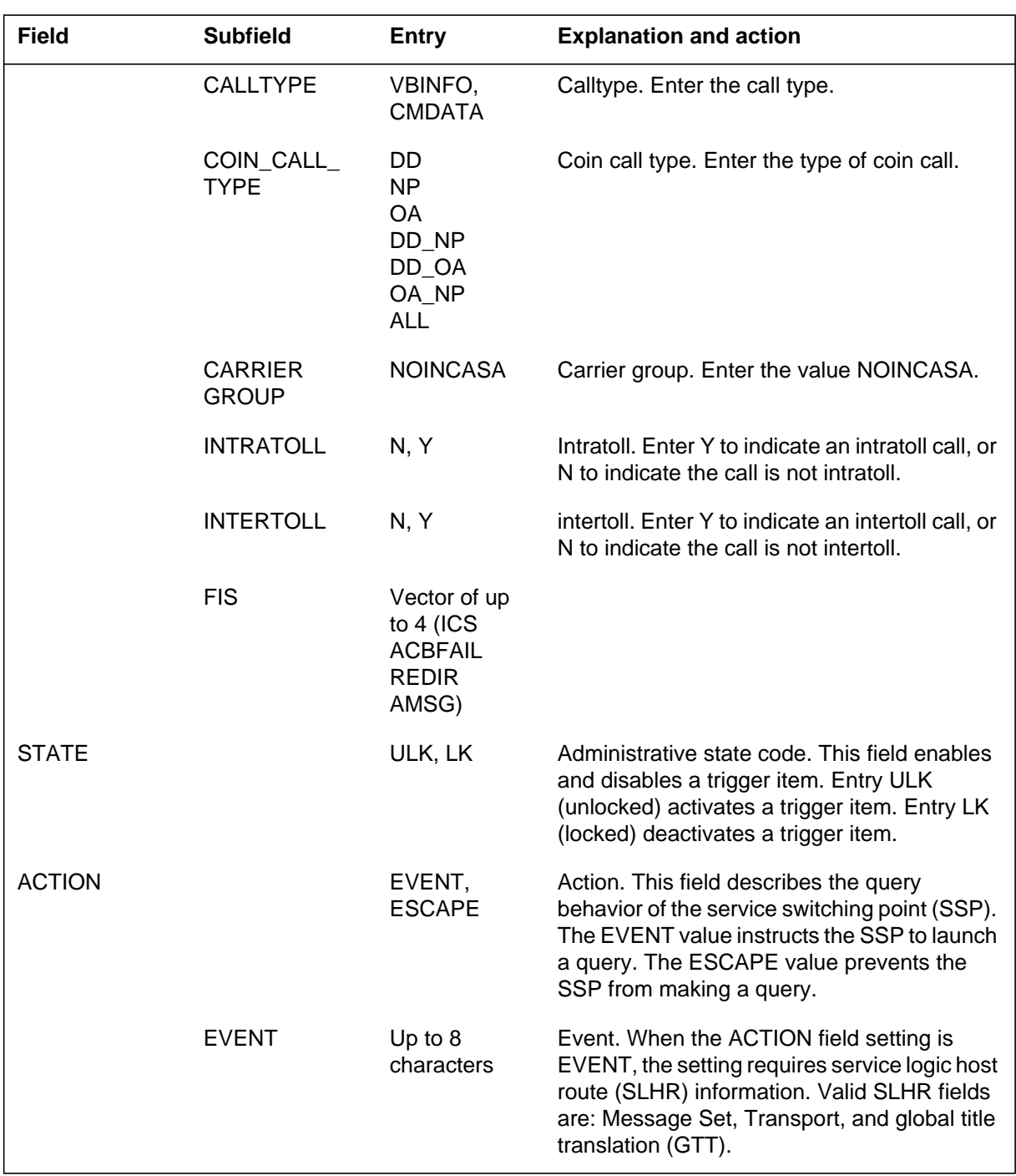

#### **Datafilling table TRIGITM (Sheet 3 of 5)**

#### **Datafilling table TRIGITM (Sheet 4 of 5)**

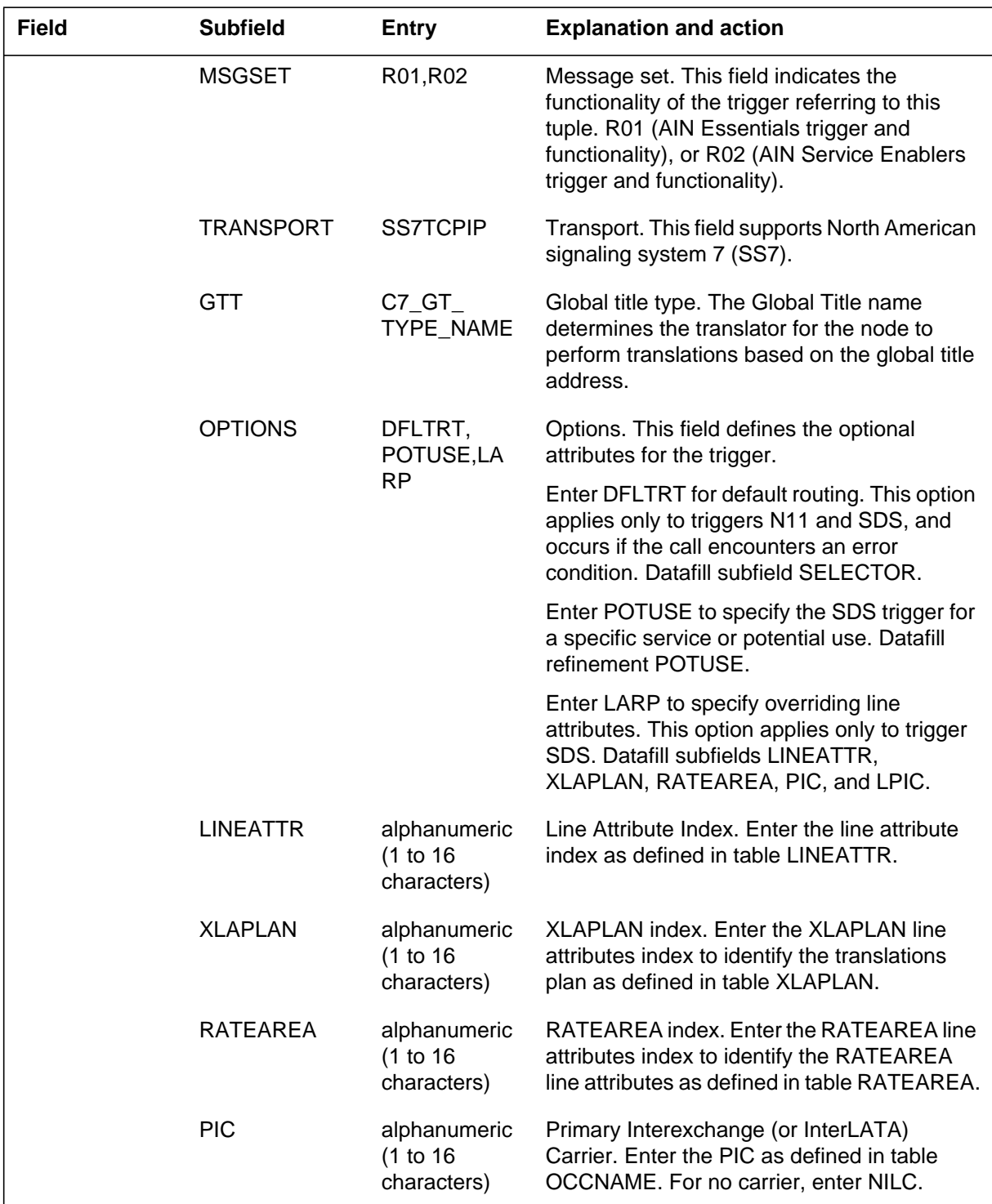

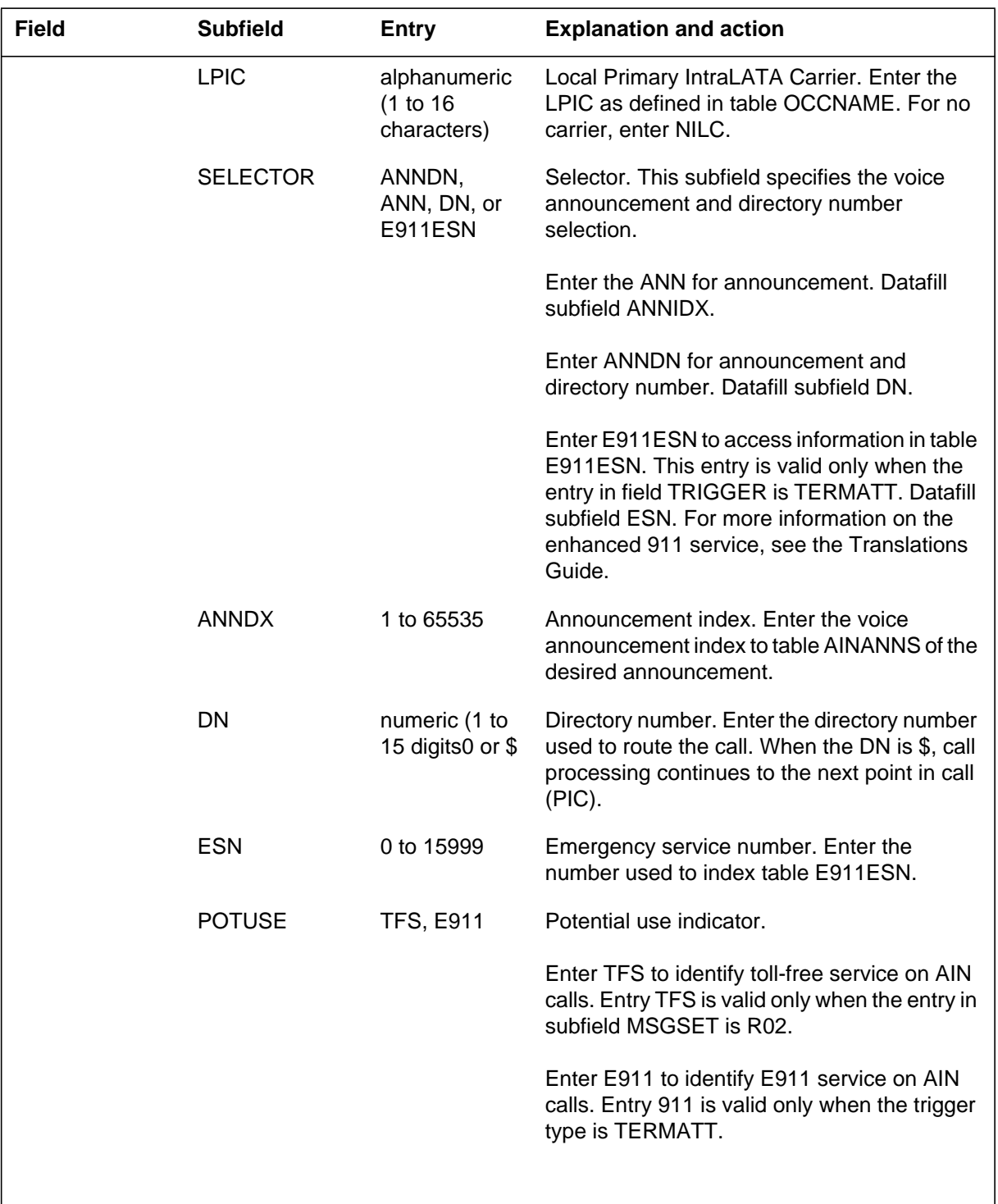

#### **Datafilling table TRIGITM (Sheet 5 of 5)**

#### **Datafill example for table TRIGITM**

The following example shows sample datafill for table TRIGITM.

**MAP display example for table TRIGITM**

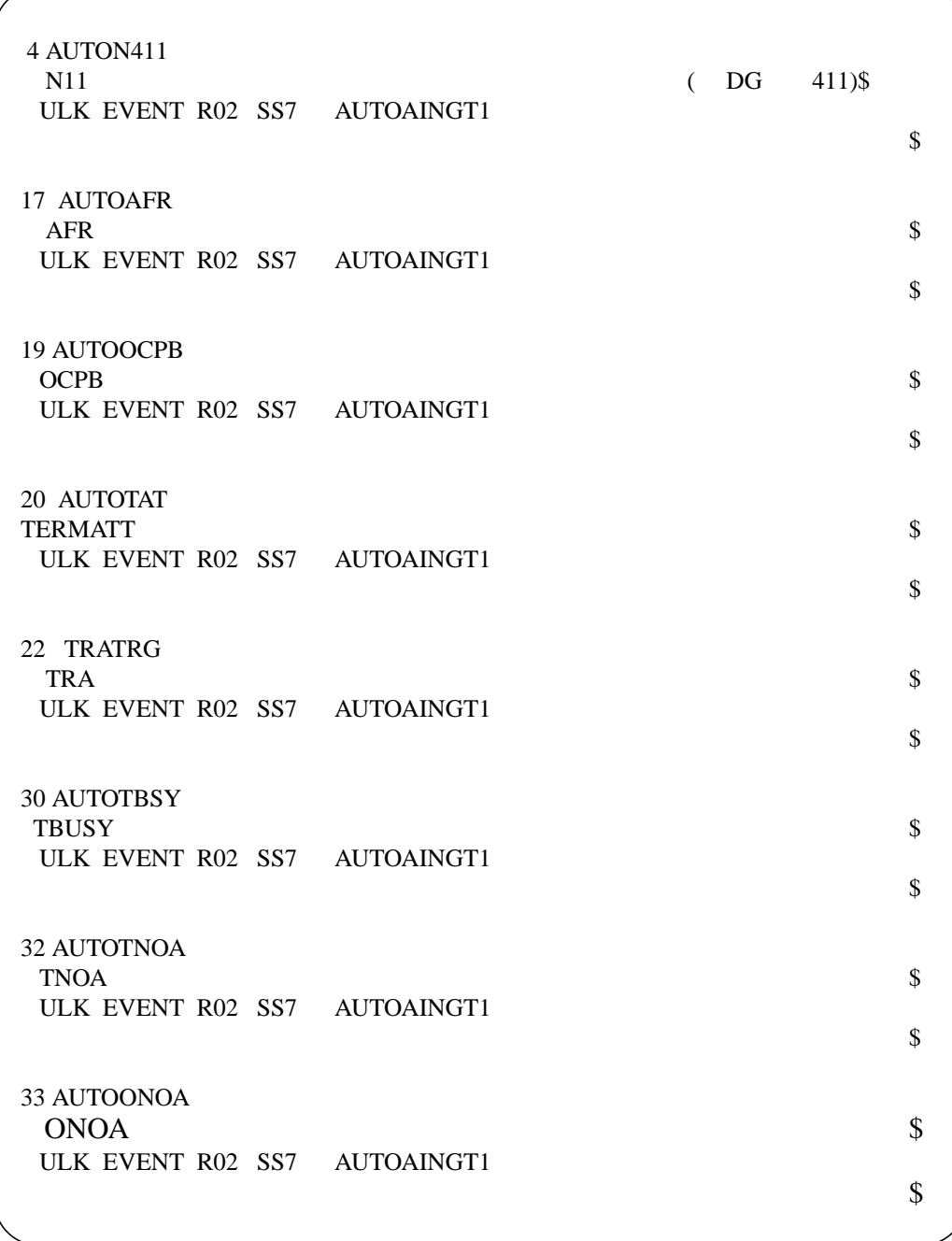

### **Datafilling table CUSTTIID**

The table that follows shows the datafill specific to AIN Service Enablers for table CUSTIID. Only those fields that apply directly to AIN Service Enablers are shown. For a description of the other fields, refer to the data schema section of this document.

*Note 1:* Datafill subscription table CUSTTIID after tables TRIGITM and CUSTENG.

*Note 2*: To assign triggers PFC or SFC to a customer group, datafill this table.

#### **Datafilling table CUSTTIID**

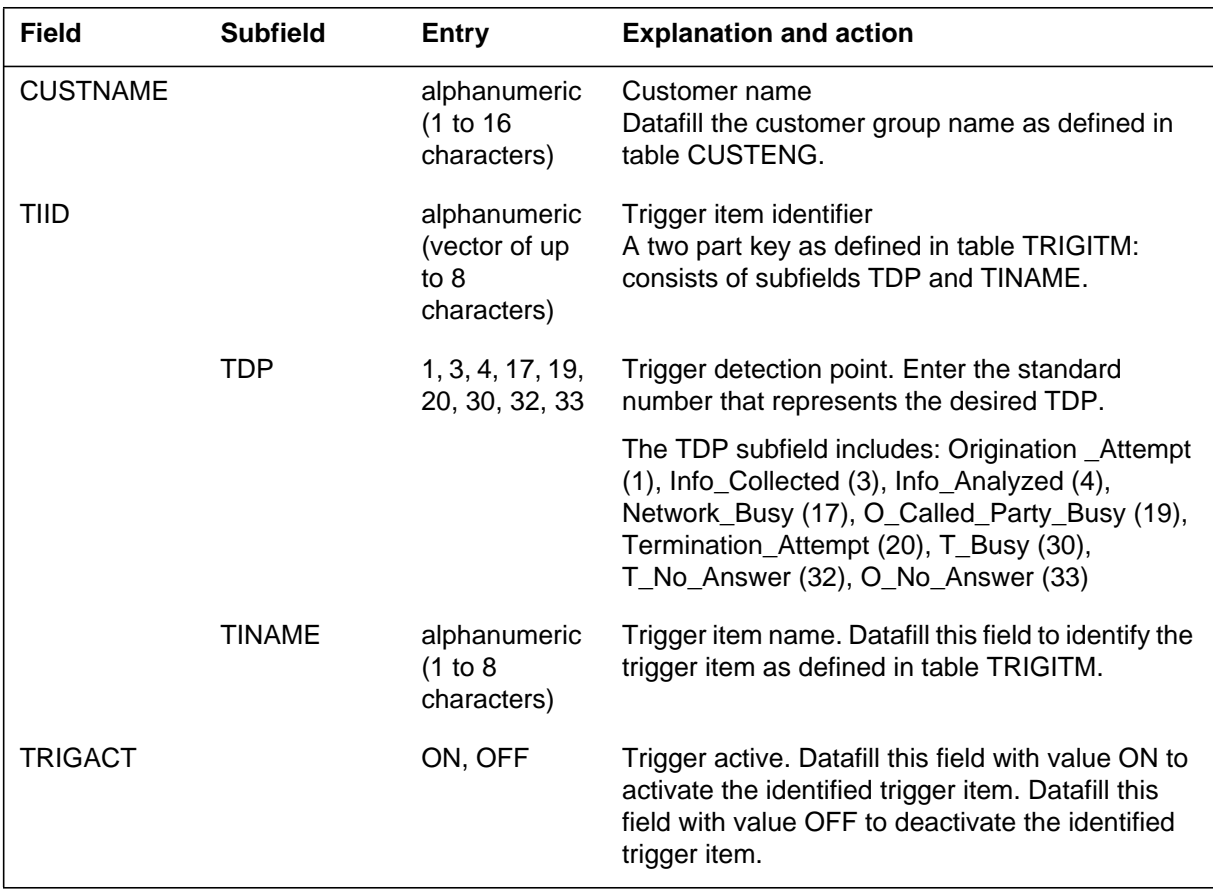

#### **Datafill example for table CUSTTIID**

The following example shows sample datafill for table CUSTTIID.

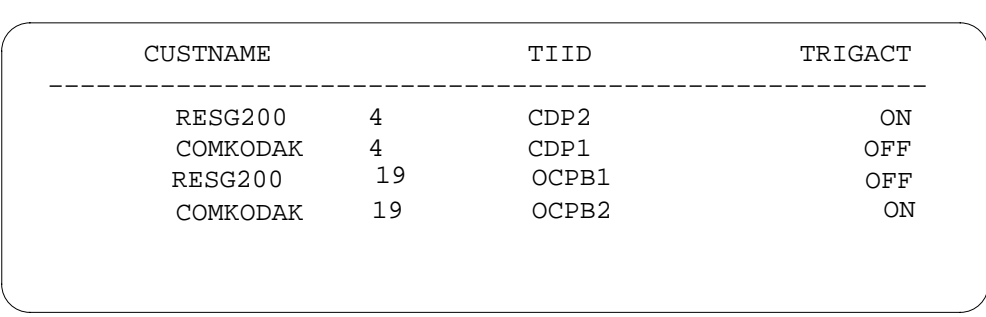

#### **MAP display example for table CUSTTIID**

### **Datafilling table AINPRI**

The table that follows shows the datafill specific to AIN Service Enablers for table AINPRI. Only those fields that apply directly to AIN Service Enablers are shown. For a description of the other fields, refer to the data schema section of this document.

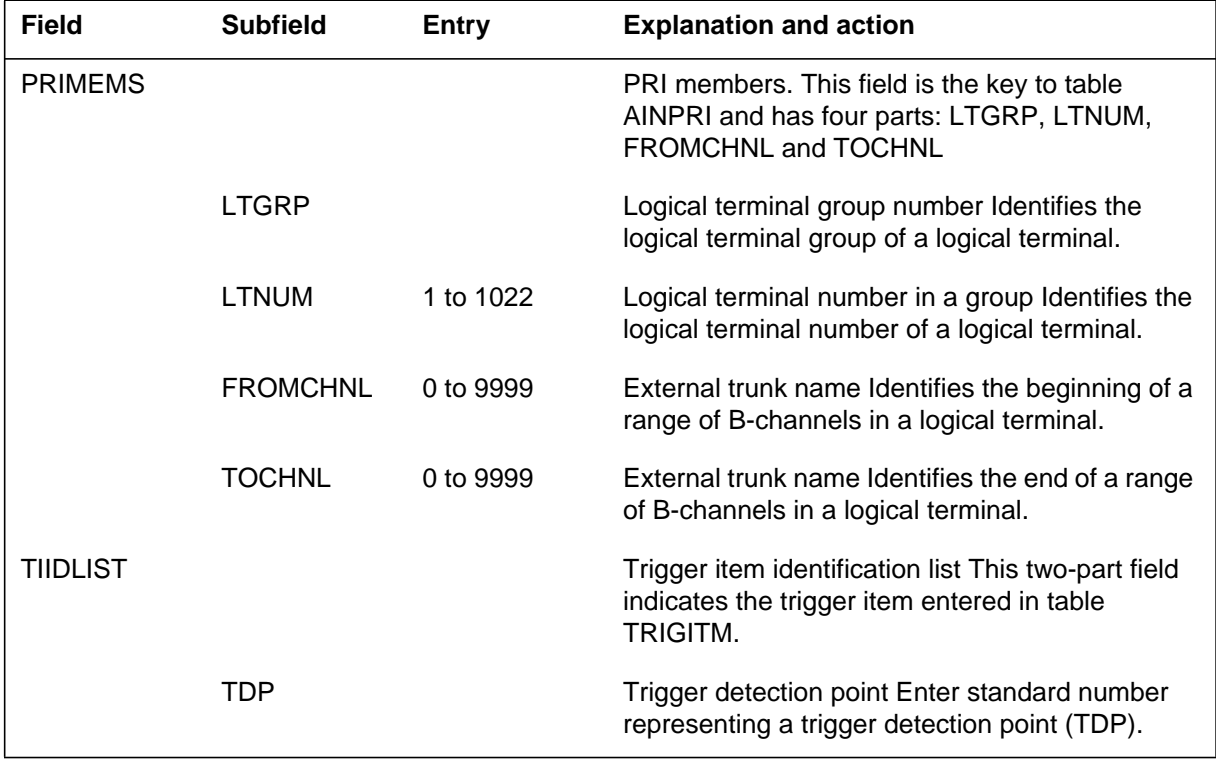

#### **Datafilling table AINPRI (Sheet 1 of 2)**

#### **Datafilling table AINPRI (Sheet 2 of 2)**

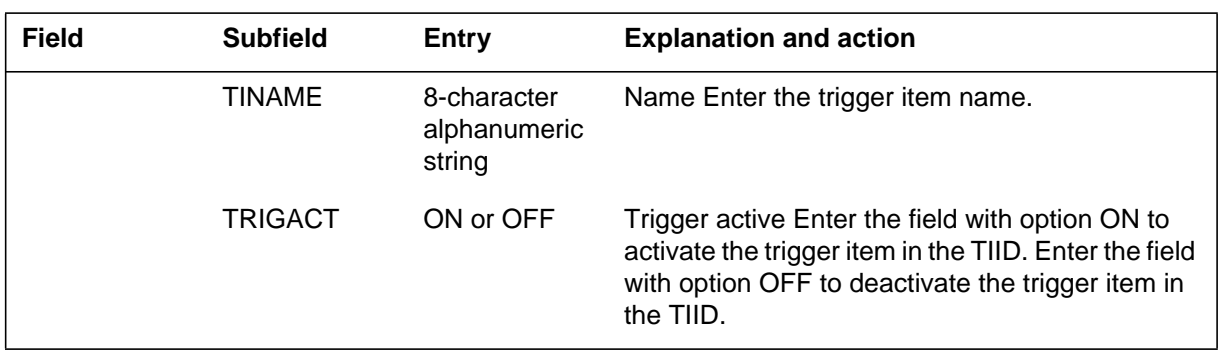

### **Datafill example for table AINPRI**

The following example shows sample datafill for table AINPRI.

#### **MAP display example for table AINPRI**

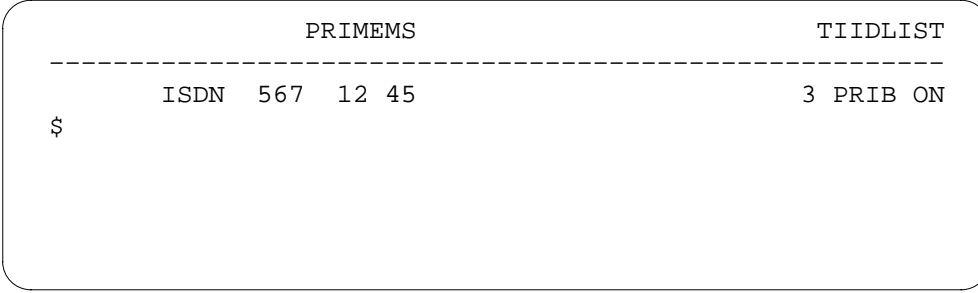

### **Datafilling table OFCTIID**

The table that follows shows the datafill specific to AIN Service Enablers for table OFCTIID. Only those fields that apply directly to AIN Service Enablers are shown. For a description of the other fields, refer to the data schema section of this document.

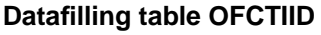

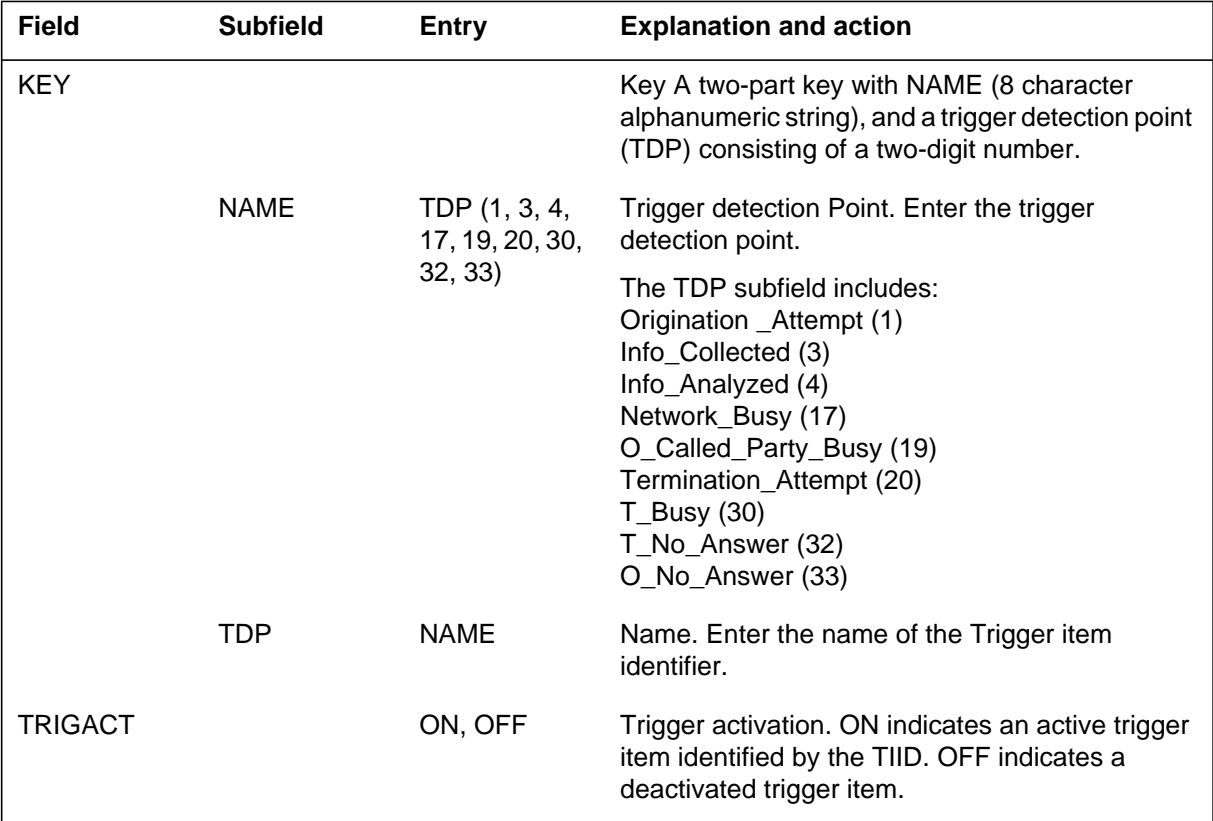

#### **Datafill example for table OFCTIID**

The following example shows sample datafill for table OFCTIID.

**MAP display example for table OFCTIID**

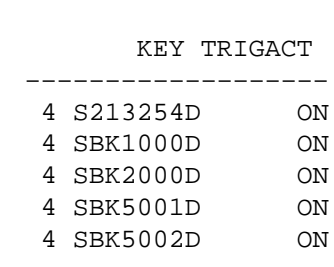

# **Datafilling table MSRTAB**

The table that follows shows the datafill specific to AIN Service Enablers for table MSRTAB. Only those fields that apply directly to AIN Service Enablers are shown. For a description of the other fields, refer to the data schema section of this document.

#### **Datafilling table MSRTAB**

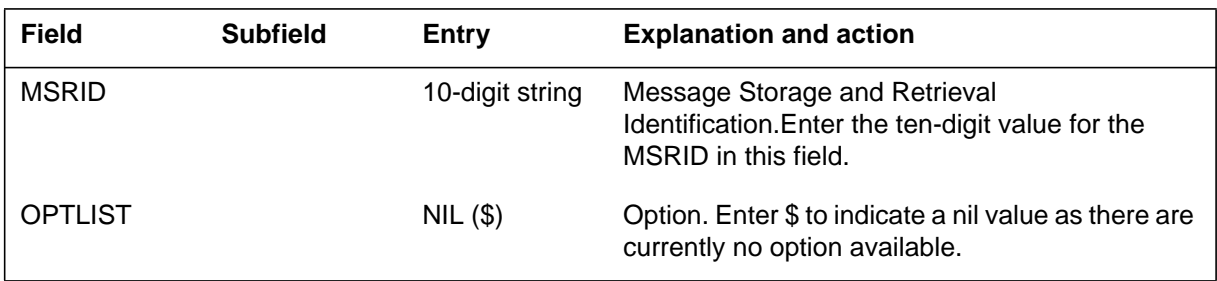

#### **Datafill example for table MSRTAB**

The following example shows sample datafill for table MSRTAB.

#### **MAP display example for table MSRTAB**

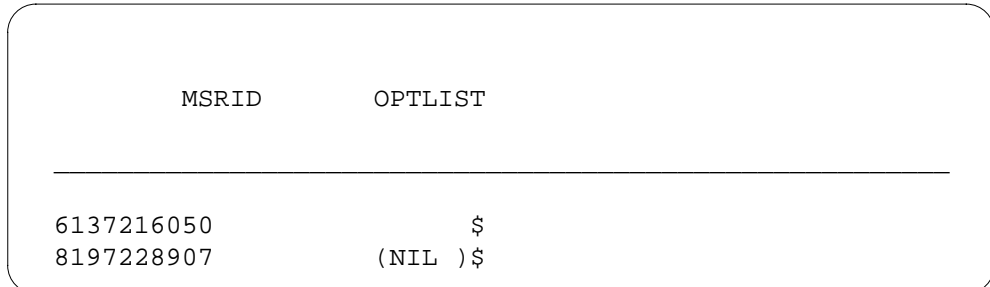

### **AIN Service Enablers** (end)

### **Datafilling table REASONS**

The table that follows shows datafill specific to AIN for table REASONS. Only those fields that apply directly to AIN are shown. For a description of other fields, refer to the data schema section of this document.

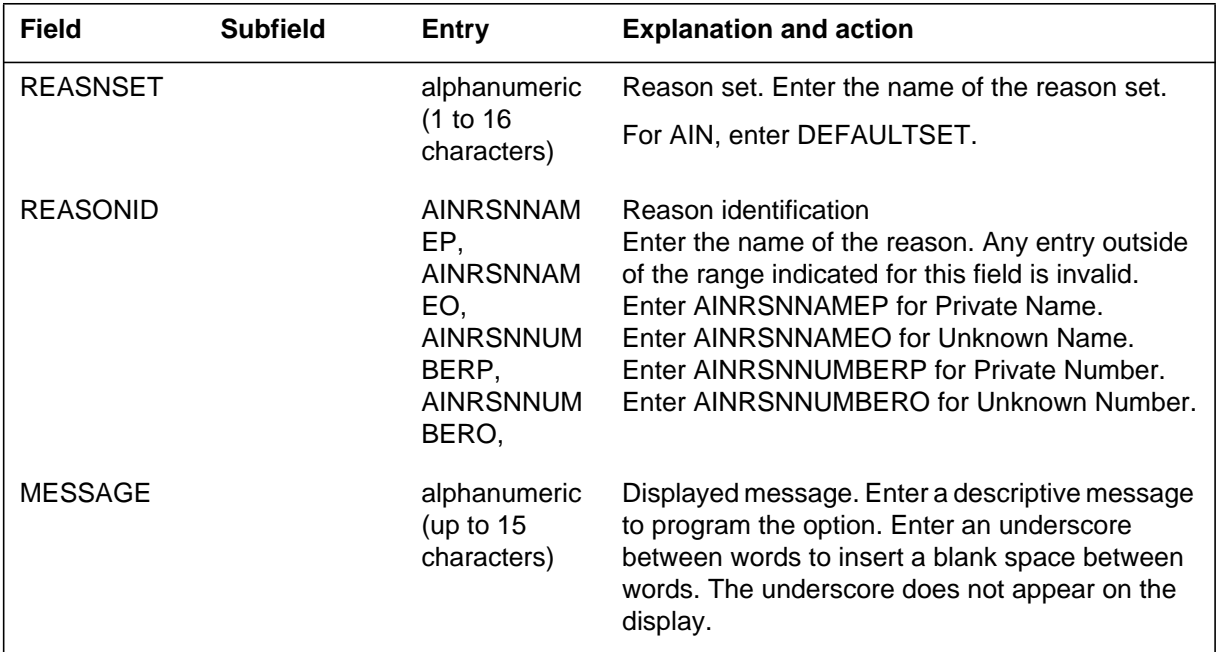

#### **Datafill example for table REASONS**

#### **MAP display for table REASONS**

The following example shows sample datafill for table REASONS.

#### **MAP display example for table REASONS**

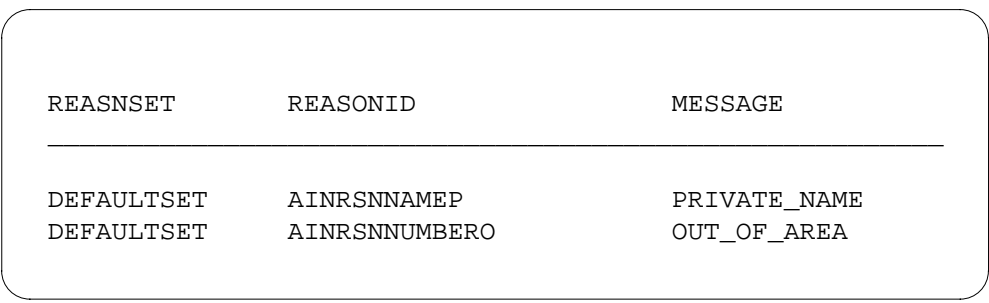

# **Index**

# **A**

AccessCode parameter 7-165 activating Flexible ANI 3-8 Adjunct as AIN R0.1 component 4-2 brief description of 4-3 AFR with Network Busy TDP 7-154 AIN Base feature package description of 4-26, 4-27, 4-28, 4-29, 4-30 AIN R0.1 applications figure of 6-4 AIN Recorded Announcements Enhancements datafilling tables AINANNS 5-67 ANNMEMS 5-63 ANNS 5-61 DRMUSERS 5-66 AINSSP AIN AMA billing call codes 5-7 feature codes 5-7 module codes 5-8 structure codes 5-6 datafill sequence 5-15 datafilling office parameters 5-14 datafilling tables AMAOPTS 5-15 BCCODES 5-17

feature activation/deactivation 5-5 description of 5-2 interactions 5-5 limitations and restrictions 5-4 TRAVER 5-19 AIN TRAVER TRAVER output examples 7-12, 7-13, 7-16, 7-17, 7-18, 7-19, 7-20, 7-21, 7-22, 7-23, 7-25, 7-26, 7-27, 7-28, 7-29, 7-30, 7-31, 7-32, 7-33, 7-34, 7-35, 7-36, 7-37, 7-38, 7-39, 7-40, 7-41, 7-42, 7-43, 7-44, 7-45, 7-46, 7-47, 7-48, 7-Basic Trunks Trigger Processing - II affect on SMDR 5-34 billing 5-33 datafilling tables STDPRTCT.STDPRT 5-35, 5-37 TRKGRP 5-39 feature activation/deactivation 5-33 interactions 5-32 limitations and restrictions 5-31 translations table flow table descriptions 5-29 table of 7-149 AINSSP Base Message Handler Application Interface affect on SMDR 6-5 billing 6-5

datafilling office parameters 6-6 datafilling tables C7GTTYPE 6-9 TCAPTRID 6-10 feature activation/deactivation 6-5 description of 6-2 interactions 6-5 limitations and restrictions 6-4 operation of 6-2 translations table flow 6-4 TRAVER 6-13 Trigger Processing II affect on SMDR 7-240 billing 7-239 datafilling tables TMTCNTL.TREAT 7-246 TMTMAP 7-247 feature activation/deactivation 7-239 TRAVER 7-250 Trigger Tables billing 7-109 datafill example 7-107 datafilling office parameters 7-110 datafilling tables CUSTSTN 7-142 DNFEAT 7-128 DNROUTE 7-130 LENFEAT 7-125, 7-126 TRIGDIG 7-115 TRIGGRP 7-118, 7-122, 7-124, 7-135 TRIGINFP 7-113 TRKGRP 5-44, 7-134, 7-138 feature activation/deactivation 7-109 description of 7-97 interactions 7-109 limitations and restrictions 7-107 operation of 7-97 service orders examples 7-144, 7-145 limitations and restrictions 7-144 prompts 7-144 translations table flow 7-104 figure of 7-106 TRAVER 7-143 AlternateCarrier parameter 7-221

AlternateTrunkGroup parameter 7-222 AMA 4-1, 4-9, 5-5 AIN appended modules table of 5-8 coding 5-5 module code 039 example of 5-10 module code 040 record fields table of 5-11 module code 103 example of 5-11, 5-12 module code 307 example of 5-13 record fields call codes 5-7 feature codes 5-7 module codes 5-8 structure codes 5-6 table of 5-5 structure code 0220 example of 5-7 structure code 0221 example of 5-7 AMAAlternateBillingNumber parameter 7-202 AMABusinessCustomerID parameter 7-202 AMADigitsDialedWC parameter 7-202 AMALineNumber parameter 7-202 AMAslpID parameter 7-202 Analyze\_Route message 7-192 call procedure 7-192 Answer Indicator parameter 7-207 Authorize\_Termination message 7-191 Automatic Flexible Routing trigger 5-28 example datafill 5-29 Automatic flexible routing 7-154 Automatic message accounting 4-1

# **B**

BC 7-165 BCM 4-9 blocks 4-10 originating 4-14, 4-15, 7-154 TDP 7-152 point in call 4-10 terminating 7-154 Bearer capability 7-165 incoming to AIN table of 7-166 BearerCapability parameter 7-165 Billing 4-9, 5-5 for AINSSP AIN AMA 5-5 Basic Trunks Trigger Processing - II 5-33 for AINSSP Base Message Handler Application Interface 6-5 Trigger Processing II 7-239 Trigger Tables 7-109 parameters associated with 7-202 billing Flexible ANI 3-8 Line to Line 2-10 Line to Treatment 2-29 Line to trunk 2-44 Subscriber dialed international prefix 99 2-59 Trunk to line 2-75 Trunk to Treatment 2-93 Trunk to Trunk 2-109 Universal call processing 2-146 Blocks 4-10

# **C**

Call codes 5-7 Call flow control for AIN R0.1 figure of 4-8 for intelligent network figure of 4-6 Call processing 4-5, 4-9 advanced intelligent network 4-7 BCM 4-9 intelligent network 4-6 parameter response messages 7-206

pre-intelligent network 4-5 TDP 4-12, 4-13, 4-14 with SSP 4-4 Call types data 4-14 voice 4-14 CalledPartyID parameter 7-167, 7-212 CalledPartyStationType parameter 7-169, 7-170 Calling party number information element figure of 7-209 CallingPartyID parameter 7-171, 7-208 figure of 7-209 mapping to information element 7-210,<br>7-217, 7-218 population of 7-171 CANCEL\_RESOURCE\_EVENT Operation 7-190 CCS7 4-9 CDP 4-14 ChargeNumber parameter 7-174, 7-208 ChargePartyStationType parameter 7-176, 7-211 CollectedAddressInfo parameter 7-177 CollectedDigits parameter 7-178 Components of AIN R0.1 list of 4-2 Continue message 7-202 ControllingLegTreatment parameter 7-213, 7-221 Criteria types with TDPs and triggers table of 4-17 CTCODE, table datafilling 2-65 CTHEAD, table datafilling 2-64 CTRTE, table datafilling 2-67

Customer group in trigger processing 4-18 Customized Dial Plan trigger 4-15, 4-16 Customized Dialing Plan 4-14 trigger 5-28, 7-153 example datafill 5-28 Customized Intercom 7-153

# **D**

Datafill hierarchy and indexing for AIN R0.1 figure of 4-23 datafill sequence Flexible ANI 3-9 Line to Line 2-10 Line to Treatment 2-30 Line to trunk 2-45 Subscriber dialed international prefix 99 2-60 Trunk to line 2-75 Trunk to Treatment 2-94 Trunk to Trunk 2-110 Universal call processing 2-149 Datafilling AIN Base - NTXQ42AA 5-1 AIN Generic Messaging - NTXQ45AA 6-1 table AINANNS 5-67 table AMAOPTS 5-15 table ANNMEMS 5-63 table BCCODES 5-17 table C7GTTYPE 6-9 table C7LOCSSN 6-8 table C7NETSSN 6-7 table CUSTSTN 7-142 table DNFEAT 7-128 table DNROUTE 7-130 table DRMUSERS 5-66 table LENFEAT 7-125, 7-126 table STDPRTCT.STDPRT 5-35, 5-37 table TCAPTRID 6-10 table TMTCNTL.TREAT 7-246 table TMTMAP 7-247 table TRIGDIG 7-115 table TRIGGRP 7-118, 7-122, 7-124, 7-135 table TRIGINFO 7-113 table TRKGRP 5-39, 5-44, 7-134, 7-138

deactivating Flexible ANI 3-8 description Flexible ANI 3-7 Line to Line 2-6 Line to Treatment 2-26 Line to trunk 2-41 Subscriber dialed international prefix 99 2-56 Trunk to line 2-71 Trunk to Treatment 2-89 Trunk to Trunk 2-106 Universal call processing 2-122 Dialing plan determination of for Analyze\_Route message 7-194 for Forward\_Call message 7-201 for IBN lines 7-194, 7-201 for IBN trunks 7-194 for POTS lines 7-194, 7-201 for POTS trunks 7-194 for PRI trunks 7-194 virtual DN 7-201 Directory number 7-161 Disconnect message 7-201 DisconnectFlag parameter 7-214 DN virtual dialing plan 7-201 for AIN applications 7-161 DNINV, table datafilling  $2-18$ ,  $2-83$ DNROUTE, table datafilling 2-20

# **E**

EAEO with PrimaryCarrier parameter 7-181 with Shared Interoffice Trunk trigger 4-15 EO translatable elements table of 7-196 Equal access end office 4-15
Errors handling 4-9 messages 4-9 Escape code 7-153

## **F**

Feature codes 5-7 Feature packages for AIN R0.1 descriptions of 4-25 Feature processing environment 4-8 Features (by title) AINSSP AIN TRAVER 7-2 Basic Trunks Trigger Processing - II 5-20 Forward\_Call message 7-200 FPE in SSP architecture 4-8

# **I**

IBNRTE, table datafilling 2-36, 2-51, 2-101, 2-118 Information Analyzed TDP 5-24, 7-153 Information Collected TDP 5-24, 7-152 Intelligent peripheral 4-2 interactions Flexible ANI 3-8 Interface to SCP through CCS7 4-9 IP as AIN R0.1 component 4-2 brief description of 4-3 ISUP messaging 7-204

### **L**

limitations Flexible ANI 3-8 Line to Line 2-9 Line to Treatment 2-29 Line to trunk 2-43 Subscriber dialed international prefix 99 2-59

Trunk to line 2-74 Trunk to Treatment 2-92 Trunk to Trunk 2-109 Universal call processing 2-145 Line groups in trigger processing 4-18 LINEATTR, table datafilling 2-68, 3-10 Lines and triggers 4-19 IBN determination of dialing plan 7-194, 7-201 POTS determination of dialing plan 7-194, 7-201 with ChargeNumber parameter 7-174 with option AIN 7-102

### **M**

Maintenance 4-9 Messages Analyze\_Route 7-192, 7-221 ChargePartyStationType parameter 7-211 with CalledPartyID parameter 7-212 with carrier parameters 7-221 Authorize\_Termination 7-191 ChargePartyStationType parameter 7-211 Continue 7-202 Disconnect 7-201 Forward\_Call 7-200, 7-222 ChargePartyStationType parameter 7-211 with CalledPartyID parameter 7-213 with carrier parameters 7-222 Send\_To\_Resource 5-47, 7-203 Messaging ISUP 7-204 PRI 7-205 metering Universal call processing 2-146 Module codes 5-8

## **N**

N11 trigger 4-15, 5-28, 7-154 example datafill 5-28 NAP as AIN R0.1 component 4-2 brief description of 4-5

Network access point 4-2 Network Busy TDP 5-25, 7-154 NTXQ42AA 4-26, 4-27, 4-28, 4-29, 4-30 Numbering plan to Number plan ID mapping 7-210

### **O**

OCCINFO, table datafilling 3-9 Off-board processor 4-9 with Off-Hook Delay trigger 4-15 Off-Hook Delay trigger 5-26, 7-152 example datafill 5-24, 5-26 **Office** in trigger processing 4-19 Office parameters for AINSSP Base Trigger Tables 7-110 office parameters Flexible ANI 3-8 Line to Line 2-10 Line to Treatment 2-30 Line to trunk 2-45 Subscriber dialed international prefix 99 2-59 Trunk to line 2-75 Trunk to Treatment 2-93 Trunk to Trunk 2-110 Universal call processing 2-148 OFRT, table datafilling 2-17, 2-35, 2-52, 2-82, 2-100, 2-117 OM 4-1 operation Flexible ANI 3-7 Line to Line 2-6 Line to Treatment 2-26 Line to trunk 2-41 Subscriber dialed international prefix 99 2-56 Trunk to line 2-71 Trunk to Treatment 2-89 Trunk to Trunk 2-106 Universal call processing 2-123 Operational measurements 4-1

Option AIN for customer groups 7-103 for EBS lines 7-103 for MDC lines 7-102 for MFT lines 7-103 for POTS lines 7-102 for RES lines 7-102 for trunk groups 7-103 on office basis 7-103 Option AINDN for DNs 7-103 ordering codes UDD00001 3-7 OriginalCalledPartyID parameter 7-178, 7-179, 7-180 Origination Attempt TDP 7-203 OutpulseNumber parameter 7-218

## **P**

Parameters AccessCode 7-165 AlternateCarrier 7-221 AlternateTrunkGroup 7-222 AMAAlternateBillingNumber 7-202 AMABusinessCustomerID 7-202 AMADigitsDialedWC 7-202 AMALineNumber 7-202 AMAslpID 7-202 AnswerIndicator 7-207 BearerCapability 7-165 CalledPartyID 7-167, 7-212 CallingPartyID 7-208 population of 7-171 ChargeNumber 7-208 ChargePartyStationType 7-211 CollectedAddressInfo 7-176, 7-177 CollectedDigits 7-178 ControllingLegTreatment 7-213, 7-221 conversation handling 7-190 DisconnectFlag 7-214 for Send\_To\_Resource message list of 5-47 OriginalCalledPartyID 7-178, 7-179, 7-180 OutpulseNumber 7-218 PrimaryBillingIndicator 7-202

PrimaryCarrier 7-181, 7-221 RedirectingPartyID 7-181, 7-183, 7-226 Redirection Information 7-182 ResourceType 7-226 SecondAlternateCarrier 7-221 StrParameterBlock 7-227 TCM 7-227 Traveling Class Mark 7-183, 7-184 Point in call 4-10 preparing universal call processing 1-3 prerequisites Flexible ANI 3-7 PRI messaging 7-205 PrimaryBillingIndicator parameter 7-202 PrimaryCarrier parameter 7-181, 7-221 PXCODE, table datafilling 2-14, 2-32, 2-48, 2-61, 2-79, 2-97, 2-113 PXHEAD, table datafilling 2-11, 2-22, 2-30, 2-37, 2-46, 2-53, 2-60, 2-77, 2-85, 2-95, 2-102, 2-112, 2-119 PXRTE, table datafilling 2-16, 2-34, 2-50, 2-81, 2-99, 2-115

## **R**

RDB Enhancements for Conversational Messaging datafilling tables C7LOCSSN 6-8 C7NETSSN 6-7 RedirectingPartyID parameter 7-181, 7-183, 7-226 Redirection Information parameter 7-182 ResourceType parameter 7-226 Response processing 4-9 description of 7-191 translation information interpretation of 7-195 restrictions Flexible ANI 3-8 Line to Line 2-9

Line to Treatment 2-29 Line to trunk 2-43 Subscriber dialed international prefix 99 2-59 Trunk to line 2-74 Trunk to Treatment 2-92 Trunk to Trunk 2-109 Universal call processing 2-145 Routing selectors for table IBNRT2 7-225 for table IBNRT3 7-225 for table IBNRTE 7-225 for table IBNRTE4 7-225 for table OFRT 7-224 for table OFRT2 7-224 for table OFRT3 7-224 for table OFRT4 7-224

#### **S SCE**

as AIN R0.1 component 4-2 brief description of 4-2 SCP 4-9 as AIN R0.1 component 4-2 brief description of 4-2 SecondAlternateCarrier parameter 7-221 Selecting Route 7-154 Send\_To\_Resource message 7-203 message parameters 5-47 Send\_To\_Resource operation abortion of 7-188 completion of 7-187 in conversation package 7-186 ISUP messaging during 7-189 PRI messaging during 7-189, 7-205 Service control point 4-2 Service creation environment 4-2 Service management system 4-2 Service orders for AINSSP Base Trigger Tables 7-144 Service switching point 4-2 Shared Interoffice Trunk trigger 4-15, 5-26, 7-153 example datafill 5-27

signaling universal call processing 1-3 Signaling transfer point 4-2 SMDR with AINSSP Base Message Handler Application Interface 6-5 Trigger Processing II 7-240 Trigger Tables 7-109 SMS as AIN R0.1 component 4-2 brief description of 4-2 **SSP** architecture 4-8 as AIN R0.1 component 4-2 brief description of 4-4 call processing evolution 4-5 operation 4-8 STP as AIN R0.1 component 4-2 brief description of 4-2 StrParameterBlock parameter 7-227 Structure codes 5-6 Switches in SSP architecture DMS-100 4-8 DMS-100/200 4-8 DMS-200 4-8 SuperNode 4-8

# **T**

Tables AINANNS datafill example 5-69 with AIN Recorded Announcements Enhancements 5-47 AMAOPTS datafilling 5-15 ANNMEMS datafilling 5-63 ANNS datafilling 5-61 with AIN Recorded Announcements Enhancements 5-61 BCCODES datafilling 5-17

C7GTTYPE datafill example 6-10 datafilling 6-9, 6-10 C7LOCSSN datafilling 6-8 C7NETSSN datafill example 6-8 datafilling 6-7 CLLI with AIN Recorded Announcements Enhancements 5-60 **CUSTSTN** datafilling 7-142 with AINSSP Base Trigger Tables feature 7-104 with Customized Dialing Plan trigger 7-153 DNATTRS with CallingPartyID parameter 7-171 DNFEAT and virtual DN 7-161 datafill example 7-129 datafilling 7-128 with AINSSP Base Trigger Tables feature 7-104 DNGRPS with CallingPartyID parameter 7-171, 7-173 DNROUTE and virtual DN 7-161 datafill example 7-134 datafilling 7-130 DRAMS with AIN Recorded Announcements Enhancements 5-57 IBNFEAT with AINSSP Base Trigger Tables feature 7-104 with Off-Hook Delay trigger 7-153 with Off-Hook Immediate trigger 7-152 IBNRT2 routing selectors 7-225 IBNRT3 routing selectors 7-225 IBNRTE routing selectors 7-225 IBNRTE4 routing selectors 7-225 IBNXLA 7-154 and Subsequent Digit Collection 7-190 with BearerCapability parameter 7-166

ISDN for response processing 7-199 KSETFEAT datafill example 7-128 with AINSSP Base Trigger Tables feature 7-104 with Off-Hook Delay trigger 7-153 with Off-Hook Immediate trigger 7-152 LENFEAT datafill example 7-125, 7-126 datafilling 7-125, 7-126 with AINSSP Base Trigger Tables feature 7-104 with Off-Hook Delay trigger 7-153 with Off-Hook Immediate trigger 7-152 LTDATA 7-171 with CallingPartyID parameter 7-172 OFCENG with BearerCapability parameter 7-166 OFCVAR 7-154 with AINSSP Base Trigger Tables feature 7-104 with N11 trigger 7-154 OFRT routing selectors 7-224 OFRT2 routing selectors 7-224 OFRT3 routing selectors 7-224 OFRT4 routing selectors 7-224 PXLAMAP 7-200 and POTS lines 7-199 and POTS trunks 7-199 STDPRT with AINSSP Basic Trunks Trigger Processing - II 5-29 STDPRTCT with AINSSP Basic Trunks Trigger Processing - II 5-29 STDPRTCT.STDPRT datafilling 5-35, 5-37 TMTCNTL.TREAT datafill example 7-246 datafilling 7-246 TMTMAP datafill example 7-249 datafilling 7-247

TRIGDIG datafilling 7-115 description of 7-99 with AINSSP Base Trigger Tables feature 7-105 with CollectedAddressInfo parameter 7-178 with Customized Intercom 7-153 with N11 trigger 7-154 TRIGGRP datafill example 7-121, 7-123, 7-124, 7-137 datafilling 7-118, 7-122, 7-124, 7-135 description of 7-100 TDP and trigger syntax 7-102 with AINSSP Base Trigger Tables feature 7-105 with Off-Hook Immediate trigger 7-152 TRIGINFO datafill example 7-115 datafilling 7-113 with AINSSP Base Trigger Tables feature 7-105 TRKGRP datafill example 5-43 datafilling 5-39, 5-44, 7-134, 7-138 with AINSSP Basic Trunks Trigger Processing - II 5-29 with AINSSP Base Trigger Tables feature 7-105 with BearerCapability parameter 7-166 with Off-Hook Delay trigger 7-153 XLAMAP and IBN lines 7-199 and IBN trunks 7-199 TCAP 4-1, 4-9 TCM parameter 7-227 TDP 4-12, 4-13, 4-14 call type 4-13 digits dialed 4-13 escape code 4-13 Info Analyzed 7-153 Information Collected 5-24, 7-152 Network Busy 5-25, 7-154 Origination Attempt 7-203 Origination TDP 7-152 Termination Attempt 7-154 triggers 4-13 with triggers and criteria types table of 4-17

Termination Attempt TDP 7-154 Traffic measurement 4-9 Transaction capability application part 4-1 Translatable elements algorithm 7-196 translating Flexible ANI 3-7 Line to Line 2-6 Line to Treatment 2-26 Line to trunk 2-41 Subscriber dialed international prefix 99 2-56 Trunk to line 2-71 Trunk to Treatment 2-89 Trunk to Trunk 2-106 universal call processing 2-122 Translations influencing factors list of 7-195 Traveling Class Mark parameter 7-184 TRAVER AINSSP AIN AMA 5-19 AINSSP Base Trigger Processing II 7-250 for AINSSP AIN AMA 5-19 AIN TRAVER output examples 7-12, 7-13, 7-16, 7-17, 7-18, 7-19, 7-20, 7-21, 7-22, 7-23, 7-25, 7-26, 7-27, 7-28, 7-29, 7-30, 7-31, 7-32, 7-33, 7-34, 7-35, 7-36, 7-37, 7-38, 7-39, 7-40, 7-41, 7-42, 7-43, 7-44, 7-45, 7-46, 7-47, 7-48, 7for AINSSP Base Message Handler Application Interface 6-13 Trigger Processing II 7-250

Trigger precedence in trigger processing 4-18 Trigger processing 4-17 Triggering with SSP 4-4 Triggers 4-1, 4-9, 4-13 3/6/10 digit 7-167 3/6/10 Digit Public Office Dialing Plan 4-15, 5-27, 7-100 AFR 7-167 dialing plan 7-168 assignments 7-97 Automatic Flexible Routing 5-28 CDP 4-14 with CollectedAddressInfo parameter 7-178 criteria type call type 7-149 digits dialed 7-149 escape code 7-149 Customized Dial Plan 4-15, 4-16 Customized Dialing Plan 5-28, 7-100, 7-153 N11 4-15, 5-28, 7-100, 7-154, 7-167 dialing plan 7-168 Off-Hook Delay 5-26 with CollectedAddressInfo parameter 7-178 with Information Collected TDP 7-152 Off-Hook Immediate with Orgination Attempt TDP 7-152 Shared Interoffice with CollectedAddressInfo parameter 7-178 Shared Interoffice Trunk 4-15, 5-26, 7-100 with Information Collected TDP 7-153 subscribing 7-102 Termination Attempt 7-167 types 7-97 with TDPs and criteria types table of 4-17 TRKGRP, table datafilling 2-76, 2-94, 2-111 Trunk groups and triggers 4-19 IBNT2 with Off-Hook Delay trigger 7-153 IBNTI with Off-Hook Delay trigger 7-153 in trigger processing 4-18 with option AIN 7-103 Trunk triggers 5-25

Trunks ATC OP Service 7-212 CAMA 7-212 IBN determination of dialing plan 7-194 InterToll 7-212 ISUP with BearerCapability parameter 7-166 with ChargeNumber parameter 7-174, 7-208 with OutpulseNumber parameter 7-219 MF with ChargeNumber parameter 7-174, 7-208 POTS determination of dialing plan 7-194 PRI determination of dialing plan 7-194 with BearerCapability parameter 7-166 with ChargeNumber parameter 7-174, 7-208 with Off-Hook Delay trigger 7-153 with OutpulseNumber parameter 7-219 PTS with CalledPartyID parameter 7-213 with ChargePartyStationType parameter 7-212 Q764 ISUP with CalledPartyID parameter 7-213 with CallingPartyID parameter 7-209 with carrier parameters 7-222 with ChargePartyStationType parameter 7-212 with OutpulseNumber parameter 7-219 with RedirectingPartyID parameter 7-226 Q931 PRI with CalledPartyID parameter 7-213 with CallingPartyID parameter 7-209 with carrier parameters 7-222 with ChargePartyStationType parameter 7-212 with OutpulseNumber parameter 7-219 with RedirectingPartyID parameter 7-226 TSPS/TOPS 7-212

# **U**

understanding universal call processing 1-1, 2-1

#### DMS-100 Family **North American DMS-100**

Translations Guide Volume 5 of 25 Screening and Routing Datafill

Product Documentation - Dept. 3423 Nortel Networks P.O. Box 13010 RTP, NC 27709-3010 Telephone: 1-877-662-5669 email: cits@nortelnetworks.com

Copyright © 1996-2001 Nortel Networks, All Rights Reserved

#### **NORTEL NETWORKS CONFIDENTIAL:** The

information contained herein is the property of Nortel Networks and is strictly confidential. Except as expressly authorized in writing by Nortel Networks, the holder shall keep all information contained herein confidential, shall disclose the information only to its employees with a need to know, and shall protect the information, in whole or in part, from disclosure and dissemination to third parties with the same degree of care it uses to protect its own confidential information, but with no less than reasonable care. Except as expressly authorized in writing by Nortel Networks, the holder is granted no rights to use the information contained herein.

Information is subject to change without notice. Nortel Networks reserves the right to make changes in design or components as progress in engineering and manufacturing may warrant. Changes or modification to the DMS-100 without the express consent of Nortel Networks may void its warranty and void the user's authority to operate the equipment.

Nortel Networks, the Nortel Networks logo, the Globemark, How the World Shares Ideas, Unified Networks, DMS, DMS-100, Helmsman, MAP, Meridian, Nortel, Northern Telecom, NT, Supernode, and TOPS are trademarks of Nortel Networks.

Publication number: 297-8021-350 Product release: LET0015 and up Document release: Standard 14.02 Date: May 2001 Printed in the United States of America

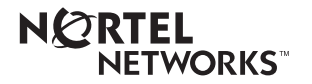